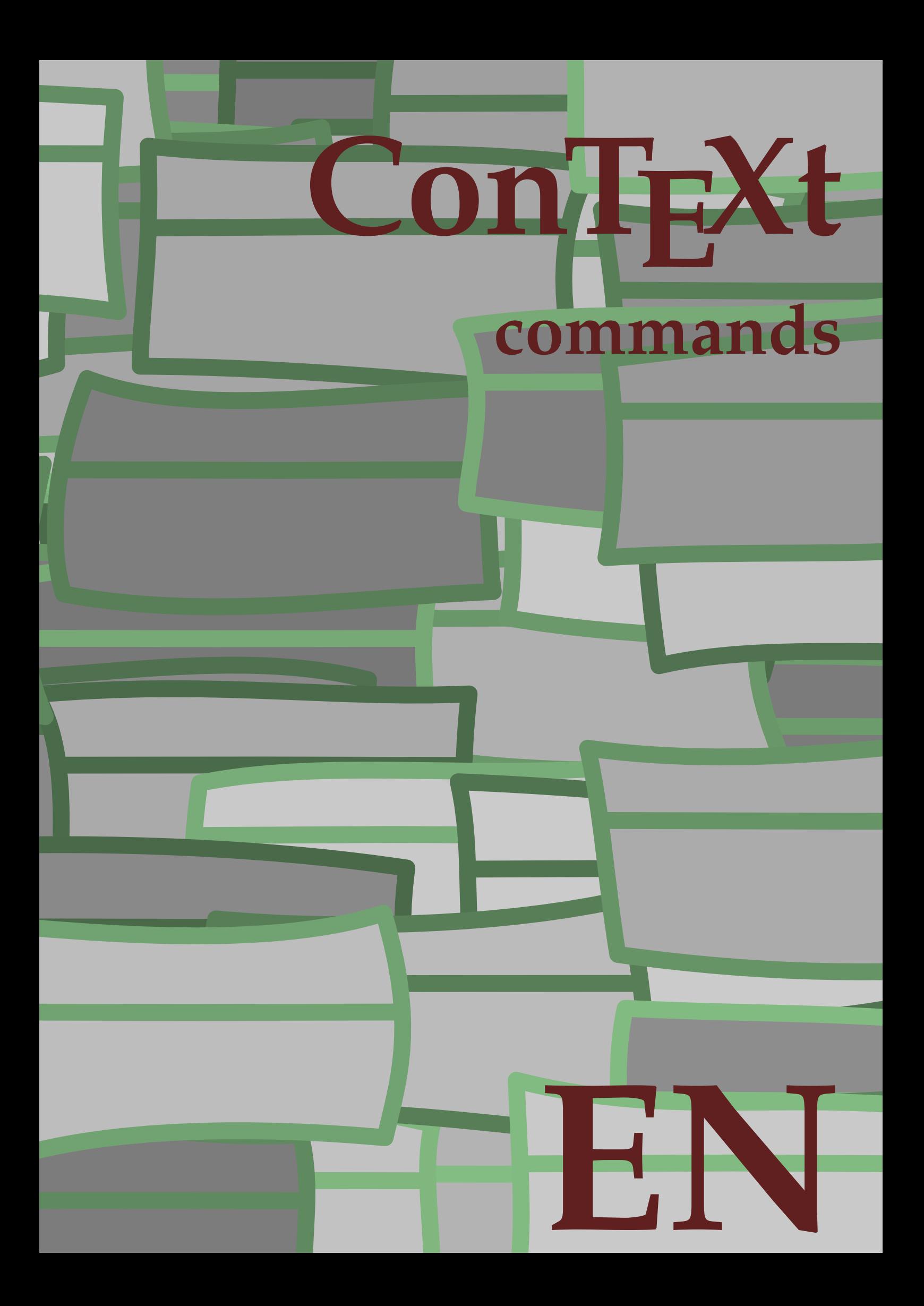

## **ConTEXt commands**

**language** : en / english **version** : November 23, 2020 **maintainer**: Wolfgang Schuster **comments** : ntg-context@ntg.nl

```
\left\{ \Delta x \right\}* COMMAND
\Alphabeticnumerals {...}
* NUMBER
\AMSTEX
\AmSTeX
\And
\abjadnaivenumerals {...}
* NUMBER
\abjadnodotnumerals {...}
* NUMBER
\abjadnumerals {...}
* NUMBER
\lambdabout [...<sup>*</sup>...]
* REFERENCE
\activatespacehandler {...}
* on off yes fixed
\actualday
\actualmonth
\actualyear
\langle acute \{\ldots\}* CHARACTER
\adaptcollector [...] 1
[..,..=..,..] 2
OPT 1 NAME
2 inherits: \setupcollector
\Diamond adaptfontfeature [ \dots, \dots^2, \dots ]1 NAME
2 inherits: \definefontfeature
\adaptlayout \left[ \ldots, \ldots \right] \left[ \ldots, \ldots \right]1 NUMBER
2 height = max DIMENSION
   lines = NUMBER
\Diamondadaptpapersize [\ldots, \ldots] [\ldots, \ldots]1 inherits: \setuppapersize <sup>OPT</sup>
1 inherits: \setuppapersize<br>2 inherits: \setuppapersize
\addfeature [...]
* NAME
```

```
\addfeature {...}
* NAME
\addtocommalist \{.\cdot.\cdot\} \setminus \cdot^2.
1 TEXT
2 CSNAME
\addtoJSpreamble \{.\n\{.\n\} \{.\n\}1 NAME
2 CONTENT
\addvalue \{.\n: \{.\n: \{.\n: \}1 NAME
2 TEXT
\left\{ \alpha \right\} ... \left\{ \alpha \right\} ... \left\{ \alpha \right\} ...
1 TEXT
2 TEXT
3 CSNAME
\left\{ \alpha \right\} ... \left\{ \alpha \right\} ... \left\{ \alpha \right\} ... \left\{ \alpha \right\} ...
1 TEXT
2 TEXT
3 CSNAME
\alignbottom
\lambda \{ . . . , . . . . \} \{ . . . \}1 left middle right top bottom line l c r m t b g
2 CONTENT
\alignedbox [...,...] 1
\... 2
{...} 3
1 left middle right top bottom line l c r m t b g
2 CSNAME
3 CONTENT
\lambda alignedline \{.\cdot.\cdot\} \{.\cdot.\cdot\} \{.\cdot.\cdot\}1 left right middle flushleft flushright center max inner outer innermargin outermargin inneredge outeredge backspace
   cutspace leftmargin rightmargin leftedge rightedge
2 left right middle flushleft flushright center max inner outer innermargin outermargin inneredge outeredge backspace
   cutspace leftmargin rightmargin leftedge rightedge
3 CONTENT
\alignhere
\alignmentcharacter
\allinputpaths
\alphabeticnumerals {...}
* NUMBER
\lambdal wayscitation [\ldots, \ldots^{\frac{1}{n}}, \ldots] [\ldots^2, \ldots]1 reference = REFERENCE<sup>PT</sup>
   alternative = default category entry short page num textnum year index tag keywords author authoryears authornum
                    authoryear
   before = COMMAND<br>after = COMMAND
                 after = COMMAND
   left = COMMAND
   right = COMMAND
    inherits: \setupbtx
2 REFERENCE
```
 $\lambda$   $\lambda$  **l** wayscitation  $\left[ .^1 . 1 \right]$   $\left[ .^2 . 1 \right]$ 1 default category en<sup>er</sup>ry short page num textnum year index tag keywords author authoryears authornum authoryear **2 REFERENCE**  $\lambda$ alwayscitation  $[\ldots, \ldots \frac{1}{2}, \ldots]$   $[\ldots, \ldots \frac{2}{2}, \ldots]$ **1 reference = REFERENCE alternative = default category entry short page num textnum year index tag keywords author authoryears authornum authoryear before** = COMMAND<br>after = COMMAND **after = COMMAND left** = **COMMAND**<br>right = **COMMAND right = COMMAND inherits: \setupbtx 2 KEY = VALUE**  $\lambda$ alwayscite  $[\ldots, \ldots \stackrel{1}{\pm} \ldots, \ldots]$   $[\ldots]^2$ . 1 **reference** = REFERENCE **alternative = default category entry short page num textnum year index tag keywords author authoryears authornum authoryear before = COMMAND after = COMMAND left = COMMAND right = COMMAND inherits: \setupbtx 2 REFERENCE**  $\lambda$  alwayscite  $[\cdot \cdot \cdot \cdot]$   $[\cdot \cdot \cdot \cdot \cdot]$ 1 default catego<sup>py</sup> entry short page num textnum year index tag keywords author authoryears authornum authoryear **2 REFERENCE** \alwayscite  $[\ldots, \ldots^{\frac{1}{2}}, \ldots]$   $[\ldots, \ldots^{\frac{2}{2}}, \ldots]$ **1 reference = REFERENCE alternative = default category entry short page num textnum year index tag keywords author authoryears authornum authoryear before = COMMAND after = COMMAND left = COMMAND right = COMMAND inherits: \setupbtx 2 KEY = VALUE \ampersand**  $\{\text{anchor } [\dots] \quad [\dots, \dots \xrightarrow{2} \dots, \dots \xrightarrow{3} \dots, \dots] \quad \{\dots\}$ OPT OPT **1 NAME 2 inherits: \setuplayer 3 inherits: \setuplayerinherits: \setupframed 4 CONTENT**  $\Omega : \Lambda : \Lambda \to \Lambda^2$ . **1 COMMAND 2 CSNAME**  $\Omega$   $\{ . . . . \}$ **1 NAME 2 COMMAND**  $\operatorname{Appendiccommandist}$  { $\cdot$ <sup>1</sup>...}  $\setminus$ <sup>2</sup>... **1 TEXT 2 CSNAME**  $\Omega$ ...  $\to \Omega$ ...  $\to \Omega$ ... **1 COMMAND 2 CSNAME**

```
\Omega... \to \Omega... \to \Omega...
1 COMMAND
2 CSNAME
\emptyset \appendvalue \{.\cdot\cdot\} \{.\cdot\cdot\}1 NAME
2 COMMAND
\apply {.<sup>1</sup>.} {.<sup>2</sup>.}
1 CONTENT
2 CONTENT
\alpha \applyalternativestyle {...}
* NAME
\operatorname{Applyprocessor} {.<sup>1</sup>..} {.<sup>2</sup>..}
1 NAME
2 CONTENT
\applytocharacters \.<sup>1</sup>.. {.<sup>2</sup>.}
1 CSNAME
2 TEXT
\operatorname{Lapolytofirst character} \ldots {\ldots }
1 CSNAME
2 TEXT
\applytosplitstringchar \.<sup>1</sup>.. {.<sup>2</sup>.}
1 CSNAME
2 TEXT
\text{Applytosplitstringcharges} <math>\ldots</math> 1.2.1 CSNAME
2 TEXT
\operatorname{Applytosplitstringline} \setminus .^1. 1.1.2.1 CSNAME
2 TEXT
\applytosplitstringlinespaced \.<sup>1</sup>. . {.<sup>2</sup>.}
1 CSNAME
2 TEXT
\alpha \in \{1, 2, \ldots, n\}1 CSNAME
2 TEXT
\text{Applytosplitstringwordspace } \{\dots\}1 CSNAME
2 TEXT
\alpha \in \Lambda... \{.\n...
1 CSNAME
2 TEXT
\arabic decimals {...}
* NUMBER
\arabicexnumerals {...}
* NUMBER
```
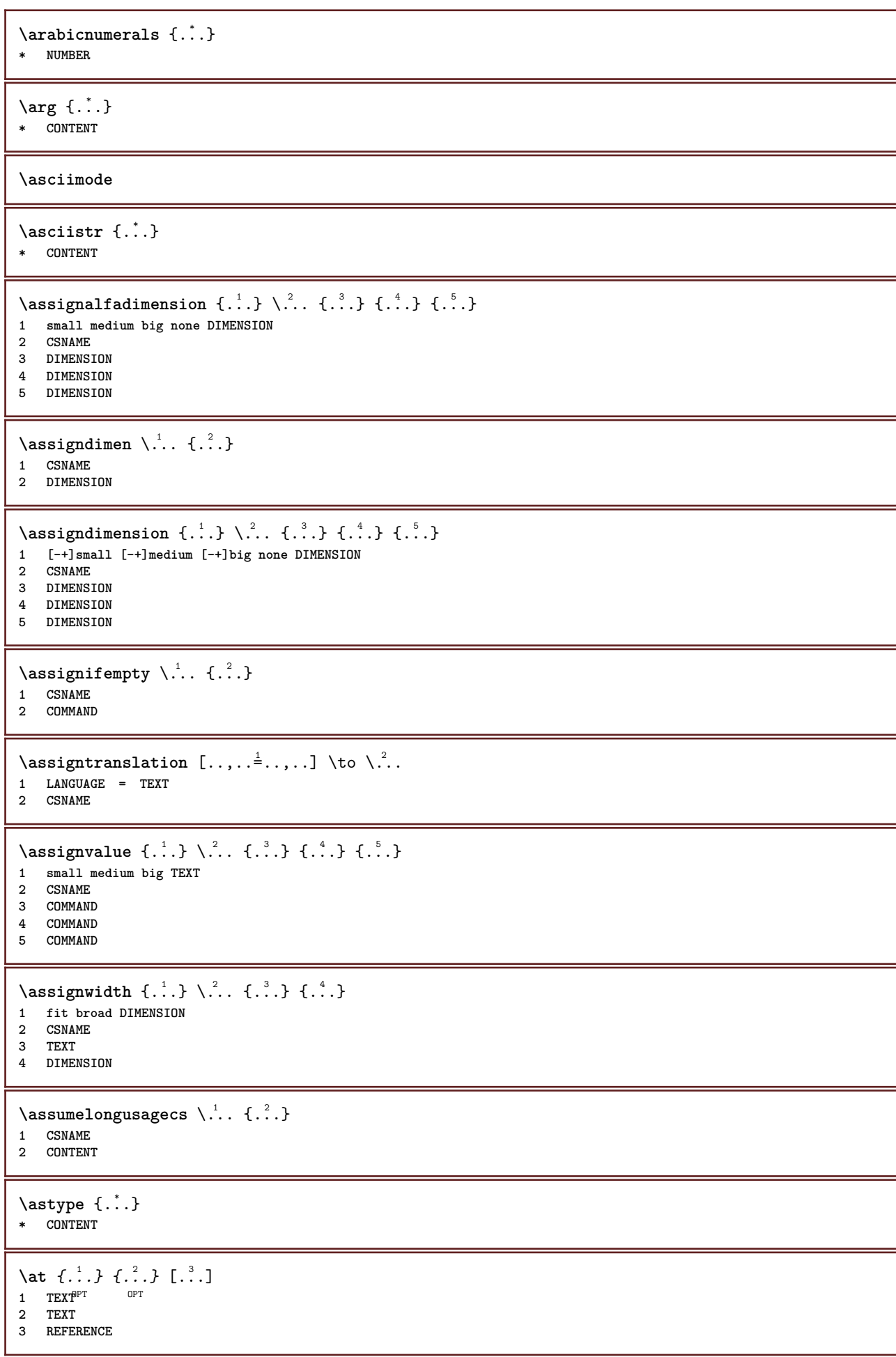

```
\alphage [...]
* REFERENCE
\LambdaTTACHMENT [\cdot..] [\cdot, ..\frac{2}{7}....]
1 NAME OPT OPT
2 inherits: \setupattachment
instances: attachment
\text{lattachment } [\dots] [\dots, \dots]OPT
1 NAME OPT OPT OPT
2 inherits: \setupattachment
\lambda \{ . . . \}* TEXT
\lambda \lambda... \{.\n,.\n,.\n,OPT
1 TEXT
2 CONTENT
\autodirvbox ...
1
{...} 2
                OPT
1 TEXT
2 CONTENT
\autodirvtop ...
1
{...} 2
                OPT
1 TEXT
2 CONTENT
\autoinsertnextspace
\lambda \autointegral \{.\cdot.\cdot\} \{.\cdot.\cdot\} \{.\cdot.\cdot\}1 TEXT
2 TEXT
3 TEXT
\automathematics {...}
* CONTENT
\autoorientation {...}
* normal up down left right top bottom NAME
\autopagestaterealpage {...}
* NAME
\autopagestaterealpageorder {...}
* NAME
\autorule .. .<sup>*</sup>. .. \relax
* width␣DIMENSION height␣DIMENSION depth␣DIMENSION xoffset␣DIMENSION yoffset␣DIMENSION left␣DIMENSION right␣DIMENSION
\autosetups {...,<sup>*</sup>...}
* NAME
\autostarttext ... \autostoptext
\availablehsize
\averagecharwidth
```
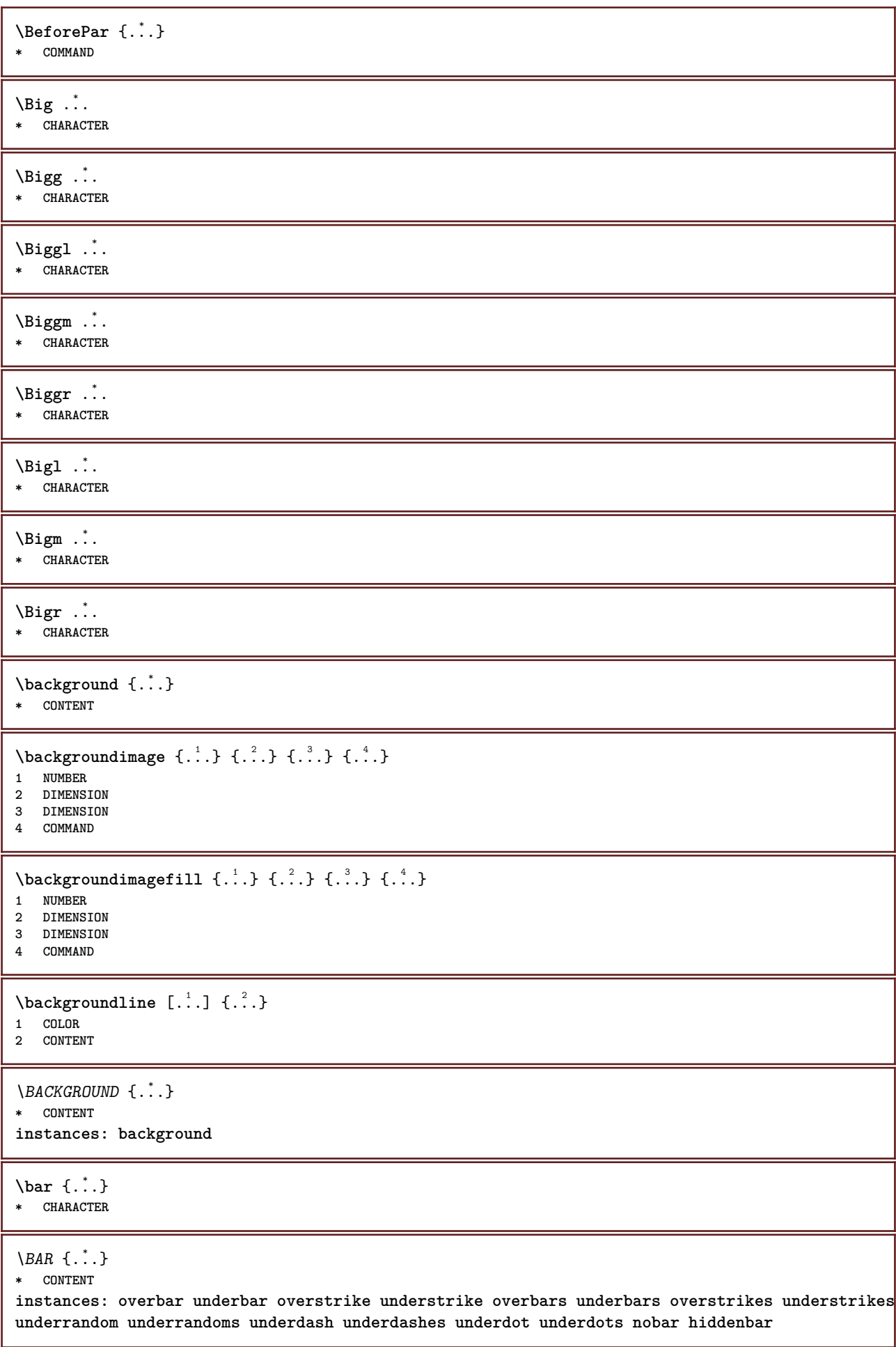

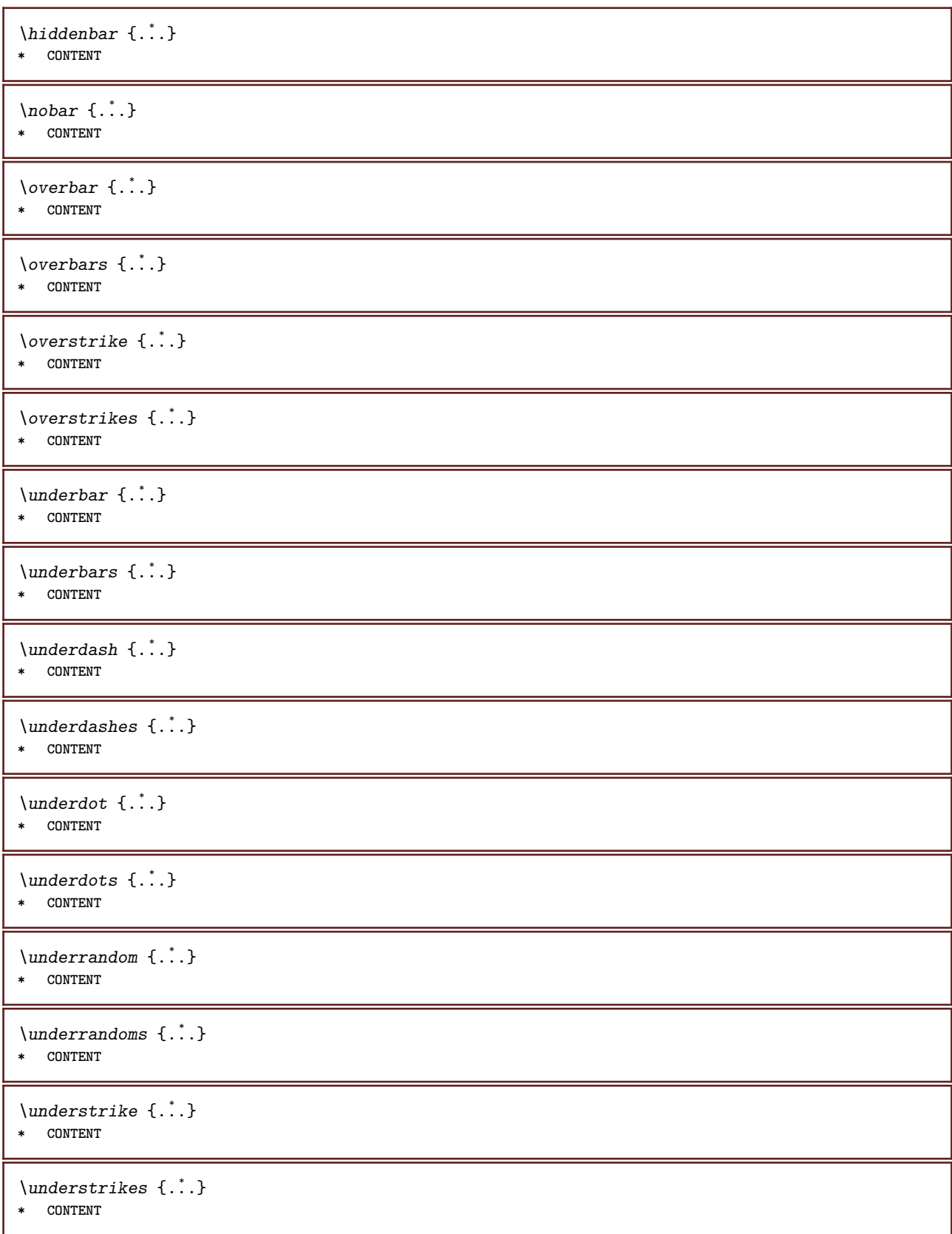

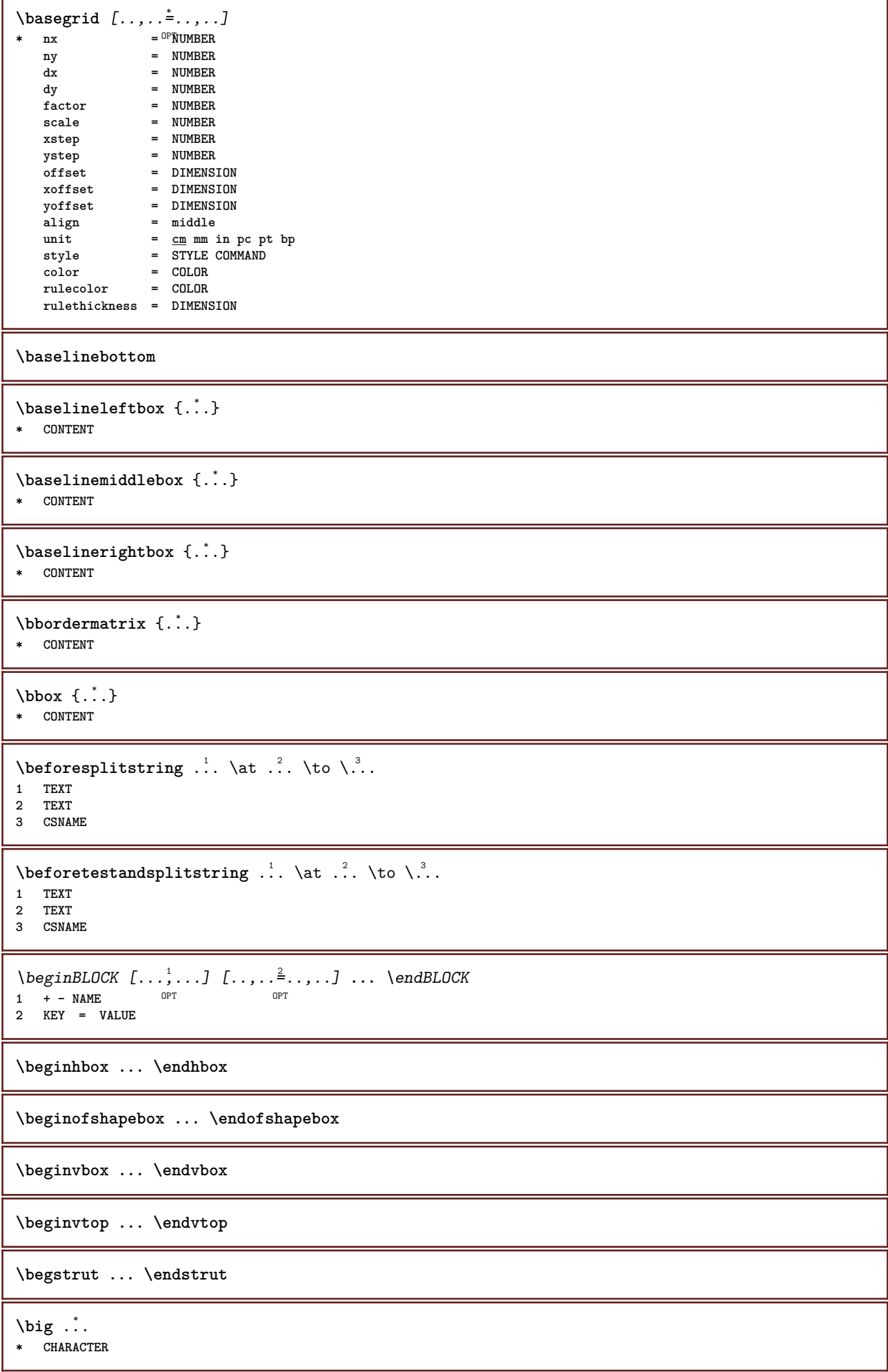

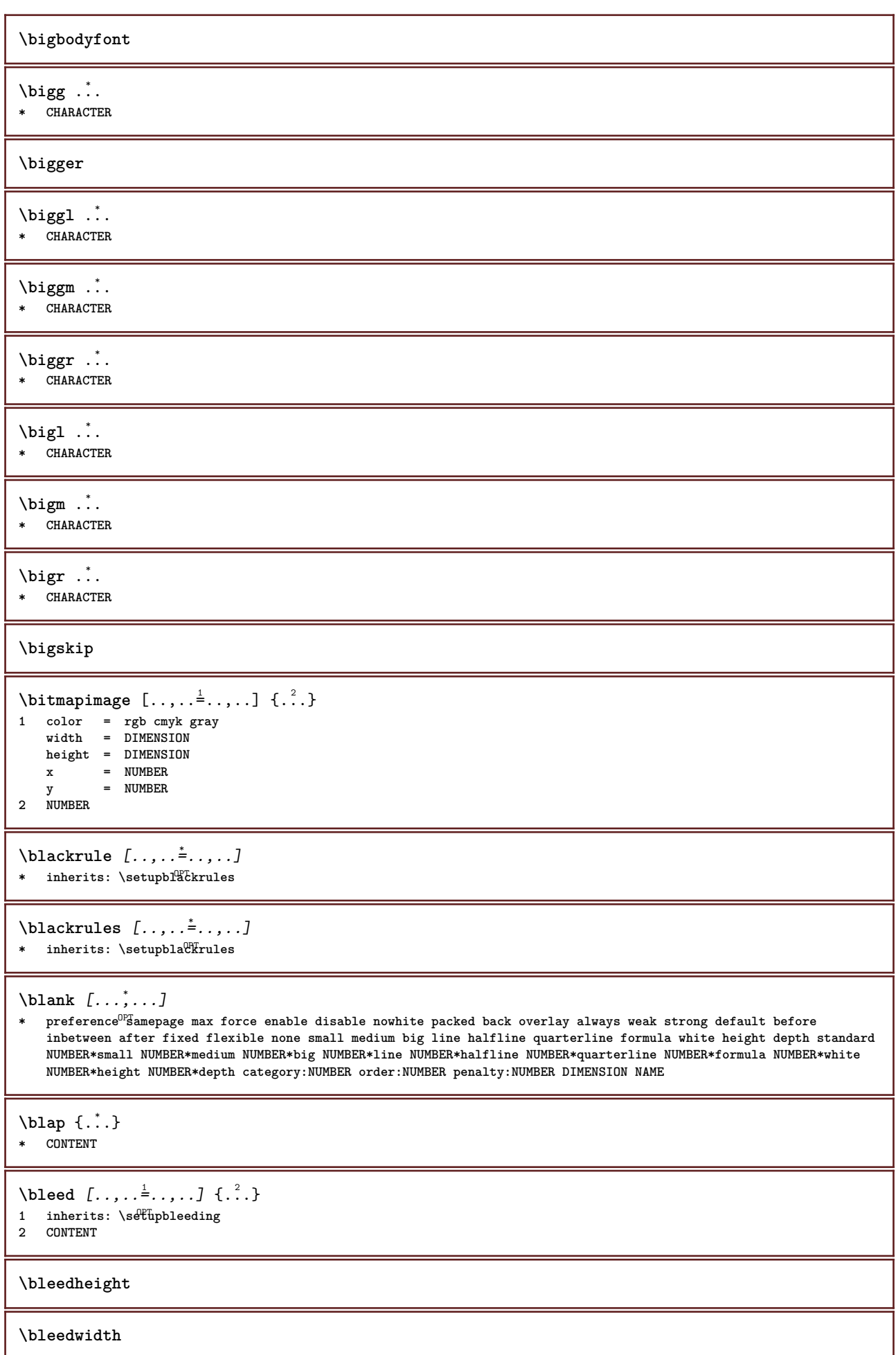

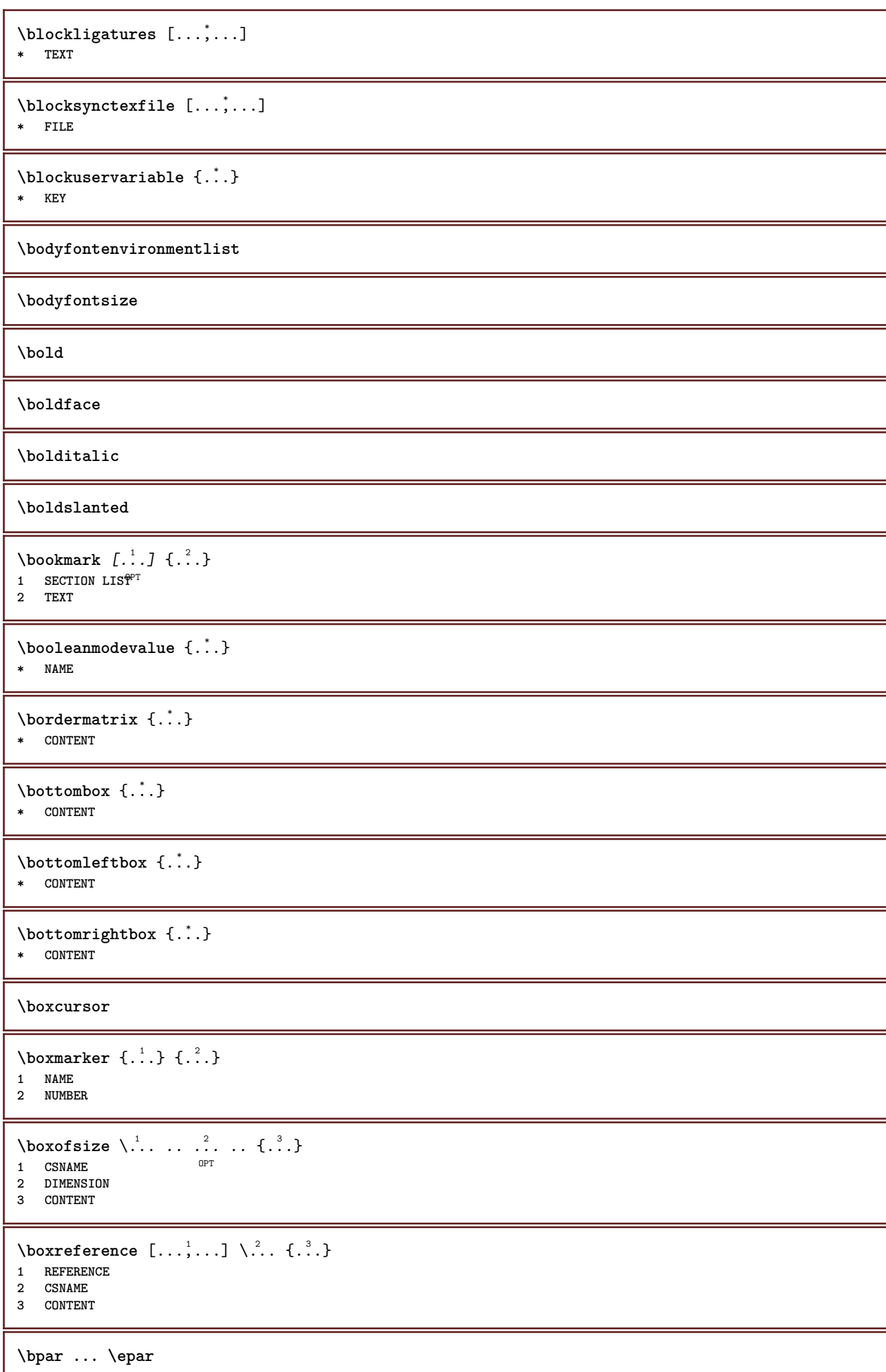

 $\b{bpos}$   $\{.\n$ .} **\* NAME \breakhere** \breve {...} **\* CHARACTER** \bTABLE  $[\dots, \dots, \dots]$  ... \eTABLE OPT **\* inherits: \setupTABLE \bTABLEbody** [..,..=..,..] \* **... \eTABLEbody** \* inherits: \setupTAB<sup>0</sup>LE **\bTABLEfoot** [..,..=..,..] \* **... \eTABLEfoot** \* inherits: \setupTABLE **\bTABLEhead** [..,..=..,..] \* **... \eTABLEhead** \* inherits: \setupTABLE **\bTABLEnested** [..,..=..,..] \* **... \eTABLEnested** \* inherits: \setupTABLE<sup>0PT</sup> **\bTABLEnext** [..,..=..,..] \* **... \eTABLEnext** \* inherits: \setupTAB<sup>0</sup>LE **\bTC** [..,..=..,..] \* **... \eTC** OPT **\* inherits: \bTD \bTD** [..,..=..,..] \* **... \eTD** OPT **\* nx = NUMBER ny = NUMBER nc = NUMBER nr = NUMBER n = NUMBER m = NUMBER action = REFERENCE inherits: \setupTABLE \bTDs** [...] \* **... \eTDs \* NAME \bTH** [..,..=..,..] \* **... \eTH** OPT **\* inherits: \bTD** \bTN  $[\dots, \dots \infty] \dots \text{ term}$ OPT **\* inherits: \bTD \bTR** [..,..=..,..] \* **... \eTR**  $*$  **inherits: \SetupTABLE \bTRs** [...] \* **... \eTRs \* NAME \bTX** [..,..=..,..] \* **... \eTX** OPT **\* inherits: \bTD**

**\bTY** [..,..=..,..] \* **... \eTY**  $*$  **inherits: \SetupTABLE** 

```
\btxabbreviatedjournal {...}
* NAME
\texttt{\&btxaddjournal} [..^1.] [..^2.]1 NAME
2 NAME
\texttt{\texttt{btxalwayscitation}} [\ldots, \ldots^{\frac{1}{2}}, \ldots] [\ldots^2]1 reference = REFERENCE <sup>OPT</sup>
   alternative = default category entry short page num textnum year index tag keywords author authoryears authornum
                   authoryear
   before = COMMAND<br>after = COMMAND
                after = COMMAND
   left = COMMAND
   right = COMMAND
   inherits: \setupbtx
2 REFERENCE
\text{btxalwayscitation} [.\,.]. [.\,..]1 default category entry short page num textnum year index tag keywords author authoryears authornum authoryear
2 REFERENCE
\hbox{\tt btxalwayscitation} [.,.,.\frac{1}{2},.,.] [.,.,.\frac{2}{2},.,.]1 reference = REFERENCE
   alternative = default category entry short page num textnum year index tag keywords author authoryears authornum
                   authoryear
   before = COMMAND<br>after = COMMAND
    after = COMMAND<br>left = COMMAND
   left = COMMAND<br>
right = COMMAND
                 right = COMMAND
   inherits: \setupbtx
2 KEY = VALUE
\text{btxauthorfield} \{.\n.
* initials firstnames vons surnames juniors
\text{tetail} \{.\,. \}* address assignee author booktitle chapter day dayfiled edition editor howpublished institution journal language
    month monthfiled nationality note number one two organization pages publisher school series title type volume year
    yearfiled NAME
\text{obtxdirect} \{.\,. \}* address assignee author booktitle chapter day dayfiled edition editor howpublished institution journal language
    month monthfiled nationality note number one two organization pages publisher school series title type volume year
    yearfiled NAME
\text{block} \{ . . . \} \{ . . . \}1 address assignee author booktitle chapter day dayfiled edition editor howpublished institution journal language
    month monthfiled nationality note number one two organization pages publisher school series title type volume year
   yearfiled NAME
2 TRUE
\hbox{\tt btxdoifcomblinlistelse} \{.\n<sup>1</sup>.<br>} \{.\n<sup>2</sup>.<br>} \{.\n<sup>3</sup>.<br>} \{.\n<sup>4</sup>.
1 NAME
2 NAME
3 TRUE
4 FALSE
\hbox{\tt btxdoifelse} \{.\,..\} \{.\,..\} \{.\,..\}1 address assignee author booktitle chapter day dayfiled edition editor howpublished institution journal language
   month monthfiled nationality note number one two organization pages publisher school series title type volume year
    yearfiled NAME
2 TRUE
3 FALSE
```
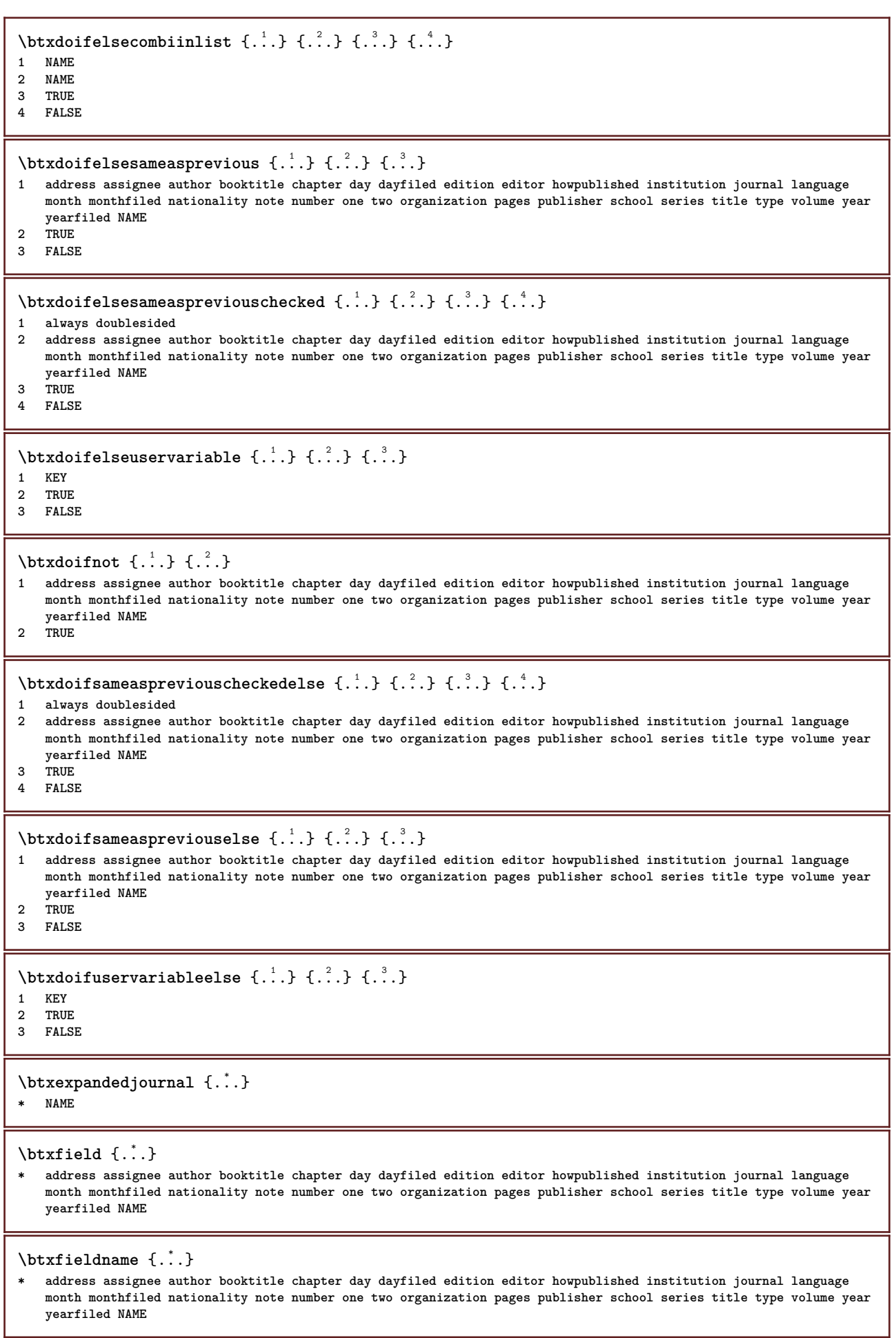

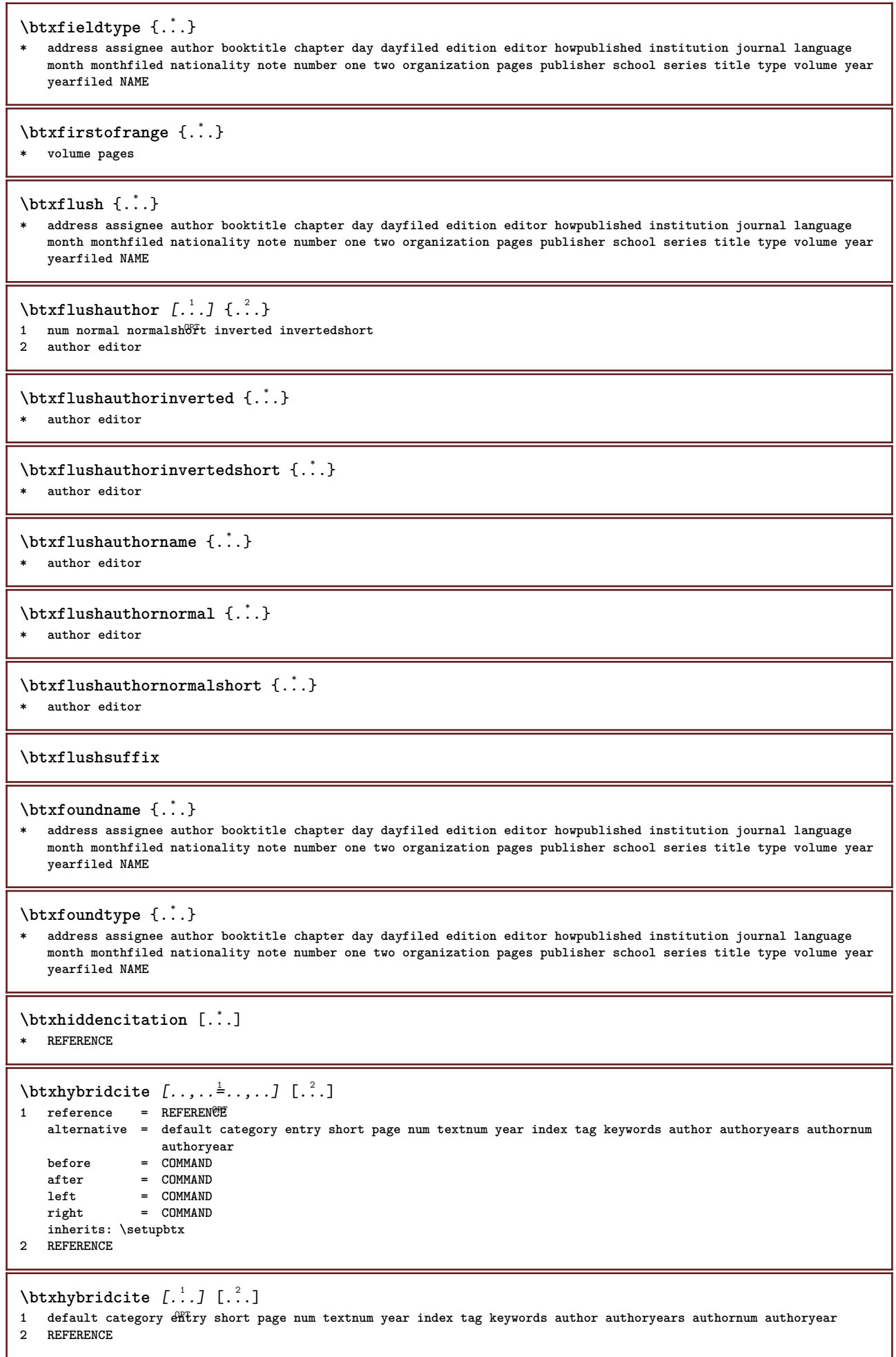

\btxhybridcite {...} **\* REFERENCE** \btxhybridcite  $[\ldots, \ldots^{\frac{1}{n}}, \ldots]$   $[\ldots, \ldots^{\frac{2}{n}}, \ldots]$ **1 reference = REFERENCE alternative = default category entry short page num textnum year index tag keywords author authoryears authornum authoryear before = COMMAND** after = COMMAND<br>left = COMMAND **left** = COMMAND<br>  $\begin{array}{ccc} \n 1 & = & 0 \\
 2 & = & 0 \\
 0 & = & 0\n \end{array}$ **right = COMMAND inherits: \setupbtx 2 KEY = VALUE**  $\hbox{\texttt{btxlistcitation}}$   $[\ldots, \ldots^{\frac{1}{2}}, \ldots]$   $[\ldots^2]$ 1 **reference** = REFERENCE<sup>OPT</sup> **alternative = default category entry short page num textnum year index tag keywords author authoryears authornum authoryear before = COMMAND after = COMMAND left = COMMAND right = COMMAND inherits: \setupbtx 2 REFERENCE**  $\text{lational}$   $\begin{bmatrix} . & . & . \end{bmatrix}$ 1 default category ent<sup>PP</sup> short page num textnum year index tag keywords author authoryears authornum authoryear **2 REFERENCE**  $\hbox{\texttt{btxlistcitation}}$   $[...,...^{\frac{1}{2}}...,...]$   $[...,...^{\frac{2}{2}}...,...]$ **1 reference = REFERENCE alternative = default category entry short page num textnum year index tag keywords author authoryears authornum authoryear before = COMMAND after = COMMAND**<br> **left = COMMAND left = COMMAND right = COMMAND inherits: \setupbtx 2 KEY = VALUE** \btxloadjournalist [...] **\* FILE**  $\hbox{\tt \&coneorrange} \{.\n<sup>1</sup>.\n}  
 \{.\n<sup>2</sup>.\n}  
 \{.\n<sup>3</sup>.\n}$ **1 volume pages 2 TRUE 3 FALSE**  $\text{btxremapauthor}$  [...] [...] **1 TEXT 2 TEXT** \btxsavejournalist [...] **\* FILE** \btxsetup {...} **\* NAME** \btxsingularorplural  $\{.\cdot.\cdot\}$   $\{.\cdot.\cdot\}$   $\{.\cdot.\cdot\}$ **1 editor producer director 2 TRUE 3 FALSE** \btxsingularplural {.<sup>1</sup>.} {.<sup>2</sup>.} {.<sup>3</sup>.} **1 editor producer director 2 TRUE 3 FALSE**

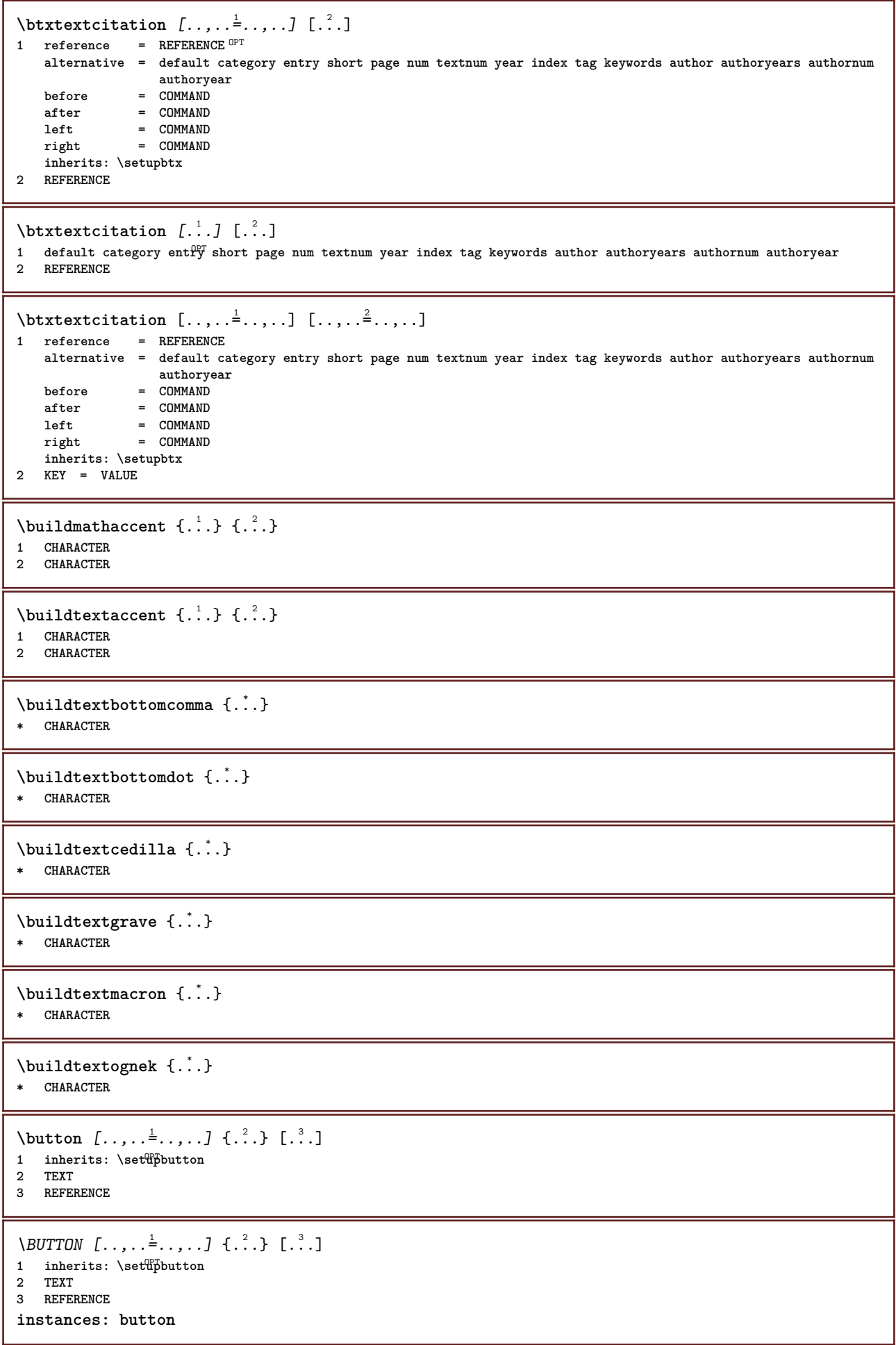

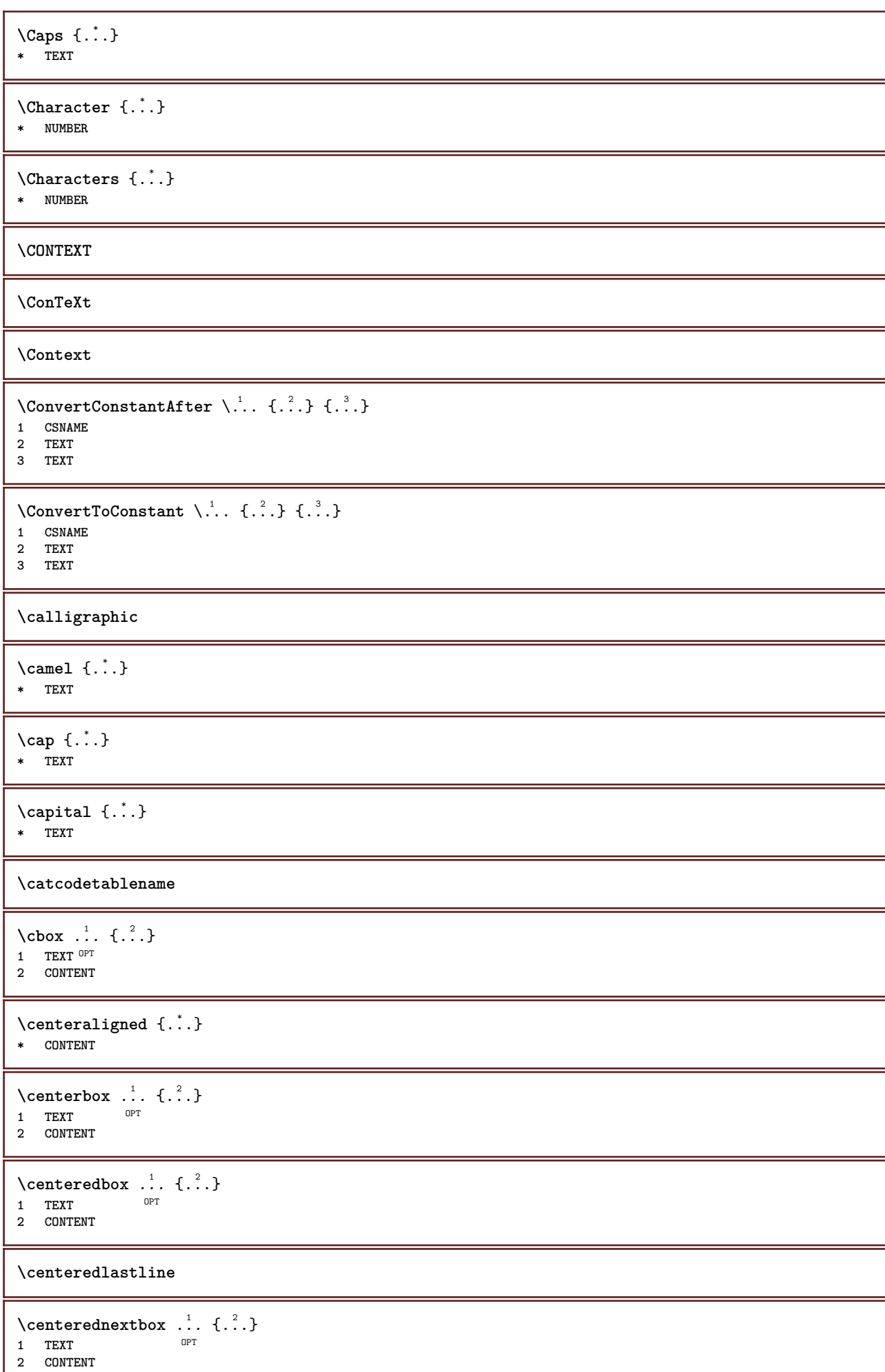

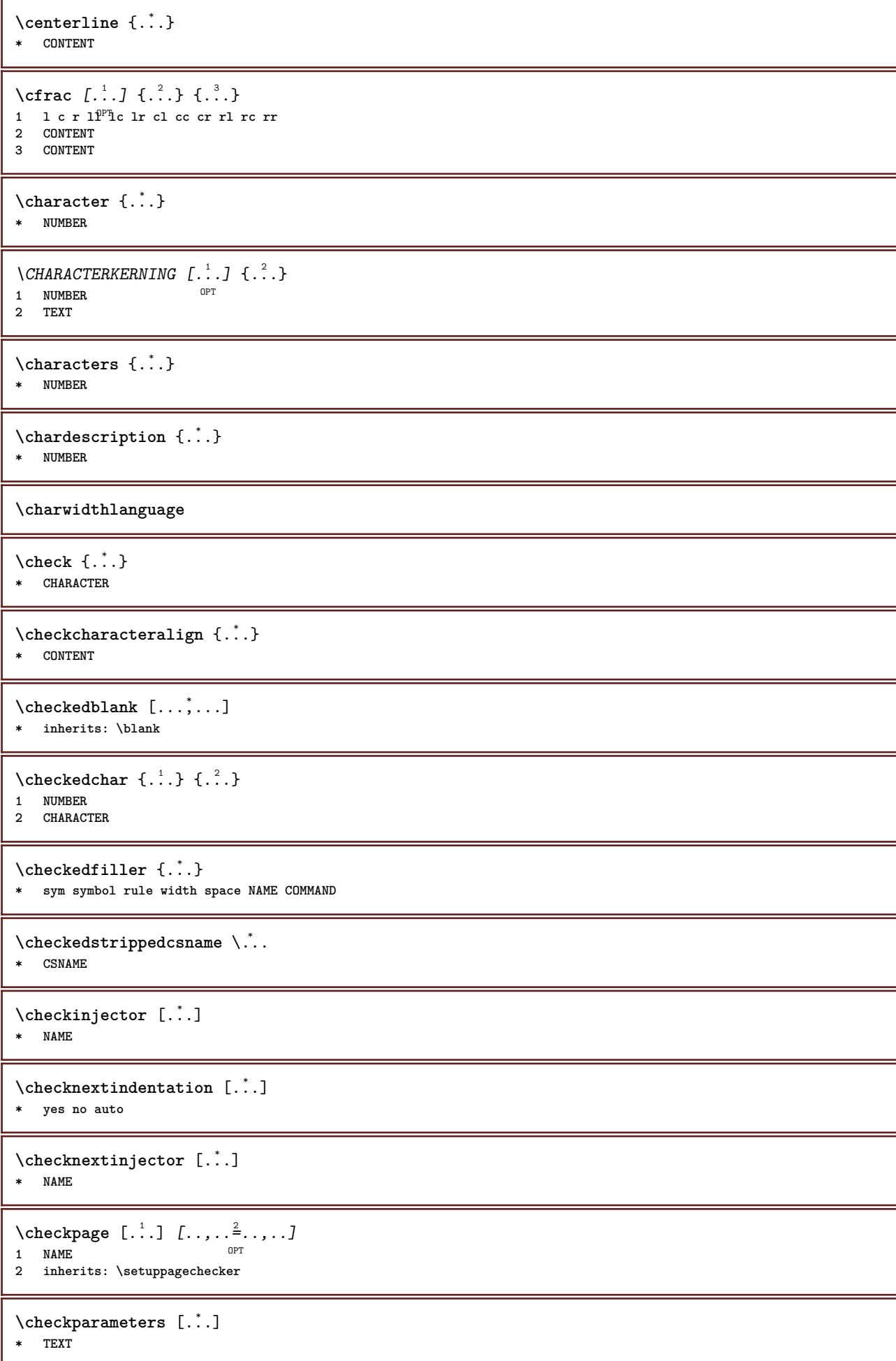

```
\checkpreviousinjector [...]
* NAME
\checksoundtrack {...}
* NAME
\label{thm:conv} \label{thm:conv}* NAME
\label{eq:ch} \label{chm:ckvar} \begin{bmatrix} \cdot & 1 \\ \cdot & \cdot & \cdot \end{bmatrix} [.,.,.,.^{2} \ldots, .]1 NAME
          2 set = COMMAND
   reset = COMMAND
   KEY = VALUE
\chem \{.\n,.\n\} \{.\n,.\n\} \{.\n,.\n\}1 TEXT
2 TEXT
3 TEXT
\lambdachemical [.\cdot.\cdot] [.\cdot.\cdot,\cdot] [.\cdot.\cdot,\cdot,\cdot.]OPT
1 NAME OPT OPT OPT
2 TEXT
3 TEXT
\verb+\chenicalbottext {.\,.}* TEXT
\chemicalmidtext {...} *
* TEXT
\chemicalsymbol [...]
* NAME
\chemicaltext {...}
* TEXT
\chemicaltoptext {...}
* TEXT
\chichineseallnumerals \{.\dot{.\}* NUMBER
\chinesecapnumerals {...}
* NUMBER
\chichinesenumerals \{.\dot{.\}* NUMBER
\text{Uniform} [\ldots, \ldots^{\frac{1}{2}}, \ldots] [\ldots^2, \ldots]1 reference = REFERENCE
   alternative = default category entry short page num textnum year index tag keywords author authoryears authornum
                    authoryear
    before = COMMAND
    after = COMMAND
    left = COMMAND
   right = COMMAND
   inherits: \setupbtx
2 REFERENCE
```
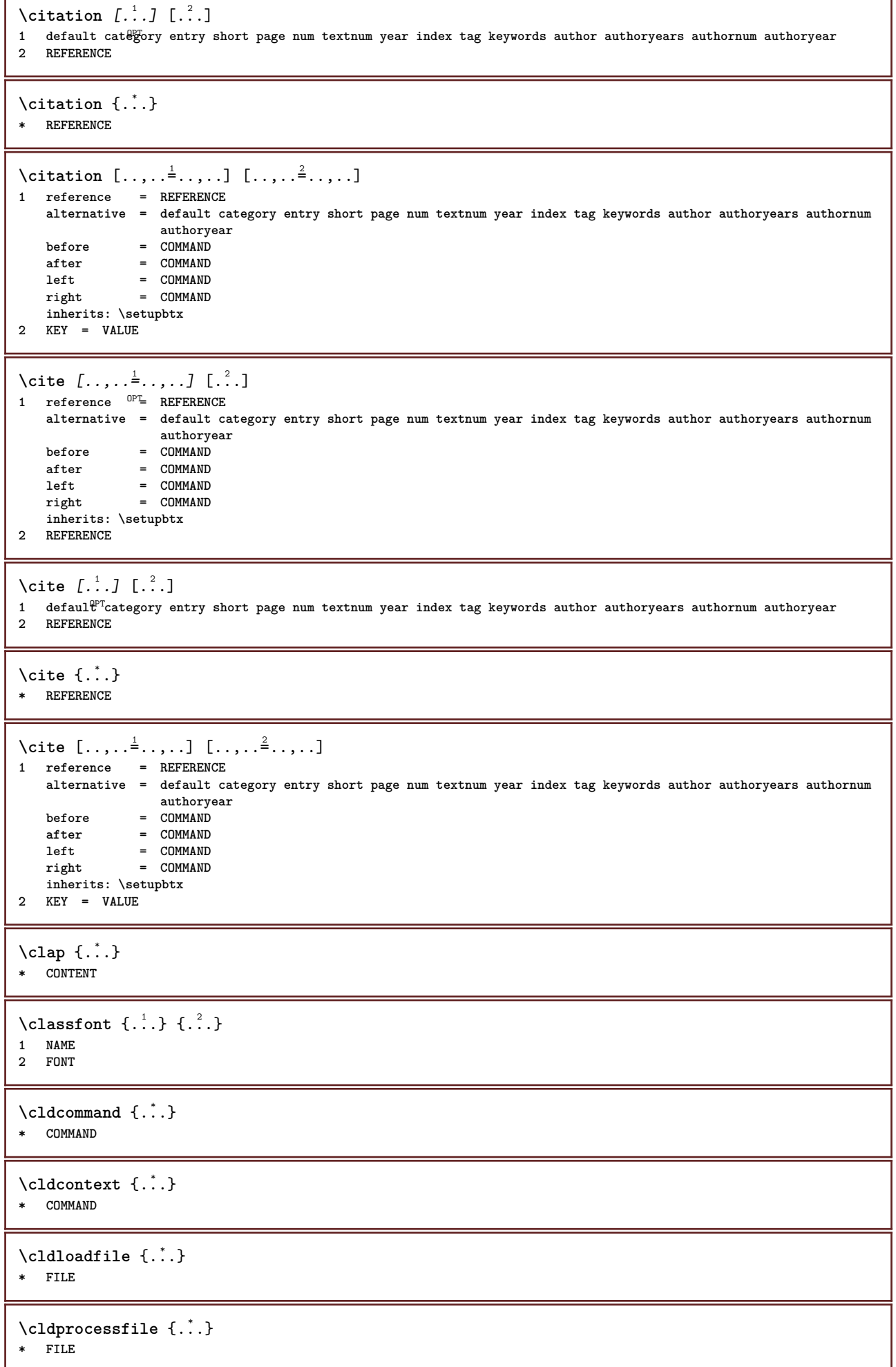

ľ

```
\clip [\ldots, \ldots \stackrel{1}{\dots}, \ldots] {.<sup>2</sup>.}
1 inherits: \setupclipping
2 CONTENT
\clippedoverlayimage {...}
* FILE
\lambdaclonefield [ .^1 . ] [ .^2 . ] [ .^3 . ] [ . . .^4 . . . ]1 NAME
2 NAME
3 NAME
4 NAME
\coloneq \{.\,. \}* CONTENT
\text{Collectedtext} [...,...^{\frac{1}{2}}...,...] [...,...^{\frac{2}{2}}...,...] \{...^{\frac{3}{2}}...\} \{...^{\frac{4}{3}}...\}1 inherits: \setupcollect<sup>®</sup>f
                                                  OPT
2 style = STYLE COMMAND
     color = COLOR
   inherits: \setupframed
3 TEXT
4 CONTENT
\collectexpanded {...}
* CONTENT
\color [...<sup>1</sup> ] \{...<sup>2</sup>..}
1 COLOR
2 CONTENT
\cdotcolorbar [\ldots, \ldots]* COLOR
\colorcomponents {...}
* COLOR
\setminuscolored [\ldots, \ldots^{\frac{1}{m}}, \ldots] \{ \ldots \}1 inherits: \definecolor
2 CONTENT
\colored [...] \{...}
1 COLOR
2 CONTENT
\text{\choose} [...] \{....}
1 COLOR
2 CONTENT
\coloneq \{\ldots\}* COLOR
\column [...,<sup>*</sup>....]
OPT * inherits: \columnbreak
\lambdacolumnbreak [\ldots, \ldots]* yes no preference <sup>O</sup>rocal force first last NUMBER NAME
\columnsetspanwidth {...}
* NUMBER
```
 $\text{Combinepages } [\dots] [\dots, \dots]$ 1 **FILE** OPT<br>2 **alternative** = <u>a</u> b c horizon **2 alternative = a b c horizontal vertical**  $=$   $\overline{N}$  **NUMBER** nx = NUMBER<br>ny = NUMBER<br>= NUMBER ny = NUMBER<br>start = NUMBER **start = NUMBER stop = NUMBER distance = DIMENSION top = COMMAND bottom = COMMAND left = COMMAND right = COMMAND before = COMMAND after = COMMAND inbetween = COMMAND frame = on off background = foreground color NAME backgroundcolor = COLOR \commalistelement**  $\setminus$  commalists entence  $[\ldots, \ldots]$   $[\ldots, \ldots]$ OPT **1 TEXT 2 TEXT \commalistsize** \COMMENT  $[ .^1 . J [ . . , . , ^2 . . , . ] \{ .^3 . \}$ 1 **TEXT** OPT OPT **2 inherits: \setupcomment 3 TEXT instances: comment** \comment  $[ .^1 .]$   $[ . . , . , ^2 . . , . ]$   $\{ .^3 . \}$ 1 **TEXT** OPT OPT **2 inherits: \setupcomment 3 TEXT** \comparecolorgroup [...] **\* NAME**  $\text{Comparedimension } \{.\n$  $\} \{.\n$ **1 DIMENSION 2 DIMENSION**  $\emptyset$  comparedimensioneps  $\{.\n,.\n,.\n,$ **1 DIMENSION 2 DIMENSION** \comparepalet [...] **\* NAME**  $\emptyset$ completebtxrendering  $[\cdot, \cdot, \cdot]$   $[\cdot, \cdot, \cdot, \cdot]$ OPT **1 NAME** OPT OPT OPT **2 inherits: \setupbtxrendering** \completeCOMBINEDLIST [..,..=..,..] \* OPT **\* inherits: \setupcombinedlist instances: content**  $\text{Completecontent}$   $[......^{\pm}...]$ OPT **\* inherits: \setupcombinedlist**

 $\emptyset$  completelist  $[\cdot \cdot \cdot]$   $[\cdot \cdot \cdot \cdot \cdot \cdot \cdot]$ OPT **1 LIST 2 inherits: \setuplist**  $\emptyset$ completelistofFLOATS  $[\dots, \dots]$ \* inherits: \setuplist **instances: chemicals figures tables intermezzi graphics**  $\verb+\completely+ is to fchemicals~~[...,...\dot{=}...,...]$ \* inherits: \setuplist \completelistoffigures  $[\ldots,\ldots^*],\ldots]$ \* inherits: \setuplist  $\emptyset$ completelistofgraphics  $[\dots, \dots]$ \* inherits: \setuplist  $\emptyset$ completelistofintermezzi  $[\ldots, \ldots]$ \* inherits: \setuplist  $\emptyset$ completelistoftables  $[\ldots, \ldots^*], \ldots]$ OPT **\* inherits: \setuplist** \completelistofpublications  $\begin{bmatrix} .^1. & J & L \ldots, & . \end{bmatrix} \ldots$ **1 NAME OPT OPT OPT 2 inherits: \setupbtxrendering**  $\emptyset$ completelistofsorts  $[\cdot, \cdot, \cdot]$   $[\cdot, \cdot, \cdot, \frac{2}{7}, \cdot, \cdot, \cdot]$ 1 SINGULAR **2 inherits: \setupsorting**  $\verb+\completely+\ is to fSORTS~~[\dots, \dots \stackrel{*}{-} \dots, \dots]$ \* inherits: \setupsorting **instances: logos** \completelistoflogos [..,..=..,..] \* OPT **\* inherits: \setupsorting** \completelistofsynonyms [.<sup>1</sup>.] [..,..<sup>2</sup>..,..] 1 SINGULAR OPT **2 inherits: \setupsynonyms** \completelistofSYNONYMS [..,..=..,..] \* OPT **\* inherits: \setupsynonyms instances: abbreviations**  $\emptyset$ completelistofabbreviations  $[\ldots, \ldots]$ OPT **\* inherits: \setupsynonyms \completepagenumber** \completeregister [.<sup>1</sup>.] [..,..<sup>2</sup>..,..] OPT **1 NAME 2 inherits: \setupregister**  $\emptyset$ completeREGISTER  $[\ldots, \ldots^*], \ldots]$ OPT **\* inherits: \setupregister instances: index**

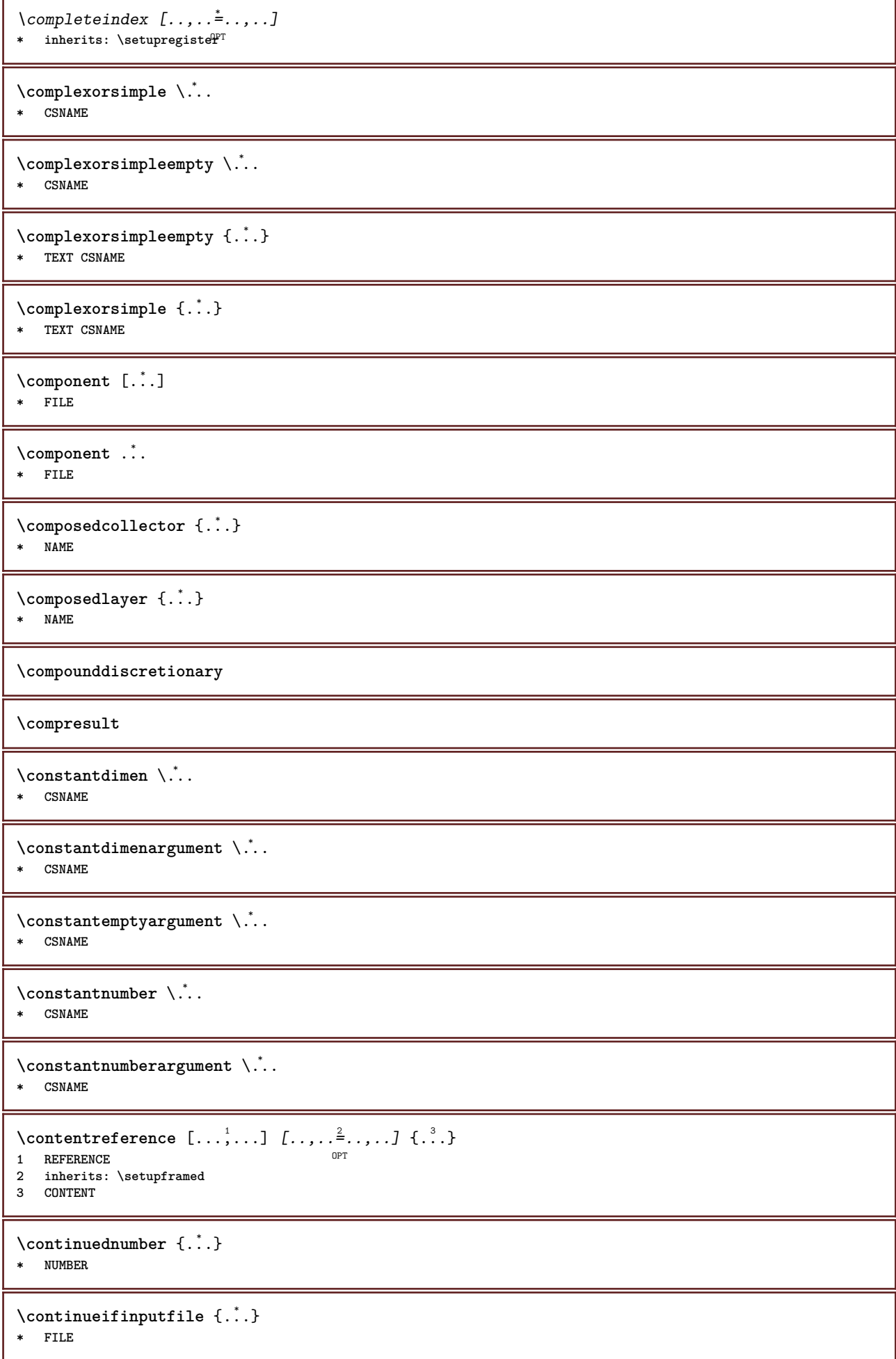

```
\text{Convertingument} ... \to \.<sup>2</sup>...
1 TEXT
2 CSNAME
\text{Convertcommand } \ldots i. to \lambda^2.
1 CSNAME
2 CSNAME
\setminus converted counter [.<sup>1</sup>..] [..,..<sup>2</sup>..,..]
OPT 1 NAME
2 inherits: \setupcounter
\text{Converteddimen } \{.\n \} \{.\n \} \{.\n \}1 DIMENSION
2 ex em pt in cm mm sp bp pc dd cc nc
\setminusconvertedsubcounter [\cdot \cdot \cdot \cdot] [\cdot \cdot \cdot \cdot] [\cdot \cdot \cdot \cdot \cdot \cdot \cdot \cdot]1 NAME OPT OPT
2 NUMBER NUMBER:NUMBER NUMBER:* NUMBER:all
3 inherits: \setupcounter
\text{convertmonth } \{.\cdot\}* NUMBER
\text{Convert number } \{.\cdot.\cdot\} \{.\cdot.\cdot\}1 empty default none month month:mnem character Character characters Characters a A Numbers word words Word Words
   n N romannumerals Romannumerals i I r R KR RK greek Greek g G abjadnumerals abjadnodotnumerals abjadnaivenumerals
   hebrewnumerals yiddishnumerals thainumerals devanagarinumerals gurmurkhinumerals gujaratinnumerals tibetannumerals
    greeknumerals Greeknumerals arabicnumerals persiannumerals arabicexnumerals arabicdecimals persiandecimals
    koreannumerals koreanparentnumerals koreancirclenumerals kr kr-p kr-c chinesenumerals chinesecapnumerals chineseallnumerals
   cn cn-c cn-a sloveniannumerals slovenianNumerals spanishnumerals spanishNumerals russiannumerals russianNumerals
   mathgreek set␣0 set␣1 set␣2 set␣3 continued zero NAME
2 NUMBER
\text{Convertvalue} \therefore \text{to } \hat{\ }..
1 NAME
2 CSNAME
\convertvboxtohbox
\text{Copyboxfromcache } \{.\cdot.\cdot\} \{.\cdot.\cdot.\}1 NAME
2 NUMBER TEXT
3 CSNAME NUMBER
\text{Copyfield} [.\,.]. [.\,.].1 NAME
2 NAME
\text{CopyLABELetext } [\dots] \quad [\dots, \dots]OPT
1 LANGUAGE
2 KEY = KEY
instances: head label mathlabel taglabel unit operator prefix suffix btxlabel
\copybtxlabeltext [\cdot \cdot \cdot \cdot] [\cdot \cdot \cdot \cdot \cdot \cdot \cdot \cdot \cdot]OPT
1 LANGUAGE
2 KEY = KEY
\copyheadtext [\cdot \cdot \cdot \cdot] [\cdot \cdot \cdot \cdot \cdot \cdot \cdot \cdot \cdot]OPT
1 LANGUAGE
2 KEY = KEY
```

```
\copylabeltext [\cdot \cdot \cdot \cdot] [\cdot \cdot \cdot \cdot \cdot \cdot \cdot \cdot \cdot...]
                                   OPT
 1 LANGUAGE
 2 KEY = KEY
 \copymathlabeltext [\cdot, \cdot, \cdot, \cdot] [..,..=\frac{2}{3}....]
                                           OPT
 1 LANGUAGE
 2 KEY = KEY
 \copyoperatortext [\cdot \cdot \cdot \cdot] [\cdot \cdot \cdot \cdot \cdot \cdot \cdot \cdot \cdot]OPT
 1 LANGUAGE
 2 KEY = KEY
 \text{Copy} \rightarrow \text{L.} \quad \text{L.} \quad \text{LOPT
 1 LANGUAGE
 2 KEY = KEY
 \copysuffixtext [\cdot \cdot \cdot \cdot] [\cdot \cdot \cdot \cdot \cdot \cdot \cdot \cdot \cdot]OPT
 1 LANGUAGE
 2 KEY = KEY
 \copytaglabeltext [\cdot \cdot \cdot \cdot] [\cdot \cdot \cdot \cdot \cdot \cdot \cdot \cdot \cdot]OPT
 1 LANGUAGE
 2 KEY = KEY
 \copyunittext [\cdot \cdot \cdot \cdot] [\cdot \cdot \cdot \cdot \cdot \cdot \cdot \cdot \cdot]OPT
 1 LANGUAGE
 2 KEY = KEY
 \copypages [.\cdot .]\, [\, .\, ,\, .\, \frac{2}{\cdot} \, .\, ,\, .\,]\, [\, .\, ,\, .\, \frac{3}{\cdot} \, .\, ,\, .\,]\,1 FILE OPT OPT OPT
2 marking = on off
  offset = DIMENSION
     n = NUMBER
3 inherits: \setupexternalfigure
 \text{Copyparameters} [...] [..., [..., ]
 1 TEXT
 2 TEXT
3 KEY
 \text{Vcopyposition } \{.\cdot.\cdot\} \{.\cdot.\cdot\}1 NAME
 2 NAME
 \text{ \texttt{copysetups} } [\dots] [\dots]1 NAME
 2 NAME
\correctwhitespace {...}
* CONTENT
 \text{1} \left[\ldots\right] \left[\ldots\right]OPT 1 NAME
 2 NUMBER
 \text{Counttoken } \ldots \times \text{lin } \ldots \to \...
 1 TEXT
 2 TEXT
 3 CSNAME
 \{\text{count tokens } \ldots \} \to \lambda^2.
 1 TEXT
 2 CSNAME
```
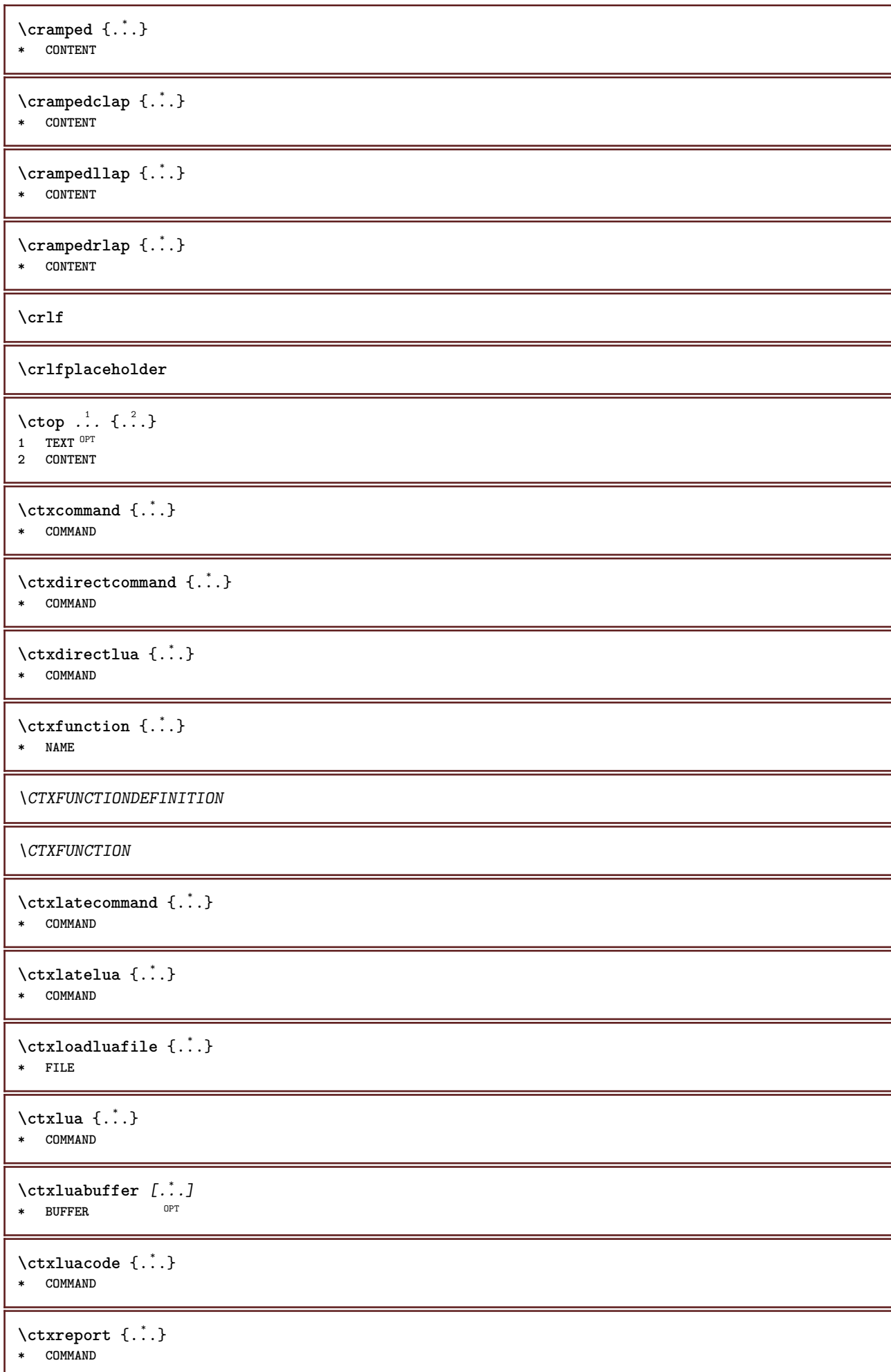

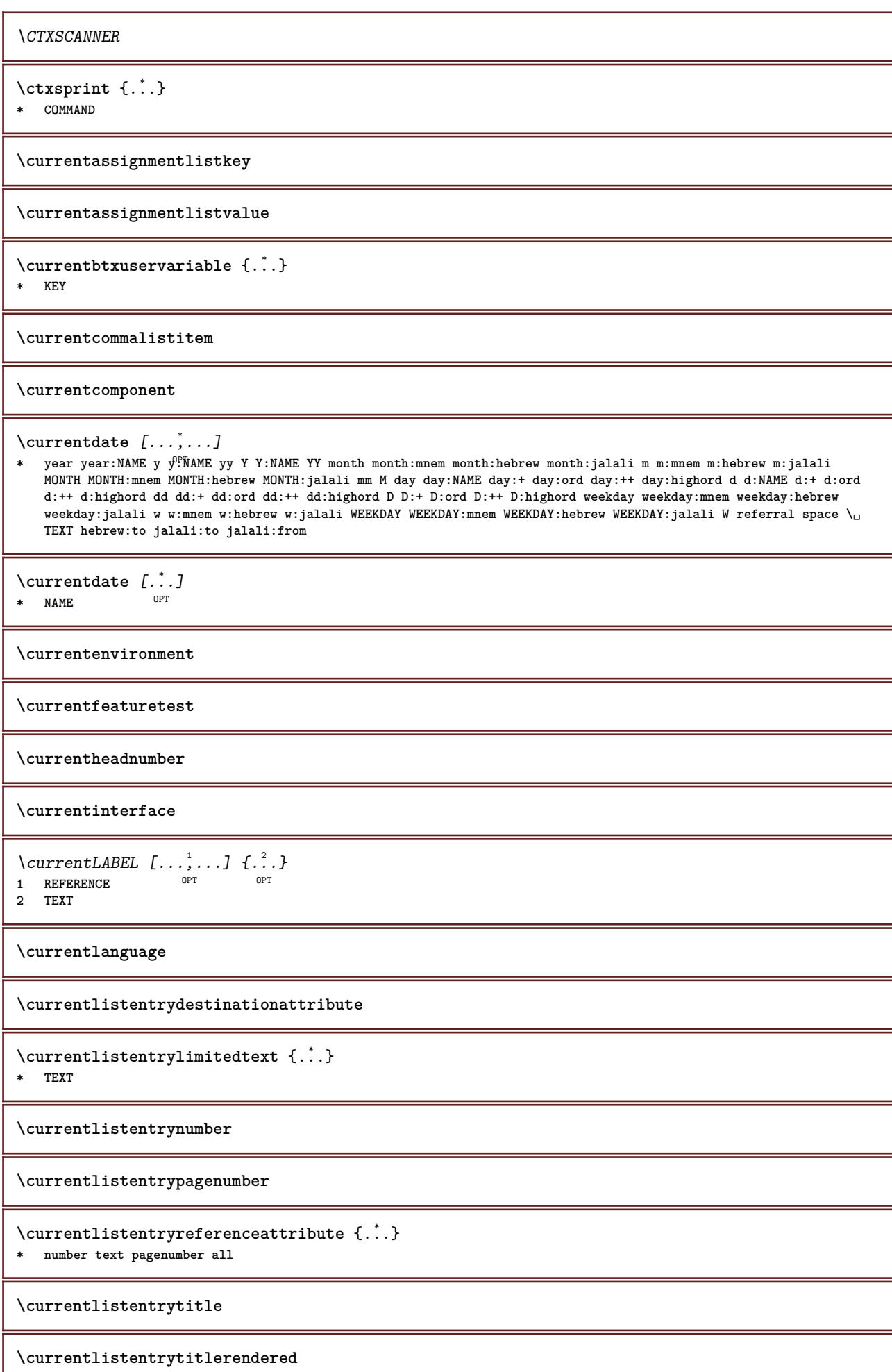

**\currentlistsymbol \currentmainlanguage \currentmessagetext**  $\verb|\currentmoduleparameter {.\,.}$ **\* KEY \currentoutputstream \currentproduct \currentproject \currentregime \currentregisterpageuserdata** {...} \* **\* KEY \currentresponses**  $\text{Currenttime}$   $[\dots, \dots]$ OPT **\* h m TEXT \currentvalue \currentxtablecolumn \currentxtablerow** \DAYLONG {...} **\* NUMBER** \DAYSHORT {...} **\* NUMBER**  $\{d, \ldots\}$ **\* CHARACTER**  $\text{Matasetvariable} \{.\n<sup>1</sup> \ldots \} \{.\n<sup>2</sup> \ldots \} \{.\n<sup>3</sup> \ldots \}$ **1 NAME 2 NAME NUMBER 3 KEY realpage** \date  $[\ldots, \ldots \stackrel{1}{\vdots} \ldots]$   $[\ldots, \stackrel{2}{\vdots} \ldots]$ 1 **d = NUMBER** OPT **m = NUMBER y = NUMBER 2 year year:NAME y y:NAME yy Y Y:NAME YY month month:mnem month:hebrew month:jalali m m:mnem m:hebrew m:jalali MONTH MONTH:mnem MONTH:hebrew MONTH:jalali mm M day day:NAME day:+ day:ord day:++ day:highord d d:NAME d:+ d:ord d:++ d:highord dd dd:+ dd:ord dd:++ dd:highord D D:+ D:ord D:++ D:highord weekday weekday:mnem weekday:hebrew weekday:jalali w w:mnem w:hebrew w:jalali WEEKDAY WEEKDAY:mnem WEEKDAY:hebrew WEEKDAY:jalali W referral space \␣ TEXT hebrew:to jalali:to jalali:from**

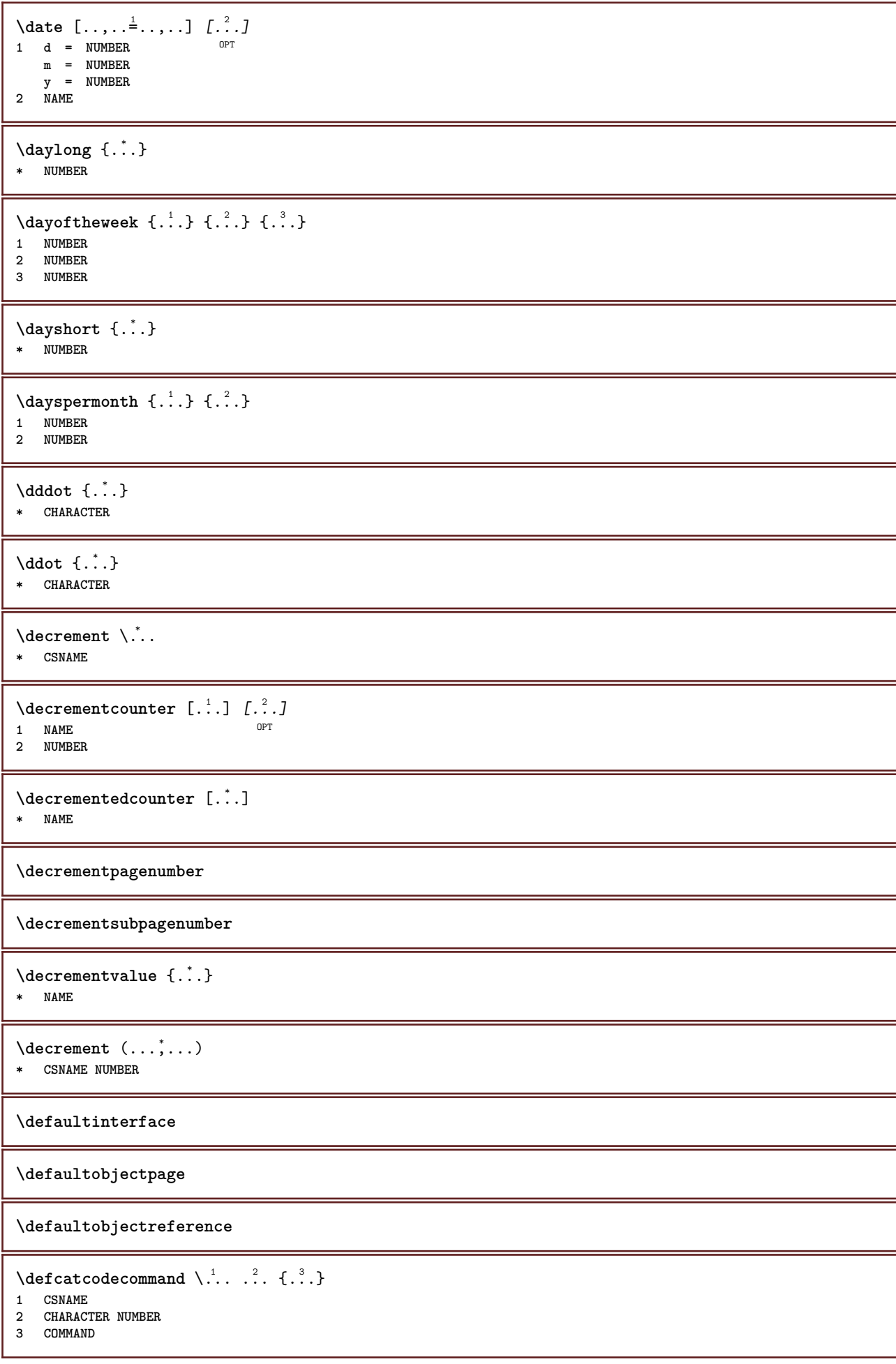

```
\setminus defconvertedargument \setminus ... \{.\n. \cdot1 CSNAME
2 TEXT
\detconvertedcommand \lambda... \lambda..
1 CSNAME
2 CSNAME
\left\{ \text{ 2.3: } 100 \right\}1 CSNAME
2 NAME
\left\{ \text{define } [...] \setminus \stackrel{?}{...} \{... \} \right\}1 NUMBER OPT
2 CSNAME
3 CONTENT
\left\{ \text{defineacent} \right. \dots \dots \dots1 CHARACTER
2 CHARACTER
3 CHARACTER
\left\{ \text{defineactive character } \ldots \right\}1 CHARACTER
2 COMMAND
\setminus defineal ternativestyle [..., [...] [.] [.]1 NAME
2 COMMAND
3 COMMAND
\defineanchor [\cdot \cdot \cdot \cdot] [\cdot \cdot \cdot \cdot] [\cdot \cdot \cdot \cdot \cdot \cdot \cdot] [\cdot \cdot \cdot \cdot \cdot \cdot \cdot \cdot \cdot \cdot \cdot]OPT
OPT 1 NAME
2 NAME
3 inherits: \setuplayer
4 inherits: \setuplayerinherits: \setupframed
\setminusdefineattachment [ .^1 . ] [ .^2 .] [ . . , . , ^3 . . , . ]OPT
1 NAME OPT OPT OPT
2 NAME
3 inherits: \setupattachment
\setminus defineattribute [\cdot \cdot \cdot \cdot] [\cdot \cdot \cdot \cdot \cdot]OPT 1 NAME
2 local global public private pickup
\definebackground [...] 1
[...] 2
[..,..=..,..] 3
                                           OPT
1 NAME OPT OPT OPT
2 NAME
3 inherits: \setupbackground
\texttt{\textbackslash definebar} \:\: [..] \:\: [..] \:\: [..1 NAME OPT OPT OPT
2 NAME
3 inherits: \setupbar
\text{Defineblock } [\dots] \quad [\dots] \quad [\dots] \quad [\dots] \quad \dots]1 NAME OPT OPT OPT
2 NAME
3 inherits: \setupblock
```
```
\definebodyfont [\dots, \dots, 1, \dots, 1, \dots1 NAME default
2 NAME DIMENSION
3 rm ss tt hw cg
4 tf = FILE
    bf = FILE
    it = FILE
    sl = FILE
    bi = FILE
    bs = FILE
    \begin{array}{rcl} \texttt{sc} & = & \texttt{FILE} \\ \texttt{mr} & = & \texttt{FILE} \end{array}mr = FILE
   mrlr = FILE
    mrrl = FILE
    mb = FILE
   mblr = FILE
    mbrl = FILE
\setminusdefinebodyfontenvironment [.\cdot .] [.\cdot .] [.\cdot .], [.\cdot .]OPT
1 NAME 1 NAME
2 default DIMENSION
3 big = DIMENSION NUMBER
    small = DIMENSION NUMBER
    a = DIMENSION NUMBER
    b = DIMENSION NUMBER
    c = DIMENSION NUMBER
    d = DIMENSION NUMBER<br>text = DIMENSION NUMBER
                    text = DIMENSION NUMBER
   x = DIMENSION NUMBER
   xx = DIMENSION NUMBER
   script = DIMENSION NUMBER
    scriptscript = DIMENSION NUMBER
    interlinespace = DIMENSION
    em = slanted italic STYLE COMMAND
    * = NUMBER
\setminus define body fontswitch [...] [...,<sup>2</sup>...]
1 NAME
2 inherits: \setupbodyfont
\setminusdefinebodyfont [\ldots, \ldots] [\ldots, \ldots] [\ldots, \ldots] [\ldots, \ldots] [\ldots, \ldots]OPT
                                                       OPT
1 NAME default
2 NAME DIMENSION
3 rm ss tt hw cg
4 NAME
\setminusdefinebreakpoint [ .^1 . ] [ .^2 . ] [ . . , . , ^3 . . , . ]OPT 1 NAME
2 CHARACTER<br>3 type :
             = 12345nleft = NUMBER
   nright = NUMBER
              left = COMMAND
   middle = COMMAND
   right = COMMAND
   range = yes no
   language = LANGUAGE
\definebreakpoints [...]
* NAME
\definebtx [...] 1
[...] 2
[..,..=..,..] 3
                          OPT
OPT 1 NAME
2 NAME
3 inherits: \setupbtx
\setminusdefinebtxdataset [\cdot \cdot \cdot] [\cdot \cdot \cdot \cdot] [\cdot \cdot \cdot \cdot \cdot \cdot]OPT
1 NAME OPT OPT OPT
2 NAME
3 inherits: \setupbtxdataset
```
**\definebtxregister** [.<sup>1</sup>..] *[.<sup>2</sup>..] [...,..*<sup>3</sup>..*...]*<br>1 NAME **NAME** OPT OPT OPT **NAME inherits: \setupbtxregister**  $\setminus$ definebtxrendering  $[$ .<sup>1</sup>..]  $[$ .<sup>2</sup>..*]*,  $[$ ...,..<sup>3</sup>...,..*]* OPT **NAME** OPT OPT OPT **NAME inherits: \setupbtxrendering**  $\setminus$ definebuffer  $[ .^1 . ] [ .^2 .] [ . . , . , ^3 . . , . ]$ OPT **NAME** OPT OPT OPT **BUFFER inherits: \setupbuffer**  $\setminus$ definebutton  $[\cdot \cdot \cdot]$   $[\cdot \cdot \cdot \cdot]$   $[\cdot \cdot \cdot \cdot \cdot \cdot \cdot]$ OPT **NAME** OPT OPT OPT **NAME inherits: \setupbutton**  $\texttt{\{definecapitals} \ [\![. \; . \; . \; . \; ] \; [\![. \; . \; . \; . \; . \; ] \; [\![. \; . \; . \; . \; . \; . \; ] \; \![. \; . \; . \; . \; . \; . \; ] \; }_{\texttt{\scriptsize{OPT}}} }$  **NAME OPT OPT OPT NAME inherits: \setupcapitals \definecharacter** ... ... **CHARACTER NUMBER**  $\setminus$ definecharacterkerning  $[$ .<sup>1</sup>..]  $[$ .<sup>2</sup>..*]*  $[$ ...,.<sup>3</sup>...,..*]* OPT **NAME** OPT OPT **NAME inherits: \setupcharacterkerning** \definecharacterspacing [...] **\* NAME**  $\left\{ \text{definechemical }, \ldots \right\}$  { $\ldots$ } **NAME CONTENT**  $\setminus$ definechemicals  $[$ ...]  $[$ ... $]$   $[$ ... $]$  $[$ ... $]$ ... $]$ OPT **NAME OPT OPT OPT NAME inherits: \setupchemical**  $\left\{ \text{definechemical symbol } [\dots] , [\dots] \right\}$  **NAME TEXT**  $\setminus$ definecollector  $[.\cdot .]$   $[.\cdot .]$   $[.\cdot .]$   $[.\cdot .]$   $[.\cdot .]$ OPT OPT **NAME NAME inherits: \setupcollector**

```
\left\{ \text{definecolor} \left[ .^{1} . . . \right] , \left[ . . . , . . ^{\frac{2}{n}}, . . . \right] \right\}1 NAME
2 r = NUMBER
      g = NUMBER
      b = NUMBER
    c = NUMBER
    m = NUMBER
    y = NUMBER
    k = NUMBER
    h = NUMBER
     s = NUMBER
     v = NUMBER
    w = NUMBER
     x = NUMBER
     a = NUMBER none normal multiply screen overlay softlight hardlight colordodge colorburn darken lighten difference
           exclusion hue saturation color luminosity
     t = NUMBER
\text{Adefinecolorgroup} [\dots] \quad \begin{array}{ccc} 1 & \text{matrix} \quad \text{array} \quad \text{array} \quad1 NAME
2 gray rgb cmyk spot
3 TRIPLET
\left\{ \text{definecolor} \left[ .^{1} . \right] , \left[ .^{2} . \right] \right\}1 NAME
2 COLOR
\left\{ \text{definecolumnbreak } [\dots] \ \ldots \right\}1 NAME
2 yes no preference local force first last NUMBER
\setminusdefinecolumnset [.\cdot .] [.\cdot .] [.\cdot .], [.\cdot .]OPT
1 NAME OPT OPT OPT
2 NAME
3 inherits: \setupcolumnset
\setminusdefinecolumnsetarea [.\cdot^\frac{1}{2}.\cdot] [.\cdot,\cdot,\cdot^\frac{3}{2}.\cdot,\cdot,\cdot]OPT
OPT 1 NAME
2 NAME
3 inherits: \setupcolumnsetarea
\setminusdefinecolumnsetspan [.\cdot^\frac{1}{2}.\cdot] [.\cdot,\cdot,\cdot^\frac{3}{2}.\cdot,\cdot,\cdot]OPT
1 NAME OPT OPT OPT
2 NAME
3 inherits: \setupcolumnsetspan
\setminusdefinecombination [.<sup>1</sup>..] [.<sup>2</sup>..] [...,.<sup>3</sup>...,..]
                                                OPT
1 NAME OPT OPT OPT OPT
2 NAME
3 inherits: \setupcombination
\setminusdefinecombinedlist [.\cdot^\frac{1}{2},\cdot,\cdot,\frac{1}{2}] [.\cdot,\cdot,\cdot,\frac{3}{2}.\cdot,\cdot,\cdot]1 NAME 0PT
2 LIST
3 inherits: \setupcombinedlist
\detinecommand \ldots ...
1 CHARACTER
2 COMMAND
\setminusdefinecomment [\cdot \cdot \cdot] [\cdot \cdot \cdot] [\cdot \cdot \cdot, \cdot \cdot]OPT
1 NAME OPT OPT OPT
2 NAME
3 inherits: \setupcomment
\definecomplexorsimple \.<sup>*</sup>..
* CSNAME
```
\definecomplexorsimpleempty \.<sup>\*</sup>.. **\* CSNAME** \definecomplexorsimpleempty {...} **\* TEXT CSNAME** \definecomplexorsimple {...} **\* TEXT CSNAME**  $\left\{ \text{defineconversion} \left[ \begin{matrix} 1 & 1 \\ 1 & 2 \end{matrix} \right] \left[ \begin{matrix} 2 & 3 \\ 3 & 1 \end{matrix} \right] \right\}$ OPT **1 LANGUAGE 2 NAME 3 CSNAME**  $\setminus$  define conversions et  $[$ ...]  $[$ ...,<sup>2</sup>,...]  $[$ ...<sup>3</sup>...] 1 **NAME SECTIONBLOCK: NAME** OPT **2 NAME PROCESSOR->NAME 3 NAME PROCESSOR->NAME**  $\setminus$  define conversion  $\begin{bmatrix} .^1 \cdot .^1 \end{bmatrix} \begin{bmatrix} .^2 \cdot .^1 \end{bmatrix} \begin{bmatrix} . \cdot \cdot \cdot , \cdot \cdot \cdot \end{bmatrix}$ O<sub>p</sub>T **1 LANGUAGE 2 NAME 3 TEXT**  $\setminus$ definecounter  $[\cdot \cdot \cdot]$   $[\cdot \cdot \cdot]$   $[\cdot \cdot \cdot, \cdot \cdot]$ OPT **1 NAME 1 DPT OPT OPT OPT 2 NAME 3 inherits: \setupcounter**  $\setminus$ definedataset  $[.\cdot .]\,$   $[.\cdot .]\,$   $[.\cdot .\, ,\,.\,$  $\stackrel{3}{\sim}$ ...,..] OPT **1 NAME** OPT OPT OPT **2 NAME 3 inherits: \setupdataset**  $\left\{ \text{definedate } [\dots] \ \ldots \right\}$ **1 NAME 2 year year:NAME y y:NAME yy Y Y:NAME YY month month:mnem month:hebrew month:jalali m m:mnem m:hebrew m:jalali MONTH MONTH:mnem MONTH:hebrew MONTH:jalali mm M day day:NAME day:+ day:ord day:++ day:highord d d:NAME d:+ d:ord d:++ d:highord dd dd:+ dd:ord dd:++ dd:highord D D:+ D:ord D:++ D:highord weekday weekday:mnem weekday:hebrew weekday:jalali w w:mnem w:hebrew w:jalali WEEKDAY WEEKDAY:mnem WEEKDAY:hebrew WEEKDAY:jalali W referral space \␣ TEXT hebrew:to jalali:to jalali:from**  $\setminus$ definedelimitedtext  $[\cdot \cdot \cdot]$   $[\cdot \cdot \cdot \cdot]$   $[\cdot \cdot \cdot \cdot \cdot \cdot \cdot \cdot]$ OPT **1 NAME OPT OPT OPT 2 NAME 3 inherits: \setupdelimitedtext**  $\setminus$ definedescription  $[.\cdot .]$   $[.\cdot .]$   $[.\cdot .]$   $[.\cdot .]$   $[.\cdot .]$ OPT **1 NAME** OPT OPT OPT **2 NAME 3 inherits: \setupdescription**  $\left\{ \text{definedfont } [\dots] \right\}$ OPT **\* FONT**  $\setminus$ definedocument  $[$ .<sup>1</sup>..]  $[$ .<sup>2</sup>..*]*  $[$ ...,.<sup>3</sup>...,..] OPT **1 NAME** OPT OPT OPT **2 NAME 3 inherits: \setupdocument**  $\setminus$ defineeffect  $[\cdot,\cdot,\cdot]$   $[\cdot,\cdot,\cdot,\cdot]$   $[\cdot,\cdot,\cdot,\cdot]$ OPT 1 **NAME** OPT OPT OPT **2 NAME 3 inherits: \setupeffect**

 $\setminus$  define enumeration  $[ .^1 . ] [ .^2 . ] [ . . , . , ^3 . . , . ]$ OPT 1 **NAME 2 NAME 3 inherits: \setupenumeration**  $\left\{ \Delta b \right\}$   $\left[ .^1. \right] \setminus .^2.$   $\left[ .^3. \right]$ OPT **1 NUMBER 2 CSNAME 3 CONTENT**  $\setminus$ defineexpansion  $[.\cdot .]$   $[.\cdot .]$   $[.\cdot .]$   $[.\cdot .]$ OPT **1 NAME OPT OPT OPT 2 NAME 3 inherits: \setupexpansion**  $\setminus$ defineexternalfigure  $[$ .<sup>1</sup>..]  $[$ .<sup>2</sup>..*]*,  $[$ ...,..<sup>3</sup>...,..*]* OPT **1 NAME OPT OPT 2 NAME 3 inherits: \setupexternalfigure**  $\setminus$ definefacingfloat  $[.\cdot .]$   $[.\cdot .]$   $[.\cdot .]$   $[.\cdot .]$   $[.\cdot .]$ OPT **1 NAME OPT OPT OPT 2 NAME 3 inherits: \setupfacingfloat**  $\setminus$ definefallbackfamily  $[.\cdot .]$   $[.\cdot .]$   $[.\cdot .]$   $[.\cdot .]$   $[.\cdot .,\cdot .]$ 1 **NAME 2 rm ss tt mm hw cg roman serif regular sansserif sans support teletype type mono handwritten calligraphic math mathematics 3 FONT 4 rscale = NUMBER designsize = default auto goodies = FILE range = NUMBER NAME offset = NUMBER NAME check = yes no force = yes no features = NAME tf = TEXT bf = TEXT it = TEXT sl = TEXT bi = TEXT bs = TEXT sc = TEXT**  $\setminus$ definefallbackfamily  $[.\cdot .\cdot ]$   $[.\cdot .\cdot ]$   $[.\cdot .\cdot ]$   $[.\cdot .\cdot ,\cdot .\cdot ]$ OPT **1 NAME 2 rm ss tt mm hw cg roman serif regular sansserif sans support teletype type mono handwritten calligraphic math mathematics 3 FONT 4 NAME**  $\setminus$ definefield  $[ .^1 . ] [ .^2 . ] [ .^3 . ] [ . . .^4 . . . ] [ .^5 . ]$ **1 NAME 2 radio sub text line push check signature 3 NAME 4 NAME 5 NAME**  $\setminus$ definefieldbody  $[.\cdot .]$   $[.\cdot .]$   $[.\cdot .]$   $[.\cdot .]$   $[.\cdot .]$ OPT **1 NAME** OPT OPT OPT **2 NAME 3 inherits: \setupfieldbody**  $\left\{ \text{definefieldbodyset } [\dots], \dots, \dots \right\}$ **1 NAME 2 NAME**

**\definefieldcategory** [.<sup>1</sup>..] *[.<sup>2</sup>..] [...,..*.<sup>3</sup>..*....]*<br>1 NAME **NAME OPT OPT OPT NAME inherits: \setupfieldcategory**  $\setminus$ definefieldstack  $[.\cdot .]$   $[.\cdot .\cdot ,\cdot .]$   $[.\cdot .\cdot ,\cdot .\frac{3}{2}.\cdot .\cdot ,\cdot .]$  **NAME 0PT NAME inherits: \setupfieldcategory**  $\setminus$ definefiguresymbol  $[.\cdot .]$   $[.\cdot .]$   $[.\cdot .]$   $[.\cdot .,\cdot .]$  **NAME OPT FILE NAME inherits: \externalfigure**  $\left\{ \text{definefileconstant } \{., . .\} \{., . .\} \right\}$  **NAME NAME**  $\left\{ \text{definefilefallback } [\dots], \dots, \dots \right\}$  **NAME FILE** \definefilesynonym [.<sup>1</sup>.] [.<sup>2</sup>.] **NAME FILE**  $\setminus$ definefiller  $[ .^1 . ] [ .^2 .] [ . . , . , ^3 . . , . ]$ OPT **NAME** OPT OPT OPT **NAME inherits: \setupfiller**  $\setminus$ definefirstline  $[.\cdot .]$   $[.\cdot .]$   $[.\cdot .]$   $[.\cdot .]$   $\stackrel{3}{\ldots}$ OPT **NAME OPT OPT OPT NAME inherits: \setupfirstline**  $\setminus$ definefittingpage  $[ .^1 . ] [ .^2 . ] [ . . , . , ^3 . . , . ]$ OPT **NAME OPT OPT OPT NAME inherits: \setupfittingpage**  $\left\{ \text{definefloat} \right[ . . . . ] \right.$   $\left[ . . . . . \right]$   $\left[ . . . , . . \right]$ OPT **SINGULAR** OPT OPT OPT **SINGULAR PLURAL inherits: \setupfloat instances: chemical figure table intermezzo graphic**  $\left\{ \text{definefloat} \right\}$  [...]  $\left[ .^2 \right]$  [...] OPT **SINGULAR** OPT OPT OPT **PLURAL SINGULAR instances: chemical figure table intermezzo graphic**  $\left\{ \text{definition of } \left[ \begin{array}{c} 1 \ 1 \end{array} \right], \left[ \begin{array}{c} 2 \ 1 \end{array} \right], \left[ \begin{array}{c} 2 \ 1 \end{array} \right], \left[ \begin{array}{c} 2 \ 1 \end{array} \right], \left[ \begin{array}{c} 2 \end{array} \right] \right\}$ OPT **NAME FONT inherits: \setupinterlinespace** \definefontalternative [...] **\* NAME**

 $\setminus$ definefontfallback  $[\cdot, \cdot]$   $[\cdot, \cdot, \cdot]$   $[\cdot, \cdot, \cdot, \cdot]$   $[\cdot, \cdot, \cdot, \frac{4}{7}, \cdot, \cdot, \cdot]$ 1 **NAME 2 FONT NAME 3 NAME NUMBER 4 rscale = NUMBER force** = yes <u>no</u><br>
check = yes <u>no</u> **check = yes no offset = NUMBER NAME target = NUMBER NAME features = NAME factor = NUMBER method = lowercase uppercase**  $\setminus$ definefontfamily  $[.\cdot .\cdot ]$   $[.\cdot .\cdot ]$   $[.\cdot .\cdot ]$   $[.\cdot .\cdot ,.\cdot \xrightarrow{4} .\cdot ,.\cdot .]$ **1 NAME 0PT 2 rm ss tt mm hw cg roman serif regular sansserif sans support teletype type mono handwritten calligraphic math mathematics 3 FONT 4 rscale = NUMBER designsize = default auto**  $\overline{\text{goodies}}$ features = NAME<br>
tf = TEXT **tf = TEXT bf = TEXT it = TEXT sl = TEXT bi = TEXT bs = TEXT sc = TEXT**  $\setminus$ definefontfamilypreset  $[\cdot, \cdot, \cdot]$   $[\cdot, \cdot, \cdot, \frac{2}{7}, \cdot, \cdot, \cdot]$ **1 NAME 2 inherits: \definefontfamily**  $\left\{ \text{definefontfamily{} \begin{align*} \begin{bmatrix} 1 & 1 \\ 2 & 3 \end{bmatrix}, \begin{bmatrix} 2 & 3 \\ 3 & 4 \end{bmatrix}, \begin{bmatrix} 2 & 3 \\ 3 & 4 \end{bmatrix}, \begin{bmatrix} 2 & 3 \\ 3 & 4 \end{bmatrix}, \begin{bmatrix} 2 & 3 \\ 3 & 4 \end{bmatrix}, \begin{bmatrix} 2 & 3 \\ 3 & 4 \end{bmatrix}, \begin{bmatrix} 2 & 3 \\ 3 & 4 \end{bmatrix}, \begin{bmatrix} 2 & 3 \\ 3 & 4 \end{bmatrix}, \begin{bmatrix} 2 & 3 \\ 3 & 4$ **1 NAME 2 NAME**  $\setminus$  definefontfamily  $[.\cdot^\frac{1}{2}$ .]  $[.\cdot^\frac{3}{2}]$   $[.\cdot^\frac{4}{2}$ ...] 1 **NAME 2 rm ss tt mm hw cg roman serif regular sansserif sans support teletype type mono handwritten calligraphic math mathematics 3 FONT 4 NAME**

 $\setminus$ definefontfeature  $[ \dots ]$   $[ \dots ]$   $[ \dots , \dots ]$ OPT **1 NAME 2 NAME 3 language = NAME script = NAME auto mode = node base auto none liga = yes no kern = yes no extrakerns = yes no tlig = yes no** trep = yes no<br>missing = yes no **missing = yes no dummies = yes no analyze = yes no unicoding = yes no expansion** = NAME<br>protrusion = NAME  $\frac{1}{2}$  **protrusion nostackmath = yes no realdimensions = yes no itlc = yes no textitalics = yes no mathitalics = yes no slant = NUMBER extend = NUMBER dimensions = NUMBER strut boundingbox = yes no background frame empty COLOR compose = yes no char-ligatures = yes no compat-ligatures = yes no goodies = FILE extrafeatures = yes no**  $f$ eatureset **colorsheme = NAME postprocessor = NAME mathdimensions = NAME keepligatures = yes no auto devanagari = yes no features = yes no tcom = yes no anum = yes no mathsize = yes no decomposehangul = yes no mathalternatives = yes no mathgaps = yes no checkmarks = yes no uppercasing = yes no lowercasing = yes no mathnolimitsmode = NUMBER blockligatures = yes no metapost = NAME NAME = yes no**  $\setminus$ definefontfile  $[\cdot \cdot \cdot]$   $[\cdot \cdot \cdot \cdot]$   $[\cdot \cdot \cdot \cdot \cdot \cdot]$ 1 **NAME 2 FILE 3 features = NAME fallbacks = NAME goodies = NAME designsize = auto default** \definefontsize [...] **\* NAME**  $\setminus$ definefontsolution  $[$ .<sup>1</sup>..]  $[$ .<sup>2</sup>..*]*,  $[$ ...,..<sup>3</sup>...,..*]* OPT OPT **1 NAME 2 NAME 3 inherits: \setupfontsolution**  $\left\{ \text{definefontstyle } \left[ \ldots, \ldots \right] \right. \left[ \ldots \right]$ **1 NAME 2 NAME**

 $\setminus$ definefontsynonym  $[.\cdot^\frac{1}{2}]$   $[.\cdot^\frac{2}{2}]$   $[.\cdot,\cdot,\cdot^\frac{3}{2}$ ...,..] OPT **NAME FONT features = NAME fallbacks = NAME goodies = NAME designsize = auto default**  $\left\{ \text{definefont } [\dots] , [\dots] , [\dots] , [\dots] \right\}$ OPT **NAME FONT NAME**  $\setminus$ defineformula  $[.\cdot .]\,$   $[.\cdot .]\,$   $[.\cdot .\, ,\,.\,^{\frac{3}{2}}.\, .\, ,\, .\,]$ OPT **NAME** OPT OPT OPT **NAME inherits: \setupformula**  $\setminus$  define formulaalternative  $[ .^1 . ] [ .^2 . ] [ .^3 . ]$  **NAME CSNAME CSNAME**  $\setminus$ defineformulaframed  $[.\stackrel{1}{\ldots}]$   $[.\stackrel{2}{\ldots}]$   $[.\cdot\,,\ldots]$ OPT **NAME 0PT 0PT NAME inherits: \setupformulaframed**  $\setminus$ defineframed  $[\cdot \cdot \cdot]$   $[\cdot \cdot \cdot \cdot]$   $[\cdot \cdot \cdot \cdot \cdot \cdot \cdot]$ OPT OPT **NAME NAME inherits: \setupframed**  $\setminus$ defineframedcontent  $[\cdot \cdot \cdot]$   $[\cdot \cdot \cdot \cdot]$   $[\cdot \cdot \cdot \cdot \cdot \cdot \cdot \cdot]$ OPT OPT **NAME NAME inherits: \setupframedcontent**  $\left\{ \text{definerramedtable} \right. \left[ \begin{array}{c} 1 \ldots 1 \end{array} \right]$ OPT **NAME NAME**  $\setminus$ defineframedtext  $[.\cdot^\frac{1}{2}.\cdot]$   $[.\cdot,\cdot,\cdot^\frac{3}{2}.\cdot,\cdot,\cdot]$ OPT OPT **NAME NAME inherits: \setupframedtext**  $\left\{ \text{definefrozenfont} \;\; [\; .\; .\; ]\; [\; .\; .\; ]\; ]\;$  **NAME FONT**  $\setminus$ defineglobalcolor  $[ .^1 . ] [ . . , . , ^2 . . , . . ]$  **NAME inherits: \definecolor** \defineglobalcolor [.<sup>1</sup>..] [.<sup>2</sup>..] **NAME COLOR** \definegraphictypesynonym [.<sup>1</sup>..] [.<sup>2</sup>..] **NAME NAME**

 $\left\{ \text{definegridsnapping } [\dots, 1]_1, \dots, \dots \right\}$ **1 NAME 2 local global noheight nodepth box max min none line halfline first last minheight maxheight mindepth maxdepth top bottom strut NUMBER minheight:NUMBER maxheight:NUMBER mindepth:NUMBER maxdepth:NUMBER box:NUMBER top:NUMBER bottom:NUMBER offset:NUMBER**  $\left\{ \text{definehbox} \left[ \ldots \right] , \left[ \ldots \right] , \left[ \ldots \right] \right\}$ **1 NAME 2 DIMENSION**  $\left\{ \Delta \in \mathbb{R}^d : [0,1] \right\} \subset \mathbb{R}^d \subset \mathbb{R}^d \subset \mathbb{R}^d$ OPT 1 **NAME** OPT OPT OPT **2 SECTION 3 inherits: \setuphead**  $\setminus$ defineheadalternative  $[.\cdot^\frac{1}{2}.\cdot]$   $[.\cdot,\cdot,\cdot^\frac{3}{2}.\cdot,\cdot,\cdot]$ OPT **1 NAME** OPT OPT **2 NAME 3 inherits: \setupheadalternative**  $\setminus$ definehelp  $[.\cdot^1.]$   $[.\cdot^2.]$   $[.\cdot\,,\cdot.\cdot^3-.\cdot\,,\cdot.]$ OPT OPT **1 NAME 2 NAME 3 inherits: \setuphelp**  $\text{definehigh}$  [ $\ldots$ ] [ $\ldots$ ]  $\ldots$  $\ldots$ ] OPT **1 NAME** OPT OPT OPT **2 NAME 3 inherits: \setuphigh**  $\setminus$ definehighlight  $[.\cdot .]$   $[.\cdot .]$   $[.\cdot .]$   $[.\cdot .]$   $[.\cdot .]$ OPT **1 NAME** OPT OPT OPT **2 NAME 3 inherits: \setuphighlight**  $\left\{ \text{definehspace} \left[ \begin{array}{c} 1 \\ 1 \end{array} \right], \left[ \begin{array}{c} 2 \\ 1 \end{array} \right], \left[ \begin{array}{c} 3 \\ 2 \end{array} \right] \right\}$ OPT **1 NAME 2 NAME 3 DIMENSION**  $\setminus$ definehyphenationfeatures  $[.\cdot^\frac{1}{\cdot},]\;$   $[.\cdot,\cdot,\cdot^\frac{2}{\cdot},\cdot,\cdot,\cdot]$ **1 NAME 2 characters = TEXT hyphens = yes all TEXT joiners = yes all TEXT**  $rightwords$ **hyphenmin = NUMBER**  $lefthyphenmin$ **righthyphenmin = NUMBER lefthyphenchar = NUMBER righthyphenchar = NUMBER alternative = original tex hyphenate expanded traditional none rightedge = tex rightchars = word NUMBER**  $\setminus$  define indentedtext  $[ .^1 . ] [ .^2 . ] [ . . , . ,^3 . . , . ]$ OPT OPT **1 NAME 2 NAME 3 inherits: \setupindentedtext**  $\det$ ineindenting  $[\cdot, \cdot, \cdot, \cdot, \cdot]$ **1 NAME 2 [-+]small [-+]medium [-+]big none no not first next yes always never odd even normal reset toggle DIMENSION**

**\defineinitial** [...] <sup>1</sup> [...] <sup>2</sup> OPT [..,..=..,..] <sup>3</sup> **NAME** OPT OPT OPT **NAME inherits: \setupinitial**  $\setminus$ defineinsertion  $[.\cdot .]$   $[.\cdot .]$   $[.\cdot .]$   $[.\cdot .]$   $[.\cdot .]$ OPT **NAME OPT OPT OPT NAME inherits: \setupinsertion**  $\setminus$  define interaction  $[ .^1 . ] [ .^2 . ] [ . . , . , ^3 . . , . ]$ OPT **NAME** OPT OPT OPT **NAME inherits: \setupinteraction**  $\setminus$ defineinteractionbar  $[$ .<sup>1</sup>...]  $[$ .<sup>2</sup>...*]*  $[$ ...,..<sup>3</sup>...,..] OPT **NAME OPT OPT NAME inherits: \setupinteractionbar**  $\setminus$ defineinteractionmenu [.<sup>1</sup>..] [.<sup>2</sup>..] [..,..<sup>3</sup>...,..] OPT **NAME** OPT OPT **NAME inherits: \setupinteractionmenu**  $\left\{ \text{define} \right\}$   $\left\{ \ldots \right\}$  **NAME NAME**  $\left\{ \text{defineinterface element } \{.\text{ }.\text{ }.\text{ }.\text{ }.\text{ }.\text{ }\right\}$  **NAME NAME**  $\left\{ \text{defineinterfacencyariable } \{.\cdot.\cdot\} \{.\cdot.\cdot\} \right\}$  **NAME NAME**  $\setminus$ defineinterlinespace  $[$ ...]  $[$ ... $]$ ]  $[$ ...,.. $\stackrel{3}{=}$ ...,..] OPT **NAME OPT OPT NAME inherits: \setupinterlinespace**  $\setminus$ defineintermediatecolor  $[$ ..<sup>1</sup>.]  $[$ ...<sup>2</sup>...,..<sup>3</sup>...,..<sup>3</sup> OPT **NAME COLOR NUMBER a = NUMBER t = NUMBER**  $\setminus$ defineitemgroup  $[\cdot, \cdot]$   $[\cdot, \cdot, \cdot]$   $[\cdot, \cdot, \cdot, \frac{3}{2}, \cdot, \cdot, \cdot]$ OPT **NAME NAME inherits: \setupitemgroup**  $\setminus$  defineitems  $[ .^1 . ] [ .^2 . ] [ . . , . ,^3 . . , . ]$ **OPT** The Compact of Contract of Contract of Contract of Contract of Contract of Contract of Contract of Contract of Contract of Contract of Contract of Contract of Contract of Contract of Contract of Contract of Contract of Con **NAME inherits: \setupitems**  $\left\{ \text{definedable} \right\}$  [...]  $\left[ . \right.$   $\left. . \right]$   $\left[ . \right.$   $\left. . \right.$ ,  $\left. . \right.$ ,  $\frac{3}{2}$ ,  $\left. . \right.$ ,  $\left. . \right]$ OPT OPT **NAME NAME inherits: \setuplabel**

```
\left\{ \Delta \right\} \left[ .^{1} . \left[ .^{2} . \right]OPT 1 NAME
 2 NUMBER
 \left\{ \Delta \right\} \left[ .^{1}.] \left[ .^{2}.] \left[ .^{1}....<sup>3</sup>.....]
                                   OPT
1 NAME OPT OPT OPT
 2 NAME
 3 inherits: \setuplayer
 \setminusdefinelayerpreset [ .^1 . ] [ . . , . , .^2 . . , . . ]1 NAME
2 inherits: \setuplayer
 \left\{ \text{definelayerpresent} \left[ \begin{matrix} . & . \\ . & . \end{matrix} \right] \left[ \begin{matrix} . & . \\ . & . \end{matrix} \right] \right\}1 NAME
 2 NAME
 \setminusdefinelayout [\cdot \cdot \cdot] [\cdot \cdot \cdot \cdot] [\cdot \cdot \cdot \cdot \cdot \cdot \cdot]OPT
1 NAME OPT OPT OPT
 2 NAME
 3 inherits: \setuplayout
 \setminusdefinelinefiller [ .^1 . ] [ .^2 .] [ . . , . , ^3 . . , . ]OPT
1 NAME OPT OPT OPT
2 NAME
3 inherits: \setuplinefiller
 \setminusdefinelinenote [\cdot \cdot \cdot] [\cdot \cdot \cdot \cdot] [\cdot \cdot \cdot \cdot \cdot \cdot]OPT
 1 NAME OPT OPT OPT
 2 NAME
 3 inherits: \setuplinenote
 \setminusdefinelinenumbering [ .^1 . ] [ .^2 .] [ . . , . , ^3 . . , . ]OPT
 1 NAME 0PT 0PT 0PT
 2 NAME
 3 inherits: \setuplinenumbering
 \left\{ \text{definelines} \; {\begin{matrix} 1 & 1 \\ 1 & 2 \end{matrix}} \; {\begin{matrix} 2 & 1 \\ 2 & 3 \end{matrix}} \; {\begin{matrix} 1 & 1 \\ 2 & 3 \end{matrix}} \; {\begin{matrix} 3 & 1 \\ 2 & 3 \end{matrix}} \; {\begin{matrix} 2 & 1 \\ 2 & 3 \end{matrix}} \; {\begin{matrix} 3 & 1 \\ 2 & 3 \end{matrix}} \; {\begin{matrix} 2 & 1 \\ 2 & 3 \end{matrix}} \; {\begin{matrix} 2 & 1 \\ 2 & 3 \end{matrix}} \; {\begin{matrix} 2 & 1 \\ 2 & 3 \end{matrix}} \;OPT
OPT 1 NAME
 2 NAME
 3 inherits: \setuplines
 \left\{ \Delta \right\} \left[ .^{1}.] \left[ .^{2}.] \left[ .^{1}....<sup>3</sup>.....]
                                 OPT
1 NAME OPT OPT OPT
 2 LIST
 3 inherits: \setuplist
 \setminusdefinelistalternative [.\cdot^\frac{1}{2}.\cdot] [.\cdot,\cdot,\cdot^\frac{3}{2}.\cdot,\cdot,\cdot]OPT
OPT 1 NAME
2 NAME
3 inherits: \setuplistalternative
 \definelistextra [.<sup>1</sup>..] [.<sup>2</sup>..] [...,...<sup>3</sup>.....]<br>1 NAME
 1 NAME OPT OPT OPT
2 NAME
3 inherits: \setuplistextra
 \setminusdefinelow [\cdot \cdot \cdot] [\cdot \cdot \cdot \cdot] [\cdot \cdot \cdot \cdot \cdot \cdot \cdot]OPT
 1 NAME OPT OPT OPT
 2 NAME
3 inherits: \setuplow
```
 $\texttt{\{definelowhigh} \ [\![ . \t.. ]\!] \ \{.^2 \t.. ],\![ . \t.. ,\t.. \t]^3}_{\tt OPT} }$  **NAME** OPT OPT OPT **NAME inherits: \setuplowhigh**  $\setminus$ definelowmidhigh  $[.\cdot^\frac{1}{2}.\cdot,\cdot]$   $[.\cdot,\cdot,\cdot^\frac{3}{2}.\cdot,\cdot,\cdot]$ OPT OPT **NAME NAME inherits: \setuplowmidhigh**  $\setminus$ defineMPinstance  $[ .^1 . ] [ .^2 .] [ . . , . , ^3 . . , . ]$ OPT **NAME** OPT OPT OPT **NAME inherits: \setupMPinstance**  $\setminus$ definemakeup  $[\cdot \cdot \cdot]$   $[\cdot \cdot \cdot \cdot]$   $[\cdot \cdot \cdot \cdot \cdot \cdot \cdot]$ OPT **NAME NAME inherits: \setupmakeup**  $\texttt{\definemarginblock}~[\ldots] ~\texttt{[.2]} ~\texttt{[.1,1,1]} ~\ldots, ~\ldots \texttt{[.3]}.~]~\ldots, ~\ldots \texttt{[.3]}.$  **NAME OPT OPT OPT NAME inherits: \setupmarginblock \definemargindata** [...] <sup>1</sup> [...] <sup>2</sup> [..,..=..,..] <sup>3</sup> OPT **NAME** OPT OPT OPT **NAME inherits: \setupmargindata** \definemarker [...] **\* NAME**  $\text{Adefinemarking}$   $[.\cdot .]$   $[.\cdot .]$   $[.\cdot .]$   $[.\cdot .]$   $[.\cdot .]$   $[.\cdot .]$  **NAME** OPT OPT OPT **MARK inherits: \setupmarking \definemathaccent** ...... **NAME CHARACTER**  $\setminus$ definemathalignment  $[\cdot \cdot \cdot]$   $[\cdot \cdot \cdot \cdot]$   $[\cdot \cdot \cdot \cdot \cdot \cdot \cdot \cdot]$ OPT **NAME 0PT 0PT NAME inherits: \setupmathalignment**  $\setminus$ definemathcases  $[.\cdot .]$   $[.\cdot .]$   $[.\cdot .]$ ,  $[.\cdot .]$ OPT OPT **NAME NAME inherits: \setupmathcases**  $\setminus$  definemath command  $[$ ... $]$   $[$ ... $]$   $[$ ... $]$   $[$ ... $]$   $[$ ... $]$  **NAME** OPT OPT OPT **ord op bin rel open close punct alpha inner nothing limop nolop box one two COMMAND \...##1 \...##1##2**  $\left\{ \text{definemathdouble } [\dots] , [\dots] , [\dots] , [\dots] , [\dots] \right\}$  **both vfenced NAME NAME NUMBER NUMBER**

 $\setminus$ definemathdoubleextensible  $[.\cdot .]$   $[.\cdot .]$   $[.\cdot .]$   $[.\cdot .]$   $[.\cdot .]$ OPT **both vfenced NAME NUMBER NUMBER**  $\setminus$ definemathematics  $[.\cdot]$   $[.\cdot]$   $[.\cdot]$   $[.\cdot]$ ,  $[.\cdot]$ ,  $\stackrel{3}{\cdot}$ OPT **NAME NAME inherits: \setupmathematics**  $\left\{ \text{definemathextensible } [\dots], [\dots], [\dots], [\dots] \right\}$ **reverse mathematics text chemistry NAME NUMBER**  $\setminus$ definemathfence  $[\cdot,\cdot,\cdot]$   $[\cdot,\cdot,\cdot,\cdot]$   $[\cdot,\cdot,\cdot,\cdot]$ OPT **NAME** OPT OPT OPT **NAME inherits: \setupmathfence**  $\setminus$  definemathfraction  $[$ .<sup>1</sup>..]  $[$ .<sup>2</sup>..]  $[$ ...,..<sup>3</sup>...,..] OPT **NAME** OPT OPT OPT **NAME inherits: \setupmathfraction**  $\texttt{\{definemathframed} \;\;\;\; {\color{blue} {\footnotesize \begin{matrix} . \quad 1 \quad I \ldots, . \quad \frac{3}{2} \ldots, . \end{matrix}} \;\;\; {\color{blue} {\small \begin{matrix} . \quad 2 \quad I \end{matrix}} \;\;\; {\color{blue} {\small \begin{matrix} . \quad 2 \quad I \end{matrix}} \;\;\; {\color{blue} {\small \begin{matrix} . \quad 2 \quad I \end{matrix}} \;\;\; {\color{blue} {\small \begin{matrix} . \quad 2 \quad I \end{matrix}} \;\;\; {\color{blue} {\small \begin{matrix} . \quad 2 \quad I \end{matrix}} \;\;\; {\color{blue} {\small \$  **NAME** OPT OPT OPT **NAME inherits: \setupmathframed**  $\setminus$ definemathmatrix  $[$ .<sup>1</sup>..]  $[$ .<sup>2</sup>..]  $[$ ...,.<sup>3</sup>...,..] OPT **NAME** OPT OPT OPT **NAME inherits: \setupmathmatrix**  $\setminus$  definemathornament  $[ .^1 . ]$   $[ .^2 . ]$   $[ . . , . , ^3 . . , . ]$ OPT OPT **NAME NAME inherits: \setupmathornament**  $\left\{ \text{definement} \right\}$   $\left[ \begin{array}{c} 1 \\ 1 \end{array} \right]$   $\left[ \begin{array}{c} 2 \\ 1 \end{array} \right]$   $\left[ \begin{array}{c} 3 \\ 1 \end{array} \right]$  **top vfenced NAME NAME NUMBER**  $\setminus$  definemathoverextensible  $[\cdot \cdot \cdot \cdot]$   $[\cdot \cdot \cdot \cdot]$   $[\cdot \cdot \cdot \cdot]$ **OPT top vfenced NAME NUMBER**  $\setminus$  definemathovertextextensible  $[.\cdot \cdot \cdot \cdot ]$   $[.\cdot \cdot \cdot \cdot \cdot ]$   $[.\cdot \cdot \cdot \cdot \cdot ]$ o<sup>p</sup> **bothtext NAME NUMBER**  $\setminus$ definemathradical  $[.\cdot .]$   $[.\cdot .]$   $[.\cdot .]$   $[.\cdot .]$ ,  $\cdot .]$ OPT OPT **NAME NAME inherits: \setupmathradical**  $\setminus$ definemathstackers  $[.\cdot .]$   $[.\cdot .]$   $[.\cdot .]$   $[.\cdot .]$ OPT **NAME** OPT OPT OPT **NAME inherits: \setupmathstackers**

```
\left\{ \text{definemat} \right\} \left[ \ldots, \ldots \right]1 NAME
2 display text script scriptscript cramped uncramped normal packed small big
\setminus definemathtriplet [\cdot \cdot \cdot \cdot \cdot \cdot \cdot \cdot \cdot \cdot \cdot \cdot \cdot]OPT
OPT 1 NAME
2 NAME
3 TEXT
\left\{ \text{definement} \right\} \left[ .^{1} . \left[ .^{2} . \right] \left[ .^{3} . \right]1 bottom vfenced NAME
2 NAME
3 NUMBER
\setminusdefinemathunderextensible [.\cdot^1..\cdot] [.\cdot^2..\cdot] [.\cdot^3..\cdot]OPT
1 bottom vfenced
2 NAME
3 NUMBER
\setminus definemathundertextextensible [0, 0.01, 0.01, 0.01] [0.001, 0.01]OPT
1 bothtext
2 NAME
3 NUMBER
\left\{ \text{defined} \left[ \begin{array}{c} 1 \\ 1 \end{array} \right], \left[ \begin{array}{c} 2 \\ 3 \end{array} \right], \left[ \begin{array}{c} 3 \\ 2 \end{array} \right] \right\}O<sub>p</sub>T
1 wide
2 NAME
3 NUMBER
\left\{ \text{definemeasure } [\dots] [\dots] \right\}1 NAME
2 DIMENSION
\definemessageconstant {...}
* NAME
\setminusdefinemixedcolumns [.\cdot .] [.\cdot .] [.\cdot .] [.\cdot .,\cdot .]OPT
OPT 1 NAME
2 NAME
3 inherits: \setupmixedcolumns
\left\{ \text{definemode } [\ldots, \ldots] \right\} [\ldots]
OPT 1 NAME
2 yes no keep
\setminusdefinemulticolumns [...] [...]] [...,..\frac{3}{2}...,..]
                                         OPT
OPT 1 NAME
2 NAME
3 inherits: \setupmulticolumns
\definemultitonecolor [\ldots] [\ldots, \ldots] [\ldots, \ldots] [\ldots, \ldots] [\ldots, \ldots] [\ldots, \ldots]1 NAME 1 NAME
2 COLOR = NUMBER
3 inherits: \definecolor
4 inherits: \definespotcolor
\setminus definenamedcolor [.<sup>1</sup>..] [..,..^{\frac{2}{n}}..,..]
1 NAME
2 inherits: \definecolor
\left\{ \text{definenamedcolor } [\dots] [\dots] \right\}1 NAME
2 COLOR
```
 $\setminus$ definenamespace  $[.\cdot .]\quad [.\,.\,,.\,.^2.\,.\,,.\,.]$ **1 NAME 2 name = TEXT parent = TEXT style = yes no command = yes no list setup = yes no list set = yes no list frame = yes no**  $\setminus$ definenarrower  $[\cdot \cdot \cdot]$   $[\cdot \cdot \cdot \cdot]$   $[\cdot \cdot \cdot \cdot \cdot \cdot]$ OPT **1 NAME** OPT OPT OPT **2 NAME 3 inherits: \setupnarrower**  $\setminus$ definenote  $[\cdot \cdot \cdot]$   $[\cdot \cdot \cdot \cdot]$   $[\cdot \cdot \cdot \cdot \cdot \cdot \cdot]$ OPT **1 NAME** OPT OPT OPT **2 NAME 3 inherits: \setupnote**  $\setminus$  defineorientation  $[ .^1 . ] [ .^2 . ] [ . . , . , ^3 . . , . ]$ OPT 1 **NAME 2 NAME 3 inherits: \setuporientation**  $\setminus$ defineornament  $[\cdot^1\cdot]$   $[\ldots, \cdot, \frac{2}{7}, \ldots]$   $[\ldots, \ldots, \frac{3}{7}, \ldots]$ 1 **NAME 2 alternative = a b inherits: \setupcollector 3 style = STYLE COMMAND color = COLOR inherits: \setupframed**  $\setminus$ defineornament  $[\cdot, \cdot]$   $[\cdot, \cdot, \cdot, \frac{2}{7}, \cdot, \cdot, \cdot]$   $[\cdot, \cdot, \cdot, \frac{3}{7}, \cdot, \cdot, \cdot]$ 1 **NAME 2 alternative = a b inherits: \setuplayer 3 inherits: \setuplayeredtext**  $\setminus$ defineoutputroutine  $[$ .<sup>1</sup>..]  $[$ .<sup>2</sup>..*]*  $[$ ...,..<sup>3</sup>...,..*]* OPT **1 NAME 0PT 0PT 0PT 2 NAME 3 inherits: \setupoutputroutine** \defineoutputroutinecommand  $[\ldots,\ldots]$ **\* KEY**  $\left\{ \text{defineoverlay } [\ldots, \ldots] [\ldots, \ldots] \right\}$  [....] OPT **1 NAME 2 NAME 3 COMMAND**  $\text{definepage}$   $[$ ...]  $[$ ...<sup>2</sup>..] **1 NAME 2 REFERENCE**  $\left\{ \text{definepagebreak } [\dots], \dots, \dots \right\}$ **1 NAME 2 empty header footer dummy frame NUMBER +NUMBER default reset disable yes no makeup blank preference bigpreference left right even odd quadruple last lastpage start stop xy**  $\setminus$ definepagechecker  $[.\cdot .]$   $[.\cdot .]$   $[.\cdot .]$   $[.\cdot .]$   $[.\cdot .]$ OPT **1 NAME** OPT OPT OPT **2 NAME 3 inherits: \setuppagechecker**

 $\setminus$ definepagecolumns  $[.\cdot^\frac{1}{2},]\ [\cdot^\frac{2}{2},]\ [\cdot,\cdot,\cdot^\frac{3}{2},\cdot,\cdot,\cdot]$ OPT **1 NAME** OPT OPT OPT **2 NAME 3 inherits: \setuppagecolumns**  $\setminus$ definepageinjection  $[.\cdot^\frac{1}{2}.\cdot]$   $[.\cdot,\cdot,\cdot^\frac{3}{2}.\cdot,\cdot,\cdot]$ OPT **1 NAME 0PT 0PT 0PT 2 NAME 3 inherits: \setuppageinjection**  $\setminus$ definepageinjectionalternative  $[ .^1 . ]$   $[ .^2 . ]$   $[ . . , . , ^3 . . , . ]$ OPT **1 NAME 0PT 1 NAME 2 NAME 3 inherits: \setuppageinjectionalternative \definepageshift** [...] <sup>1</sup> [...] <sup>2</sup> [...,...] <sup>3</sup> **1 NAME 2 horizontal vertical 3 DIMENSION**  $\setminus$ definepagestate  $[.\cdot .]$   $[.\cdot .]$   $[.\cdot .]$   $[.\cdot .]$   $[.\cdot .]$ OPT **1 NAME OPT OPT OPT 2 NAME 3 inherits: \setuppagestate**  $\setminus$ definepairedbox  $[$ ... $]$   $[$ ... $]$   $[$ ... $]$   $[$ ...,. $]$ OPT **1 NAME OPT OPT OPT 2 NAME 3 inherits: \setuppairedbox**  $\left\{ \text{definepalet } [...], [...], \frac{2}{n}, ... \right\}$ **1 NAME 2 NAME = COLOR**  $\left\{ \text{definepacket} \right| \left[ .^1 . 1 \right] \left[ .^2 . 1 \right]$ **1 NAME 2 NAME**  $\left\{ \text{defineparse} \; [\; .\; .\; ]\; [\; .\; .\; ,\; .\; \overset{2}{\dot{-}}\; .\; ,\; .\; ]\; ]\;$ **1 NAME**<br>2 **width 2 width = DIMENSION height = DIMENSION**<br> **top = COMMAND top = COMMAND bottom** = COMMAND<br>left = COMMAND **left = COMMAND right = COMMAND distance = DIMENSION page = inherits: \setuppapersize paper = inherits: \setuppapersize**  $\setminus$ definepapersize  $[.\cdot .]$   $[.\cdot .\cdot ,\cdot .\cdot ]$   $[.\cdot .\cdot ,\cdot .\cdot ]$ 1 **NAME 2 inherits: \setuppapersize 3 inherits: \setuppapersize**  $\setminus$ defineparagraph  $[.\cdot .]$   $[.\cdot .]$   $[.\cdot .]$   $[.\cdot .]$   $[.\cdot .]$ OPT **1 NAME** OPT OPT OPT **2 NAME 3 inherits: \setupparagraph**  $\setminus$ defineparagraphs  $[ .^1 . ] [ .^2 . ] [ . . , . , ^3 . . , . ]$ OPT THE SPIT OPT OPT OPT **2 NAME 3 inherits: \setupparagraphs**

```
\left\{ \text{defineparallel [} \ldots \right\} [..., \ldots ]
1 NAME
2 NAME
\defineparbuilder [...]
* NAME
\setminusdefineperiodkerning [.\cdot^\frac{1}{2}.\cdot] [.\cdot,\cdot,\cdot^\frac{3}{2}.\cdot,\cdot,\cdot]OPT
1 NAME 0PT 0PT 0PT
2 NAME
3 inherits: \setupperiodkerning
\setminusdefineplaceholder [.\cdot .] [.\cdot .] [.\cdot .] [.\cdot .] [.\cdot .]OPT
1 NAME OPT OPT OPT
2 NAME
3 inherits: \setupplaceholder
\setminusdefineplacement [.\cdot .] [.\cdot .] [.\cdot .] [.\cdot .] [.\cdot .]OPT
1 NAME OPT OPT OPT
2 NAME
3 inherits: \setupplacement
\setminusdefinepositioning [ .^1 . ] [ .^2 . ] [ . . , . , ^3 . . , . ]OPT
1 NAME
2 NAME
3 inherits: \setuppositioning
\setminusdefineprefixset [.\cdot^1.] [.\cdot.^2,\cdot..] [.\cdot^3.]1 NAME SECTIONBLOCK: NAME
2 SECTION
3 SECTION
\setminusdefineprocesscolor [\cdot \cdot \cdot] [\cdot \cdot \cdot \cdot] [\cdot \cdot \cdot \cdot \cdot \cdot \cdot]OPT
1 NAME
2 COLOR
3 inherits: \definecolor
\setminusdefineprocessor [.\cdot .] [.\cdot .] [.\cdot .] [.\cdot .] [.\cdot .]OPT
1 NAME OPT OPT OPT
2 NAME
3 inherits: \setupprocessor
\setminusdefineprofile [\cdot \cdot \cdot] [\cdot \cdot \cdot] [\cdot \cdot \cdot, \cdot \cdot] \frac{3}{2}....]
                               OPT
1 NAME OPT OPT OPT
2 NAME
3 inherits: \setupprofile
\text{defineprogram} [..]. [..^2.] [..^3.]1 NAME 1 OPT
2 TEXT
3 TEXT
\setminus define push button [.<sup>1</sup>..] [..,..<sup>2</sup>..,..]
OPT 1 NAME
2 inherits: \setupfieldcontentframed
\definepushsymbol [.<sup>1</sup>..] [.<sup>2</sup>..]
1 NAME
2 n r d
\left\{ \text{definerference } [\dots], [\dots], \dots \right\}1 NAME
2 REFERENCE
```
**\definereferenceformat** [...] <sup>1</sup> [...] <sup>2</sup> OPT [..,..=..,..] <sup>3</sup> **NAME** OPT OPT OPT **NAME inherits: \setupreferenceformat**  $\setminus$ defineregister  $[\cdot \cdot \cdot]$   $[\cdot \cdot \cdot \cdot]$   $[\cdot \cdot \cdot \cdot \cdot \cdot \cdot]$ OPT **NAME OPT OPT OPT NAME inherits: \setupregister**  $\setminus$ definerenderingwindow  $[$ ... $]$   $[$ ... $]$   $[$ ... $]$   $[$ ... $]$ ... $]$ OPT **NAME** OPT OPT **NAME inherits: \setuprenderingwindow**  $\setminus$ defineresetset  $[\cdot, \cdot, \cdot]$   $[\cdot, \cdot, \cdot, \cdot]$   $[\cdot, \cdot, \cdot]$ 1 NAME SECTIONBLOCK: NAME **NUMBER NUMBER**  $\texttt{\{defineruby} \ [\![ . \vdots ]\!] \ [\![ . \vdots ]\!] \ [\![ . \vdots ]\!] \ [\![ . \vdots ]\!] \ \}}$ **NAME** OPT OPT OPT **NAME inherits: \setupruby**  $\setminus$ definescale  $[.\cdot .]$   $[.\cdot .]$   $[.\cdot .]$   $[.\cdot .]$   $[.\cdot .]$ OPT OPT **NAME NAME inherits: \setupscale**  $\setminus$ definescript  $[\cdot \cdot \cdot]$   $[\cdot \cdot \cdot \cdot]$   $[\cdot \cdot \cdot \cdot \cdot \cdot \cdot]$ OPT **NAME** OPT OPT OPT **NAME inherits: \setupscript** \definesection [...] **\* NAME**  $\setminus$ definesectionblock  $[.\cdot .]$   $[.\cdot .]$   $[.\cdot .]$ ,  $[.\cdot .]$  **NAME OPT NAME inherits: \setupsectionblock**  $\left\{ \text{definesection} \right\}$  [...,  $\left[ \ldots, \ldots \right]$  **NAME SECTION**  $\left\{ \text{defineselectron [} \ldots \right\}$  [...,. $\frac{2}{7}$ ...,..] OPT **NAME inherits: \setupselector**  $\setminus$  defineseparatorset  $[ .^1 . ] [ . . .^2 . . . ] [ .^3 . ]$ 1 NAME SECTIONBLOCK: NAME **COMMAND PROCESSOR->COMMAND COMMAND PROCESSOR->COMMAND**  $\text{Adefineshift}$  [ $\ldots$ ]  $\ldots$   $\ldots$   $\frac{3}{2} \ldots$  ...]<br>1 NAME **NAME** OPT OPT OPT **NAME inherits: \setupshift**

**\definesidebar** [...] <sup>1</sup> [...] <sup>2</sup> OPT [..,..=..,..] <sup>3</sup> **NAME** OPT OPT OPT **NAME inherits: \setupsidebar**  $\setminus$  definesort  $[\cdot \cdot \cdot]$   $[\cdot \cdot \cdot \cdot]$   $[\cdot \cdot \cdot \cdot]$   $\set{ \cdot \cdot \cdot }$ OPT **yes no SINGULAR NAME CONTENT**  $\text{definesorting}$   $[..].$   $[..^2.]$   $[..^3.]$ 1 SINGULAR **PLURAL none CSNAME**  $\setminus$ definespotcolor  $[.\cdot .]$   $[.\cdot .]$   $[.\cdot .,\cdot .]$ <sup>2</sup>...,..] **NAME COLOR a = NUMBER none normal multiply screen overlay softlight hardlight colordodge colorburn darken lighten difference exclusion hue saturation color luminosity t = NUMBER e = TEXT**  $p = 1$  NUMBER  $\setminus$ definestartstop  $[\cdot \cdot \cdot]$   $[\cdot \cdot \cdot \cdot]$   $[\cdot \cdot \cdot \cdot \cdot \cdot \cdot]$ OPT **NAME** OPT OPT OPT **NAME inherits: \setupstartstop**  $\text{definestyle}$   $[ .^1 . ]$   $[ .^2 .]$   $[ . . , . , ^3 . . , . ]$ OPT **NAME** OPT OPT OPT **NAME inherits: \setupstyle**  $\setminus$ definestyleinstance  $[$ ... $]$   $[$ ... $]$   $[$ ... $]$   $[$ ... $]$   $[$ ... $]$ OPT **NAME** OPT OPT OPT **rm ss tt mm hw cg tf bf it sl bi bs sc COMMAND \definesubfield** [...] <sup>1</sup> [...] <sup>2</sup> [...,...] <sup>3</sup> **NAME NAME NAME**  $\setminus$ definesubformula  $[ .^1 . ] [ .^2 .] [ . . , . , ^3 . . , . ]$ OPT **NAME** OPT OPT OPT **NAME inherits: \setupsubformula**  $\det$ inesymbol  $[\cdot \cdot \cdot \cdot]$   $[\cdot \cdot \cdot \cdot]$   $[\cdot \cdot \cdot \cdot]$ O<sub>D</sub>T **NAME NAME COMMAND \definesynonym** [.<sup>1</sup>.] [.<sup>2</sup>.] *[.*<sup>3</sup>.*]* {.<sup>4</sup>.} {.<sup>5</sup>.}<br>1 ves no **yes no SINGULAR NAME TEXT CONTENT**

 $\text{definesynonyms}$  [ $\ldots$ ]  $\ldots$ ]  $\ldots$ ]  $\ldots$ ] OPT 1 SINGULAR **2 PLURAL 3 CSNAME 4 CSNAME**  $\setminus$  definesystemattribute  $[.\cdot^1.]$   $[.\cdot,\cdot^2,\cdot.]$ **1 NAME** OPT **2 local global public private pickup** \definesystemconstant {...} **\* NAME** \definesystemvariable {...} **\* NAME**  $\setminus$ defineTABLEsetup  $[.\cdot .]\quad [.\,.\,,.\,.^2.\,.\,,.\,.]$ **1 NAME 2 inherits: \setupTABLE**  $\setminus$ definetabletemplate  $[.\cdot^\frac{1}{2}.\cdot]$   $[.\cdot^\frac{2}{2}.\cdot]$   $[.\cdot^\frac{3}{2}.\cdot]$   $[.\cdot^\frac{4}{2}.\cdot]$ OPT 1 **NAME 2 TEMPLATE 3 NAME 4 NAME \definetabulate** [...] <sup>1</sup> [...] <sup>2</sup> [|...|] <sup>3</sup> OPT OPT **1 NAME 2 NAME 3 TEMPLATE** \definetext [.<sup>1</sup>..] [.<sup>2</sup>..] [.<sup>3</sup>..] [.<sup>4</sup>..] [.<sup>5</sup>..] [.<sup>6</sup>..] [.<sup>7</sup>..] OPT OPT OPT **1 NAME 1 NAME 1 OPT DPT DPT OPT OPT 2 top header text footer bottom 3 text margin edge 4 date pagenumber MARK TEXT COMMAND 5 date pagenumber MARK TEXT COMMAND 6 date pagenumber MARK TEXT COMMAND 7 date pagenumber MARK TEXT COMMAND**  $\setminus$ definetextbackground  $[$ ...]  $[$ ... $]$ ]  $[$ ...,.. $\frac{3}{2}$ ...,..] OPT **1 NAME OPT OPT 2 NAME 3 inherits: \setuptextbackground**  $\setminus$  definetextflow  $[\cdot \cdot \cdot]$   $[\cdot \cdot \cdot \cdot]$   $[\cdot \cdot \cdot \cdot \cdot \cdot]$ OPT **1 NAME OPT OPT OPT 2 NAME 3 inherits: \setuptextflow \definetextnote** [...] <sup>1</sup> [...] <sup>2</sup> [..,..=..,..] <sup>3</sup> OPT OPT **1 NAME 2 NAME 3 inherits: \setuptextnote** \definetokenlist [...] **\* NAME**  $\setminus$ definetooltip  $[\cdot \cdot \cdot]$   $[\cdot \cdot \cdot]$   $[\cdot \cdot \cdot, \cdot \cdot]$   $\frac{3}{2}$ ....] OPT **1 NAME** OPT OPT OPT **2 NAME 3 inherits: \setuptooltip**

```
\left\{ \text{definetransparency } [\dots] , [\dots] \right\}1 NAME
2 NUMBER
\setminus definetransparency [...] [...,.\stackrel{2}{=}...,.]
1 NAME
2 a = NUMBER none normal multiply screen overlay softlight hardlight colordodge colorburn darken lighten difference
         exclusion hue saturation color luminosity
   t = NUMBER
\left\{ \text{definetransparency } [\ldots] , [\ldots] \right\}1 NAME
2 NAME
\definetwopasslist {...}
* NAME
\setminusdefinetype [\cdot \cdot \cdot \cdot] [\cdot \cdot \cdot \cdot \cdot \cdot \cdot \cdot \cdot \cdot \cdot \cdot]OPT
1 NAME OPT OPT OPT
2 NAME
3 inherits: \setuptype
\definetypeface [.<sup>1</sup>.] [.<sup>2</sup>.] [.<sup>3</sup>.] [.<sup>4</sup>.] [.<sup>5</sup>.] [..,..<sup>6</sup>..,..]
                                                           OPT
1 NAME
2 rm ss tt mm hw cg
3 serif sans mono math handwriting calligraphy
4 NAME
5 default dtp
6 rscale = auto NUMBER
    features = NAME
    fallbacks = NAME
   goodies = NAME
   designsize = auto default
   direction = both
\definetypescriptprefix [.<sup>1</sup>.] [.<sup>2</sup>.]
1 NAME
2 TEXT
\definetypescriptsynonym [.<sup>1</sup>.] [.<sup>2</sup>.]
1 NAME
2 TEXT
\setminusdefinetypesetting [.\cdot .] [.\cdot .] [.\cdot .] [.\cdot .] [.\cdot .]OPT
1 NAME OPT OPT OPT
2 TEXT
3 inherits: \setupexternalfigure
\setminusdefinetyping [ .^1 . ] [ .^2 .] [ . . , . , ^3 . . , . ]OPT
1 NAME OPT OPT OPT
2 NAME
3 inherits: \setuptyping
\setminusdefineunit [\cdot \cdot \cdot] [\cdot \cdot \cdot \cdot] [\cdot \cdot \cdot \cdot \cdot \cdot \cdot]OPT
1 NAME OPT OPT OPT
2 NAME
3 inherits: \setupunit
\setminusdefineuserdata [.\cdot^\frac{1}{2},.\cdot] [.\cdot,\cdot,\cdot^\frac{3}{2},.\cdot,\cdot,\cdot]OPT
OPT 1 NAME
2 NAME
3 inherits: \setupuserdata
```
 $\setminus$ defineuserdataalternative  $[.\cdot .]$   $[.\cdot .]$   $[.\cdot .]$   $[.\cdot .,\cdot .]$ OPT **1 NAME** OPT OPT OPT **2 NAME 3 inherits: \setupuserdataalternative**  $\setminus$ defineviewerlayer  $[.\cdot .]$   $[.\cdot .]$   $[.\cdot .]$   $[.\cdot .]$   $[.\cdot .]$ OPT **1 NAME OPT OPT OPT 2 NAME 3 inherits: \setupviewerlayer**  $\left\{ \text{definevspace } [..].] [..].] [..]. \right\}$ **OPT 1 NAME 2 NAME 3 DIMENSION**  $\det$ inevspacing  $[.\cdot,.]$   $[.\cdot,.]$ **1 NAME 2 inherits: \vspacing**  $\setminus$  definevspacing a mount  $[$ ...]  $[$ ... $]$   $[$ ... $]$   $[$ ... $]$ OPT OPT **1 NAME 2 DIMENSION 3 DIMENSION**  $\setminus$ definextable  $[ .^1 . ] [ .^2 .] [ . . , . , ^3 . . , . ]$ OPT 1 **NAME** OPT OPT OPT **2 NAME 3 inherits: \setupxtable \defrostparagraphproperties** \delimited  $[.\cdot].$  ]  $[.\cdot ..]$   $[.\cdot ..]$ OPT **1 NAME 2 LANGUAGE 3 CONTENT**  $\delta$  \delimitedtext  $[ .^1 . ]$   $[ .^2 .]$   $\{ .^3 . \}$ OPT **1 NAME 2 LANGUAGE 3 CONTENT** \DELIMITEDTEXT [...] <sup>1</sup> {...} <sup>2</sup> OPT **1 LANGUAGE 2 CONTENT instances: quotation quote blockquote speech aside** \aside  $[\cdot \cdot \cdot \cdot]$   $\{\cdot \cdot \cdot \cdot \}$ 1 **LANGUAGEPT 2 CONTENT** \blockquote  $[\cdot \cdot \cdot \cdot]$   $\{ \cdot \cdot \cdot \cdot \}$ 1 **LANGUAGE** OPT **2 CONTENT** \quotation  $[\cdot \cdot \cdot \cdot]$  { $\cdot \cdot \cdot \cdot$ } 1 **LANGUAGE** OPT **2 CONTENT** \quote  $[\cdot \cdot \cdot]$   $\{\cdot \cdot \cdot\}$ 1 **LANGUAGE**<sup>PT</sup> **2 CONTENT**

```
\speech [...] {.] {...}
1 LANGUAGE OPT
2 CONTENT
\depthofstring {...}
* TEXT
\depthonlybox {...}
* CONTENT
\text{depthspanningtext } \{.\dots, \} \{.\dots, \} \{.\dots\}1 TEXT
2 DIMENSION
3 FONT
\depthstrut
\triangleSCRIPTION [\dots, \dots] \{.\n} \dots \} \dots \|1 REFERENCE OPT
                           OPT
2 TEXT
3 CONTENT
\determineheadnumber [...]
* SECTION
\setminusdeterminelistcharacteristics [\ldots, \ldots] [\ldots, \ldots]<sup>2</sup>...,..]
OPT 1 LIST
2 inherits: \setuplist
\determinenoflines {...}
* CONTENT
\determineregistercharacteristics [\cdot \cdot \cdot] [\cdot \cdot \cdot, \cdot \cdot \cdot \cdot]1 NAME OPT
2 language = default DIN␣5007-1 DIN␣5007-2 Duden de-DE de-CH de-AT ru-iso9 ocs-scn LANGUAGE
    method = default before after first last ch mm zm pm mc zc pc uc
    numberorder = numbers
    compress = yes no all
    criterium = local text current previous all SECTION
\devanagarinumerals {...}
* NUMBER
\left\{ .^{*}. \right\}* NUMBER
\digits .<sup>*</sup>.
* NUMBER
\dimension to count \{.\n<sup>1</sup>\n<sub>1</sub>\n<sub>2</sub>\n<sub>3</sub>\n<sub>4</sub>1 DIMENSION
2 CSNAME
\langledirectboxfromcache \{.\cdot.\cdot\} \{.\cdot.\cdot\}1 NAME
2 NUMBER TEXT
\directcolor [...]
* COLOR
```

```
\langledirectcolored [\ldots, \ldots \stackrel{*}{\ldots}, \ldots]* inherits: \definecolor
\directcolored [...]
* COLOR
\setminus directconvertedcounter \{.\cdot.\cdot\} \{.\cdot.\cdot\}1 NAME
2 first previous next last number
\langledirectcopyboxfromcache {\cdot<sup>1</sup>\cdot } {\cdot<sup>2</sup>\cdot }
1 NAME
2 NUMBER TEXT
\directdummyparameter {...}
* KEY
\directgetboxllx .<sup>*</sup>.
* CSNAME NUMBER
\directgetboxlly .<sup>*</sup>.
* CSNAME NUMBER
\left\{ \text{differentight } \{.\text{ }.\text{ }.\text{ }.\text{ }.\text{ }.\text{ }.\right\}1 NAME
2 TEXT
\left\{ \text{directlocal framed} \right. [\,.\,].\,] \,\,\{.\,.\,.\, \}1 NAME
2 CONTENT
\langledirectluacode \{\ldots\}* COMMAND
\langledirectparwrapper \{.\cdot.\cdot\} \{.\cdot.\cdot\}1 CONTENT
2 CONTENT
\directselect \{.\cdot.\cdot\} \{.\cdot.\cdot\} \{.\cdot.\cdot\} \{.\cdot.\cdot\} \{.\cdot.\cdot\} \{.\cdot.\cdot\}OPT
                                           .<br>OPT
                                                    OPT
                                                              OPT
1 NAME 0PT 0PT 0PT 0PT 0PT 0PT 0PT
2 CONTENT
3 CONTENT
4 CONTENT
5 CONTENT
6 CONTENT
\langle directsetbar \{.\dot{.\}* NAME
\directsetup {...}
* NAME
\directsymbol {.<sup>1</sup>..} {.<sup>2</sup>..}
1 NAME
2 NAME
\langledirectvspacing \{ \ldots, \ldots \}* inherits: \vspacing
```
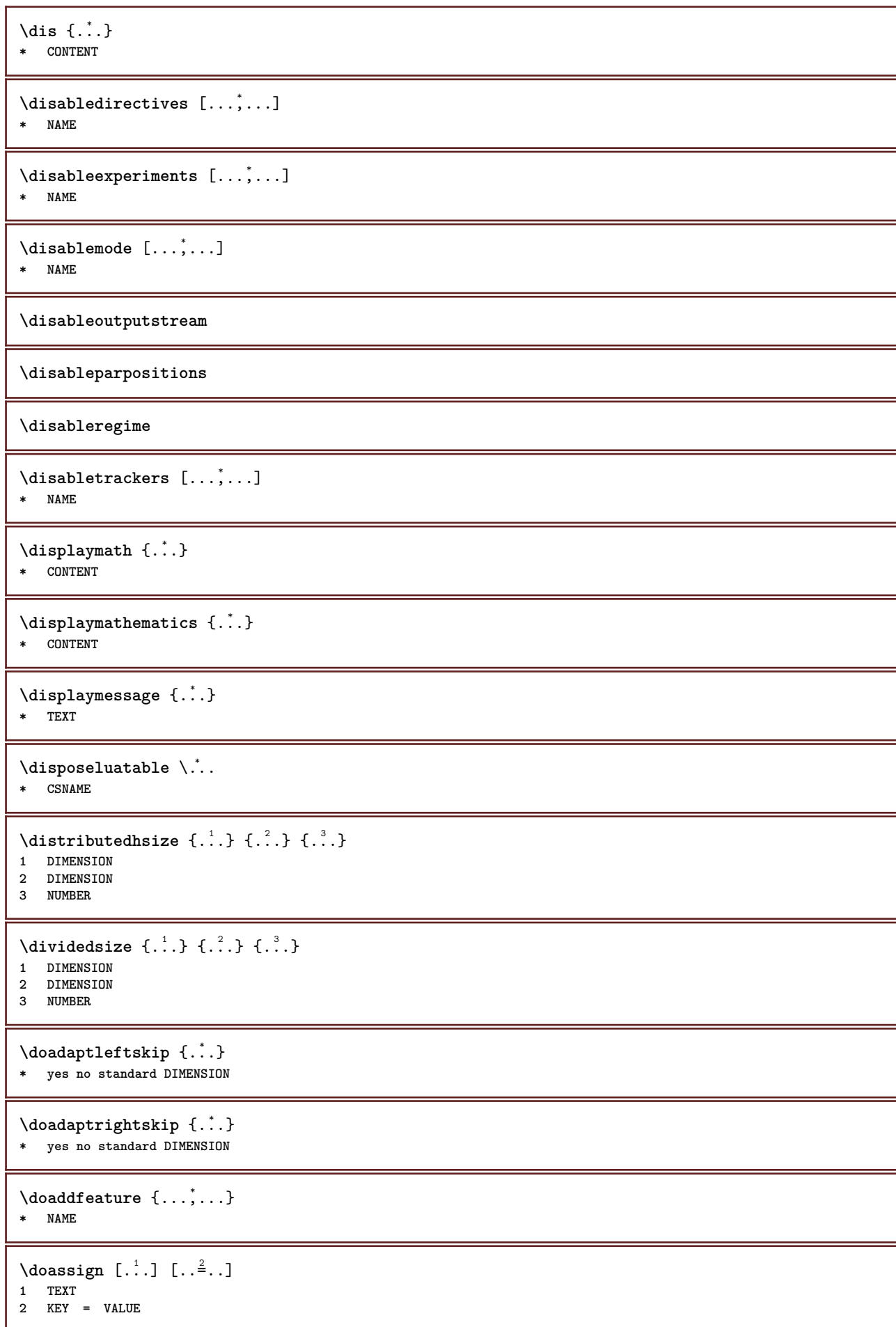

```
\lambdadoassignempty [ .^1 . ] [ . .^2 . . ]1 TEXT
2 KEY = VALUE
\{doboundtext \{.\n,.\n,.\n,.\n,.\n,.\n,1 TEXT
2 DIMENSION
3 COMMAND
\docheckassignment {...}
* TEXT
\docheckedpair {...,<sup>*</sup>...}
* TEXT
\documentvariable {...}
* KEY
\delta \dodoubleargument \lambda... [....] [....]
1 CSNAME
2 TEXT
3 TEXT
\setminusdodoubleargumentwithset \setminus<sup>1</sup>... [...<sup>2</sup>,...] [.<sup>3</sup>..]
1 CSNAME
2 TEXT
3 TEXT
\delta \dodoubleempty \delta... [...] [...]
                                   OPT
1 CSNAME OPT OPT OPT
2 TEXT
3 TEXT
\lambdadodoubleemptywithset \lambda... [\ldots, \lambda, \ldots] [\ldots, \lambda, \lambda]<br>1 CSNAME
1 CSNAME 1 OPT OPT
2 TEXT
3 TEXT
\delta \dodoublegroupempty \delta... \{.\niota^2, \iota^3, \iota^4, \iota^5, \iota^6, \iota^7, \iota^8, \iota^9, \iota^9, \iota^9, \iota^9, \iota^9, \iota^9, \iota^9, \iota^9, \iota^9, \iota^9, \iota^9, \iota^9, \iota^9, \iota^9, \iota^9, \iota^9, \iota^9, \iota^9, \iota^9, \iota^9, \iota^9, \iota^9, \iota^9, \iota^OPT
1 CSNAME OPT OPT OPT
2 TEXT
3 TEXT
\lambdadoeassign [ .^1 . ] [ . .^2 . .]1 TEXT
2 KEY = VALUE
\lambdadoexpandedrecurse \{.\n,.\n,.\n,1 NUMBER
2 COMMAND
\setminusdofastloopcs \{\cdot, \cdot\} \setminus \cdot..
1 NUMBER
2 CSNAME
\dogetattribute {...}
* NAME
\dogetattributeid {...}
* NAME
```

```
\texttt{\texttt{dommacommandelement}} ... \from ...<sup>2</sup> \to \...
1 NUMBER
2 TEXT
3 CSNAME
\dogobbledoubleempty [.<sup>1</sup>..] [.<sup>2</sup>..]
                                 OPT
OPT 1 TEXT
2 TEXT
\dogobblesingleempty [\cdot, \cdot]OPT * TEXT
\dohyphens
\doif \{.\,.\,.\} \{.\,.\,.\} \{.\,.\,.\}1 CONTENT
2 CONTENT
3 TRUE
\delta \doifallcommon \{ \ldots, \ldots \} \{ \ldots, \ldots \} \{ \ldots, \ldots \}1 TEXT
2 TEXT
3 TRUE
\{ \text{doifall{}connection} \} \{ \ldots, \ldots \} \{ \ldots, \ldots \} \{ \ldots^3, \ldots \} \{ \ldots^4, \ldots \}1 TEXT
2 TEXT
3 TRUE
4 FALSE
\setminusdoifalldefinedelse \{ \ldots, \ldots \} \{ \ldots \} \{ \ldots \}1 NAME
2 TRUE
3 FALSE
\doifallmodes {...,...} 1
{...} 2
{...} 3
1 NAME
2 TRUE
3 FALSE
\delta \doifallmodeselse \{ \ldots, \ldots \} \{ \ldots, \ldots \} \{ \ldots, \ldots \}1 NAME
2 TRUE
3 FALSE
\setminus doifassignmentelse \{.\cdot\cdot\} \{.\cdot\cdot\} \{.\cdot\cdot\}1 TEXT
2 TRUE
3 FALSE
\lambdadoifassignmentelsecs \{.\cdot.\} \lambda^2 \ldots \lambda^3..
1 TEXT
2 CSNAME
3 CSNAME
\{ \phi \} \{ . . . \} \{ . . . \}1 COLOR
2 TRUE
3 FALSE
\{ \phi\} \{ . . . \} \{ . . . \}1 COMMAND
2 COMMAND
3 COMMAND
```

```
\doifbothsidesoverruled \{.\n,.\n\} \{.\n,.\n\} \{.\n,.\n\}1 COMMAND
2 COMMAND
3 COMMAND
\doifboxelse \{.\n,.\n\} \{.\n,.\n\} \{.\n,.\n\} \{.\n,.\n\}1 NAME
2 NAME
3 TRUE
4 FALSE
\setminusdoifbufferelse \{.\cdot.\cdot\} \{.\cdot.\cdot\} \{.\cdot.\cdot\}1 BUFFER
2 TRUE
3 FALSE
\doifcheckedpagestate {.<sup>1</sup>.} {.<sup>2</sup>.} {.<sup>3</sup>.} {.<sup>8</sup>.} {.<sup>8</sup>.} {.<sup>6</sup>.} {.<sup>6</sup>.} {.<sup>7</sup>.}
1 REFERENCE
2 COMMAND
3 COMMAND
4 COMMAND
5 COMMAND
6 COMMAND
7 COMMAND
\setminusdoifcolor \{\ldots\} \{\ldots\}1 COLOR
2 TRUE
\setminus doifcolorelse \{.\cdot.\cdot\} \{.\cdot.\cdot\} \{.\cdot.\cdot\}1 COLOR
2 TRUE
3 FALSE
\setminus doif command handler \setminus... \{.\stackrel{?}{.}. \} \{.\stackrel{?}{.}.1 CSNAME
      2 NAME
3 TRUE
\label{eq:subproblem} \begin{array}{ll} \texttt{\footnotesize \texttt{{\footnotesize \texttt{{\foot1 CSNAME
2 NAME
3 TRUE
4 FALSE
\{ \text{doif common } \{ \dots, \dots \} \ \{ \dots, \dots \} \ \{ \dots \}1 TEXT
2 TEXT
3 TRUE
\setminus doif commonelse \{ \ldots, \ldots \} \{ \ldots, \ldots \} \{ \ldots, \ldots \} \{ \ldots \}1 TEXT
2 TEXT
3 TRUE
4 FALSE
\doifcontent \{.\n,.\n\} \{.\n,.\n\} \{.\n,.\n\} \... \{.\n,.\n\}1 COMMAND
2 COMMAND
3 COMMAND
4 CSNAME
5 CONTENT
\setminusdoifconversiondefinedelse \{.\stackrel{1}{\ldots}\} \{.\stackrel{2}{\ldots}\} \{.\stackrel{3}{\ldots}\}1 NAME
2 TRUE
      3 FALSE
```

```
\setminusdoifconversionnumberelse \{.\stackrel{1}{\ldots}\} \{.\stackrel{2}{\ldots}\} \{.\stackrel{4}{\ldots}\}1 NAME
2 NUMBER
3 TRUE
4 FALSE
\setminus doif counter \{.\cdot\cdot\} \{.\cdot\cdot\}1 NAME
2 TRUE
\setminus doif counterelse \{.\stackrel{1}{\ldots}\} \{.\stackrel{2}{\ldots}\}1 NAME
2 TRUE
3 FALSE
\setminusdoifcurrentfonthasfeatureelse \{.\cdot\cdot\cdot\} \{.\cdot\cdot\cdot\} \{.\cdot\cdot\cdot\}1 NAME
2 TRUE
3 FALSE
\setminus doif defined \{.\cdot\cdot\} \{.\cdot\cdot\}1 NAME
2 TRUE
\setminus doif defined counter \{.\cdot.\cdot\} \{.\cdot.\cdot\}1 NAME
2 TRUE
\setminusdoifdefinedcounterelse \{.\stackrel{?}{.}. \} \{.\stackrel{?}{.}. \}1 NAME
2 TRUE
3 FALSE
\setminusdoifdefinedelse \{.\cdot\cdot\} \{.\cdot\cdot\} \{.\cdot\cdot\}1 NAME
2 TRUE
3 FALSE
\setminus doifdimensionelse \{.\stackrel{1}{\ldots}\} \{.\stackrel{2}{\ldots}\}1 TEXT
2 TRUE
3 FALSE
\setminusdoifdimenstringelse \{.\cdot.\cdot\} \{.\cdot.\cdot\} \{.\cdot.\cdot\}1 TEXT
2 TRUE
3 FALSE
\setminus doif do cumentargument \{.\cdot\cdot\cdot\} \{.\cdot\cdot\}1 NAME
2 TRUE
\setminus doifdocumentargumentelse \{.\cdot\cdot\}, \{.\cdot\cdot\}, \{.\cdot\cdot\}, \{.\cdot\cdot\}1 NAME
2 TRUE
3 FALSE
\setminus doifdocumentfilename \{.\cdot\cdot\} \{.\cdot\cdot\}1 NUMBER
2 TRUE
```

```
\setminusdoifdocumentfilenameelse \{.\stackrel{?}{.}.\} \{.\stackrel{?}{.}.\} \{.\stackrel{?}{.}.\}1 NUMBER
2 TRUE
3 FALSE
\setminusdoifdocumentvariable \{.\cdot\cdot\cdot\} \{.\cdot\cdot\}1 KEY
2 TRUE
\setminusdoifdocumentvariableelse \{.\cdot\cdot\} \{.\cdot\cdot\} \{.\cdot\cdot\} \{.\cdot\cdot\}1 KEY
2 TRUE
3 FALSE
\setminusdoifdrawingblackelse \{.\cdot.\cdot\} \{.\cdot.\cdot\}1 TRUE
2 FALSE
\doifelse \{.\,.\,.\} \{.\,.\,.\} \{.\,.\,.\} \{.\,.\,.\}1 CONTENT
2 CONTENT
3 TRUE
4 FALSE
\setminus doifelseall common \{ \ldots, \ldots \} \{ \ldots, \ldots \} \{ \ldots^3 \} \{ \ldots \}1 TEXT
2 TEXT
3 TRUE
4 FALSE
\setminusdoifelsealldefined \{ \ldots, \ldots \} \{ \ldots \} \{ \ldots \}1 NAME
2 TRUE
3 FALSE
\{ \phi \} \{ \phi \} \{ \phi \} \{ \phi \} \{ \phi \} \{ \phi \} \{ \phi \} \{ \phi \} \{ \phi \} \{ \phi \} \{ \phi \} \{ \phi \} \{ \phi \} \{ \phi \} \{ \phi \} \{ \phi \} \{ \phi \} \{ \phi \} \{ \phi \} \{ \phi \} \{ \phi \} \{ \phi \} \{ \phi \} \{ \phi \} \{ \phi1 NAME
2 TRUE
3 FALSE
\setminus doifelseassignment \{.\cdot\cdot\} \{.\cdot\cdot\} \{.\cdot\cdot\}1 TEXT
2 TRUE
3 FALSE
\setminus doifelseassignmentcs \{.\cdot.\} \setminus \cdot^2.. \setminus \cdot^3..
1 TEXT
2 CSNAME
3 CSNAME
\setminusdoifelseblack \{.\cdot.\cdot\} \{.\cdot.\cdot\} \{.\cdot.\cdot\}1 COLOR
2 TRUE
3 FALSE
\setminusdoifelsebox \{.\stackrel{1}{\ldots}\} \{.\stackrel{2}{\ldots}\} \{.\stackrel{3}{\ldots}\}1 NAME
2 NAME
3 TRUE
4 FALSE
```
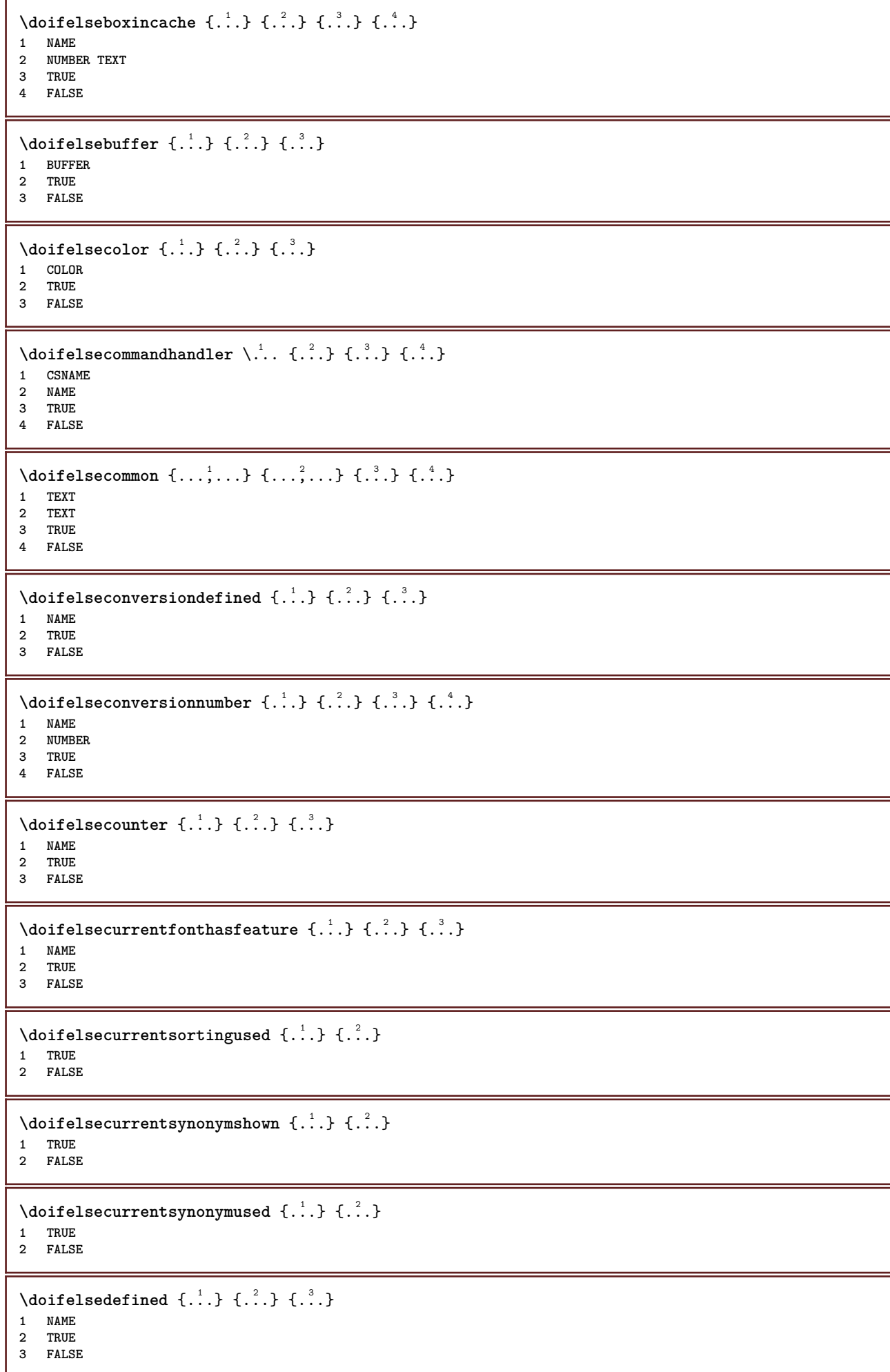

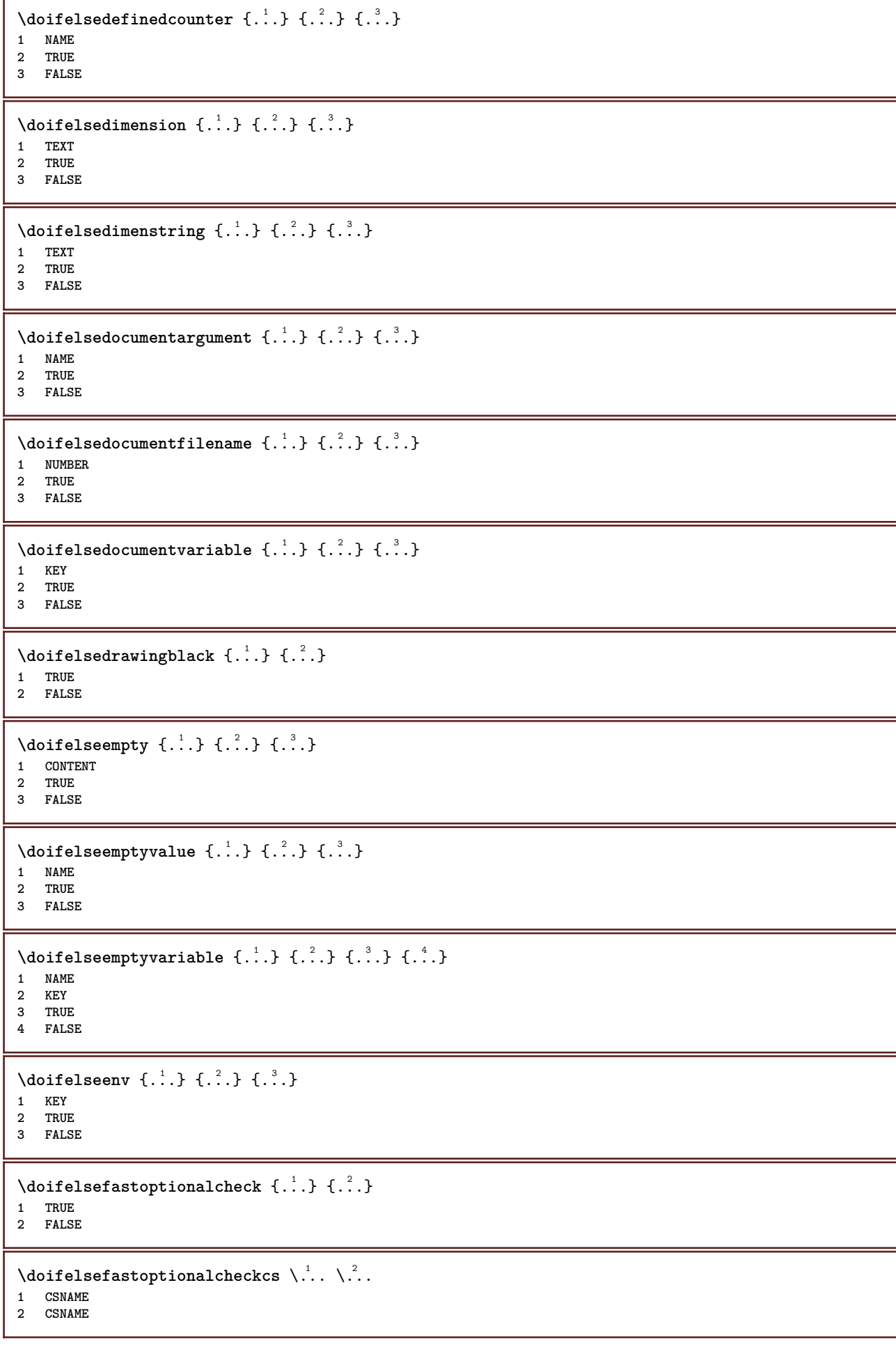

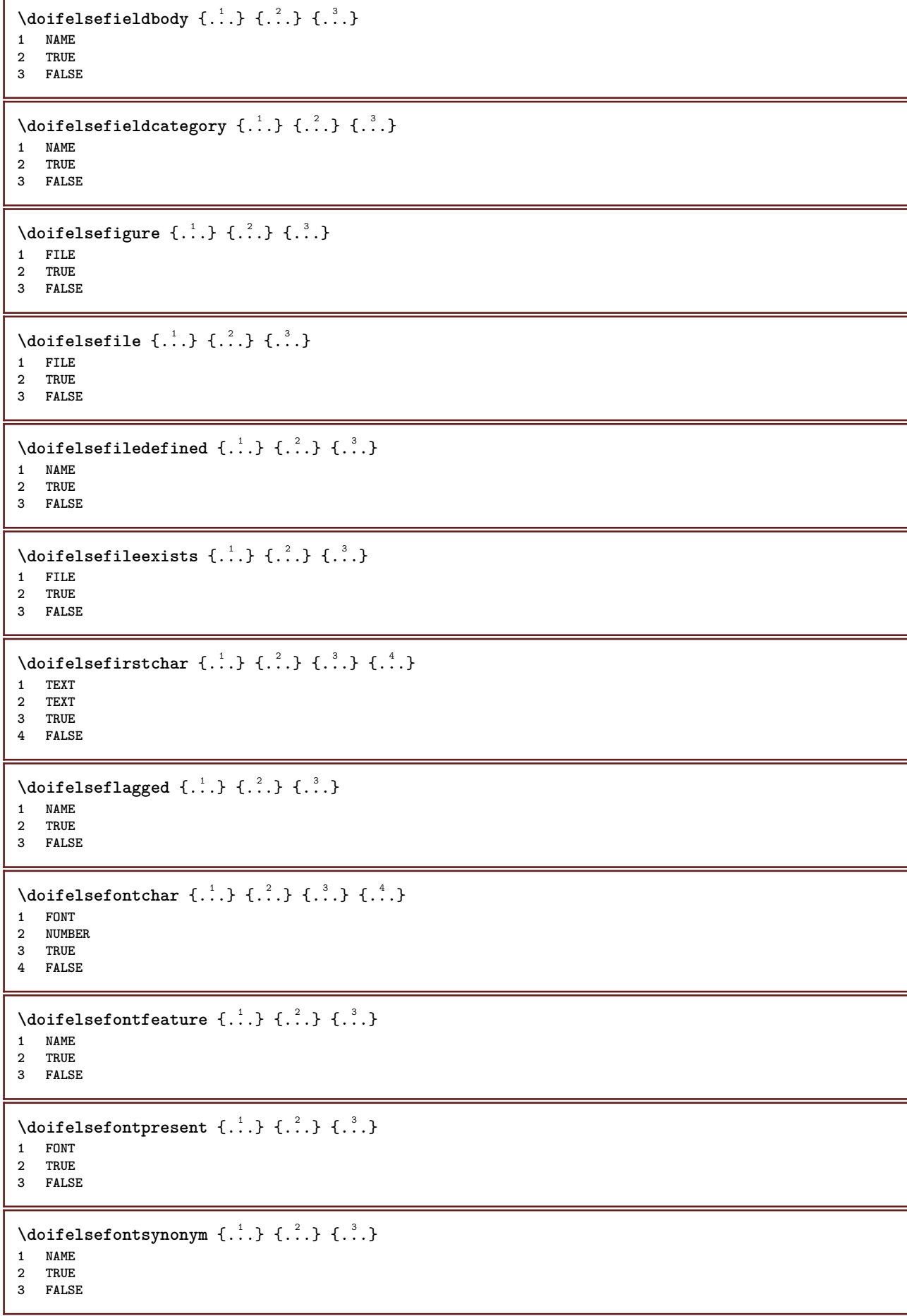

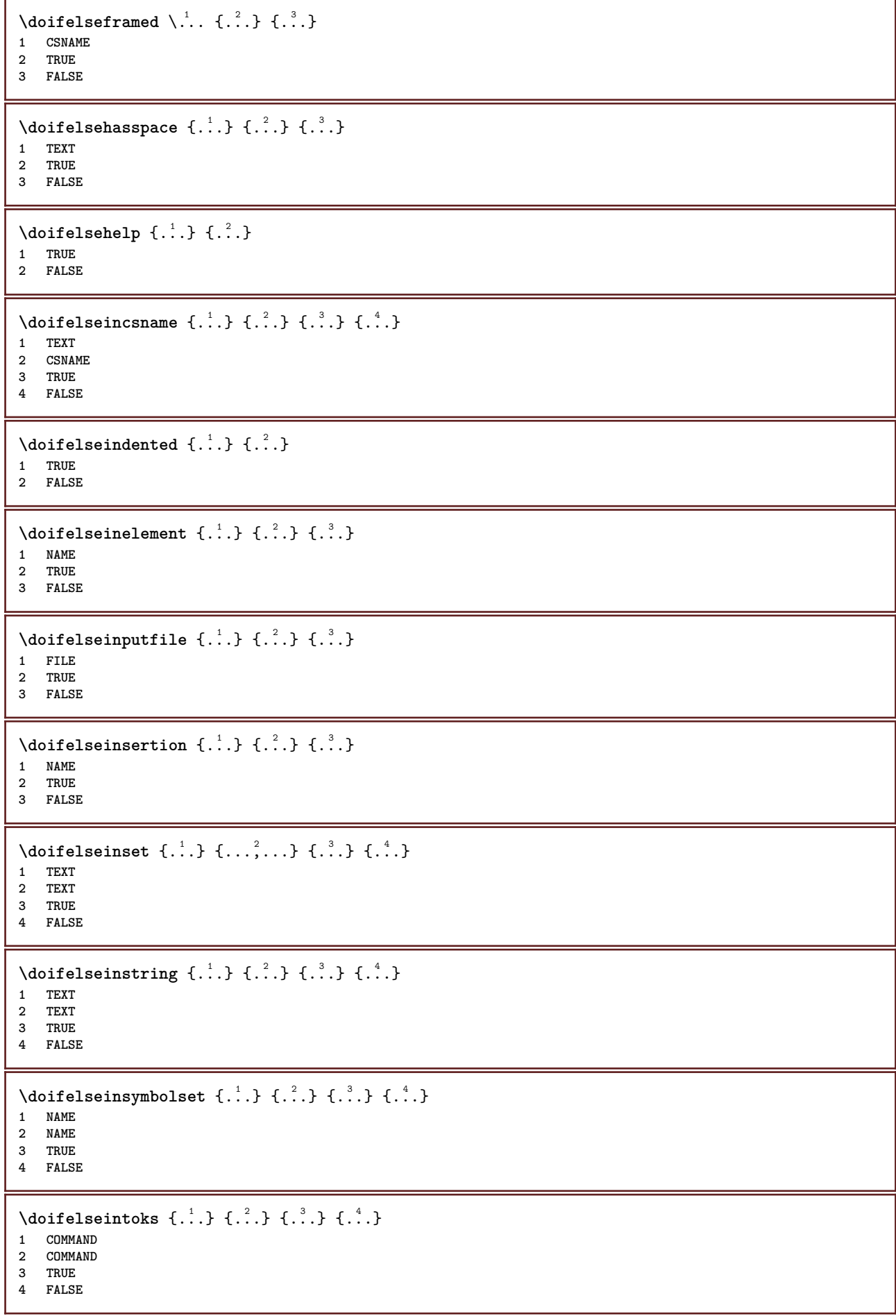

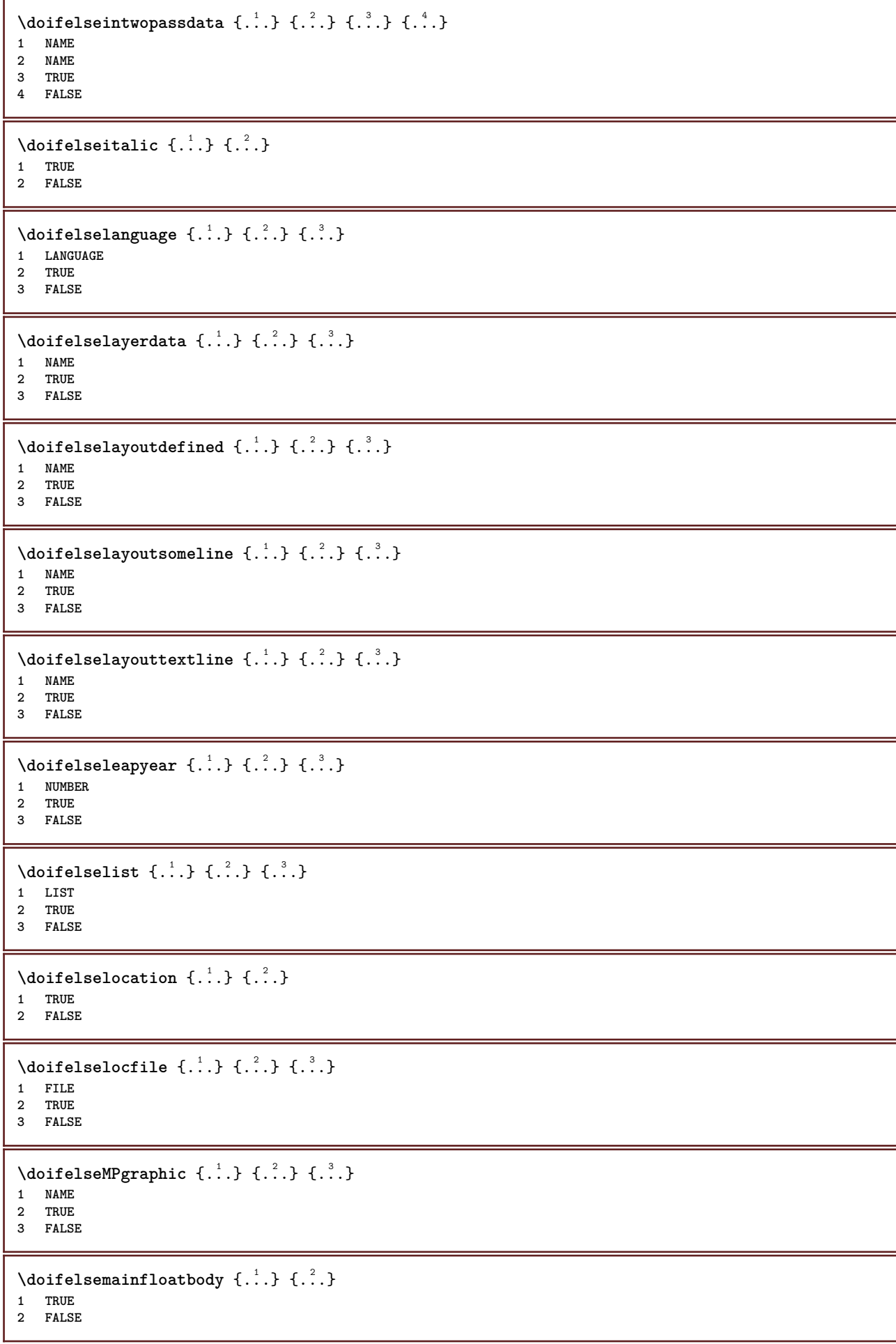
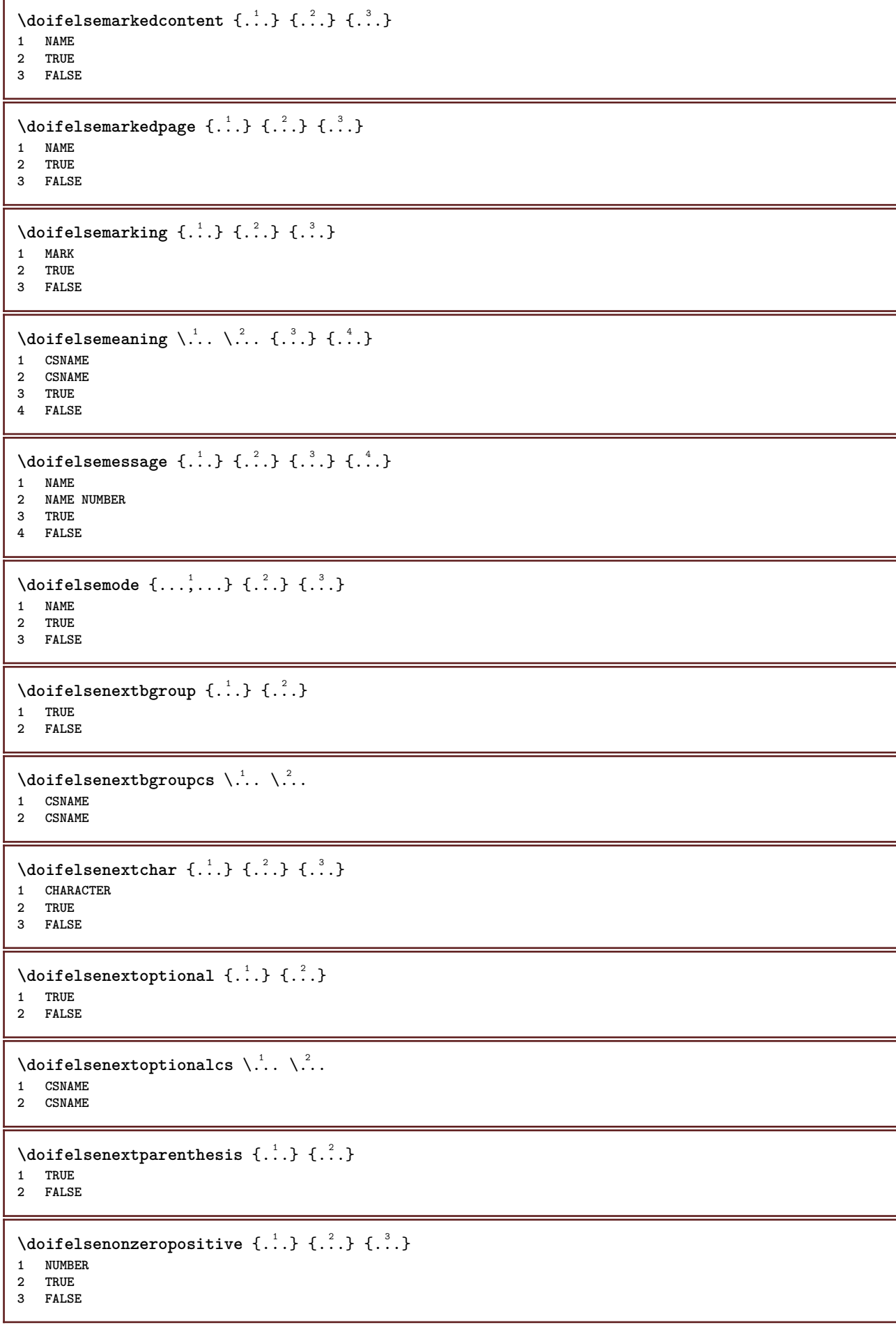

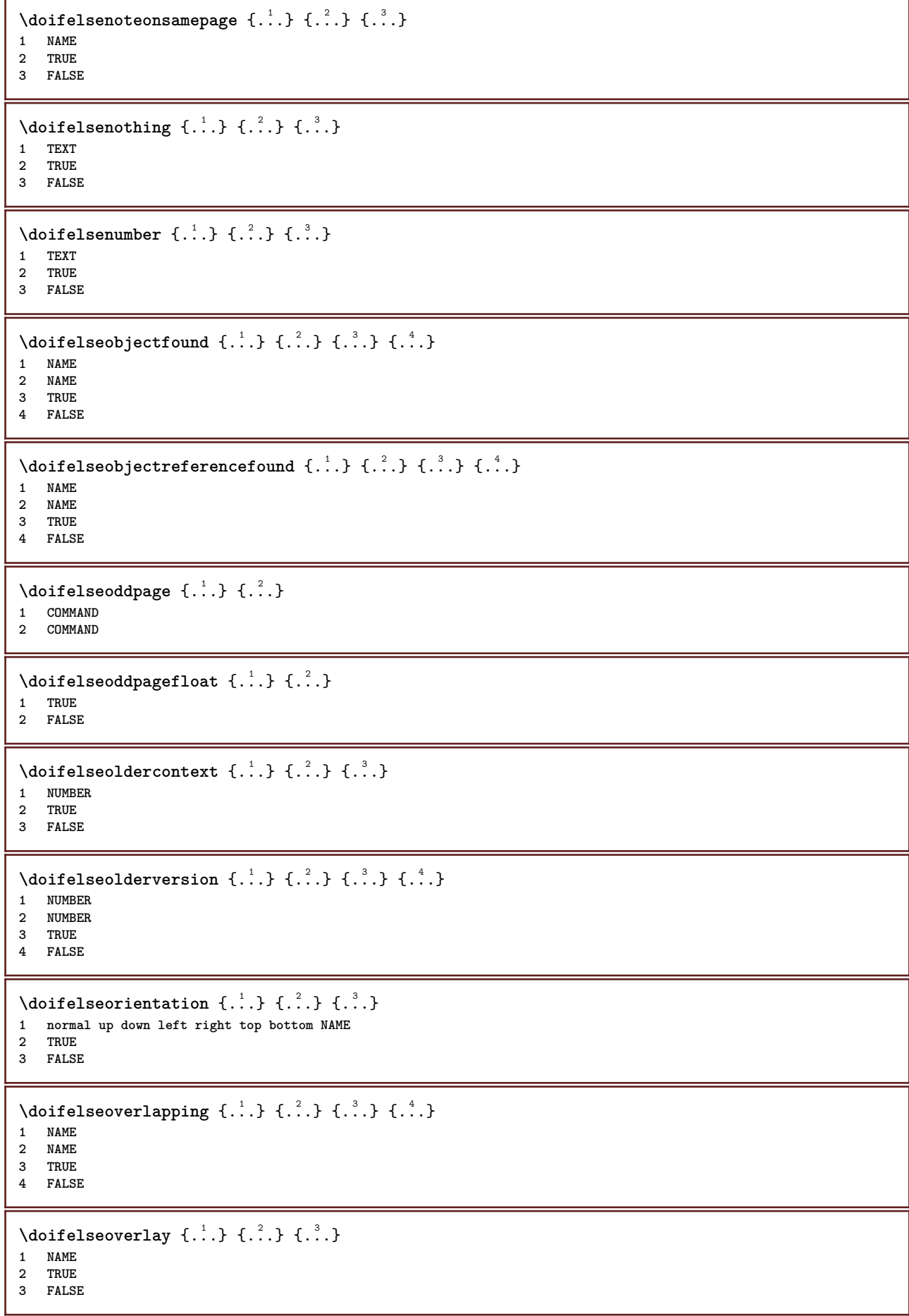

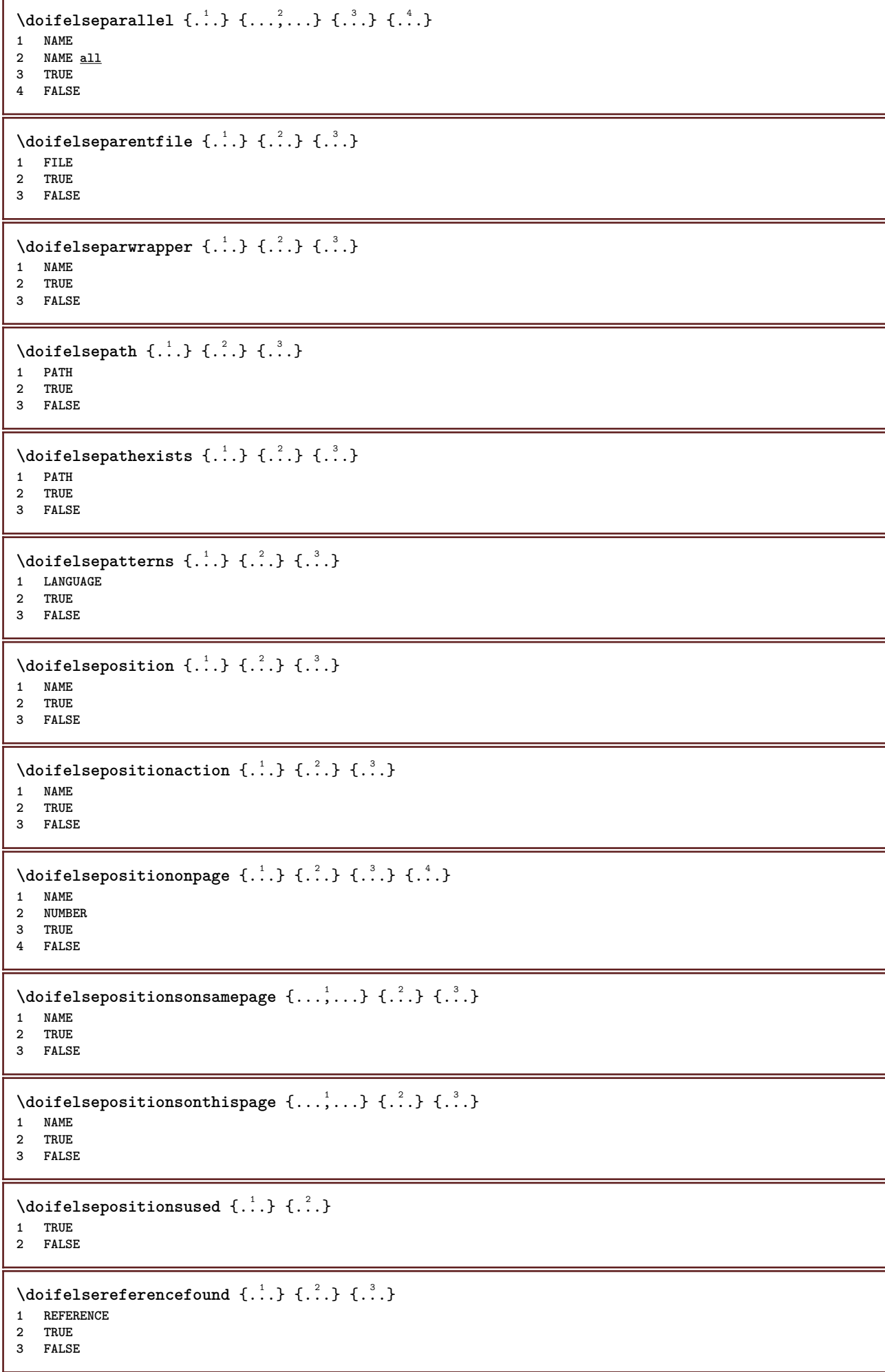

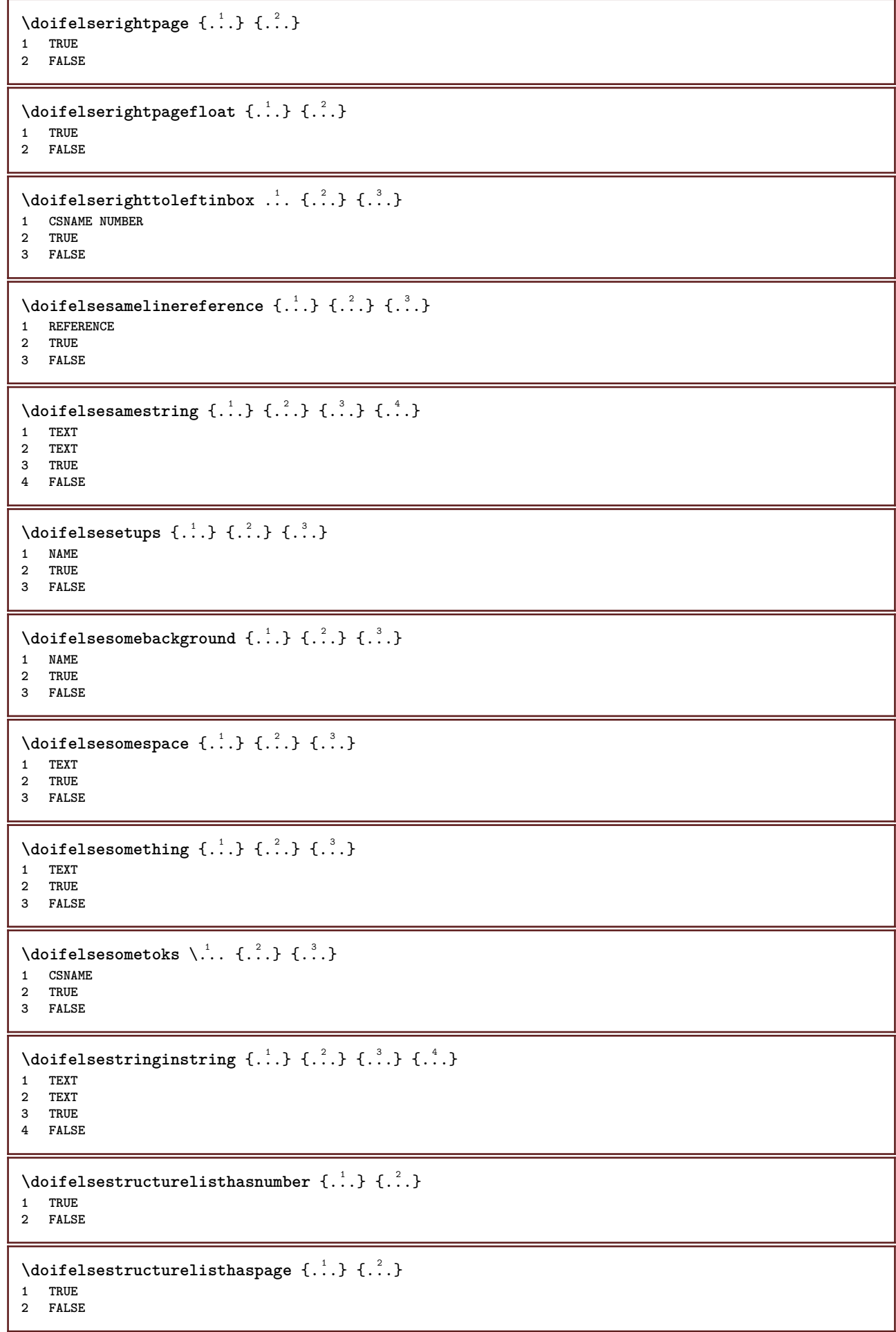

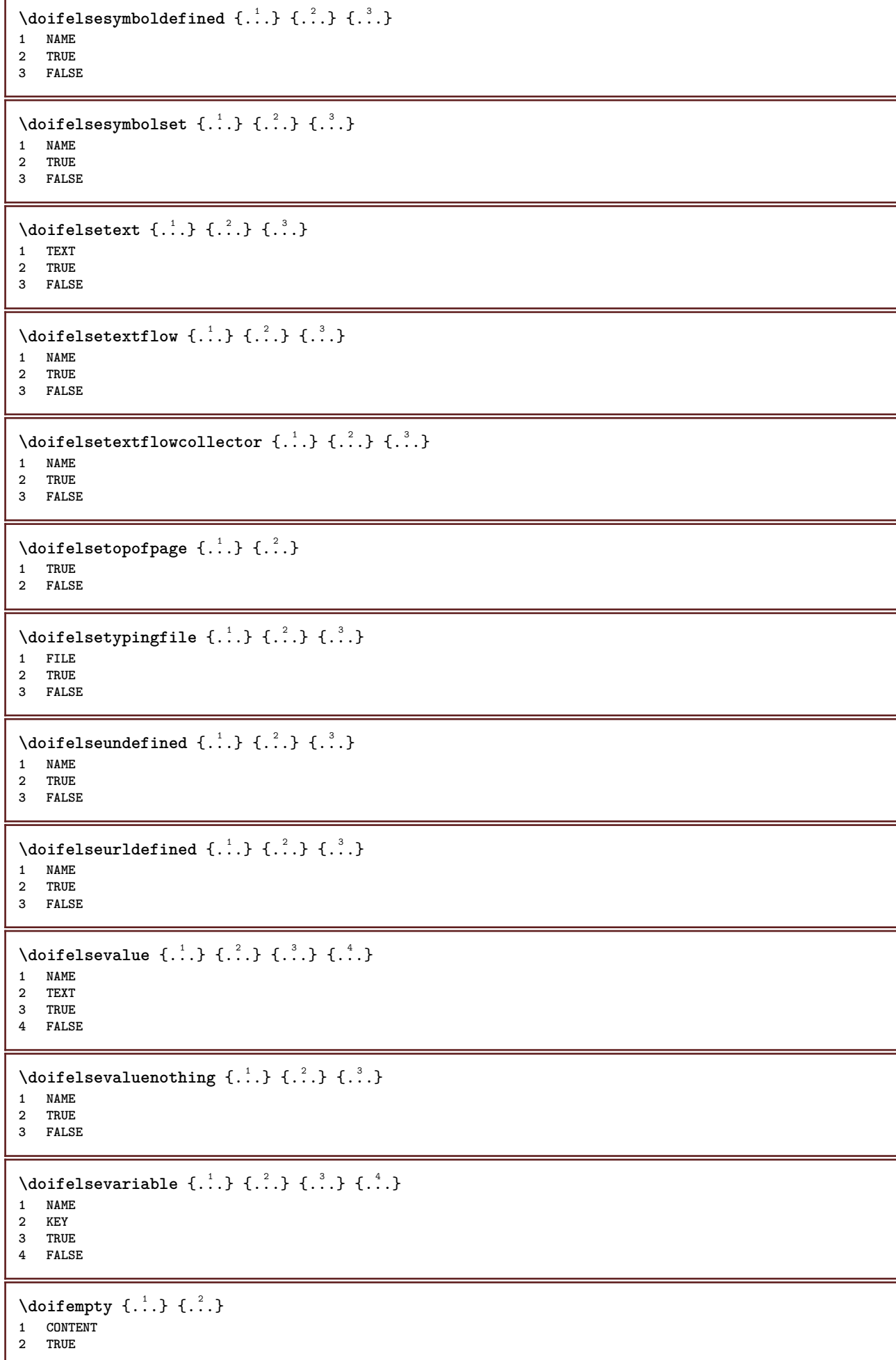

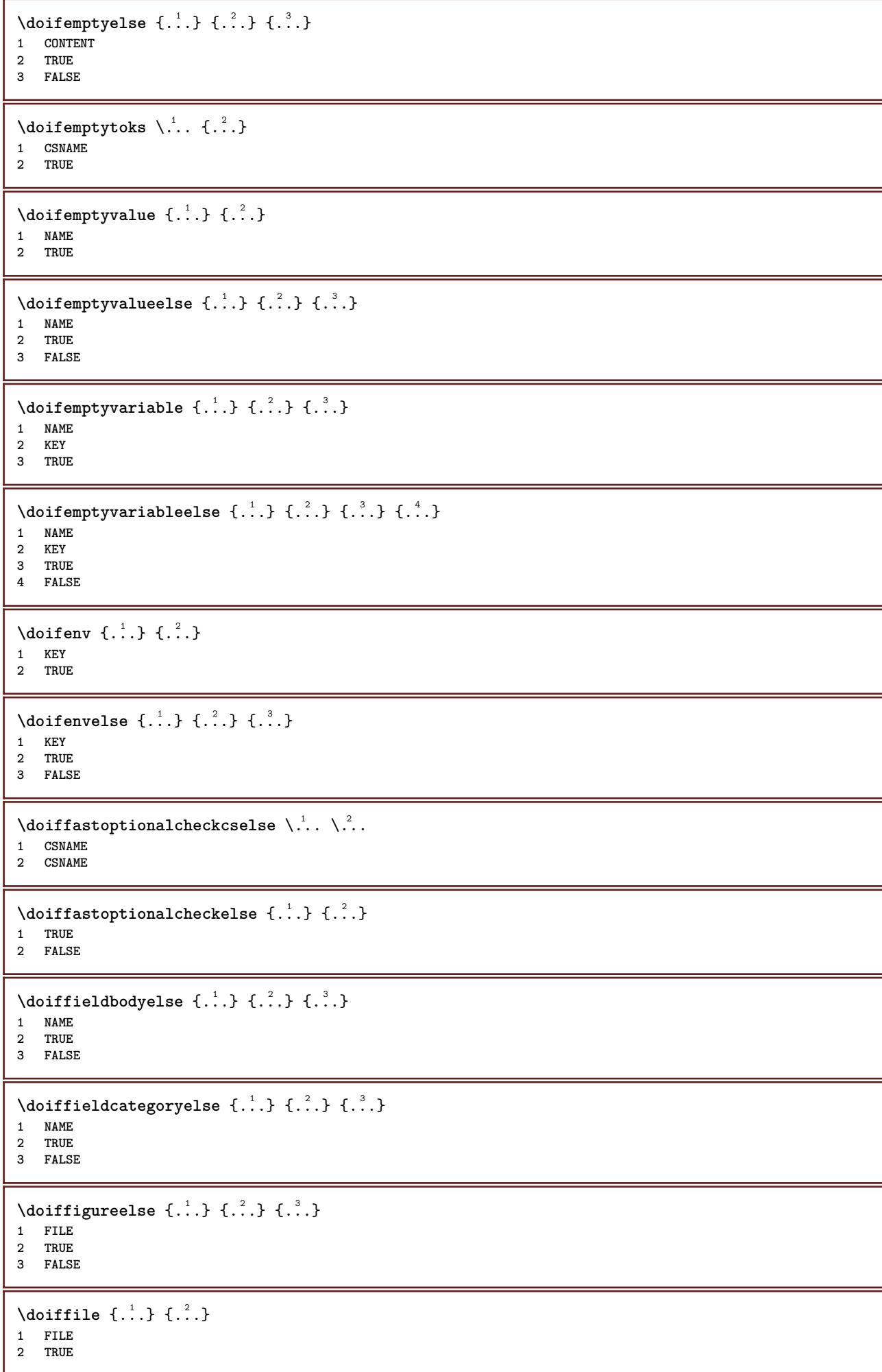

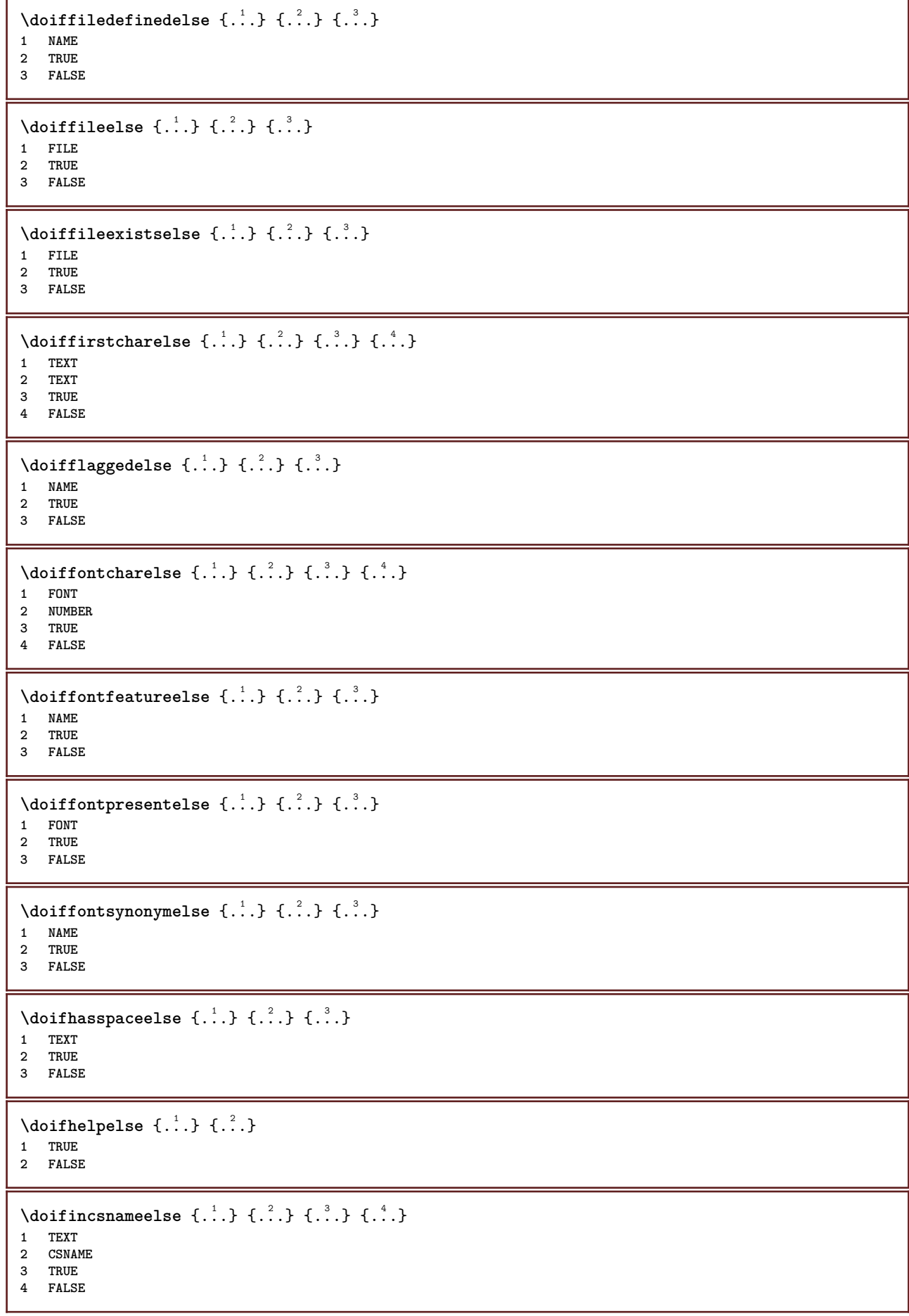

```
\setminus doifinelementelse \{.\stackrel{1}{\ldots}\} \{.\stackrel{2}{\ldots}\}1 NAME
2 TRUE
3 FALSE
\setminusdoifinputfileelse \{.\cdot.\cdot\} \{.\cdot.\cdot\} \{.\cdot.\cdot\}1 FILE
2 TRUE
3 FALSE
\setminus doifinsertionelse \{.\stackrel{1}{\ldots}\} \{.\stackrel{2}{\ldots}\}1 NAME
2 TRUE
3 FALSE
\{ \text{doifinsert } \{.\cdot.\cdot\} \{.\cdot.\cdot,\ldots\} \{.\cdot.\cdot\}1 TEXT
2 TEXT
3 TRUE
\{ \phi doifinsetelse \{.\cdot\cdot\}, \{.\cdot\cdot\}, \{.\cdot\cdot\}, \{.\cdot\cdot\}, \{.\cdot\cdot\}1 TEXT
2 TEXT
3 TRUE
4 FALSE
\doifinstring \{.\n{}^{1}.\n{}^{1}.\n{}^{2}.\n{}^{3}.\n{}^{4}.\n{}^{3}.\n}1 TEXT
2 TEXT
3 TRUE
\doifinstringelse {.<sup>1</sup>..} {.<sup>2</sup>..} {.<sup>3</sup>..} {.<sup>4</sup>..}
1 TEXT
2 TEXT
3 TRUE
4 FALSE
\doifinsymbolset {.<sup>1</sup>.} {.<sup>2</sup>.} {.<sup>3</sup>.} {.<sup>4</sup>.}
1 NAME
     2 NAME
3 TRUE
4 FALSE
\setminusdoifinsymbolsetelse \{.\cdot\cdot\} \{.\cdot\cdot\} \{.\cdot\cdot\} \{.\cdot\cdot\}1 NAME
2 NAME
3 TRUE
4 FALSE
\{ \phi_{\text{add}} \} {\phi_{\text{add}}} \{ \phi_{\text{add}} \} {\phi_{\text{add}}} {\phi_{\text{add}}} {\phi_{\text{add}}} {\phi_{\text{add}}} {\phi_{\text{add}}} {\phi_{\text{add}}} {\phi_{\text{add}}} {\phi_{\text{add}}} {\phi_{\text{add}}} {\phi_{\text{add}}} {\phi_{\text{add}}} {\phi_{\text{add}}} {\phi_{\text{add}}} {\phi_{\text{add1 COMMAND
2 COMMAND
3 TRUE
4 FALSE
\setminusdoifintwopassdataelse \{.\cdot.\cdot\} \{.\cdot.\cdot\} \{.\cdot.\cdot\} \{.\cdot.\cdot\}1 NAME
2 NAME
3 TRUE
4 FALSE
\setminusdoifitalicelse \{.\stackrel{1}{\ldots}\} \{.\stackrel{2}{\ldots}\}1 TRUE
2 FALSE
```
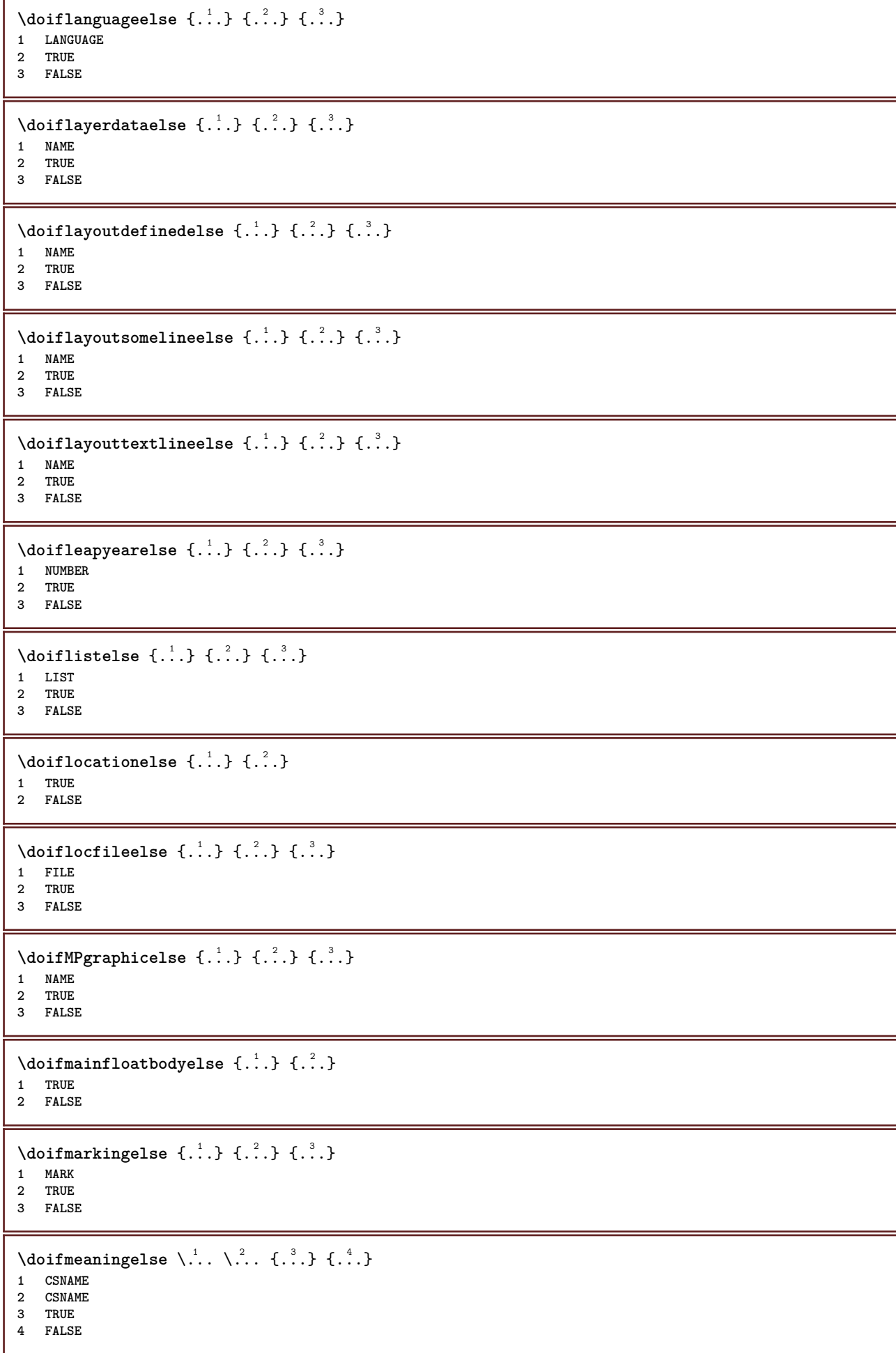

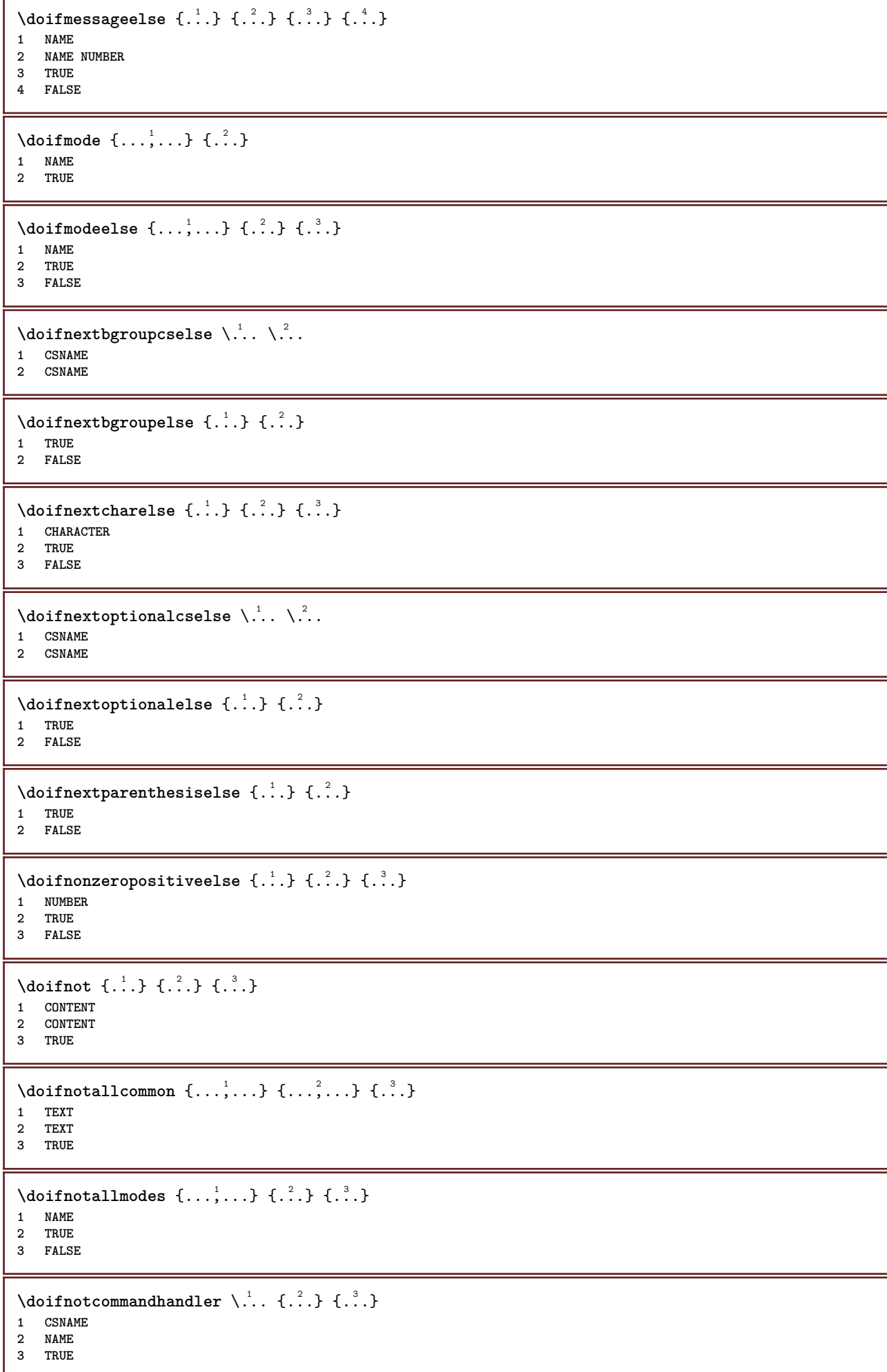

```
\setminusdoifnotcommon \{ \ldots, \ldots \} \{ \ldots, \ldots \} \{ \ldots \}1 TEXT
2 TEXT
3 TRUE
\setminus doifnotcounter \{.\cdot.\cdot\} \{.\cdot.\cdot\}1 NAME
2 TRUE
\setminus doif not documentar gument \{.\cdot\cdot\} \{.\cdot\cdot\}1 NAME
2 TRUE
\setminusdoifnotdocumentfilename \{.\stackrel{?}{.}. \} \{.\stackrel{?}{.}. \}1 NUMBER
2 TRUE
\setminusdoifnotdocumentvariable \{.\cdot.\cdot\} \{.\cdot.\cdot\}1 KEY
2 TRUE
\setminus doifnotempty \{.\cdot\cdot\cdot\} \{.\cdot\cdot\cdot\}1 CONTENT
2 TRUE
\setminus doif notemptyvalue \{.\cdot.\cdot\} \{.\cdot.\cdot\}1 NAME
2 TRUE
\setminusdoifnotemptyvariable \{.\stackrel{?}{.}. \} \{.\stackrel{?}{.}. \}1 NAME
2 KEY
3 TRUE
\setminus doifnotenv \{\ldots\} \{\ldots\}1 KEY
2 TRUE
\setminusdoifnoteonsamepageelse \{.\n,.\n,.\n,.\n,.\n,1 NAME
2 TRUE
3 FALSE
\setminus doif notescollected \{.\cdot.\cdot\} \{.\cdot.\cdot\}1 NAME
2 TRUE
\setminusdoifnotfile \{.\cdot.\cdot\} \{.\cdot.\cdot\}1 FILE
2 TRUE
\doifnotflagged {.<sup>1</sup>.} {.<sup>2</sup>.}
1 NAME
2 TRUE
\lambdadoifnothing \{.\cdot\cdot\} \{.\cdot\cdot\}1 TEXT
2 TRUE
\{ \phi doifnothingelse \{ . . . , \} \{ . . . \}1 TEXT
2 TRUE
3 FALSE
```

```
\setminus doifnotinset \{.\cdot.\cdot\} \{.\cdot.\cdot,\cdot.\cdot\} \{.\cdot.\cdot\}1 TEXT
2 TEXT
3 TRUE
\doifnotinsidesplitfloat {...}
* TRUE
\setminus doifnotinstring \{.\cdot.\cdot\} \{.\cdot.\cdot\} \{.\cdot.\cdot\}1 TEXT
2 TEXT
3 TRUE
\setminusdoifnotmode \{ \ldots, \ldots \} \{ \ldots \}1 NAME
2 TRUE
\setminusdoifnotnumber \{.\cdot.\cdot\} \{.\cdot.\cdot\}1 TEXT
2 TRUE
\setminus doifnotsamestring \{.\cdot.\cdot\} \{.\cdot.\cdot\} \{.\cdot.\cdot\}1 TEXT
2 TEXT
3 TRUE
\{ \ldots \} {\ldots}
1 NAME
2 TRUE
\{ \phi \} \{ . . . \} \{ . . . \} \{ . . . \}1 NAME
2 TEXT
3 TRUE
\{ \phi and \{ \phi_{n+1}^{(n+1)} \} \{ \phi_{n+1}^{(n+1)} \}1 NAME
2 KEY
3 TRUE
\setminus doif number \{.\cdot\cdot\} \{.\cdot\cdot\}1 TEXT
2 TRUE
\{ \phi doifnumberelse \{ . . . \} \{ . . . \}1 TEXT
2 TRUE
3 FALSE
\setminusdoifobjectfoundelse \{.\cdot.\cdot\} \{.\cdot.\cdot\} \{.\cdot.\cdot\} \{.\cdot.\cdot\}1 NAME
2 NAME
3 TRUE
4 FALSE
\doifobjectreferencefoundelse \{.\stackrel{1}{\ldots}\} \{.\stackrel{2}{\ldots}\} \{.\stackrel{4}{\ldots}\}1 NAME
2 NAME
3 TRUE
4 FALSE
\setminusdoifoddpageelse \{.\stackrel{1}{\ldots}\} \{.\stackrel{2}{\ldots}\}1 COMMAND
2 COMMAND
```

```
\setminusdoifoddpagefloatelse \{.\cdot\cdot\} \{.\cdot\cdot\}1 TRUE
2 FALSE
\setminusdoifoldercontextelse \{.\cdot.\cdot\} \{.\cdot.\cdot\} \{.\cdot.\cdot\}1 NUMBER
2 TRUE
3 FALSE
\setminus doifolderversionelse \{.\cdot\cdot\cdot\} \{.\cdot\cdot\cdot\} \{.\cdot\cdot\cdot\} \{.\cdot\cdot\cdot\}1 NUMBER
2 NUMBER
3 TRUE
4 FALSE
\doifoutervmode {...}
* CONTENT
\doifoverlappingelse {.<sup>1</sup>.} {.<sup>2</sup>.} {.<sup>3</sup>.} {.<sup>4</sup>.}
1 NAME
2 NAME
3 TRUE
4 FALSE
\setminus doifoverlayelse \{.\cdot\cdot\} \{.\cdot\cdot\} \{.\cdot\cdot\}1 NAME
2 TRUE
3 FALSE
\setminusdoifparallelelse \{.\cdot.\cdot\} \{.\cdot.\cdot,\cdot.\cdot\} \{.\cdot.\cdot\} \{.\cdot.\cdot\}1 NAME
2 NAME all
3 TRUE
4 FALSE
\setminusdoifparentfileelse \{.\cdot.\cdot\} \{.\cdot.\cdot\} \{.\cdot.\cdot\}1 FILE
2 TRUE
3 FALSE
\{ \phi\} \{ . . . \} \{ . . . \}1 PATH
2 TRUE
3 FALSE
\setminus doifpathexistselse \{.\cdot\cdot\} \{.\cdot\cdot\} \{.\cdot\cdot\}1 PATH
2 TRUE
3 FALSE
\setminus doifpatternselse \{.\cdot\cdot\} \{.\cdot\cdot\} \{.\cdot\cdot\}1 LANGUAGE
2 TRUE
3 FALSE
\setminus doif position \{.\n,.\n,.\n,.\n,1 NAME
2 TRUE
3 FALSE
\setminus doif position action \{.\cdot.\cdot\} \{.\cdot.\cdot\} \{.\cdot.\cdot\}1 NAME
2 TRUE
3 FALSE
```
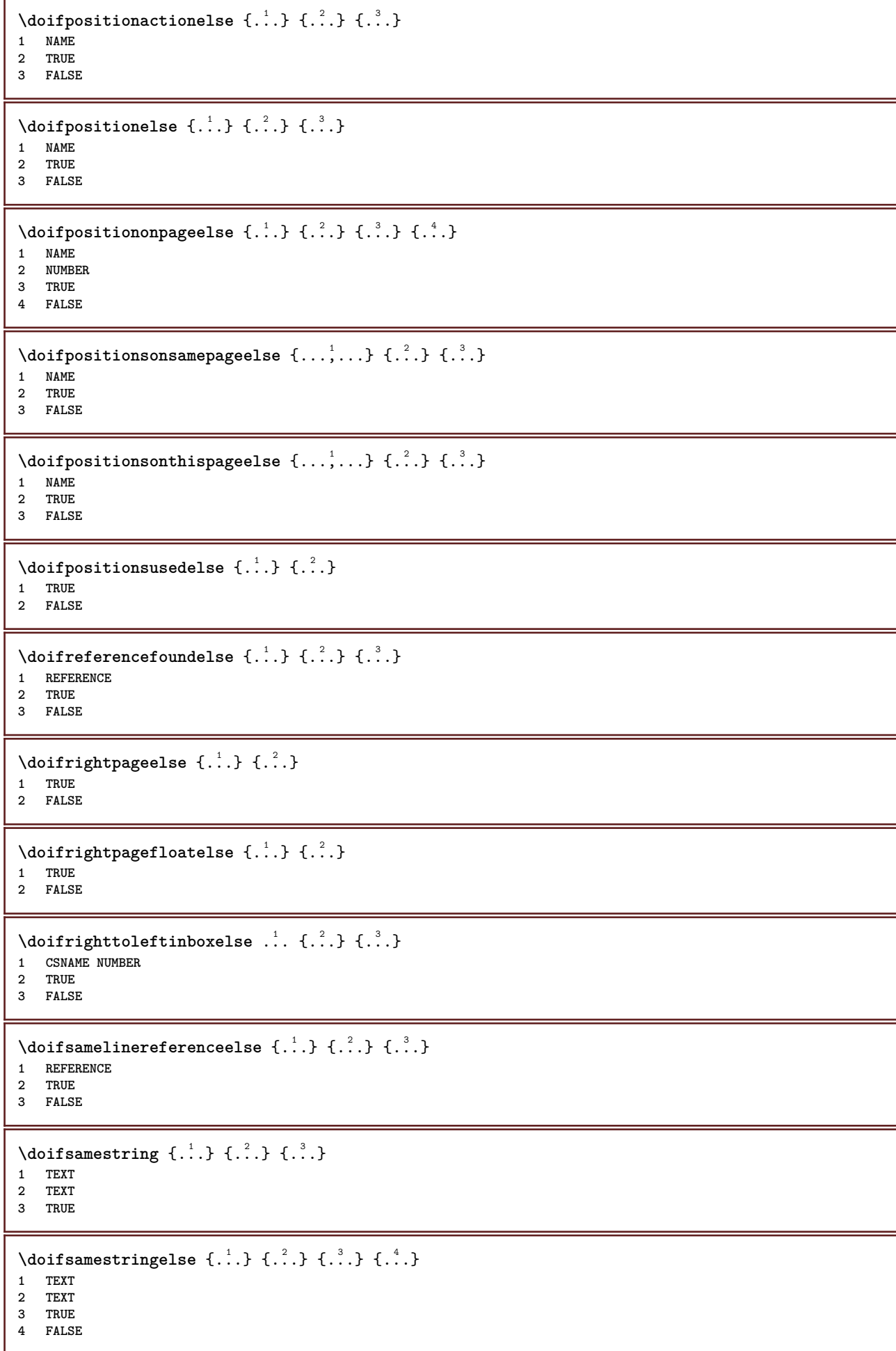

```
\setminusdoifsetups \{.\cdot\cdot\} \{.\cdot\cdot\}1 NAME
2 TRUE
\setminus doifsetupselse \{.\cdot.\cdot\} \{.\cdot.\cdot\} \{.\cdot.\cdot\}1 NAME
2 TRUE
3 FALSE
\setminusdoifsomebackground \{.\cdot.\cdot\} \{.\cdot.\cdot\} \{.\cdot.\cdot\}1 NAME
2 TRUE
3 FALSE
\setminusdoifsomebackgroundelse \{.\n,.\n,.\n,.\n,.\n,1 NAME
2 TRUE
3 FALSE
\setminus doifsomespaceelse \{.\cdot\cdot\}, \{.\cdot\cdot\}, \{.\cdot\cdot\}, \}1 TEXT
2 TRUE
3 FALSE
\setminus doif something \{.\cdot.\cdot\} \{.\cdot.\cdot\}1 TEXT
2 TRUE
\setminus doif somethingelse \{.\stackrel{1}{\ldots}\} \{.\stackrel{2}{\ldots}\}1 TEXT
2 TRUE
3 FALSE
\setminusdoifsometoks \setminus... \{.\n^{2}.\}1 CSNAME
2 TRUE
\setminusdoifsometokselse \setminus... \{.\niota\} \{.\niota\}1 CSNAME
2 TRUE
3 FALSE
\doifstringinstringelse {.<sup>1</sup>.} {.<sup>2</sup>.} {.<sup>3</sup>.} {.<sup>4</sup>.}
1 TEXT
2 TEXT
3 TRUE
4 FALSE
\setminusdoifstructurelisthasnumberelse \{.\stackrel{?}{.}. \} \{.\stackrel{?}{.}. \}1 TRUE
2 FALSE
\doifstructurelisthaspageelse {.<sup>1</sup>..} {.<sup>2</sup>..}
1 TRUE
2 FALSE
\setminusdoifsymboldefinedelse \{.\cdot.\cdot\} \{.\cdot.\cdot\} \{.\cdot.\cdot\}1 NAME
2 TRUE
3 FALSE
```

```
\setminusdoifsymbolsetelse \{.\stackrel{1}{\ldots}\} \{.\stackrel{2}{\ldots}\}1 NAME
2 TRUE
3 FALSE
\setminus doiftext \{.\cdot.\cdot\} \{.\cdot.\cdot\} \{.\cdot.\cdot\}1 TEXT
2 TRUE
3 FALSE
\{ \phi\} \{ . . . \} \{ . . . \} \{ . . . \}1 TEXT
2 TRUE
3 FALSE
\setminusdoiftextflowcollectorelse \{.\cdot\cdot\} \{.\cdot\cdot\} \{.\cdot\cdot\}1 NAME
2 TRUE
3 FALSE
\{ \phi\} \{ . . . \} \{ . . . \} \{ . . . \}1 NAME
2 TRUE
3 FALSE
\setminusdoiftopofpageelse \{.\stackrel{?}{.}..\} \{.\stackrel{?}{.}..\}1 TRUE
2 FALSE
\setminusdoiftypingfileelse \{.\stackrel{1}{\ldots}\} \{.\stackrel{2}{\ldots}\}1 FILE
2 TRUE
3 FALSE
\setminus doifundefined \{.\cdot.\cdot\} \{.\cdot.\cdot\}1 NAME
2 TRUE
\setminus doifundefined counter \{.\cdot\cdot\} \{.\cdot\cdot\}1 NAME
2 TRUE
\setminusdoifundefinedelse \{.\stackrel{1}{\ldots}\} \{.\stackrel{2}{\ldots}\}1 NAME
2 TRUE
3 FALSE
\setminusdoifunknownfontfeature \{.\n,.\n,.\n,.\n,.\n,1 NAME
2 TRUE
3 FALSE
\setminusdoifurldefinedelse \{.\cdot\cdot\} \{.\cdot\cdot\} \{.\cdot\cdot\}1 NAME
2 TRUE
3 FALSE
\delta \doifvalue \{.\,.\,.\} \{.\,.\,.\} \{.\,.\,.\}1 NAME
2 TEXT
3 TRUE
```
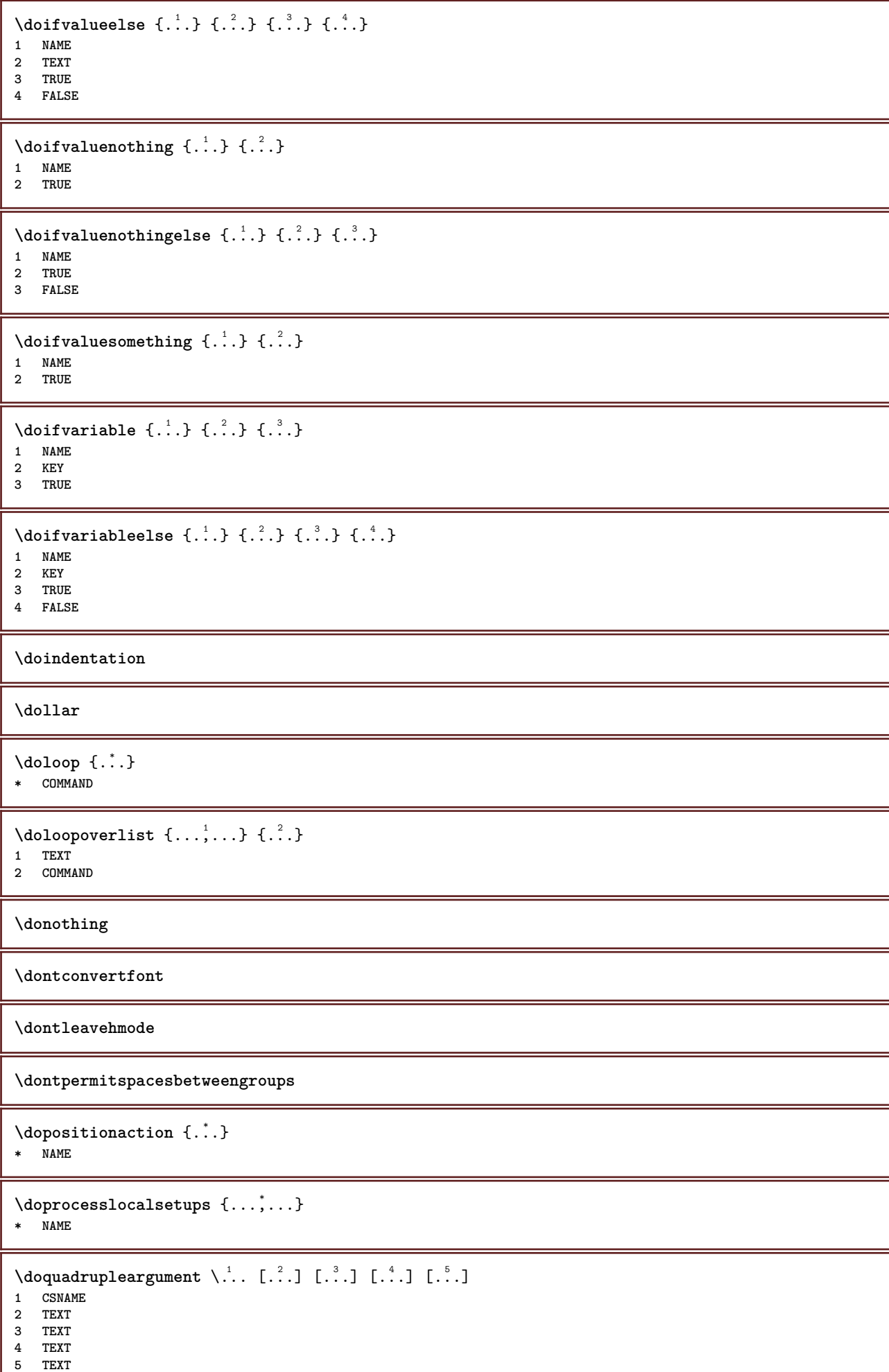

I

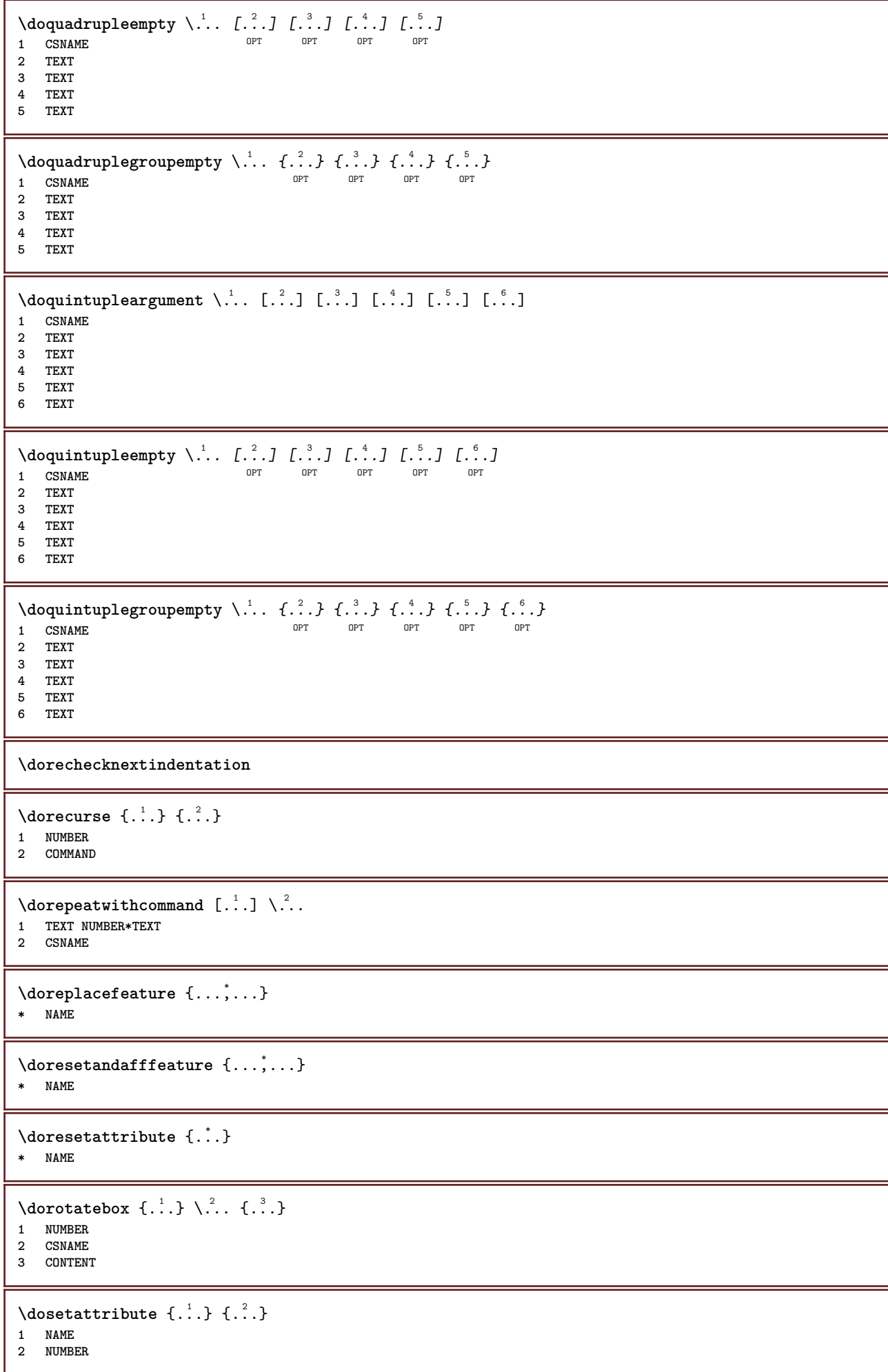

```
\dosetleftskipadaption {...}
* yes no standard DIMENSION
\dosetrightskipadaption {...}
* yes no standard DIMENSION
\dosetupcheckedinterlinespace {..,..=..,..} *
* inherits: \setupinterlinespace
\dosetupcheckedinterlinespace {...,<sup>*</sup>....}
* on off reset auto small medium big NUMBER DIMENSION
\dosetupcheckedinterlinespace {...}
* NAME
\lambdadoseventupleargument \lambda... [...] [., .] [., .] [., .] [., .] [., .] [., .] [., .] [., .]1 CSNAME
2 TEXT
3 TEXT
4 TEXT
5 TEXT
   6 TEXT
7 TEXT
8 TEXT
\lambdadoseventupleempty \lambda... [...] [...] [...] [...] [...] [...] [...] [...]
                                     OPT
OPT
OPT
OPT
OPT
OPT 1 CSNAME
                                                                             OPT
2 TEXT
3 TEXT
4 TEXT
5 TEXT
   6 TEXT
7 TEXT
8 TEXT
\lambdadosingleargument \lambda... [...]
1 CSNAME
2 TEXT
\text{N} \ldots \ldots \ldots \ldots \ldots \ldots \ldots \ldots \ldots \ldots \ldots \ldots \ldots \ldots \ldots \ldots \ldots \ldots \ldots \ldots \ldots \ldots \ldots \ldots \ldots \ldots \ldots \ldots \ldots \ldots \ldots \ldots \ldots \ldots \ldots \ld1 CSNAME OPT
2 TEXT
\setminus dosinglegroupempty \setminus \overset{1}{\ldots} \{.\overset{2}{\ldots} \}1 CSNAME OPT
2 TEXT
\dosixtupleargument \.<sup>1</sup>.. [.<sup>2</sup>.] [.<sup>3</sup>.] [.<sup>4</sup>.] [.<sup>5</sup>.] [.<sup>6</sup>.] [.<sup>7</sup>.]
1 CSNAME
2 TEXT
3 TEXT
4 TEXT
5 TEXT
6 TEXT
7 TEXT
\lambdadosixtupleempty \lambda... [...] [...] [...] [...] [...] [...] [...]
1 CSNAME OPT OPT OPT OPT OPT OPT OPT OPT
2 TEXT
3 TEXT
4 TEXT
   5 TEXT
6 TEXT
7 TEXT
```

```
\lambdadosomebreak \lambda...
* CSNAME
\dostarttagged {.<sup>1</sup>.} {.<sup>2</sup>.} ... \dostoptagged
1 NAME
2 NAME
\setminus dostepwiserecurse \{.\n,.\n,.\n,.\n,.\n,.\n,.\n,.\n,1 NUMBER
2 NUMBER
3 [-+]NUMBER
4 COMMAND
\dosubtractfeature {...,*...}
* NAME
\dot{.}* CHARACTER
\dotfill
\dotfskip {...}
* DIMENSION
\dotsc \dotsc* CSNAME
\left\{ \text{dotripleargument } \right\}, [....] [0.1, 0.1] [0.1, 0.1]1 CSNAME
2 TEXT
3 TEXT
4 TEXT
\setminusdotripleargumentwithset \setminus... [...,^2...] [...] [...]
1 CSNAME
2 TEXT
3 TEXT
4 TEXT
\setminus dotripleempty \setminus... [...] [...] [...]
                             OPT
                                     OPT
1 CSNAME OPT OPT OPT OPT
2 TEXT
3 TEXT
4 TEXT
\lambdadotripleemptywithset \lambda... [\ldots] \ldots \ldots \ldots \ldots \ldots \ldots \ldots \ldots \ldots \ldots \ldots \ldots \ldots \ldots1 CSNAME 1 CSNAME 1 CSNAME
2 TEXT
3 TEXT
4 TEXT
\dotriplegroupempty \.<sup>1</sup>.. \{.\stackrel{?}{.}. J \{.\stackrel{3}{.}.J \{.\stackrel{4}{.}.J}\}1 CSNAME OPT OPT OPT OPT
2 CSNAME<br>2 TEXT
3 TEXT
4 TEXT
\doublebond
\dowith \{ \ldots, \ldots \} \{ .^2 . \}1 COMMAND
2 COMMAND
```

```
\downarrow dowithnextbox \{.\cdot.\cdot\} \setminus\cdot.\cdot \{.\cdot.\cdot\}1 COMMAND
2 CSNAME
3 CONTENT
\setminus dowithnextboxcontent \{.\cdot.\cdot\} \{.\cdot.\cdot\} \setminus\cdot.\cdot \{.\cdot.\cdot\}1 COMMAND
2 COMMAND
3 CSNAME
4 CONTENT
\setminus dowithnextboxcontentcs \setminus \cdot^1. \setminus \cdot^2. \setminus \cdot^3. \set{.\cdot^4}.
1 CSNAME
2 CSNAME
3 CSNAME
4 CONTENT
\downarrow dowithnextboxcs \setminus \ldots \setminus \ldots \setminus \ldots1 CSNAME
2 CSNAME
3 CONTENT
\dowithpargument \.<sup>*</sup>..
* CSNAME
\downarrow dowith range \{ \ldots, \ldots \} \setminus \ldots1 NUMBER NUMBER:NUMBER
2 CSNAME
\dowithwargument \.<sup>*</sup>..
* CSNAME
\dpofstring {...}
* TEXT
\dummydigit
\dummyparameter {...}
* KEY
\ETEX
\EveryLine {...}
* COMMAND
\EveryPar {...}
* COMMAND
\setminusedefconvertedargument \setminus<sup>1</sup>... {.<sup>2</sup>..}
1 CSNAME
2 TEXT
\setminus ef cmaxheight \{.\dot{.\,}\}* NAME
\left\{ \cdot , \cdot \right\}* NAME
\efcminheight {...}
* NAME
```
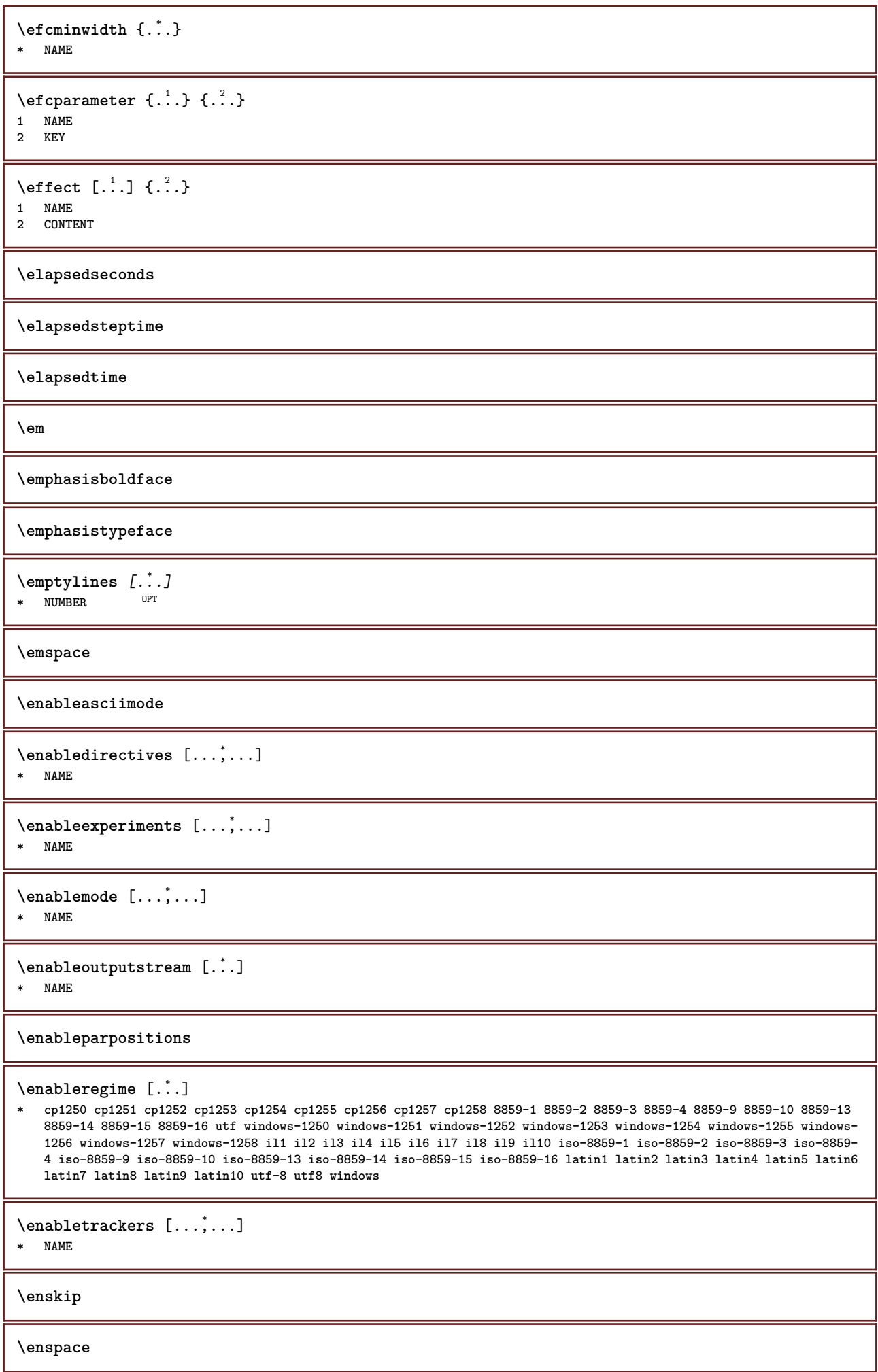

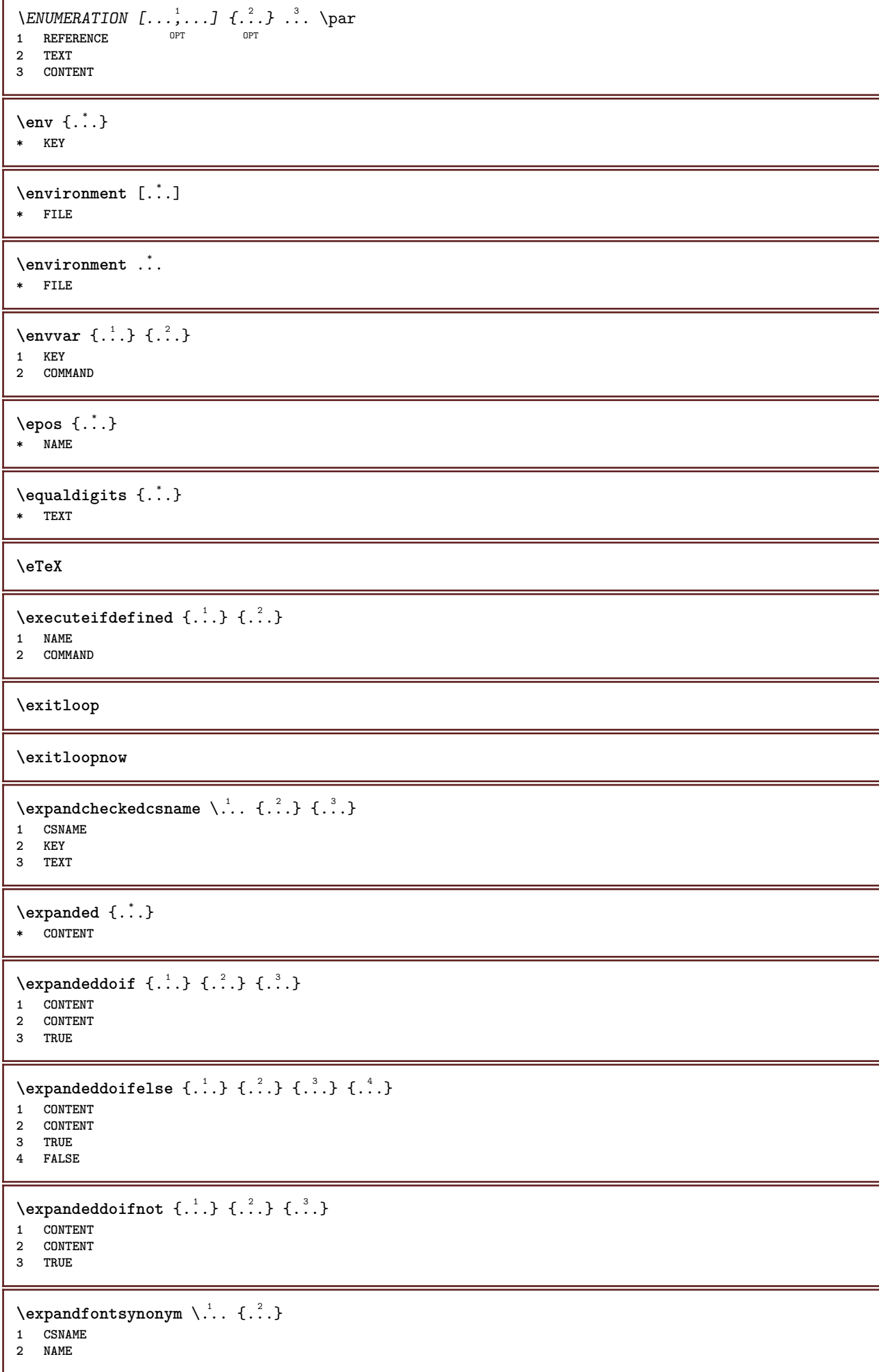

```
\expdoif {.<sup>1</sup>.} {.<sup>2</sup>.} {.<sup>3</sup>.}
1 CONTENT
2 CONTENT
3 TRUE
\text{Vexpdoif{}complexs \in \{1, 2, \ldots, 1, 1, \ldots\} \{1, 3, 4, \ldots\}}1 TEXT
2 TEXT
3 TRUE
4 FALSE
\expdoifelse {.<sup>1</sup>..} {.<sup>2</sup>..} {.<sup>3</sup>..} {.<sup>4</sup>..}
1 CONTENT
2 CONTENT
3 TRUE
4 FALSE
\text{Vexpdoifelsecommon } \{ \ldots, \ldots \} \ \{ \ldots, \ldots \} \ \{ \ldots \} \ \{ \ldots \}1 TEXT
2 TEXT
3 TRUE
4 FALSE
\text{Vexpdoifelseinset } \{.\,.\,.\} \{.\,.\,.\,.\} \{.\,.\,.\} \{.\,.\,.\}1 TEXT
2 TEXT
3 TRUE
4 FALSE
\text{Vexpolointinsetelse} \{.\,..\} \{.\,..\} \{.\,..\} \{.\,..\}1 TEXT
2 TEXT
3 TRUE
4 FALSE
\text{Vexpdoifnot } \{.\cdot.\cdot\} \{.\cdot.\cdot\} \{.\cdot.\cdot\}1 CONTENT
2 CONTENT
3 TRUE
\text{Xeternalfigure} [\ldots] [\ldots] [\ldots, \ldots \stackrel{3}{\equiv}..., ..]
                                   OPT
1 FILE OPT OPT OPT
2 NAME
3 inherits: \setupexternalfigure
\externalfigurecollectionmaxheight {...} *
* NAME
\externalfigurecollectionmaxwidth {...}
* NAME
\externalfigurecollectionminheight {...} *
* NAME
\externalfigurecollectionminwidth {.<sup>*</sup>..}
* NAME
\text{Vexternalfigure}collectionparameter \{.\overset{1}{\ldots}\} \{.\overset{2}{\ldots}\}1 NAME
2 KEY
\fakebox .<sup>*</sup>.
* CSNAME NUMBER
```

```
\fastdecrement \.<sup>*</sup>..
* CSNAME
\text{X}fastincrement \Lambda...
* CSNAME
\texttt{Xfastlocalframed} \quad [\dots] \quad [\dots, \dots \xrightarrow{2} \dots, \dots] \quad \{\dots\}1 NAME
2 inherits: \setupframed
3 CONTENT
\fastloopfinal
\fastloopindex
\text{Y}} (fastscale \{\ldots\} \{\ldots\}1 NUMBER
2 CONTENT
\fastsetup {...}
* NAME
\{ \text{fastsetupwidth}1 NAME
2 CONTENT
\texttt{Xfasterupwithouthargumentswapped} \{.\n<sup>1</sup>.\n<sup>2</sup>.\n1 CONTENT
2 NAME
\fastswitchtobodyfont {...}
* x xx small big script scriptscript
\text{Y}\text{r} \{.\cdot\} \{.\cdot\} \{.\cdot\} \{.\cdot\} \{.\cdot\}1 NUMBER
2 NUMBER
3 CONTENT
\setminusfeature [.<sup>1</sup>...] [...,<sup>2</sup>....]
1 + - = ! > < more less new reset default old local
2 NAME
\{feature \{.\cdot.\cdot\} \{.\cdot.\cdot,\cdot.\cdot\}1 + - = ! > < more less new reset default old local
2 NAME
\fence
\fenced [...<sup>1</sup> [...<sup>2</sup>...}
1 parenthesis bracket brace bar doublebar triplebar angle doubleangle solidus ceiling floor moustache uppercorner
    lowercorner group openbracket mirroredparenthesis mirroredbracket mirroredbrace mirroredbar mirroreddoublebar
    mirroredtriplebar mirroredangle mirroreddoubleangle mirroredsolidus mirroredceiling mirroredfloor mirroredmoustache
    mirroreduppercorner mirroredlowercorner mirroredgroup mirroredopenbracket NAME
2 CONTENT
\{FENCE \{.\}^*\}* CONTENT
\fetchallmarkings [.<sup>1</sup>..] [.<sup>2</sup>..]
1 MARK
2 page NAME NUMBER
```
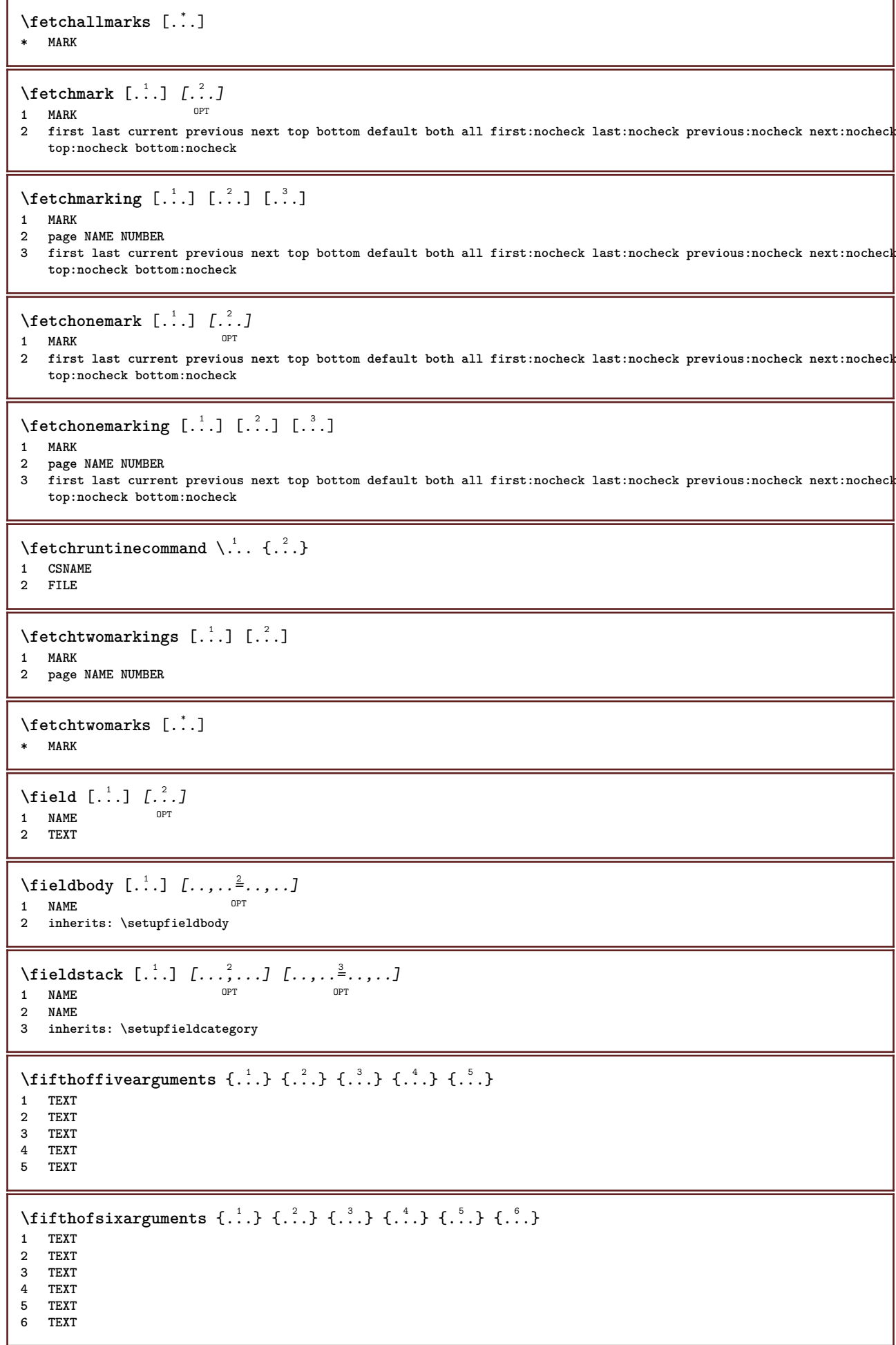

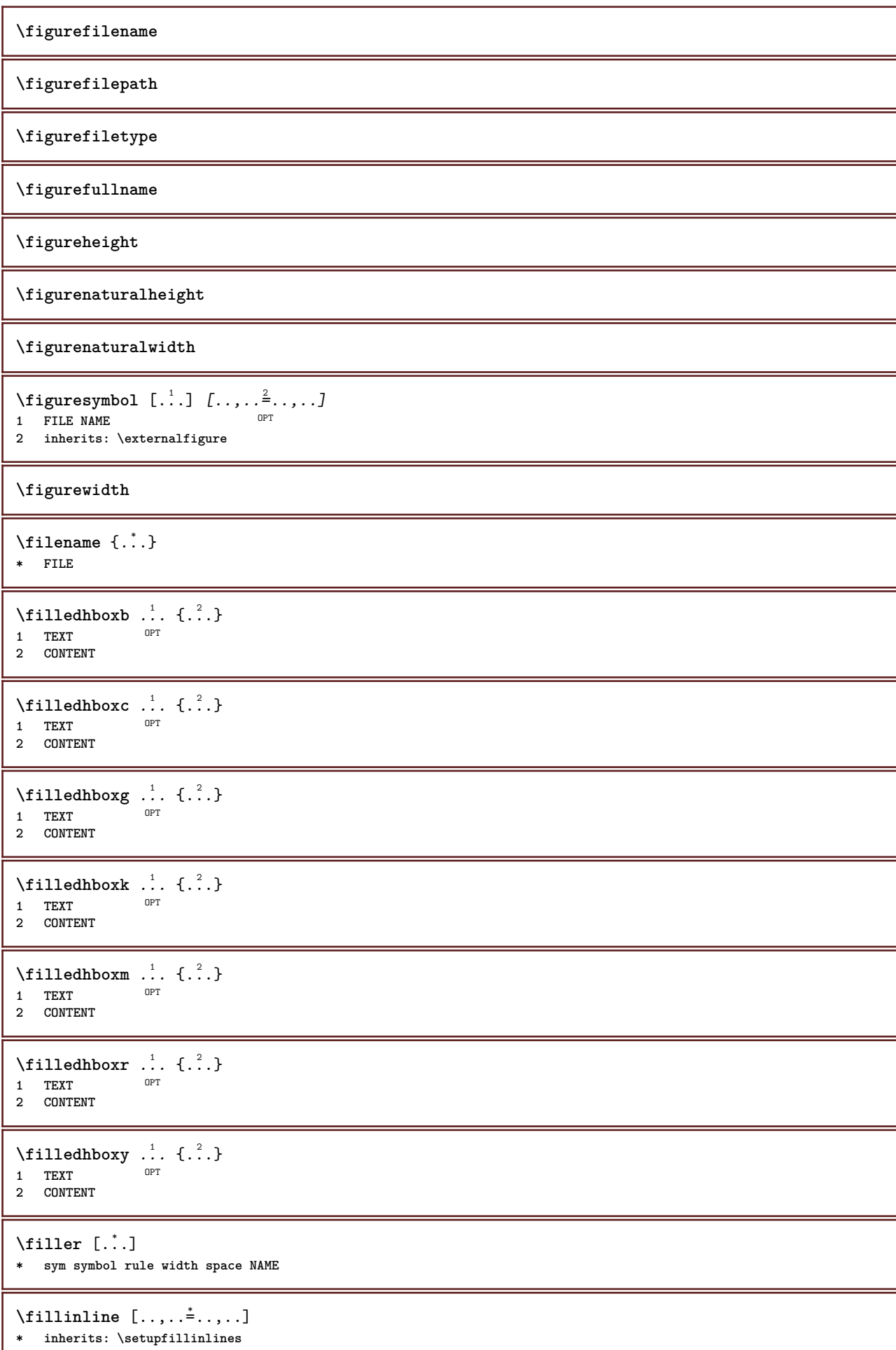

```
\fillinrules [\ldots, \ldots^{\frac{1}{2}}, \ldots] \{.\overset{2}{\ldots}\} \{.\overset{3}{\ldots}\}1 inherits: \setupfillinrules <sup>OPT</sup> OPT
                                       OPT
2 TEXT
3 TEXT
\fillintext [\ldots, \ldots^{\frac{1}{2}}, \ldots] \{.\overset{2}{\ldots}, \{.\overset{3}{\ldots}\}1 inherits: \setupfil<sup>@P</sup>inrules <sup>OPT</sup> <sup>OPT</sup>
2 TEXT
3 TEXT
\text{fillupto} [ .^1 . ] \{ .^2 . \}1 sym symbol rule width space NAME
2 TEXT
\filterfromnext {.<sup>1</sup>.} {.<sup>2</sup>.} {.<sup>3</sup>.} {.<sup>4</sup>.} {.<sup>5</sup>.} {.<sup>6</sup>.} {.<sup>7</sup>.}
OPT
OPT
OPT
OPT
OPT 1 NUMBER
2 NUMBER
3 CONTENT
4 CONTENT
5 CONTENT
6 CONTENT
7 CONTENT
\left\{ \text{if different formula} \right\} { ...} { ...} { ...}
1 NAME
2 NUMBER
3 NUMBER
\filterpages [.<sup>1</sup>..] [...,<sup>2</sup>....] [..,..<sup>3</sup>...,..]
OPT 1 FILE
2 even odd NUMBER NUMBER:NUMBER
3 width = DIMENSION
    n = NUMBER
   category = NAME
\filterreference {...}
* default text title number page realpage
\left\{ \text{indtwo} \right\} \left\{ \ldots \right\} \left\{ \ldots \right\}1 NAME
2 NAME
\finishregisterentry [\ldots, \ldots] [\ldots, \ldots] [\ldots, \ldots]<sup>3</sup>...,..]
1 NAME<br>
2 label = NAME
2 label = NAME
    keys = TEXT PROCESSOR->TEXT
    entries = TEXT PROCESSOR->TEXT
   alternative = TEXT
3 KEY = VALUE
\firstcharacter
\left\{ \text{firstcounter } [\dots], [\dots] \right\}OPT 1 NAME
2 NUMBER
\firstcountervalue [...]
* NAME
\left\{ \text{first} \right[ \dots , \dots ]* COMMAND
```

```
\firstoffivearguments \{.\cdot.\cdot\} \{.\cdot.\cdot\} \{.\cdot.\cdot\} \{.\cdot.\cdot\} \{.\cdot.\cdot\}1 TEXT
2 TEXT
3 TEXT
4 TEXT
5 TEXT
\firstoffourarguments \{.\cdot.\cdot\} \{.\cdot.\cdot\} \{.\cdot.\cdot\} \{.\cdot.\cdot\}1 TEXT
   2 TEXT
3 TEXT
4 TEXT
\label{thm:optimal}* TEXT
\left\{ \right. \left\{ ... \right\}* TEXT
\firstofsixarguments {.<sup>1</sup>..} {.<sup>2</sup>.} {.<sup>3</sup>..} {.<sup>4</sup>..} {.<sup>5</sup>..} {.<sup>6</sup>..}
1 TEXT
2 TEXT
3 TEXT
4 TEXT
5 TEXT
6 TEXT
\firstofthreearguments {...} 1
{...} 2
{...} 3
1 TEXT
2 TEXT
3 TEXT
\firstofthreeunexpanded \{.\n,.\n\} \{.\n,.\n\} \{.\n,.\n\}1 TEXT
2 TEXT
3 TEXT
\left\{ \right\} \{ .^{1} . \} \{ .^{2} . \}1 TEXT
2 TEXT
\{1 TEXT
2 TEXT
\firstrealpage
\firstrealpagenumber
\left\{ \text{firstsubcountervalue } [\dots] [\dots] \right\}1 NAME
2 NUMBER
\firstsubpage
\firstsubpagenumber
\firstuserpage
\firstuserpagenumber
```
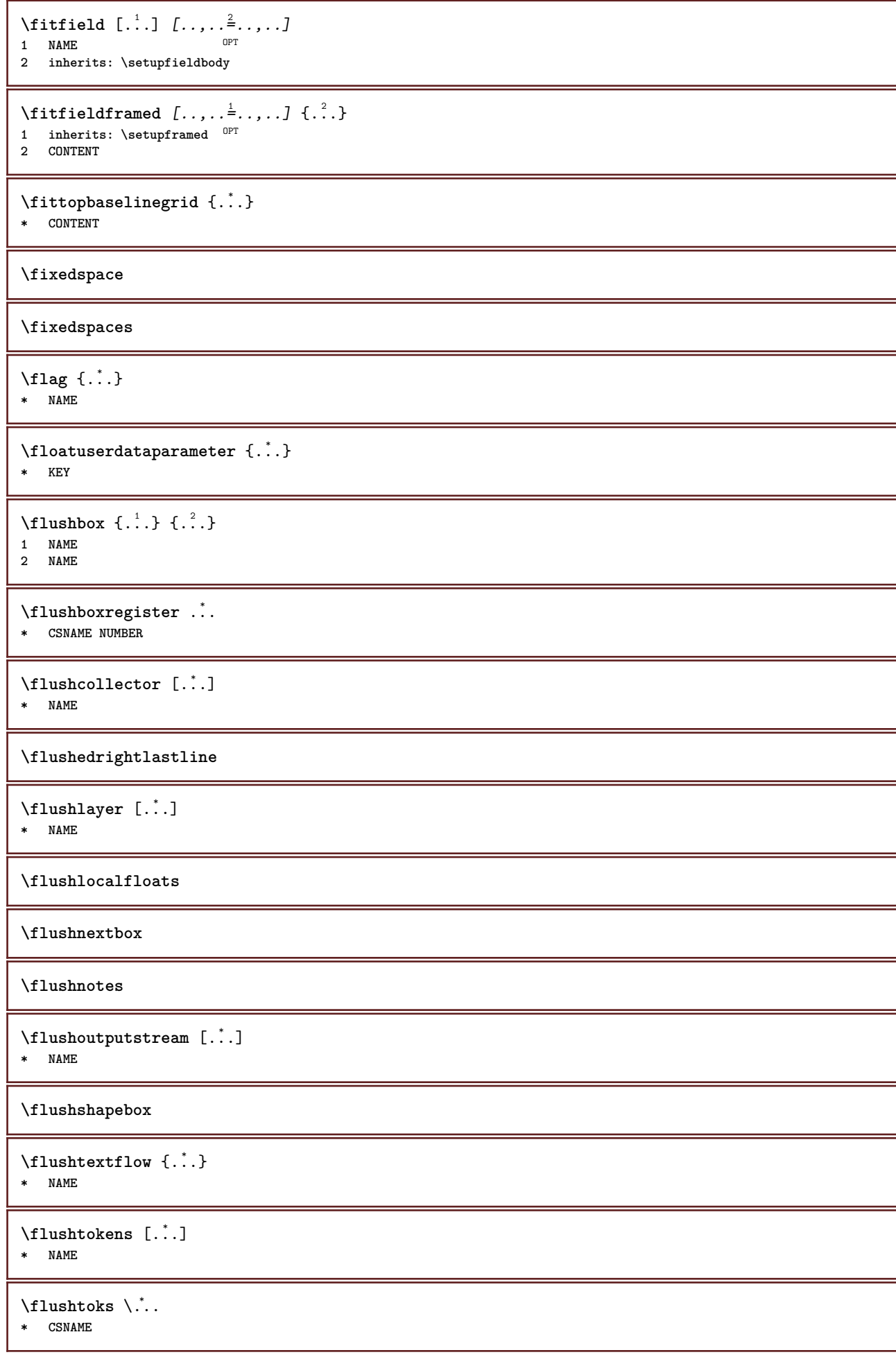

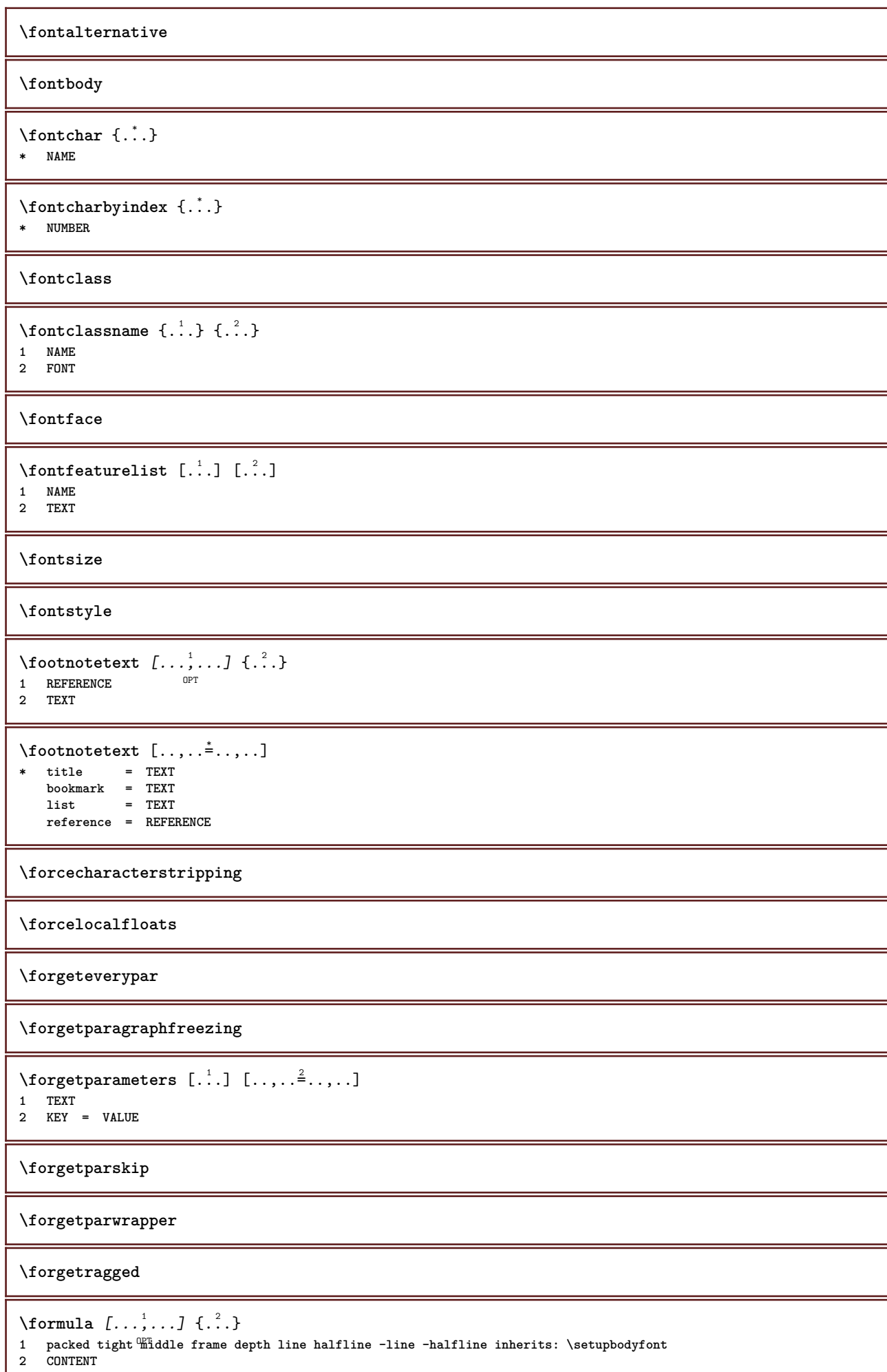

ı

```
\forall formulanumber [\ldots, \ldots]OPT * REFERENCE
\{\text{1}, \text{2}, \text{3}\}1 NAME
2 NAME
\fourthoffivearguments \{.\cdot.\cdot\} \{.\cdot.\cdot\} \{.\cdot.\cdot\} \{.\cdot.\cdot\} \{.\cdot.\cdot\}1 TEXT
2 TEXT
3 TEXT
4 TEXT
5 TEXT
\forall fourthoffourarguments \{.\n,.\n\} \{.\n,.\n\} \{.\n,.\n\} \{.\n,.\n\}1 TEXT
2 TEXT
3 TEXT
4 TEXT
\fourthofsixarguments \{.\cdot.\cdot\} \{.\cdot.\cdot\} \{.\cdot.\cdot\} \{.\cdot.\cdot\} \{.\cdot.\cdot\} \{.\cdot.\cdot\}1 TEXT
2 TEXT
3 TEXT
4 TEXT
5 TEXT
6 TEXT
\{FRACTION \{.\} \{.\}1 CONTENT
2 CONTENT
instances: xfrac xxfrac frac sfrac dfrac binom dbinom tbinom
\binom{n}{1} \{ . . . . \}1 CONTENT
2 CONTENT
\lambdadbinom \{.\cdot\cdot\} \{.\cdot\cdot\}1 CONTENT
2 CONTENT
\dfrac \{.\,.\,.\} \{.\,.\,.\}1 CONTENT
2 CONTENT
\frac \{.\,.\,.\} \{.\,.\,.\}1 CONTENT
2 CONTENT
\sfrac \{.\,.\,.\} \{.\,.\,.\}1 CONTENT
2 CONTENT
\tbinom \{.\n{}^{1}.\n{}^{1}.\n{}^{2}.\n}1 CONTENT
2 CONTENT
\{ xfrac \{ . . . \} \}1 CONTENT
2 CONTENT
\{x \times \text{frac } \{ \dots \} \}1 CONTENT
2 CONTENT
```

```
\framed [\ldots, \ldots \stackrel{1}{\dots}, \ldots] {...}
1 inherits: \set\pframed
2 CONTENT
\frameddimension {...}
* KEY
\label{eq:degree} \verb|\framedparameter |\; . . . |* KEY
\text{FRAMEDTEXT} [\ldots, \ldots^{\pm}, \ldots] \{ \ldots^2, \ldots \}1 inherits: \setupframedtext
2 CONTENT
instances: framedtext
\{frak{framedtext} \, [\ldots, \ldots \stackrel{i}{\cdot} \ldots, \ldots] \, \{ \ldots \}1 inherits: \setupframedtext
2 CONTENT
\{FRAMED \, [\, \ldots, \, \ldots \, \frac{1}{2}, \, \ldots, \, \ldots, \, \cdot \, ] \, \}1 inherits: \set<sup>Q</sup>pframed
2 CONTENT
instances: unframed fitfieldframed
\fitfieldframed [\ldots, \ldots \stackrel{1}{\vdots} \ldots] {\ldots}
1 inherits: \setupframed <sup>OPT</sup>
2 CONTENT
\unframed [\ldots, \ldots^{\frac{1}{n}} \ldots, \ldots] {...}
1 inherits: \setupframed
2 CONTENT
\langlefreezedimenmacro \setminus \cdot^1.. \setminus \cdot^2..
1 CSNAME
2 CSNAME
\{ \text{freezemeasure } [\dots] [\dots]1 NAME
2 DIMENSION
\freezeparagraphproperties
\frenchspacing
\frac{1}{2}* REFERENCE
\{1 REFERENCE
2 TEXT
\frozenhbox {...} *
* CONTENT
\frule .. .<sup>*</sup>. .. \relax
* width␣DIMENSION height␣DIMENSION depth␣DIMENSION radius␣DIMENSION line␣DIMENSION type␣TEXT data␣TEXT name␣TEXT
    radius␣DIMENSION corner␣TEXT
\GetPar
```
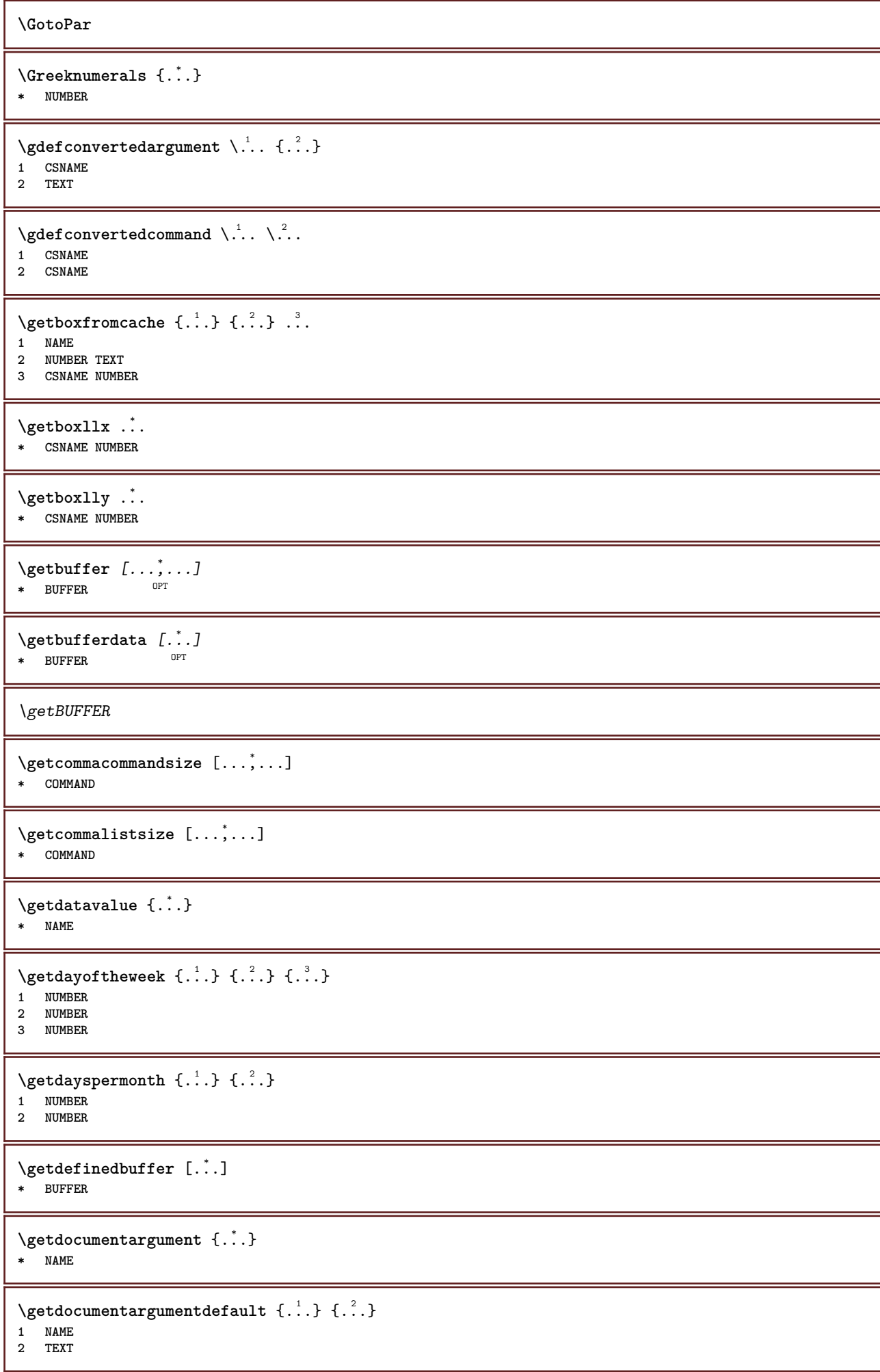

```
\getdocumentfilename {...}
* NUMBER
\getdummyparameters [\ldots, \ldots^*], \ldots]* KEY = VALUE
\setminusgetemptyparameters [.\cdot.\cdot] [.\cdot.,.\cdot.^{\frac{2}{n}}\cdot.,.\cdot]1 TEXT
2 KEY = VALUE
\setminusgeteparameters [.\cdot.\cdot] [.\cdot.,.\cdot.\overset{2}{=}.\cdot.,.\cdot]1 TEXT
2 KEY = VALUE
\setminusgetexpandedparameters [.\cdot^\frac{1}{2}.\cdot,\cdot,\cdot^\frac{2}{2}.\cdot,\cdot,\cdot]1 TEXT
2 KEY = VALUE
\setminusgetfiguredimensions [\cdot]...] [\ldots, \ldots]OPT 1 FILE
2 inherits: \setupexternalfigure
\getfirstcharacter {...}
  * TEXT
\getfirsttwopassdata {...}
* NAME
\setminusgetfromcommacommand [\ldots, \ldots] [\ldots, \ldots]1 COMMAND
2 NUMBER
\setminusgetfromcommalist [\ldots, \ldots] [\ldots^2]1 COMMAND
2 NUMBER
\setminusgetfromluatable \setminus... \{.\n.<sup>2</sup>...
1 CSNAME
2 KEY NUMBER
\setminusgetfromtwopassdata \{.\cdot.\cdot\} \{.\cdot.\cdot\}1 NAME
2 NAME
\setminusgetglyphdirect \{.\cdot.\cdot\} \{.\cdot.\cdot\}1 FONT
2 NUMBER CHARACTER
\setminusgetglyphstyled \{.\cdot\cdot\} \{.\cdot\cdot\}1 FONT
2 NUMBER CHARACTER
\setminusgetgparameters [\cdot \cdot \cdot] [\cdot \cdot \cdot, \cdot \cdot \cdot]1 TEXT
2 KEY = VALUE
\getinlineuserdata
\getlasttwopassdata {...}
* NAME
```
\getlocalfloat {.<sup>\*</sup>.} **\* NUMBER \getlocalfloats \getMPdrawing** \getMPlayer [.<sup>1</sup>.] [..,..<sup>2</sup>..,..] {.<sup>3</sup>..} OPT **1 NAME 2 inherits: \setupframed 3 CONTENT**  $\setminus$ getmarking  $[\cdot \cdot \cdot \cdot]$   $[\cdot \cdot \cdot \cdot]$   $[\cdot \cdot \cdot \cdot]$ OPT OPT **1 MARK 2 page NAME NUMBER 3 first last current previous next top bottom default both all first:nocheck last:nocheck previous:nocheck next:nocheck top:nocheck bottom:nocheck**  $\setminus$ getmessage  $\{.\cdot\cdot\}$   $\{.\cdot\cdot\}$ **1 NAME 2 NAME NUMBER**  $\setminus$ getnamedglyphdirect  $\{.\cdot\cdot\cdot\}$   $\{.\cdot\cdot\}$ **1 FONT 2 NAME** \getnamedglyphstyled {.<sup>1</sup>..} {.<sup>2</sup>..} **1 FONT 2 NAME**  $\setminus$ getnamedtwopassdatalist  $\setminus$ ...  $\{.\n^2.\}$ **1 CSNAME 2 NAME** \getnaturaldimensions .<sup>\*</sup>. **\* CSNAME NUMBER** \getnoflines {...} **\* DIMENSION**  $\setminus$ getobject  $\{.\cdot\cdot\}$   $\{.\cdot\cdot\}$ **1 NAME 2 NAME**  $\setminus$ getobjectdimensions  $\{.\stackrel{1}{\ldots}\}$   $\{.\stackrel{2}{\ldots}\}$ **1 NAME 2 NAME** \getpaletsize [...] **\* NAME**  $\setminus$ getparameters  $[.\cdot.\cdot]$   $[.\cdot.,.\cdot.\overset{2}{=}.\cdot.,.\cdot]$ **1 TEXT 2 KEY = VALUE** \getparwrapper {.<sup>\*</sup>.} **\* NAME** \getprivatechar {...} **\* NAME**
```
\getprivateslot {.<sup>*</sup>.}
* NAME
\setminusgetrandomcount \setminus<sup>1</sup>... \{.\n^{2}.\} \{.\n^{3}.\}1 CSNAME
2 NUMBER
3 NUMBER
\setminusgetrandomdimen \setminus<sup>1</sup>... {\ldots<sup>2</sup>..} {\ldots<sup>3</sup>..}
1 CSNAME
2 DIMENSION
3 DIMENSION
\setminusgetrandomfloat \setminus<sup>1</sup>... \{.\n^{2}.\} \{.\n^{3}.\}1 CSNAME
2 NUMBER
3 NUMBER
\setminusgetrandomnumber \setminus<sup>1</sup>... {\cdot<sup>2</sup>..} {\cdot<sup>3</sup>..}
1 CSNAME
2 NUMBER
3 NUMBER
\setminusgetrandomseed \setminus \ldots* CSNAME
\setminusgetraweparameters [ .^1 . ] [ . . , . , .^2 . . , . . ]1 TEXT
2 KEY = VALUE
\setminusgetrawgparameters [ .^1 . ] [ . . , . , .^2 . . , . . ]1 TEXT
2 KEY = VALUE
\getrawnoflines {...}
* DIMENSION
\setminusgetrawparameters [.\cdot..] [.,.,.\cdot^2...,..]
1 TEXT
2 KEY = VALUE
\setminusgetrawxparameters [ .^1 . ] [ . . , . , .^2 . . , . . ]1 TEXT
2 KEY = VALUE
\setminusgetreference [ .^1 . ] [ .^2 . ]1 default text title number page realpage
2 REFERENCE
\getreferenceentry {...}
* default text title number page realpage
\getroundednoflines {...}
* DIMENSION
\setminusgetsubstring \{.\cdot.\cdot\} \{.\cdot.\cdot\} \{.\cdot.\cdot\}1 NUMBER
2 NUMBER
3 TEXT
```

```
\gettokenlist [...]
* NAME
\gettwopassdata {...}
* NAME
\gettwopassdatalist {.<sup>*</sup>.}
* NAME
\getuserdata
\getuvalue {...}
* NAME
\setminusgetvalue \{.\n.<sup>*</sup>..}
* NAME
\setminusgetvariable \{.\cdot\cdot\} \{.\cdot\cdot\}1 NAME
2 KEY
\setminusgetvariabledefault \{.\stackrel{1}{\ldots}\} \{.\stackrel{2}{\ldots}\}1 NAME
2 KEY
3 COMMAND
\setminusgetxparameters [...] [...,.\frac{2}{3}...,..]
1 TEXT
2 KEY = VALUE
\verb|\globaldisablemode [...,\dots] |* NAME
\lambdaglobalenablemode [\ldots, \ldots]* NAME
\globalletempty \.<sup>*</sup>..
* CSNAME
\globalpopbox .<sup>*</sup>.
* CSNAME NUMBER
\globalpopmacro \.<sup>*</sup>..
* CSNAME
\globalpreventmode [\ldots,\ldots]* NAME
\lambdaglobalprocesscommalist [.\cdot...] \lambda...
1 COMMAND
2 CSNAME
\globalpushbox .<sup>*</sup>.
* CSNAME NUMBER
\globalpushmacro \.<sup>*</sup>..
* CSNAME
```

```
\globalpushreferenceprefix {...} *
... \globalpopreferenceprefix
   * + - TEXT
\lambdaglobalswapcounts \lambda... \lambda..
1 CSNAME
2 CSNAME
\lambdaglobalswapdimens \lambda... \lambda..
1 CSNAME
2 CSNAME
\lambdaglobalswapmacros \lambda... \lambda..
1 CSNAME
2 CSNAME
\globalundefine {...}
* NAME
\glyphfontfile {...}
* FONT
\gobbledoubleempty [.<sup>1</sup>..] [.<sup>2</sup>..]
                              OPT
1 TEXT OPT OPT
2 TEXT
\gobbleeightarguments {.<sup>1</sup>..} {.<sup>2</sup>..} {.<sup>3</sup>..} {.<sup>4</sup>..} {.<sup>5</sup>..} {.<sup>6</sup>..} {.<sup>7</sup>..} {.<sup>8</sup>..}
1 CONTENT
2 CONTENT
3 CONTENT
4 CONTENT
5 CONTENT
6 CONTENT
7 CONTENT
8 CONTENT
\gobblefivearguments {.<sup>1</sup>.} {.<sup>2</sup>.} {.<sup>3</sup>.} {.<sup>4</sup>.} {.<sup>5</sup>.}
1 CONTENT
2 CONTENT
3 CONTENT
4 CONTENT
5 CONTENT
\setminusgobblefiveoptionals [.\cdot^\frac{1}{2}.] [.\cdot^\frac{2}{3}.] [.\cdot^\frac{4}{3}.] [.\cdot^\frac{5}{3}.]
1 TEXT
2 TEXT
3 TEXT
4 TEXT
5 TEXT
\emptyset gobblefourarguments \{.\n\} \{.\n\} \{.\n\} \{.\n\} \{.\n\} \{.\n\}1 CONTENT
2 CONTENT
3 CONTENT
4 CONTENT
\setminusgobblefouroptionals [...] [...] [...] [...] [...]1 TEXT
2 TEXT
3 TEXT
    4 TEXT
```

```
\gobbleninearguments {.<sup>1</sup>.} {.<sup>2</sup>.} {.<sup>3</sup>.} {.<sup>4</sup>.} {.<sup>5</sup>.} {.<sup>5</sup>.} {.<sup>7</sup>.} {.<sup>8</sup>.} {.<sup>8</sup>.}
1 CONTENT
2 CONTENT
3 CONTENT
4 CONTENT
   5 CONTENT
6 CONTENT
7 CONTENT
8 CONTENT
9 CONTENT
\verb|\gobbleoneargument {.\,.}* CONTENT
\gobbleoneoptional [...]
* TEXT
\gobblesevenarguments {.<sup>1</sup>.} {.<sup>2</sup>.} {.<sup>3</sup>.} {.<sup>8</sup>.} {.<sup>8</sup>.} {.<sup>6</sup>.} {.<sup>6</sup>.} {.<sup>7</sup>.}
1 CONTENT
2 CONTENT
3 CONTENT
4 CONTENT
5 CONTENT
6 CONTENT
7 CONTENT
\gobblesingleempty [...]
OPT * TEXT
\gobblesixarguments {.<sup>1</sup>.} {.<sup>2</sup>.} {.<sup>3</sup>.} {.<sup>4</sup>.} {.<sup>5</sup>.} {.<sup>6</sup>.}
1 CONTENT
    2 CONTENT
3 CONTENT
4 CONTENT
5 CONTENT
6 CONTENT
\gobblespacetokens
\gobbletenarguments {.<sup>1</sup>.} {.<sup>2</sup>.} {.<sup>3</sup>.} {.<sup>4</sup>.} {.<sup>5</sup>.} {.<sup>6</sup>.} {.<sup>7</sup>.} {.<sup>8</sup>.} {.<sup>8</sup>.} {.<sup>10</sup>.}
1 CONTENT
2 CONTENT
3 CONTENT
4 CONTENT
5 CONTENT
6 CONTENT
7 CONTENT
8 CONTENT
9 CONTENT
10 CONTENT
\emptyset sobblethreearguments \{.\n,.\n,.\n,.\n,.\n,.\n,1 CONTENT
2 CONTENT
3 CONTENT
\gobblethreeoptionals [.<sup>1</sup>..] [.<sup>2</sup>..] [.<sup>3</sup>..]
1 TEXT
2 TEXT
3 TEXT
\setminusgobbletwoarguments \{.\cdot.\cdot\} \{.\cdot.\cdot\}1 CONTENT
2 CONTENT
```
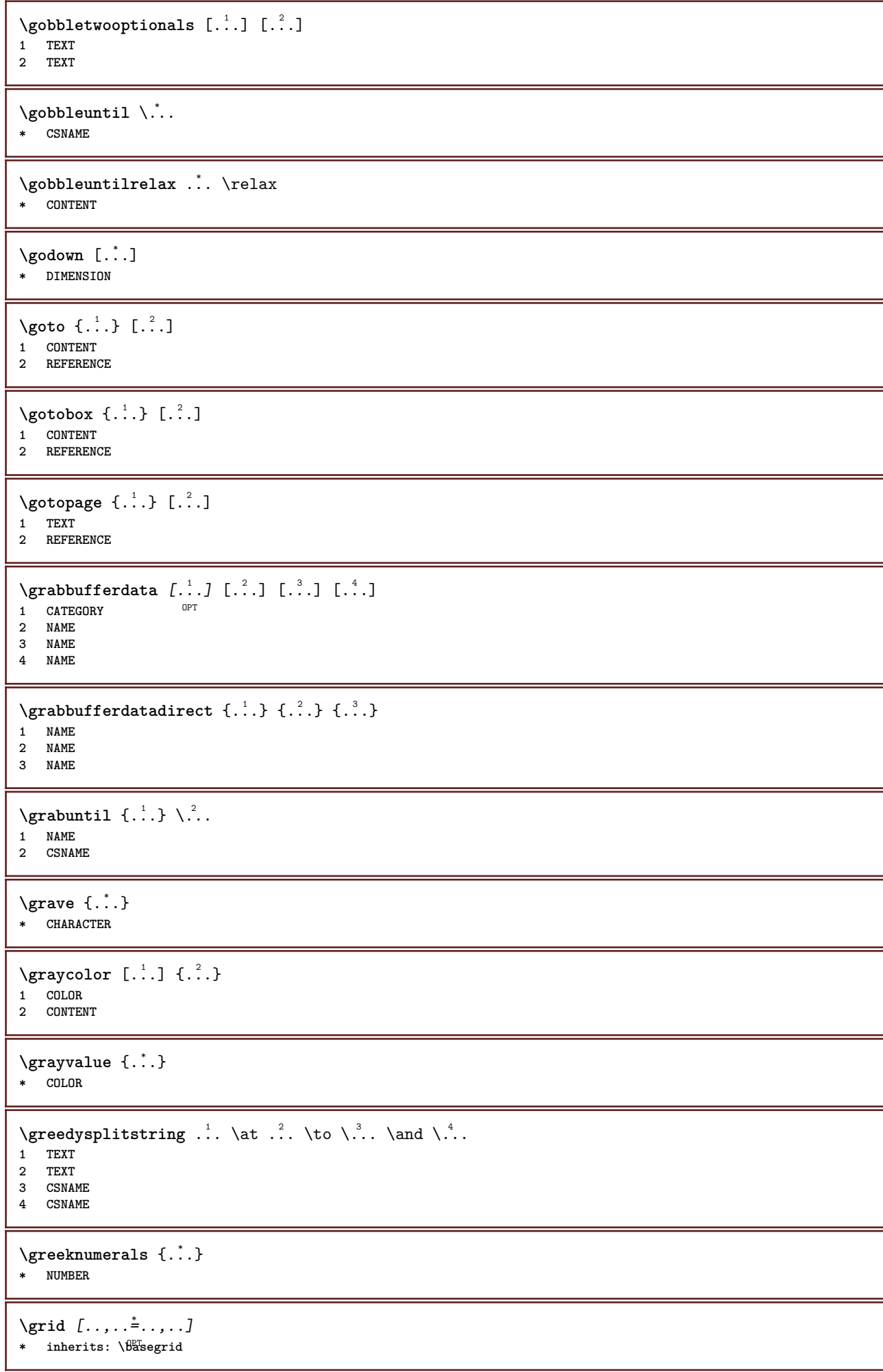

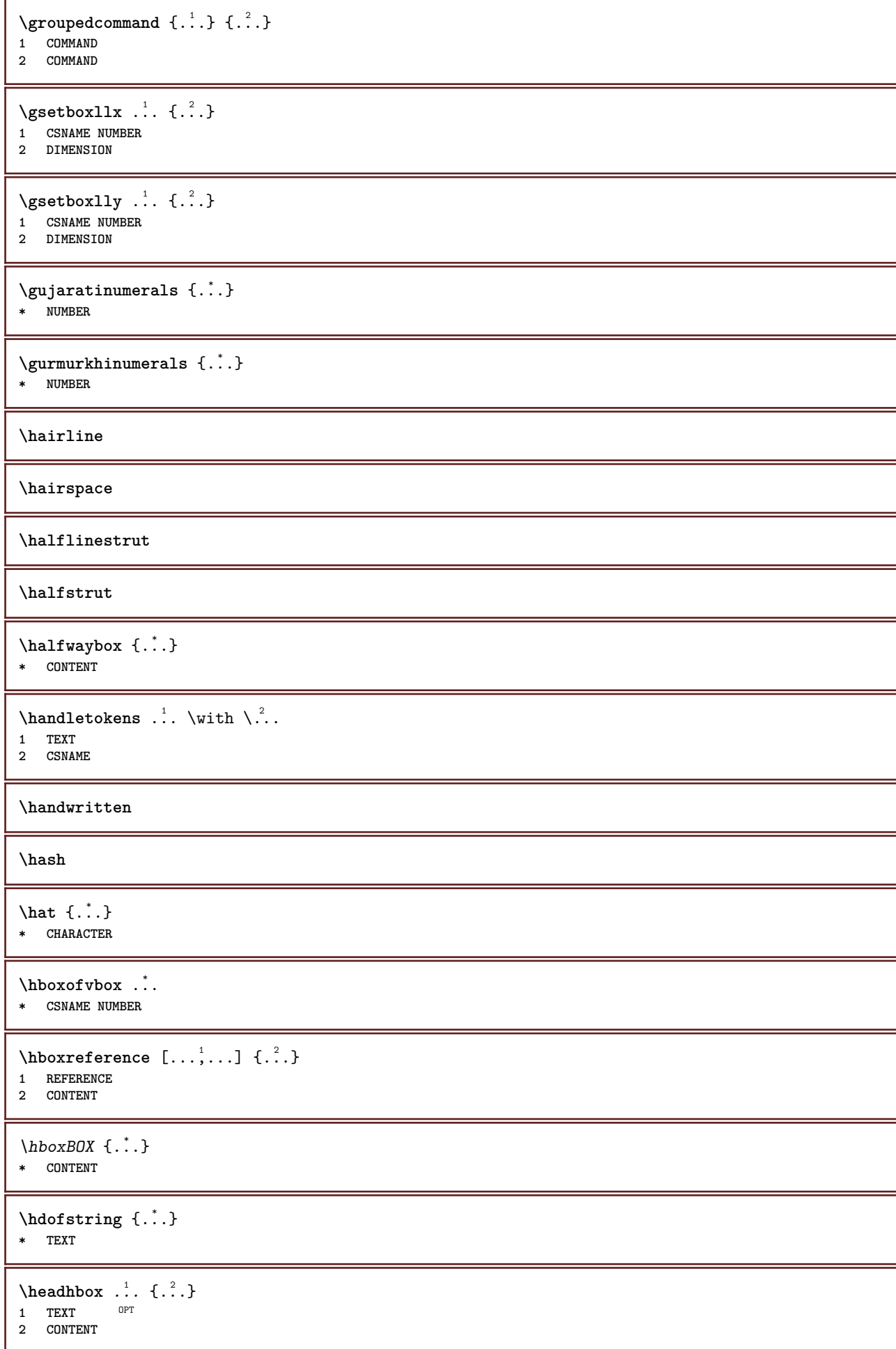

 $\begin{bmatrix} 1 & 1 \\ 1 & 2 \end{bmatrix}$ 1 **SECTION** OPT **2 previous current next first last \headnumbercontent \headnumberdistance \headnumberwidth \headreferenceattributes \headsetupspacing \headtextcontent \headtextdistance \headtextwidth \headvbox** ... 1 {...} <sup>2</sup> OPT **1 TEXT 2 CONTENT \headwidth**  $\heb$ rewnumerals  $\{.\cdot\}$ **\* NUMBER** \heightanddepthofstring {...} **\* TEXT** \heightofstring {...} **\* TEXT**  $\begin{align} \text{the right spanning test } \{.\n^1, \{.\n^2, \{.\n^3, \} \} \end{align}$ **1 TEXT 2 DIMENSION 3 FONT**  $\hbox{\tt \&\quad }$  [...]  ${1, 2, 3, 4, 3, 5}$ 1 **REFERENCE** OPT **2 TEXT 3 TEXT** \HELP  $[\, \ldots \, ] \, {\; \dots \, } \, {\; \dots \, } \, {\; \dots \, } \,$ 1 REFERENCE **2 TEXT 3 TEXT instances: helptext** \helptext [...] <sup>1</sup> {...} <sup>2</sup> {...} <sup>3</sup> 1 **REFERENCE** OPT **2 TEXT 3 TEXT**  $\hbox{\tt\&number}$  { $\hbox{\tt\.{.}}$ } **\* NUMBER**

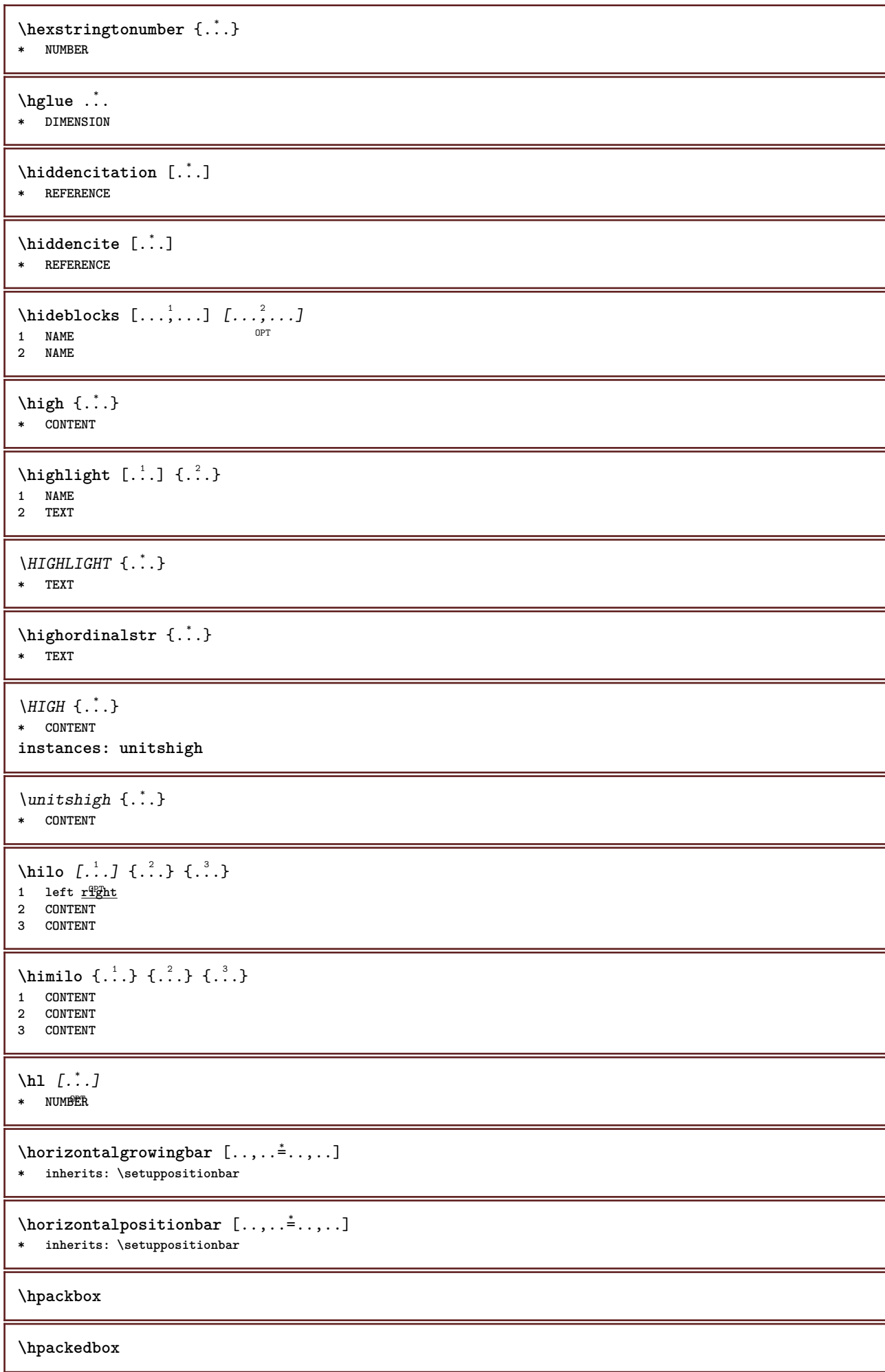

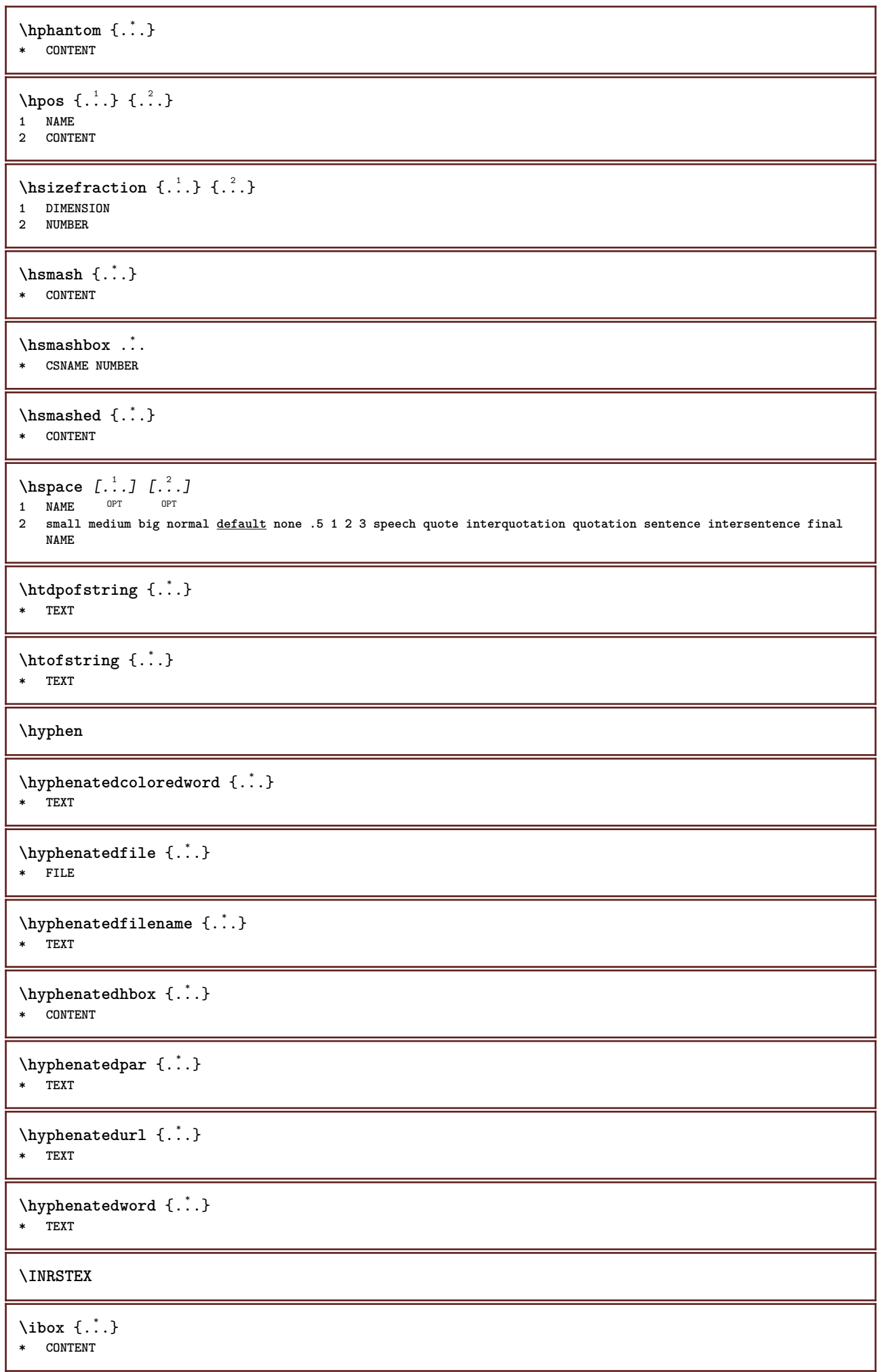

```
\left\{ \lambda_{1}, \lambda_{2}, \ldots, \lambda_{n} \right\}1 CSNAME
2 NUMBER
\ifassignment .<sup>1</sup>. \else .<sup>2</sup>. \fi
1 TRUE
2 FALSE
\iff
\ifinobject .<sup>1</sup>. \else .<sup>2</sup>. \fi
1 TRUE
2 FALSE
\ifinoutputstream .<sup>1</sup>. \else .<sup>2</sup>. \fi
1 TRUE
2 FALSE
\ifparameters .<sup>1</sup>. \else .<sup>2</sup>. \fi
1 TRUE
2 FALSE
\iftrialtypesetting .<sup>1</sup>. \else .<sup>2</sup>. \fi
1 TRUE
2 FALSE
\ignoreimplicitspaces
\ignoretagsinexport [\ldots,\ldots]* NAME
\ignorevalue {...}
* NAME
\{ \cdot \text{ 1} \text{ } \ldots \} \{ \cdot \text{ 2} \} \{ \cdot \text{ 3} \}1 NAME
2 NUMBER
3 CONTENT
\impliedby
\implies
\{\text{in } \{.\cdot\} \mid \{.\cdot\} \mid [\cdot\cdot\cdot] \}1 TEXT<sup>PT</sup>
                   OPT
2 TEXT
3 REFERENCE
\in \{.\,. \}* NAME
\infty \infty \text{L.1} \infty \infty \infty \infty \infty \infty \infty \infty \infty \infty \infty \infty \infty \infty \infty \infty \infty \infty \infty \infty \infty \infty \infty \infty \infty \infty \infty \infty \infty \infty \infty \infty \infty 1 BUFFER OPT
2 offset = DIMENSION
\includesvgfile [...] 1
[..,..=..,..] 2
OPT 1 FILE
2 offset = DIMENSION
```
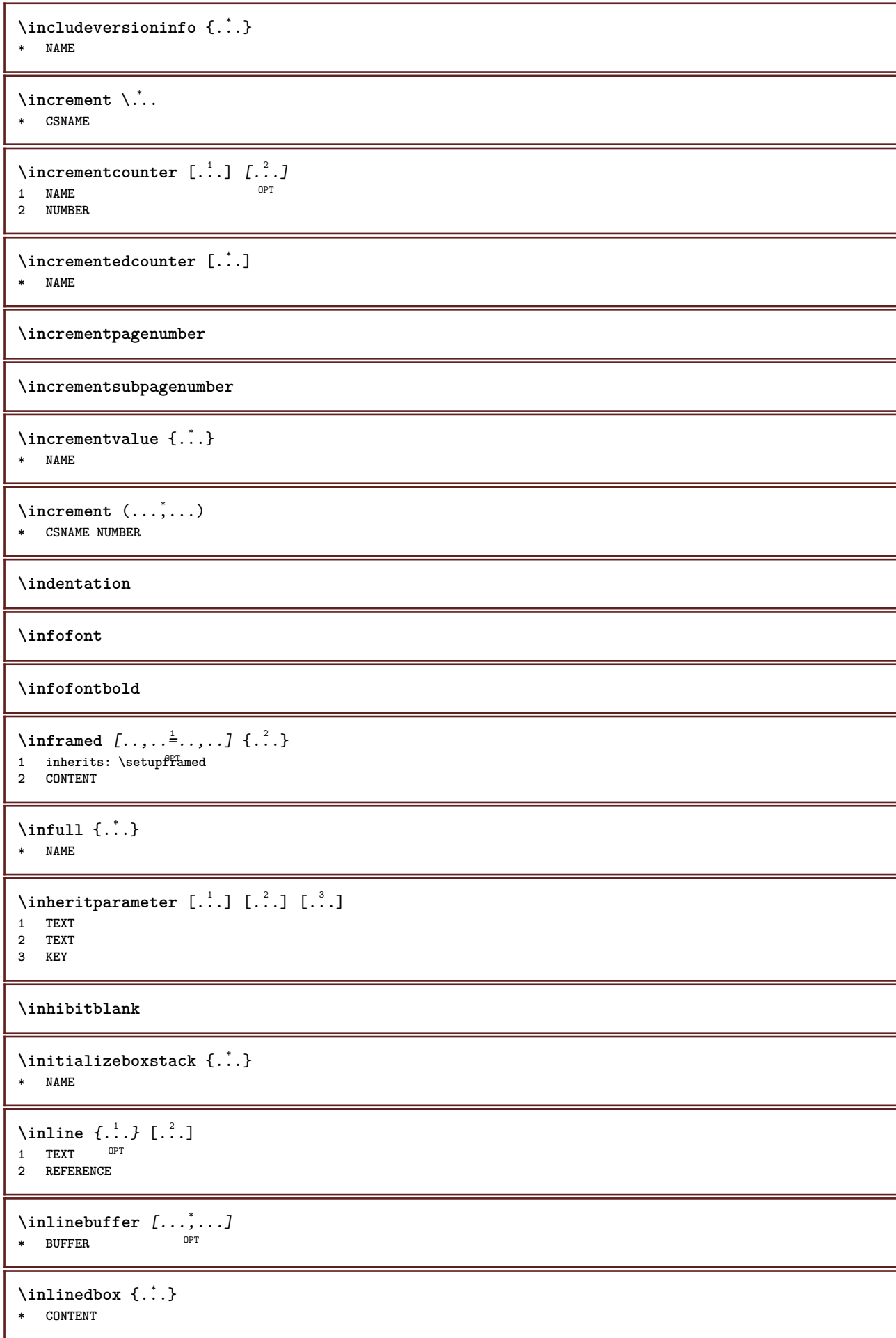

```
\in \{.\n \}* CONTENT
\inlinemathematics {...}
* CONTENT
\inlinemessage {...}
* TEXT
\inlineordisplaymath {...} 1
{...} 2
1 CONTENT
2 CONTENT
\in \{1, \ldots, n\}1 BUFFER
2 mp lua xml parsed-xml nested tex context none NAME
\inlinerange [...]
* REFERENCE
\innerflushshapebox
\in {\ldots}
* FILE
\inputfilebarename
\inputfilename
\inputfilerealsuffix
\inputfilesuffix
\inputgivenfile {...}
* FILE
\input .<sup>*</sup>.
* FILE
\insertpages [.\cdot].] [\cdot . . , \cdot . ] [\cdot . . , \cdot . ]<br>1 FILE
1 FILE OPT OPT OPT
2 NUMBER<br>3 width
           = DIMENSION
   n = NUMBER
   category = NAME
\verb|\inspectluatable |\,. |.* CSNAME
\verb+\instantionhandler {.\,.}* NAME
\installactivecharacter .<sup>*</sup>..
* CHARACTER
\installanddefineactivecharacter .<sup>1</sup>. {.<sup>2</sup>.}
1 CHARACTER
2 COMMAND
```

```
\infty \installattributestack \lambda...
* CSNAME
\installautocommandhandler \.<sup>1</sup>. \{.\cdot^2.\} \.<sup>3</sup>..
1 CSNAME
2 NAME
3 CSNAME
\infty \{ .^1, .^2, . \}1 CSNAME
2 NAME
\installbasicautosetuphandler \.<sup>1</sup>.. \{.\stackrel{?}{.}. \} \.<sup>3</sup>..
1 CSNAME
2 NAME
3 CSNAME
\infty \{ .^2, . \}1 CSNAME
2 NAME
\infty \{ . . . . \}1 NAME
2 COMMAND
\installcommandhandler \.<sup>1</sup>.. {...} \.<sup>3</sup>..
1 CSNAME
2 NAME
3 CSNAME
\in \{.\,. \}* NAME
\infty \ldots {\ldots }
1 CSNAME
2 CONTENT
\installctxscanner \... 1
{...} 2
1 CSNAME
2 CONTENT
\installdefinehandler \.<sup>1</sup>.. \{.\cdot.\} \.<sup>3</sup>..
1 CSNAME
2 NAME
3 CSNAME
\in \{ .^2, . \}1 CSNAME
2 NAME
\installdefinitionsetmember \.<sup>1</sup>.. {..<sup>2</sup>.} \.<sup>3</sup>.. {..<sup>4</sup>.}
1 CSNAME
2 NAME
3 CSNAME
4 NAME
\infty \{ . . . , \{ . . . \}1 CSNAME
2 NAME
\infty \{ . . , . , . , . \}1 CSNAME
2 NAME
```

```
\verb|\instantalldirectparameterseth andler |\,. . . . . . .|.1 CSNAME
2 NAME
\infty \{ .^2, . \}1 CSNAME
2 NAME
\verb|\installdirectstyle| and color handler \newline . . . . . . . .1 CSNAME
2 NAME
\installframedautocommandhandler \.<sup>1</sup>.. {.<sup>2</sup>..} \.<sup>3</sup>..
1 CSNAME
2 NAME
3 CSNAME
\lambdainstallframedcommandhandler \lambda... \{.\n,.\n,.\n,.\n,1 CSNAME
2 NAME
3 CSNAME
\in \lambda<sup>*</sup>...
* CSNAME
\installlanguage [...] 1
[..,..=..,..] 2
1 NAME
2 inherits: \setuplanguage
\in [1, 2] [2, 3]1 NAME
2 LANGUAGE
\infty \{ . . . . \}1 NAME
2 COMMAND
\installmacrostack \.<sup>*</sup>..
* CSNAME
\installnamespace {...}
* NAME
\installoutputroutine \... 1
{...} 2
1 CSNAME
2 COMMAND
\installpagearrangement .<sup>1</sup>. {.<sup>2</sup>.}
1 NAME
2 COMMAND
\infty \{ .^1, .^2, . \}1 CSNAME
2 NAME
\installparameterhashhandler \\cdot.. {\cdot<sup>2</sup>.}
1 CSNAME
2 NAME
```
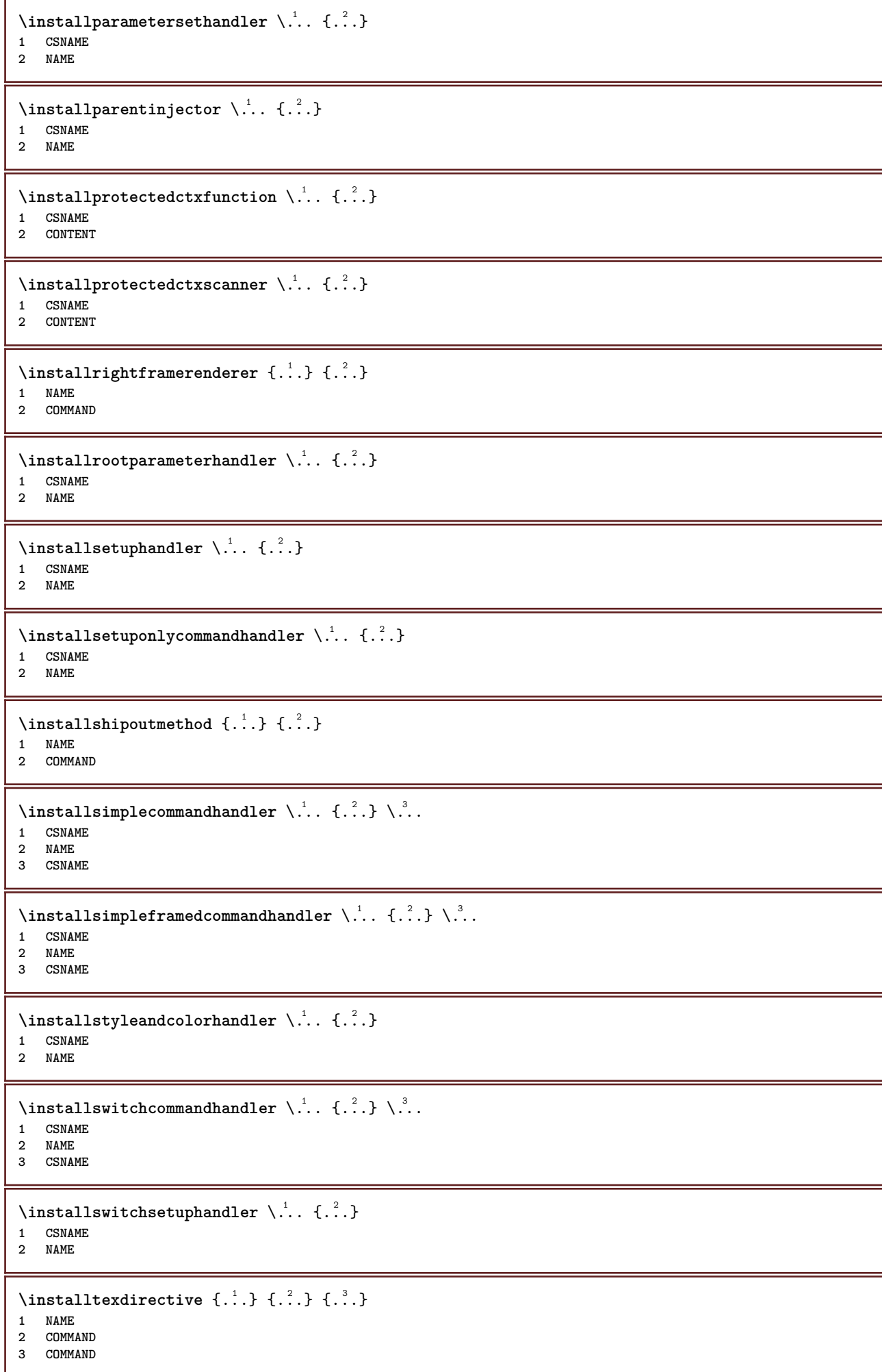

```
\{ \text{instantacker } \{.\text{ }.\text{ }.\text{ }.\text{ }.\text{ }.\text{ }.\text{ }.\text{ }.\}1 NAME
2 COMMAND
3 COMMAND
\infty \{ . . . . \}1 NAME
2 COMMAND
\infty \{.\n \{.\n \} \{.\n \} \{.\n \}1 NAME
2 COMMAND
\installunitsspace {...} 1
{...} 2
1 NAME
2 COMMAND
\installversioninfo {...} 1
{...} 2
1 NAME
2 COMMAND
\integerrounding {.<sup>*</sup>..}
* NUMBER
\left\{ \begin{matrix} 1 & 1 \\ 1 & 1 \end{matrix} \right. \left[ \begin{matrix} 1 & 1 \\ 1 & 1 \end{matrix} \right.1 NAME OPT OPT OPT
2 inherits: \setupinteractionbar
\left\{ \frac{1}{2} \right\} [...,...<sup>1</sup>] [...,...]
1 inherits: \setupinteractionba<sup>pPT</sup>
2 page subpage REFERENCE
\setminusinteractionmenu [\cdot \cdot \cdot] [\cdot \cdot \cdot \cdot \cdot \cdot \cdot]OPT 1 NAME
2 inherits: \setupinteractionmenu
\int\intertext \{\cdot, \cdot\}* TEXT
\interwordspaceafter
\interwordspacebefore
\interwordspaces {...}
* NUMBER
\interwordspacesafter {...}
* NUMBER
\left\{ \ldots \right\}* NUMBER
\{ invokepagehandler \{.\n{}^{1}.\n{} \{.\n{}^{2}.\n}1 normal none NAME
2 CONTENT
\italic
\italicbold
```
**\italiccorrection \italicface** \item  $[\ldots,\ldots]$ \* **REFERENCE**<sup>PT</sup> \items  $\left[ \ldots, \ldots^{\frac{1}{m}} \ldots, \ldots \right]$  {.<sup>2</sup>.}<br>1 inherits: \sdffinitems **1 inherits: \setupitems 2 TEXT**  $\setminus$ itemtag  $[\ldots, \ldots]$ OPT **\* REFERENCE \jobfilename \jobfilesuffix** \kap {...} **\* TEXT**  $\text{keepblocks}$   $[...,...]$   $[...]^2$ OPT **1 NAME 2 NAME** \keeplinestogether {...} **\* NUMBER \keepunwantedspaces**  $\ker$ ncharacters  $[.\cdot$ ... $]$   $\{.\cdot$ ...} OPT **1 NUMBER 2 TEXT** \koreancirclenumerals {.<sup>\*</sup>..} **\* NUMBER** \koreannumerals {...} **\* NUMBER**  $\kappa$  **\koreannumeralsc** {...} **\* NUMBER** \koreannumeralsp {...} **\* NUMBER** \koreanparentnumerals {...} **\* NUMBER \LAMSTEX \LATEX \LamSTeX \LaTeX**

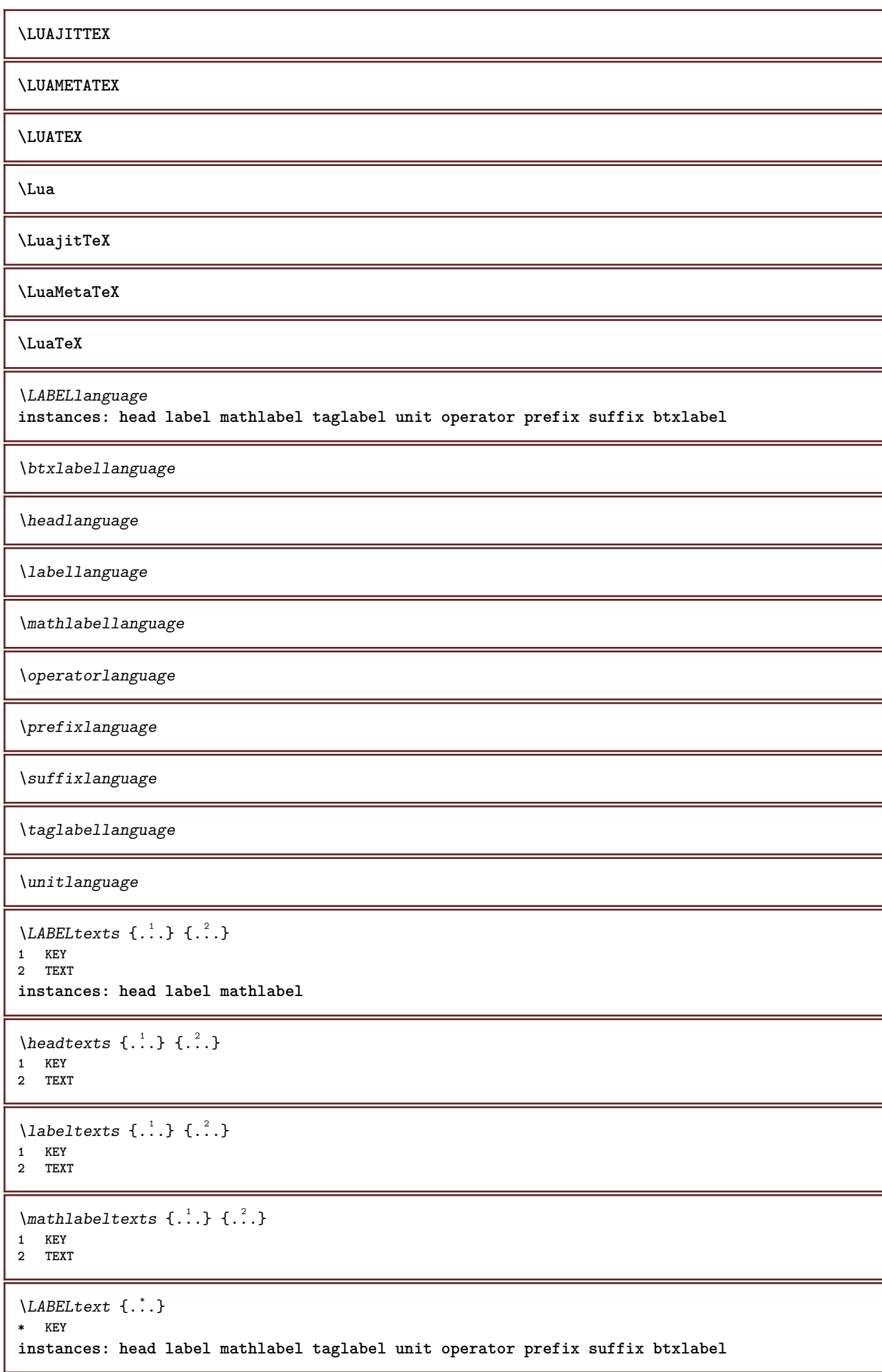

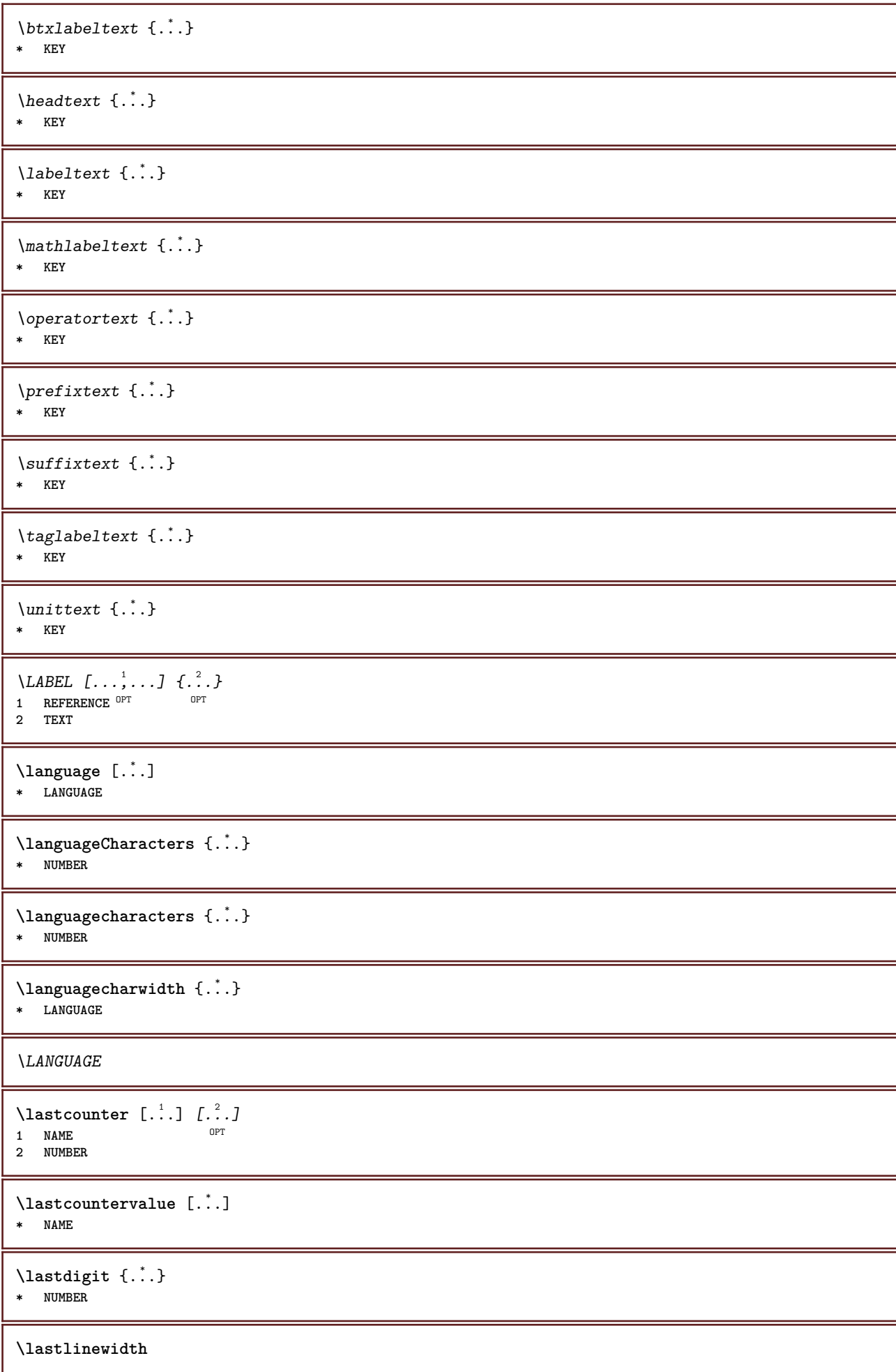

**\lastnaturalboxdp \lastnaturalboxht \lastnaturalboxwd** \lastparwrapper {...} **\* NAME \lastpredefinedsymbol \lastrealpage \lastrealpagenumber**  $\lambda$ lastsubcountervalue  $[.\cdot^\lambda]$   $[.\cdot^\lambda]$ **1 NAME 2 NUMBER \lastsubpage \lastsubpagenumber** \lasttwodigits {...} **\* NUMBER \lastuserpage \lastuserpagenumber** \lateluacode {...} **\* COMMAND** \layeredtext  $[\ldots, \ldots \frac{1}{2}, \ldots]$   $[\ldots, \ldots \frac{2}{3}, \ldots]$   $\{.\cdot\cdot\}$   $\{.\cdot\cdot\}$ <br>1 inherits: \setunlaye<sup>QPT</sup> **1 inherits:** \setuplaye $f^{PT}$ **2 inherits: \setuplayeredtext 3 TEXT 4 CONTENT \layerheight \layerwidth**  $\lambda$ lazysavetaggedtwopassdata  $\{.\cdot\cdot\}$   $\{.\cdot\cdot\}$   $\{.\cdot\cdot\}$   $\{.\cdot\cdot\}$   $\{.\cdot\cdot\}$ **1 NAME 2 NUMBER 3 NAME 4 CONTENT**  $\lambda$ lazysavetwopassdata  $\{.\cdot.\cdot\}$   $\{.\cdot.\cdot\}$   $\{.\cdot.\cdot\}$ **1 NAME 2 NUMBER 3 CONTENT**  $\lambda$ **lbox** ...  $\{.\,.\,.\}$ 1 **TEXT** OPT **2 CONTENT**

```
\label{thm:main}* NUMBER
\text{lchexnumbers } \{.\cdot\cdot\}* NUMBER
\left ...
* \bgroup \egroup \letteropenbrace [ ] ( ) < > / | ‖ \lbrace \lbracket \lbrack \lparenthesis
    \lparent \lparen \langle \llangle \lVert \vert \solidus \lfloor \lceiling \lceil \ulcorner \llcorner
    \lmoustache \llbracket \lgroup \linterval \lointerval \llointerval \lrointerval \{ \[ \( \< \| CHARACTER
\leftaligned {...}
* CONTENT
\leftbottombox {...}
* CONTENT
\left\{ .*. \right\}* CONTENT
\left\{ .*. \right\}* CONTENT
\left\{ \right\} \left\{ ... \right\}* KEY
instances: head label mathlabel
\left\{ \right.\right. \left\{ .... \right\}* KEY
\left\{ \right.\right. \left\{ .... \right\}* KEY
\left\{ \right.\ldots\right\}* KEY
\left\{ .^{*}. \right\}* CONTENT
\leftorrighthbox .<sup>1</sup>. {.<sup>2</sup>.}
                      OPT
1 TEXT
2 CONTENT
\leftorrightvbox .<sup>1</sup>. {.<sup>2</sup>.}
                       OPT
1 TEXT
2 CONTENT
\leftorrightvtop .<sup>1</sup>. {.<sup>2</sup>.}
                       OPT
1 TEXT
2 CONTENT
\leftskipadaption
\leftsubguillemot
\left\{ \cdot \cdot \cdot \right\}* CONTENT
```
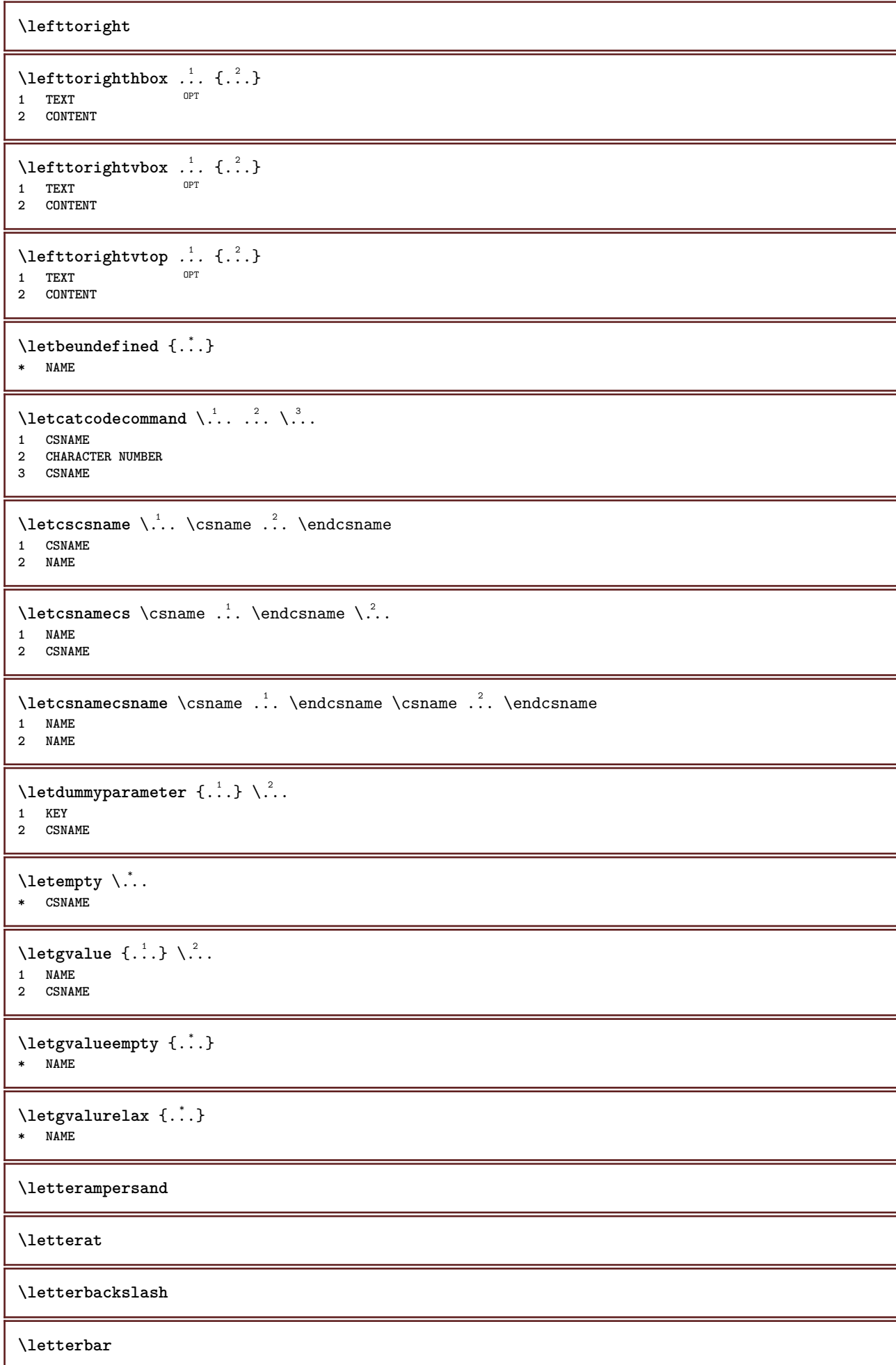

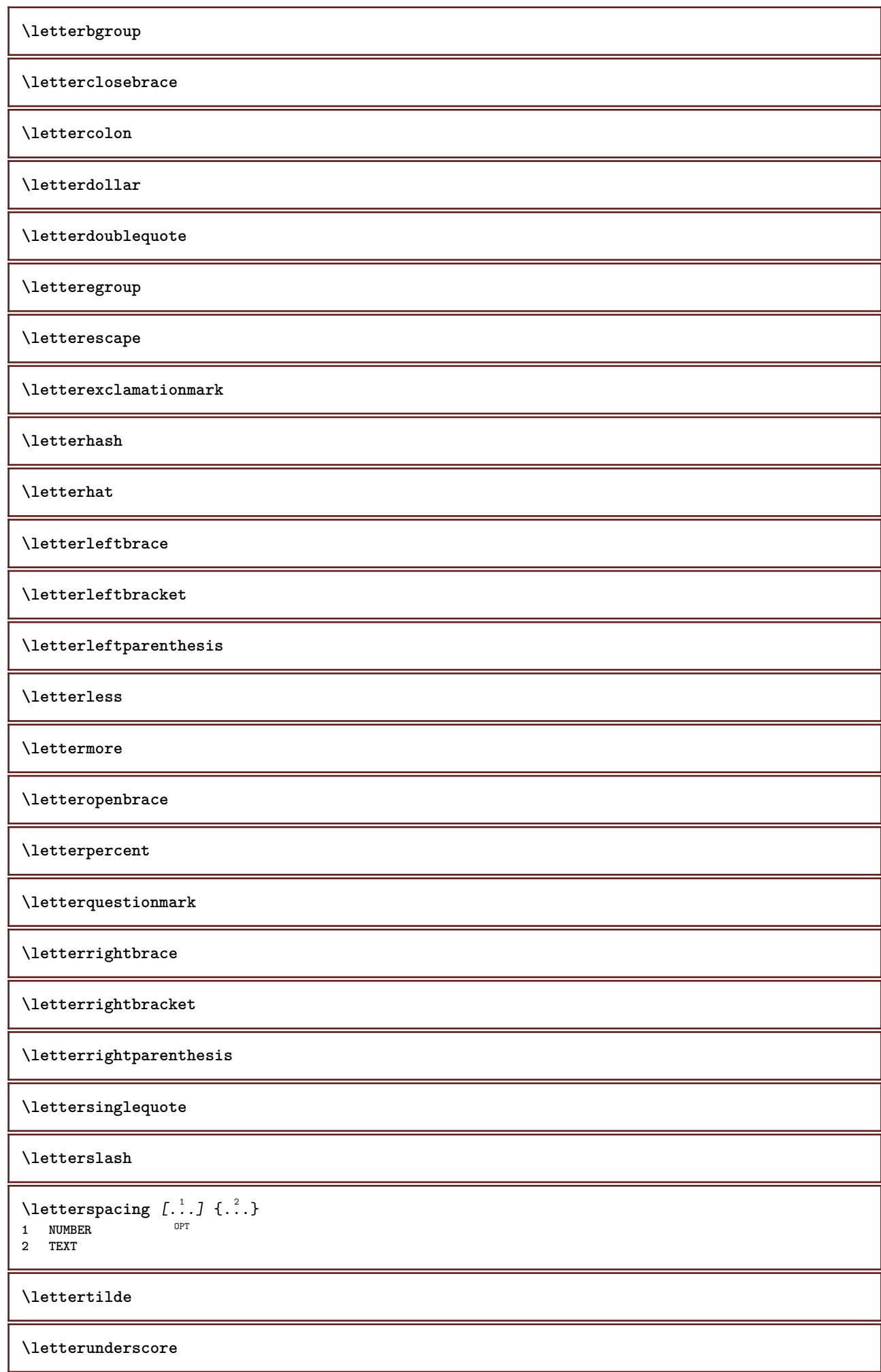

```
\letvalue \{.\cdot.\cdot\} \.<sup>2</sup>..
1 NAME
2 CSNAME
\letvalueempty {...}
* NAME
\letvaluerelax {...}
* NAME
\left\{ .:. \right\}* \bgroup \egroup \letteropenbrace [ ] ( ) < > / | ‖ \lbrace \lbracket \lbrack \lparenthesis
    \lparent \lparen \langle \llangle \lVert \vert \solidus \lfloor \lceiling \lceil \ulcorner \llcorner
    \lmoustache \llbracket \lgroup \linterval \lointerval \llointerval \lrointerval \{ \[ \( \< \| CHARACTER
\lambdalhbox \{\cdot, \cdot\}* CONTENT
\lambdalimitatefirstline \{.\cdot\cdot\} \{.\cdot\cdot\} \{.\cdot\cdot\}1 TEXT
2 DIMENSION
3 COMMAND
\{\n \text{limits } \{.\n \ldots\} \{.\n \ldots\} \{.\n \ldots\}1 NUMBER
2 COMMAND
3 TEXT
\{1 TEXT
2 [-+]DIMENSION
3 COMMAND
\{1 TEXT
2 [-+]DIMENSION
3 COMMAND
\line {...}
* CONTENT
\{1\infty \{.\cdot\}* CONTENT
\{\text{linefillerhbox} [..].], \dots, \{...\}OPT
1 NAME
2 TEXT
3 CONTENT
\{\text{linefillerubox} \, [\, .\, .\, ] \, , \stackrel{?}{.} \, \{ .\, .\, \}.OPT
1 NAME
2 TEXT
3 CONTENT
\lambdalinefillervtop [.\cdot .].<sup>2</sup>.
                             \frac{2}{\text{OPT}} {...}
1 NAME
2 TEXT
3 CONTENT
\L{INENOTE} {\ldots}
* TEXT
instances: linenote
```
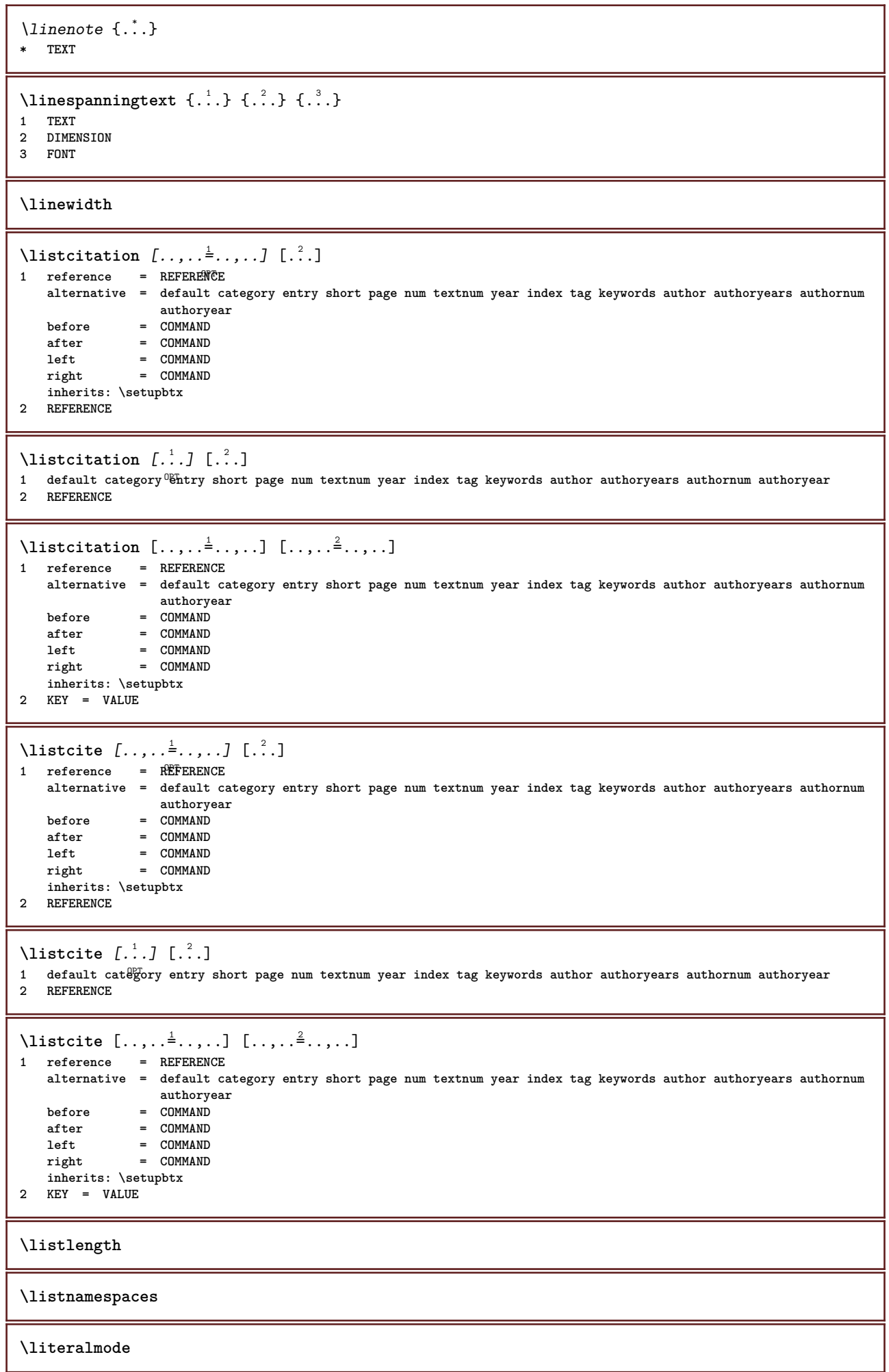

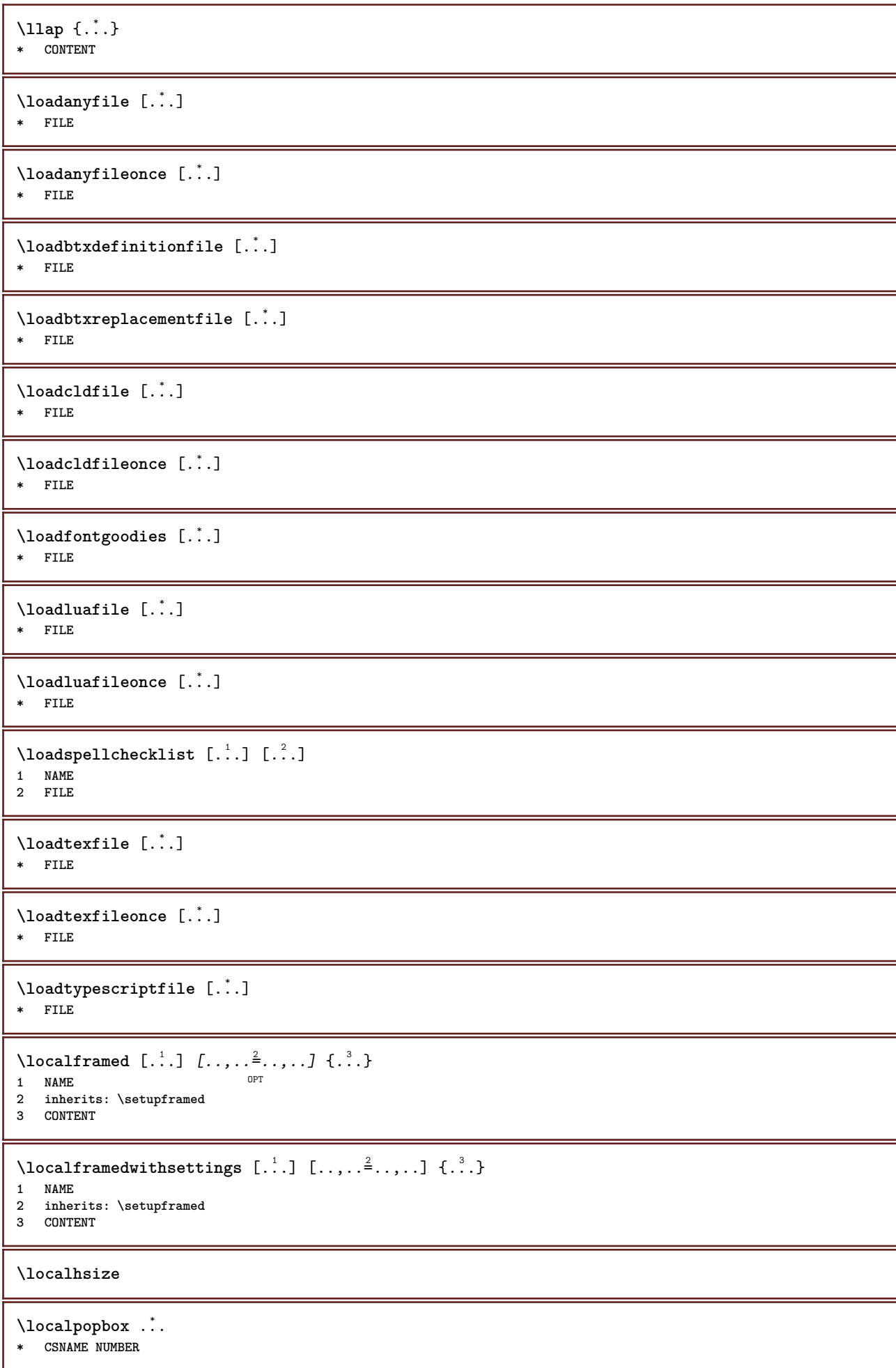

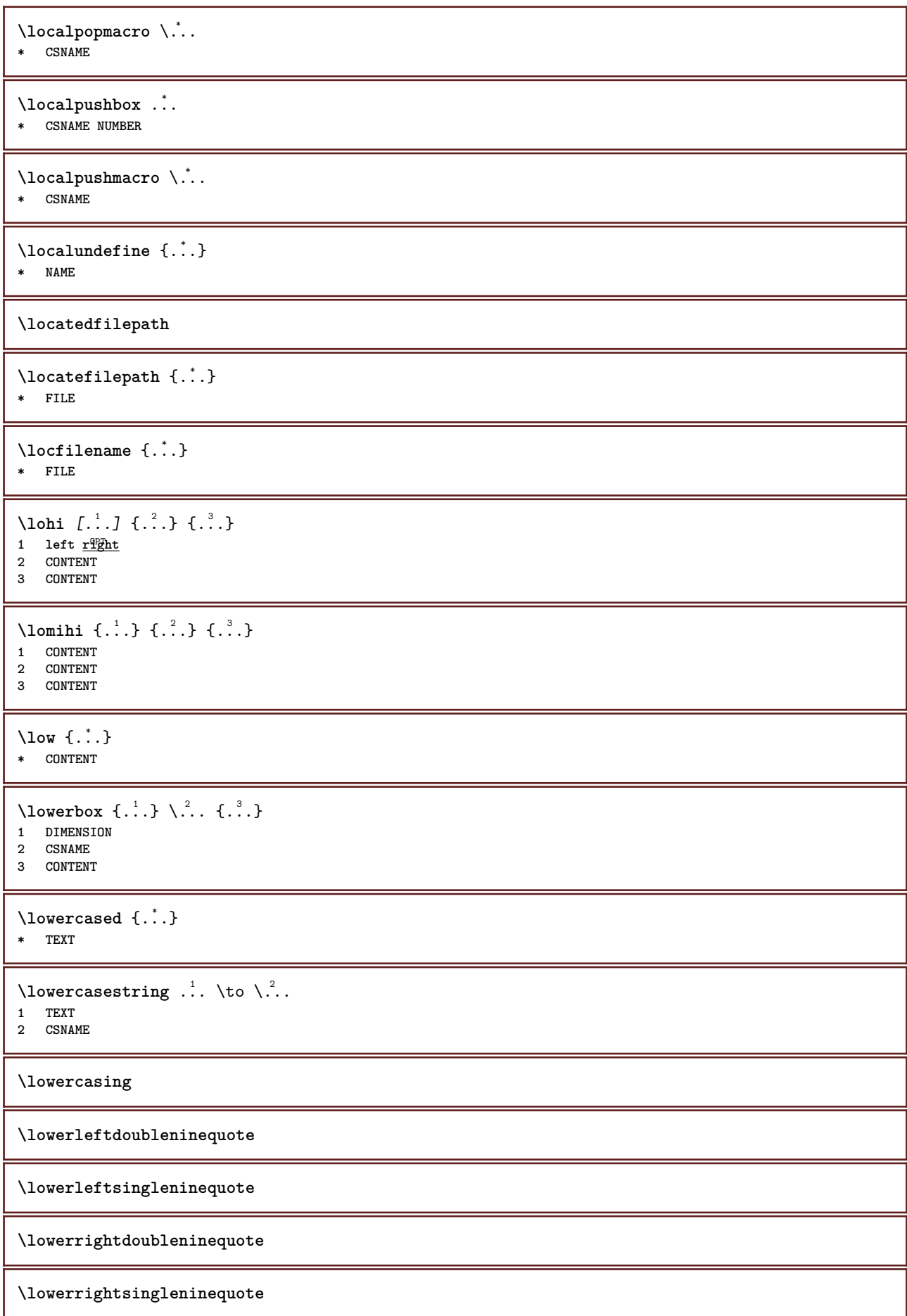

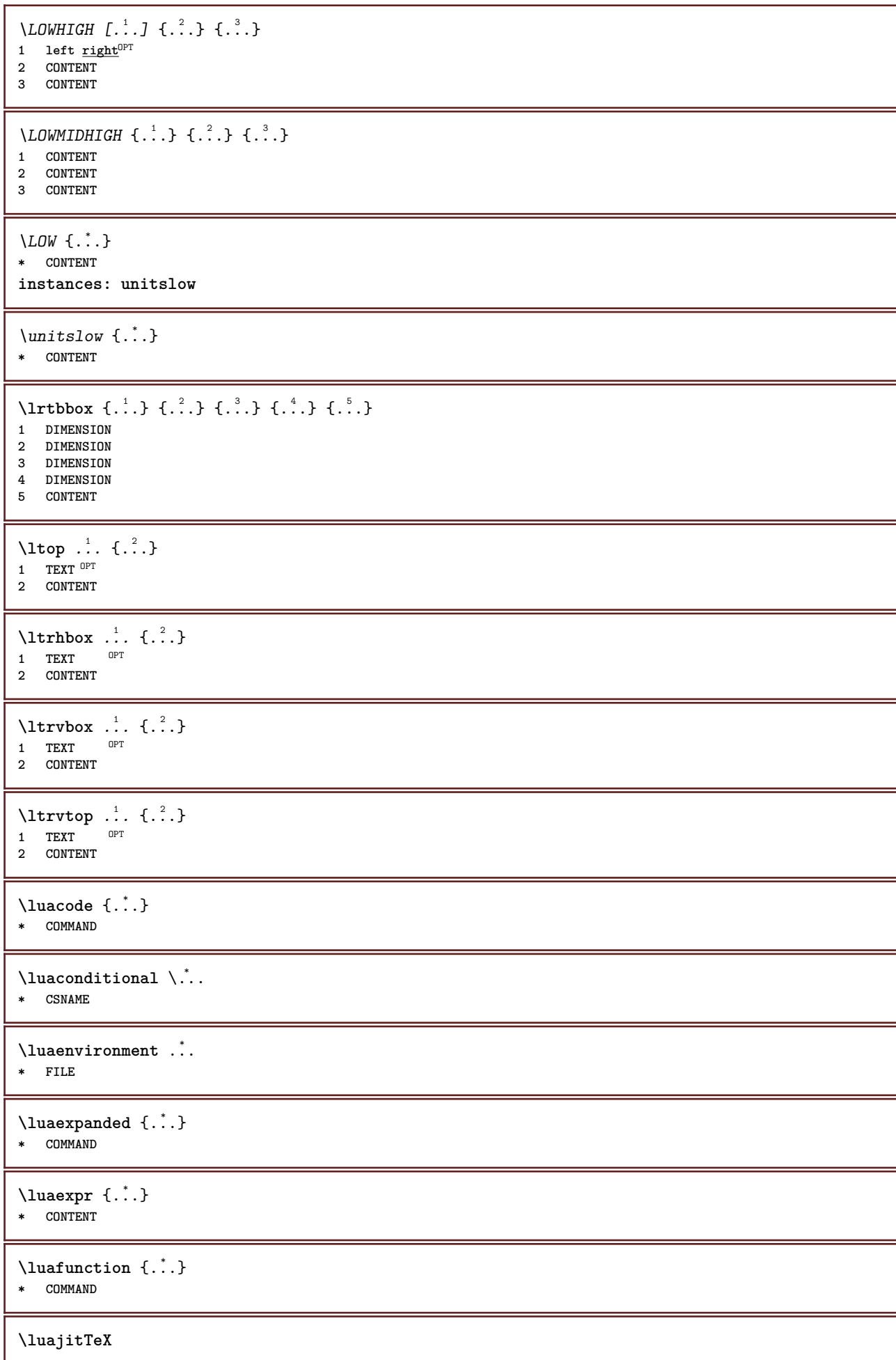

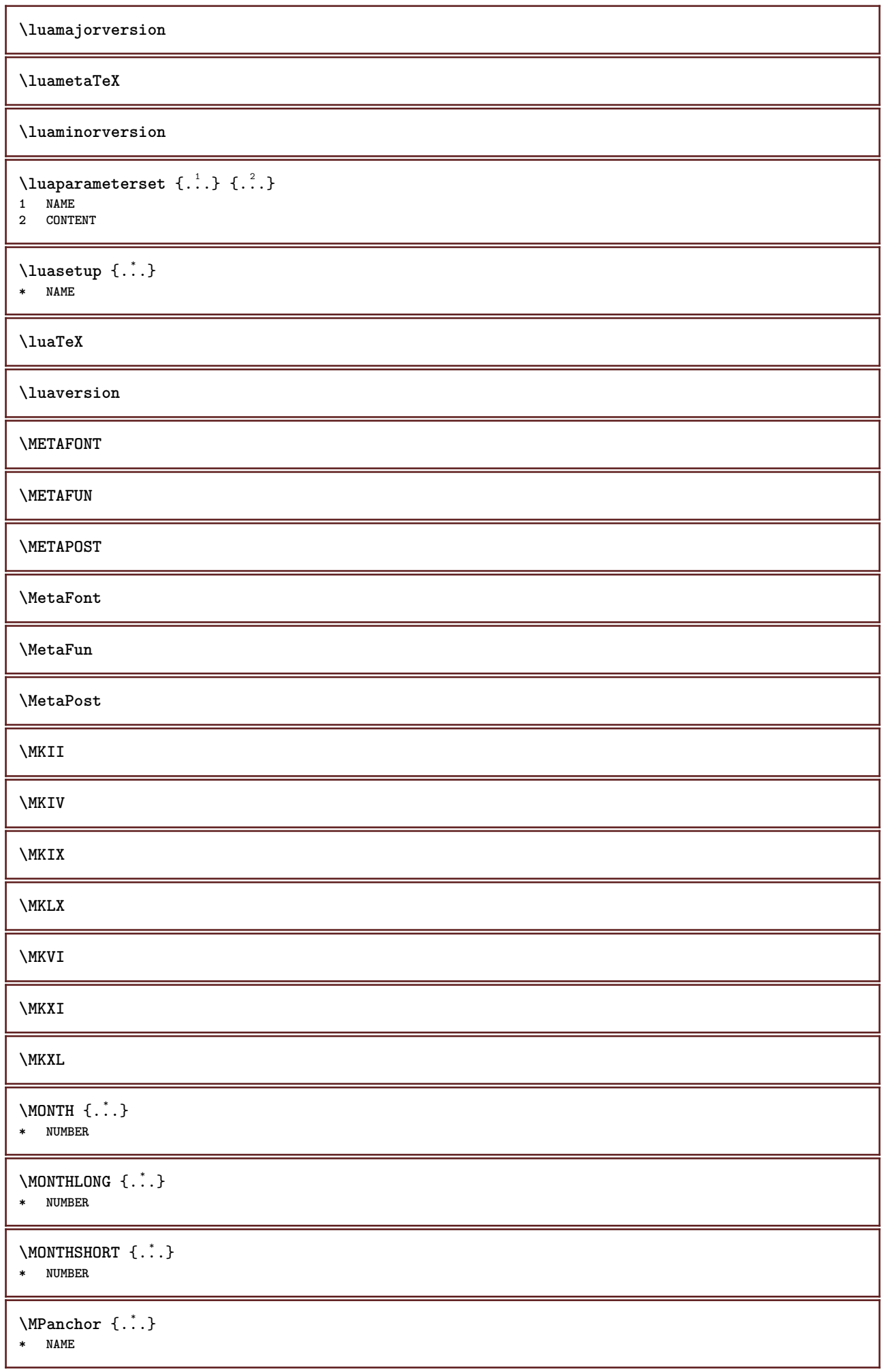

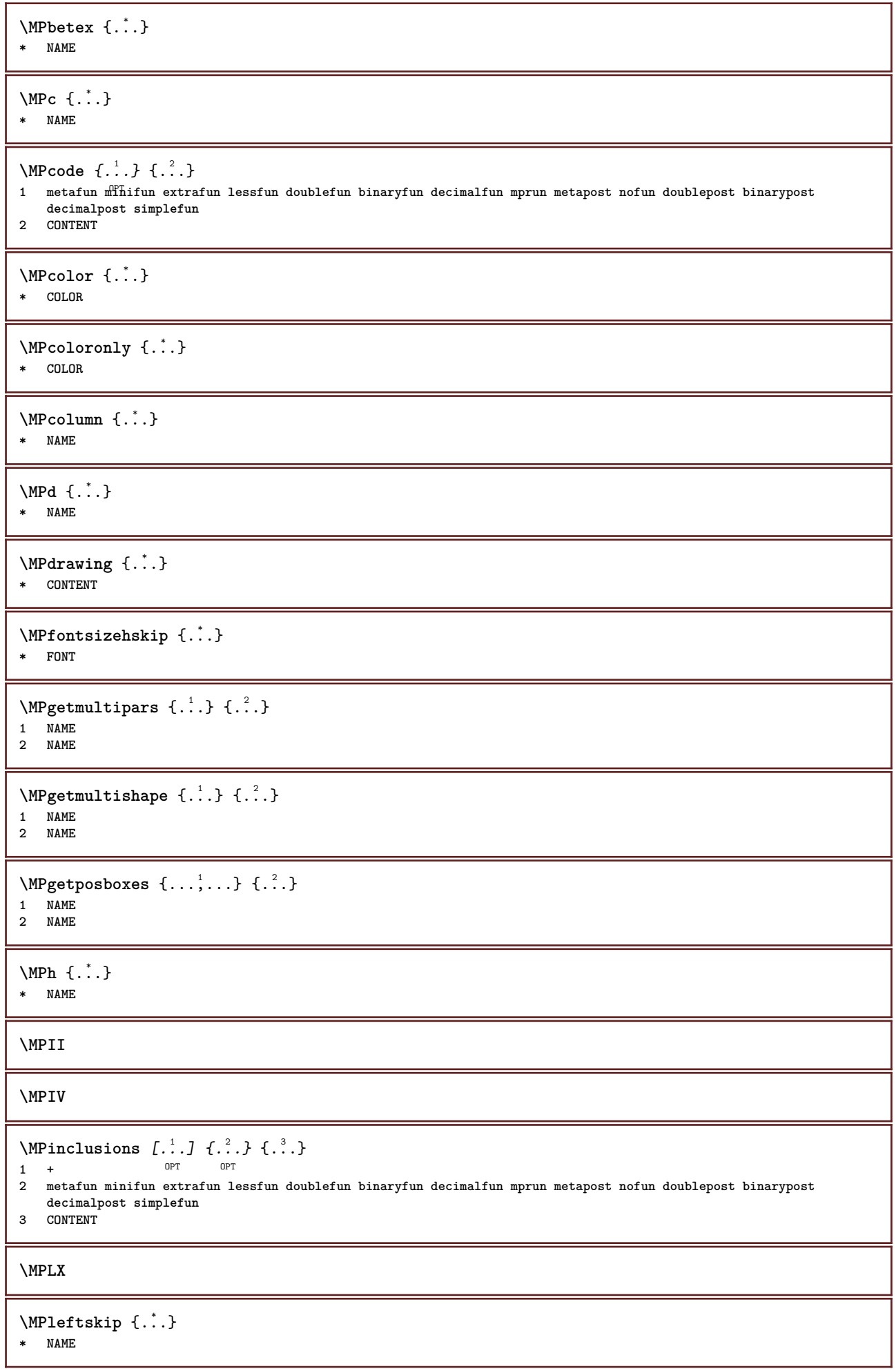

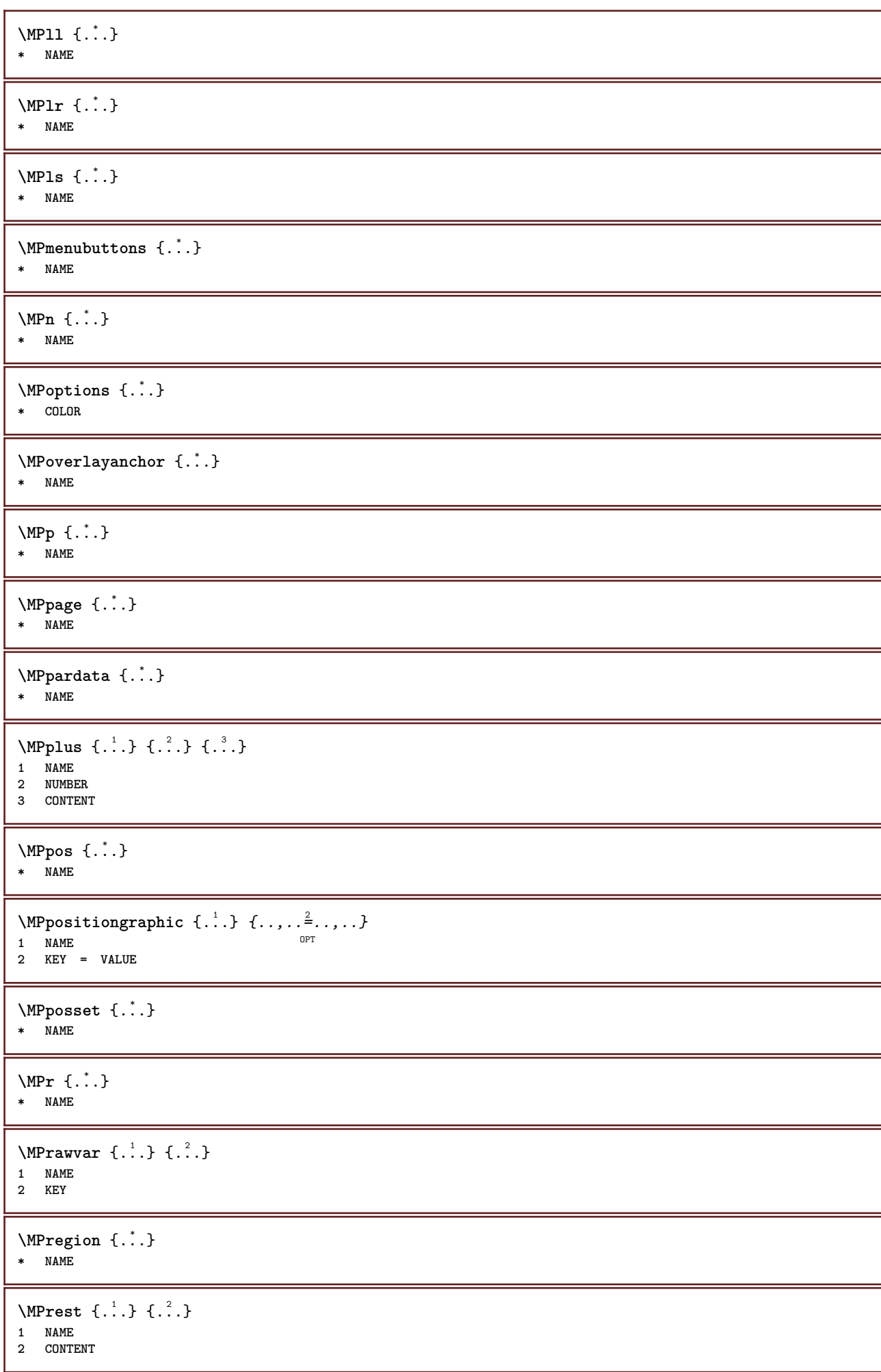

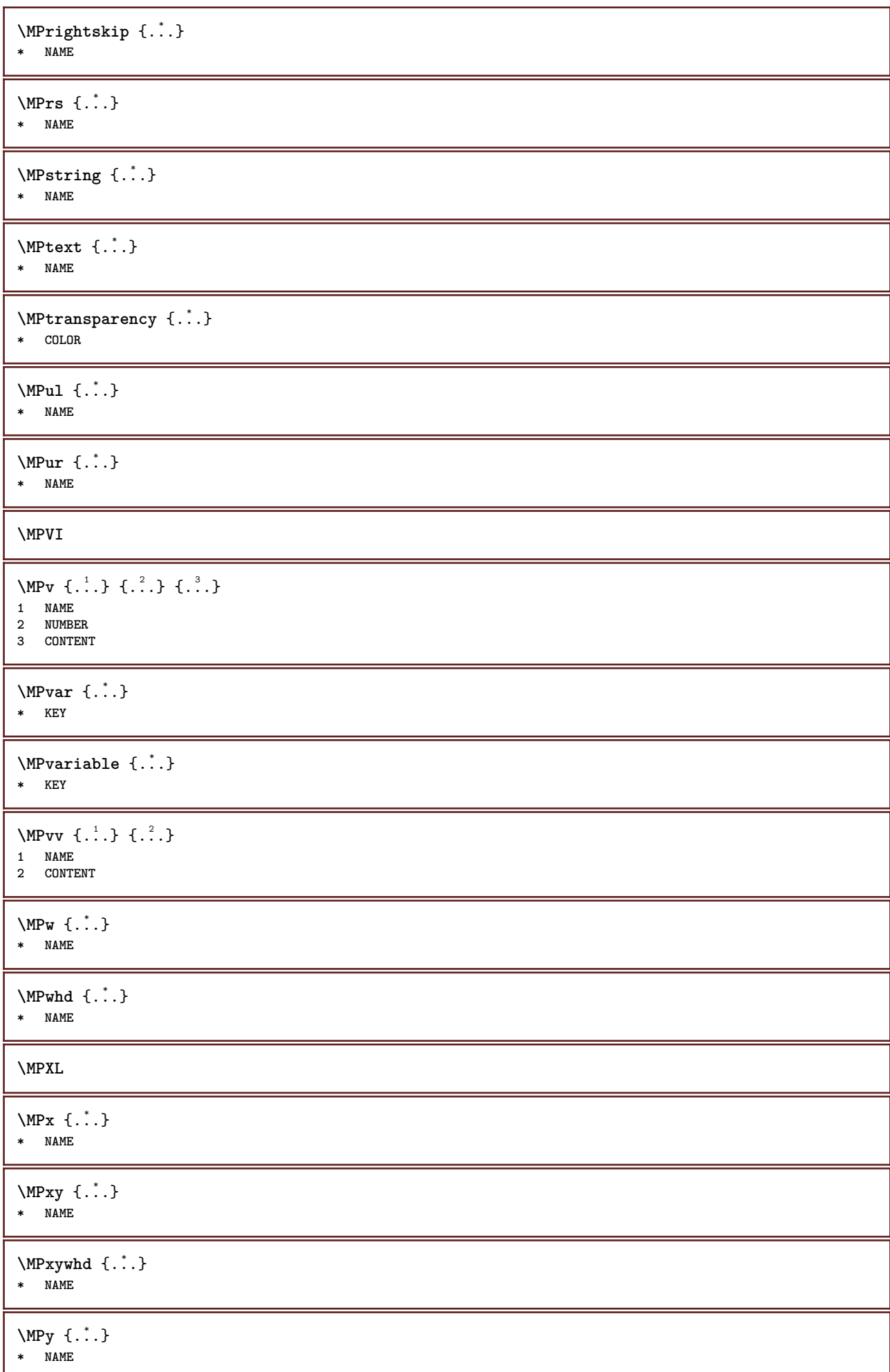

```
\begin{bmatrix} \text{Im} & \text{L} & \text{Im} & \text{Im1 NAME
2 CONTENT
\mainlanguage [...]
* LANGUAGE
\makecharacteractive .<sup>*</sup>..
* CHARACTER
\mathcal{N} \mathcal{N} \ldots \ldots \mathcal{N}1 COMMAND
2 CSNAME
\makestrutofbox .<sup>*</sup>.
* CSNAME NUMBER
\text{mapfontsize} [.\cdot...] [.\cdot...]
1 DIMENSION
2 DIMENSION
\margindata [.<sup>1</sup>..] [..,..<sup>2</sup>..,..] [..,..<sup>3</sup>..,..] {.<sup>4</sup>..}
                                            OPT
                                                                       OPT
1 NAME
2 reference = REFERENCE
    inherits: \setupmargindata
3 inherits: \setupmarginframed
4 CONTENT
\MARGINDATA [\dots, \dots \frac{1}{2}, \dots] [\dots, \dots \frac{2}{7}, \dots] \{.\overset{3}{\dots}\}1 reference = REFERENCE
                                                           \mathbb{R}inherits: \setupmargindata
2 inherits: \setupmarginframed
3 CONTENT
instances: inleftmargin inrightmargin inoutermargin ininnermargin inleftedge inrightedge
inouteredge ininneredge atleftmargin atrightmargin inleft inright inouter ininner inmargin
inother margintext
\lambdaatleftmargin [\ldots, \ldots \stackrel{1}{\vdots} \ldots, \ldots] [\ldots, \ldots \stackrel{2}{\vdots} \ldots, \ldots] \{.\stackrel{3}{\ldots}\}1 reference = REFERENCE<sup>T</sup>
                                                              OPT
    inherits: \setupmargindata
2 inherits: \setupmarginframed
3 CONTENT
\text{Aut}rightmargin [...,-\frac{1}{2},...,1] [...,-\frac{2}{2},...,1] \{...^{3},...\}1 reference = REFERENCE<sup>OPT</sup>
                                                                 CD<sub>p</sub>inherits: \setupmargindata
2 inherits: \setupmarginframed
3 CONTENT
\ininner [\ldots, \ldots \frac{1}{2}, \ldots] [\ldots, \ldots \frac{2}{3}, \ldots] \{.\overset{3}{\ldots}\}1 reference = REFERENCE
                                                     OPT
      inherits: \setupmargindata
2 inherits: \setupmarginframed
3 CONTENT
\ininneredge [\dots, \dots \frac{1}{2}, \dots, \dots] [\dots, \dots \frac{2}{7}, \dots, \dots] \{.\overset{3}{\dots}\}1 reference = REFERENCE
                                                             \siminherits: \setupmargindata
2 inherits: \setupmarginframed
3 CONTENT
```
\ininnermargin  $[\ldots, \ldots \frac{1}{2}, \ldots, \ldots]$   $[\ldots, \ldots \frac{2}{3}, \ldots, \ldots]$   $\{.\cdot\}$ <br>1 reference = REFERENCE<sup>QPT</sup> 1 **reference = REFERENCE<sup>OPT</sup> inherits: \setupmargindata 2 inherits: \setupmarginframed 3 CONTENT** \inleft  $[\ldots, \ldots \stackrel{i}{=} \ldots, \ldots]$   $[\ldots, \ldots \stackrel{i}{=} \ldots, \ldots]$   $\{ \ldots \stackrel{i}{\cdot \cdot} \}$ 1 **reference = REFERENCE** O<sub>p</sub>T<sub>1</sub> **inherits: \setupmargindata 2 inherits: \setupmarginframed 3 CONTENT** \inleftedge  $[\ldots, \ldots \frac{1}{2}, \ldots]$   $[\ldots, \ldots \frac{2}{3}, \ldots]$   $\{.\cdot\}$ 1 **reference = REFERENCE** OPT **inherits: \setupmargindata** 2 **inherits:** \setupmarginframed **3 CONTENT** \inleftmargin  $[\ldots, \ldots]$   $[\ldots, \ldots]$   $[\ldots, \ldots]$   $\{.\cdot\}$ <br>1 reference = BEEERENCHET 1 **reference = REFERENCE**<sup>T</sup> **inherits: \setupmargindata 2 inherits: \setupmarginframed 3 CONTENT** \inmargin  $[\ldots, \ldots \frac{1}{2}, \ldots]$   $[\ldots, \ldots \frac{2}{3}, \ldots]$   $\{.\cdot\}$ 1 **reference = REFERENCE** O<sub>pt</sub> **inherits: \setupmargindata 2 inherits: \setupmarginframed 3 CONTENT** \inother  $[\ldots, \ldots \frac{1}{2}, \ldots, \ldots]$   $[\ldots, \ldots \frac{2}{3}, \ldots, \ldots]$   $\{\ldots \}$ 1 **reference = REFERENCE** OPT **inherits: \setupmargindata 2 inherits: \setupmarginframed 3 CONTENT** \inouter  $[\ldots, \ldots \frac{1}{2}, \ldots]$   $[\ldots, \ldots \frac{2}{3}, \ldots]$   $\{\ldots \}$ 1 **reference = REFERENCE** OPT **inherits: \setupmargindata 2 inherits: \setupmarginframed 3 CONTENT** \inouteredge  $[\ldots, \ldots^{\frac{1}{2}}, \ldots]$   $[\ldots, \ldots^{\frac{2}{2}}, \ldots]$   $\{\ldots\}$ 1 **reference = REFERENCE** OPT **inherits: \setupmargindata 2 inherits: \setupmarginframed 3 CONTENT** \inoutermargin  $[\ldots, \ldots \stackrel{i}{=} \ldots, \ldots]$   $[\ldots, \ldots \stackrel{i}{=} \ldots, \ldots]$   $\{.\cdot\}$ <br>1 reference = REFERENCE<sup>QPT</sup> 1 **reference = REFERENCE<sup>OPT</sup> inherits: \setupmargindata 2 inherits: \setupmarginframed 3 CONTENT** \inright  $[\ldots, \ldots \frac{1}{2}, \ldots]$   $[\ldots, \ldots \frac{2}{3}, \ldots]$   $\{.\overset{3}{\ldots}\}$ 1 **reference = REFERENCE** OPT **inherits: \setupmargindata 2 inherits: \setupmarginframed 3 CONTENT** \inrightedge  $[\ldots, \ldots \stackrel{i}{\vdots} \ldots, \ldots]$   $[\ldots, \ldots \stackrel{i}{\vdots} \ldots, \ldots]$   $\{.\stackrel{3}{\ldots}\}$ 1 **reference = REFERENCE** O<sub>p</sub>T **inherits: \setupmargindata 2 inherits: \setupmarginframed 3 CONTENT**

\inrightmargin  $[\dots, \dots]$   $[\dots, \dots]$   $\{.\dots\}$ <br>1 reference = REFERENCE<sup>QPT</sup> **1 reference = REFERENCE inherits: \setupmargindata 2 inherits: \setupmarginframed 3 CONTENT**  $\text{Nargintext } [...,...^{\frac{1}{2}}...,...]$   $[...,...^{\frac{2}{2}}...,...]$   $\{...^3...\}$ 1 **reference = REFERENCE** O<sub>p</sub>T<sub>1</sub> **inherits: \setupmargindata 2 inherits: \setupmarginframed 3 CONTENT**  $\mathcal{L}$   $\{.\cdot\}$   $\{.\cdot\}$ 1 **reset all** NAME OPT **2 CONTENT** \markedpages [...] **\* NAME**  $\text{Varking } (\ldots, \ldots) (\ldots, \ldots) [\ldots]$ **1 POSITION 2 POSITION 3 REFERENCE** \markinjector [...] **\* NAME**  $\text{Nmax}}$  [...,  $\ldots$ , ...] OPT **1 NAME 2 [-+]NUMBER \markreferencepage** \mat {...} **\* CONTENT**  $\mathcal{L}$   $[ . . . ]$   $[ . . . ]$ 1 **NAME** OPT **2 CONTENT \mathbf \mathbi \mathblackboard \mathbs**  $\text{MATHCOMMAND} \{.\cdot\} \{.\cdot\} \{.\cdot\}$ 1 **TEXT** OPT OPT **2 TEXT \mathdefault**  $\mathcal{L}$   $\{ .^{1} \}, \{ .^{3} \}, \{ .^{4} \}$ 1 **both vfenced** OPT **2 NUMBER 3 TEXT 4 TEXT**

 $\text{MATHDOUBLEEXTENSIBLE } \{.\cdot\cdot\} \{.\cdot\}$ **1 TEXT 2 TEXT instances: doublebar doublebrace doubleparent doublebracket overbarunderbar overbraceunderbrace overparentunderparent overbracketunderbracket** \doublebar  $\{\ldots\}$   $\{\ldots\}$ **1 TEXT 2 TEXT** \doublebrace  $\{\ldots\}$   $\{\ldots\}$ **1 TEXT 2 TEXT**  $\{doublebracket \{.\cdot.\cdot.\} \{.\cdot.\cdot.\}$ **1 TEXT 2 TEXT** \doubleparent  $\{\ldots\}$   $\{\ldots\}$ **1 TEXT 2 TEXT**  $\overline{\text{overbarr}}$   $\{.\cdot\}$   $\{.\cdot\}$   $\{.\cdot\}$ **1 TEXT 2 TEXT** \overbraceunderbrace  $\{.\cdot\cdot\cdot\}$   $\{.\cdot\cdot\cdot\}$ **1 TEXT 2 TEXT** \overbracketunderbracket  $\{.\n,.\n, \{.\n,.\n, \}$ **1 TEXT 2 TEXT** \overparentunderparent  $\{.\cdot\cdot\}$   $\{.\cdot\cdot\}$ . **1 TEXT 2 TEXT**  $\mathcal{L}: \mathcal{L}: \mathcal{$ OPT **1 NAME 2 CONTENT**  $\mathcal{S}$  [..,..<sup>1</sup> ..,...] { .<sup>2</sup>..} 1 inherits: \setupmathematics **2 CONTENT**
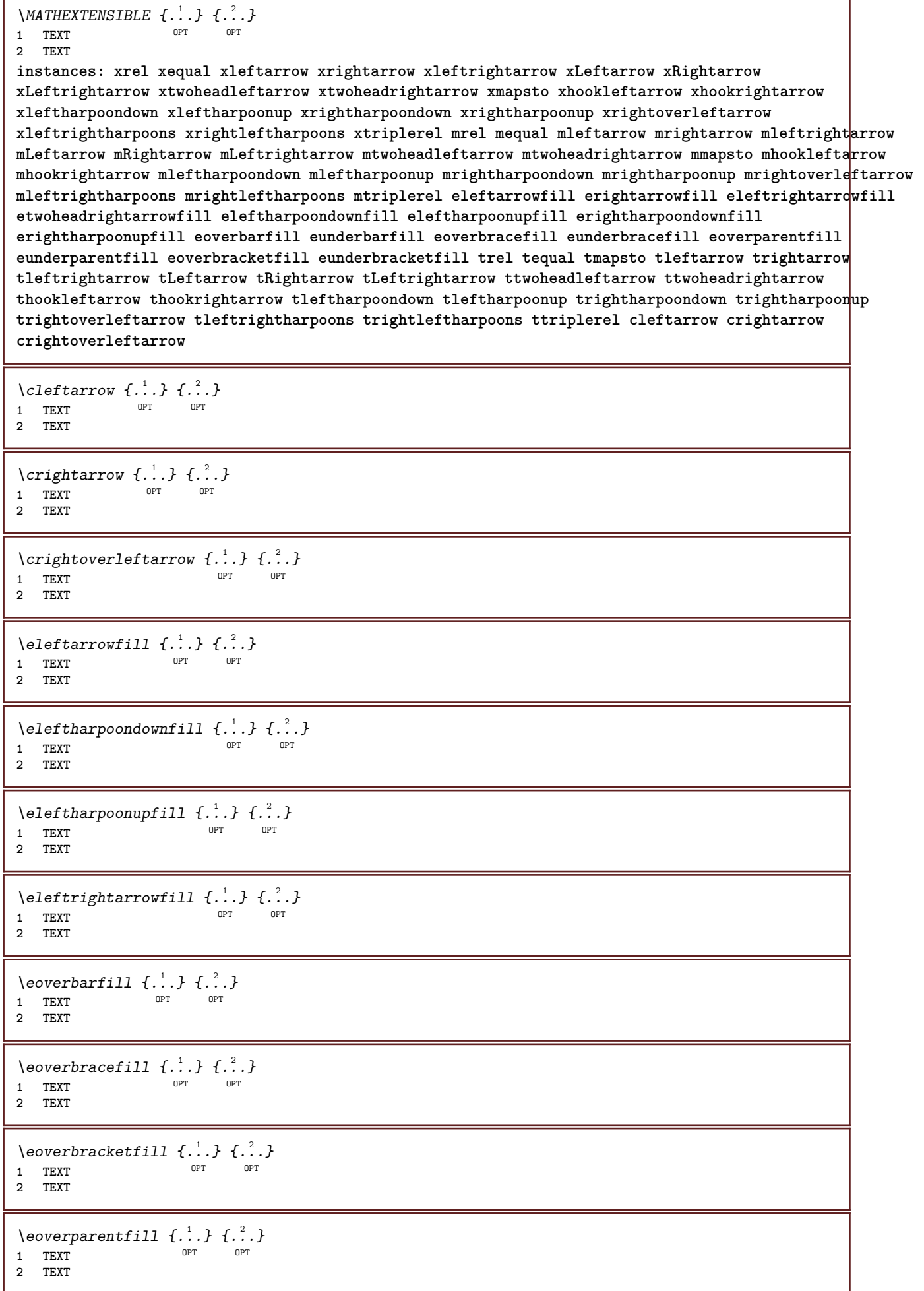

٦

- I

```
\erightarrowfill \{\ldots\} \{\ldots\}OPT
OPT 1 TEXT
2 TEXT
\erightharpoondownfill \{\ldots\} \{\ldots\}OPT
OPT 1 TEXT
2 TEXT
\text{Perightharpoonupfill } \{.\cdot.\cdot\} \{.\cdot.\cdot\}OPT
OPT 1 TEXT
2 TEXT
\setminusetwoheadrightarrowfill \{.\cdot\cdot\} \{.\cdot\cdot\}OPT
OPT 1 TEXT
2 TEXT
\eunderbarfill \{\ldots\} \{\ldots\}OPT
1 TEXT OPT OPT
2 TEXT
\eunderbracefill \{\ldots\} \{\ldots\}1 TEXT OPT OPT
2 TEXT
\eunderbracketfill \{\ldots\} \{\ldots\}OPT
OPT 1 TEXT
2 TEXT
\eunderparentfill \{\ldots\} \{\ldots\}OPT
OPT 1 TEXT
2 TEXT
\text{Imequal } \{.\,.\,.\} \{.\,.\,.\}1 TEXT OPT OPT
2 TEXT
\mbox{\scriptsize\rm\,mhookleftarrow} {...} {...}
                 OPT OPT
1 TEXT OPT OPT
2 TEXT
\mbox{mhook} \{.\n<sup>1</sup>.} \{.\n<sup>2</sup>.}1 TEXT OPT OPT
2 TEXT
\{\text{mLeftarrow } \{.\cdot.\cdot\} \{.\cdot.\cdot\}OPT
1 TEXT OPT OPT
2 TEXT
\{\text{Leftrightarrow } \{.\cdot.\} \{.\cdot.\}OPT
OPT 1 TEXT
2 TEXT
\{\text{interior } \{.\cdot.\cdot\} \{.\cdot.\cdot\}1 TEXT OPT OPT
2 TEXT
\left\{\text{theorem } \{.\,. \}\right\}1 TEXT OPT OPT
2 TEXT
```

```
\mleftharpoonup {...} 1
{...} 2
                  OPT
1 TEXT OPT OPT
2 TEXT
\{\text{interrightarrow }\{.\cdot.\cdot\} \ \{.\cdot.\cdot\}1 TEXT OPT OPT
2 TEXT
\{\text{Interright}OPT
OPT 1 TEXT
2 TEXT
\mmapsto \{.\cdot\} \{.\cdot\} \{.\cdot\}1 TEXT OPT OPT
2 TEXT
\mathcal{L}_{mRightarrow} \{.\cdot.\cdot\} \{.\cdot.\cdot\}1 TEXT OPT OPT
2 TEXT
\mrel {...} 1
{...} 2
1 TEXT OPT OPT
2 TEXT
\mrightarrow {...} 1
{...} 2
1 TEXT OPT OPT
2 TEXT
\matrix \mu \in \{1, 2, 3, 4, 5, 6, 7, 8, 9 \}OPT
1 TEXT OPT OPT
2 TEXT
\mrightharpoonup {...} 1
{...} 2
OPT
OPT 1 TEXT
2 TEXT
\mrightleftharpoons \{\ldots\} \{\ldots\}OPT
OPT 1 TEXT
2 TEXT
\mrightoverleftarrow \{\ldots\} \{\ldots\}OPT
OPT 1 TEXT
2 TEXT
\{mtriplerel \{.\cdot.\cdot\} \{.\cdot.\cdot\}OPT
1 TEXT OPT OPT
2 TEXT
\{\text{mtwoheadleftarrow } \{.\cdot.\cdot\} \{.\cdot.\cdot\}OPT
1 TEXT OPT OPT
2 TEXT
\int \mathbb{R} /mtwoheadrightarrow \{.\cdot\cdot\} \{.\cdot\}.
                      OPT
OPT 1 TEXT
2 TEXT
\tequal \{.\,.\,.\} \{.\,.\,.}
1 TEXT OPT OPT
2 TEXT
```

```
\thookleftarrow \{\ldots\} \{\ldots\}OPT
1 TEXT OPT OPT
2 TEXT
\thookrightarrow \{\ldots\} \{\ldots\}1 TEXT OPT OPT
2 TEXT
\tLeftarrow \{\ldots\} \{\ldots\}1 TEXT OPT OPT
2 TEXT
\tLeftrightarrow \{\ldots\} \{\ldots\}OPT
OPT 1 TEXT
1 TEXT<br>2 TEXT
\tleftarrow \{\ldots\} \{\ldots\}1 TEXT OPT OPT
2 TEXT
\tleftharpoondown \{\ldots\} \{\ldots\}1 TEXT OPT OPT
2 TEXT
\tleftharpoonup \{\ldots\} \{\ldots\}1 TEXT OPT OPT
2 TEXT
\tleftrightarrow \{\ldots\} \{\ldots\}OPT
OPT 1 TEXT
2 TEXT
\tleftrightharpoons \{\ldots\} \{\ldots\}^{\circ} OPT
OPT 1 TEXT
2 TEXT
\tmapsto \{\ldots\} \{\ldots\}1 TEXT OPT OPT
2 TEXT
\text{tr} \{1, 2, 3, 4, 5, 6, 7, 8, 9\}1 TEXT OPT OPT
2 TEXT
\trel \{.\,.\,.\} \{.\,.\,.}
1 TEXT OPT OPT
2 TEXT
\trightarrow \{\ldots\} \{\ldots\}1 TEXT OPT OPT
2 TEXT
\trightharpoondown \{\cdot, \cdot\} \{\cdot, \cdot\}OPT
OPT 1 TEXT
2 TEXT
\trightharpoonup \{\ldots\} \{\ldots\}OPT
1 TEXT
2 TEXT
```

```
\trightleftharpoons \{\ldots\} \{\ldots\}\overline{\phantom{0}} opt
1 TEXT OPT OPT OPT
2 TEXT
\trightoverleftarrow \{\ldots\} \{\ldots\}OPT
OPT 1 TEXT
2 TEXT
\ttriplerel \{\ldots\} \{\ldots\}1 TEXT OPT OPT
1 TEXT<br>2 TEXT
\ttwoheadleftarrow \{\ldots\} \{\ldots\}OPT
OPT 1 TEXT
1 TEXT<br>2 TEXT
\ttwoheadrightarrow \{\ldots\} \{\ldots\}OPT
1 TEXT OPT OPT OPT
2 TEXT
\xequal \{.\,.\,.\} \{.\,.\,.}
1 TEXT OPT OPT
2 TEXT
\kappahookleftarrow \{.\cdot\cdot\} \{.\cdot\cdot\}1 TEXT OPT OPT
2 TEXT
\kappahookrightarrow \{.\cdot\cdot\} \{.\cdot\cdot\}OPT
OPT 1 TEXT
2 TEXT
\{x \in \text{tarrow } \{.\cdot.\cdot\} \{.\cdot.\cdot\}1 TEXT OPT OPT
2 TEXT
\kappa = \frac{1}{2}1 TEXT OPT OPT
2 TEXT
\setminusxleftarrow \{\ldots\} \{\ldots\}1 TEXT OPT OPT
2 TEXT
\xleftharpoondown \{\ldots\} \{\ldots\}OPT
OPT 1 TEXT
2 TEXT
\setminusxleftharpoonup \{\cdot, \cdot\} \setminus \{\cdot, \cdot\}OPT
OPT 1 TEXT
2 TEXT
\setminusxleftrightarrow \{\cdot\cdot\cdot\} \{\cdot\cdot\cdot\}OPT
OPT 1 TEXT
1 TEXT<br>2 TEXT
\xleftrightharpoons \{\ldots\} \{\ldots\}OPT
OPT 1 TEXT
2 TEXT
```

```
\xmapsto \{.\cdot.\cdot\} \{.\cdot.\cdot\}OPT OPT
1 TEXT OPT OPT
2 TEXT
\{xRightarrow \{.\cdot.\cdot\} \{.\cdot.\cdot\}1 TEXT OPT OPT
2 TEXT
\xrel \{.\,.\,.\} \{.\,.\,.}
1 TEXT OPT OPT
2 TEXT
\{xrightarrow \{.\cdot.\cdot\} \{.\cdot.\cdot\}1 TEXT OPT OPT
2 TEXT
\{x \rightarrow x \rightarrow x { ...} { ...}
                        OPT
1 TEXT OPT OPT
2 TEXT
\xrightarrow{rightharpoonup} \{.\n: \{.\n: \{.\n: \}1 TEXT OPT OPT
2 TEXT
\xrightleftharpoons \{\ldots\} \{\ldots\}OPT
OPT 1 TEXT
2 TEXT
\{xrightoverleftarrow{1} \{.\n} \{.\n}OPT
OPT 1 TEXT
2 TEXT
\xtriplerel \{\ldots\} \{\ldots\}1 TEXT OPT OPT
2 TEXT
\xtwoheadleftarrow \{\ldots\} \{\ldots\}OPT
1 TEXT OPT OPT OPT
2 TEXT
\xtwoheadrightarrow \{\ldots\} \{\ldots\}OPT
OPT 1 TEXT
2 TEXT
\mathfraktur
\text{MATHFRAMED} [\ldots, \ldots \stackrel{1}{=} \ldots, \ldots] \{ \ldots \}1 inherits: \setupmatHframed
2 CONTENT
instances: mframed inmframed mcframed
\inmframed [\ldots, \ldots \stackrel{1}{\vdots} \ldots] {...}
1 inherits: \setupmathframed
2 CONTENT
\mcframed [\ldots, \ldots^{\frac{1}{n}} \ldots] {\ldots}
1 inherits: \setupmathframed
2 CONTENT
```

```
\mframed [\ldots, \ldots] \{.\,.\,.\}1 inherits: \setupmathframed
2 CONTENT
\mathcal{L}...}
* CONTENT
\mathit
\mathitalic
\text{MATHMATHX} [...,-\frac{1}{2},...,1] \{.\stackrel{?}{.}.1 inherits: \setupmathmatrix
2 CONTENT
instances: thematrix
\thematrix [\ldots, \ldots \stackrel{1}{\vdots} \ldots, \ldots] {...}
1 inherits: \setupmathmatrix
2 CONTENT
\mathop {...}
* CONTENT
\MATHORNAMENT {...} *
* CONTENT
\{\text{mathover } [...], {1,2,3,4,3,5}\}1 top vfenced<sup>OPT</sup>
2 NUMBER
3 TEXT
\MATHOVEREXTENSIBLE {...}
* TEXT
\text{MATHOVERTEXTEXTENSIBLE } \{.\cdot\cdot\} \{.\cdot\cdot\}.1 TEXT
2 TEXT
instances: overleftarrow overrightarrow overleftrightarrow overtwoheadleftarrow overtwoheadrightarrow
overleftharpoondown overleftharpoonup overrightharpoondown overrightharpoonup overbar
overbrace overparent overbracket overbartext overbracetext overparenttext overbrackettext
\overbar \{\ldots\} \{\ldots\}1 TEXT
2 TEXT
\overbartext \{\ldots\} \{\ldots\}1 TEXT
2 TEXT
\overbrace \{\ldots\} \{\ldots\}1 TEXT
2 TEXT
\overbracetext \{\ldots\} \{\ldots\}1 TEXT
2 TEXT
\overbracket \{\ldots\} \{\ldots\}1 TEXT
2 TEXT
```

```
\overbrackettext \{\ldots\} \{\ldots\}1 TEXT
2 TEXT
\overleftarrow \{\ldots\} \{\ldots\}1 TEXT
2 TEXT
\overleftharpoondown \{\ldots\} \{\ldots\}1 TEXT
2 TEXT
\overleftharpoonup \{\ldots\} \{\ldots\}1 TEXT
2 TEXT
\overleftrightarrow \{\ldots\} \{\ldots\}1 TEXT
2 TEXT
\overparent \{\ldots\} \{\ldots\}1 TEXT
2 TEXT
\overparenttext \{\ldots\} \{\ldots\}1 TEXT
2 TEXT
\overrightarrow \{\ldots\} \{\ldots\}1 TEXT
2 TEXT
\overrightharpoondown \{\cdot, \cdot\} \{\cdot, \cdot\}.
1 TEXT
2 TEXT
\overrightharpoonup \{\ldots\} \{\ldots\}1 TEXT
2 TEXT
\overtwoheadleftarrow \{\cdot, \cdot\} \{\cdot, \cdot\}1 TEXT
2 TEXT
\overtwoheadrightarrow \{\ldots\} \{\ldots\}1 TEXT
2 TEXT
\text{MATHRADICAL} [...] {...}
                   OPT
1 TEXT
2 CONTENT
\mathrm
\mathscript
\mathsl
\mathss
```

```
\mathtext .<sup>1</sup>. {.<sup>2</sup>.}
             OPT
1 TEXT
2 TEXT
\mathcal{L} \ldots {\ldots}
               OPT
1 TEXT
2 TEXT
\mathtextbi .<sup>1</sup>. {.<sup>2</sup>.}
                OPT
1 TEXT
2 TEXT
\mathcal{L} \{.\n \}OPT
1 TEXT
2 TEXT
\mathtextit .<sup>1</sup>. {.<sup>2</sup>.}
                OPT
1 TEXT
2 TEXT
\mathtextsl .<sup>1</sup>. {.<sup>2</sup>.}
                OPT
1 TEXT
2 TEXT
\mathcal{L} \ldots {\ldots}
               OPT
1 TEXT
2 TEXT
\mathtf
\mathcal{L} \{.\cdot\} \{.\cdot\} \{.\cdot\} \{.\cdot\} \{.\cdot\}1 NAME OPT OPT OPT OPT
                                OPT
2 TEXT
3 TEXT
4 TEXT
\MATHTRIPLET [\, \cdot \, \cdot \, ] \{ \cdot \, \cdot \, \cdot \} \{ \cdot \, \cdot \, \cdot \} \{ \cdot \, \cdot \, \cdot \}1 NAME OPT OPT OPT OPT
                                OPT
2 TEXT
3 TEXT
4 TEXT
\mathtt
\mathcal{L} \{ . . . , . \}1 bottom vfenced<sup>T</sup>
2 NUMBER
3 TEXT
\MATHUNDEREXTENSIBLE \{\cdot,\cdot\}* TEXT
\text{MATHUNDERTEXTEXTENSIBLE } \{.\cdot\cdot\cdot\} \{.\cdot\cdot\}.1 TEXT
2 TEXT
instances: underleftarrow underrightarrow underleftrightarrow undertwoheadleftarrow undertwoheadrightarrow
underleftharpoondown underleftharpoonup underrightharpoondown underrightharpoonup underbar
underbrace underparent underbracket underbartext underbracetext underparenttext underbrackettext
\underbar \{\ldots\} \{\ldots\}1 TEXT
2 TEXT
```

```
\underbartext \{\ldots\} \{\ldots\}1 TEXT
2 TEXT
\underbrace \{\ldots\} \{\ldots\}1 TEXT
2 TEXT
\underbracetext \{.\cdot.\cdot\} \{.\cdot.\cdot\}1 TEXT
2 TEXT
\underbracket \{.\cdot\} \{.\cdot\}.}
1 TEXT
2 TEXT
\underbrackettext \{.\cdot.\} \{.\cdot.\}1 TEXT
2 TEXT
\underleftarrow \{\ldots\} \{\ldots\}1 TEXT
2 TEXT
\underleftharpoondown \{.\cdot.\cdot\} \{.\cdot.\cdot\}1 TEXT
2 TEXT
\underleftharpoonup \{.\cdot\cdot\} \{.\cdot\cdot\}1 TEXT
2 TEXT
\underleftrightarrow \{.\cdot.\cdot\} \{.\cdot.\cdot\}1 TEXT
2 TEXT
\underparent \{.\cdot\,,\} \{.\cdot\,,\}1 TEXT
2 TEXT
\underparenttext \{.\n,.\n\} \{.\n,.\n\}1 TEXT
2 TEXT
\underrightarrow \{.\cdot.\cdot\} \{.\cdot.\cdot\}1 TEXT
2 TEXT
\underrightharpoondown \{.\cdot.\} \{.\cdot.\}1 TEXT
2 TEXT
\underrightharpoonup \{.\n,.\n\} \{.\n,.\n\}1 TEXT
2 TEXT
\undertwoheadleftarrow \{.\cdot.\cdot\} \{.\cdot.\cdot\}1 TEXT
2 TEXT
```
\undertwoheadrightarrow  $\{.\n,.\n\}$   $\{.\n,.\n\}$ **1 TEXT**

**2 TEXT**

\MATHUNSTACKED

**\mathupright**

\mathword .<sup>1</sup>. {.<sup>2</sup>.} OPT **1 TEXT 2 TEXT**  $\mathbf{hwordbf}$ .  $\frac{1}{\text{OPT}}$  {...} **1 TEXT 2 TEXT** \mathwordbi .<sup>1</sup>. {.<sup>2</sup>.} OPT **1 TEXT 2 TEXT**  $\mathcal{N}$  \mathwordbs  $\ldots$  { $\ldots$ } OPT **1 TEXT 2 TEXT**  $\mathcal{N}$   $\ldots$   $\ldots$   $\ldots$ OPT **1 TEXT 2 TEXT**  $\mathcal{N}$   $\ldots$  { $\ldots$ }

 $\mathcal{L}$   $\ldots$  { $\ldots$ } OPT **1 TEXT 2 TEXT**

OPT **1 TEXT**

**2 TEXT**

 $\mathbb{L}$  [..,..<sup> $\frac{1}{2}$ </sup>..,..] { $\frac{2}{1}$ } 1 inherits: \statupmathematics **2 CONTENT**

 $\text{Maxaligned} \{.\,. \}$ **\* CONTENT**

 $\mbox{hbox} \{$ ...} **\* CONTENT**

 $\text{Measure } \{.\cdot\}$ **\* NAME**

 $\forall$  measured  $\{.\n$ .} **\* NAME**

**\medskip**

**\medspace**

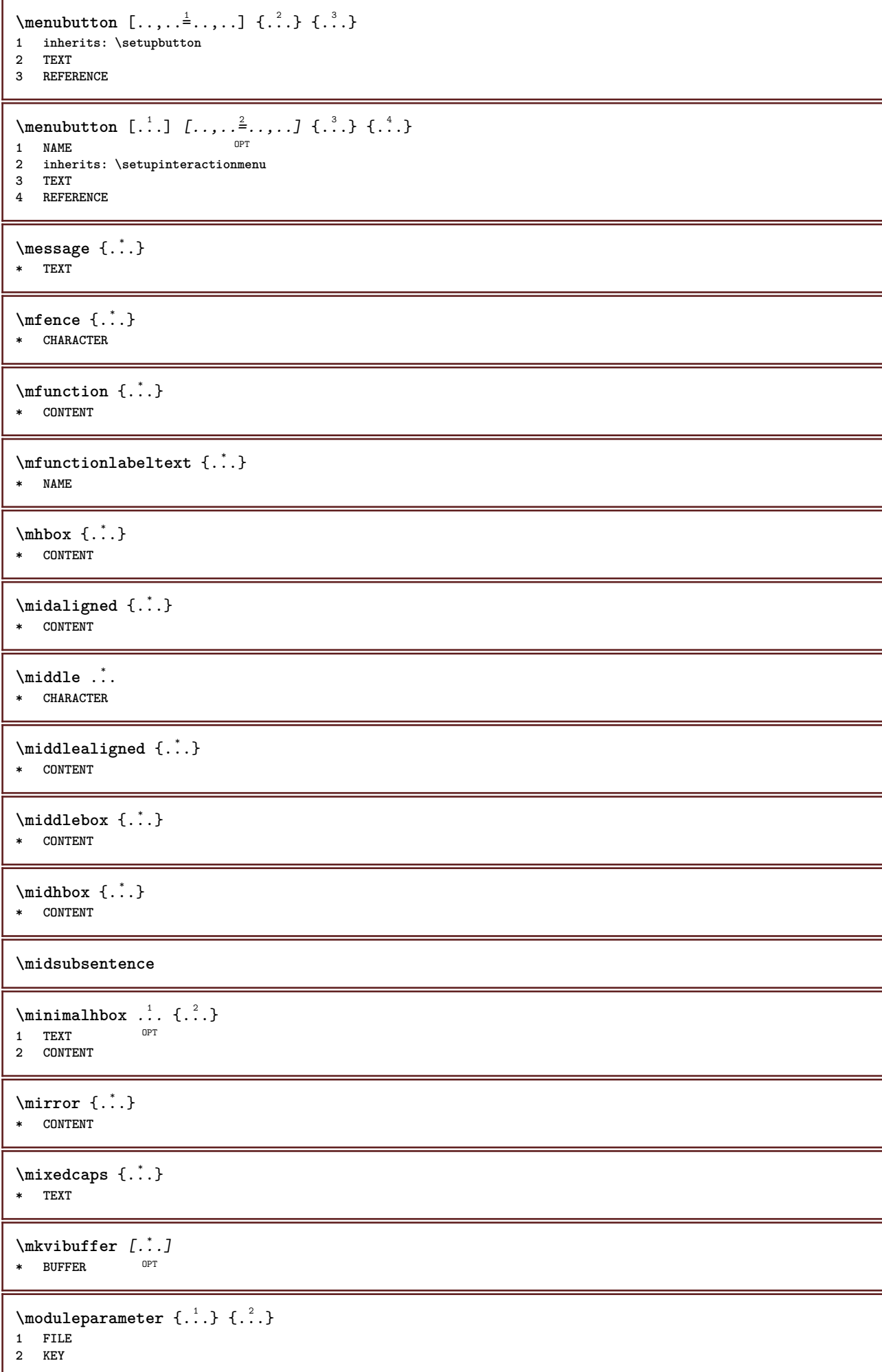

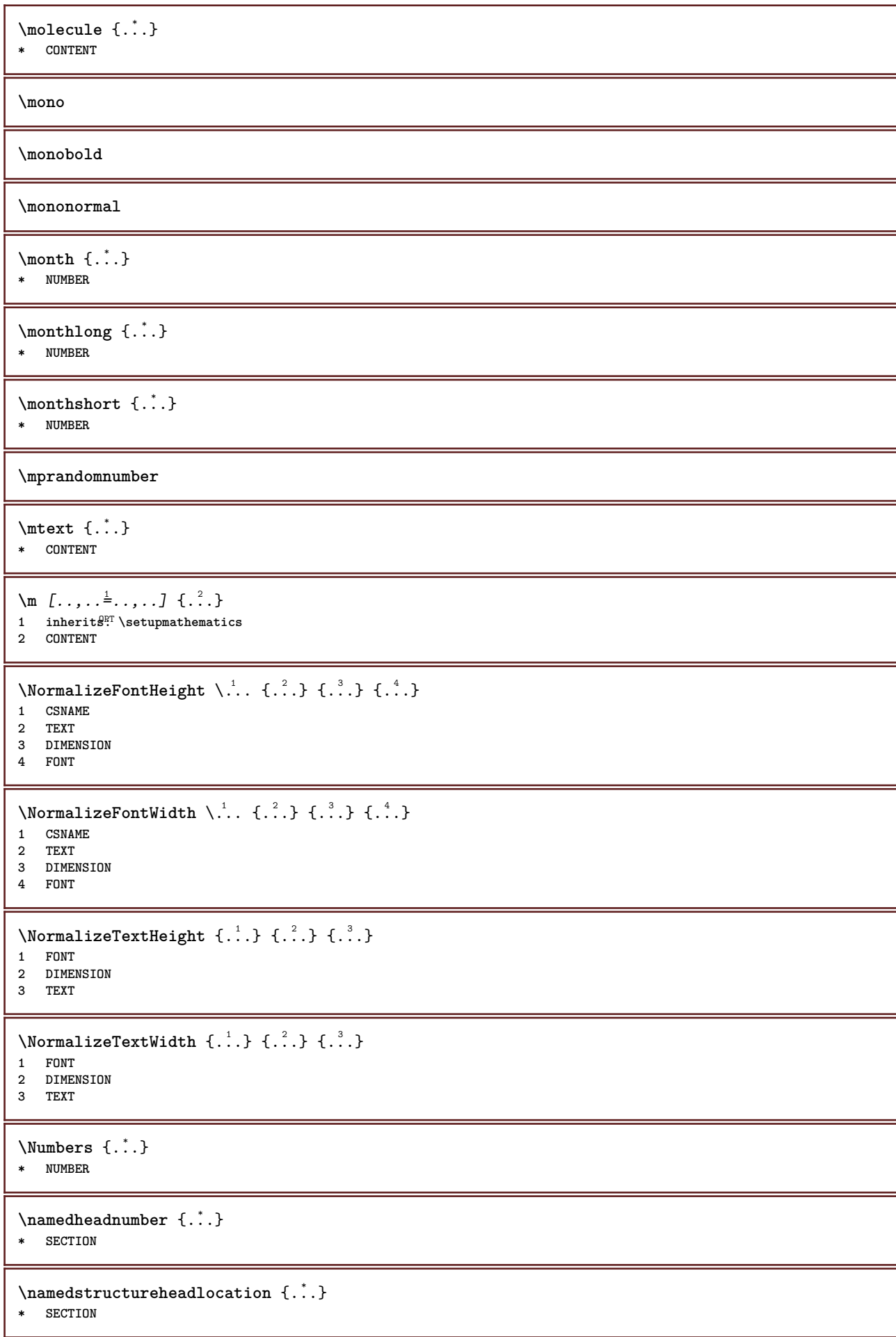

```
\namedstructureuservariable {...} 1
{...} 2
1 SECTION
2 KEY
\namedstructurevariable {...} 1
{...} 2
1 SECTION
2 KEY
\lambdanamedtaggedlabeltexts {...} {...} {...} {...} {...} {...}
1 NAME
2 NAME
3 NAME
4 NAME
5 CONTENT
\hat{...} \{.\n}OPT
1 TEXT
2 CONTENT
\naturalhpack .<sup>1</sup>.
                  \frac{1}{\text{OPT}} {...}
1 TEXT
2 CONTENT
\naturaltpack .<sup>1</sup>.
                  \frac{1}{\text{OPT}} {...}
1 TEXT
2 CONTENT
\hat{...} \{.\n}OPT
1 TEXT
2 CONTENT
\lambda) \naturalvcenter \ldots {\ldots}
                    OPT
1 TEXT
2 CONTENT
\hat{...} \{.\}OPT
1 TEXT
2 CONTENT
\lambda : \{.\, \ldots \}OPT
1 TEXT
2 CONTENT
\naturalwd .<sup>*</sup>.
* CSNAME NUMBER
\negatecolorbox .<sup>*</sup>.
* CSNAME NUMBER
\neq {\ldots}
* TEXT
\negemspace
\negenspace
\negthinspace
\infty\newattribute \lambda...
* CSNAME
```
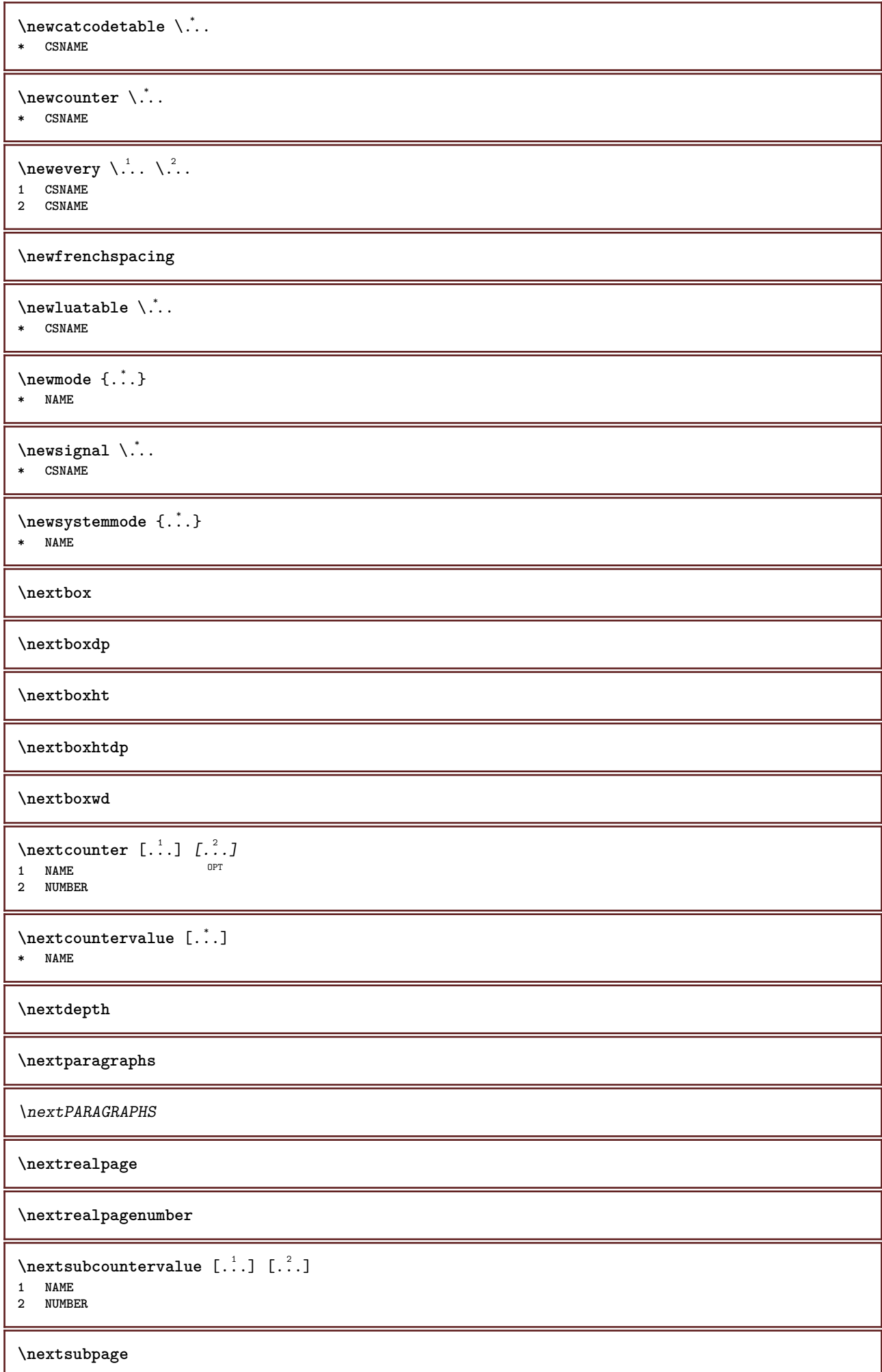

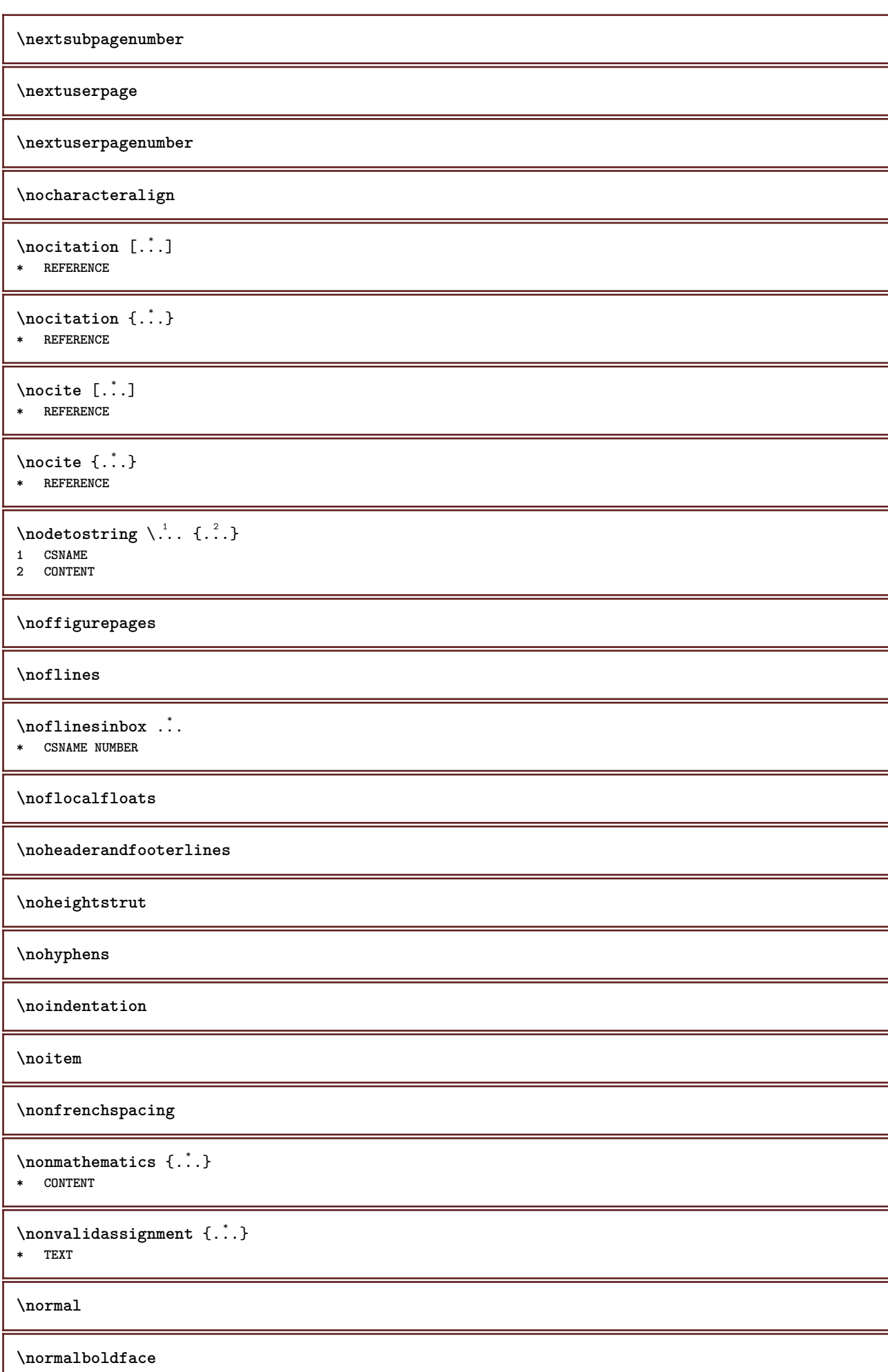

Ι

 $\emptyset$  \normalframedwithsettings  $[\ldots, \ldots^{\frac{1}{n}}, \ldots]$  { $\ldots$ } **inherits: \setupframed CONTENT \normalitalicface**  $\emptyset$  \normalizebodyfontsize  $\setminus$ ... {...} **CSNAME DIMENSION \normalizedfontsize**  $\{ \text{normalized} \$  $\ \ \{ \dots \} \$  $\{ \dots \} \$  $\{ \dots \}$  **CSNAME TEXT DIMENSION FONT**  $\emptyset$  \normalizefontheight  $\setminus$ ...  $\{.\cdot\}$ ,  $\{.\cdot\}$ ,  $\{.\cdot\}$ ,  $\{.\cdot\}$  **CSNAME TEXT DIMENSION FONT \normalizefontline** \... <sup>1</sup> {...} <sup>2</sup> {...} <sup>3</sup> {...} <sup>4</sup> **CSNAME TEXT DIMENSION FONT**  $\emptyset$  \normalizefontwidth  $\setminus$ ... {...} {...} {...} } **CSNAME TEXT DIMENSION FONT**  $\emptyset$  \normalizetextdepth  $\{.\cdot,\cdot\}$   $\{.\cdot,\cdot\}$  **FONT DIMENSION TEXT**  $\{nonmanize \texttt{t} = \{ . . . . \} \{ . . . . \}$  **FONT DIMENSION TEXT**  $\{nonmalized extline  $\{.\cdot.\cdot\} \{.\cdot.\cdot\} \{.\cdot.\cdot\}$$  **FONT DIMENSION TEXT \normalizetextwidth** {...} <sup>1</sup> {...} <sup>2</sup> {...} <sup>3</sup> **FONT DIMENSION TEXT \normalslantedface \normaltypeface \nospace**

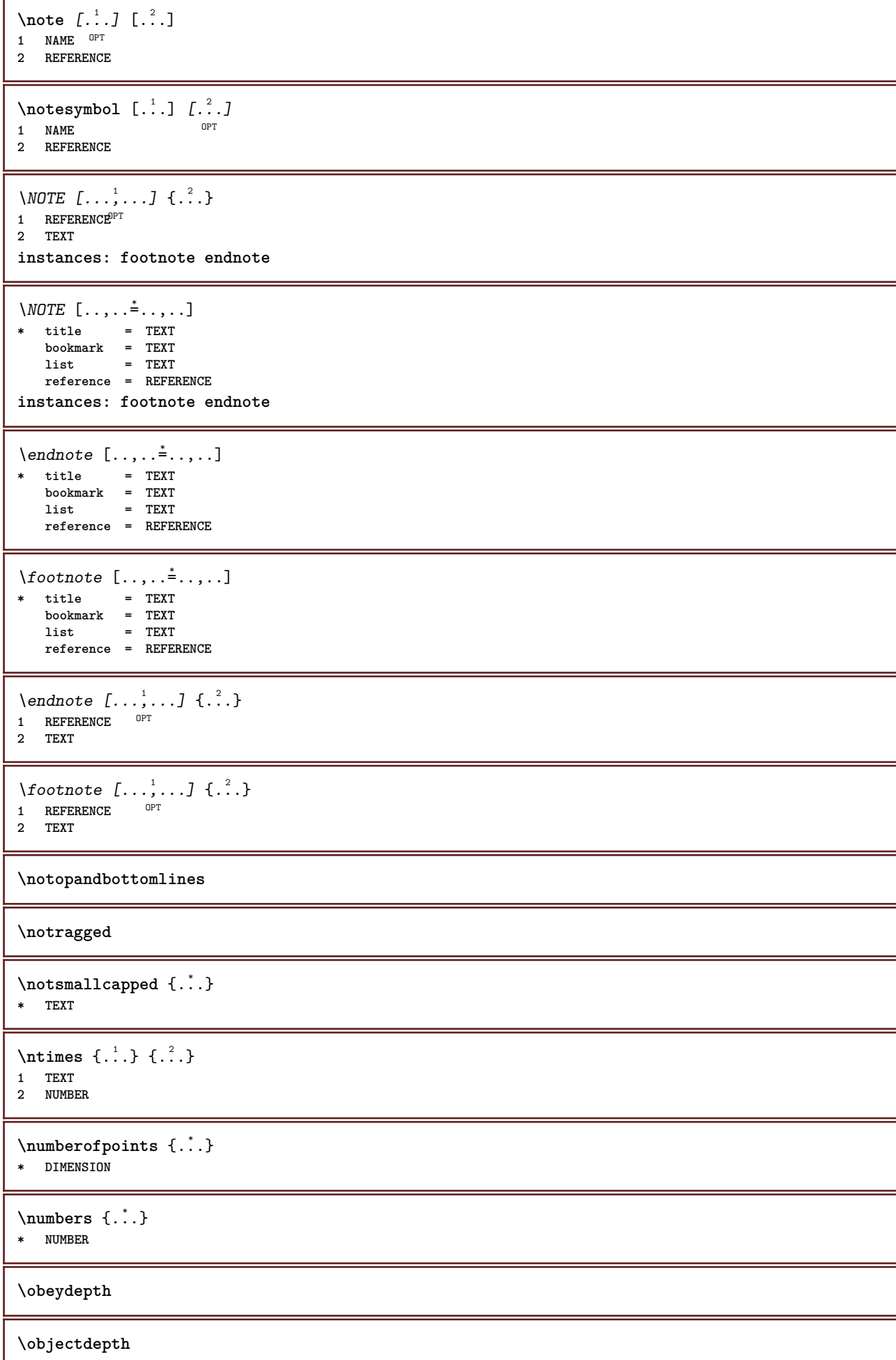

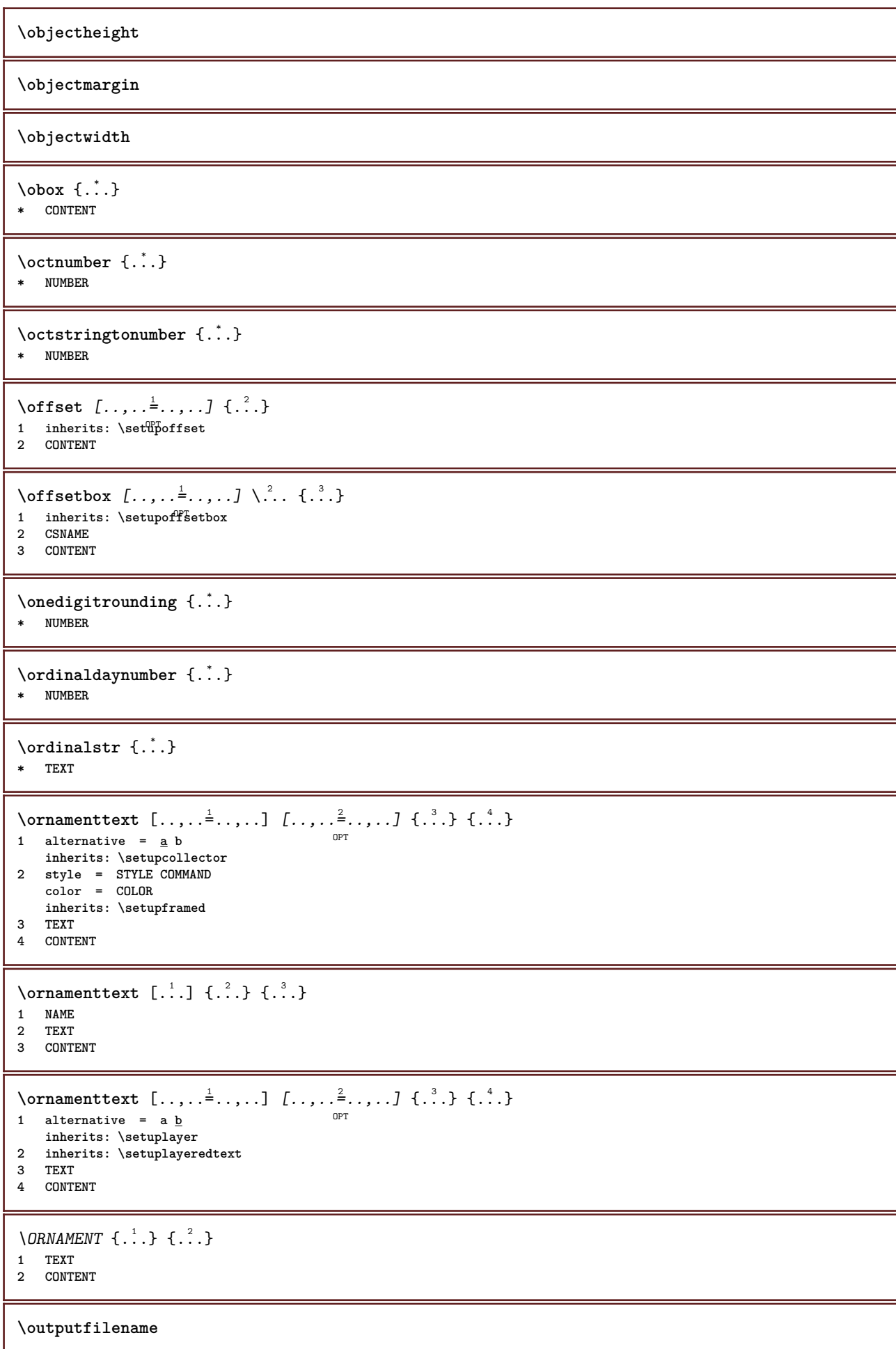

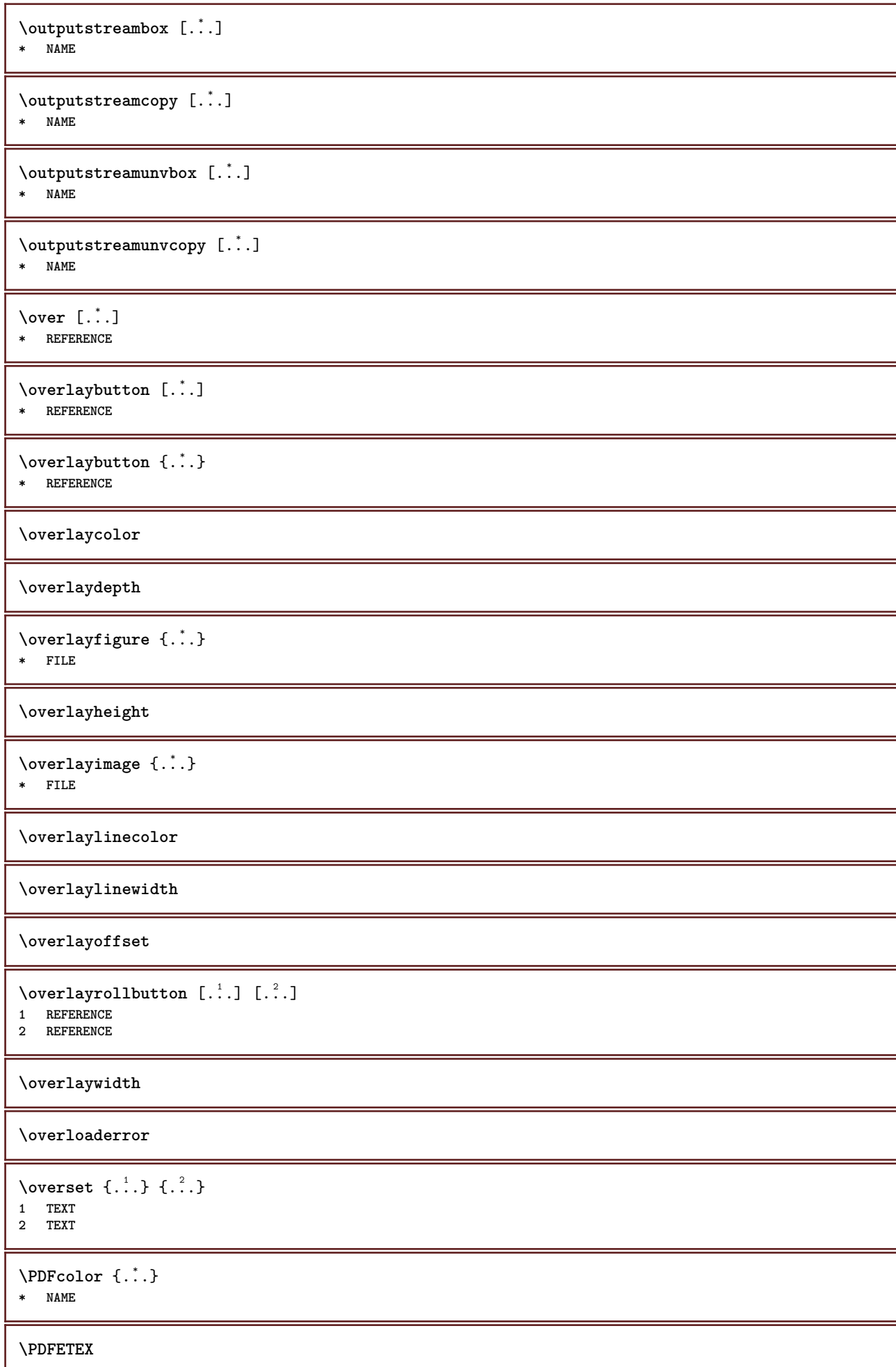

**\PDFTEX**

**\PICTEX**

**\PiCTeX**

 $\Delta$ PointsToBigPoints  $\{.\cdot.\cdot\}$ 

**1 DIMENSION**

**2 CSNAME**

 $\Delta$  \PointsToReal  $\{.\cdot\}$  \...

- **1 DIMENSION**
- **2 CSNAME**

 $\Delta$ PointsToWholeBigPoints  $\{.\cdot\cdot\}$ 

- **1 DIMENSION**
- **2 CSNAME**

**\PPCHTEX**

**\PPCHTeX**

**\PRAGMA**

 $\left\{ \cdot \cdot \cdot \right\}$ **\* DIMENSION**

**\page**  $[\dots, \dots]$ OPT **\* inherits: \pagebreak**

**\pagearea** [...] <sup>1</sup> [...] <sup>2</sup> [...] <sup>3</sup> 1 top header text footer bottom **2 text margin edge**

**3 left right lefttext middletext righttext**

 $\text{pagebreak }$   $[...,...]$ 

OPT **\* empty header footer dummy frame NUMBER +NUMBER default reset disable yes no makeup blank preference bigpreference left right even odd quadruple last lastpage start stop xy NAME**

\pagefigure [.<sup>1</sup>.] [..,..<sup>2</sup>..,..] OPT **1 FILE**

**2 offset = default overlay none DIMENSION**

 $\text{Npagenjection}$   $[..]$   $[..,..]$  $^{\circ}$  OPT 1 **NAME** OPT OPT OPT **2 KEY = VALUE**

\pageinjection [..,..<sup>1</sup> ..,..] [..,..<sup>2</sup> ...,..] 1 inherits: \setuppageinj\ction <sup>OPT</sup> **2 KEY = VALUE**

**\pagenumber**

```
\pagereference [\ldots,\ldots]* REFERENCE
```
 $\Omega$  \pagestaterealpage  $\{.\n\cdot\cdot\}$   $\{.\n\cdot\cdot\}$ 

- **1 NAME**
- **2 NAME NUMBER**

\pagestaterealpageorder {.<sup>1</sup>..} {.<sup>2</sup>..} **1 NAME 2 NAME NUMBER \paletsize** \PARAGRAPHS  $\forall$ pdfactualtext  $\{.\cdot\cdot\}$   $\{.\cdot\cdot\}$ **1 CONTENT 2 TEXT**  $\left\{ \rho \right\}$  { $\left\{ \ldots \right\}$ }  $\left\{ \ldots \right\}$ **1 CONTENT 2 TEXT \pdfbackendcurrentresources**  $\left\{ \phi \right\}$   $\left\{ \ldots \right\}$ **1 NAME 2 TEXT**  $\Phi$   $\{ . . . . \}$ **1 NAME 2 TEXT**  $\left\{ \rho \right\}$   $\left\{ \ldots \right\}$ **1 NAME 2 TEXT**  $\left\{ \text{pdfbackend} \right\} \left\{ \begin{matrix} 1 & 1 \\ 1 & 2 \end{matrix} \right\}$ **1 NAME 2 TEXT**  $\forall$ pdfbackendsetname  $\{.\n,.\n\}$   $\{.\n,.\n\}$ **1 NAME 2 TEXT**  $\Phi$  \pdfbackendsetpageattribute  $\{.\n$  .  $\}$   $\{.\n$  .  $\}$ **1 NAME 2 TEXT** \pdfbackendsetpageresource {.<sup>1</sup>..} {.<sup>2</sup>..} **1 NAME 2 TEXT**  $\Phi$   $\{ . . . . \}$ **1 NAME 2 TEXT**  $\ed$ fbackendsetpattern  $\{.\cdot.\cdot\}$   $\{.\cdot.\cdot\}$ **1 NAME 2 TEXT**  $\forall$ pdfbackendsetshade  $\{.\cdot\cdot\}$   $\{.\cdot\cdot\}$ **1 NAME 2 TEXT**  $\left\{ \rho_{\alpha} \right\}$ **\* NAME**

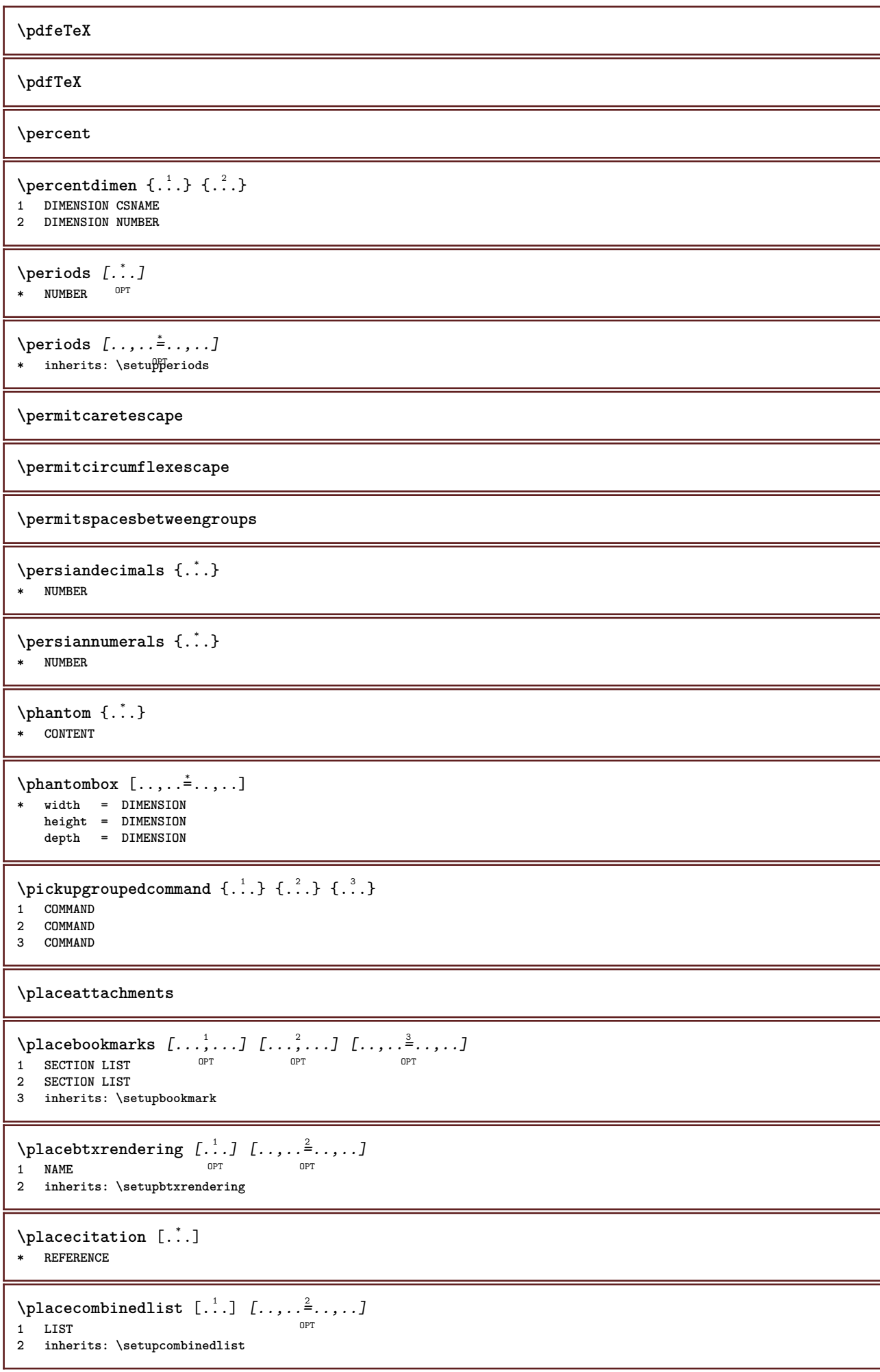

 $\Delta$ placeCOMBINEDLIST  $[\ldots, \ldots]$ <code>inherits: \setupcombinedlist</code><sup>OPT</sup> **instances: content**

 $\Delta$ OPT **\* inherits: \setupcombinedlist**

**\placecomments**

**\placecurrentformulanumber**

\placedbox {...}

**\* CONTENT**

## \placefloat [.<sup>1</sup>..] [...<sup>2</sup>,...] [...<sup>3</sup>,...] {.<sup>4</sup>..} {.<sup>5</sup>..}

1 **SINGULAR** OPT OPT OPT **2 split always left right inner outer backspace cutspace inleft inright inmargin leftmargin rightmargin leftedge rightedge innermargin outermargin inneredge outeredge text opposite reset height depth [-+]line halfline grid high low fit 90 180 270 nonumber none local here force margin [-+]hang hanging tall both middle offset top bottom auto page leftpage rightpage somewhere effective header footer tblr lrtb tbrl rltb fxtb btlr lrbt btrl rlbt fxbt fixd 3 REFERENCE**

**4 TEXT**

**5 CONTENT**

## \placefloatcaption  $[\cdot \overset{1}{\ldots}, \cdot \overset{2}{\ldots}, \cdot \cdot]$   $[\ldots, \ldots \overset{3}{\ldots}, \ldots]$ OPT **1 NAME OPT OPT OPT**

**2 title = TEXT bookmark = TEXT marking = TEXT**

**list = TEXT reference = REFERENCE 3 KEY = VALUE**

## $\Delta$ **placefloatwithsetups**  $[., . . ] , [., . . ], . . . ] , [., . . ],$   $[., . . ]$   $[., . . ]$

OPT

**1 NAME**

**2 split always left right inner outer backspace cutspace inleft inright inmargin leftmargin rightmargin leftedge rightedge innermargin outermargin inneredge outeredge text opposite reset height depth [-+]line halfline grid high low fit 90 180 270 nonumber none local here force margin [-+]hang hanging tall both middle offset top bottom auto page leftpage rightpage somewhere effective header footer tblr lrtb tbrl rltb fxtb btlr lrbt btrl rlbt fxbt fixd 3 REFERENCE**

OPT

- **4 TEXT**
- **5 CONTENT**

\placeFLOAT  $[\ldots, \ldots]$   $[\ldots, \ldots]$   $\{.\cdot, \cdot\}$   $\{.\cdot, \cdot\}$ 

1 split always left<sup>Pr</sup>right inner<sup>09</sup>uter backspace cutspace inleft inright inmargin leftmargin rightmargin leftedge **rightedge innermargin outermargin inneredge outeredge text opposite reset height depth [-+]line halfline grid high low fit 90 180 270 nonumber none local here force margin [-+]hang hanging tall both middle offset top bottom auto page leftpage rightpage somewhere effective header footer tblr lrtb tbrl rltb fxtb btlr lrbt btrl rlbt fxbt fixd 2 REFERENCE**

**3 TEXT**

**4 CONTENT**

**instances: chemical figure table intermezzo graphic**

\placechemical  $[\ldots, \ldots]$   $[\ldots, \ldots]$   $\{.\ldots\}$   $\{.\ldots\}$   $\{.\ldots\}$ 

1 split always left right inner out<sup>ger</sup> backspace cutspace inleft inright inmargin leftmargin rightmargin leftedge **rightedge innermargin outermargin inneredge outeredge text opposite reset height depth [-+]line halfline grid high low fit 90 180 270 nonumber none local here force margin [-+]hang hanging tall both middle offset top bottom auto page leftpage rightpage somewhere effective header footer tblr lrtb tbrl rltb fxtb btlr lrbt btrl rlbt fxbt fixd 2 REFERENCE**

**3 TEXT**

**4 CONTENT**

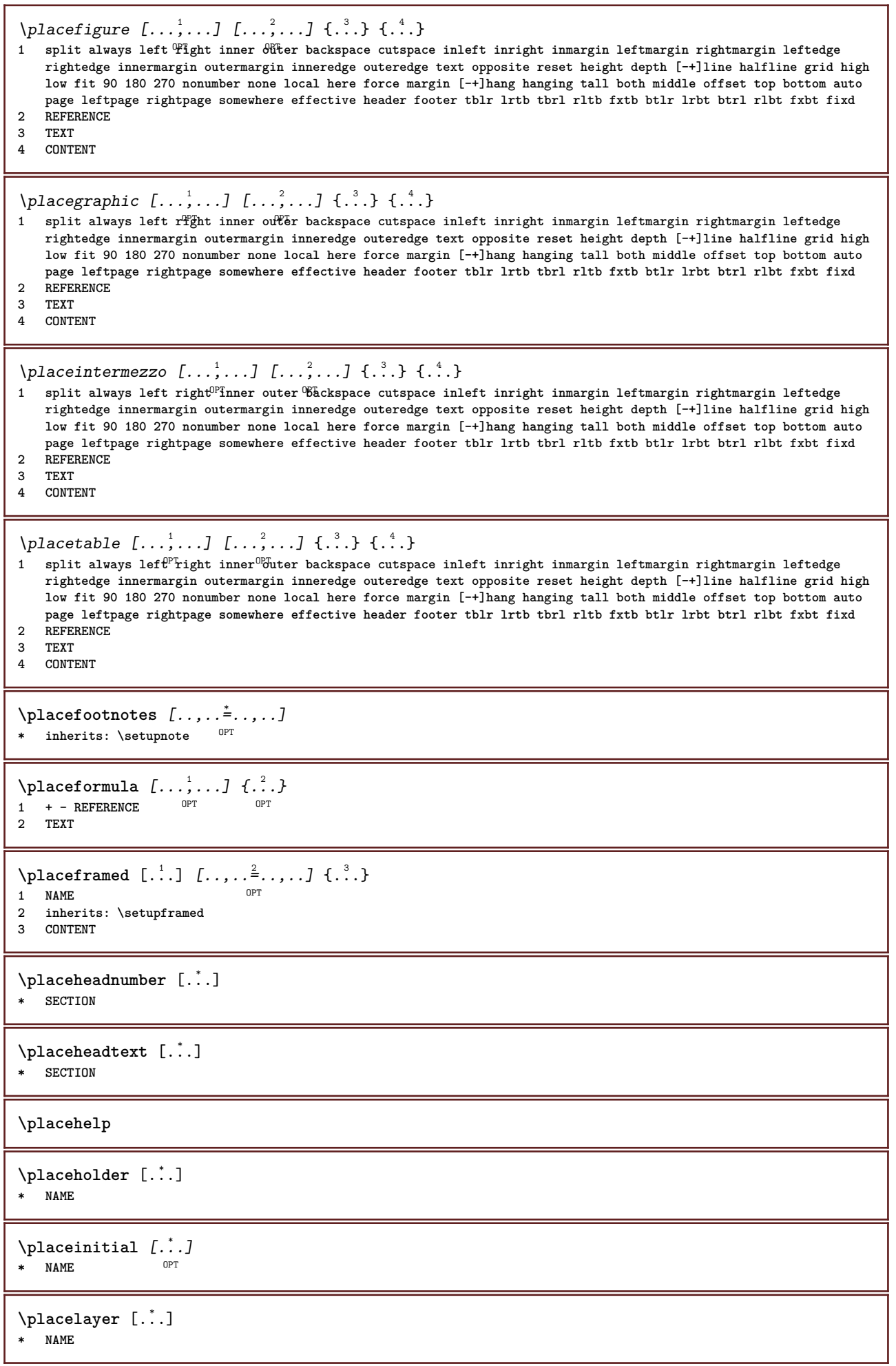

\placelayeredtext [.<sup>1</sup>..] *[..,..*<sup>2</sup>..*,...] [..,..*<sup>3</sup>..*,..]* {.<sup>4</sup>..} {.<sup>5</sup>..}<br>1 NAME **1 NAME 2 inherits: \setuplayer 3 inherits: \setuplayeredtext 4 TEXT 5 CONTENT** \placelist  $[\ldots, \ldots]$   $[\ldots, \ldots]$ <sup>2</sup>...,..] OPT **1 LIST 2 inherits: \setuplist**  $\Delta \text{placelistoffLOATS}$   $[...,...^{\text{*}}...,...]$ \* inherits: \setuplist **instances: chemicals figures tables intermezzi graphics**  $\Delta$  \placelistofchemicals  $[\ldots, \ldots]$ \* inherits: \setuplist \placelistoffigures  $[\ldots, \ldots^*], \ldots]$ \* inherits: \setuplist  $\Delta$  \placelistofgraphics  $[\ldots, \ldots]$ \* inherits: \setuplist  $\Delta$  \placelistofintermezzi  $[\ldots, \ldots]$ <br>\* inherits: \setunlist orr \* inherits: \setuplist  $\Delta$ blacelistoftables  $[\ldots, \ldots]$ OPT **\* inherits: \setuplist**  $\Delta$ **)**  $\Delta$ [...,...] OPT **1 NAME** OPT OPT OPT **2 inherits: \setupbtxrendering**  $\Delta$ **placelistofsorts**  $[\cdot \cdot \cdot]$   $[\cdot \cdot \cdot \cdot \cdot \cdot]$ 1 SINGULAR OPT **2 inherits: \setupsorting**  $\Delta$ OPT **\* inherits: \setupsorting instances: logos** \placelistoflogos [..,..=\_\_.,..] OPT **\* inherits: \setupsorting** \placelistofsynonyms [.<sup>1</sup>.] [..,..<sup>2</sup>..,..] **1** SINGULAR OPT **2 inherits: \setupsynonyms**  $\Delta$  \placelistofSYNONYMS  $[\dots, \dots]$  $*$  inherits: \setupsynonyms **instances: abbreviations**  $\Delta$  \placelistofabbreviations  $[\ldots, \ldots]$ \* inherits: \setupsynonyms **\placelocalfootnotes**  $[\dots, \dots, \dots]$ \* inherits: \setupnote

```
\Deltaplacelocalnotes [\cdot \cdot \cdot] [\cdot \cdot \cdot, \cdot \cdot]OPT 1 NAME
2 inherits: \setupnote
\Deltaplacement [.<sup>1</sup>..] [..,..^{\frac{2}{2}}..,..] {.<sup>3</sup>..}
                               OPT
1 NAME
2 inherits: \setupplacement
3 CONTENT
\text{VPLACEMENT } [\dots, \dots \stackrel{1}{\dots}, \dots] \in \dots1 inherits: \setupplacement
2 CONTENT
\Deltaplacenamedfloat [ .^1 . ] [ .^2 . ]1 NAME
2 REFERENCE
\placenamedformula [\ldots], \ldots] \{.\ldots\} \{.\ldots\}<br>1 + - REFERENCE
1 + - REFERENCE OPT OPT OPT
2 TEXT
3 TEXT
\DeltaPlacenotes [\ldots, \ldots] [\ldots, \ldots]^21 NAME
2 inherits: \setupnote
\Delta[...] {\ldots }
1 normal standard<sup>ORT</sup>es strict tolerant top bottom both broad fit first last high one low none line strut box min max
   middle math math:line math:halfline math:-line math:-halfline NAME
2 CONTENT
\Delta[..., \ldots] {\ldots}
1 inherits: \definegridsnapping
2 CONTENT
\Delta) \{.\n..} \{.\n..}
1 CONTENT
2 CONTENT
\placepagenumber
\Deltaplacepairedbox [ .^1 . ] [ . . , . , .^2 . . , . ] { .^3 .} { .^4 .}O<sub>D</sub>T
1 NAME
2 inherits: \setuppairedbox
3 CONTENT
4 TEXT
\placePAIREDBOX [\dots, \dots \stackrel{1}{\dots}, \dots] \{.\stackrel{?}{\dots} \{.\stackrel{?}{\dots} \}1 inherits: \setuppairedbo<sup>\ppr</sup>
2 CONTENT
3 TEXT
instances: legend
\placelegend [\ldots, \ldots^{\frac{1}{2}}, \ldots] {...} {...}
1 inherits: \setuppairedbox
2 CONTENT
3 TEXT
\placeparallel [.<sup>1</sup>.] [...,<sup>2</sup>...] [..,..<sup>2</sup>...,..]
OPT 1 NAME
2 NAME
3 inherits: \setupparallel
```
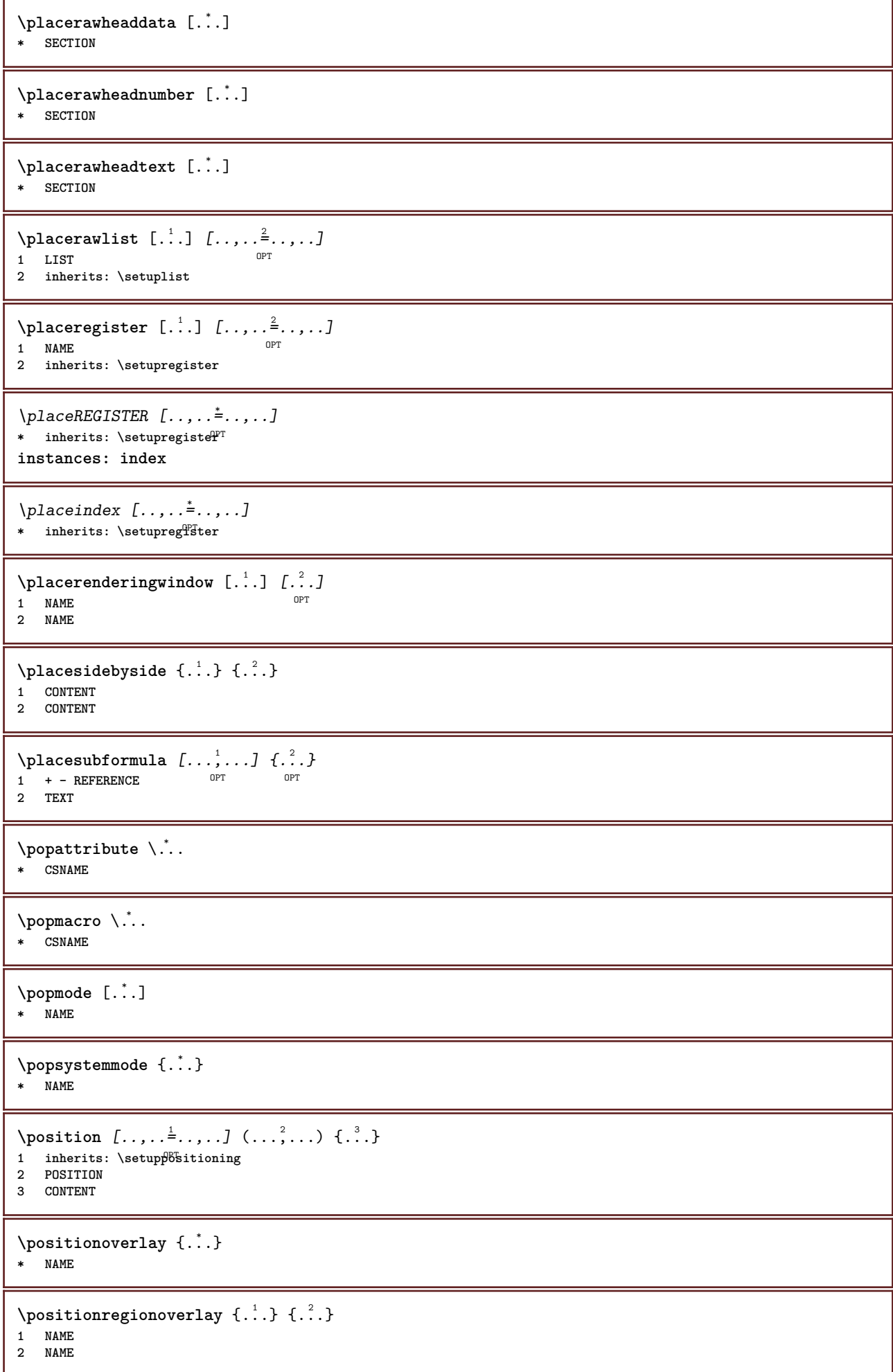

```
\postponenotes
\predefinedfont [...]
* FONT
\left\{ \text{predefinition} \left[ \ldots \right] \right] \in \mathbb{R}^2.1 NAME
2 FONT
\predefinesymbol [...]
* NAME
\prefixedpagenumber
\preceq \therefore \therefore \therefore1 COMMAND
2 CSNAME
\preceq \{ . . . . \}1 NAME
2 COMMAND
\text{Prependtocommandist } \{.\cdot.\} \setminus \dots1 TEXT
2 CSNAME
\preceqPrependtoks ... \to \...
1 COMMAND
2 CSNAME
\preceqPrependtoksonce ... \to \...
1 COMMAND
2 CSNAME
\preceq \{ .^1 . \} \{ .^2 . \}1 NAME
2 COMMAND
\preceq ..., \preceq* inherits: \blank
\text{N}\text{present } [\dots] [\dots, \dots]OPT
1 NAME
2 inherits: \setupdocument
\presetfieldsymbols [\ldots, \ldots]* NAME
\text{Spec}\, LABELtext [..] [..,...]OPT
1 LANGUAGE
2 KEY = VALUE
instances: head label mathlabel taglabel unit operator prefix suffix btxlabel
\presetbtxlabeltext [...] 1
[..,..=..,..] 2
                           OPT
1 LANGUAGE
2 KEY = VALUE
\presetheadtext [\cdot \cdot \cdot \cdot] [\cdot \cdot \cdot \cdot \cdot \cdot \cdot \cdot]OPT
1 LANGUAGE
2 KEY = VALUE
```

```
\presetlabeltext [\cdot \cdot \cdot \cdot \cdot \cdot \cdot \cdot \cdot \cdot \cdot \cdot \cdot]OPT
1 LANGUAGE
2 KEY = VALUE
\presetmathlabeltext [\cdot, \cdot, \cdot, \cdot] [..., ...<sup>2</sup>...,..]
                                   OPT
1 LANGUAGE
2 KEY = VALUE
\presetoperatortext [\cdot \cdot \cdot \cdot] [\cdot \cdot \cdot \cdot \cdot \cdot \cdot ....]
                                 OPT
1 LANGUAGE
2 KEY = VALUE
\text{{} \texttt{presetprefixtext} } [\dots] [\dots, \dots]OPT
1 LANGUAGE
2 KEY = VALUE
\presetsuffixtext [\cdot \cdot \cdot \cdot \cdot \cdot \cdot \cdot \cdot \cdot \cdot \cdot \cdot]OPT
1 LANGUAGE
2 KEY = VALUE
\presettaglabeltext [\cdot \cdot \cdot \cdot \cdot \cdot \cdot \cdot \cdot \cdot \cdot \cdot \cdot]OPT
1 LANGUAGE
2 KEY = VALUE
\presetunittext [\cdot \cdot \cdot \cdot] [\cdot \cdot \cdot \cdot \cdot \cdot \cdot \cdot \cdot]OPT
1 LANGUAGE
2 KEY = VALUE
\gamma<sup>2</sup>...
1 TEXT
2 CSNAME
\prettyprintbuffer {.<sup>1</sup>..} {.<sup>2</sup>..}
1 BUFFER
2 mp lua xml parsed-xml nested tex context none NAME
\text{Prevcounter} [\ldots] [\ldots]
OPT 1 NAME
2 NUMBER
\prevcountervalue [...<sup>*</sup>..]
* NAME
\preceq [..., \ldots]
* NAME
\prevrealpage
\prevrealpagenumber
\prevsubcountervalue [.<sup>1</sup>.] [.<sup>2</sup>.]
1 NAME
2 NUMBER
\prevsubpage
\prevsubpagenumber
\prevuserpage
```

```
\prevuserpagenumber
\procent
\preccurlyeq \processaction [\cdot \cdot \cdot] [\cdot \cdot \cdot \cdot \cdot \cdot \cdot \cdot]1 COMMAND
2 APPLY
\preccurlyeq \processallactionsinset [ .^1 . ] [ . . , . . = \rightarrow . . , . . ]1 COMMAND
2 APPLY
\preccurlyeq \processassignlist [\ldots, \ldots] \setminus \ldots1 TEXT
2 CSNAME
\preccurlyeq \preccurlyeq \preccurlyeq . \preccurlyeq1 KEY = VALUE
2 CSNAME
\preccurlyeq \preccurlyeq \preccurlyeq \preccurlyeq . \preccurlyeq1 KEY = VALUE
2 CSNAME
\preceq \preceq \preceq \{.\cdot\} \preceq \{.\cdot\} \preceq \preceq1 NAME
2 CSNAME
\text{Nprocessblocks} [...,...] [...^2,...] [...,...] ..., ...OPT
1 NAME 0PT 0PT 0PT
2 NAME
3 criterium = text SECTION
\preccurlyeq \processbodyfontenvironmentlist \mathcal{N}...
* CSNAME
\processcolorcomponents {...}
* COLOR
\preccurlyeq \preccurlyeq \preccurlyeq1 COMMAND
2 CSNAME
\preccurlyeq \preccurlyeq \preccurlyeq1 COMMAND
2 CSNAME
\text{Nprocesscommandistwith}Processcommalistwithparameters [\ldots, \ldots] \setminus \ldots1 COMMAND
2 CSNAME
\text{procession} {\cdot<sup>1</sup>...} \setminus<sup>2</sup>...
1 NAME
2 CSNAME
\processfile {.<sup>*</sup>.}
* FILE
\processfilemany {...}
* FILE
```

```
\processfilenone {.<sup>*</sup>.}
* FILE
\processfileonce {.<sup>*</sup>.}
* FILE
\text{Nprocessing} \left[ . . . , . , . , . , \frac{3}{2}, . . , . , . \right]1 COMMAND
2 APPLY
\text{oprocess}isolatedchars \{\ldots\} \ldots1 TEXT
2 CSNAME
\text{opocess}isolatedwords \{\ldots\} \backslash \ldots1 TEXT
2 CSNAME
\processlinetablebuffer [...]
OPT * BUFFER
\processlinetablefile {...}
* FILE
\text{processlist } \{.\,. \} \{.\,. \} \{.\,. \} \ \text{...}1 CHARACTER
2 CHARACTER
3 TEXT
4 CSNAME
\processMPbuffer [\dots, \dots]OPT * NAME
\processMPfigurefile {...}
* FILE
\processmonth \{.\n,.\n\} \{.\n,.\n\} \{.\n,.\n\}1 NUMBER
2 NUMBER
3 COMMAND
\preccurlyeq \preccurlyeq \preccurlyeq1 NUMBER NUMBER:NUMBER
2 CSNAME
\preccurlyeq \processseparatedlist [.\cdot^\frac{1}{2}] [.\cdot^\frac{2}{3}] \{.\cdot^\frac{3}{2}\}1 TEXT
2 TEXT
3 CSNAME COMMAND
\processTEXbuffer [...]
OPT * BUFFER
\processtokens \{.\n,.\n\} \{.\n,.\n\} \{.\n,.\n\} \{.\n,.\n\} \{.\n,.\n\}1 COMMAND
2 COMMAND
3 COMMAND
4 COMMAND
5 TEXT
```

```
\processuntil \.<sup>*</sup>..
* CSNAME
\processxtablebuffer [...]
OPT * NAME
\processyear {.<sup>1</sup>..} {.<sup>2</sup>..} {.<sup>3</sup>..} {.<sup>4</sup>..}
1 NUMBER
2 COMMAND
3 COMMAND
4 COMMAND
\prod_{i=1}^{\infty}* FILE
\product .<sup>*</sup>.
* FILE
\pifiledbox [\cdot, \cdot, \cdot, \cdot] [\cdot, \cdot, \cdot, \cdot] [\cdot, \cdot, \cdot]1 none fixed strict halffixed quarterfixed eightsfixed NAME
2 inherits: \setupprofile
3 CONTENT
\sqrt{2} \frac{1}{2}1 none fixed strict halffixed quarterfixed eightsfixed NAME
2 CSNAME NUMBER
\preccurlyeq [...]
* NAME
\preccurlyeq [...]
* FILE
\project .<sup>*</sup>.
* FILE
\pseudoMixedCapped {...}
* TEXT
\pseudoSmallCapped {...}
* TEXT
\pseudoSmallcapped {...}
* TEXT
\pseudosmallcapped {...}
* TEXT
\purenumber {...}
* NUMBER
\pusharrangedpages ... \poparrangedpages
\psi: \psi* CSNAME
\pushbackground [...] ... \popbackground
* NAME
```
\pushbar [.<sup>\*</sup>..] ... \popbar **\* NAME**

 $\psi$   $\begin{bmatrix} 1 & 1 \\ 1 & 1 \end{bmatrix}$   $\begin{bmatrix} 1 & 2 \\ 2 & 3 \end{bmatrix}$ 

**1 NAME 2 REFERENCE**

**\pushcatcodetable ... \popcatcodetable**

\pushcolor [...] ... \popcolor **\* COLOR**

**\pushendofline ... \popendofline**

**\pushindentation ... \popindentation**

**\pushMPdrawing ... \popMPdrawing**

\pushmacro \.<sup>\*</sup>..

**\* CSNAME**

**\pushmathstyle ... \popmathstyle**

\pushmode [...] **\* NAME**

\pushoutputstream [...] OPT **\* NAME**

\pushpath [.<sup>\*</sup>..] ... \poppath **\* PATH**

**\pushpunctuation ... \poppunctuation**

**\pushrandomseed ... \poprandomseed**

**\pushreferenceprefix** {...} \* **... \popreferenceprefix \* + - TEXT**

\pushsystemmode {...} **\* NAME**

 $\{\text{putboxincache } \{.\,.\,.\,.\,.\,.\,.\,..\}$ 

**1 NAME**

**2 NUMBER TEXT 3 CSNAME NUMBER**

 $\{\text{putnextbox}$  incache  $\{.\cdot.\}$   $\{.\cdot.\}$   $\{.\cdot.\cdot\}$   $\{.\cdot.\cdot\}$ 

**1 NAME**

**2 NUMBER TEXT**

**3 CSNAME**

**4 CONTENT**

**\qquad**

**\quad**

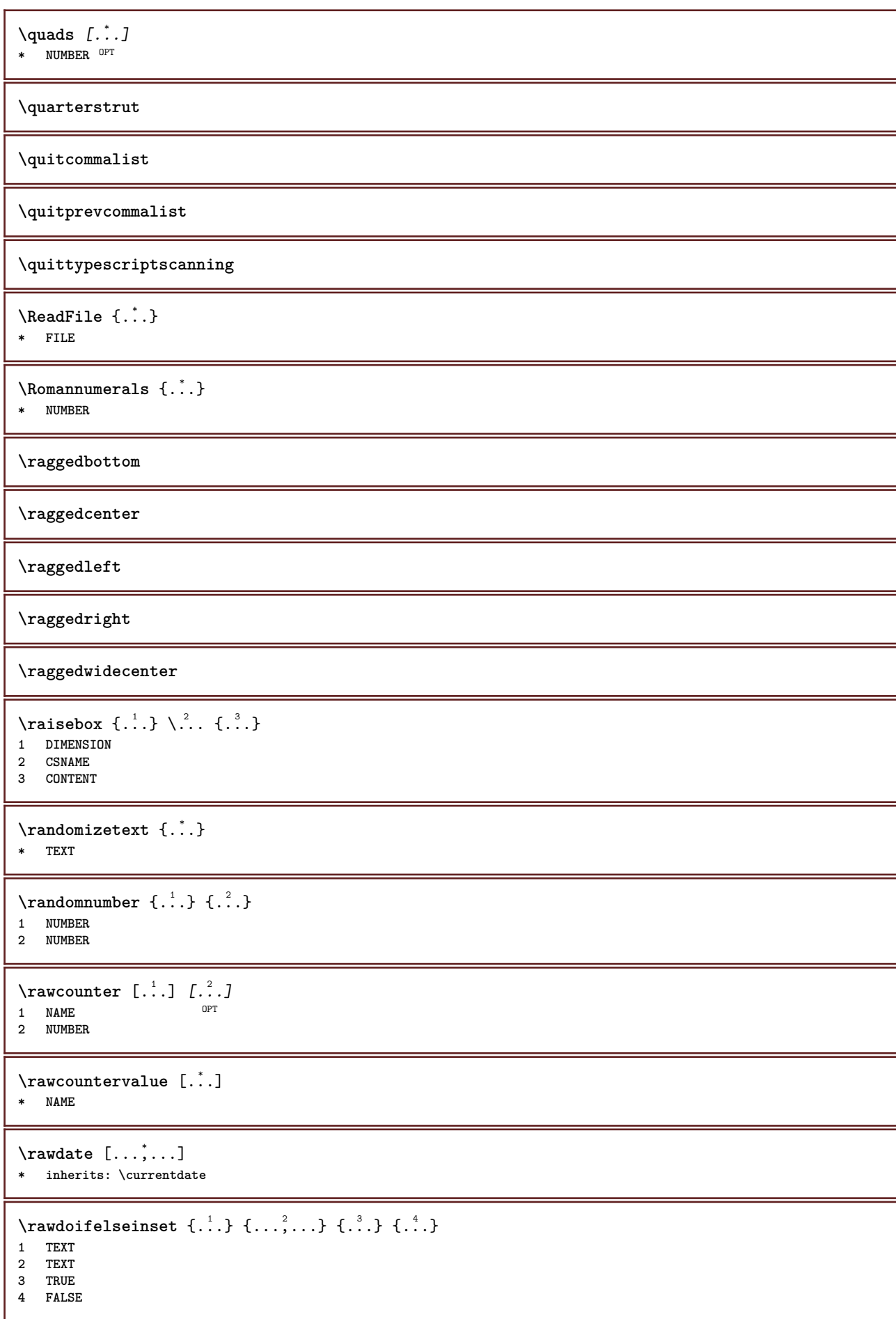

```
\text{Vrawdoifinset } \{.\,.\,.\} \{.\,.\,.\,.\} \{.\,.\,.\}1 TEXT
2 TEXT
3 TRUE
\texttt{\{rawdoifinsetelse} {. . . } {. . . }, \{. . . \} {. . . } }1 TEXT
2 TEXT
3 TRUE
4 FALSE
\text{Vrawgetparameters} [..] [..,..]^2....]
1 TEXT
2 KEY = VALUE
\text{Yawprocession} [..] [..,..^2,..,..]
1 COMMAND
2 APPLY
\text{Yrawprocesscommacommand } [\dots, \dots] \setminus \dots1 COMMAND
2 CSNAME
\text{Vrawprocesscommandist } [\dots, \dots] \setminus \overset{?}{\ldots}1 COMMAND
2 CSNAME
\rawstructurelistuservariable {...} *
* KEY
\{\text{rawsubcountervalue } [\dots] [\dots]1 NAME
2 NUMBER
\text{box} \ldots {\ldots}
1 TEXT OPT
2 CONTENT
\text{readfile} \{.\n<sup>1</sup> \ldots \} \{.\n<sup>2</sup> \ldots \}1 FILE
2 TRUE
3 FALSE
\text{readfixfile} \{.\n{}^{1}.\}\n{}_{1}\n{}_{2}\n{}_{2}\n{}_{3}\n{}_{4}\n}.1 PATH
2 FILE
3 TRUE
4 FALSE
\text{readjobfile} \{.\n<sup>1</sup> \{.\n<sup>2</sup> \} \{.\n<sup>3</sup> \}1 FILE
2 TRUE
3 FALSE
\text{readlocfile} \{.\n<sup>1</sup>\n<sup>2</sup>\n<sup>3</sup>\n<sup>3</sup>\n<sup>3</sup>\n<sup>4</sup>1 FILE
2 TRUE
3 FALSE
\{ \text{readsetfile } \{.\text{ }.\text{ }.\text{ } \{.\text{ }.\text{ }.\text{ }.\text{ } \{.\text{ }.\text{ }.\text{ }.\text{ }.\text{ }.\text{ }.\text{ }.\}1 PATH
2 FILE
3 TRUE
4 FALSE
```
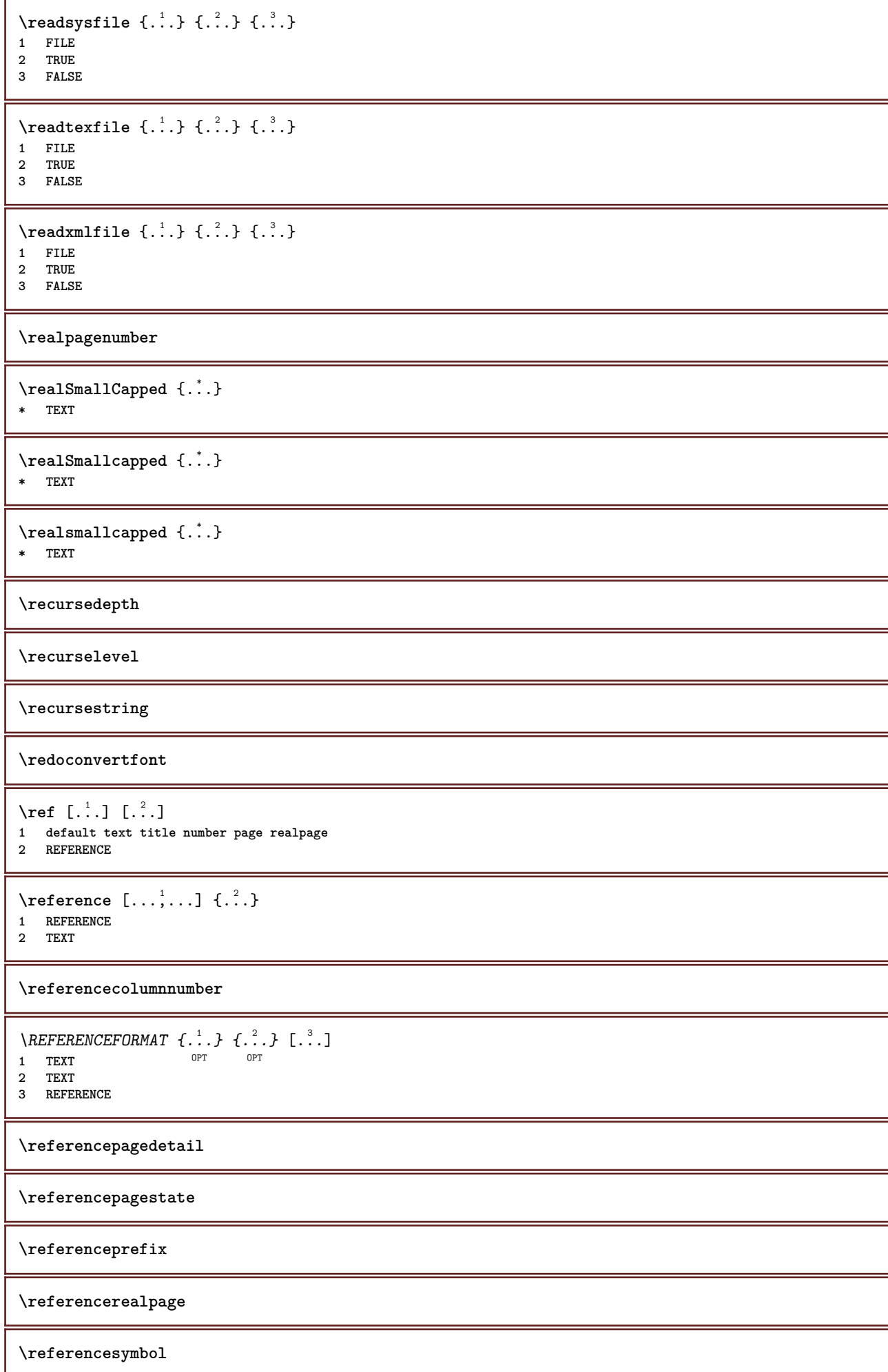

```
\referring (..., \dots) (..., \dots) [.\overset{3}{\ldots}]1 POSITION
2 POSITION
3 REFERENCE
\text{Vregister} [..., \frac{2}{3} ..., ...]
1 NAME
2 inherits: \setupattachment
\text{registerctxluafile } \{.\cdot.\} \{.\cdot.\}1 FILE
2 NUMBER
\text{{}`register external figure } [\dots] [\dots] [\dots] [\dots, \dots]OPT
1 FILE OPT OPT OPT
2 NAME
3 inherits: \setupexternalfigure
\registerfontclass {...}
* NAME
\registerhyphenationexception [.<sup>1</sup>..] [.<sup>2</sup>..]
                                           OPT
1 LANGUAGE
2 TEXT
\registerhyphenationpattern [.<sup>1</sup>..] [.<sup>2</sup>..]
                                        OPT
1 LANGUAGE
2 TEXT
\text{registermenubuttons } [..^1..] [..^2..]1 NAME
2 TEXT
\registerparwrapper {.<sup>1</sup>..} {.<sup>2</sup>..} {.<sup>3</sup>..}
1 NAME
2 CONTENT
3 CONTENT
\text{{}`registerparurapperreverse{}{.}.`{.}{}{.}.`{.}.`1 NAME
2 CONTENT
3 CONTENT
\text{registersort} [ .^1 . ] [ .^2 . ]1 SINGULAR
2 NAME
\registersynonym [.<sup>1</sup>.] [.<sup>2</sup>.]
1 SINGULAR
2 NAME
\text{registerunit} [..] [..,..\overset{2}{\dots}...]1 prefix unit operator suffixe symbol packaged
2 KEY = VALUE
\{REGISTER [\dots] \{...+ \dots + \dots \}1 TEXT PROCESSOR->TEXT
2 INDEX
instances: index
```

```
\index [...] 1
{..+...+..} 2
1 TEXT PROCESSOR->TEXT
2 INDEX
\REGISTER [\, . \, . \, . \, ] \, \{ . \, . \, . \} \, \{ . \, . + \, . \, . \, . \, . \}1 TEXT PROCESSOR->TEXT
2 TEXT
3 INDEX
instances: index
\index [\, \ldots \, ] \, {\; \dots \, } \, {\; \dots \, } \, {\; \dots \, } \, {\; \dots \, }1 TEXT PROCESSOR->TEXT
2 TEXT
3 INDEX
\regular
\lceil \text{relaternarking } [..]. ] [..]. ]1 MARK
2 MARK
\{ \text{relateparameterhandlers } \{.\cdot.\cdot\} \{.\cdot.\cdot\} \{.\cdot.\cdot\} \{.\cdot.\cdot\}1 NAME
2 NAME
3 NAME
4 NAME
\relaxvalueifundefined {...}
* NAME
\remainingcharacters
\remark (...<sup>1</sup>,...) (...<sup>2</sup>,...) [..,..<sup>3</sup>,..,.] {.<sup>4</sup>.}<br>1   POSITION
1 POSITION
2 POSITION
3 inherits: \setupframed
4 TEXT
\removebottomthings
\removedepth
\text{remove from commandist } \ldots \} \ \ldots1 TEXT
2 CSNAME
\removelastskip
\removelastspace
\removemarkedcontent [...<sup>*</sup>..]
* NAME
\removepunctuation
\text{removesubstring} \therefore \text{from} \therefore \text{to} \therefore1 TEXT
2 TEXT
3 CSNAME
```
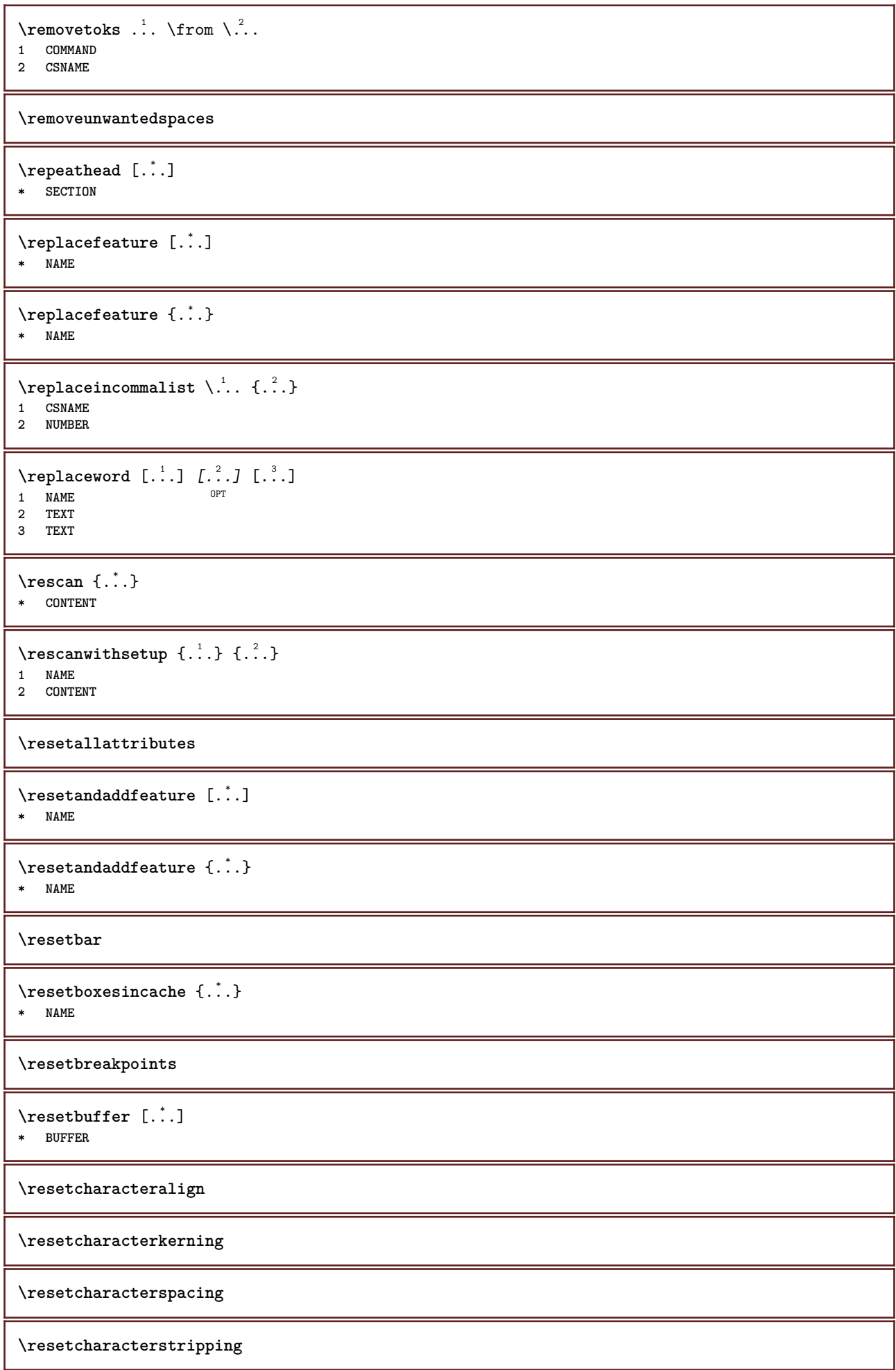

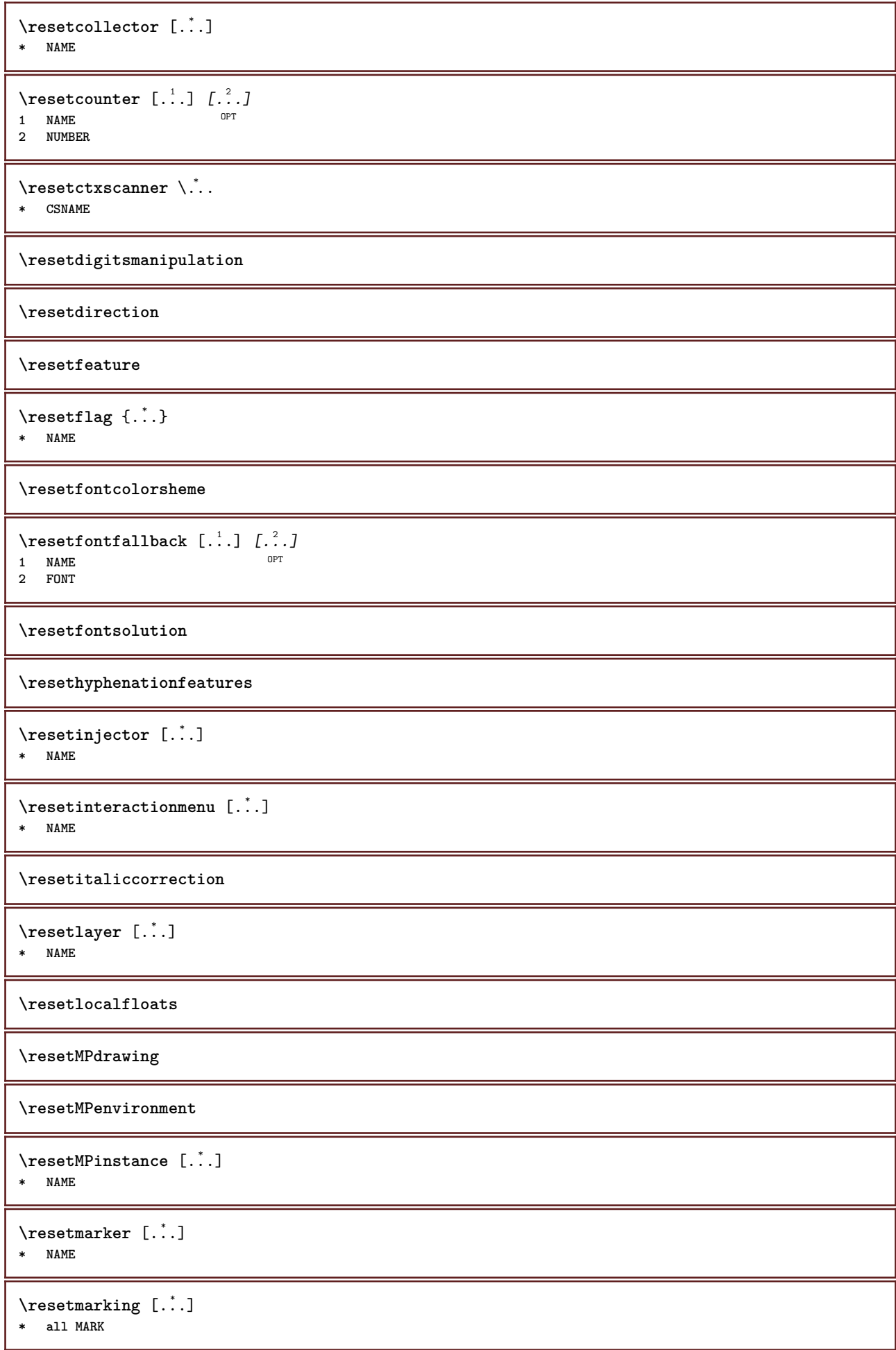

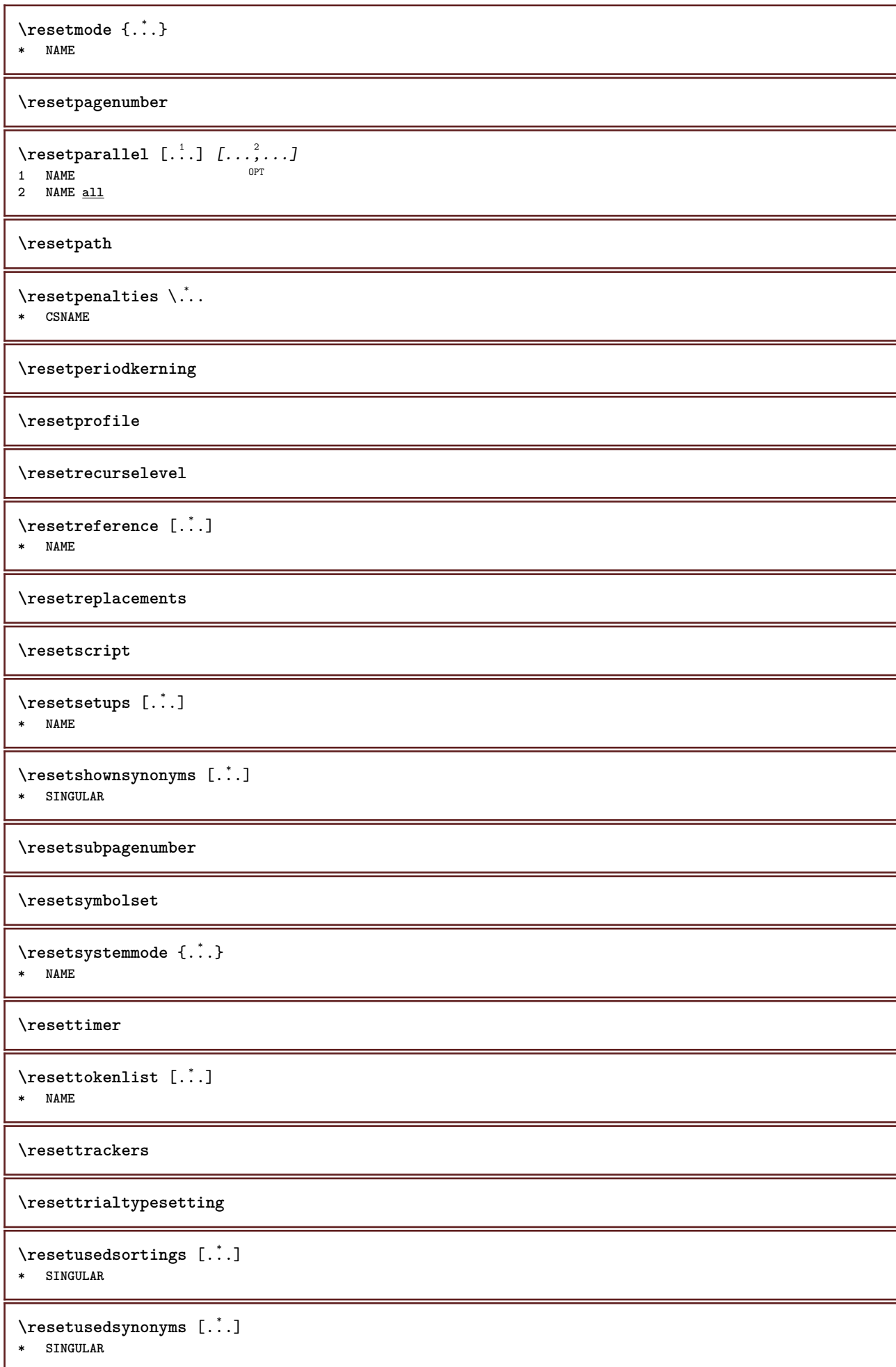

```
\resetuserpagenumber
\text{resetvalue } \{.\cdot\}* NAME
\resetvisualizers
\reshapebox {...}
* COMMAND
\text{Vresolved} [ \text{F} and \text{F} and \text{F} and \text{F} and \text{F} and \text{F} and \text{F} and \text{F} and \text{F} and \text{F} and \text{F} and \text{F} and \text{F} and \text{F} and \text{F} and \text{F} and \text{F} and \text{F1 FONT
2 e:NAME x:NUMBER d:NUMBER s:NUMBER i:NUMBER n:NAME c:NAME u:NAME a:NAME
\text{Vresolved} [\text{C}], \{.\cdot\} \{.\cdot\} \{.\cdot\}1 FONT
2 e:NAME x:NUMBER d:NUMBER s:NUMBER i:NUMBER n:NAME c:NAME u:NAME a:NAME
\text{Testartcounter} [..]. [.^2.] [.^3.]OPT
1 NAME
2 NUMBER
3 NUMBER
\text{testorebox } \{.\dots\} \{.\dots\}1 NAME
2 NAME
\restorecatcodes
\restorecounter [...]
* NAME
\restorecurrentattributes {...}
* NAME
\restoreendofline
\restoreglobalbodyfont
\retestfeature
\text{reusableMPgraphic} \{.\,. \} \{.\,.\,,.\,.^2.\,.\,,.\,. \}OPT 1 NAME
2 KEY = VALUE
\text{YreuseMPgraphic } \{.\cdot\} \{.\cdot\,,\cdot\} \}OPT 1 NAME
2 KEY = VALUE
\reuserandomseed
\text{reversehbox} \ldots {\ldots}
                 OPT
1 TEXT
2 CONTENT
\reversehpack .<sup>1</sup>.
                      \frac{1}{\text{OPT}} {...}
1 TEXT
2 CONTENT
```
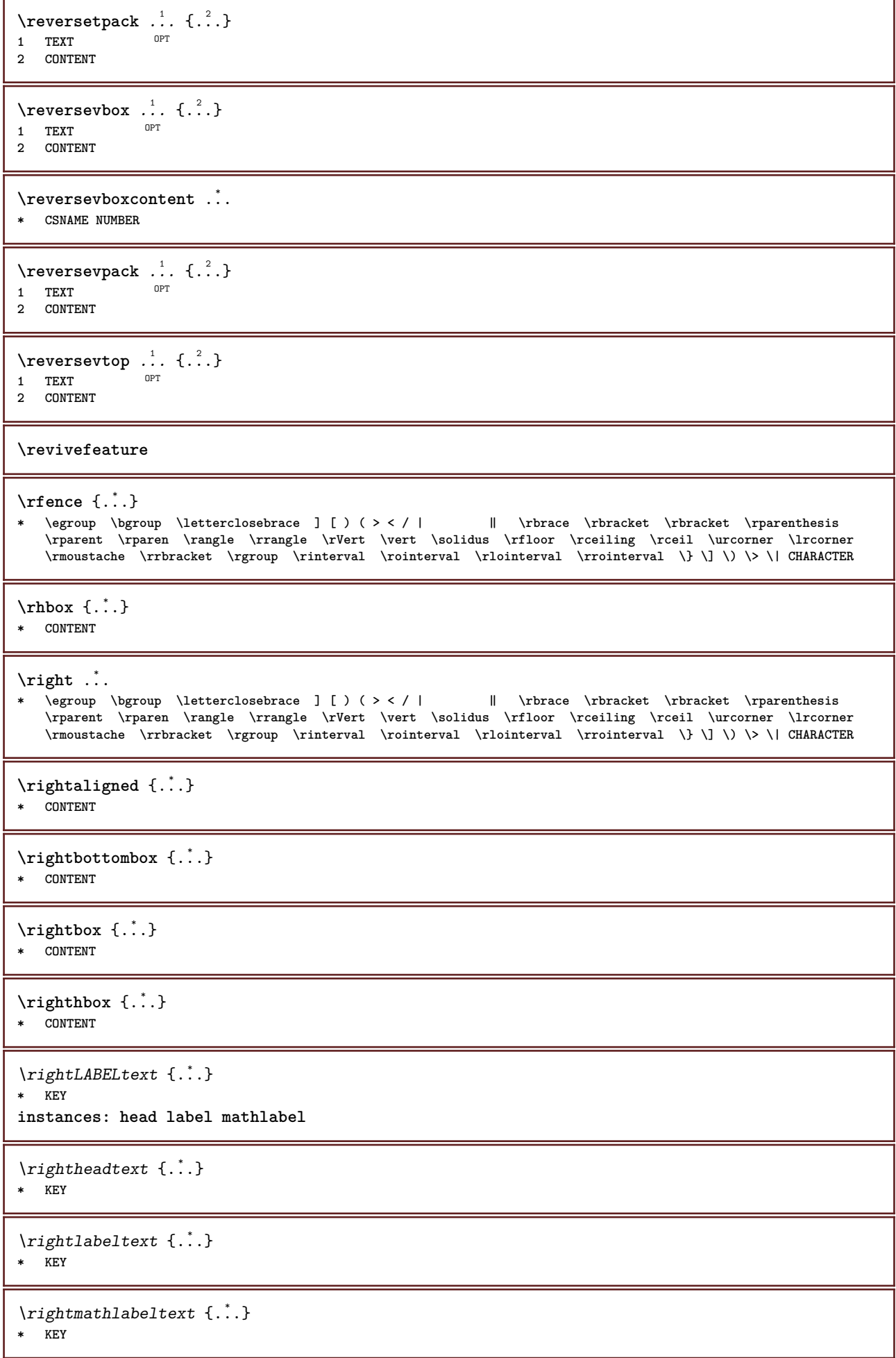

```
\right| \rightline \{.\cdot\}* CONTENT
\rightorleftpageaction {.<sup>1</sup>..} {.<sup>2</sup>..}
1 COMMAND
2 COMMAND
\rightpageorder
\rightskipadaption
\rightsubguillemot
\righttoleft
\righttolefthbox .<sup>1</sup>. {.<sup>2</sup>.}
                           OPT
1 TEXT
2 CONTENT
\righttoleftvbox .<sup>1</sup>. {.<sup>2</sup>.}
                           OPT
1 TEXT
2 CONTENT
\righttoleftvtop .<sup>1</sup>. {.<sup>2</sup>.}
                            O<sub>D</sub>T
1 TEXT
2 CONTENT
\righttopbox {...} *
* CONTENT
\langle \cdot \rangle* CHARACTER
\rlap {...}
* CONTENT
\backslashrobustaddtocommalist \{.\cdot.\cdot\} \backslash.\cdot.
1 TEXT
2 CSNAME
\Gamma \robustdoifelseinset \{.\cdot\cdot\} \{.\cdot\cdot\}, \{.\cdot\cdot\} \{.\cdot\cdot\} \{.\cdot\cdot\}1 TEXT
2 TEXT
3 TRUE
4 FALSE
\{\text{robustdoifinsetelse} \{.\,. \} \{.\,. ,\} \{.\,. \} \{.\,. \}1 TEXT
2 TEXT
3 TRUE
4 FALSE
\backslashrobustpretocommalist \{.\cdot.\cdot\} \backslash.\cdot.
1 TEXT
2 CSNAME
\Delta \text{1}\,\text{button} \left[\ldots, \ldots \frac{1}{2}, \ldots \right] \ldots \ldots \ldots \ldots1 inherits: \setupbutton
2 TEXT
3 REFERENCE
```
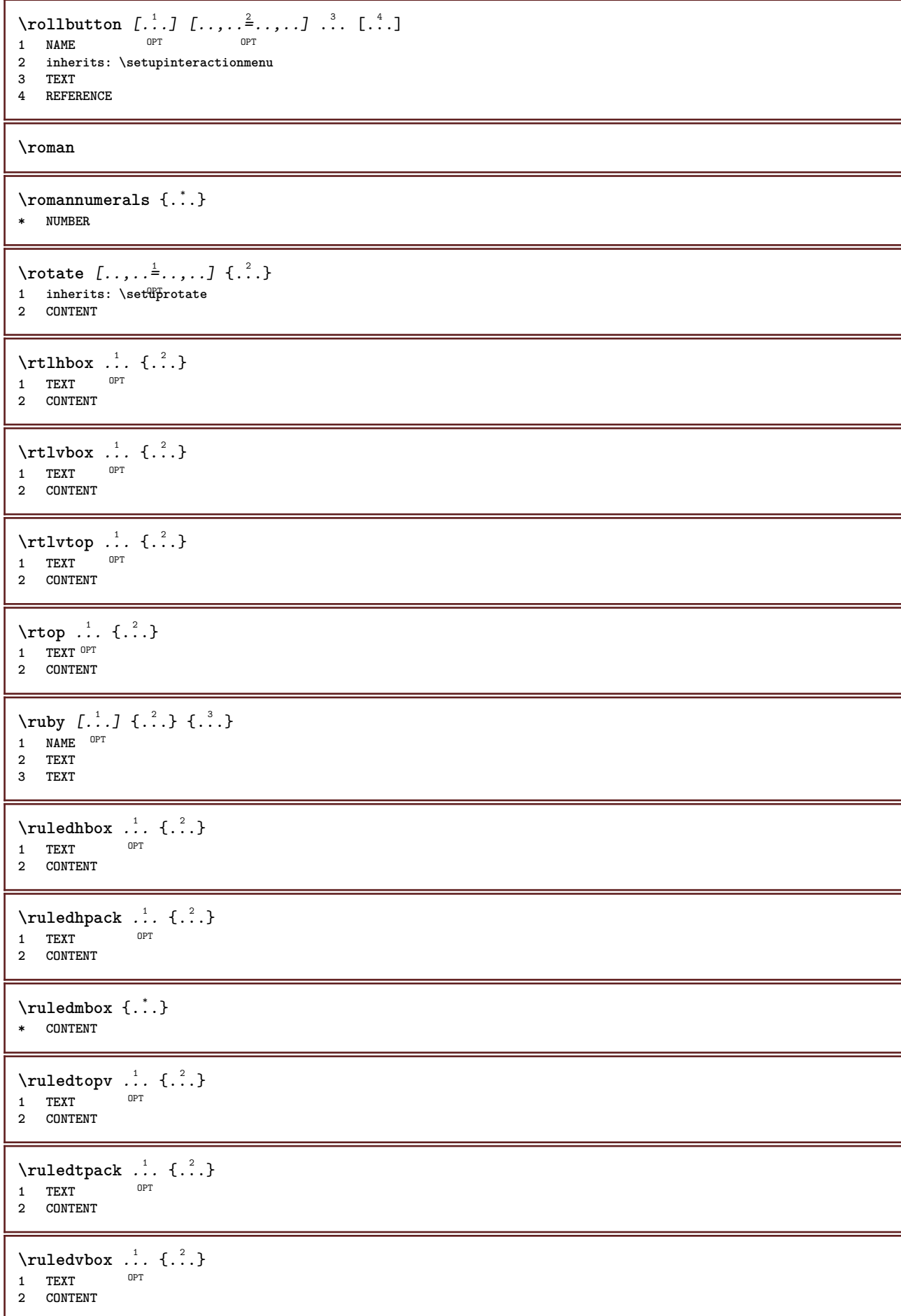

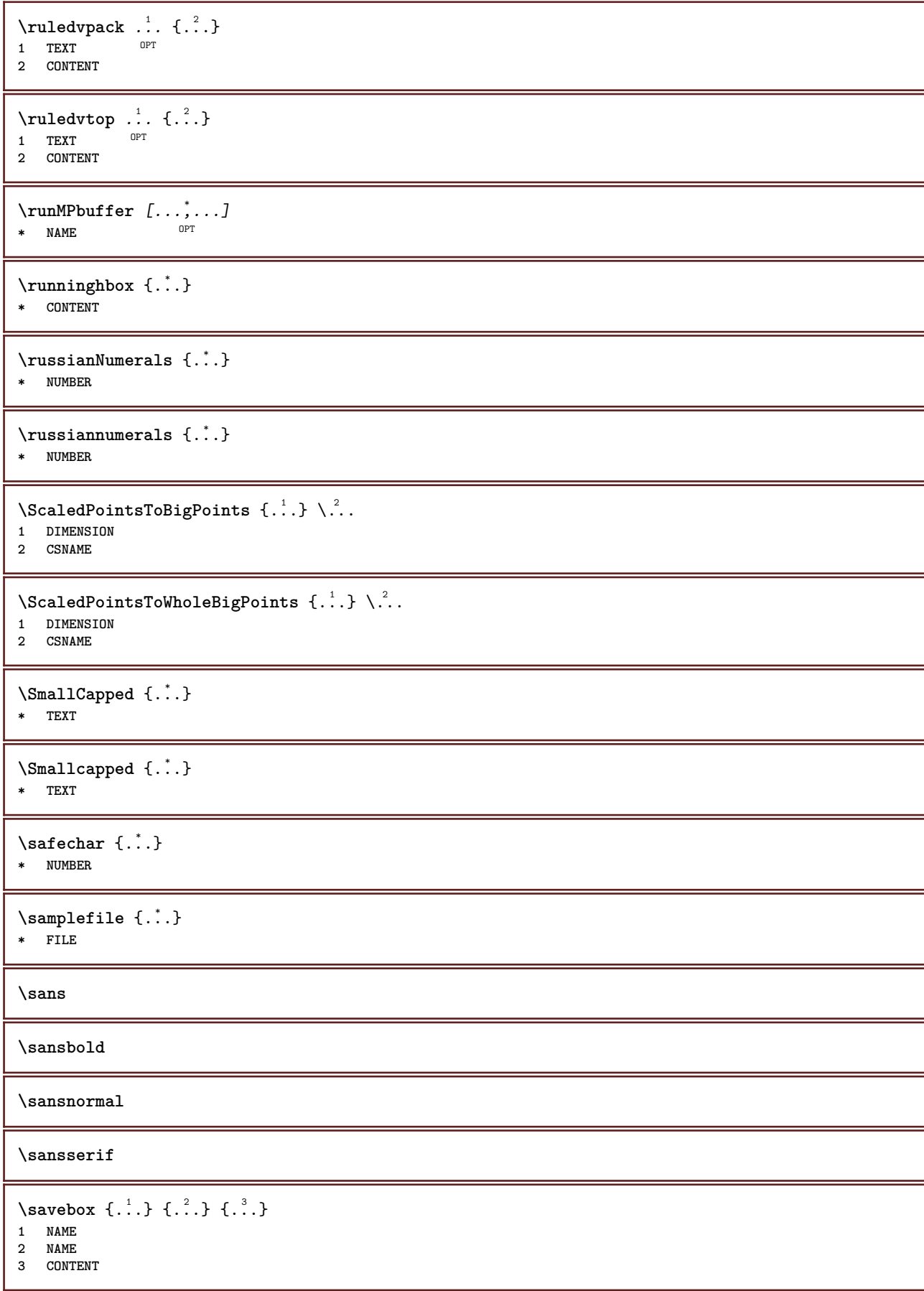

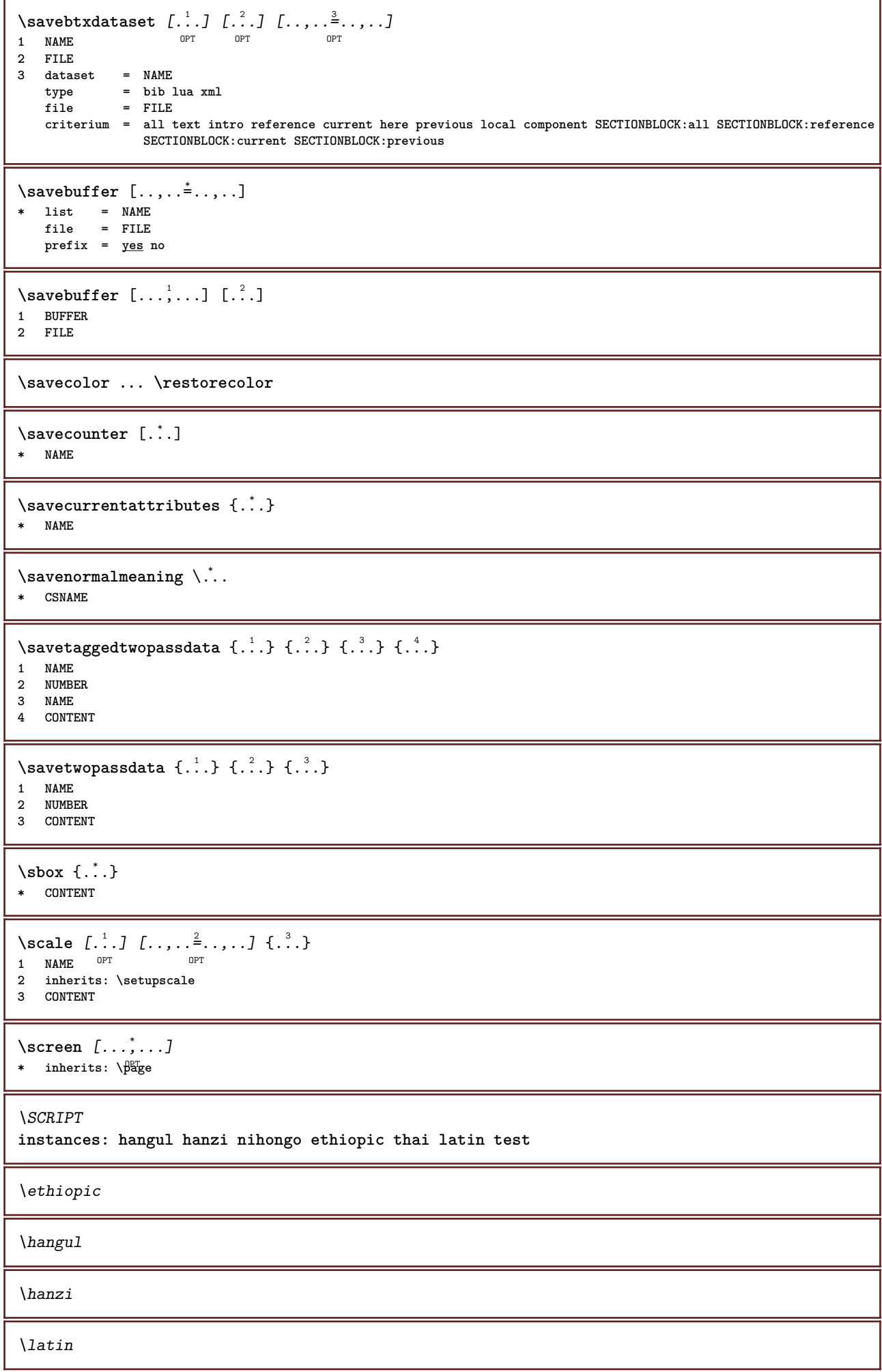

```
\nihongo
\test
\thai
\secondoffivearguments \{.\cdot\cdot\} \{.\cdot\cdot\} \{.\cdot\cdot\} \{.\cdot\cdot\} \{.\cdot\cdot\} \{.\cdot\cdot\}1 TEXT
   2 TEXT
3 TEXT
4 TEXT
5 TEXT
\secondoffourarguments \{.\n,.\n\} \{.\n,.\n\} \{.\n,.\n\} \{.\n,.\n\}1 TEXT
   2 TEXT
3 TEXT
4 TEXT
\secondofsixarguments {.<sup>1</sup>.} {.<sup>2</sup>.} {.<sup>3</sup>.} {.<sup>4</sup>.} {.<sup>5</sup>.} {.<sup>5</sup>.}
1 TEXT
   2 TEXT
3 TEXT
4 TEXT
5 TEXT
6 TEXT
\setminus secondof three arguments \{.\n,.\n,.\n,.\n,.\n,1 TEXT
2 TEXT
3 TEXT
\setminussecondofthreeunexpanded \{.\cdot\cdot\} \{.\cdot\cdot\} \{.\cdot\cdot\}1 TEXT
2 TEXT
3 TEXT
\setminussecondoftwoarguments \{.\cdot\cdot\cdot\} \{.\cdot\cdot\}1 TEXT
2 TEXT
\setminus secondoftwounexpanded \{.\cdot\cdot\} \{.\cdot\cdot\}1 TEXT
2 TEXT
\SECTION [\ldots, \ldots, \ldots] {\ldots}
1 REFERENCE OPT
2 TEXT
instances: part chapter section subsection subsubsection subsubsubsection subsubsubsubsection
title subject subsubject subsubsubject subsubsubsubject subsubsubsubsubject
\SigmaECTION [\ldots, \ldots \stackrel{*}{\dots}, \ldots]* title = TEXT
   bookmark = TEXT
    marking = TEXT
    list = TEXT<br>reference = REFE
                 reference = REFERENCE
    {\tt \small \texttt{ovnumber}}placeholder = TEXT
instances: part chapter section subsection subsubsection subsubsubsection subsubsubsubsection
title subject subsubject subsubsubject subsubsubsubject subsubsubsubsubject
```
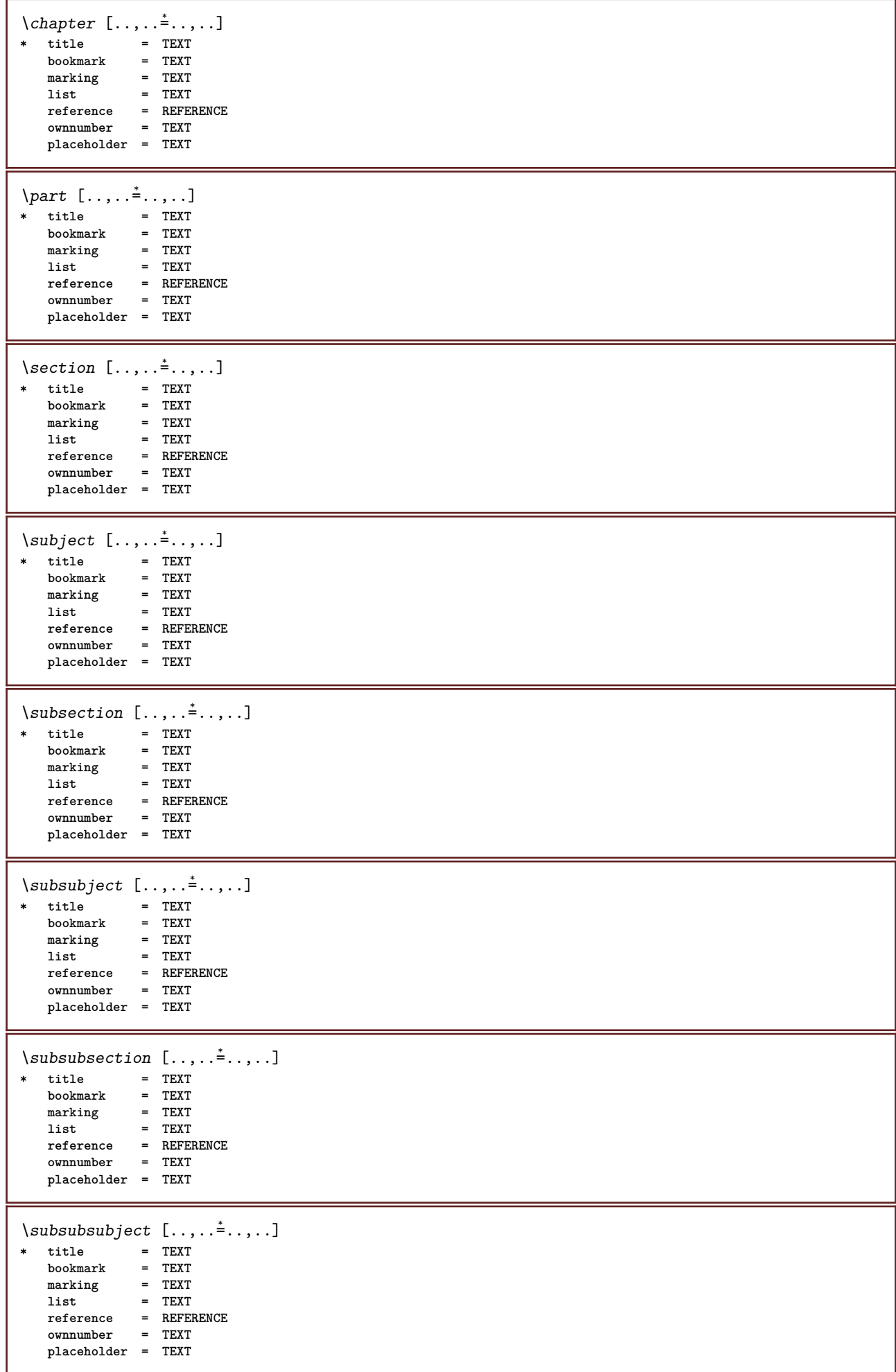

```
\square* title = TEXT
   \text{bookmark}marking = TEXT
   list = TEXT
   reference = REFERENCE
   ownnumber = TEXT
   placeholder = TEXT
\simeq \{subsubsubsubsubstack \text{if} \quad 1, \ldots \text{if} \quad 2, \ldots \}* title = TEXT
  bookmark = TEXT
   maxkinglist = TEXT
              reference = REFERENCE
   ownnumber = TEXT
   placeholder = TEXT
\simeq \subsubsubsection [\ldots,\ldots^*],\ldots]* title = TEXT
   bookmarkmarking = TEXT
               list = TEXT
   reference = REFERENCE
   ownnumber = TEXT
   placeholder = TEXT
\subsubsubsubsubject [..,..=..,..] *
* title = TEXT
  bookmarkmarking = TEXT
    list = TEXT
    reference = REFERENCE
    ownnumber = TEXT
   placeholder = TEXT
\setminus \text{title} [ \ldots, \ldots \stackrel{*}{\dots}, \ldots ]* title = TEXT
    bookmark = TEXT
    marking = TEXT
    list = TEXT
   reference = REFERENCE
  ownnumber = TEXT
   placeholder = TEXT
\text{Chapter } [\dots, \dots, \dots] \ \{.\n^2.\n1 REFERENCE OPT
2 TEXT
\SECTION [...,...] \{...] \{...] \{... \}1 REFERENCE OPT
2 NUMBER
3 TEXT
instances: part chapter section subsection subsubsection subsubsubsection subsubsubsubsection
title subject subsubject subsubsubject subsubsubsubject subsubsubsubsubject
\chapter [\ldots, \ldots] \{.\overset{?}{\ldots}\} \{.\overset{?}{\ldots}\}1 REFERENCE OPT
2 NUMBER
3 TEXT
\part [\ldots, \ldots] \{.\overset{?}{\ldots}\} \{.\overset{?}{\ldots}\}1 REFERENCE<sup>PT</sup>
2 NUMBER
3 TEXT
```

```
\section [\ldots, \ldots] \{.\cdot\} \{.\cdot\} \{.\cdot\}<br>1 BEFERENCE OFT
1 REFERENCE
2 NUMBER
3 TEXT
\subject [\ldots, \ldots, \ldots] \{.\,^2.\} \{.\,^3.\}1 REFERENCE OPT
2 NUMBER
3 TEXT
\subsection [\dots, \dots] \{\dots\} \{\dots\} \{.\dots\}<br>1 BEFERENCE OFT
1 REFERENCE
2 NUMBER
3 TEXT
\subsubject [\dots, \dots] \{\dots\} \{\dots\}<br>1 BEFERENCE
1 REFERENCE
2 NUMBER
3 TEXT
\subsubsection \left[\ldots, \ldots, \ldots\right] \{.\ldots\} \{.\ldots\}<br>1 BEERENCE
1 REFERENCE
2 NUMBER
3 TEXT
\subsubsubject [\ldots, \ldots, \ldots] \{.\overset{?}{\ldots}\} \{.\overset{?}{\ldots}\}OPT
1 REFERENCE
2 NUMBER
3 TEXT
\subsubsubsection [\ldots, \ldots] \{\ldots\} \{\ldots\} \{\ldots\}1 REFERENCE OPT
2 NUMBER
3 TEXT
\subsubsubsubject [\dots, \dots, \dots] \{.\dots\} \{.\dots\}<br>1 BEERENCE
1 REFERENCE
2 NUMBER
3 TEXT
\subsubsubsection [\dots, \dots] \{.\dots\} \{.\dots\}<br>1 REFERENCE
1 REFERENCE
2 NUMBER
3 TEXT
\subsubsubsubsubject [\dots, \dots] \{.\dots\} \{.\dots\}<br>1 BEEERENCE
1 REFERENCE
2 NUMBER
3 TEXT
\title [\ldots, \ldots] \{.\,.\,.\} \{.\,.\,.\}1 REFERENCE OPT
2 NUMBER
3 TEXT
\part [\ldots, \ldots, \ldots] \{.\,.\,.\}1 REFERENCE<sup>PT</sup>
2 TEXT
\section [\dots],...] \{\dots\}<br>1 BEERENCE OFT
1 REFERENCE
2 TEXT
```

```
\subject [\ldots], \ldots] \{\ldots\}<br>1 BEFERENCE OPT
1 REFERENCE
2 TEXT
\subsection [\ldots, \ldots, \ldots] \{.\cdot, \cdot\}1 REFERENCE OPT
2 TEXT
\square\subsubject [\ldots, \ldots, \ldots] \{.\cdot, \cdot\}1 REFERENCE OPT
2 TEXT
\simeq \subsubsection [\ldots, \ldots] {\ldots}
1 REFERENCE OPT
2 TEXT
\simeq \subsubsubject [\ldots, \ldots] {\ldots}
                          OPT
1 REFERENCE
2 TEXT
\subsubsubsection [\dots, \dots] \{.\n}.}<br>1 BEFERENCE
1 REFERENCE
2 TEXT
\simeq \subsubsubsubject [\ldots, \ldots] \{.\cdot, \cdot\}OPT
1 REFERENCE
2 TEXT
\subsubsubsection [\ldots, \ldots] \{.\cdot, \cdot\}OPT
1 REFERENCE
2 TEXT
\subsubsubsubsubject [\ldots], \ldots] {\ldots}<br>1 REFERENCE
1 REFERENCE
2 TEXT
\title [\dots, \dots, \dots] {...}
1 REFERENCE OPT
2 TEXT
\seeREGISTER [...] \cdot 1 \cdot \dots + ... \cdot 1 \cdot \dots} [.] \cdot . \cdot ]1 TEXT PROCESSOR-<sup>9</sup>FEXT
2 INDEX
3 TEXT PROCESSOR->TEXT
instances: index
\seeindex [\cdot \cdot \cdot] {..+...+..} {...}
1 TEXT PROCESSOR->TEXT
2 INDEX
3 TEXT PROCESSOR->TEXT
\select {...} \{.\,. \} {...} \{.\,. \} {...} \{.\,. \} {...} \{.\,. \} {...} \{.\,. \}1 NAME OPT OPT OPT OPT OPT OPT
2 CONTENT
3 CONTENT
4 CONTENT
5 CONTENT
6 CONTENT
\selectblocks [...,<sup>1</sup>...] [...,<sup>2</sup>...] [...,..<sup>3</sup>.....]<br>1 NAME
1 NAME OPT OPT OPT
2 NAME
3 criterium = text SECTION
```
 $\setminus$ serializecommalist  $[\ldots, \ldots]$ **\* COMMAND \serializedcommalist \serif \serifbold \serifnormal \setautopagestaterealpageno** {...} \* **\* NAME**  $\setminus \text{setbar}$   $[ . . . ]$ **\* NAME \setbigbodyfont**  $\setminus$ setboxllx  $\ldots$  { $\ldots$ } **1 CSNAME NUMBER 2 DIMENSION** \setboxlly ... {...} **1 CSNAME NUMBER 2 DIMENSION** \setbreakpoints  $[.\dot,.]$ **\* reset NAME** \setbuffer [...] ... \endbuffer **\* NAME \setcapstrut**  $\verb+\setcatcodeable +\verb+\+^+.\label{eq:setcatcode}$ **\* CSNAME**  $\setminus$ setcharacteralign  $\{.\n,.\n,.\n,$ **1 NUMBER 2 TEXT number->TEXT text->TEXT**  $\setminus$ setcharacteraligndetail  $\{.\cdot\cdot\}$   $\{.\cdot\cdot\}$   $\{.\cdot\cdot\}$   $\{.\cdot\cdot\}$ **1 NUMBER 2 TEXT number->TEXT text->TEXT 3 DIMENSION 4 DIMENSION** \setcharactercasing [...] **\* reset WORD word Word Words capital Capital none random mixed camel cap Cap** \setcharactercleaning [...] **\* reset 1**  $\setminus$ setcharacterkerning  $[.\,. \, . \, ]$ **\* reset NAME**

```
\setcharacterspacing [...]
* reset NAME
\setcharacterstripping [\cdot,\cdot,\cdot]* reset 1
\setcharstrut {...}
* TEXT
\setminussetcollector [\cdot \cdot \cdot] [\cdot \cdot \cdot \cdot \cdot \cdot \cdot] \{ \cdot \cdot \cdot \cdot \}OPT
1 NAME
2 inherits: \setupcollector
3 CONTENT
\setcolormodell [...]
* black bw gray rgb cmyk all none
\setcounter [\cdot \cdot \cdot \cdot] [\cdot \cdot \cdot \cdot] [\cdot \cdot \cdot \cdot]OPT
1 NAME
2 NUMBER
3 NUMBER
\setminussetcounterown [...] [...] [...]OPT
1 NAME
2 NUMBER
3 TEXT
\setminussetctxluafunction \{.\cdot.\cdot\} \{.\cdot.\cdot\}1 NAME
2 NUMBER
\setcurrentfontclass {...}
* NAME
\setminussetdataset [\cdot \cdot \cdot] [\cdot \cdot \cdot \cdot] [\cdot \cdot \cdot \cdot \cdot \cdot]ת<br>סמ
1 NAME
2 NAME
3 KEY = VALUE
\setminussetdatavalue \{.\cdot\cdot\} \{.\cdot\cdot\}1 NAME
2 NUMBER
\setdefaultpenalties
\setdigitsmanipulation [...]
* reset NUMBER
\setdirection [...<sup>*</sup>...]
* NUMBER
\setminussetdocumentargument \{.\cdot.\cdot\} \{.\cdot.\cdot\}1 NAME
2 TEXT
\setdocumentargumentdefault {.<sup>1</sup>..} {.<sup>2</sup>..}
1 NAME
2 TEXT
```

```
\setminussetdocumentfilename \{.\cdot.\cdot\} \{.\cdot.\cdot\}1 NUMBER
2 TEXT
\setminussetdummyparameter \{.\n,.\n,.\n,1 KEY
2 COMMAND
\setelementexporttag [.<sup>1</sup>.] [.<sup>2</sup>..] [.<sup>3</sup>..]<br><sup>1</sup> NAME
1 NAME
2 export nature pdf
3 inline display mixed
\setminussetemeasure \{.\cdot.\cdot\} \{.\cdot.\cdot\}1 NAME
2 DIMENSION
\setminussetevalue \{.\cdot.\cdot\} \{.\cdot.\cdot\}1 NAME
2 CONTENT
\setminussetevariable \{.\cdot.\cdot\} \{.\cdot.\cdot\} \{.\cdot.\cdot\}1 NAME
2 KEY
3 VALUE
\setminussetevariables [ .^1 . ] [ . . , . .^2 . . , . ]1 NAME
2 set = COMMAND
    reset = COMMAND
   KEY = VALUE
\setexpansion [...]
* NAME
\setminussetfirstline [\cdot, \cdot]OPT * NAME
\setfirstpasscharacteralign
\setminus \text{selflag } \{.\dot{.\} \}* NAME
\setfont .<sup>*</sup>.
* FONT
\setfontcolorsheme [...<sup>*</sup>..]
* NAME
\setfontfeature {.<sup>*</sup>..}
* NAME
\setfontsolution [...]
* NAME
\setfontstrut
\setfractions
```

```
\setglobalscript [...]
* hangul hanzi nihongo ethiopic thai test NAME
\setminussetgmeasure \{.\cdot.\cdot\} \{.\cdot.\cdot\}1 NAME
2 DIMENSION
\setminussetgvalue \{.\n,.\n,.\n,.\n,1 NAME
2 CONTENT
\setminussetgvariable \{.\cdot.\cdot\} \{.\cdot.\cdot\} \{.\cdot.\cdot\}1 NAME
2 KEY
3 VALUE
\setminussetgvariables [.\cdot .]\quad [.\,.\,,.\,.\overset{2}{=}.\,.\,,.\,.]1 NAME
             2 set = COMMAND
    reset = COMMAND<br>KEY = VALUE
           KEY = VALUE
\sethboxregister .<sup>1</sup>. {.<sup>2</sup>.}
1 CSNAME NUMBER
2 CONTENT
\sethyphenatedurlafter {...}
* TEXT
\sethyphenatedurlbefore {...}
* TEXT
\sethyphenatedurlnormal {...}
* TEXT
\sethyphenationfeatures [\ldots,\ldots]OPT * NAME reset
\setminussetinitial [\cdot^1 \cdot] [\cdot \cdot \cdot, \cdot \cdot \frac{2}{7} \cdot \cdot \cdot, \cdot]1 NAME OPT OPT
2 inherits: \setupinitial
\setminussetinjector [\cdot \cdot \cdot] [\cdot \cdot \cdot \cdot \cdot] [\cdot \cdot \cdot \cdot]1 NAME
2 NUMBER
3 COMMAND
\setinteraction [...<sup>*</sup>]
* hidden NAME
\setminussetinterfacecommand \{.\cdot.\cdot\} \{.\cdot.\cdot\}1 NAME
2 NAME
\setminussetinterfaceconstant \{.\cdot\cdot\} \{.\cdot\cdot\}1 NAME
2 NAME
\setminussetinterfaceelement \{.\cdot.\cdot\} \{.\cdot.\cdot\}1 NAME
2 NAME
```

```
\setminussetinterfacemessage \{.\cdot.\cdot\} \{.\cdot.\cdot\} \{.\cdot.\cdot\}1 NAME
2 title NAME NUMBER
3 TEXT
\setminussetinterfacevariable \{.\cdot\cdot\cdot\} \{.\cdot\cdot\}1 NAME
2 NAME
\setminussetinternalrendering [...] [...] [...] \...]1 NAME
2 auto embed
3 CONTENT
\setitaliccorrection [...]
* reset 1 2
\setminussetJSpreamble \{.\cdot.\cdot\} \{.\cdot.\cdot\}1 NAME
2 CONTENT
\setlayer [\, . \, . \, . \, ] \, [ \, . \, . \, . \, ] \, [ \, . \, . \, , \, . \, . \, . \, . \, . \, . \, . \, ] \, \{ . \, . \, . \}OPT
1 NAME
                                            OPT
2 left right even odd
3 inherits: \setuplayer
4 CONTENT
\setlayerframed [.<sup>1</sup>..] [..,..<sup>2</sup>..,...] [..,..<sup>3</sup>..,..] {.<sup>4</sup>..}<br>1 NAME
1 NAME
2 inherits: \setuplayer
3 inherits: \setupframed
4 CONTENT
\setlayerframed [\cdot \cdot \cdot] [\cdot \cdot \cdot \cdot \cdot \cdot] \{ \cdot \cdot \cdot \cdot \}OPT
1 NAME
2 inherits: \setuplayerinherits: \setupframed
3 CONTENT
\setlayertext [\cdot, \cdot, \cdot, \cdot] [\cdot, \cdot, \cdot, \cdot, \frac{3}{2}, \cdot, \cdot, \cdot, \cdot] [\cdot, \cdot, \cdot, \frac{3}{2}, \cdot, \cdot, \cdot, \cdot] \{.\cdot, \cdot, \cdot, \cdot\}OPT
1 NAME
                                                                OPT
2 inherits: \setuplayer
3 align = inherits: \setupalign
     width = DIMENSION
   style = STYLE COMMAND
    color = COLOR
4 TEXT
\setlinefiller [...]
* filler NAME
\setlocalhsize [\cdot, \cdot]<br>* [\cdot + 1]OPT * [-+]DIMENSION
\setlocalscript [...]
* hangul hanzi nihongo ethiopic thai test NAME
\setminussetluatable \setminus... \{.\ni..
1 CSNAME
2 CONTENT
```

```
\setMPlayer [.<sup>1</sup>..] [.<sup>2</sup>..] [..,..<sup>3</sup>..,...] {.<sup>4</sup>..}<br>1 NAME
1 NAME
2 NAME
3 inherits: \setuplayer
4 CONTENT
\setminussetMPpositiongraphic \{.\cdot\cdot\} \{.\cdot\,,\cdot\} \{.\cdot\,,\cdot\cdot\} ...,...}
1 NAME
2 NAME
3 KEY = VALUE
\setMPpositiongraphicrange {.<sup>1</sup>..} {.<sup>2</sup>..} {.<sup>3</sup>..} {...,..<sup>4</sup>...,..}
1 NAME
2 NAME
3 NAME
4 KEY = VALUE
\setMPtext {.<sup>1</sup>..} {.<sup>2</sup>.}
1 NAME
2 TEXT
\setminussetMPvariable [.\cdot^\frac{1}{2}] [.\cdot^{\frac{2}{2}}]1 NAME
2 KEY = VALUE
\setminussetMPvariables [\cdot^1 \cdot J \quad [\ldots, \ldots]OPT
1 NAME
2 KEY = VALUE
\setmainbodyfont
\setmainparbuilder [...]
* default oneline basic NAME
\setminussetmarker [...] [...<sup>2</sup>..]
1 NAME
2 NUMBER
\setminussetmarking [.\cdot . ] \{.\cdot .\}1 MARK
2 TEXT
\setminus setmathstyle \{ \ldots, \ldots \}* display text script scriptscript cramped uncramped normal packed small big NAME
\setminussetmeasure \{.\cdot\cdot\} \{.\cdot\cdot\}1 NAME
2 DIMENSION
\setmessagetext {.<sup>1</sup>..} {.<sup>2</sup>..}
1 NAME
2 NAME NUMBER
\setminus setmode \{ \ldots \}* NAME
\setnostrut
\setnote [\begin{array}{ccc} 1 & 1 \\ 1 & 0 \end{array}] [\begin{array}{ccc} 1 & 0 \\ 0 & 1 \end{array}] [\begin{array}{ccc} 1 & 0 \\ 0 & 1 \end{array}]1 NAME
2 REFERENCE
3 TEXT
```

```
\setnotetext [\cdot \cdot \cdot] [\cdot \cdot \cdot \cdot \cdot] \{ \cdot \cdot \cdot \}<br>1 NAME
1 NAME
2 REFERENCE
3 TEXT
\setminussetnotetext [\cdot \cdot \cdot] [\cdot \cdot \cdot \cdot \cdot \cdot \cdot \cdot...]
1 NAME
2 title = TEXT
    bookmark = TEXT
                list = TEXT
   reference = REFERENCE
\setminussetnote [\cdot \cdot \cdot] [\cdot \cdot \cdot \cdot \cdot \cdot \cdot \cdot]1 NAME
2 title = TEXT
    bookmark = TEXT
                list = TEXT
    reference = REFERENCE
\setobject \{.\,{}^{1}.} \{.\,{}^{2}.} \{}^{3}.. \{.\,{}^{4}.}
1 NAME
2 NAME
3 CSNAME
4 CONTENT
\setoldstyle
\setminussetpagereference \{.\cdot.\cdot\} \{.\cdot.\cdot,\cdot.\cdot\}1 NAME
2 REFERENCE
\setminussetpagestate [.\cdot .]\, [.\cdot .]\,OPT 1 NAME
2 NAME NUMBER
\setminussetpagestaterealpageno\{.\cdot\cdot\} \{.\cdot\cdot\}1 NAME
2 NAME NUMBER
\setparagraphfreezing
\setpenalties \.<sup>1</sup>.. \{.\n3.1\}1 CSNAME
2 NUMBER
3 NUMBER
\setminussetpercentdimen \{.\cdot\cdot\} \{.\cdot\cdot\}1 DIMENSION CSNAME
2 DIMENSION NUMBER
\setperiodkerning [...]
* reset NAME
\setposition {...}
* NAME
\setminussetpositionbox \{.\cdot.\cdot\} \setminus\cdot.\cdot \{.\cdot.\cdot\}1 NAME
2 CSNAME
3 CONTENT
```

```
\setminussetpositiondata \{.\cdot.\cdot\} \{.\cdot.\cdot\} \{.\cdot.\cdot\} \{.\cdot.\cdot\}1 NAME
2 DIMENSION
3 DIMENSION
4 DIMENSION
\setpositiondataplus {.<sup>1</sup>..} {.<sup>2</sup>.} {.<sup>3</sup>.} {.<sup>4</sup>..} {...,<sup>5</sup>....}
1 NAME
2 DIMENSION
3 DIMENSION
4 DIMENSION
5 TEXT
\setpositiononly {...}
* NAME
\setminussetpositionplus \{.\cdot.\cdot\} \{.\cdot.\cdot,\cdot\} \setminus\cdot.\cdot \{.\cdot.\cdot\}1 NAME
2 TEXT
3 CSNAME
4 CONTENT
\setminussetpositionstrut \{\ldots\}* NAME
\setprofile [.<sup>*</sup>.]
* none fixed strict halffixed quarterfixed eightsfixed NAME
\setminussetrandomseed \{.\,.\,.\,\}* NUMBER
\setminussetreference [\ldots, \ldots] [\ldots, \ldots]<sup>2</sup>...,..]
1 REFERENCE
2 KEY = VALUE
\setminussetreferencedobject \{.\cdot.\cdot\} \{.\cdot.\cdot\} \setminus\cdot.\cdot \{.\cdot.\cdot\}1 NAME
2 NAME
3 CSNAME
4 CONTENT
\setminussetregisterentry [\cdot \cdot \cdot] [\ldots, \ldots \xrightarrow{2}..,..] [\ldots, \ldots \xrightarrow{3}..,..]
1 NAME OPT
2 label = NAME
   keys = TEXT PROCESSOR->TEXT
   entries = TEXT PROCESSOR->TEXT
   keys:1 = TEXT
                 keys:2 = TEXT
   keys:3 = TEXT
    entries:1 = TEXT
    entries:2entries:3 = TEXT
    alternative = TEXT
3 KEY = VALUE
\setminussetreplacements [.\cdot .] [.\cdot .]1 reset NAME OPT
2 NAME
\setrigidcolumnbalance .<sup>*</sup>.
* CSNAME NUMBER
```

```
\setminussetrigidcolumnhsize \{.\cdot.\cdot\} \{.\cdot.\cdot\} \{.\cdot.\cdot\}1 DIMENSION
2 DIMENSION
3 NUMBER
\setscript [...]
* hangul hanzi nihongo ethiopic thai test NAME
\setsecondpasscharacteralign
\setminussetsectionblock [\cdot, \cdot, \cdot] [\cdot, \cdot, \cdot, \frac{2}{3}, \cdot, \cdot, \cdot]OPT 1 NAME
2 bookmark = TEXT
\setsimplecolumnshsize [\ldots,\ldots^*],* n = NUMBER
    width = DIMENSION
    distance = DIMENSION
    lines = NUMBER
\setsmallbodyfont
\setsmallcaps
\setminussetstackbox \{.\cdot\,,\} \{.\cdot\,,\} \{.\cdot\,,\}1 NAME
2 NAME
3 CONTENT
\setstructurepageregister [.<sup>1</sup>.] [..,..<sup>2</sup>..,..] [..,..<sup>3</sup>...,..]
OPT 1 NAME
2 label = NAME
   keys = TEXT PROCESSOR->TEXT
   entries = TEXT PROCESSOR->TEXT
    keys:1 = TEXT
    keys:2 = TEXT
   keys:3 = TEXT
   entries:1 = TEXT
   entries:2 = TEXT
   entries:3 = TEXT
   alternative = TEXT
3 KEY = VALUE
\setstrut
\setsuperiors
\setsystemmode {...}
* NAME
\settabular
\settaggedmetadata [\ldots, \ldots \stackrel{1}{\cdot} \ldots, \ldots]* KEY = VALUE
\settestcrlf
\setminussettextcontent [\cdot \cdot \cdot] [\cdot \cdot \cdot \cdot] [\cdot \cdot \cdot \cdot] [\cdot \cdot \cdot \cdot] [\cdot \cdot \cdot \cdot]OPT
1 top header text footer bottom
2 text margin edge
3 left middle right
4 date pagenumber MARK TEXT COMMAND
5 date pagenumber MARK TEXT COMMAND
```

```
\setminussettightobject \{.\cdot.\cdot\} \{.\cdot.\cdot\} \setminus.\overset{3}{\ldots} \{.\cdot.\cdot\}1 NAME
2 NAME
3 CSNAME
4 CONTENT
\setminussettightreferencedobject \{.\cdot.\cdot\} \{.\cdot.\cdot\} \setminus\cdot.\cdot \{.\cdot.\cdot\}1 NAME
2 NAME
   3 CSNAME
4 CONTENT
\settightstrut
\setminussettightunreferencedobject \{.\cdot.\cdot\} \{.\cdot.\cdot\} \setminus\cdot.\cdot \{.\cdot.\cdot\}1 NAME
2 NAME
3 CSNAME
4 CONTENT
\setminussettokenlist [.\cdot .] \{.\cdot .\}1 NAME
2 TEXT
\settrialtypesetting
\setminussetuevalue \{.\cdot.\cdot\} \{.\cdot.\cdot\}1 NAME
2 CONTENT
\setminussetugvalue \{.\cdot\cdot\} \{.\cdot\cdot\}1 NAME
2 CONTENT
\setminussetunreferencedobject \{.\cdot\cdot\} \{.\cdot\cdot\} \setminus\cdot\cdot\cdot \{.\cdot\cdot\}1 NAME
2 NAME
3 CSNAME
4 CONTENT
\setup [...]
* NAME
\setupalign [...,<sup>*</sup>...]
* broad wide bottom height line high low lohi flushright flushleft middle yes no width normal reset inner outer
    flushinner flushouter left right center disable last end paragraph lefttoright righttoleft l2r r2l table lesshyphenation
    morehyphenation hanging hangingboth nothanging hz fullhz nohz hyphenated nothyphenated tolerant verytolerant
    stretch extremestretch final 1*final 2*final 3*final 4*final more 1*more 2*more
\setupalternativestyles [\ldots, \ldots^*], \ldots]* method = normal auto
\setminussetuparranging [\ldots, \ldots]* disable mirrored doublesided negative 90 180 270 reset background normal 2*16 2*8 2*4 2*2 2**2 2SIDE 2TOP 2UP
    2DOWN 2*4*2 2*2*4 2TOPSIDE 2*8*Z 2*6*Z 1*8 1*4 3SIDE TRYPTICHON ZFLYER-8 ZFLYER-10 ZFLYER-12 MAPFLYER-12 DOUBLEWINDOW
    1*2-Conference 1*4-Conference 2*2*2 2*2*3 XY NAME
```
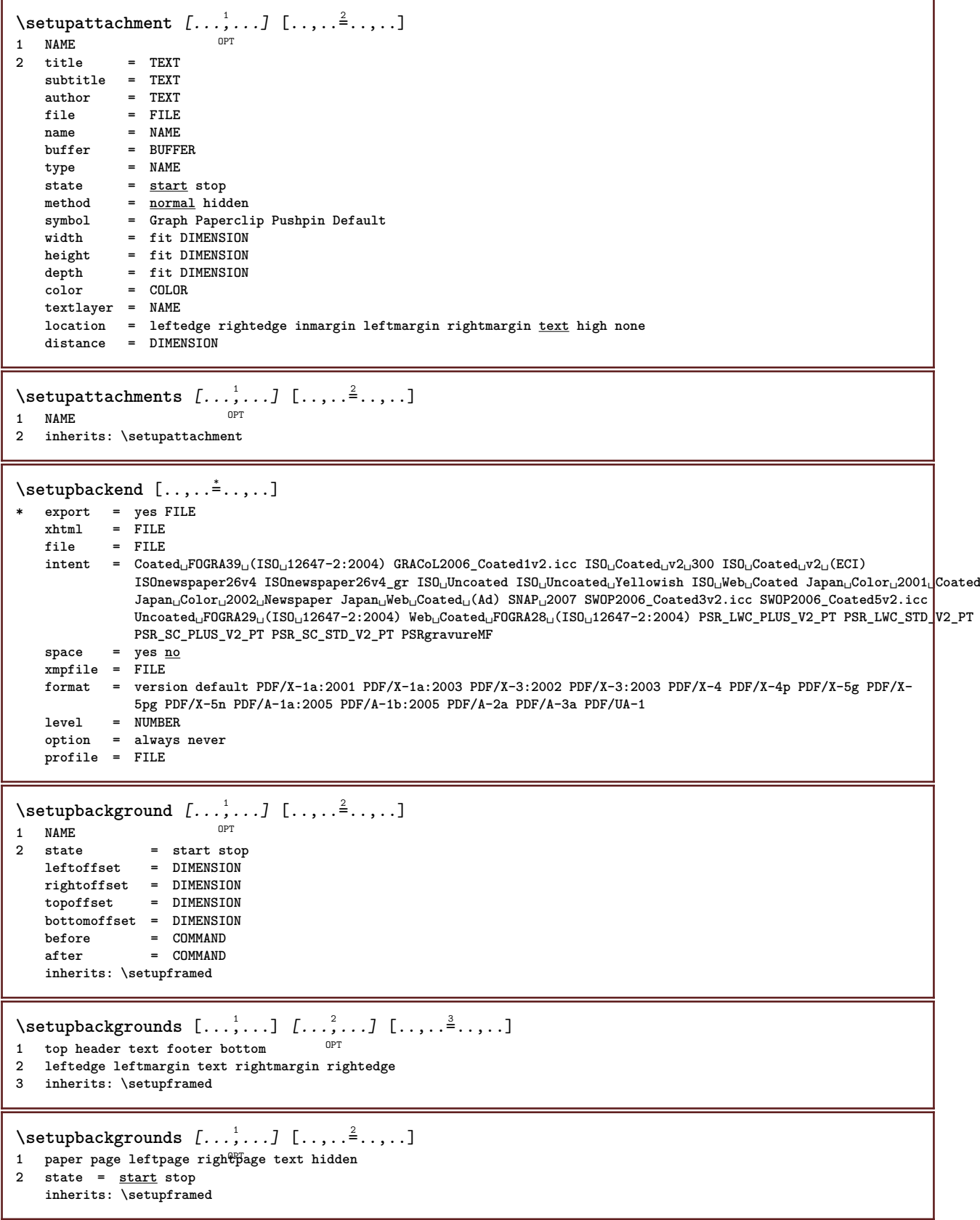

\setupbar  $[\ldots, \ldots]$   $[\ldots, \ldots]$ <sub>0PT</sub>  $[\ldots, \ldots]$ **1 NAME 2 color = COLOR continue = yes no all**  $\begin{array}{rcl}\n\text{empty} & = & \text{yes} \text{ no} \\
\text{unit} & = & \text{ex} \text{ em} \text{ p}\n\end{array}$ **unit = ex em pt in cm mm sp bp pc dd cc nc order = foreground background rulethickness = DIMENSION method = NUMBER offset = NUMBER dy = NUMBER max = NUMBER foregroundstyle = STYLE COMMAND foregroundcolor = COLOR mp = NAME left = TEXT right = TEXT repeat = yes no**  $\setminus$ setupbars  $[\ldots, \ldots]$   $[\ldots, \ldots]$ OPT **1 NAME 2 inherits: \setupbar** \setupblackrules  $[\ldots, \ldots]$ **\* width = max DIMENSION height = max DIMENSION depth = max DIMENSION distance = DIMENSION n = NUMBER alternative = a b style = STYLE COMMAND color = COLOR type = mp yes no**  $mp$  **=** NAME  $\setminus$ setupblank  $[\ldots, \ldots]$ \* **inherits:** \blank<sup>0PT</sup>  $\setminus$ setupbleeding  $[\ldots, \ldots \stackrel{*}{\cdot} \ldots]$ **\* width = DIMENSION height = DIMENSION offset = DIMENSION hoffset = DIMENSION voffset = DIMENSION**  $location = t b \underline{1} r b \underline{1} b$  br rb tl 1t tr rt **stretch = yes no page = yes no**  $\setminus$ setupblock  $[\ldots, \ldots]$   $[\ldots, \ldots]^2$ OPT **1 NAME 2 before = COMMAND after = COMMAND left = COMMAND right = COMMAND alternative = paragraph text inner = COMMAND setups = NAME align = inherits: \setupalign style = STYLE COMMAND color = COLOR**  $\setminus$ setupbodyfont  $[\ldots, \ldots]$ \* DIMENSION NAME globa<sup>0PT</sup>reset x xx small big script scriptscript rm ss tt hw cg roman serif regular sans sansserif **support type teletype mono handwritten calligraphic**  $\setminus$ setupbodyfontenvironment  $[\cdot \cdot \cdot]$   $[\cdot \cdot \cdot \cdot]$   $[\cdot \cdot \cdot \cdot \cdot \cdot \cdot]$ OPT **1 NAME** OPT OPT **2 default DIMENSION 3 inherits: \definebodyfontenvironment**

 $\setminus$ setupbookmark  $[\ldots, \ldots \stackrel{*}{\cdot}, \ldots]$ **\* force = yes no number = yes no numberseparatorset = NAME numberconversionset = NAME numberstarter = COMMAND**  $\begin{array}{c} {\tt number \textbf{stopper}} \\ {\tt number \textbf{segments}} \end{array}$  $=$  NUMBER NUMBER:NUMBER NUMBER:\* NUMBER:all SECTION SECTION:SECTION SECTION:\* SECTION:all **current sectionblock = yes NO**  $\setminus$ setupbottom  $[\cdot \cdot \cdot \cdot]$   $[\cdot \cdot \cdot \cdot \cdot \cdot \cdot \cdot]$ 1 **text margin edge<sup>pT</sup> 2 state = start stop empty high none normal nomarking NAME style = STYLE COMMAND color = COLOR strut = yes no n = NUMBER before = COMMAND after = COMMAND**  $leftext$ **middletext = TEXT righttext = TEXT leftstyle = STYLE COMMAND middlestyle = STYLE COMMAND rightstyle = STYLE COMMAND leftcolor = COLOR middlecolor = COLOR rightcolor = COLOR width = DIMENSION leftwidth = DIMENSION middlewidth = DIMENSION rightwidth = DIMENSION**  $\setminus$ setupbottomtexts  $[.\cdot$ ..]  $[.\cdot$ ..]  $[.\cdot$ ...]  $[.\cdot$ ...]  $[.\cdot$ ...] OPT OPT **1 text margin edge** OPT OPT OPT **2 date pagenumber MARK TEXT COMMAND 3 date pagenumber MARK TEXT COMMAND 4 date pagenumber MARK TEXT COMMAND 5 date pagenumber MARK TEXT COMMAND**  $\setminus$ setupbtx  $[\cdot \cdot \cdot]$   $[\cdot \cdot \cdot, \cdot \cdot \cdot \cdot]$ 1 **NAME** OPT **2 specification = default apa aps NAME dataset = default NAME command = \...##1 left = COMMAND right = COMMAND authorconversion = normal normalshort normalinverted invertedshort short etallimit = NUMBER etaldisplay = NUMBER etaloption = last stopper = initials interaction = start stop number text page all alternative = default category entry short page num textnum year index tag keywords author authoryears authornum authoryear sorttype =** <u>normal</u> reverse<br>
compress **=** yes no **compress = yes no default = default NAME style = STYLE COMMAND** compress<br>
default = defau<br>
style = STYLE<br>
color = COLOR  $\setminus$ setupbtxdataset  $[\ldots, \ldots]$   $[\ldots, \ldots]$ <sup>2</sup>...,..] OPT **1 NAME 2 language = LANGUAGE**  $\setminus$ setupbtxlist  $[\cdot \cdot \cdot]$   $[\cdot \cdot \cdot \cdot \cdot \cdot \cdot$ ....] OPT **1 NAME 2 inherits: \setuplist**

```
\setupbtxregister [\dots, \dots] [\dots, \dots]<br>1 NAME
1 NAME
   2 state = start stop
              = NAME
   field = keyword range pagenumber author
   register = NAME
              method = once
   alternative = normalshort invertedshort
              style = STYLE COMMAND
   color = COLOR
\setminussetupbtxrendering [\ldots, \ldots] [\ldots, \ldots]<sup>2</sup>.....]
                           OPT
1 NAME
2 textstate = start stop
    pagestate = start stop
    separator = COMMAND
    criterium = previous cite here all none
    filter = TEXT
   specification = NAME
   title = TEXT
   before = COMMAND
   after = COMMAND<br>dataset = NAME
   \frac{distance}{model}method = dataset force local global none
                sorttype = short dataset list reference used default cite index
    repeat = yes no
    group = NAME
   numbering = yes no num index tag short page
\setupbtx [...<sup>*</sup>..]
* NAME
\setminussetupbuffer [\ldots, \ldots] [\ldots, \ldots]1 BUFFER OPT
2 before = COMMAND
    after = COMMAND
    strip = yes no
\setminussetupbutton [\ldots, \ldots] [\ldots, \ldots]OPT
1 NAME
2 state = start stop
    samepage = yes no empty none normal default
    style = STYLE COMMAND
   color = COLOR
   contrastcolor = COLOR
   alternative = hidden
   inherits: \setupframed
\setminussetupcapitals [\ldots, \ldots] [\ldots, \ldots]<br>1 NAME
1 NAME
2 title = yes no
    sc = yes no
    style = STYLE COMMAND
```

```
\setminussetupcaption [\dots, \dots, 1] [\dots, \dots]<br>1 NAME
1 NAME
                     2 suffix = COMMAND
   suffixseparator = COMMAND
   suffixstopper = COMMAND
                     location = left right middle low high grid lines overlay inner outer innermargin outermargin leftmargin
                        rightmargin lefthanging righthanging hang top bottom stretch tolerant verytolerant none
                        default
    command = \...##1
   numbercommand = \...##1<br>textcommand = \...##1
   \tt textcommand \name{1}{\textbf{1}} \tt spacebeforespacebefore = inherits: \blank
   spaceinbetween = inherits: \blank
    spaceafter = inherits: \blank
    distance = DIMENSION
   headstyle = STYLE COMMAND
   headcolor = COLOR
   headseparator = TEXT<br>inbetween = COMMAND
    intweenstyle = STYLE COMMAND
   color = COLOR<br>
topoffset = DIMENS
                     topoffset = DIMENSION
   bottomoffset = DIMENSION<br>number = yes no no:
                     number = yes no none
    group = TEXT
    leftmargin = DIMENSION
   rightmargininnermargin = DIMENSION<br>outermargin = DIMENSION
    \overline{\phantom{a}} outermargin
   align = inherits: \setupalign
   width = fit max DIMENSION
    minwidth = fit DIMENSION
    maxwidth = DIMENSION
    hang = yes no
    inherits: \setupcounterinherits: \setupframed
\setminussetupcaptions [\ldots, \ldots] [\ldots, \ldots]<sup>2</sup>...,..]
OPT
1 NAME
2 inherits: \setupcaption
\setupcharacteralign [..,..=<sup>*</sup>.....]
* leftwidth = DIMENSION
   rightwidth = DIMENSION
    leftsample = TEXT
   rightsample = TEXT
   character = TEXT number->TEXT text->TEXT
\setminussetupcharacterkerning [\ldots, \ldots] [\ldots, \ldots]<sup>2</sup>...,..]
                                     OPT
1 NAME
              2 factor = max NUMBER
   width = DIMENSION
   features = NAME
   style = STYLE COMMAND
   color = COLOR
\setminussetupcharacterspacing [\cdot^1 \cdot] [\cdot^2 \cdot] [\cdot \cdot, \cdot \cdot^{\frac{3}{2}} \cdot \cdot, \cdot \cdot]1 NAME
2 NUMBER
3 left = NUMBER
                 right = NUMBER
   alternative = 0 1
```
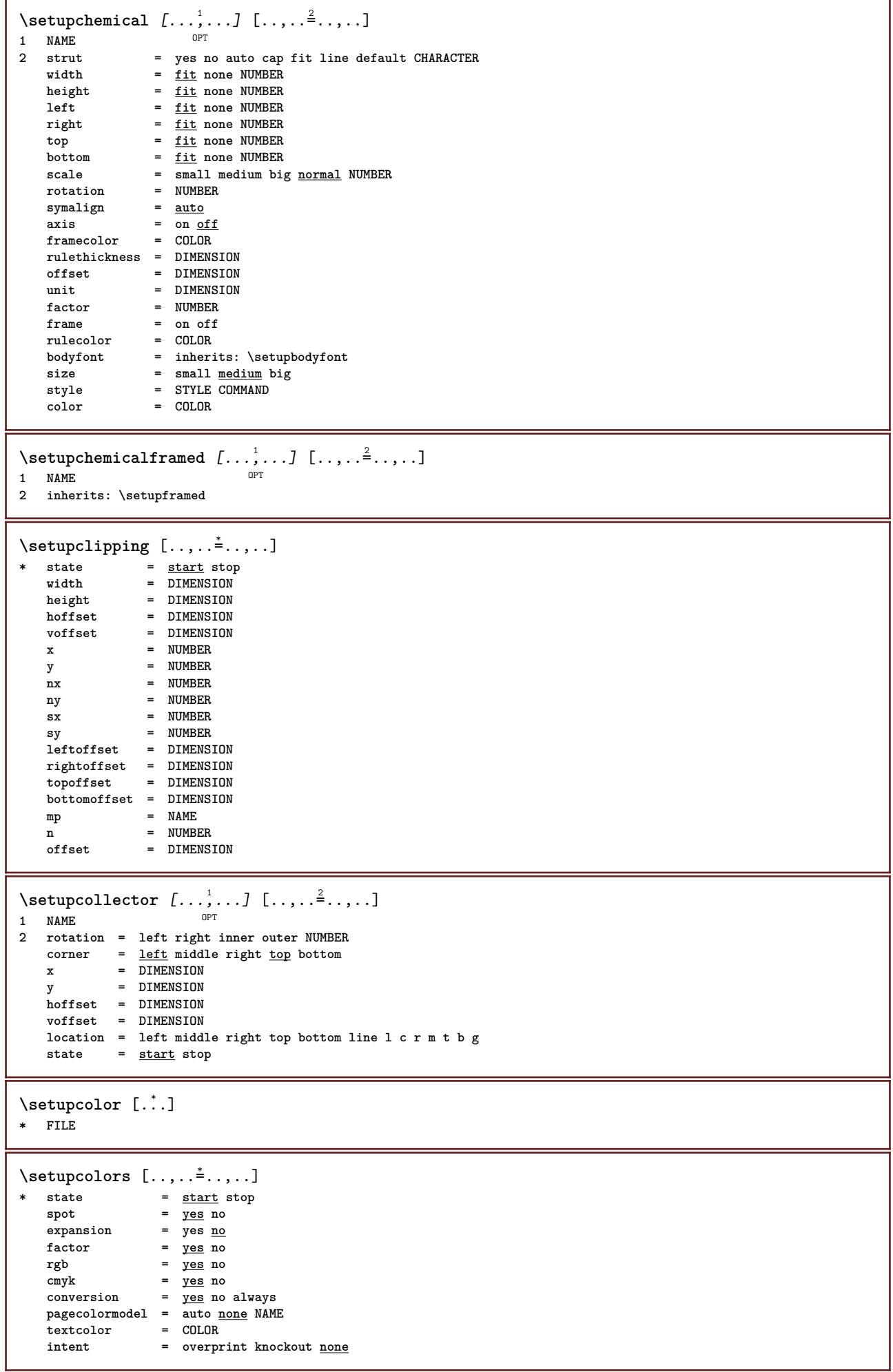

```
\setminussetupcolumns [\ldots, \ldots^*], \ldots]* inherits: \setupmixedcolumns
\setminussetupcolumnset [\ldots, \ldots] [\ldots, \ldots]1 NAME NAME: NUMBER OPT
2 n = NUMBER
    nleft = NUMBER
    nright = NUMBER
    width = DIMENSION auto
   distance = DIMENSION
              lines = NUMBER
   maxwidth = DIMENSION
   maxheight = DIMENSION
   direction = normal reverse
   page = inherits: \page
   inherits: \setupframed
\setminussetupcolumnsetarea [\ldots, \ldots] [\ldots, \ldots]<sup>2</sup>...,..]
                             OPT
1 NAME
2 state = start stop repeat
   x = NUMBER
   y = NUMBER
   nx = NUMBER
   ny = NUMBER
    style = STYLE COMMAND
    color = COLOR
   clipoffset = DIMENSION
   rightoffset = DIMENSION
   inherits: \setupframed
\setupcolumnsetareatext [.<sup>1</sup>..] [.<sup>2</sup>..]
1 NAME
2 TEXT
\setminussetupcolumnsetlines [...] [...] [...] [...] [...]1 NAME
2 NUMBER
3 NUMBER
4 NUMBER
\setminussetupcolumnsetspan [\ldots, \ldots] [\ldots, \ldots]<sup>2</sup>...,..]
                             OPT
1 NAME
           2 n = NUMBER
    style = STYLE COMMAND
    color = COLOR
   before = COMMAND
   after = COMMAND
   inherits: \setupframed
\setminussetupcolumnsetstart [.<sup>1</sup>..] [.<sup>2</sup>..] [.<sup>3</sup>..] [.<sup>4</sup>..]
1 NAME
2 NUMBER
3 NUMBER
4 NUMBER
\setminussetupcombination [\dots, \dots] [\dots, \dots]<br>1 NAME
1 NAME
2 nx = NUMBER
    ny = NUMBER
    width = fit DIMENSION
   height = fit DIMENSION
   location = left middle right top bottom
   distance = DIMENSION
   alternative = label text
   align = inherits: \setupalign<br>continue = yes no
    continue = yes no
    before = COMMAND
   after = COMMAND
   inbetween = COMMAND
   style = STYLE COMMAND<br>color = COLOR
               color = COLOR
```
 $\setminus$ setupcombinedlist  $[\cdot, \cdot, \cdot]$   $[\cdot, \cdot, \cdot, \frac{2}{3}, \cdot, \cdot, \cdot]$ **1 LIST 2 criterium = local intro reference SECTIONBLOCK:reference all SECTIONBLOCK:all text SECTIONBLOCK:text current SECTIONBLOCK:current here previous SECTIONBLOCK:previous component SECTION SECTIONBLOCK:SECTION reference = NUMBER**  $extras$ **order = command all title alternative = a b c d e f g left right top bottom command none interactive paragraph horizontal vertical NAME**  $\setminus \text{setupCOMBINEDLIST}$   $[\ldots, \ldots^{\pm}, \ldots]$ **\* inherits: \setupcombinedlist instances: content**  $\setminus$ setupcontent  $[\ldots, \ldots^*], \ldots]$ **\* inherits: \setupcombinedlist**  $\setminus$ setupcomment  $[\ldots, \ldots]$   $[\ldots, \ldots]$ OPT **1 NAME 2 state = start stop none method = normal hidden symbol = Comment Help Insert Key Newparagraph Note Paragraph Default width = fit DIMENSION height = fit DIMENSION depth = fit DIMENSION title = TEXT subtitle = TEXT author = TEXT nx = NUMBER ny = NUMBER color = COLOR option = xml max textlayer = NAME location = leftedge rightedge inmargin leftmargin rightmargin text high none distance = DIMENSION space = yes buffer = BUFFER**  $\setminus$ setupcounter  $[\ldots, \ldots]$   $[\ldots, \ldots]$ <sup>2</sup>...,..] OPT **1 NAME 2 start = NUMBER number** = NUMBER<br>
counter = NAME  $\frac{1}{n}$ **counter method = page state = start stop way = bypage byblock bytext byhead bySECTION prefix = yes no prefixseparatorset = NAME prefixconversion = NAME prefixconversionset = NAME prefixstarter = COMMAND PROCESSOR->COMMAND prefixstopper = COMMAND PROCESSOR->COMMAND prefixset = NAME prefixsegments = NUMBER NUMBER:NUMBER NUMBER:\* NUMBER:all SECTION SECTION:SECTION SECTION:\* SECTION:all current numberorder = reverse numberseparatorset = NAME**  $number conversion$ **numberconversionset = NAME numberstarter = COMMAND PROCESSOR->COMMAND numberstopper = COMMAND PROCESSOR->COMMAND** numbersegments = NUMBER NUMBER:NUMBER NUMBER:\* NUMBER:all **type = first previous next last NUMBER criterium = strict positive all prefixconnector = COMMAND PROCESSOR->COMMAND**  $\setminus$ setupdataset  $[\ldots, \ldots]$   $[\ldots, \ldots]$ <sup>2</sup>...,..] OPT **1 NAME 2 delay = yes no**

 $\setminus$ setupdelimitedtext  $[\ldots, \ldots]$   $[\ldots, \ldots]$ <sup>2</sup>...,..] OPT **1 NAME NAME:NUMBER 2 before = COMMAND after = COMMAND language = local global LANGUAGE**<br>method **= font method = font repeat** = yes <u>no</u><br>location = text pa **location = text paragraph margin left = COMMAND** middle = COMMAND<br>
right = COMMAND **right = COMMAND nextleft = COMMAND nextright = COMMAND spacebefore = inherits: \blank spaceafter = inherits: \blank leftmargin = yes no standard DIMENSION rightmargin = yes no standard DIMENSION indenting = inherits: \setupindenting indentnext = yes no auto style = STYLE COMMAND color = COLOR symstyle = STYLE COMMAND symcolor = COLOR**  $\setminus$ setupdescription  $[\ldots, \ldots]$   $[\ldots, \ldots]$ <sup>2</sup>...,..] O<sub>p</sub> **1 NAME 2 title = yes no level** = NUMBER<br>text = TEXT  $=$  TEXT<br> $=$  \...##1 **headcommand = \...##1 before = COMMAND after = COMMAND inbetween** = COMMAND<br>alternative = <u>le</u>ft rig **alternative = left right inmargin inleft inright margin leftmargin rightmargin innermargin outermargin serried hanging top empty command NAME align = inherits: \setupalign** headalign = inherits: \setupalign<br>indenting = inherits: \setupinden **indenting = inherits: \setupindenting display = yes no indentnext** = yes no auto<br>
width = fit broad 1: **width = fit broad line DIMENSION distance = none DIMENSION stretch = NUMBER shrink = NUMBER hang = fit broad none margin NUMBER**  $\overline{\text{clos}}$  **esymbol**  $\frac{1}{2}$  **closecommand**  $= \setminus ... \# 1$ **expansion = yes no xml referenceprefix = + - TEXT sample = TEXT margin = yes no standard DIMENSION style = STYLE COMMAND color = COLOR headstyle = STYLE COMMAND**<br>**headcolor = COLOR headcolor**<br>**aligntitle aligntitle = yes no**  $\setminus$ setupdescriptions  $[\ldots, \ldots]$   $[\ldots, \ldots]$ <sup>2</sup>...,..] OPT **1 NAME 2 inherits: \setupdescription**  $\setminus$ setupdirections  $[\ldots, \ldots \stackrel{*}{\cdot} \ldots]$ **\* bidi = on off local global method = one two default fences = yes no break = both before**  $\setminus$ setupdocument  $[\ldots, \ldots]$   $[\ldots, \ldots]$ <sup>2</sup>.....] OPT **1 NAME 2 before = COMMAND after = COMMAND metadata:author = TEXT metadata:title = TEXT metadata:subject = TEXT metadata:keywords = TEXT KEY = VALUE**
$\setminus$ setupeffect  $[\ldots, \ldots]$   $[\ldots, \ldots]$ OPT **1 NAME**  $\begin{array}{rcl}\n\text{method} & = & \underline{\text{none}} \text{ command} \\
\text{stretch} & = & \text{NIMRFR}\n\end{array}$  $=$  NUMBER **rulethickness = DIMENSION alternative = normal inner outer both hidden stretch**  $\setminus$ setupenumeration  $[\ldots, \ldots]$   $[\ldots, \ldots]$ <sup>2</sup>.....] OPT **1 NAME 2 title = yes no =** <u>yes</u> no<br>**=** \...##1 **numbercommand = \...##1 titledistance = DIMENSION the STYLE COMMAND**<br>**color**  $\textrm{titlecolor}$ **titlecommand = \...##1 titleleft = COMMAND titleright = COMMAND left = COMMAND right = COMMAND symbol = COMMAND starter = COMMAND stopper** = COMMAND<br>
coupling = NAME **coupling = NAME**  $counter$ **level = NUMBER**  $\begin{array}{rcl} \texttt{text} & = & \texttt{TEXT} \\ \texttt{headcommand} & = & \dots. #11 \end{array}$ **headcommand = \...##1**<br>**before = COMMAND**  $\mathbf{before}$  after = COMMAND<br>= COMMAND  $intween$ **alternative = left right inmargin inleft inright margin leftmargin rightmargin innermargin outermargin serried hanging top empty command NAME align = inherits: \setupalign**  $\begin{tabular}{lllll} \texttt{headalign} & = \texttt{inherits: \setminussetupalign} \\ \texttt{indending} & = \texttt{inherits: \setminussetupinden} \end{tabular}$ **indenting = inherits: \setupindenting display = yes no indentnext = yes no auto width = fit broad line DIMENSION** distance **= none DIMENSION**<br>stretch = NUMBER  $stretch$ **shrink = NUMBER hang = fit broad none margin NUMBER**  $close symbol$ **closecommand = \...##1 expansion = yes no xml**  $r = r + 1$ <br> **referenceprefix** =  $r - T$ **EXT**<br> **sample** = **TEXT**  $\tanh$  **sample margin = yes no standard DIMENSION style = STYLE COMMAND color = COLOR headstyle = STYLE COMMAND headcolor = COLOR aligntitle = yes no inherits: \setupcounter**  $\setminus$ setupenumerations  $[\ldots, \ldots]$   $[\ldots, \ldots]$ <sup>2</sup>...,..] OPT **1 NAME 2 inherits: \setupenumeration**  $\setminus$ setupenv  $[\ldots, \ldots \stackrel{*}{\dots}, \ldots]$ **\* set = COMMAND reset = COMMAND KEY = VALUE**  $\setminus$ setupexpansion  $[\ldots, \ldots]$   $[\ldots, \ldots]$ O<sub>p</sub>T **1 NAME 2 step = NUMBER stretch = NUMBER shrink = NUMBER**

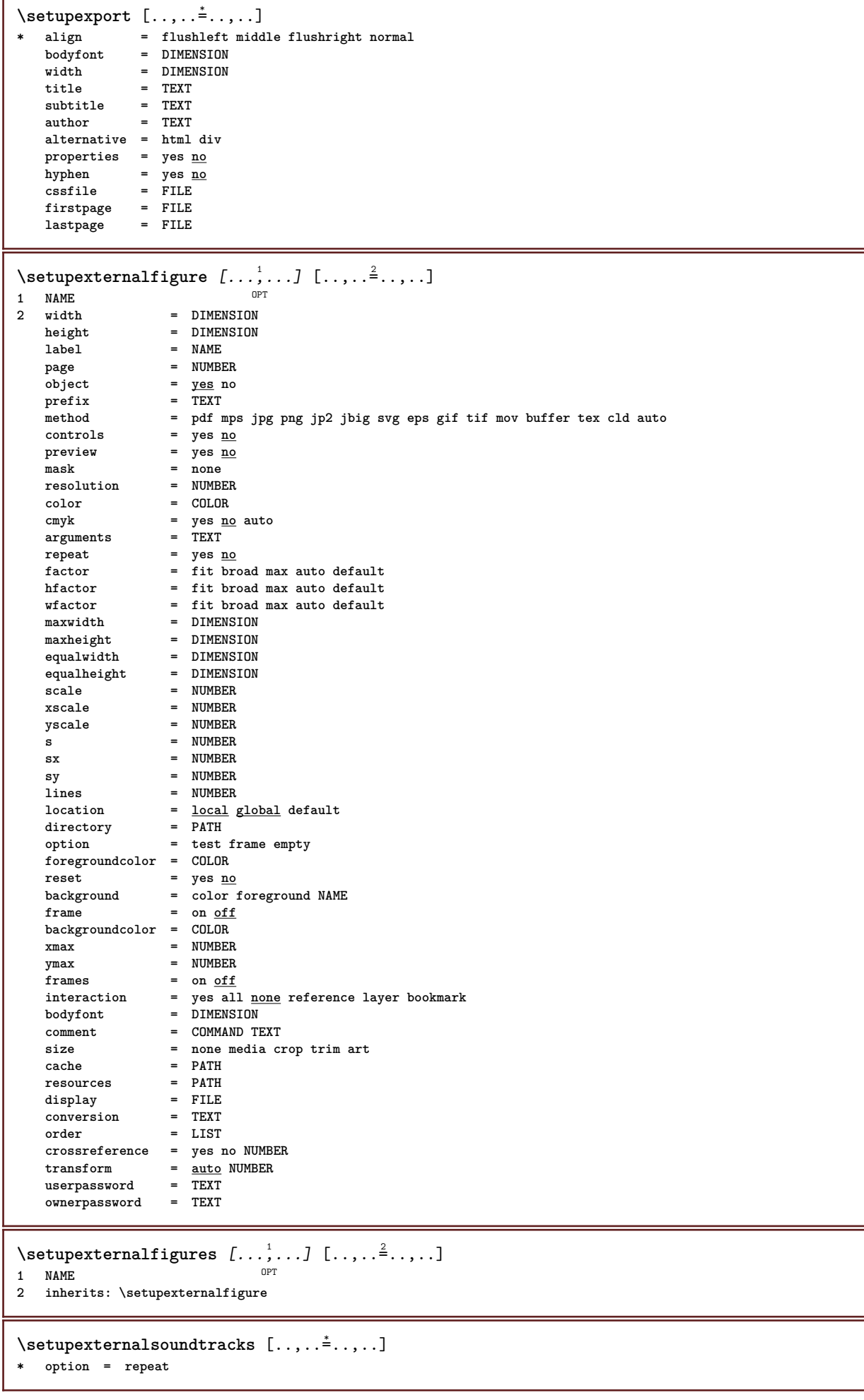

 $\setminus \texttt{setupfacingfloat} \, [\, \ldots, \, \ldots, \, \, \ldots, \, \, \ldots, \, \, \ldots] \ \, \texttt{num}$ **1 NAME 2 inbetween = COMMAND page = inherits: \page spaceinbetween = inherits: \blank style = STYLE COMMAND color = COLOR width = fit frame DIMENSION inherits: \setupframed** \setupfield  $[\ldots]$   $[\ldots, \ldots]$   $[\ldots, \ldots]$   $[\ldots, \ldots]$   $[\ldots, \ldots]$   $[\ldots, \ldots]$   $[\ldots, \ldots]$ OPT **1 NAME** OPT O<sub>p</sub>T **2 reset label frame horizontal vertical 3 inherits: \setupfieldtotalframed 4 inherits: \setupfieldlabelframed 5 inherits: \setupfieldcontentframed**  $\setminus$ setupfieldbody  $[...^1,...]$   $[...,...^2...]$ OPT **1 NAME 2 category = NAME inherits: \setupfieldcategory**  $\setminus$ setupfieldcategory  $[\ldots, \ldots]$   $[\ldots, \ldots]$ <sup>2</sup>...,..] OPT<sup></sup> **1 NAME 2 start = NUMBER style = STYLE COMMAND color = COLOR type = radio sub text line push check signature values = TEXT definition**<br>**= COLOR**  $field framecolor$ **fieldbackgroundcolor = COLOR width = DIMENSION height = DIMENSION depth = DIMENSION align = left middle right flushleft center flushright n = NUMBER symbol = NAME fieldlayer = NAME option = readonly required protected sorted unavailable nocheck fixed file hidden printable auto clickin = REFERENCE clickout = REFERENCE regionin = REFERENCE regionout = REFERENCE afterkey = REFERENCE format = REFERENCE validate** = REFERENCE<br>calculate = REFERENCE **calculate = REFERENCE focusin = REFERENCE focusout = REFERENCE openpage = REFERENCE closepage = REFERENCE**  $\setminus$ setupfieldcontentframed  $[...,\ldots]$   $[...,\ldots]$ OPT **1 NAME 2 inherits: \setupframedinherits: \setupfieldcategory**  $\setminus$ setupfieldlabelframed  $[\ldots, \ldots]$   $[\ldots, \ldots]$ <sup>2</sup>...,..] OPT **1 NAME 2 inherits: \setupframed** \setupfields *[...*,"...] *[..,..*.<sup>2</sup>..,..] *[..,..*.<sup>3</sup>..,..] [..,..<sup>4</sup>..,..] 1 **reset label frame horizontal vert ral** O<sub>PT</sub> **2 inherits: \setupfieldtotalframed 3 inherits: \setupfieldlabelframed 4 inherits: \setupfieldcontentframed**

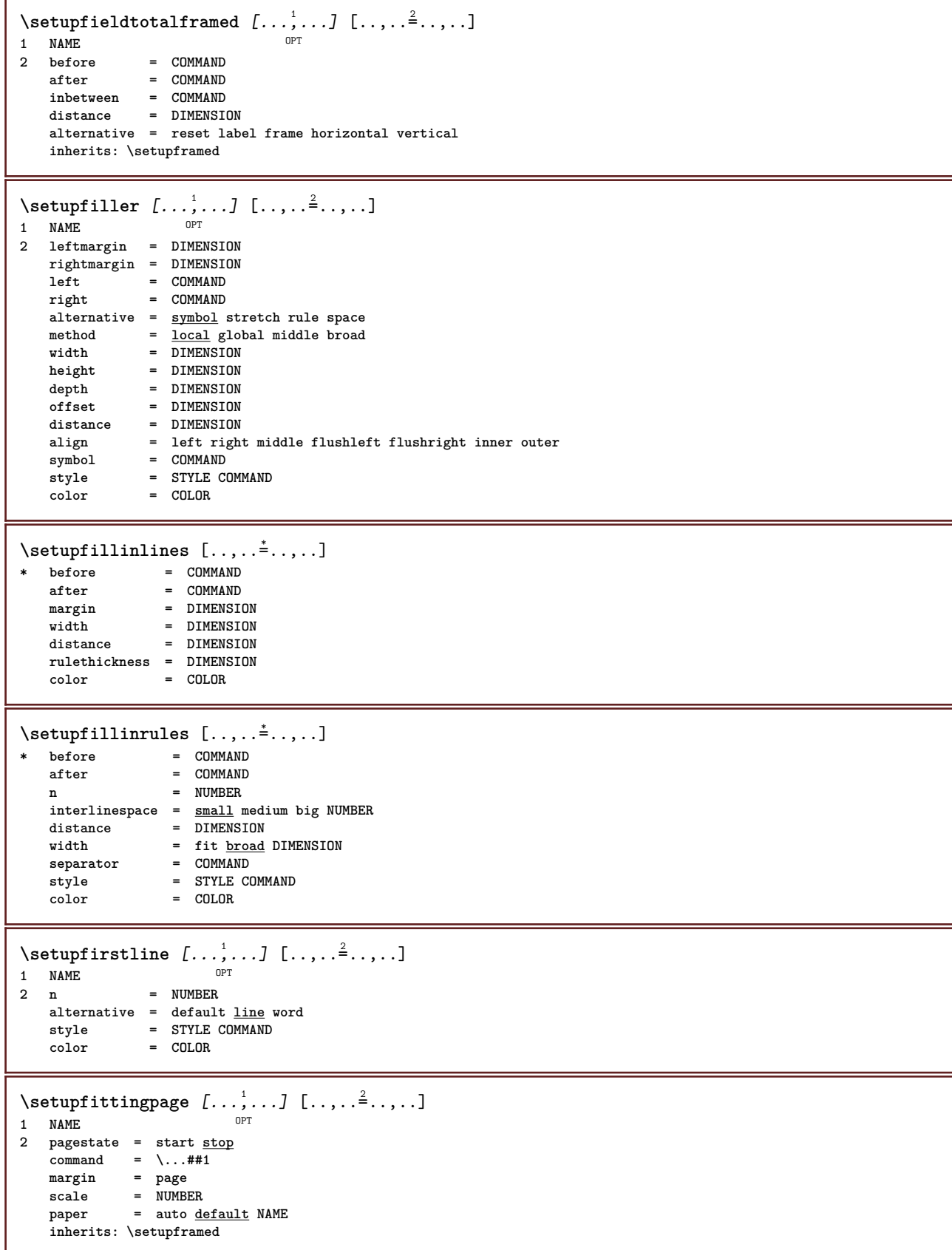

 $\setminus \text{setupfloat} \ [\dots, \dots] [\dots, \dots^2, \dots]$ OPT **1 SINGULAR 2 indentnext =** yes no auto<br>default **=** inherits: \ **default = inherits: \placefloat fallback = inherits:**  $\Delta$ **placefloat**<br> **= COMMAND inner = COMMAND criterium = DIMENSION method = NUMBER sidemethod = NUMBER**  $textbf{b}$ <br>**sidealign sidealign = height depth line halfline grid normal grid = inherits: \snaptogrid local = yes no**  $\begin{array}{rcl}\n\text{command} & = & \\\n\text{availablewidth} & = & \text{DIMENSION}\n\end{array}$ **availablewidth = DIMENSION**  $\alpha$  **availableheight minwidth = DIMENSION maxwidth = DIMENSION location = left right middle flushleft flushright center max inner outer innermargin outermargin inneredge outeredge backspace cutspace leftmargin rightmargin leftedge rightedge leftmargindistance = DIMENSION rightmargindistance = DIMENSION leftmargin** = DIMENSION<br> **leftmargin** = DIMENSION **rightmargin = DIMENSION innermargin = DIMENSION outermargin = DIMENSION bottombefore** = COMMAND<br>bottomafter = COMMAND  $\frac{b}{b}$  **expansion expansion = yes no xml referenceprefix** =  $+$  - TEXT<br>xmlsetup = NAME  $x$ mlsetup **catcodes = NAME freeregion = yes no spacebefore = none inherits: \blank spaceafter = none inherits: \blank width = DIMENSION height = DIMENSION offset = DIMENSION none overlay**  $\begin{tabular}{lclclcl} \texttt{sidespace} & = & none inherits: \blacksquare \texttt{blank} \texttt{sidespace} & = & none inherits: \blacksquare \texttt{blank} \texttt{SPACE} \end{tabular}$ **sidespaceafter = none inherits: \blank spacebeforeside = none inherits: \blank s** = none inherits: \blank<br>= old DIMENSION **spaceafterside**<br>sidethreshold<br>**margin margin = DIMENSION ntop = NUMBER nbottom = NUMBER step = small medium big line depth nlines = NUMBER cache = yes no compress** =  $\frac{v}{y \text{ es}}$  no<br> **compressdistance** = DIMENSION  $conpressedistance$ **inherits: \setupframed**  $\setminus$ setupfloatframed  $[...,...]$   $[...,...]$ <sub>2</sub>..... OPT **1 NAME 2 inherits: \setupframed**  $\setminus$ setupfloats  $[\ldots, \ldots]$   $[\ldots, \ldots]$ 1 SINGULAR OPT **2 inherits: \setupfloat** \setupfloatsplitting  $[\ldots, \ldots]$ **\* before = COMMAND after = COMMAND inbetween = COMMAND lines = auto NUMBER conversion = NAME**  $\setminus$ setupfontexpansion  $[.\cdot, ] [.,.,.]^2. ., .]$ **1 NAME 2 vector = NAME factor = NUMBER stretch = NUMBER shrink = NUMBER step = NUMBER**

 $\setminus$ setupfontprotrusion  $[\cdot^1, 1, [\cdot, \cdot, \cdot^{\frac{2}{n}}, \cdot, \cdot, \cdot]$ **1 NAME 2 vector = NAME factor = NUMBER left = NUMBER right = NUMBER**  $\setminus$ setupfonts  $[\ldots, \ldots^*], \ldots]$ **\* language = no auto \setupfontsolution** [...,...] <sup>1</sup> OPT [..,..=..,..] <sup>2</sup> **1 NAME 2 goodies = FILE solution = NAME less = NAME more = NAME method = preroll split normal reverse random criterium = NUMBER**  $\setminus$ setupfooter  $[\cdot \cdot \cdot \cdot]$   $[\cdot \cdot \cdot \cdot \cdot \cdot \cdot \cdot]$ 1 **text margin edge<sup>pT</sup> 2 state = start stop empty high none normal nomarking NAME style = STYLE COMMAND color** = COLOR<br>strut = yes no **strut = yes no n** = NUMBER<br>before = COMMANI **before = COMMAND after = COMMAND lefttext = TEXT middletext = TEXT righttext = TEXT leftstyle = STYLE COMMAND middlestyle = STYLE COMMAND rightstyle = STYLE COMMAND leftcolor = COLOR middlecolor = COLOR rightcolor = COLOR width = DIMENSION leftwidth = DIMENSION middlewidth = DIMENSION rightwidth = DIMENSION**  $\setminus$ setupfootertexts  $[\cdot \cdot \cdot]$   $[\cdot \cdot \cdot \cdot]$   $[\cdot \cdot \cdot \cdot]$   $[\cdot \cdot \cdot \cdot]$   $[\cdot \cdot \cdot \cdot]$ OPT OPT OPT **1 text margin edge** OPT OPT **2 date pagenumber MARK TEXT COMMAND 3 date pagenumber MARK TEXT COMMAND 4 date pagenumber MARK TEXT COMMAND 5 date pagenumber MARK TEXT COMMAND** \setupfootnotes  $[\ldots,\ldots^*],\ldots]$ **\* inherits: \setupnote**  $\setminus$ setupforms  $[\ldots, \ldots^*], \ldots]$ **\* method = XML HTML PDF**  $\frac{1}{\text{export}} = \frac{1}{\text{yes}}$ 

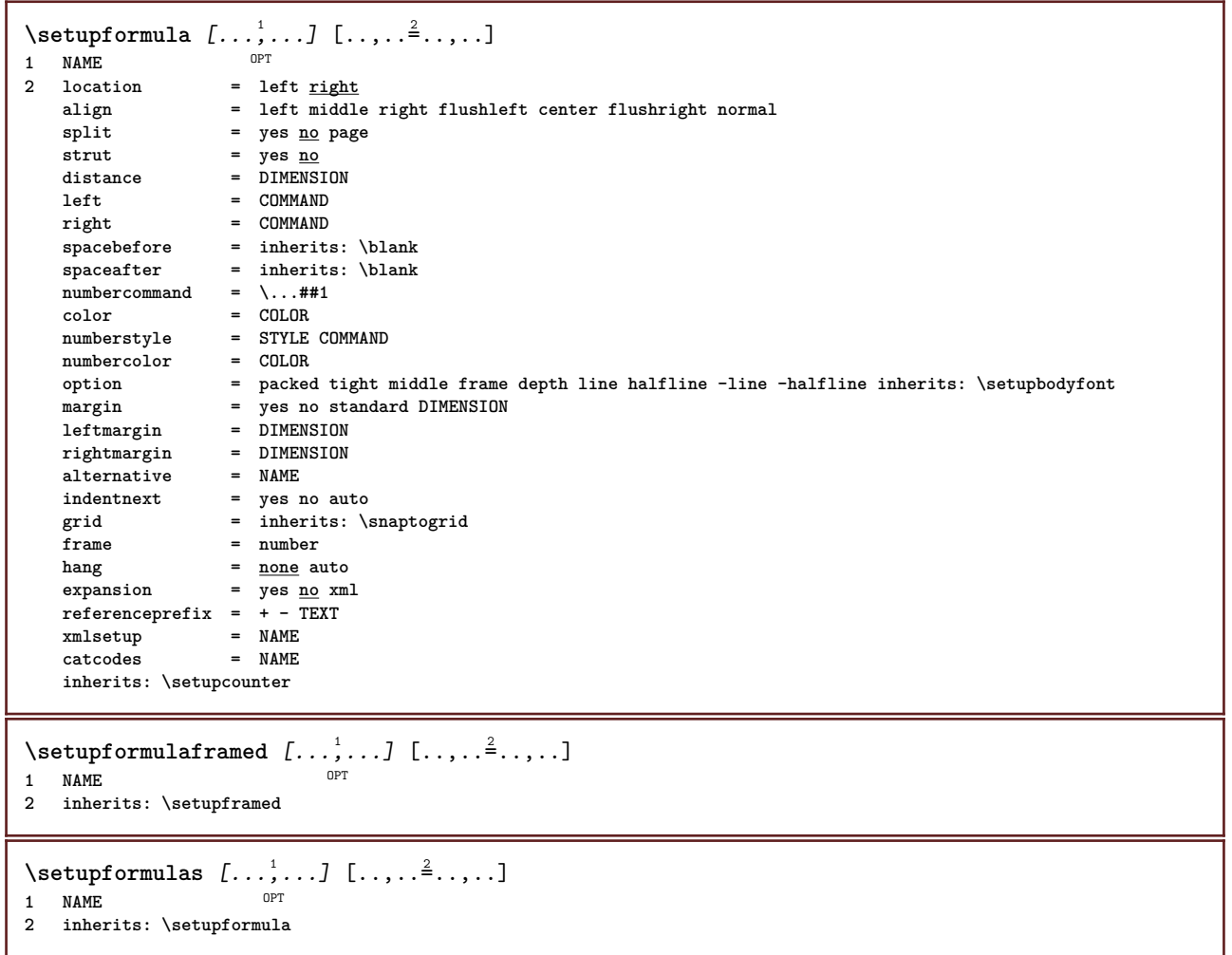

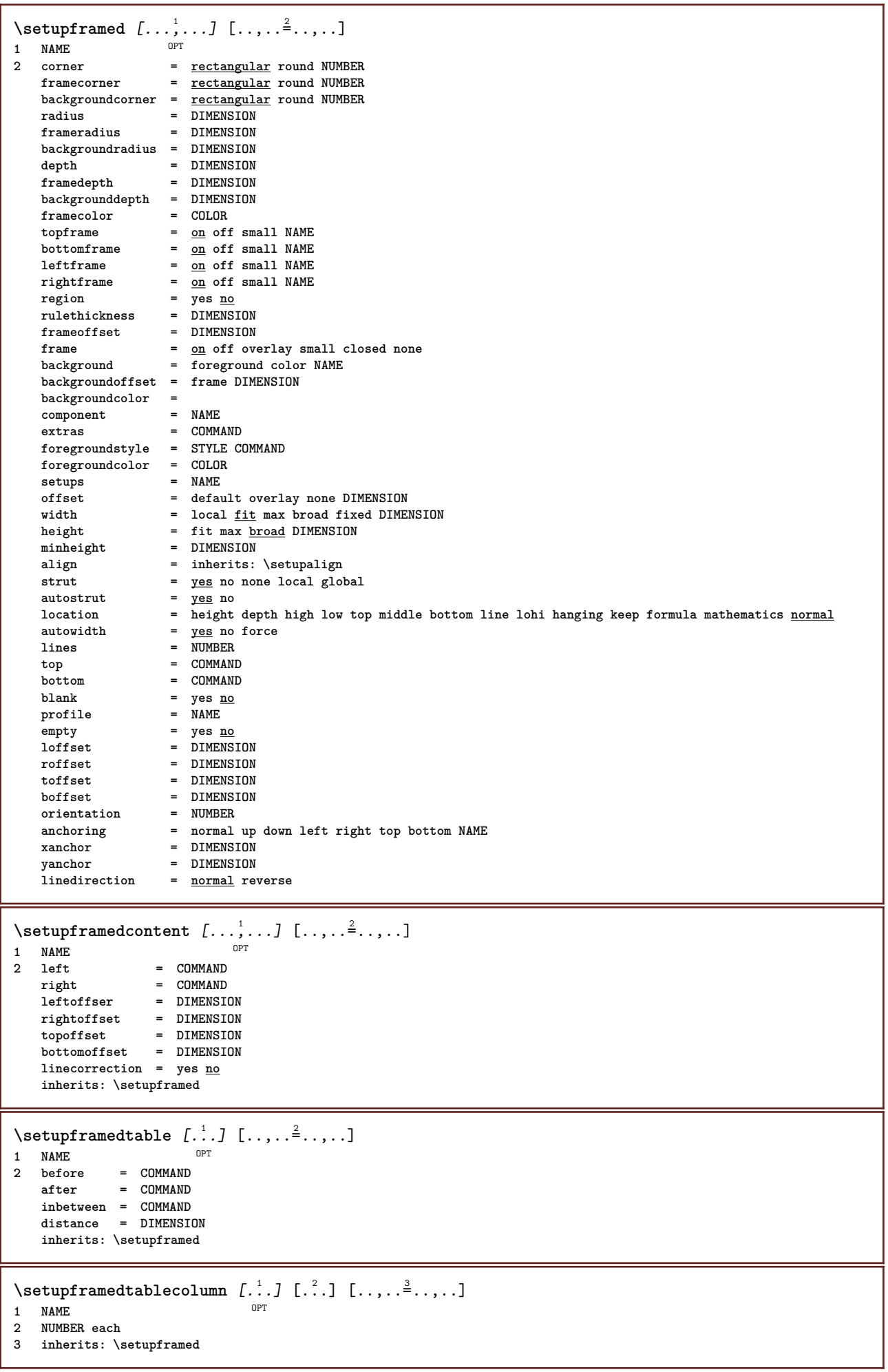

ı

```
\setupframedtablerow [.<sup>1</sup>..] [.<sup>2</sup>..] [..,..<sup>2</sup>..,..]<br>1 NAME
1 NAME
2 NUMBER each
3 inherits: \setupframed
\setminussetupframedtext [\ldots, \ldots] [\ldots, \ldots]<sup>2</sup>.....]
                        OPT
1 NAME
2 left = COMMAND
    right = COMMAND
    inner = COMMAND
    location = left right middle none
    depthcorrection = on off
    bodyfont = inherits: \setupbodyfont
    indenting = inherits: \setupindenting
    style = STYLE COMMAND
    color = COLOR
   inherits: \setupframedinherits: \setupplacement
\setminussetupframedtexts [\ldots, \ldots] [\ldots, \ldots]<sup>2</sup>.....]
OPT
1 NAME
2 inherits: \setupframedtext
\setupglobalreferenceprefix [...]
* + - TEXT
```
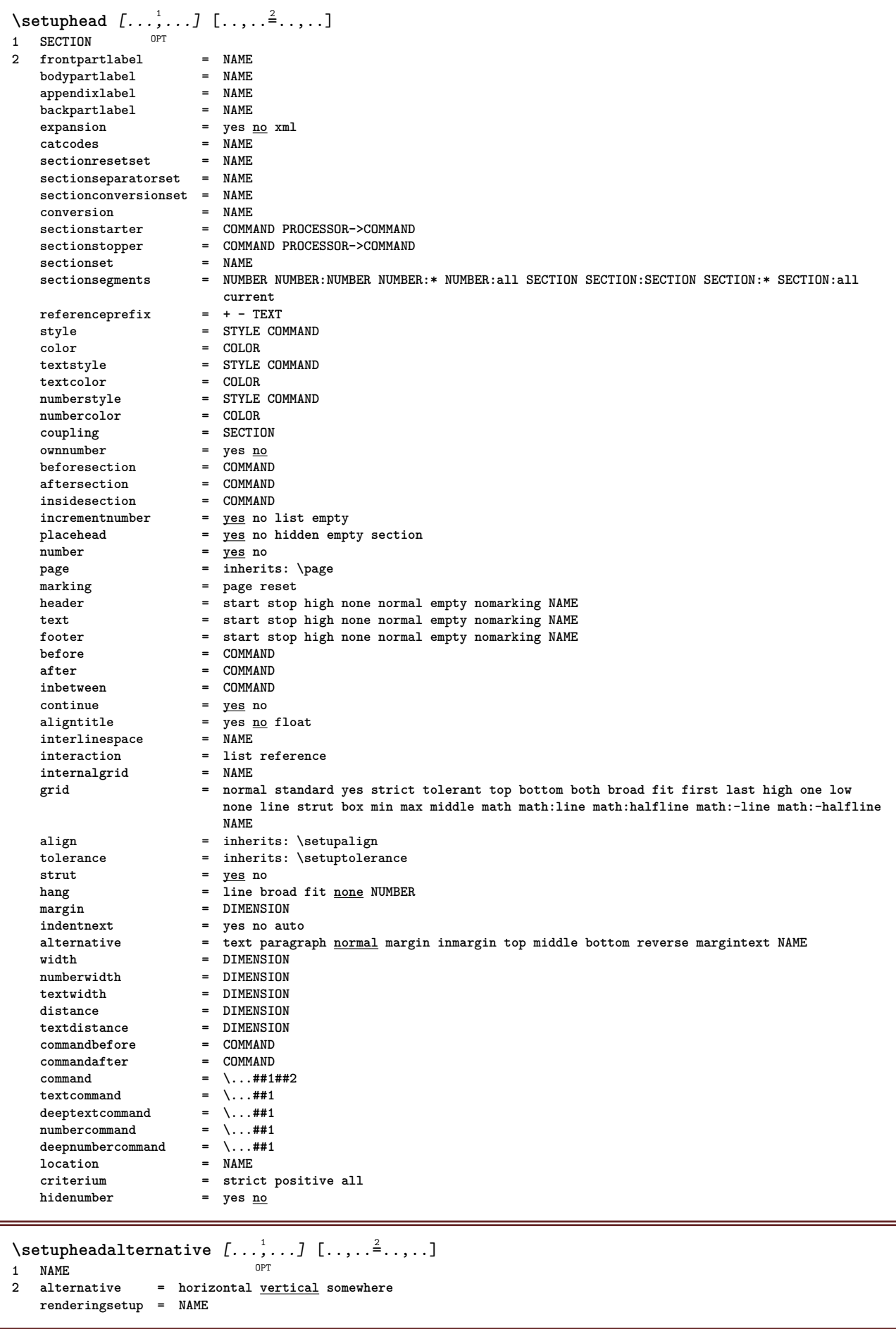

 $\setminus$ setupheader  $[\cdot \cdot \cdot \cdot]$   $[\cdot \cdot \cdot \cdot \cdot \cdot \cdot \cdot]$ 1 **text margin edge**<sup>pT</sup> **2 state = start stop empty high none normal nomarking NAME** style = STYLE COMMAND<br>
color = COLOR **color = COLOR strut = yes no** n = NUMBER<br>before = COMMANI **before = COMMAND after = COMMAND lefttext = TEXT middletext = TEXT righttext = TEXT leftstyle = STYLE COMMAND middlestyle = STYLE COMMAND rightstyle = STYLE COMMAND leftcolor = COLOR middlecolor = COLOR rightcolor = COLOR width = DIMENSION leftwidth = DIMENSION middlewidth = DIMENSION rightwidth = DIMENSION**  $\setminus$ setupheadertexts  $[\cdot \cdot \cdot]$   $[\cdot \cdot \cdot \cdot]$   $[\cdot \cdot \cdot \cdot]$   $[\cdot \cdot \cdot \cdot]$   $[\cdot \cdot \cdot \cdot]$ OPT OPT OPT **1 text margin edge** OPT OPT **2 date pagenumber MARK TEXT COMMAND 3 date pagenumber MARK TEXT COMMAND 4 date pagenumber MARK TEXT COMMAND 5 date pagenumber MARK TEXT COMMAND**  $\setminus$ setupheadnumber  $[.\cdot^1.]$   $[.\cdot^2.]$ **1 SECTION 2 [-+]NUMBER**  $\setminus$ setupheads  $[\ldots, \ldots]$   $[\ldots, \ldots]^2$ 1 **SECTION** OPT **2 inherits: \setuphead**  $\setminus$ setuphelp  $[\ldots, \ldots]$   $[\ldots, \ldots]^2$ OPT **1 NAME 2 inherits: \setupframed**  $\setminus$ setuphigh  $[\ldots, \ldots]$   $[\ldots, \ldots]^2$ OPT **1 NAME 2 distance = DIMENSION up = DIMENSION style = STYLE COMMAND color = COLOR**  $\setminus$ setuphighlight  $[\ldots, \ldots]$   $[\ldots, \ldots]$ <sup>2</sup>...,..] **OPT 1 NAME 2 command = yes no style = STYLE COMMAND color = COLOR** \setuphyphenation  $[\ldots,\ldots^*],$ **\* method = original tex default hyphenate expanded traditional none**  $\setminus$ setuphyphenmark  $[\ldots, \ldots \stackrel{*}{\cdot} \ldots]$ **\* sign = normal wide**

 $\setminus$ setupindentedtext  $[\dots, \dots, \dots]$   $[\dots, \dots]$ <br>1 NAME **1 NAME 2 before = COMMAND after = COMMAND** distance = DIMENSION<br>sample = TEXT  $\tanh$ **text = TEXT width = fit broad DIMENSION** separator = COMMAND style = STYLE COMMAND<br>
color = COLOR **color = COLOR headstyle = STYLE COMMAND headcolor = COLOR**  $\setminus$ setupindenting  $[\ldots, \ldots]$ \* [-+]small [-+]medium <sup>(PT</sup>+]big none no not first next yes always never odd even normal reset toggle DIMENSION NAME  $\setminus$ setupinitial  $[...,...]$   $[...,-^2...,...]$ OPT **1 NAME 2 n = NUMBER m = NUMBER before = COMMAND distance = DIMENSION hoffset = DIMENSION voffset = line DIMENSION style = STYLE COMMAND color = COLOR font = FONT text = TEXT location = margin text method = first last auto none**  $\setminus$ setupinsertion  $[\dots, \dots]$   $[\dots, \dots]$ <br>1 NAME **1 NAME 2 location = page text columns firstcolumn lastcolumn**  $\setminus$ setupinteraction  $[\dots, \dots]$   $[\dots, \dots]$ <br>1 NAME **1 NAME 2 state = start stop style = STYLE COMMAND color = COLOR contrastcolor = COLOR**  $\tt{tile}$   $\tt{subtitle}$ **subtitle = COLOR author = TEXT** date = TEXT<br>keyword = TEXT  ${\tt keyword} \atop {\tt focus}$ **focus = standard frame width minwidth height minheight fit tight menu = on off fieldlayer = auto NAME calculate = REFERENCE click = yes no display = normal new page = yes no page name auto openaction = REFERENCE closeaction = REFERENCE openpageaction = REFERENCE closepageaction = REFERENCE symbolset = NAME**  $\sum_{i=1}^{n}$ **depth = DIMENSION**  $1$ **focusoffset** 

 $\setminus$ setupinteractionbar  $[\ldots, \ldots]$   $[\ldots, \ldots]$ <sup>2</sup>...,..] OPT **1 NAME 2 alternative = a b c d e f g state = start stop command** = CSNAME<br>
width = DIMENSI  $=$  DIMENSION **height = DIMENSION max broad depth = DIMENSION max distance = DIMENSION step = small medium big backgroundcolor = COLOR style = STYLE COMMAND color = COLOR contrastcolor = COLOR symbol = yes no inherits: \setupframed** \setupinteractionmenu [...<sup>1</sup>,..*]* [..,..<sup>2</sup>..,..]<br><sup>1</sup> NAME **1 NAME 2 alternative = vertical horizontal hidden**  $category$ **leftoffset = overlay frame none default DIMENSION rightoffset = overlay frame none default DIMENSION topoffset = overlay frame none default DIMENSION bottomoffset = overlay frame none default DIMENSION maxwidth = DIMENSION maxheight = DIMENSION itemalign = left middle right flushleft flushright low high lohi** state = <u>start</u> empty local<br>left = COMMAND **left = COMMAND right = COMMAND distance = overlay DIMENSION before = COMMAND after = COMMAND inbetween = COMMAND**  $position$ **position** = yes <u>no</u><br>
middle = COMMAND<br>
style = STYLE C **style = STYLE COMMAND color = COLOR samepage = yes no empty none normal default contrastcolor = COLOR inherits: \setupframed** \setupinteractionscreen  $[\ldots,\ldots^*],$ **\* width = fit max tight DIMENSION height = fit max tight DIMENSION backspace = DIMENSION horoffset = DIMENSION veroffset = DIMENSION topspace = DIMENSION option = fit max singlesided doublesided bookmark auto none default fixed landscape portrait page paper attachment layer title lefttoright righttoleft nomenubar copies = NUMBER print = LIST delay = none NUMBER** \setupinteraction [...] OPT **\* NAME**  $\setminus$ setupinterlinespace  $[\ldots, \ldots]$   $[\ldots, \ldots]$ <sup>2</sup>...,..] OPT **1 NAME 2 line = DIMENSION height = NUMBER depth = NUMBER minheight = NUMBER mindepth = NUMBER distance = DIMENSION top = NUMBER height bottom = NUMBER stretch = NUMBER shrink = NUMBER** \setupinterlinespace  $[\ldots,\ldots]$ \* on off reset auto small medium big NUMBER DIMENSION

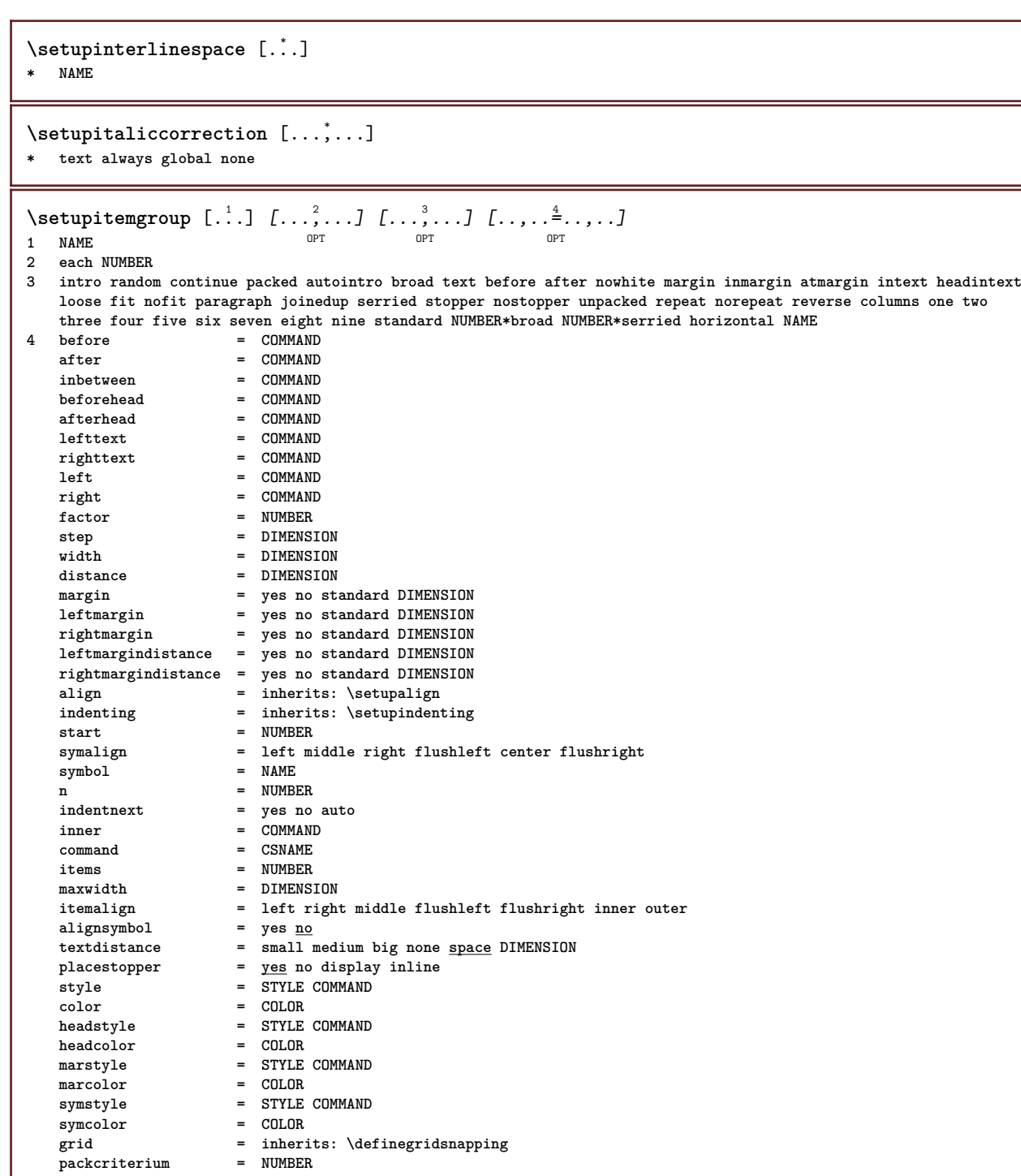

**inherits: \setupcounter**

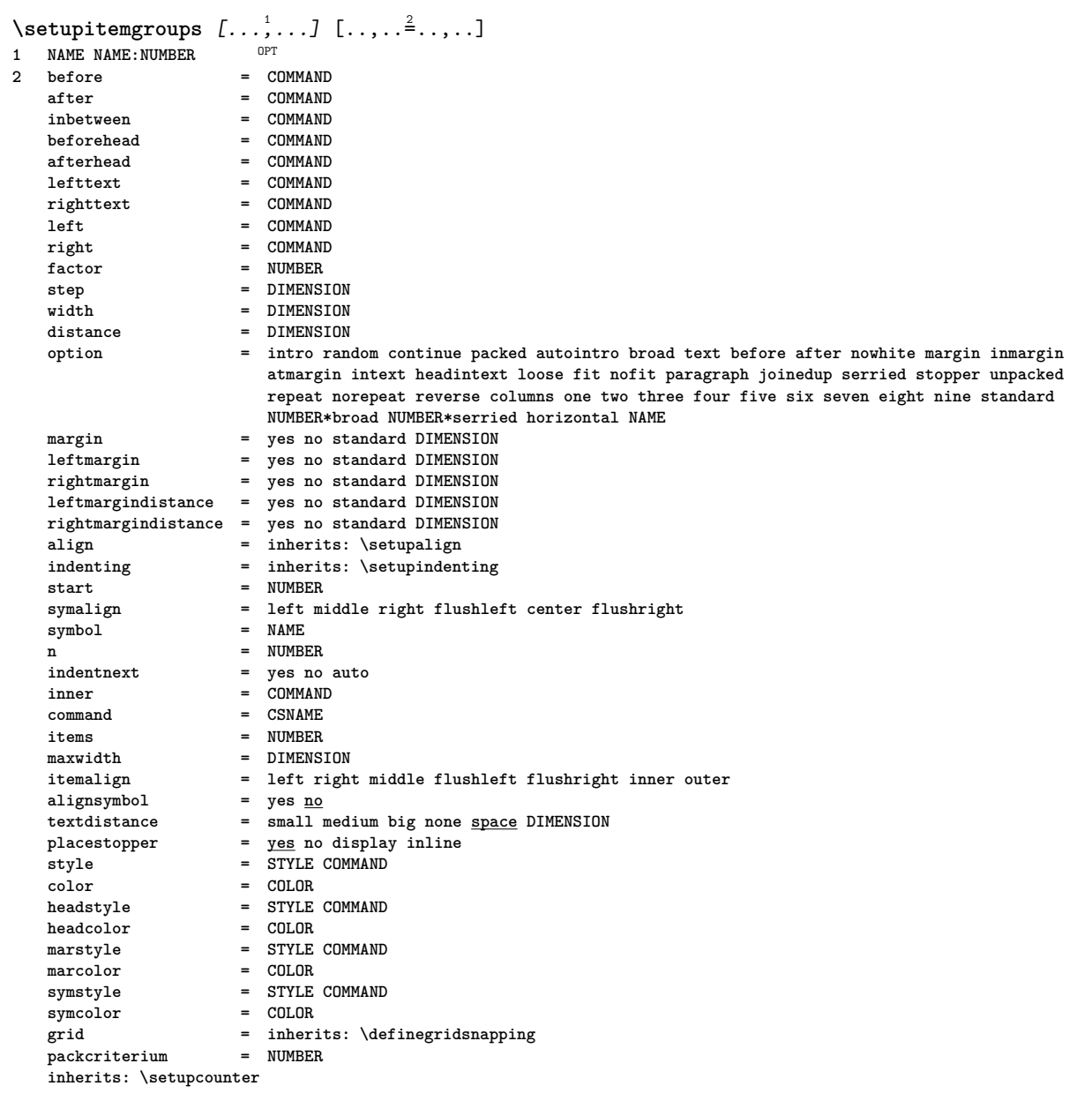

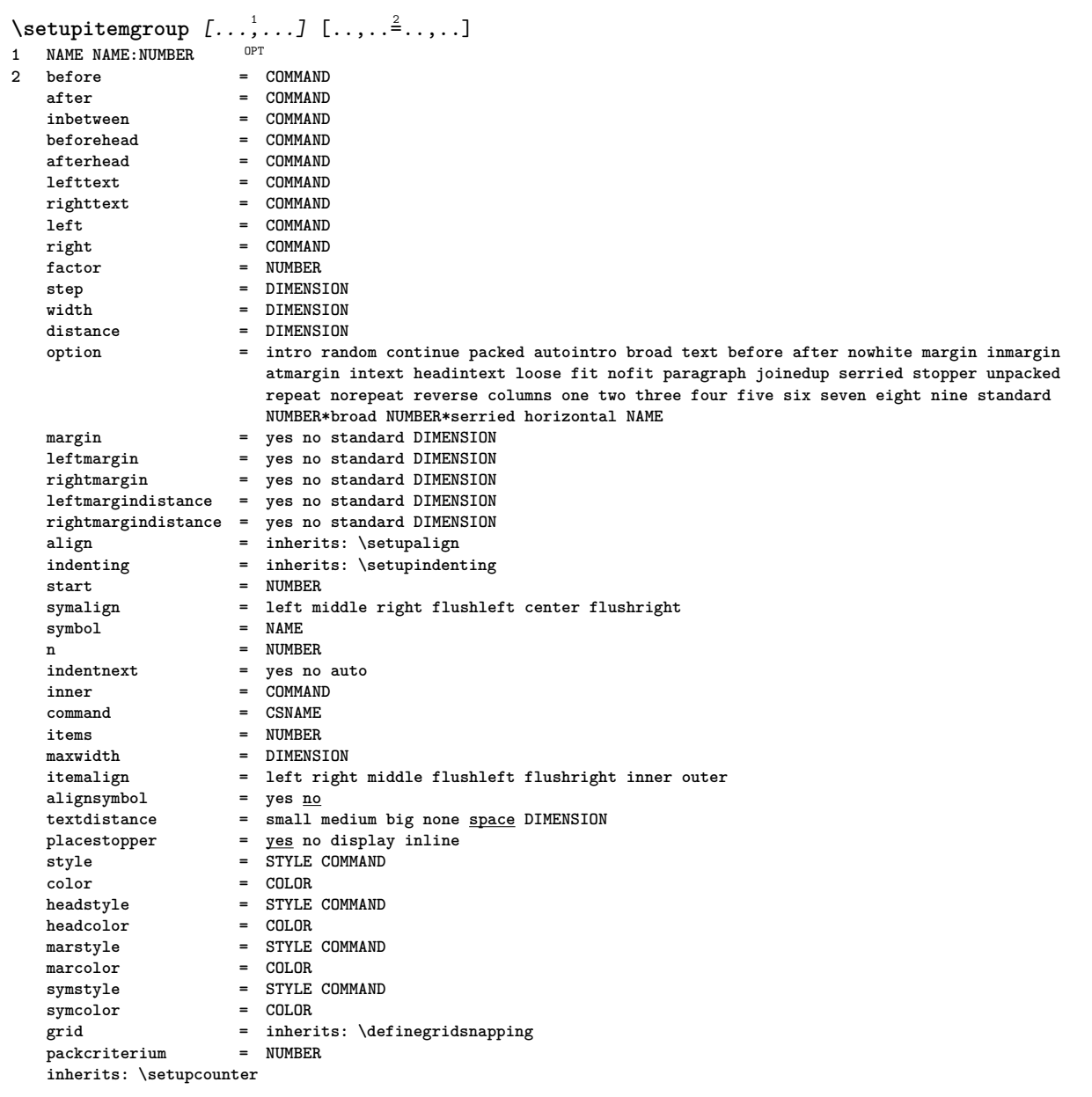

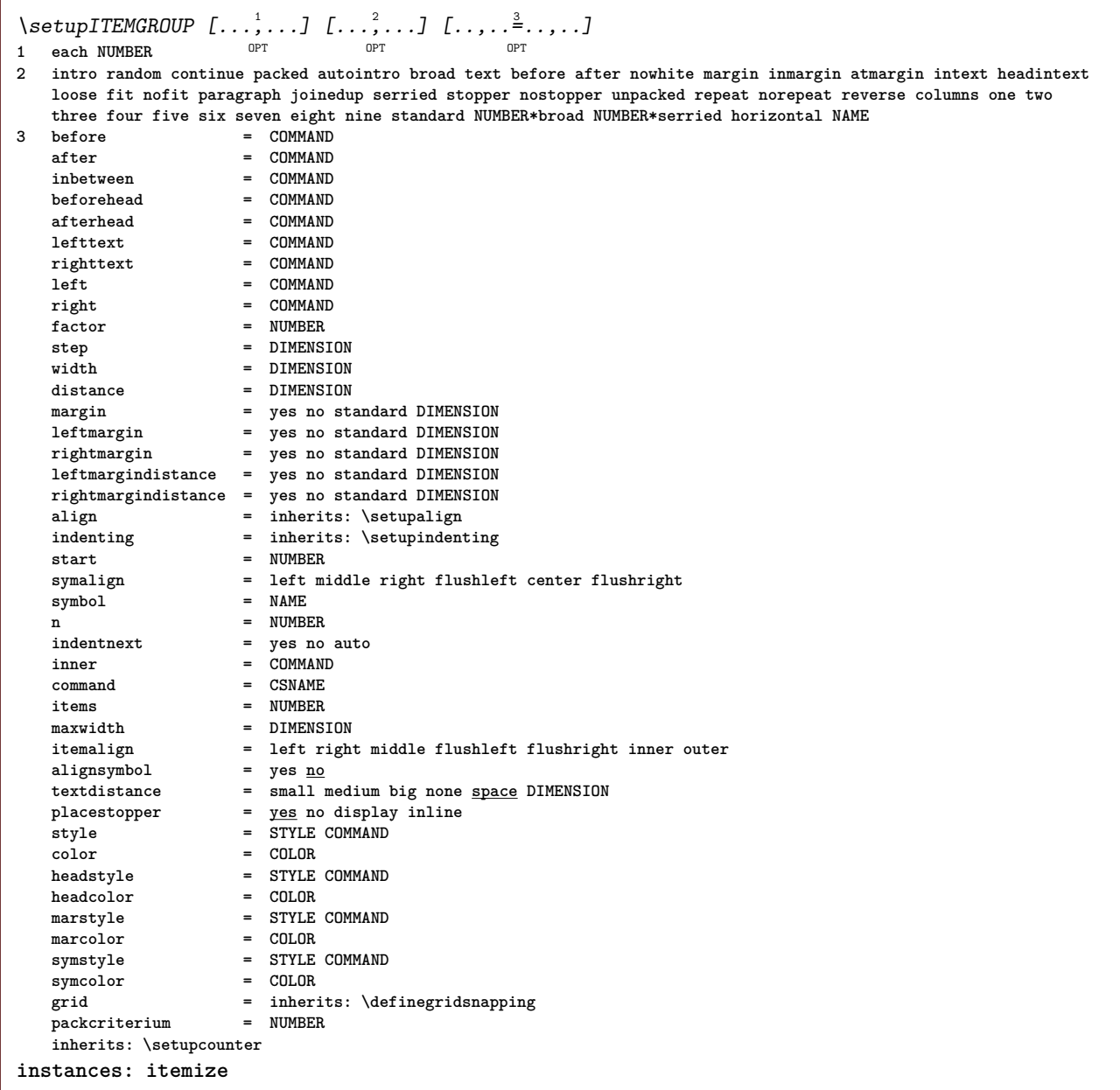

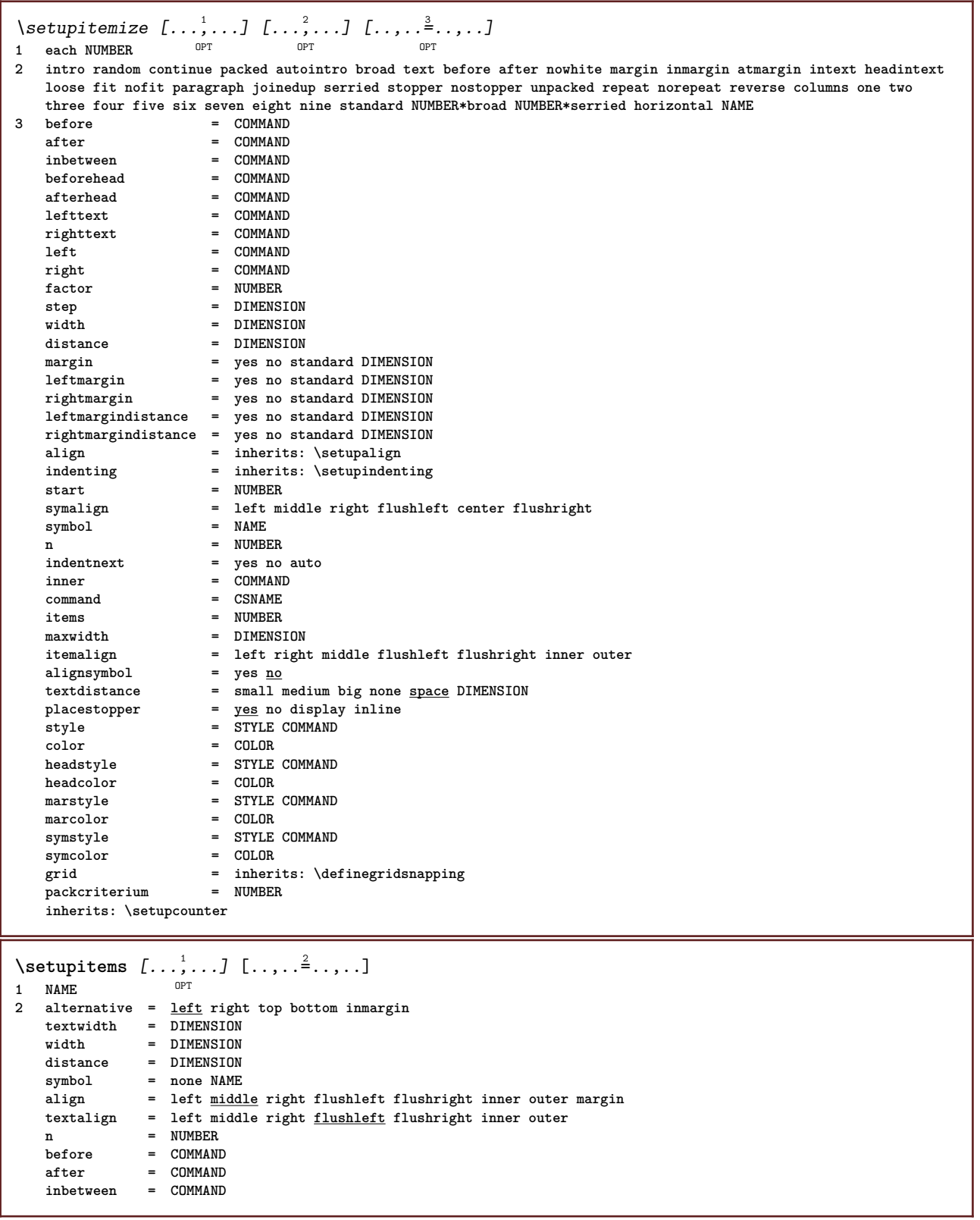

```
\setminussetuplabel [\ldots, \ldots] [\ldots, \ldots]^2OPT
1 NAME
                      2 title = yes no
   number = yes no
   numbercommand = \sqrt{\ldots#1}titledistance = DIMENSION
    titlestyle = STYLE COMMAND
   titlecolor = COLOR<br>titlecommand = \...##1
    titlecommand = \...##1
    titleleft = COMMAND
    \begin{array}{c} \texttt{tilleright} \ \texttt{left} \end{array}left = COMMAND
   right = COMMAND
    symbol = COMMAND
    starter = COMMAND
    stopper = COMMAND<br>
coupling = NAME
    \text{coupling}counter = NAME
    level = NUMBER
    \begin{array}{rcl}\n \text{text} & = & \text{TEXT} \\
 \text{headcommand} & = & \ \ \ \setminus \ldots \#11\n \end{array}\hbox{\tt headcommand} \hbox{\tt beforce}before = COMMAND
    after = COMMAND
    inbetween = COMMAND
                     alternative = left right inmargin inleft inright margin leftmargin rightmargin innermargin outermargin
                       serried hanging top empty command intext NAME
    align = inherits: \setupalign
    headalign = inherits: \setupalign<br>indenting = inherits: \setupinden
                      indenting = inherits: \setupindenting
    display = yes no
    indentnext = yes no auto
    width = fit broad line DIMENSION
    distance = none DIMENSION
    stretch = NUMBER
                      shrink = NUMBER
   hang = fit broad none margin NUMBER
    close symbolclosecommand = \...##1<br>expansion = yes no
                      expansion = yes no xml
    referenceprefix = + - TEXT
    sample = TEXT
    margin = yes no standard DIMENSION
    style = STYLE COMMAND
    color = COLOR
   headstyle = STYLE COMMAND
   headcolor = COLOR
    aligntitle = yes no
    inherits: \setupcounter
\setminus \text{setupLABELtext} [ . . . ] [ . . , . . ^{2} . . , . ]OPT
1 LANGUAGE
2 KEY = VALUE
instances: head label mathlabel taglabel unit operator prefix suffix btxlabel
\setupbtxlabeltext [...] 1
[..,..=..,..] 2
                             O<sub>DT</sub>
1 LANGUAGE
2 KEY = VALUE
\setupheadtext [\cdot \cdot \cdot \cdot] [\cdot \cdot \cdot \cdot \cdot \cdot \cdot \cdot \cdot]O<sub>p</sub>
1 LANGUAGE
2 KEY = VALUE
\setuplabeltext [...] 1
[..,..=..,..] 2
                         OPT
1 LANGUAGE
2 KEY = VALUE
\setminussetupmathlabeltext [\cdot, \cdot, \cdot, \cdot] [\cdot, \cdot, \cdot, \cdot]OPT
1 LANGUAGE
2 KEY = VALUE
\setminussetupoperatortext [\cdot, \cdot, \cdot] [\cdot, \cdot, \cdot, \frac{2}{7}, \cdot, \cdot, \cdot]OPT
1 LANGUAGE
2 KEY = VALUE
```
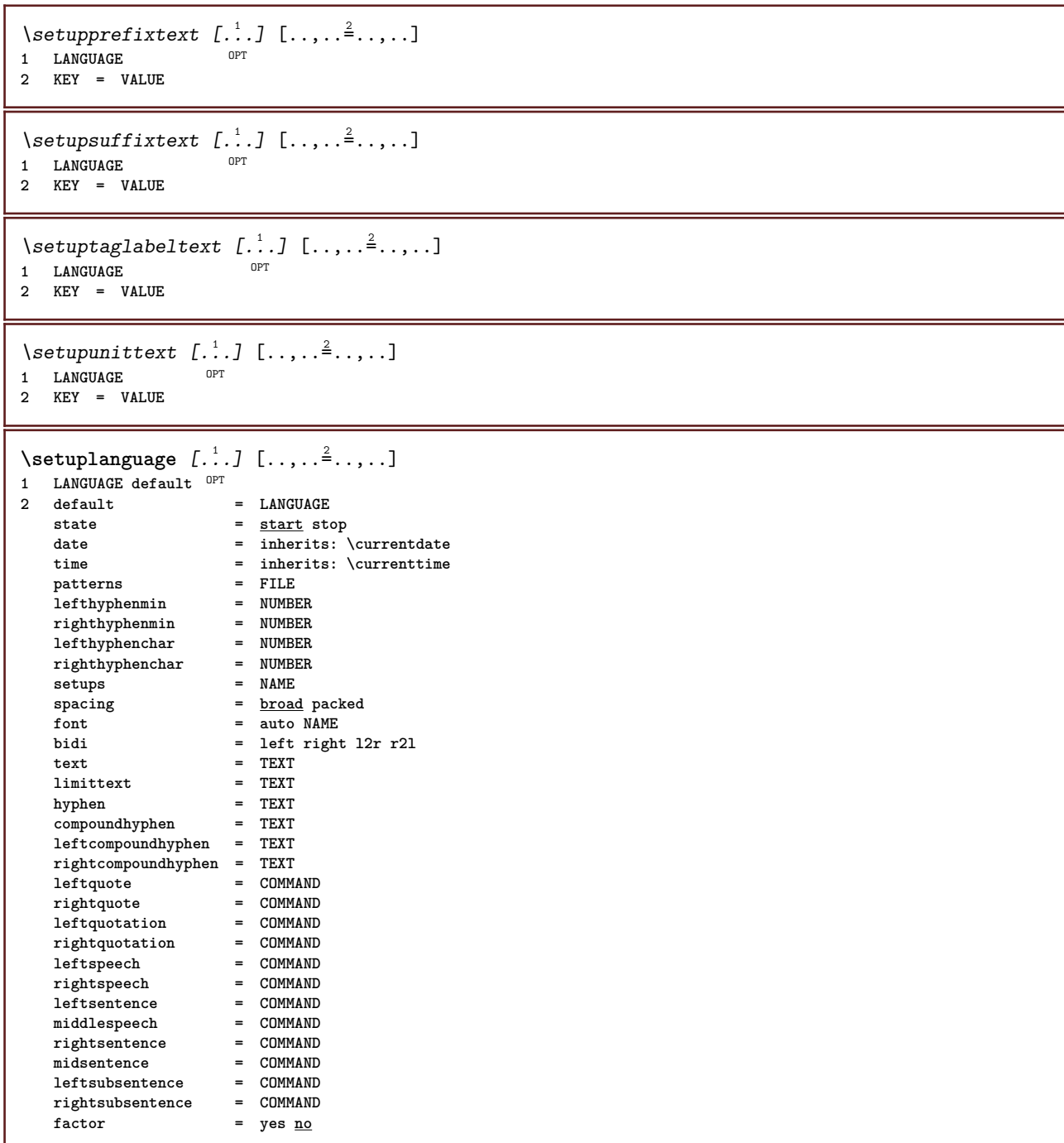

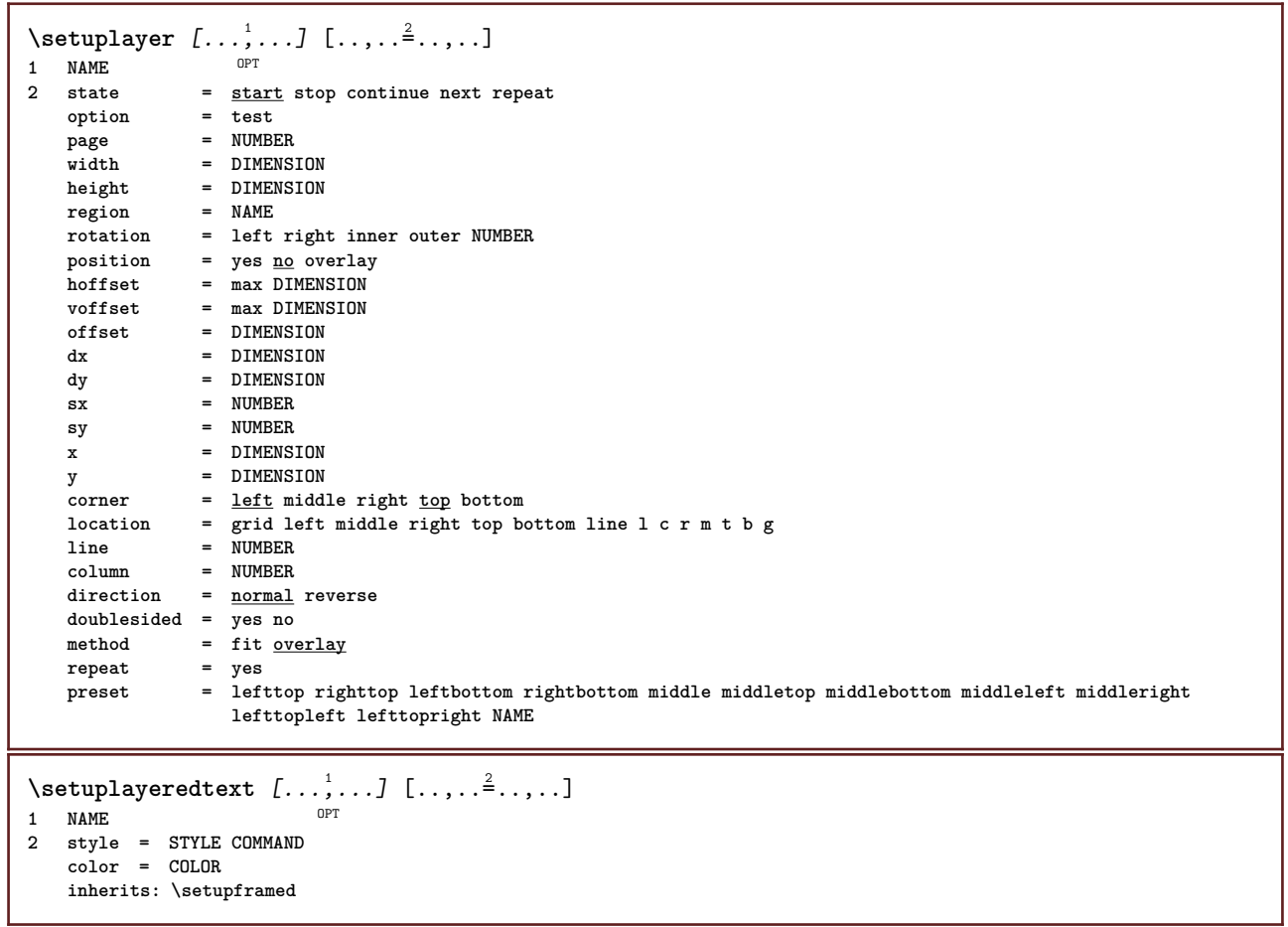

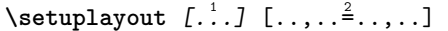

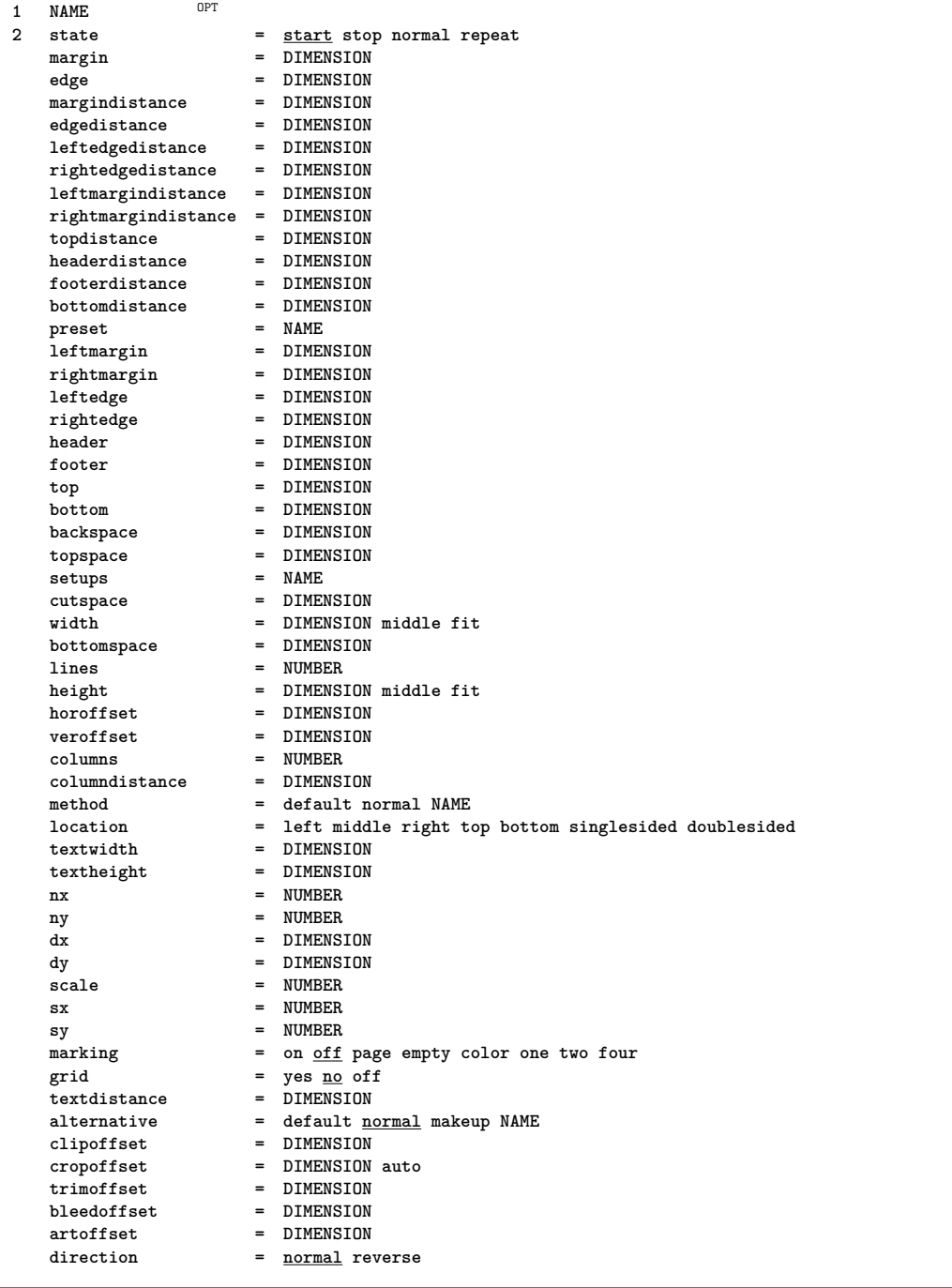

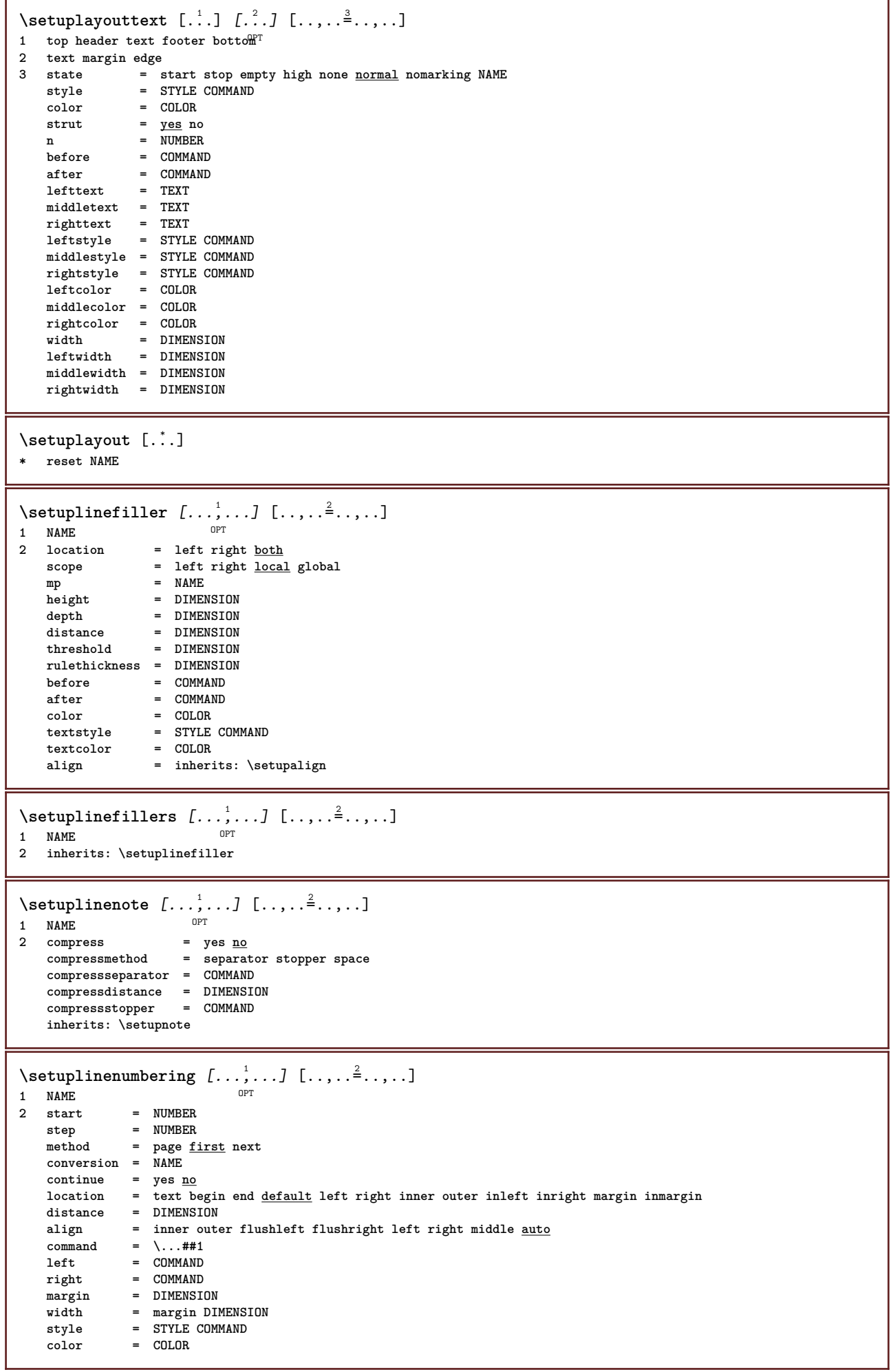

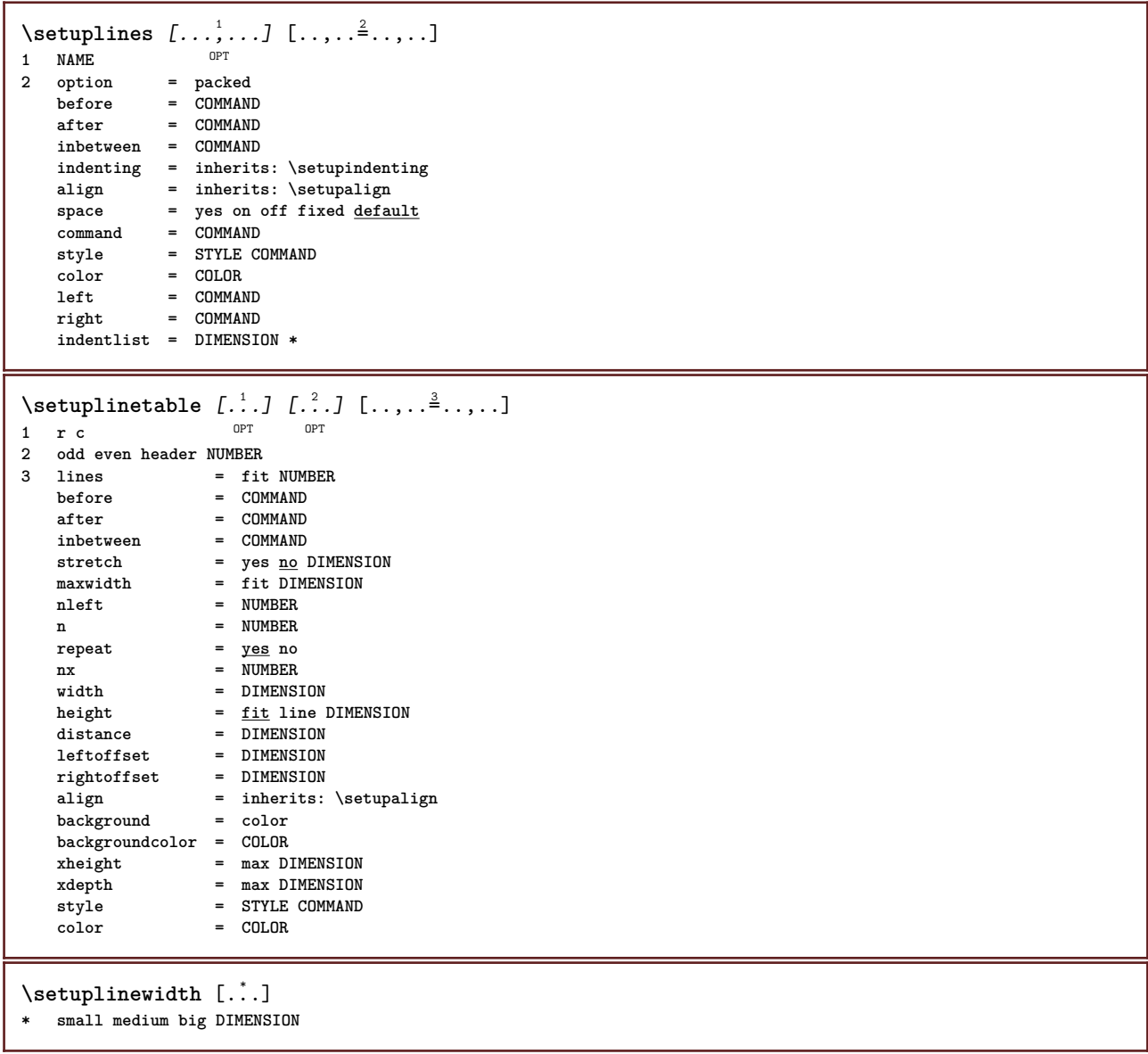

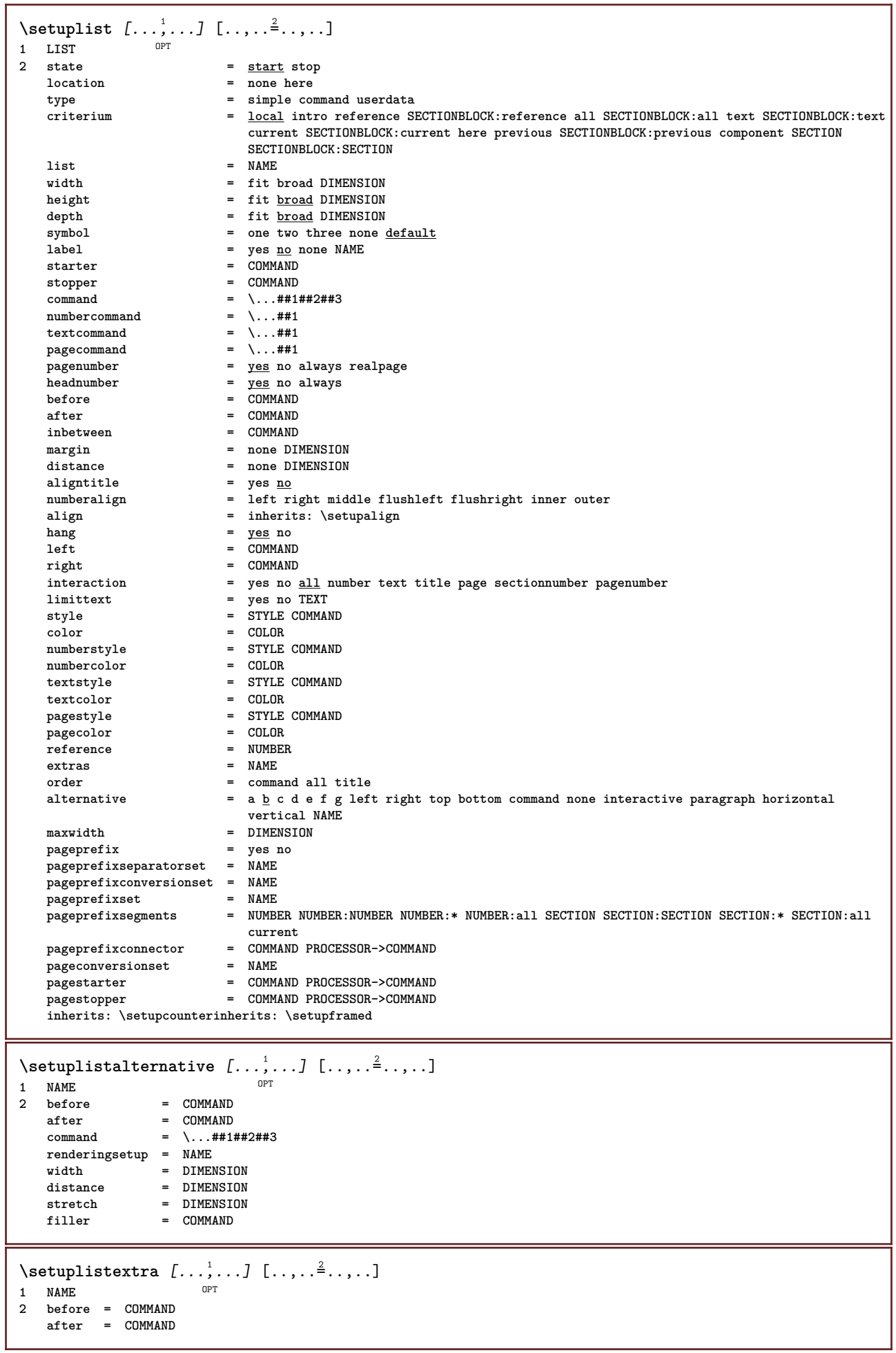

٦

```
\setuplocalfloats [\ldots, \ldots^*], \ldots]* before = COMMAND
               after = COMMAND
   inbetween = COMMAND
\setuplocalinterlinespace [\ldots, \ldots] [\ldots, \ldots]<sup>2</sup>...,..]
                                        OPT
1 NAME
2 inherits: \setupinterlinespace
\setuplocalinterlinespace [\ldots,\ldots]* on off reset auto small medium big <sup>O</sup>NUMBER DIMENSION
\setuplocalinterlinespace [...]
* NAME
\setminussetuplow [\ldots, \ldots] [\ldots, \ldots]<sup>2</sup>...,..]
             OPT
1 NAME
2 distance = DIMENSION
   down = DIMENSION<br>style = STYLE COMP
   style = STYLE COMMAND
             color = COLOR
\setminussetuplowhigh [...,...] [...,-]OPT
1 NAME
2 distance = DIMENSION
    up = DIMENSION
    down = DIMENSION
    style = STYLE COMMAND
    color = COLOR
\setminussetuplowmidhigh [...,\ldots] [...,\ldots]OPT
1 NAME
2 up = DIMENSION
   down = DIMENSION
   style = STYLE COMMAND
   color = COLOR
\setupMPgraphics [\ldots, \ldots \stackrel{*}{\cdot}, \ldots]* color = local global
   mpy = FILE\setminussetup<code>MPinstance</code> [\ldots, \ldots] [\ldots, \ldots]OPT
1 NAME
2 format = metafun minifun mpost
    initializations = yes no
  setups = yes <u>no</u><br>setups = NAME<br>textstyle = STYLE COMMAND
    textstyle = STYLE COMMAND
    textcolor = COLOR
    extensions = yes no
    method = binary decimal double scaled default
\setupMPpage [..,..=..,..] *
* pagestate = start stop
   \begin{array}{rcl}\n\text{command} & = & \ \text{...} \text{#1} \\
\text{margin} & = & \text{page}\n\end{array}maxgin scale
    scale = NUMBER
    paper = auto default NAME
   inherits: \setupframed
\setminussetupMPvariables [\cdot, \cdot, \cdot, \cdot] [\cdot, \cdot, \cdot, \frac{3}{2}, \cdot, \cdot, \cdot]OPT
1 NAME
2 KEY = VALUE
```
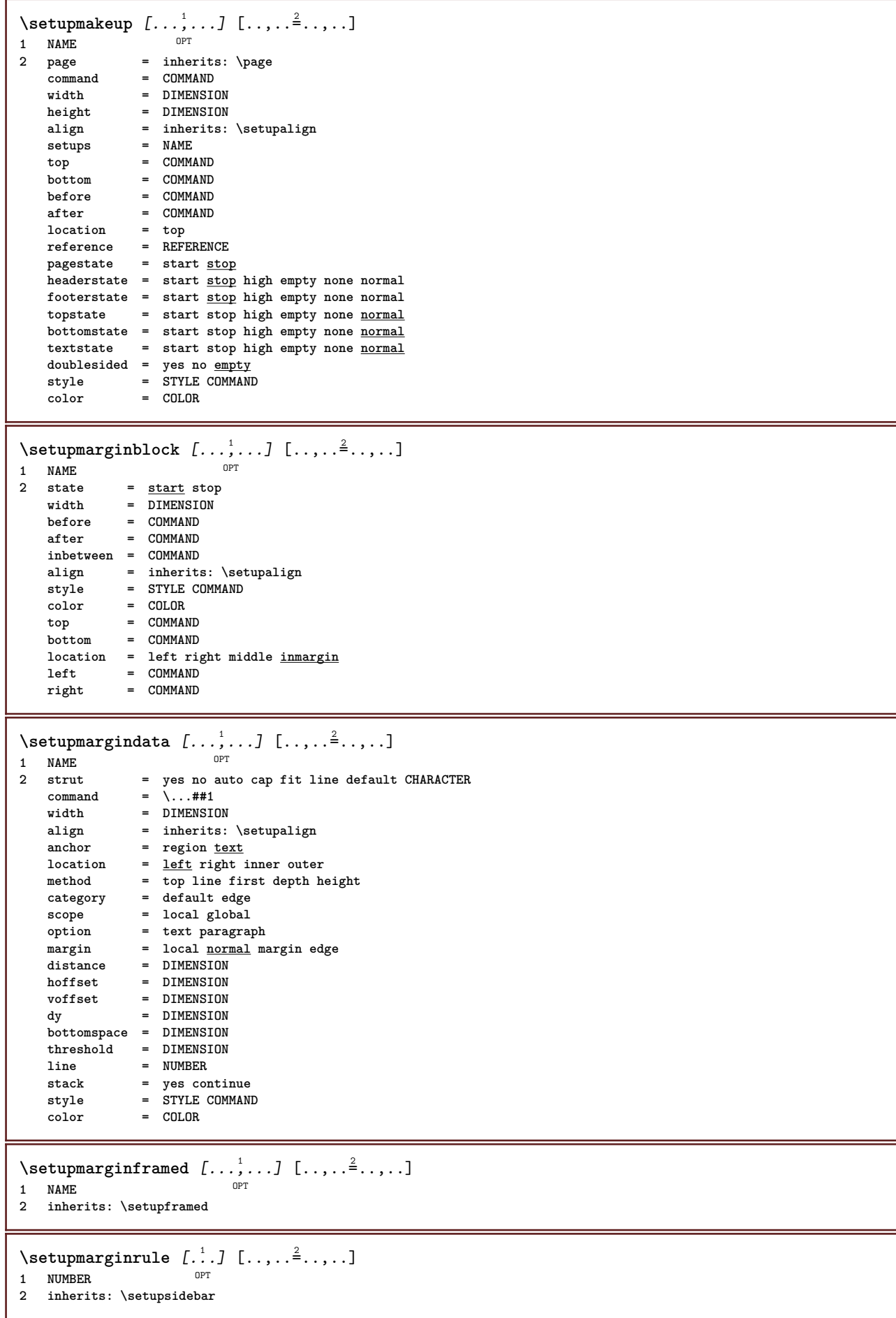

```
\setminussetupmarginrules [\dots, \dots]OPT
1 NUMBER
2 inherits: \setupmarginrule
\setminussetupmarking [\ldots, \ldots] [\ldots, \ldots]OPT
1 MARK
                 2 start stop
   expansion = yes no
   separator = COMMAND
   filtercommand = \...##1
\setminussetupmathalignment [\ldots, \ldots] [\ldots, \ldots]<sup>2</sup>...,..]
                             OPT
1 NAME
              2 n = NUMBER
   m = NUMBER
   distance = DIMENSION
             number = auto
   separator = TEXT
   align = left middle right normal
   location = top center bottom <u>normal</u>
   grid = math no
\setminussetupmathcases [\ldots, \ldots] [\ldots, \ldots]<sup>2</sup>...,..]
OPT
1 NAME
2 left = COMMAND
   right = COMMAND
    strut = yes no
    style = STYLE COMMAND
   distance = DIMENSION
   numberdistance = DIMENSION
\setminussetupmathematics [\ldots], \ldots] [\ldots, \ldots]<br>1 NAME
1 NAME
2 openup = yes no
   \frac{1}{\text{symbol}}functionstyle = STYLE COMMAND
   compact = yes no
   align = l2r r2l righttoleft
   bidi = yes \underline{n}sygreek = normal italic none
   lcgreek = normal <u>italic</u> none<br>ucgreek = <u>normal</u> italic none
   ucgreek = <u>normal</u> italic none<br>italics = 1 2 <u>3</u> 4 none reset
                   = 1234 none reset
   autopunctuation = yes no all comma yes,semicolon comma,semicolon all,semicolon
    setups = NAME
    domain = NAME reset
    textstyle = STYLE COMMAND
    textcolor = COLOR
    functioncolor = COLOR
    integral = limits nolimits autolimits displaylimits none
    stylealternative = NAME
    default = normal italic
    fraction = ams ctx
   ampersand = normal
    \text{collapsing} = \frac{1}{2} 2 3 none reset
    kernpairs = yes no
\setminussetupmathfence [\ldots, \ldots] [\ldots, \ldots]<sup>2</sup>...,..]
                        OPT
1 NAME
2 command = yes no
   left
=
NUMBER
=
NUMBER
=
NUMRERmiddle = NUMBER
   right = NUMBER
   mathstyle = display text script scriptscript cramped uncramped normal packed small big
             color = COLOR
   state = auto
   method = auto
   size = NUMBER
              factor = none auto NUMBER
   mathclass = NUMBER
```

```
\setminussetupmathfraction [\ldots, \ldots] [\ldots, \ldots]<sup>2</sup>...,..]
                           OPT
1 NAME
2 topdistance = DIMENSION
  bottomdistance = DIMENSION
   margin = DIMENSION
   color = COLOR
   strut = yes no math tight
   alternative = inner outer both
   rule = yes no auto hidden
   left = NUMBER
   right = NUMBER
   rulethickness = DIMENSION
   mathstyle = STYLE COMMAND
   distance = no none overlay
   inlinethreshold = auto NUMBER
   displaythreshold = auto NUMBER
   fences = NAME
\setminussetupmathfractions [\dots, \dots] [\dots, \dots]<br>1 NAME
1 NAME
2 inherits: \setupmathfraction
\setminussetupmathframed [...,\ldots] [...,\ldots]OPT
1 NAME
2 inherits: \setupframed
\setminussetupmathmatrix [\ldots, \ldots] [\ldots, \ldots]<br>1 NAME
1 NAME
2 left = COMMAND
   right = COMMAND<br>
strut = yes no l
   strut = yes no NUMBER
   align = left middle right normal
   style = STYLE COMMAND
   distance = DIMENSION
   simplecommand = TEXT<br>location = top l
              location = top bottom high low lohi normal
\setminussetupmathornament [\dots, \dots, \dots] [\dots, \dots]<br>1 NAME
1 NAME
2 alternative = mp
   color = COLOR
   mpoffset = DIMENSION
   mp = NAME
\setminussetupmathradical [\ldots, \ldots] [\ldots, \ldots]<sup>2</sup>...,..]
         OPT
1 NAME
2 alternative = default normal mp
   color = COLOR
   mpoffset = DIMENSION
   mp = NAME
```
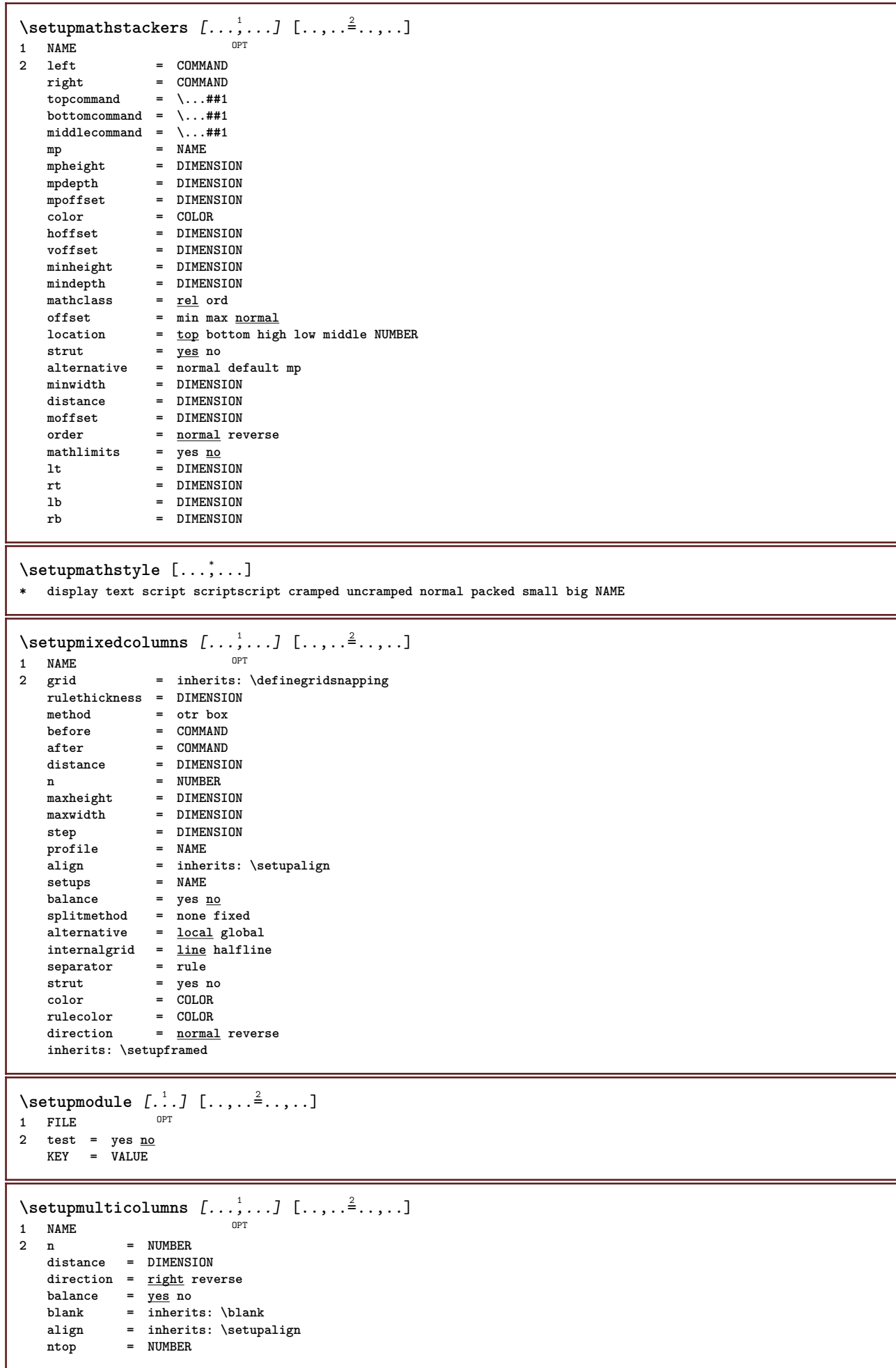

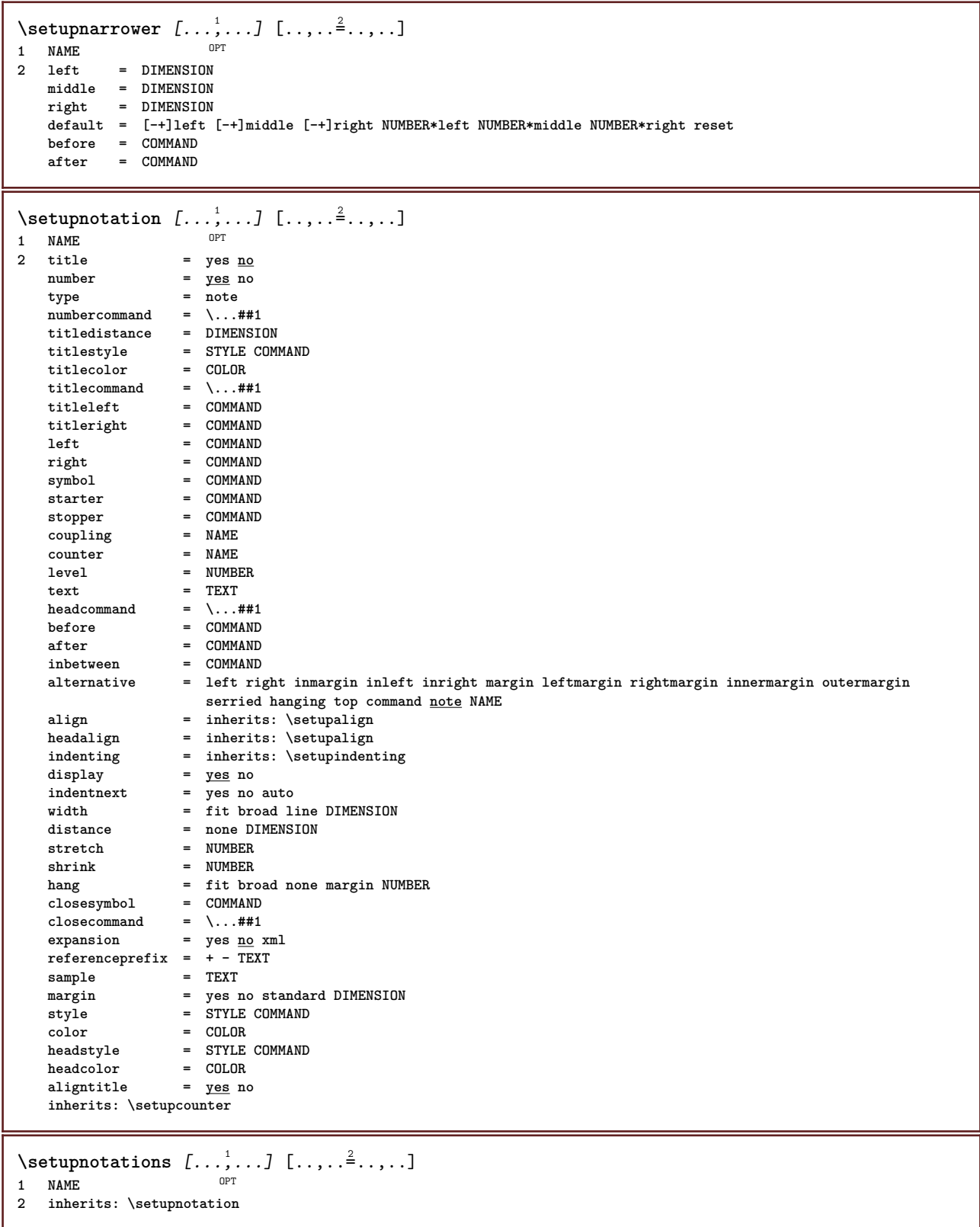

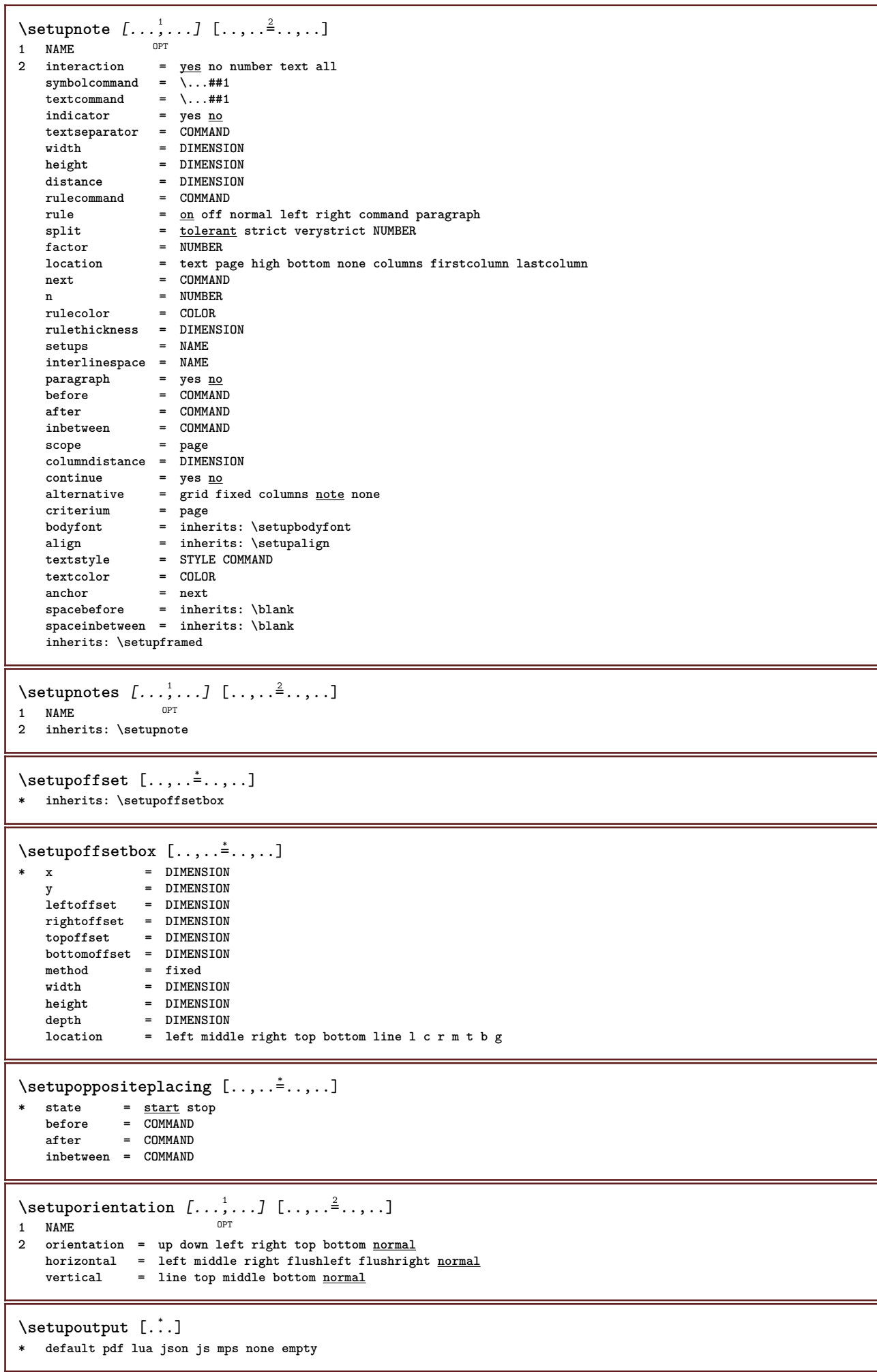

```
\setupoutputroutine [...] 1
[..,..=..,..] 2
                          OPT
1 NAME
2 KEY = CSNAME
\setupoutputroutine [...]
* NAME
\setminussetuppagechecker [\ldots, \ldots] [\ldots, \ldots]<sup>2</sup>...,..]
                          OPT
1 NAME
2 lines = NUMBER
   offset = DIMENSION
   method = 0 1 2 3
            before = COMMAND
   after = COMMAND
   inbetween = COMMAND
\setminussetuppagecolumns [\ldots, \ldots] [\ldots, \ldots]<sup>2</sup>...,..]
                         OPT
1 NAME
2 separator = NAME
   direction = normal reverse
   distance = DIMENSION
   n = NUMBER
   maxwidth = DIMENSION
   align = inherits: \setupalign<br>blank = inherits: \blank
             blank = inherits: \blank
   color = COLOR
   setups = NAME
   page = inherits: \page
   inherits: \setupframed
\setuppagecomment [\ldots,\ldots^*],\ldots]* location = left right top bottom none
   state = start stop none
   offset = DIMENSION
   distance = DIMENSION
   width = DIMENSION
   height = DIMENSION
\setminussetuppageinjection [\ldots, \ldots] [\ldots, \ldots]<sup>2</sup>...,..]
                             OPT
1 NAME
2 state = previous next NUMBER
   delay = yes no
   alternative = figure buffer setups none NAME
   page = inherits: \page
   pagestate = start stop
   n = NUMBER
   inherits: \setupframed
\setuppageinjectionalternative [\ldots, \ldots] [\ldots, \ldots]<sup>2</sup>.....]
                                          OPT
1 NAME
2 renderingsetup = NAME
\setuppagenumber [\ldots, \ldots^*], \ldots]* viewerprefix = TEXT
           state = start stop none keep empty
   inherits: \setupcounter
\setuppagenumbering [\ldots,\ldots^*],* alternative = singlesided doublesided
   page = inherits: \page
   strut = yes no
   command = \...##1
   left = COMMAND
   right = COMMAND
   state = start stop
   width = <math>\overline{DIMENSION}location = header footer left middle right inleft inright margin inmargin atmargin marginedge none
   style = STYLE COMMAND
   color = COLOR
```

```
\setminussetuppageshift [\cdot \cdot \cdot \cdot] [\cdot \cdot \cdot \cdot \cdot] [\cdot \cdot \cdot \cdot \cdot]OPT
OPT 1 page paper
2 NAME
3 NAME
\setuppagestate [\ldots, \ldots] [\ldots, \ldots]<sup>2</sup>.....]
                         OPT
1 NAME
2 delay = yes no
\setuppagetransitions [...]
* reset auto start random NUMBER
\setminussetuppairedbox [\ldots, \ldots] [\ldots, \ldots]<sup>2</sup>.....]
                        OPT
1 NAME
2 before = COMMAND
    after = COMMAND
    inbetween = COMMAND
   location = left middle right top bottom high low
   n = NUMBER
   distance = DIMENSION
   bodyfont = inherits: \setupbodyfont
   width = DIMENSION
   height = DIMENSION
   maxwidth = DIMENSION
   maxheight = DIMENSION
   align = inherits: \setupalign
   style = STYLE COMMAND
    color = COLOR
\setupPAIREDBOX [..,..=_..,..]
* inherits: \setuppairedbox
instances: legend
\setuplegend [..,..=..,..] *
* inherits: \setuppairedbox
\setuppalet \lceil .^* . \rceil* NAME
\setuppaper [\ldots, \ldots^*], \ldots]* inherits: \setuppapersize
\setminussetuppapersize [\cdot, \cdot, \cdot] [\cdot, \cdot, \cdot, \frac{2}{3} \cdot \cdot, \cdot, \cdot]OPT
1 NAME
               2 top = COMMAND
   bottom = COMMAND
   left = COMMAND
   right = COMMAND
    method = normal none NAME
    scale = NUMBER
   nx = NUMBER
   ny = NUMBER<br>dx = DIMENS:
              dx = DIMENSION
    dy = DIMENSION
   width = DIMENSION
   height = DIMENSION
   topspace = DIMENSION
   backspace = DIMENSION
    offset = DIMENSION
   page = reset landscape mirrored negative rotated 90 180 270 NAME
   paper = reset landscape mirrored negative rotated 90 180 270 NAME<br>option <b>= fit max
               option = fit max
    distance = DIMENSION
\setminussetuppapersize [\ldots, \ldots] [\ldots, \ldots]1 reset landscape mirrored negative rotated 90 180 270 NAME
2 reset landscape mirrored negative rotated 90 180 270 NAME
```

```
\setminussetupparagraph [...^1,...] [...,-^2...,...]OPT
1 NAME
2 style = STYLE COMMAND
    color = COLOR
    align = inherits: \setupalign
   setups = NAME
\setminussetupparagraphintro [\ldots, \ldots] [\ldots^2]1 reset each first next
2 COMMAND
\setupparagraphnumbering [\ldots,\ldots^*],* state = start stop line reset
   distance = DIMENSION
    style = STYLE COMMAND
    color = COLOR
\setminussetupparagraphs [\ldots, \ldots, \ldots] [\ldots, \ldots, \ldots]OPT
                                O<sub>p</sub>T
1 NAME
2 each NUMBER
3 n = NUMBER
   before = COMMAND<br>
before = COMMAND
   after = COMMAND
   width = DIMENSION
   distance = DIMENSION
   height = DIMENSION fit
   top = COMMAND
   bottom = COMMAND
   align = inherits: \setupalign
   inner = COMMAND<br>
command = COMMAND
                 command = COMMAND
   rule = on off
   rulethickness = DIMENSION
   rulecolor = COLOR
   style = STYLE COMMAND<br>
color = COLOR
                color = COLOR
\setminussetupparagraphs [\cdot, \cdot, \cdot] [\cdot, \cdot, \cdot, \frac{2}{3}, \cdot, \cdot, \cdot]1 NAME NAME: NUMBER OPT
2 n = NUMBER
    before = COMMAND
    after = COMMAND
   width = DIMENSION
    distance = DIMENSION
                 = DIMENSION <u>fit</u><br>= COMMAND
    top = COMMAND
    bottom = COMMAND
                 align = inherits: \setupalign
   inner = COMMAND<br>
command = COMMAND
                 command = COMMAND
   rule = on of frulethickness = DIMENSION
   rulecolor = COLOR
                 style = STYLE COMMAND
   color = COLOR
\setminussetupparallel [.\cdot^1.] [.\cdot,\cdot,\cdot^2] [.\cdot,\cdot,\cdot^3]...,..]
1 NAME
2 NAME
3 setups = NAME
  start = NUMBER
   n = NUMBER
   criterium = all
\setminussetupperiodkerning [\ldots, \ldots] [\ldots, \ldots]<sup>2</sup>...,..]
                              OPT
1 NAME
2 factor = NUMBER
```
 $\setminus$ setupperiods  $[\ldots, \ldots^* \ldots, \ldots]$ **\* n = NUMBER width = DIMENSION fit distance = DIMENSION symbol = COMMAND \setupplaceholder** [...,...] <sup>1</sup> [..,..=..,..] <sup>2</sup> OPT **1 NAME 2 before = COMMAND after = COMMAND text = TEXT style = STYLE COMMAND color = COLOR**  $\setminus$ setupplacement  $[\ldots, \ldots]$   $[\ldots, \ldots]$ OPT **1 NAME** 2 **before** = **COMMAND**<br>after = **COMMAND after = COMMAND left = COMMAND right = COMMAND grid = inherits: \snaptogrid linecorrection = on off depthcorrection = on off margin = yes no standard \setuppositionbar** [..,..=..,..] \* **\* style = STYLE COMMAND color = COLOR n = NUMBER min = NUMBER max = NUMBER text = TEXT width = DIMENSION height = DIMENSION depth = DIMENSION** \setuppositioning  $[\dots, \dots]$   $[\dots, \dots]$ <sub>or</sub>  $[\dots, \dots]$ **1 NAME 2 offset = yes no unit = ex em pt in cm mm sp bp pc dd cc nc state = start overlay xoffset = DIMENSION yoffset = DIMENSION xstep = absolute relative ystep = absolute relative xscale = NUMBER yscale = NUMBER xfactor = NUMBER yfactor = NUMBER factor = NUMBER scale = NUMBER**  $\setminus$ setupprocessor  $[\ldots, \ldots]$   $[\ldots, \ldots]$ OPT **1 NAME 2 state = start stop left = COMMAND right = COMMAND command = \...##1 style = STYLE COMMAND color = COLOR**  $\setminus$ setupprofile  $[\ldots, \ldots]$   $[\ldots, \ldots]$ <sup>2</sup>...,..] OPT **1 NAME 2 height = DIMENSION depth = DIMENSION distance = DIMENSION factor = NUMBER lines = NUMBER method = strict fixed none**
```
\setupprograms [..,..=..,..] *
* style = STYLE COMMAND
   color = COLOR
\setminussetupquotation [\ldots, \ldots \stackrel{*}{\cdot}, \ldots]* inherits: \setupdelimitedtext
\setupquote [\ldots, \ldots^*], \ldots]* inherits: \setupdelimitedtext
\setuprealpagenumber [\ldots, \ldots \stackrel{*}{\cdot} \ldots]* inherits: \setupcounter
\setupreferenceformat [\dots, \dots] [\dots, \dots]<sub>or</sub> [\dots, \dots]1 NAME
2 label = * NAME
   left = COMMAND
          right = COMMAND
   type = default text title number page realpage
   setups = NAME
    autocase = yes no
    text = TEXT
   style = STYLE COMMAND
   color = COLOR
\setupreferenceprefix [...]
* + - TEXT
\setupreferencestructureprefix [.<sup>1</sup>..] [.<sup>2</sup>..] [..,..<sup>3</sup>..,..]
                                       OPT
                                              OPT
1 NAME SECTION
2 default
3 prefix = yes no
   prefixseparatorset = NAME
   prefixconversion = NAME
   prefixconversionset = NAME
   prefixstarter = COMMAND PROCESSOR->COMMAND
                      processor->COMMAND<br>= NAME
   prefixset
   prefixsegments = NUMBER NUMBER:NUMBER NUMBER:* NUMBER:all SECTION SECTION:SECTION SECTION:* SECTION:all
                          current
    numberconversion = NAME
   numberconversionset = NAME
    numberstarter = COMMAND PROCESSOR->COMMAND
    numberstopper = COMMAND PROCESSOR->COMMAND
   numbersegments = NUMBER NUMBER:NUMBER NUMBER:* NUMBER:all
   numberseparatorset = NAME
   prefixconnector = COMMAND PROCESSOR->COMMAND
\setupreferencing [\ldots, \ldots \stackrel{*}{\dots}, \ldots]* state = start stop
   expansion = yes no xml
    autofile = yes no
    export = yes no
    left = COMMAND
   right = COMMAND
   width = DIMENSION
   doublesided<br>interaction
    interaction = label text symbol all
    separator = COMMAND
   prefix = + - TEXT
   labelalternative = inleftmargin inrightmargin inoutermargin ininnermargin inleftedge inrightedge inouteredge
                     ininneredge atleftmargin atrightmargin inleft inright inouter ininner inmargin inother
                     margintext NAME
   labelstyle = STYLE COMMAND
   labelcolor = COLOR
```
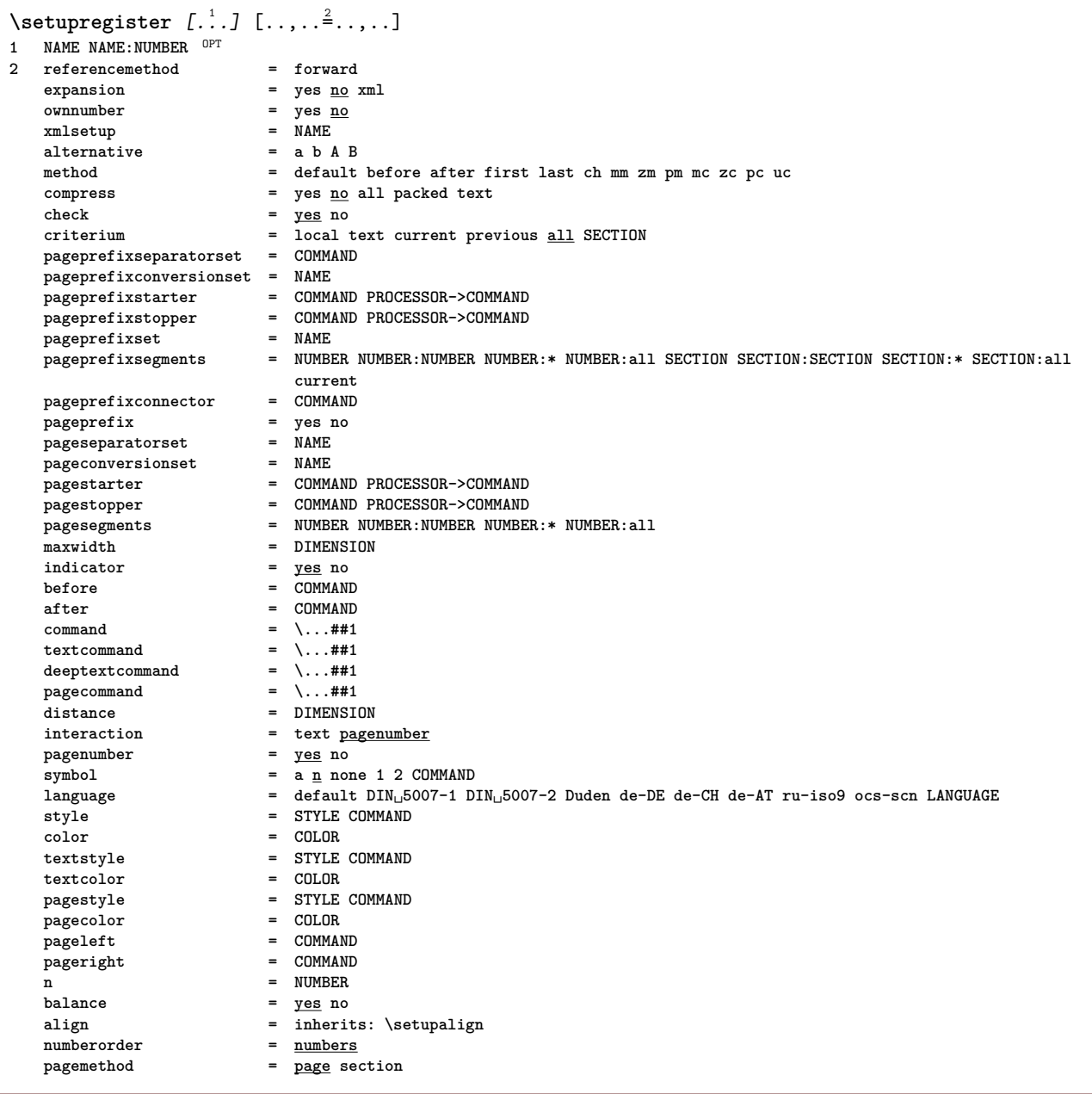

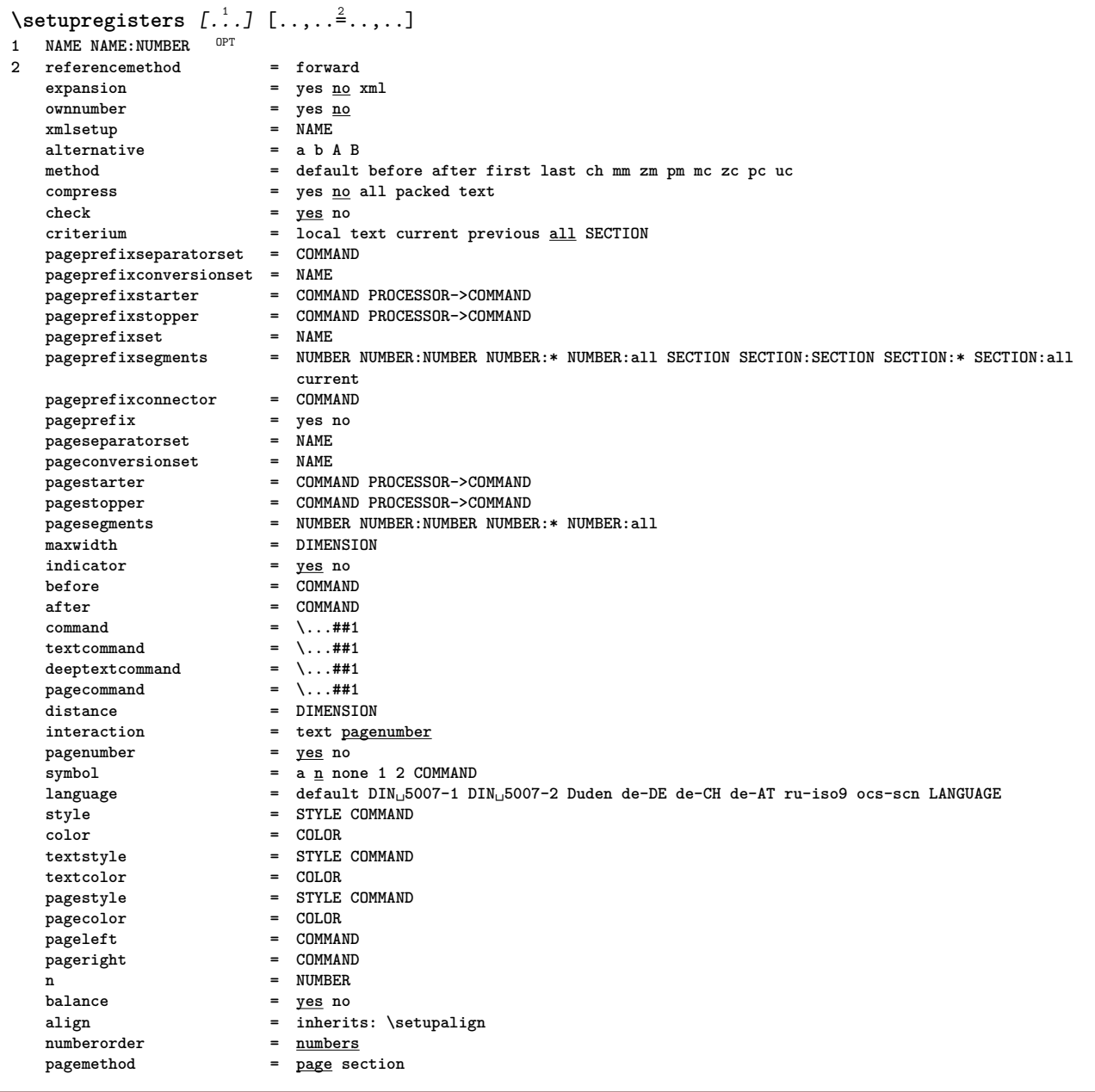

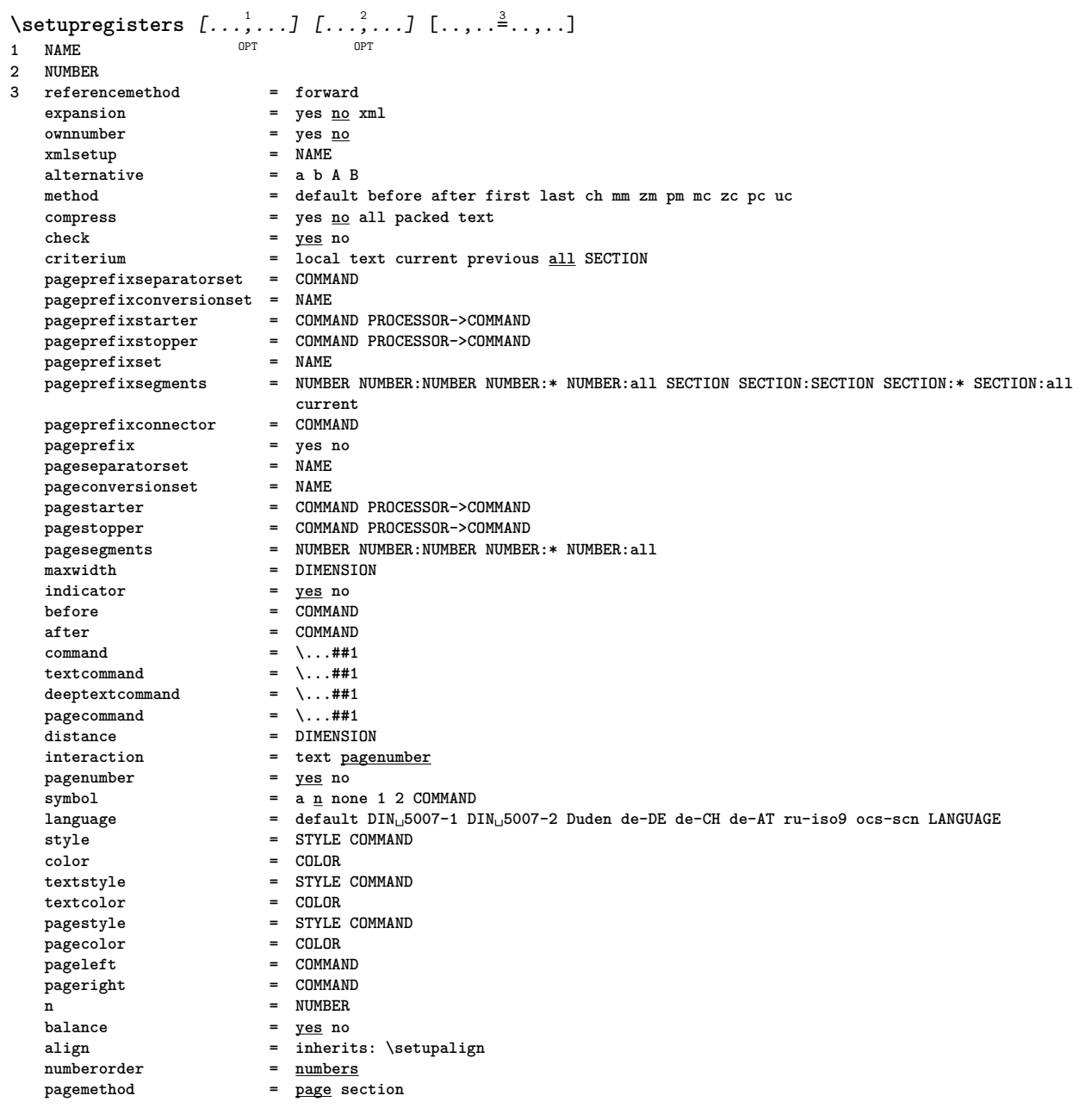

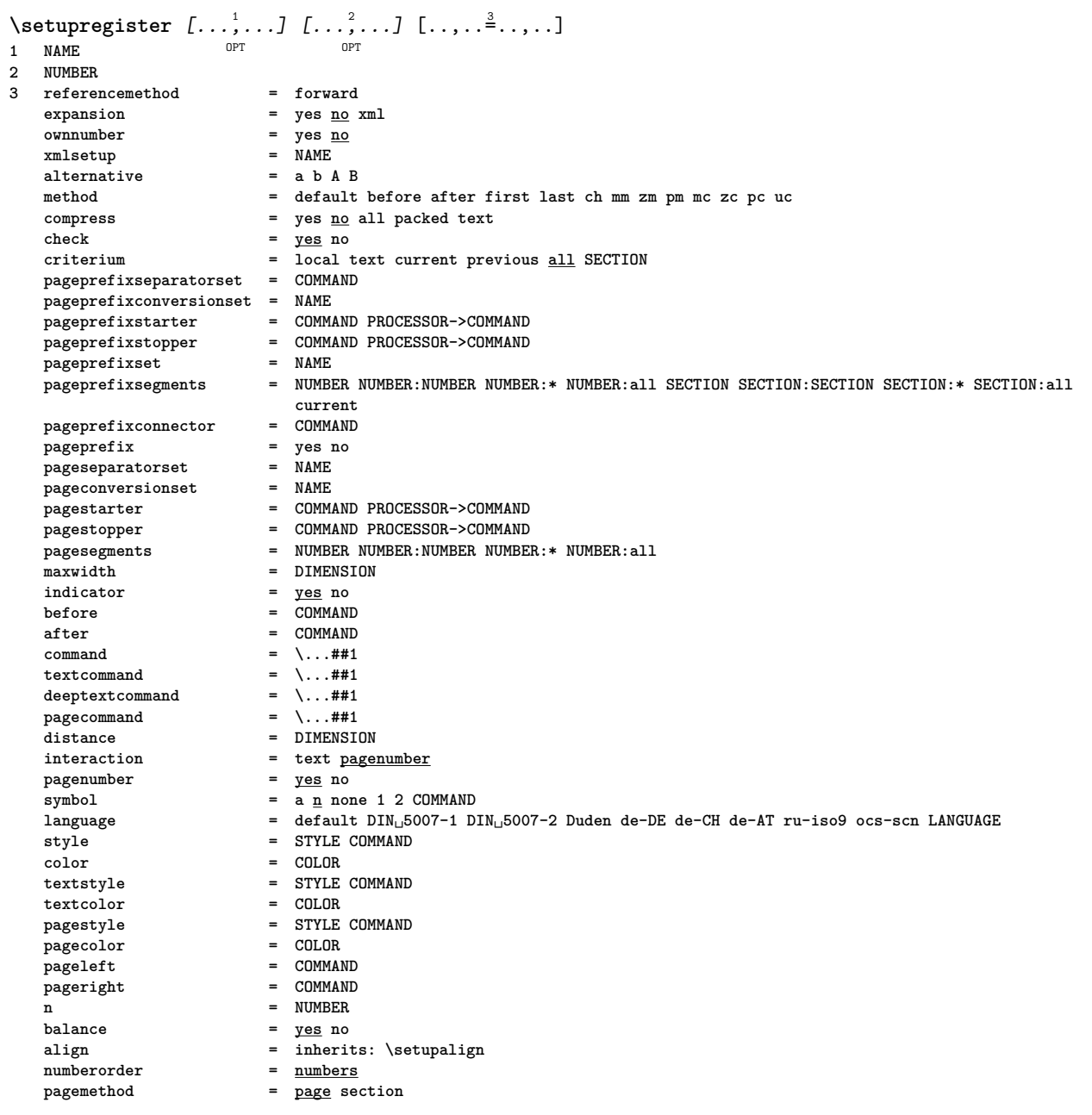

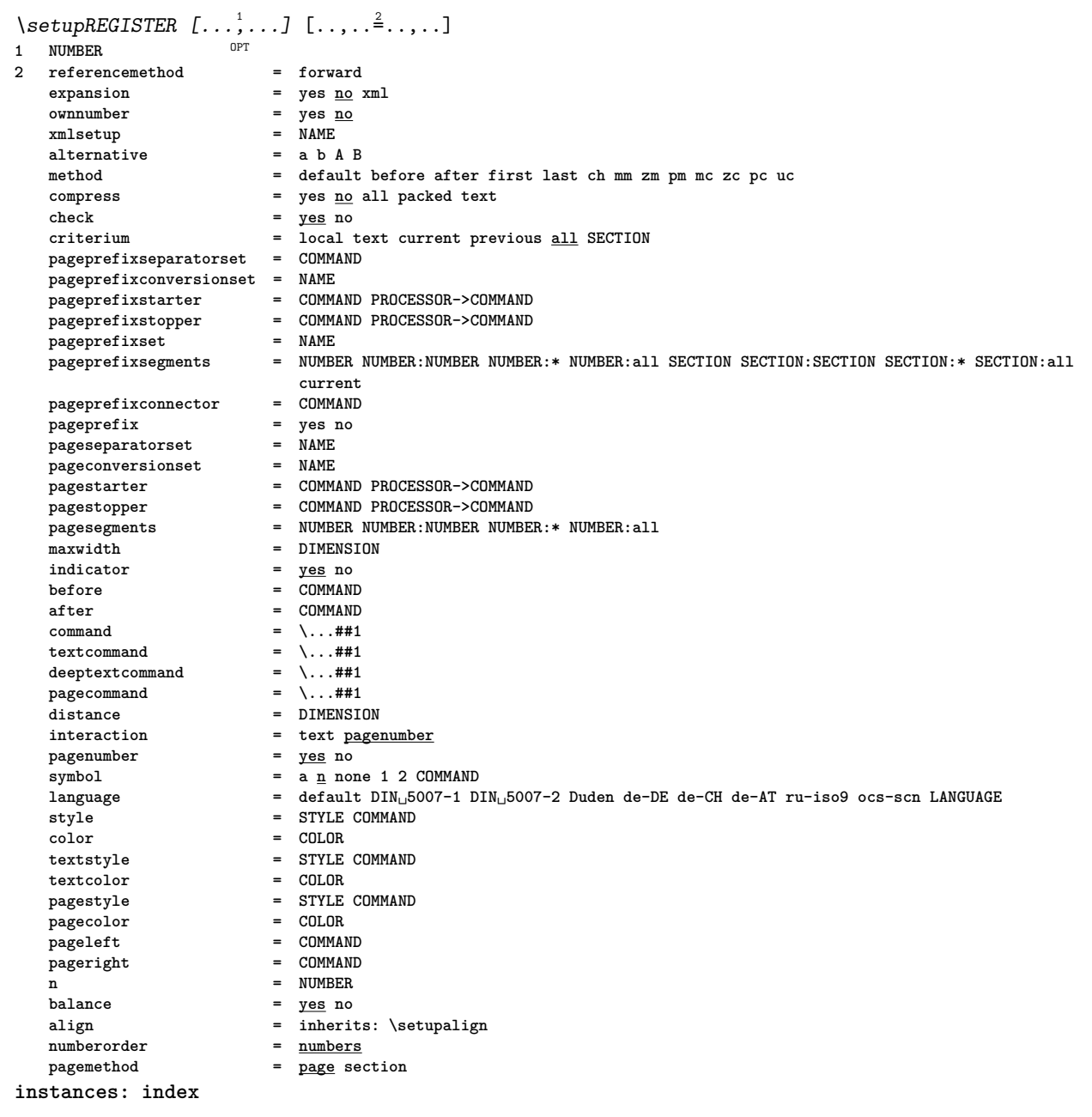

```
\setminussetupindex [\ldots, \ldots] [\ldots, \ldots]^2....
                  OPT
1 NUMBER
2 referencemethod = forward
                         expansion = yes no xml
   ownnumber = yes <u>no</u><br>xmlsetup = NAME
   xmlsetup = NAME<br>alternative = a b A B
  xmisetup<br>alternative<br>mathed
   method = default before after first last ch mm zm pm mc zc pc uc
   compress = yes no all packed text
   check = yes no
   criterium = local text current previous all SECTION
   pageprefixseparatorset = COMMAND
   pageprefixconversionset = NAME
   pageprefixstarter = COMMAND PROCESSOR->COMMAND
   pageprefixstopper = COMMAND PROCESSOR->COMMAND
   pageprefixset = NAME
   pageprefixsegments = NUMBER NUMBER:NUMBER NUMBER:* NUMBER:all SECTION SECTION:SECTION SECTION:* SECTION:all
                            current
   pageprefixconnector = COMMAND
   pageprefix = yes no
   pageseparatorset = NAME
   pageconversionset = NAME
   pagestarter = COMMAND PROCESSOR->COMMAND
   pagestopper = COMMAND PROCESSOR->COMMAND
   pagesegments = NUMBER NUMBER:NUMBER NUMBER:* NUMBER:all
   maxwidth = DIMENSION
   indicator = yes no
   before = COMMAND
   after = COMMAND
   command = \...##1
   textcommand = \...##1
   deeptextcommand = \...##1
   pagecommand = \...##1
   distance = DIMENSION
   interaction = text pagenumber<br>pagenumber = yes no
   pagenumber = yes no
                        = \frac{1}{2} \frac{1}{2} \frac{1}{2} \frac{1}{2} \frac{1}{2} \frac{1}{2} \frac{1}{2} \frac{1}{2}language = default DIN␣5007-1 DIN␣5007-2 Duden de-DE de-CH de-AT ru-iso9 ocs-scn LANGUAGE
                        style = STYLE COMMAND
   color<br>
color<br>
color<br>
e COLOR<br>
color<br>
e STYLE
                        texts s STYLE COMMAND<br>texts cOLOR
   textcolor{red}{\leftarrow}pagestyle = STYLE COMMAND
   pacepageleft = COMMAND
   pageright = COMMAND
   n = NUMBER
   balance = yes no
   align = inherits: \setupalign
   numberorder = numbers
                         pagemethod = page section
\setminussetuprenderingwindow [\ldots, \ldots] [\ldots, \ldots]<sup>2</sup>...,..]
                             OPT
1 NAME
2 openpageaction = REFERENCE
   closepageaction = REFERENCE
  inherits: \setupframed
\setuprotate [..,..=..,..] *
* location = fit broad depth high middle default normal
   rotation = left right inner outer NUMBER
   inherits: \setupframed
\setminussetupruby [\ldots, \ldots] [\ldots, \ldots]OPT
1 NAME
2 location = top left right none
   align = auto flushleft middle flushright
   stretch = yes no
   hoffset = DIMENSION
   voffset = DIMENSION
   distance = none DIMENSION
   left = COMMAND
   right = COMMAND
   style = STYLE COMMAND
   color = COLOR
```

```
\setminussetups [\ldots, \ldots]* NAME
\setminussetupscale [\ldots, \ldots] [\ldots, \ldots]^2OPT
1 NAME
   2 scale = NUMBER
                xscale = NUMBER
   yscale = NUMBER
   width = DIMENSION
   height = DIMENSION
   depth = <u>yes</u> no<br>lines = NUMBER
                =NUMBER
   factor = fit broad max min auto default
   hfactor = fit broad max min auto default
                = fit broad max min auto default<br><b>= DIMENSION
   maxwidthmaxheight = DIMENSION
    s = NUMBERsx = NUMBER
   sy = NUMBER
   equalwidth = DIMENSION
    equalheight = DIMENSION<br>grid = yes fit he
                 grid = yes fit height depth halfline
\setminussetupscript [\ldots, \ldots] [\ldots, \ldots]OPT
1 NAME
   2 method = hangul hanzi nihongo ethiopic thai tibetan test
             preset = NAME
   features = auto
\setminussetupscripts [\ldots, \ldots] [\ldots, \ldots]<sup>2</sup>...,..]
OPT
1 NAME
2 inherits: \setupscript
\setminussetupsectionblock [\ldots, \ldots] [\ldots, \ldots]<sup>2</sup>.....]
                             \overline{0}1 NAME
           2 page = inherits: \page
   before = COMMAND
   after = COMMAND
   number = yes no
\setminussetupselector [\cdot, \cdot, \cdot] [\cdot, \cdot, \cdot, \frac{2}{3}, \cdot, \cdot, \cdot]1 NAME
2 n = NUMBER
    max = NUMBER
\setminussetupshift [\ldots, \ldots] [\ldots, \ldots]^2.....
OPT
1 NAME
2 continue = yes no
   unit = ex em pt in cm mm sp bp pc dd cc nc
   method = NUMBER
    dy = NUMBER
    align = inherits: \setupalign
   style = STYLE COMMAND<br>
color = COLOR
             color = COLOR
\setupsidebar [...,...] [..,..<sup>2</sup>...,..]<br>1 NAME
1 NAME<br>2 rulethickness
2 rulethickness = DIMENSION
    rulecolor = COLOR
    alternative = NUMBER
   topoffset = DIMENSION
   bottomoffset = DIMENSION<br>distance = DIMENSION
    distance = DIMENSION
    leftmargindistance = DIMENSION
    level = NUMBER
```

```
\setminussetupsorting [\ldots, \ldots] [\ldots, \ldots]<sup>2</sup>...,..]
                         OPT
1 SINGULAR
   2 expansion = yes <u>no</u> xml<br>alternative = first last
                  alternative = first last normal NAME
   next = COMMAND<br>
command = \lambda \dots \#41command = \...##1##2##3
    textcommand = \...##1
   synonymcommand = \ldots#1language = default DIN␣5007-1 DIN␣5007-2 Duden de-DE de-CH de-AT ru-iso9 ocs-scn LANGUAGE
    method = default before after first last ch mm zm pm mc zc pc uc
    criterium = current previous local text all SECTION
    style = STYLE COMMAND
   color = COLOR
    textstyle = STYLE COMMAND
    textcolor = COLOR
    synonymstyle = STYLE COMMAND
    synonymcolor = COLOR
   before = COMMAND
    after = COMMAND
\setupspacing [...]
* fixed packed broad<sup>T</sup>
\setupspellchecking [\ldots, \ldots^*], \ldots]* state = start stop
    method = 1 2 3
   list = NAME
\setminussetupstartstop [\ldots, \ldots] [\ldots, \ldots]<sup>2</sup>.....]
                           OPT
1 NAME<br>2 before
   2 before = COMMAND<br>2 after = COMMAND
              after = COMMAND
   inbetween = COMMAND
   setups = NAME
               left = COMMAND
   right = COMMAND
   style = STYLE COMMAND
   color = COLOR
\setminussetupstretched [\ldots, \ldots \stackrel{1}{\cdot}, \ldots]* inherits: \setupcharacterkerning
\setupstrut [...<sup>*</sup>..]
* yes no auto ca<sup>p<sup>r</sup>fit line default CHARACTER</sup>
\setminussetupstyle [\ldots, \ldots] [\ldots, \ldots]^2.....
OPT
1 NAME
2 method = command
    style = STYLE COMMAND
    color = COLOR
\setminussetupsubformula [...,...] [...,...^{\frac{2}{n}},...]OPT
1 NAME
2 indentnext = yes no auto
\setminussetupsubformulas [\ldots, \ldots] [\ldots, \ldots]<sup>2</sup>...,..]
                             OPT
1 NAME
2 inherits: \setupsubformula
\setupsubpagenumber [\ldots, \ldots^*], \ldots]* inherits: \setupcounter
\setupsymbols [\ldots, \ldots^*], \ldots]* stylealternative = text math
\setupsymbolset [...]
* NAME
```
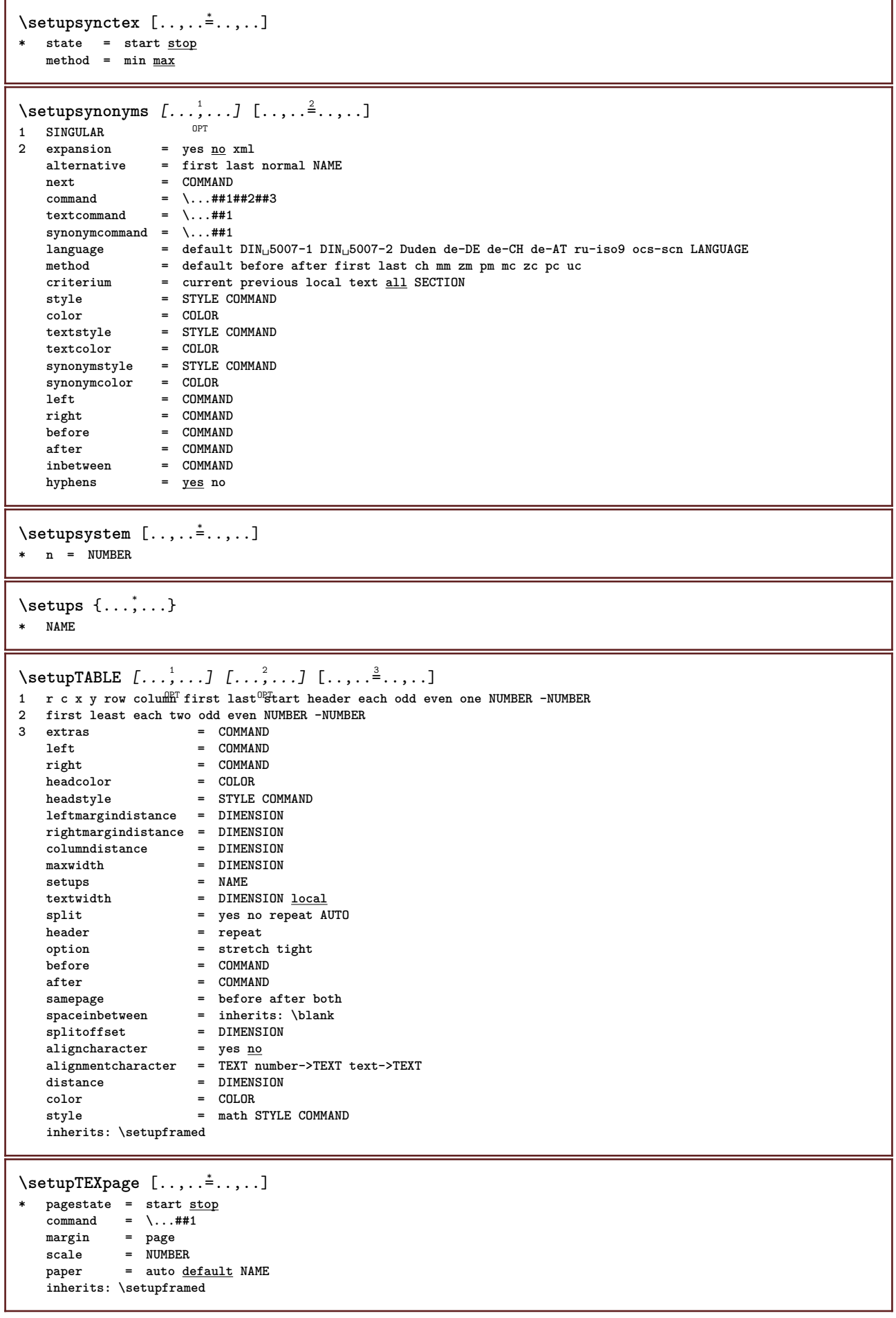

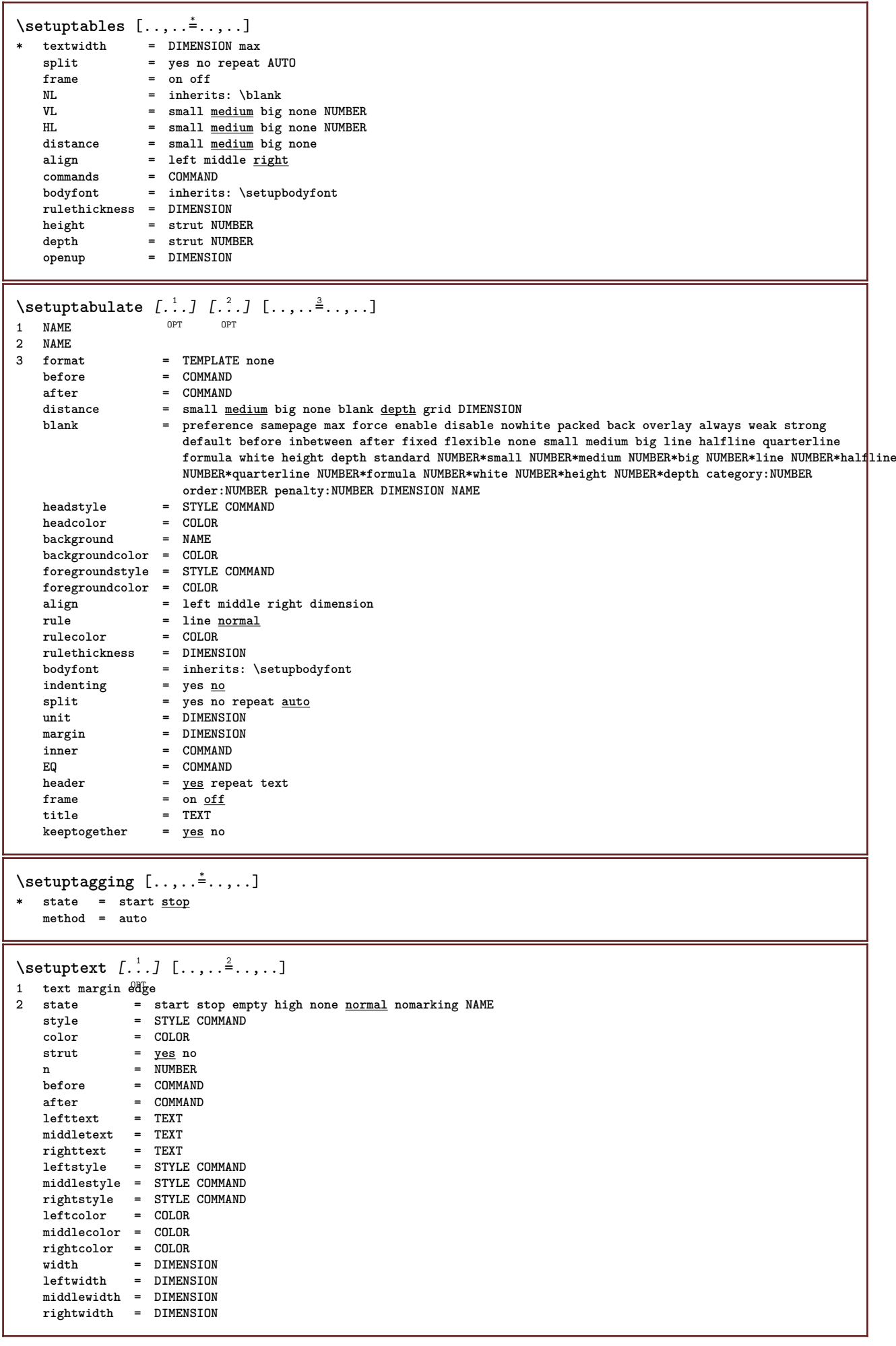

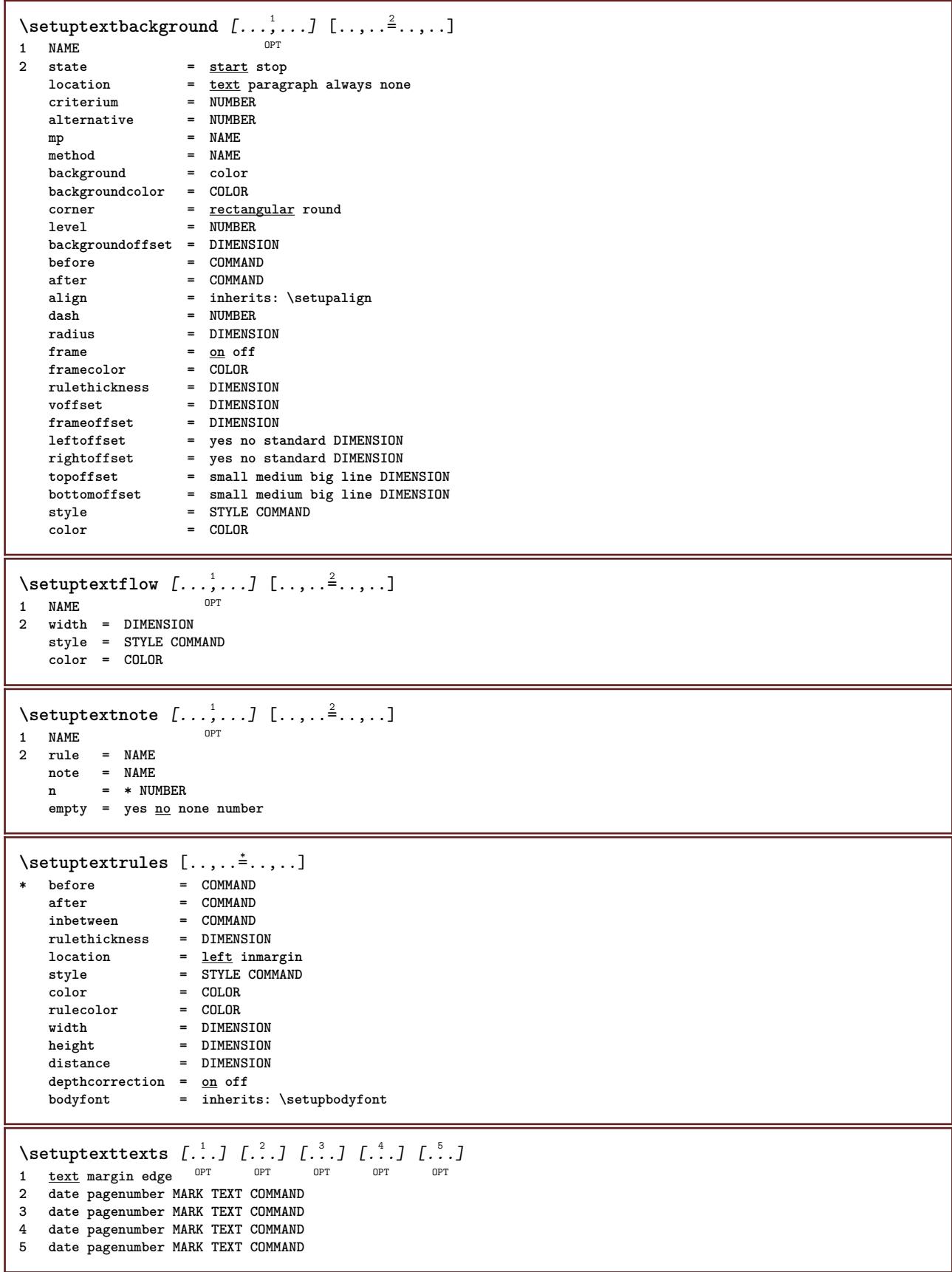

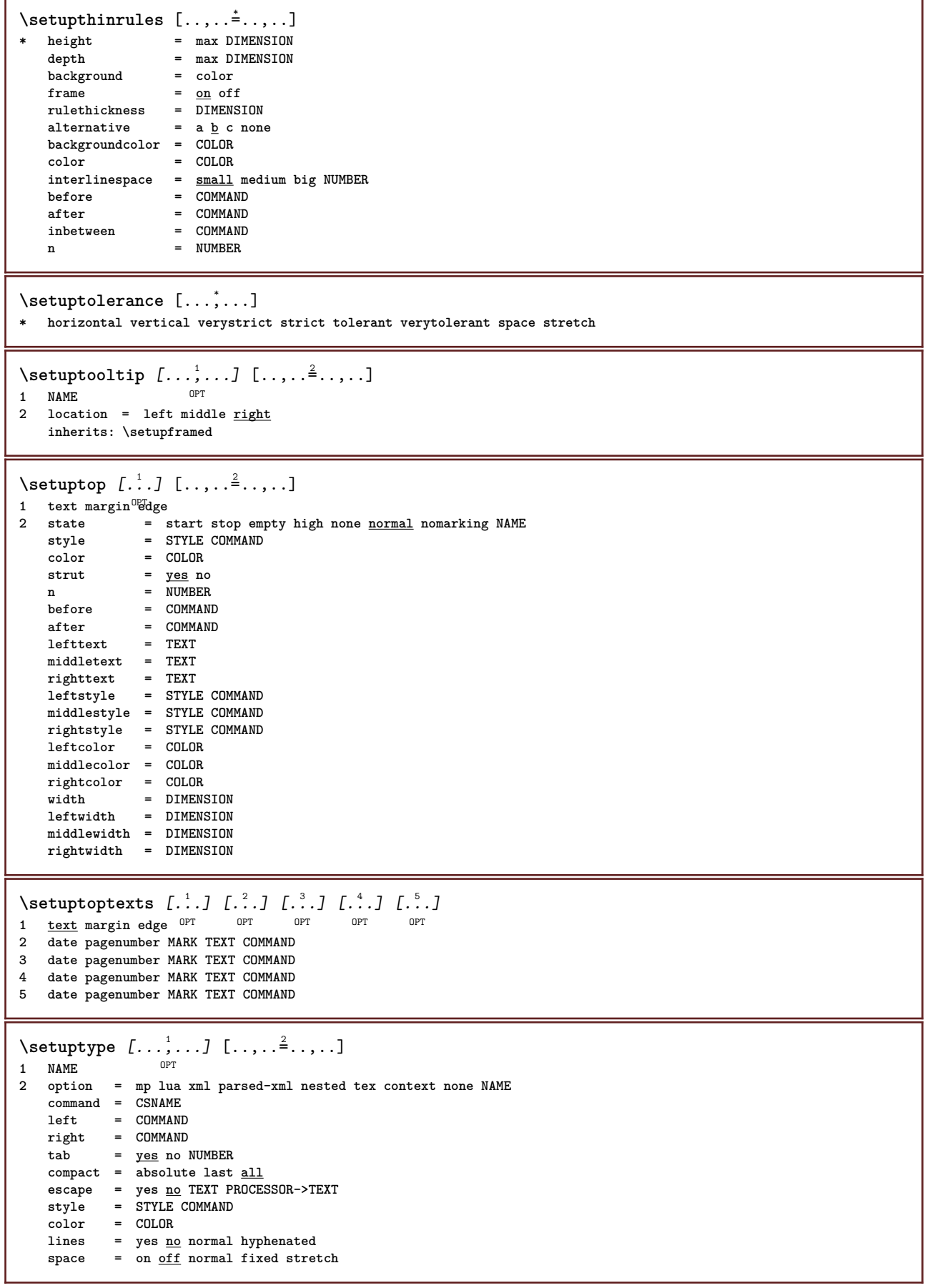

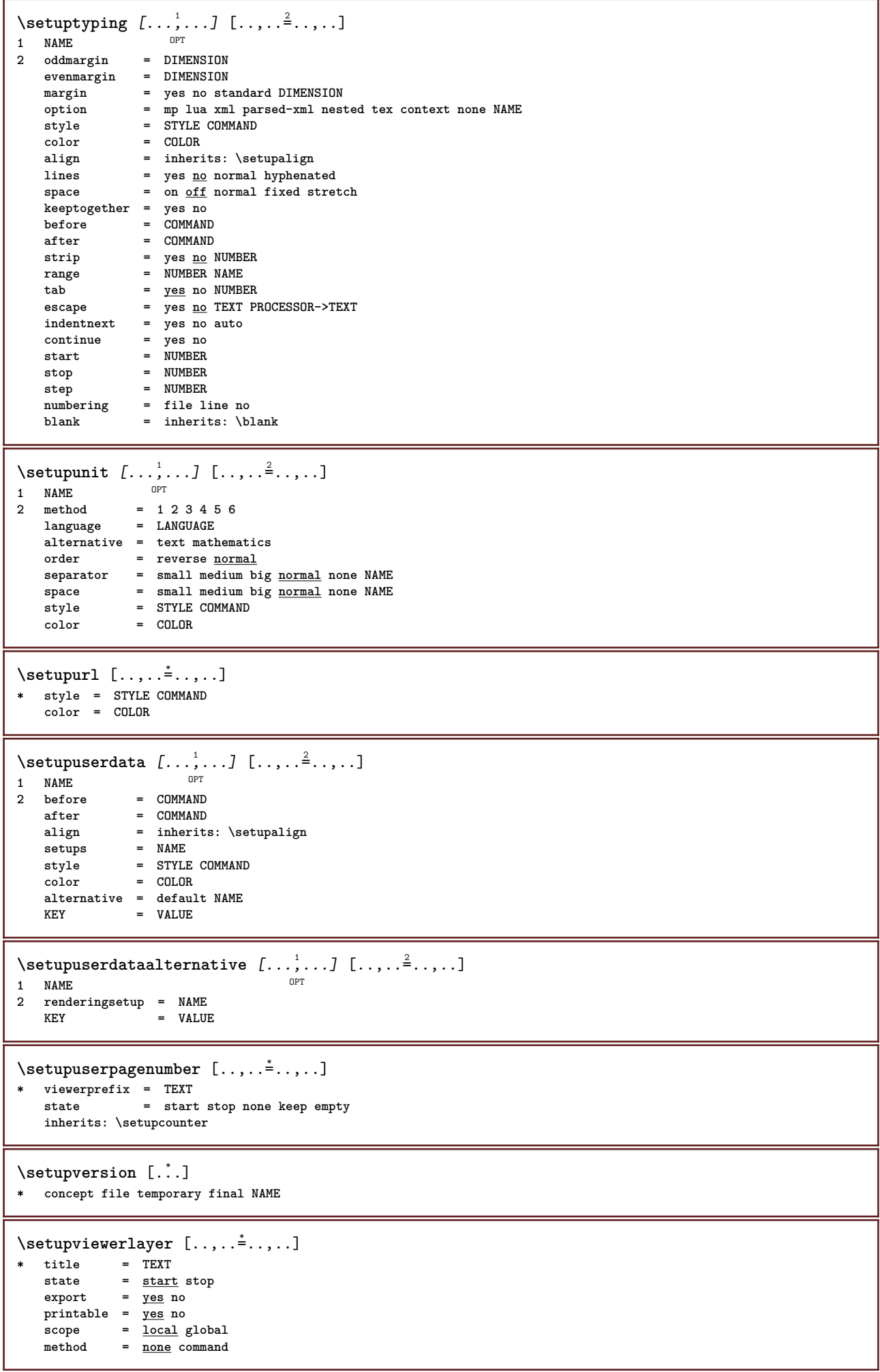

ı

```
\setminussetupvspacing [\ldots, \ldots]* inherits: \vspacing <sup>OPT</sup>
\setupwhitespace [\ldots,\ldots]* fix fixed flexible line<sup>DP</sup>halfline quarterline none small medium big default DIMENSION
\setminus setupwithargument \{.\n,.\n,.\n,1 NAME
2 CONTENT
\setminus setupwithargumentswapped \{.\cdot\cdot\} \{.\cdot\cdot\}1 CONTENT
2 NAME
\setupxml [\ldots, \ldots^*], \ldots]* default = hidden none text
   compress = yes no
   entities = yes no
\setminussetupxtable [\ldots, \ldots] [\ldots, \ldots]\begin{array}{c} \begin{array}{c} \text{OPT} \\ \text{OPT} \end{array} \end{array}h
1 NAME<br>2 textwidth
2 textwidth = DIMENSION local
    bodyfont = inherits: \setupbodyfont
    spaceinbetween = inherits: \blank
    option = tight max stretch width height fixed
    textheight = DIMENSION
    maxwidth = DIMENSION
    columndistance = DIMENSION
    leftmargindistance = DIMENSION
    rightmargindistance = DIMENSION
    header = repeat
    footer = repeat
    rulethickness = DIMENSION
    split = yes no repeat auto
    splitoffset = DIMENSION
    samepage = before after both
    distance = DIMENSION
    aligncharacter = yes no
    alignmentleftsample = TEXT
   alignmentrightsample = TEXT
    alignmentleftwidth = DIMENSION
    alignmentrightwidth = DIMENSION
   alignmentcharacter = TEXT
   inherits: \setupframed
\setminussetup \{\ldots\}* NAME
\setminussetuvalue \{.\cdot.\cdot\} \{.\cdot.\cdot\}1 NAME
2 CONTENT
\setminussetuxvalue \{.\cdot.\cdot\} \{.\cdot.\cdot\}1 NAME
2 CONTENT
\setminussetvalue \{.\cdot\cdot\} \{.\cdot\cdot\}1 NAME
2 CONTENT
\setvariable \{.\n,.\n,.\n,.\n,.\n,1 NAME
2 KEY
   3 VALUE
```

```
\setminussetvariables [ \dots ] [ \dots , \dots \xrightarrow{2} \dots ]1 NAME
            2 set = COMMAND
    reset = COMMAND
    KEY = VALUE
\setvboxregister .<sup>1</sup>. {.<sup>2</sup>.}
1 CSNAME NUMBER
2 CONTENT
\setvisualizerfont [...]
OPT * FONT
\setvtopregister .<sup>1</sup>. {.<sup>2</sup>.}
1 CSNAME NUMBER
2 CONTENT
\setminussetwidthof \therefore \setminus to \setminus \stackrel{?}{\dots}1 TEXT
2 CSNAME
\setminussetxmeasure \{.\cdot\cdot\} \{.\cdot\cdot\}1 NAME
2 DIMENSION
\setminussetxvalue \{.\cdot.\cdot\} \{.\cdot.\cdot\}1 NAME
2 CONTENT
\setxvariable \{.\n,.\n\} \{.\n,.\n\} \{.\n,.\n\}1 NAME
2 KEY
3 VALUE
\setminussetxvariables [.\cdot] [.\cdot,.\cdot]<sup>2</sup>...,..]
1 NAME
           2 set = COMMAND
     reset = COMMAND
     KEY = VALUE
\verb|\shapedhbox { ...}* CONTENT
\lambda \ {...}
1 CONTENT
\SigmaFIFT {\ldots}
* CONTENT
instances: shiftup shiftdown
\shiftdown \{.\n:
* CONTENT
\lambdashiftup \{\ldots\}* CONTENT
\showallmakeup
\showattributes
```

```
\simeq* inherits: \setupbodyfont
\showbodyfontenvironment [\dots, \dots]* inherits: \setupbodyfont
\showboxes
\hbox{\scriptsize\textsf{showbtxdata} set authors} \quad \ldots, \quad \ldots, \quad \ld* specification = NAME<br>dataset = NAME
    datasetfield
                       field = address assignee author booktitle chapter day dayfiled edition editor howpublished institution
                           journal language month monthfiled nationality note number one two organization pages publisher
                           school series title type volume year yearfiled NAME
\showbtxdatasetauthors [\cdot, \cdot]OPT * NAME
\showbtxdatasetcompleteness [\ldots, \ldots]OPT * specification = NAME
    dataset = NAME
                       field = address assignee author booktitle chapter day dayfiled edition editor howpublished institution
                          journal language month monthfiled nationality note number one two organization pages publisher
                           school series title type volume year yearfiled NAME
\showbtxdatasetcompleteness [...1]
OPT * NAME
\showbtxdatasetfields [..,..<sup>*</sup>...,..]
* specification = NAME<br>dataset = NAME
                      dataset = NAME
    field = address assignee author booktitle chapter day dayfiled edition editor howpublished institution
                          journal language month monthfiled nationality note number one two organization pages publisher
                           school series title type volume year yearfiled NAME
\showbtxdatasetfields [...]
OPT * NAME
\simeq \text{Subtract} [...,...]* rotation = NUMBER<sup>PT</sup>
    specification = NAME
\showbtxfields [...]
OPT * NAME
\showbtxhashedauthors [\cdot,\cdot,\cdot]OPT * TEXT
\showbtxtables [\cdot, \cdot]<br>* TEXT
OPT * TEXT
\hbox{\scriptsize\char'4} \showchardata {...}
* TEXT
\showcharratio {...}
* TEXT
\showcolor [...]
* COLOR
```

```
\simeq* COLOR
\showcolorcomponents [...]
* COLOR
\lambdashowcolorgroup [\cdot, \cdot, \cdot, \cdot, \cdot]OPT 1 NAME
2 horizontal vertical number value name
\showcolorset [...]
* COLOR
\showcolorstruts
\simeq [...]
* NAME
\showdirectives
\showdirsinmargin
\showedebuginfo
\showexperiments
\lambdashowfont [\cdot \cdot \cdot] [\cdot \cdot \cdot \cdot \cdot]OPT 1 FONT
2 NUMBER
\showfontdata
\showfontexpansion
\showfontitalics
\showfontkerns
\showfontparameters
\showfontstrip [\ldots, \ldots]* inherits: \setupbodyfont
\showfontstyle \begin{bmatrix} 1 & \cdots & 1 \\ \vdots & \vdots & \vdots \\ 1 & \text{inbreits} \end{bmatrix} \quad \begin{bmatrix} 0 & \cdots & 0 \\ \vdots & \vdots & \vdots \\ 0 & \text{out} & \cdots \end{bmatrix} \quad \begin{bmatrix} 0 & \cdots & 0 \\ \cdots & 0 & \cdots & 0 \\ 0 & \cdots & 0 \end{bmatrix} \quad \begin{bmatrix} 0 & \cdots & 0 \\ \cdots & 0 & \cdots & 0 \\ 0 & \cdots & 0 \end{bmatrix}1 inherits: \setupbodyf<sup>6</sup>nt <sup>OPT</sup> OPT OPT OPT
2 rm ss tt mm hw cg
3 tf bf it sl bi bs
4 all NUMBER
\lambdashowframe [\ldots, \ldots] [\ldots, \ldots]1 top header text<sup>OP</sup>footer bottom<sup>T</sup>
2 leftedge leftmargin text rightmargin rightedge
\showglyphdata
\showglyphs
```
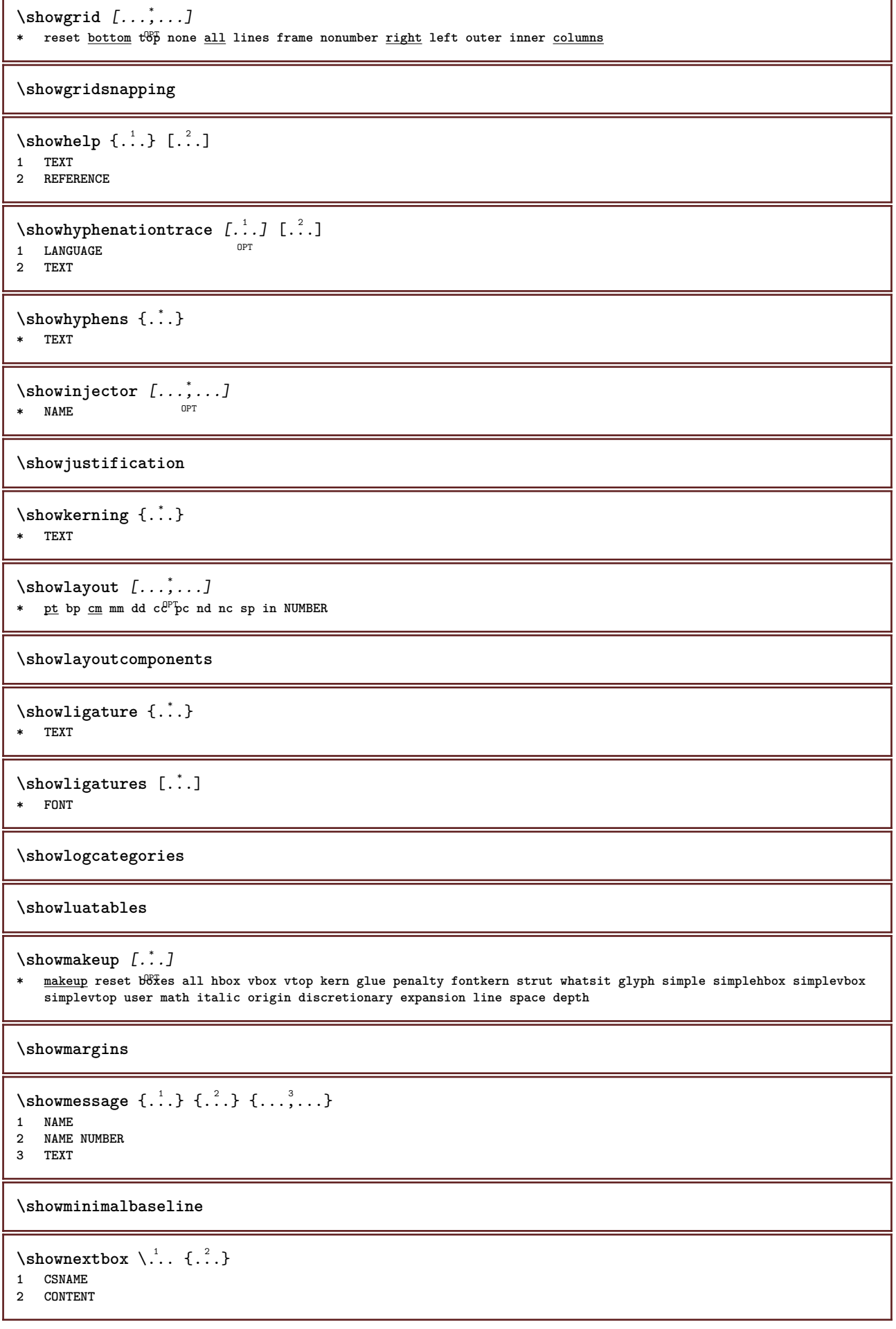

```
\lambdashowotfcomposition \{.\n,.\n,.\n,.\n,.\n,1 FONT
2 -1 1 +1 l2r r2l
3 TEXT
\lambdashowpalet [\cdot \cdot \cdot] [\cdot \cdot \cdot \cdot]....
OPT 1 NAME
2 horizontal vertical number value name
\lambda... \{.\cdot\}1 CSNAME
2 NAME
\verb|\showparwrapperstate {.".}* NAME
\showprint [...,...] 1
[...,...] 2
[..,..=..,..] 3
1 inherits: \setuppdapersize <sup>OPT</sup> 0PT
2 inherits: \setuppapersize
3 inherits: \setuplayout
\simeq ..., \ldots* pt bp cm mm dd c\mathcal{C}^{\text{P}} pc nd nc sp in
\showsetupsdefinition [...]
* NAME
\showstruts
\showsymbolset [...]
* NAME
\hbox{\scriptsize\textsf{showtimer} } \{.\,. \}* TEXT
\showtokens [...]
* NAME
\showtrackers
\simeq {\ldots}
* NAME
\lambdashowvariable \{.\cdot.\cdot\} \{.\cdot.\cdot\}1 NAME
2 KEY
\showwarning \{.\n,.\n,.\n,.\n,.\n,1 NAME
2 NAME NUMBER
3 TEXT
\signalrightpage
\sum_{i=1}^n \simplealignedbox {...} {...} {...}
1 DIMENSION
2 left right middle flushleft flushright inner outer
3 CONTENT
```

```
\simplealignedboxplus {.<sup>1</sup>.} {.<sup>2</sup>.} {.<sup>3</sup>.} {.<sup>4</sup>.}
1 DIMENSION
2 left right middle flushleft flushright inner outer
3 TEXT
4 CONTENT
\sum_{i=1}^{\infty} \simplealignedspreadbox {...} {...} {...}
1 DIMENSION
2 left right middle flushleft flushright inner outer
3 CONTENT
\sum_{i=1}^{\infty}1 COMMAND
2 COMMAND
\sum_{i=1}^n \simplereversealignedbox {.<sup>1</sup>.} {.<sup>2</sup>.} {.<sup>3</sup>.}
1 DIMENSION
2 left right middle flushleft flushright inner outer
3 CONTENT
\simplereversealignedboxplus \{.\cdot\cdot\} \{.\cdot\cdot\} \{.\cdot\cdot\} \{.\cdot\cdot\} \{.\cdot\cdot\}1 DIMENSION
2 left right middle flushleft flushright inner outer
3 TEXT
4 CONTENT
\singalcharacteralign {.<sup>1</sup>..} {.<sup>2</sup>..}
1 NUMBER
2 NUMBER
\singlebond
\sixthofsixarguments \{.\cdot.\cdot\} \{.\cdot.\cdot\} \{.\cdot.\cdot\} \{.\cdot.\cdot\} \{.\cdot.\cdot\} \{.\cdot.\cdot\}1 TEXT
2 TEXT
3 TEXT
4 TEXT
5 TEXT
6 TEXT
\slanted
\slantedbold
\slantedface
\slicepages [.<sup>1</sup>..] [..,..<sup>2</sup>..,..] [..,..<sup>3</sup>..,..]<br>1 FILE
1 FILE OPT OPT OPT
2 offset = DIMENSION
   hoffset = DIMENSION
    voffset = DIMENSION
   width = DIMENSION
   height = DIMENSION
   n = NUMBER
3 offset = DIMENSION
   hoffset = DIMENSION
   voffset = DIMENSION<br>width = DIMENSION
            width = DIMENSION
   height = DIMENSION
   n = NUMBER
\slovenianNumerals {...}
* NUMBER
```
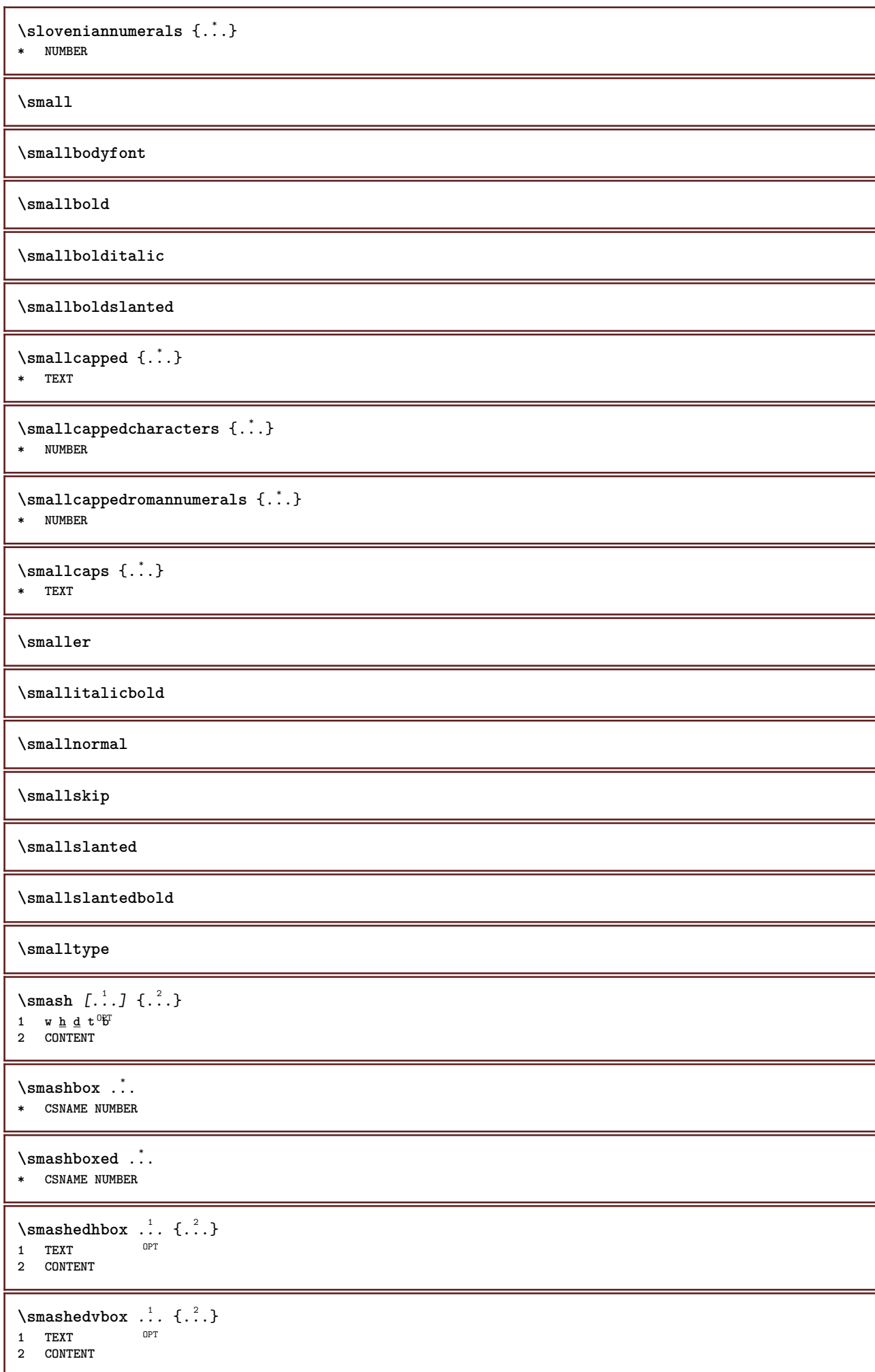

```
\text{Snaptogrid} [.\,.]\ \{.\,.]\}1 normal standard <sup>T</sup>yes strict tolerant top bottom both broad fit first last high one low none line strut box min max
   middle math math:line math:halfline math:-line math:-halfline NAME
2 CSNAME
3 CONTENT
\text{N} \snaptogrid [\ldots, \ldots] \setminus \ldots {...}
1 inherits: \definegridsnapping
2 CSNAME
3 CONTENT
\setminussomeheadnumber [.\cdot^1.] [.\cdot^2.]1 SECTION
2 previous current next first last
\text{Somekind of tab} [\ldots, \ldots]* alternative = horizon<sup>02</sup><br>il vidth = DIMENSION
   width = DIMENSION
                height = DIMENSION
   n = NUMBER
   m = NUMBER
\setminussomeline [...<sup>*</sup>..]
* REFERENCE
\somelocalfloat
\setminus somenamedheadnumber \{.\cdot.\cdot\} \{.\cdot.\cdot\}1 SECTION
2 previous current next first last
\someplace {.<sup>1</sup>.} {.<sup>2</sup>.} {.<sup>3</sup>.} {.<sup>4</sup>.} {.<sup>5</sup>.} [.<sup>6</sup>.]
1 TEXT
2 TEXT
3 TEXT
4 TEXT
5 TEXT
6 REFERENCE
\somewhere \{.\,.\,.\} \{.\,.\,.\} [\,.\,.\,.\,]1 TEXT
2 TEXT
3 REFERENCE
\SORTING [ .^1 . ] {.^2 .}
              OPT
1 NAME
2 CONTENT
instances: logo
\logo [ .^1 . ] \{ .^2 . \}1 NAME OPT
2 CONTENT
\space
\spaceddigits {...}
* NUMBER
\spaceddigitsmethod
\spaceddigitsseparator
```
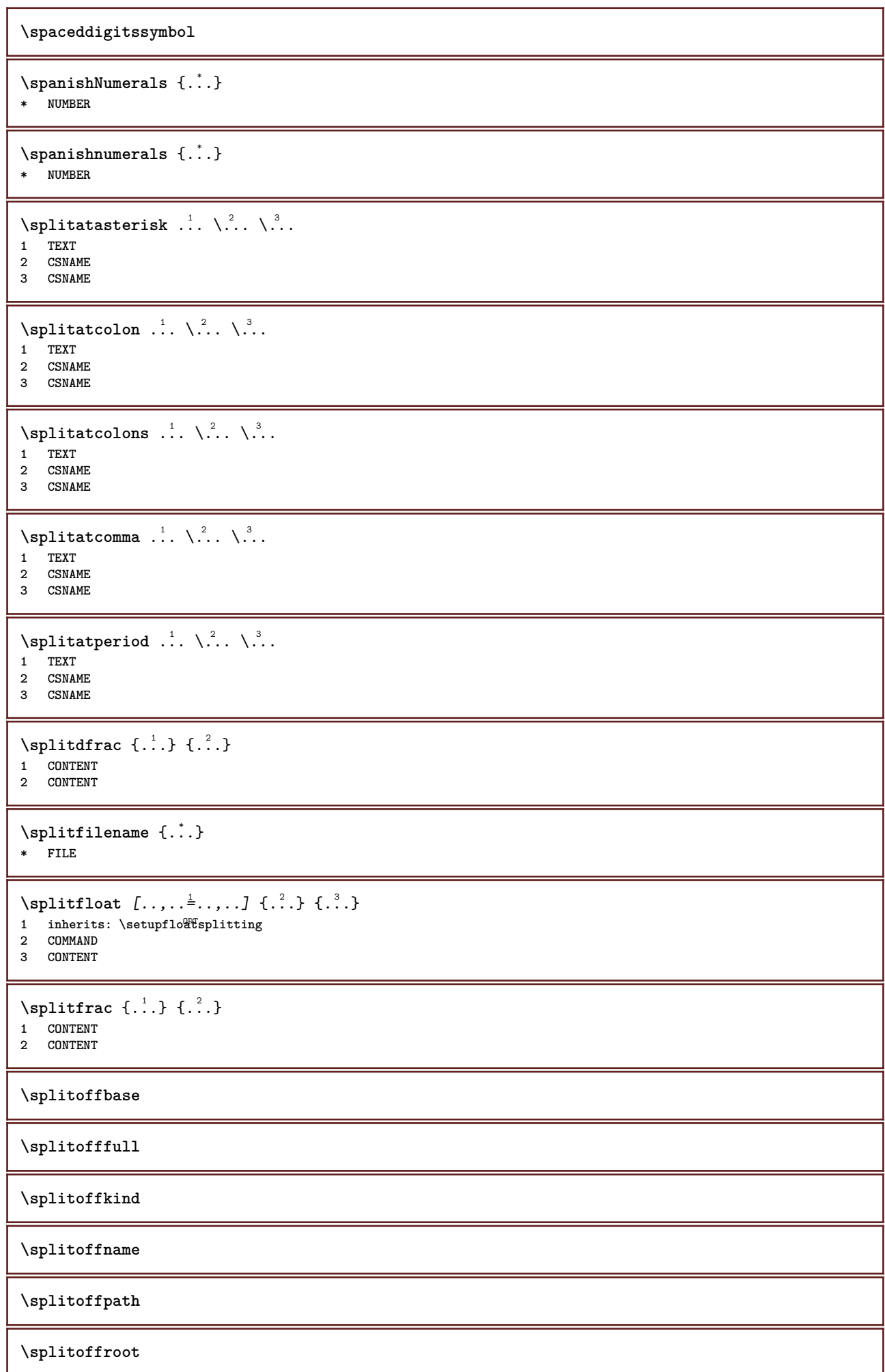

```
\split \splitofftokens \cdot...<sup>1</sup> \from ...<sup>2</sup> \to \...
1 TEXT
2 TEXT
3 CSNAME
\splitofftype
\split \splitstring \cdot... \at \cdot... \to \... \and \...
1 TEXT
2 TEXT
3 CSNAME
4 CSNAME
\spreadhbox .<sup>*</sup>.
* CSNAME NUMBER
\sqrt [ .^1 . ] \{ .^2 . \}1 TEXT OPT
2 CONTENT
\stackrel {.<sup>1</sup>.} {.<sup>2</sup>.}
1 CONTENT
2 CONTENT
\stackscripts
\start [.<sup>*</sup>..] ... \stop
OPT
* NAME
\startalignment [...,*...] ... \stopalignment
* inherits: \setupalign
\startallmodes [...,<sup>*</sup>....] ... \stopallmodes
* NAME
\startasciimode ... \stopasciimode
\startATTACHMENT [.<sup>1</sup>..] [..,..<sup>2</sup>..,..] ... \stopATTACHMENT
OPT
1 NAME
                                     O<sub>DT</sub>
2 inherits: \setupattachment
instances: attachment
\startattachment [\cdot \cdot \cdot] [\cdot \cdot \cdot \cdot \cdot] ... \stopattachment
            OPT
                                    OPT
1 NAME
2 inherits: \setupattachment
\startbackground [\dots, \dots] ... \stopbackground
* inherits: \setupbackground<sup>PT</sup>
\startBACKGROUND [..,..<sup>*</sup>...,..] ... \stopBACKGROUND
* inherits: \setupbackground<sup>PT</sup>
instances: background
\startbar [.<sup>*</sup>..] ... \stopbar
* NAME
\startbbordermatrix ... \stopbbordermatrix
```

```
\startbitmapimage [.,.,. \stackrel{*}{\ldots} \setminus \text{stophitmapping}]* color = rgb cmyk gray
   width = DIMENSION
   height = DIMENSION
   x = NUMBERy = NUMBER
\startbordermatrix ... \stopbordermatrix
\startbtxrenderingdefinitions [.<sup>*</sup>..] ... \stopbtxrenderingdefinitions
* NAME
\startbuffer [...] ... \stopbuffer
                 o<sub>p</sub>
* NAME
\startBUFFER ... \stopBUFFER
instances: hiding
\starthiding ... \stophiding
\startcatcodetable \.<sup>*</sup>.. ... \stopcatcodetable
* CSNAME
\startcenteraligned ... \stopcenteraligned
\startcharacteralign [..,..=<sup>*</sup>..,..] ... \stopcharacteralign
* inherits: \setupcharacteralign
\startcharacteralign [.<sup>*</sup>..] ... \stopcharacteralign
OPT
* TEXT number->TEXT text->TEXT
\startcheckedfences ... \stopcheckedfences
\startchemical [\cdot \cdot \cdot \cdot] [\cdot \cdot \cdot \cdot \cdot] ... \stopchemical
OPT
1 NAME
                               OPT
2 inherits: \setupchemical
\startcollect ... \stopcollect
\startcollecting ... \stopcollecting
\startcolor [.<sup>*</sup>..] ... \stopcolor
* COLOR
\startcolorintent [.<sup>*</sup>..] ... \stopcolorintent
* knockout overprint none
\startcoloronly [.<sup>*</sup>..] ... \stopcoloronly
* COLOR
\startcolorset [...] ... \stopcolorset
* NAME
\startcolumnset [.<sup>1</sup>..] [..,..<sup>2</sup>..,..] ... \stopcolumnset
                   OPT
                                OPT
1 NAME
2 inherits: \setupcolumnset
```
\startcolumnsetspan [.<sup>1</sup>..] [..,..<sup>2</sup>..,..] ... \stopcolumnsetspan OPT **1 NAME 2 c = NUMBER r = NUMBER method = tblr lrtb tbrl rltb fxtb btlr lrbt btrl rlbt fxbt fixd option = none wide** \startCOLUMNSET  $[\dots, \dots \stackrel{*}{\dots}, \dots]$  ... \stopCOLUMNSET **\* inherits:** \setupcolumnse $_{\text{P}}^{\text{P}}$ \startcombination  $[\cdot^1, \cdot]^T$  [..,..<sup>2</sup>..,..] ... \stopcombination OPT **1 NAME** OPT **2 inherits: \setupcombination** \startcombination [.<sup>1</sup>..] [.<sup>2</sup>.] ... \stopcombination OPT OPT **1 NAME 2 N\*M** \startCOMMENT [.<sup>1</sup>..] [..,..<sup>2</sup>...,..] ... \stopCOMMENT OPT **1 TEXT** OPT **2 inherits: \setupcomment instances: comment** \startcomment  $\begin{bmatrix} .^1 \cdot J & . . . . , . \frac{2}{3} \cdot . . . . . \end{bmatrix}$  ... \stopcomment **1 TEXT 2 inherits: \setupcomment** \startcomponent [...] ... \stopcomponent **\* FILE \*** \startcomponent ... ... \stopcomponent **\* FILE \* \startcontextcode ... \stopcontextcode \startcontextdefinitioncode ... \stopcontextdefinitioncode** \startctxfunction ... ... \stopctxfunction **\* NAME** \startctxfunctiondefinition ... ... \stopctxfunctiondefinition **\* NAME \startcurrentcolor ... \stopcurrentcolor \startcurrentlistentrywrapper ... \stopcurrentlistentrywrapper** \startdelimited [.<sup>1</sup>..] [.<sup>2</sup>..] [...,<sup>3</sup>....] ... \stopdelimited OPT OPT **1 NAME 2 LANGUAGE 3 inherits: \startnarrower** \startdelimitedtext  $[\cdot \overset{1}{\ldots}$   $[\cdot \overset{2}{\ldots}$   $[\cdot \overset{3}{\ldots}$   $\ldots$  \stopdelimitedtext OPT  $\overline{0}$ **1 NAME 2 LANGUAGE 3 inherits: \startnarrower**

```
\startDELIMITEDTEXT \left[\begin{array}{ccc} 1 & 0 \end{array}\right] \left[\begin{array}{ccc} 0 & 0 \end{array}\right] ... \stopDELIMITEDTEXT
1 LANGUAGE
2 inherits: \startnarrower
instances: quotation quote blockquote speech aside
\setminusstartaside [\cdot \cdot \cdot] [\cdot \cdot \cdot \cdot] \ldots \setminusstopaside
1 LANGUAGE OPT OPT
2 inherits: \startnarrower
\startblockquote [.<sup>1</sup>.] [...,<sup>2</sup>...] ... \stopblockquote
OPT
1 LANGUAGE
                                             OPT
2 inherits: \startnarrower
\startquotation [.<sup>1</sup>.] [...,<sup>2</sup>...] ... \stopquotation
1 LANGUAGE OPT
                                           OPT
2 inherits: \startnarrower
\setlength{\unitlength}{1pt} \setlength{\unitlength}{1pt} \setlength{\unitlength}{1pt}1 LANGUAGE
2 inherits: \startnarrower
\startspeech [.<sup>1</sup>..] [...,<sup>2</sup>...] ... \stopspeech
1 LANGUAGE OPT OPT
2 inherits: \startnarrower
\startDESCRIPTION [..,..=..,..] *
... \stopDESCRIPTION
                                       OPT
* title = TEXT
    bookmark = TEXT
    list = TEXT
    reference = REFERENCE
\startDESCRIPTION [...,<sup>1</sup>...] {.<sup>2</sup>.} ... \stopDESCRIPTION
                                      OPT
OPT
1 REFERENCE
2 TEXT
\startdisplaymath ... \stopdisplaymath
\startdmath ... \stopdmath
\startdocument [.<sup>1</sup>.] [..,..<sup>2</sup>..,..] ... \stopdocument
OPT
1 NAME
                                            OPT
2 inherits: \setupdocument
\startdocument [.<sup>1</sup>.] [..,..<sup>2</sup>..,..] ... \stopdocument
OPT
1 NAME
                                             OPT
2 inherits: \setupdocument
\starteffect [.<sup>*</sup>..] ... \stopeffect
* NAME
\startEFFECT ... \stopEFFECT
\startelement {.<sup>1</sup>.} [..,..<sup>2</sup>..,..] ... \stopelement
                                            OPT
1 NAME
2 KEY = VALUE
\startembeddedxtable [\ldots, \ldots] \ldots \stopembeddedxtable
                                             OPT
* inherits: \setupxtable
```

```
\startembeddedxtable [.<sup>*</sup>..] ... \stopembeddedxtable
                             OPT
* NAME
\startENUMERATION [..,..<sup>*</sup>...,..] ... \stopENUMERATION
                             OPT
* title = TEXT
   bookmark = TEXT
   listreference = REFERENCE
\startENUMERATION [...,<sup>1</sup>...] {.<sup>2</sup>.} ... \stopENUMERATION
                           OPT
                                     OPT
1 REFERENCE
2 TEXT
\startenvironment [.<sup>*</sup>..] ... \stopenvironment
* FILE *
\startenvironment .<sup>*</sup>. ... \stopenvironment
* FILE *
\startexceptions [...] ... \stopexceptions
* LANGUAGE
\startexpanded ... \stopexpanded
\startexpandedcollect ... \stopexpandedcollect
\startextendedcatcodetable \.<sup>*</sup>.. ... \stopextendedcatcodetable
* CSNAME
\startexternalfigurecollection [.<sup>*</sup>..] ... \stopexternalfigurecollection
* NAME
\startfacingfloat [.<sup>*</sup>..] ... \stopfacingfloat
* NAME
\startfigure [\cdot \cdot \cdot] [\cdot \cdot \cdot \cdot] [\cdot \cdot \cdot \cdot \cdot] ... \stopfigure
                                       OPT
1 NAME
2 FILE
3 inherits: \externalfigure
\startfittingpage [\cdot...] [\cdot,\cdot,\cdot]^2...,..] ... \stopfittingpage
                                     OPT
1 NAME
2 inherits: \setupfittingpage
\startFITTINGPAGE [..,..<sup>*</sup>...,..] ... \stopFITTINGPAGE
* inherits: \setupfittingpage<sup>0PT</sup>
instances: TEXpage MPpage
\startMPpage [\dots, \dots] \dots \setminus \text{stopMPpage}* inherits: \setupfittingpage
\startTEXpage [..,..=..,..] *
... \stopTEXpage
* inherits: \setupfittingpage
\startfixed [.<sup>*</sup>..] ... \stopfixed
* low middle high<sup>T</sup>lohi default
\startfloatcombination [..,..=..,..] *
... \stopfloatcombination
                                   OPT
* inherits: \setupcombination
```
\startfloatcombination [...] ... \stopfloatcombination OPT **\* N\*M NAME**

\startFLOATtext [...,<sup>1</sup>...] [...,<sup>2</sup>...] {...<sup>3</sup>..} ... \stopFLOATtext 1 split always left righ<sup>ar</sup> inner oute<sup>p b</sup>ackspace cutspace inleft inright inmargin leftmargin rightmargin leftedge **rightedge innermargin outermargin inneredge outeredge text opposite reset height depth [-+]line halfline grid high low fit 90 180 270 nonumber none local here force margin [-+]hang hanging tall both middle offset top bottom auto page leftpage rightpage somewhere effective header footer tblr lrtb tbrl rltb fxtb btlr lrbt btrl rlbt fxbt fixd 2 REFERENCE 3 TEXT instances: chemical figure table intermezzo graphic** \startchemicaltext [..., ...] [..., ...] {.<sup>3</sup>..} ... \stopchemicaltext 1 **split always left right in in outer backspace** cutspace inleft inright inmargin leftmargin rightmargin leftedge **rightedge innermargin outermargin inneredge outeredge text opposite reset height depth [-+]line halfline grid high low fit 90 180 270 nonumber none local here force margin [-+]hang hanging tall both middle offset top bottom auto page leftpage rightpage somewhere effective header footer tblr lrtb tbrl rltb fxtb btlr lrbt btrl rlbt fxbt fixd 2 REFERENCE 3 TEXT** \startfiguretext [...,<sup>1</sup>...] [...,<sup>2</sup>...] {...<sup>3</sup>} ... \stopfiguretext 1 split always left right<sup>pp</sup>inner outer <sup>G</sup>ackspace cutspace inleft inright inmargin leftmargin rightmargin leftedge **rightedge innermargin outermargin inneredge outeredge text opposite reset height depth [-+]line halfline grid high low fit 90 180 270 nonumber none local here force margin [-+]hang hanging tall both middle offset top bottom auto page leftpage rightpage somewhere effective header footer tblr lrtb tbrl rltb fxtb btlr lrbt btrl rlbt fxbt fixd 2 REFERENCE 3 TEXT** \startgraphictext [...,<sup>1</sup>...] [...,<sup>2</sup>...] {...<sup>3</sup>} ... \stopgraphictext 1 **split always left right <sup>G</sup>iner outer b tke**kspace cutspace inleft inright inmargin leftmargin rightmargin leftedge **rightedge innermargin outermargin inneredge outeredge text opposite reset height depth [-+]line halfline grid high low fit 90 180 270 nonumber none local here force margin [-+]hang hanging tall both middle offset top bottom auto page leftpage rightpage somewhere effective header footer tblr lrtb tbrl rltb fxtb btlr lrbt btrl rlbt fxbt fixd 2 REFERENCE 3 TEXT** \startintermezzotext [...,<sup>1</sup>...] [...,<sup>2</sup>...] {...<sup>3</sup>} ... \stopintermezzotext 1 split always left right inne<sup>pr</sup>outer backspace cutspace inleft inright inmargin leftmargin rightmargin leftedge **rightedge innermargin outermargin inneredge outeredge text opposite reset height depth [-+]line halfline grid high low fit 90 180 270 nonumber none local here force margin [-+]hang hanging tall both middle offset top bottom auto page leftpage rightpage somewhere effective header footer tblr lrtb tbrl rltb fxtb btlr lrbt btrl rlbt fxbt fixd 2 REFERENCE 3 TEXT** \starttabletext [...,<sup>1</sup>...] [...,<sup>2</sup>...] {...<sup>3</sup>...} ... \stoptabletext 1 split always left righ<sup>ar</sup> inner oute<sup>p b</sup>ackspace cutspace inleft inright inmargin leftmargin rightmargin leftedge **rightedge innermargin outermargin inneredge outeredge text opposite reset height depth [-+]line halfline grid high low fit 90 180 270 nonumber none local here force margin [-+]hang hanging tall both middle offset top bottom auto page leftpage rightpage somewhere effective header footer tblr lrtb tbrl rltb fxtb btlr lrbt btrl rlbt fxbt fixd 2 REFERENCE 3 TEXT** \startfont [.<sup>\*</sup>..] ... \stopfont OPT **\* FONT** \startfontclass [...] ... \stopfontclass **\* each NAME** \startfontsolution [...] ... \stopfontsolution **\* NAME** \startformula [...,<sup>\*</sup>....] ... \stopformula \* packed tight middle<sup>OP</sup>frame depth line halfline -line -halfline inherits: \setupbodyfont \startformulas [...,<sup>\*</sup>....] ... \stopformulas OPT **\* + - REFERENCE**

```
\startformula [..,..=..,..] *
... \stopformula
* option = packed tight<sup>er</sup>middle frame depth line halfline -line -halfline inherits: \setupbodyfont
   margin = yes no standard DIMENSION
   grid = inherits: \snaptogrid
\startFORMULAformula [...,*...] ... \stopFORMULAformula
* packed tight middle frame de<sup>pt</sup>h line halfline -line -halfline inherits: \setupbodyfont
instances: sp sd mp md
\startmdformula [...,...] *
... \stopmdformula
* packed tight middle frame depth line halfline -line -halfline inherits: \setupbodyfont
\startmpformula [..., ...] ... \stopmpformula
* packed tight middle frame depth line halfline -line -halfline inherits: \setupbodyfont
\startsdformula [...,<sup>*</sup>...] ... \stopsdformula
* packed tight middle frame depth line halfline -line -halfline inherits: \setupbodyfont
\startspformula [...,*...] ... \stopspformula
* packed tight middle frame depth line halfline -line -halfline inherits: \setupbodyfont
\startframed [\cdot \cdot \cdot \cdot \cdot \cdot] ..., \cdot \cdot \cdot] ... \stopframed
OPT
1 NAME
                              OPT
2 inherits: \setupframed
\startframedcell [\ldots, \ldots] \ldots \stopframedcell
* inherits: \setupframed <sup>OPT</sup>
\startframedcontent [...] ... \stopframedcontent
                           OPT
* NAME off
\startframedrow [\dots, \dots \stackrel{*}{\dots}, \dots] ... \stopframedrow
* inherits: \setupframed <sup>OPT</sup>
\startframedtable [\cdot^1, 1, 1, \ldots] ... \stopframedtable
           OPT
                                      OPT
1 NAME
2 inherits: \setupframed
\startFRAMEDTEXT [.<sup>1</sup>.] [..,..<sup>2</sup>..,..] ... \stopFRAMEDTEXT
1 left right middle none<sup></sup>
                                    OPT
2 inherits: \setupframedtext
instances: framedtext
\startframedtext [.<sup>1</sup>..] [..,..<sup>2</sup>..,..] ... \stopframedtext
1 left right middle none
                                    OPT
2 inherits: \setupframedtext
\startgoto [.<sup>*</sup>..] ... \stopgoto
* REFERENCE
\startgridsnapping [.<sup>*</sup>..] ... \stopgridsnapping
*   normal standard yes str<sup>or</sup>ct tolerant top bottom both broad fit first last high one low none line strut box min max
   middle math math:line math:halfline math:-line math:-halfline NAME
\startgridsnapping [...,<sup>*</sup>....] ... \stopgridsnapping
* inherits: \definegridsnapping
```

```
279
```

```
\starthanging [\ldots, \ldots] {\ldots} ... \stophanging
1 distance = DIMENSION<sup>DPT</sup>
   n = NUMBER
   location = left right
2 CONTENT
\starthanging [.<sup>1</sup>..] {.<sup>2</sup>..} ... \stophanging
                 OPT
1 left right
2 CONTENT
\starthboxestohbox ... \stophboxestohbox
\starthboxregister .<sup>*</sup>. ... \stophboxregister
* CSNAME NUMBER
\starthead [...,<sup>1</sup>...] {.<sup>2</sup>.} ... \stophead
                OPT
1 REFERENCE
2 TEXT
\starthelptext [...] ... \stophelptext
               OPT
* REFERENCE
\startHELP [.<sup>*</sup>..] ... \stopHELP
* REFERENCE OPT
instances: helptext
\starthelptext [...] ... \stophelptext
                 OPT<sup>1</sup>
* REFERENCE
\starthighlight [...] ... \stophighlight
* NAME
\starthyphenation [...,*...] ... \stophyphenation
* original tex default hyphenate expanded traditional none
\startimath ... \stopimath
\startindentedtext [...] ... \stopindentedtext
* NAME
\startINDENTEDTEXT ... \stopINDENTEDTEXT
\startinteraction [.<sup>*</sup>..] ... \stopinteraction
* hidden NAME
\startinteractionmenu [...] ... \stopinteractionmenu
* NAME
\startinterface ... \... \stopinterface
* all LANGUAGE
\startintertext ... \stopintertext
\startitem [...,*...] ... \stopitem
               OPT
* REFERENCE
```

```
\startitemgroup [\, .\, .\, .\,]\, [\, .\, .\, .\, ,\, .\,]\, [\, .\, .\, .\, ,\, .\, .\,] [\, .\, .\, .\, ,\, .\,]\, ... \stopitemgroup
1 NAME
2 inherits: \setupitemgroup
3 inherits: \setupitemgroup
\startITEMGROUP [...,<sup>1</sup>...] [..,..<sup>2</sup>..,..] ... \stopITEMGROUP
1 inherits: \setupitemgroup
                                          OPT
2 inherits: \setupitemgroup
instances: itemize
\startitemize [\ldots, \ldots] [\ldots, \ldots]^2...,..] ... \stopitemize
1 inherits: \setupitemgroup
                                        OPT
2 inherits: \setupitemgroup
\startJScode ... ... ... \stopJScode
1 NAME
2 uses
3 NAME
\startJSpreamble .<sup>1</sup>. .<sup>2</sup>. ... ... \stopJSpreamble
1 NAME
2 used
3 now later
\startknockout ... \stopknockout
\startLABELtext [.<sup>1</sup>.] [.<sup>2</sup>.] ... \stopLABELtext
                       OPT
1 LANGUAGE
2 KEY
instances: head label mathlabel taglabel unit operator prefix suffix btxlabel
\startbtxlabeltext [.<sup>1</sup>..] [.<sup>2</sup>.] ... \stopbtxlabeltext
                            O<sub>pt</sub>
1 LANGUAGE
2 KEY
\startheadtext [.<sup>1</sup>.] [.<sup>2</sup>.] ... \stopheadtext
                    OPT
1 LANGUAGE
2 KEY
\startlabeltext [.<sup>1</sup>.] [.<sup>2</sup>.] ... \stoplabeltext
                       OPT
1 LANGUAGE
2 KEY
\startmathlabeltext [.<sup>1</sup>..] [.<sup>2</sup>.] ... \stopmathlabeltext
                             OPT
1 LANGUAGE
2 KEY
\startoperatortext [.<sup>1</sup>..] [.<sup>2</sup>.] ... \stopoperatortext
                          OPT
1 LANGUAGE
2 KEY
\startprefixtext [.<sup>1</sup>..] [.<sup>2</sup>.] ... \stopprefixtext
                         OPT
1 LANGUAGE
2 KEY
\startsuffixtext [.<sup>1</sup>..] [.<sup>2</sup>..] ... \stopsuffixtext
                         OPT
1 LANGUAGE
2 KEY
\starttaglabeltext [.<sup>1</sup>..] [.<sup>2</sup>.] ... \stoptaglabeltext
                           O<sub>pt</sub>
1 LANGUAGE
2 KEY
```

```
\startunittext [.<sup>1</sup>.] [.<sup>2</sup>.] ... \stopunittext
                    OPT
1 LANGUAGE
2 KEY
\startlanguage [...] ... \stoplanguage
* LANGUAGE
\startlayout [...] ... \stoplayout
* NAME
\startleftaligned ... \stopleftaligned
\text{|\}* REFERENCE
\startlinealignment [.<sup>*</sup>..] ... \stoplinealignment
* left middle right max
\startlinecorrection [...,*...] ... \stoplinecorrection
                              OPT
* blank inherits: \blank
\startlinefiller [\, .\, .\, .\,]\, [\, .\, .\, ,\, .\, .\,] \, .\, .\, \stoplinefiller
                                  O<sub>pt</sub>
1 filler NAME
2 inherits: \setuplinefiller
\text{startLINENOTE} [...] {...}
1 REFERENCE
2 TEXT
instances: linenote
\text{|\:} \left\{ . \right\} \left\{ . \right\}.1 REFERENCE
2 TEXT
\startlinenumbering [.<sup>1</sup>..] [..,..<sup>2</sup>..,..] ... \stoplinenumbering
                          OPT
                                      OPT
1 NAME
2 continue = yes no
    start = NUMBER
    step = NUMBER
   method = page first next
\startlinenumbering [.<sup>1</sup>..] [.<sup>2</sup>.] ... \stoplinenumbering
                          OPT
                                 OPT
1 NAME
2 continue NUMBER
\startLINES [\ldots, \ldots] \ldots \stopLINES
OPT
* inherits: \setuplines
instances: lines
\startlines [\ldots, \ldots] \ldots \stoplines
OPT
* inherits: \setuplines
\startlinetable ... \stoplinetable
\startlinetablebody ... \stoplinetablebody
\startlinetablecell [..,..=..,..] *
... \stoplinetablecell
                              OPT
* inherits: \setuplinetable
```

```
\startlinetablehead ... \stoplinetablehead
\startlocalfootnotes ... \stoplocalfootnotes
\startlocalheadsetup ... \stoplocalheadsetup
\startlocallinecorrection [...,*...] ... \stoplocallinecorrection<br>* blank_inherits:\blank
* blank inherits: \blank
\startlocalnotes [...,*...] ... \stoplocalnotes
* NAME
\startlocalsetups [.<sup>1</sup>..] [.<sup>2</sup>..] ... \stoplocalsetups
                        OPT
1 grid
2 NAME
\startlocalsetups ... ... \stoplocalsetups
* NAME
\startlua ... \stoplua
\startluacode ... \stopluacode
\startluaparameterset [...] ... \stopluaparameterset
* NAME
\startluasetups [.<sup>1</sup>.] [.<sup>2</sup>.] ... \stopluasetups
                      OPT
1 grid
2 NAME
\startluasetups ... ... \stopluasetups
 * NAME
\startMPclip {...} *
... \stopMPclip
* NAME
\startMPcode {.<sup>*</sup>..} ... \stopMPcode
*   metafun minifun<sup>0P</sup>axtrafun lessfun doublefun binaryfun decimalfun mprun metapost nofun doublepost binarypost
   decimalpost simplefun
\startMPdefinitions {...} *
... \stopMPdefinitions
*   metafun minifun extrafun<sup>0P</sup>fessfun doublefun binaryfun decimalfun mprun metapost nofun doublepost binarypost
   decimalpost simplefun
\startMPdrawing [.<sup>*</sup>..] ... \stopMPdrawing
                     O<sub>DT</sub>
* -
\startMPenvironment [...<sup>*</sup>..] ... \stopMPenvironment
                          OPT
* reset global +
\startMPextensions {...,<sup>*</sup>....} ... \stopMPextensions
OPT
* metafun minifun extrafun lessfun doublefun binaryfun decimalfun mprun metapost nofun doublepost binarypost
   decimalpost simplefun
\startMPinclusions [.<sup>1</sup>..] {.<sup>2</sup>..} ... \stopMPinclusions
                         OPT
                                 OPT
1 +
2 metafun minifun extrafun lessfun doublefun binaryfun decimalfun mprun metapost nofun doublepost binarypost
   decimalpost simplefun
```

```
\startMPinitializations ... \stopMPinitializations
\startMPpositiongraphic {.<sup>1</sup>..} {...,<sup>2</sup>....} ... \stopMPpositiongraphic
                                         OPT
1 NAME
2 KEY
\startMPpositionmethod {...} ... \stopMPpositionmethod
* NAME
\startMPrun {...} *
... \stopMPrun
                OPT
* NAME
\startmakeup [\cdot, \cdot, \cdot, \cdot] ..., ...] ... \stopmakeup
                              OPT
1 NAME
2 inherits: \setupmakeup
\startMAKEUPmakeup [..,..=..,..] *
... \stopMAKEUPmakeup
                             OPT
* inherits: \setupmakeup
instances: standard page text middle
\startmiddlemakeup [..,..=<sup>*</sup>...,..] ... \stopmiddlemakeup
                             OPT
* inherits: \setupmakeup
\startpagemakeup [..,..<sup>*</sup>...,..] ... \stoppagemakeup
OPT
* inherits: \setupmakeup
\startstandardmakeup [..,..<sup>*</sup>...,..] ... \stopstandardmakeup
                               OPT
* inherits: \setupmakeup
\starttextmakeup [\ldots, \ldots] \ldots \stoptextmakeup
* inherits: \setupmakeup <sup>OPT</sup>
\startmarginblock [...] ... \stopmarginblock
                      OPT
* NAME
\startmarginrule [.<sup>*</sup>..] ... \stopmarginrule
                      O<sub>p</sub>T<sub>1</sub>
* NUMBER
\startmarginrule [\ldots, \ldots] \ldots \stopmarginrule
* inherits: \setupmarginrule<sup>PT</sup>
\startmarkedcontent [.<sup>*</sup>..] ... \stopmarkedcontent
                        OPT
* reset all NAME
\startmarkpages [...] ... \stopmarkpages
* NAME
\startMATHALIGNMENT [..,..=..,..] *
... \stopMATHALIGNMENT
* inherits: \setupmathalignment ^{OPT}instances: align mathalignment
\startalign [..,..<sup>*</sup>...,..] ... \stopalign
* inherits: \setupmathalignment
\startmathalignment [..,..=..,..] *
... \stopmathalignment
* inherits: \setupmathalignment ^{OPT}
```
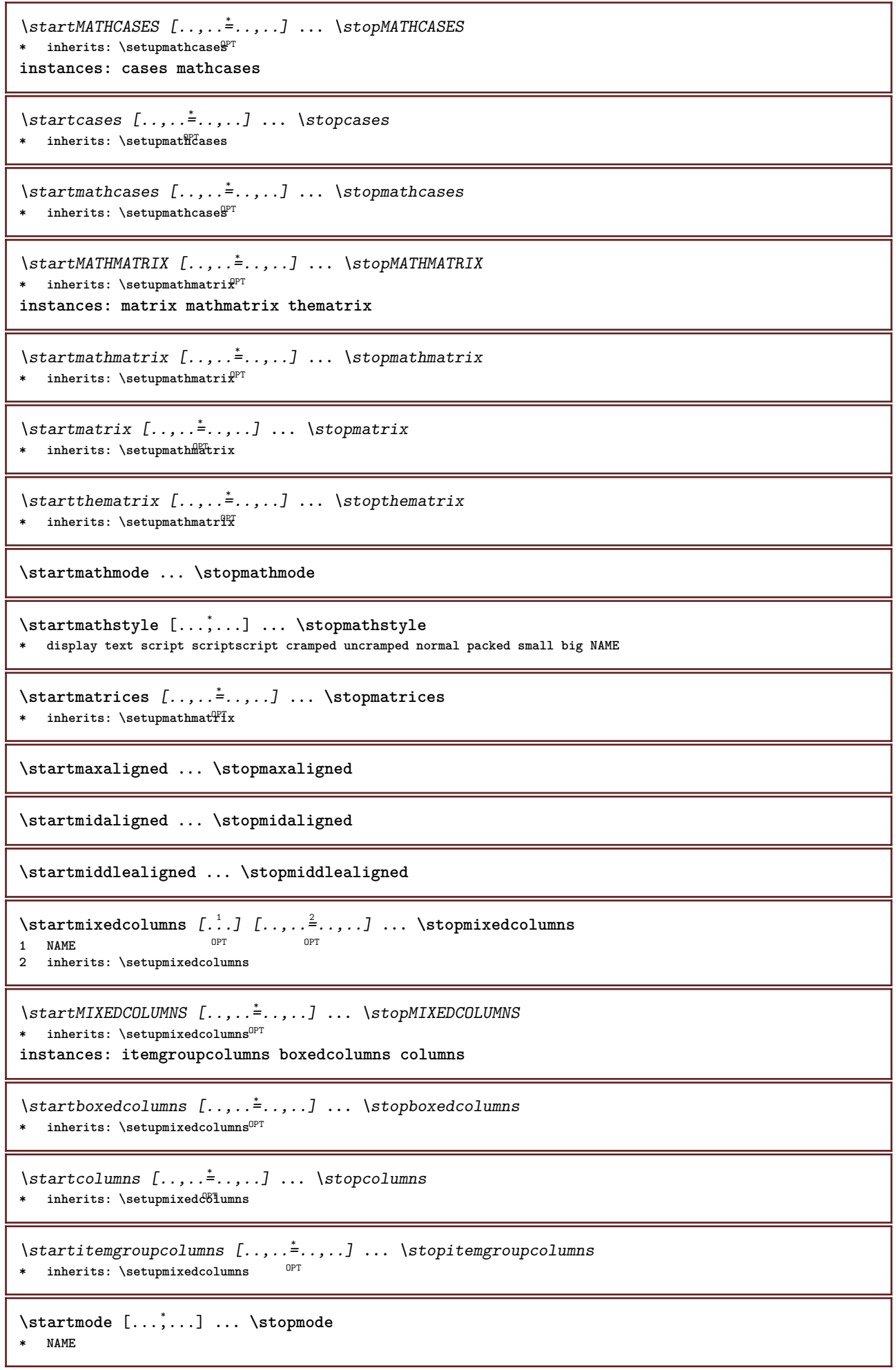

```
\startmodeset [...,<sup>1</sup>...] {.<sup>2</sup>.} ... \stopmodeset
1 NAME default
2 CONTENT
\startmodule [.<sup>*</sup>..] ... \stopmodule
* FILE
\startmoduletestsection ... \stopmoduletestsection
\startmodule .<sup>*</sup>. ... \stopmodule
* FILE
\startmulticolumns [\ldots, \ldots] \ldots \stopmulticolumns
* inherits: \setupmulticolumns<sup>OPT</sup>
\startnamedsection [\, .\, .\, .\,] [\, .\, .\, ,\, .\, .\,] [\, .\, .\, ,\, .\, .\,] [\, .\, ,\, .\, .\,] \, .\, .\, \stopnamedsection
1 SECTION
2 title = TEXT
              bookmark = TEXT
   marking = TEXT
   list = TEXT
   reference = REFERENCE
   ownnumber = TEXT
   placeholder = TEXT
3 KEY = VALUE
\startnamedsubformulas [...<sup>1</sup>,...] {.<sup>2</sup>..} ... \stopnamedsubformulas
1 + - REFERENCE
2 TEXT
\startnarrow [\cdot \cdot \cdot \cdot \cdot \cdot] ..., \cdot \cdot \cdot] ... \stopnarrow
                OPT
                              OPT
1 NAME
2 inherits: \setupnarrower
\startnarrower [...,<sup>*</sup>....] ... \stopnarrower
OPT
* [-+]left [-+]middle [-+]right NUMBER*left NUMBER*middle NUMBER*right reset reverse
\startNARROWER [...,*...] ... \stopNARROWER
OPT
* [-+]left [-+]middle [-+]right NUMBER*left NUMBER*middle NUMBER*right reset reverse
\startnarrow [\ldots, \ldots] [\ldots, \ldots] ..., \stopnarrow
1 inherits: \setupnarrower OPT
2 [-+]left [-+]middle [-+]right NUMBER*left NUMBER*middle NUMBER*right reset reverse
\startnarrow [...] 1
[...,...] 2
... \stopnarrow
                OPT
                           OPT
1 NAME
2 [-+]left [-+]middle [-+]right NUMBER*left NUMBER*middle NUMBER*right reset reverse
\startnegative ... \stopnegative
\startnicelyfilledbox [..,..<sup>*</sup>...,..] ... \stopnicelyfilledbox
                                  O<sub>p</sub>
* width = DIMENSION
   height = DIMENSION
   offset = DIMENSION
   strut = yes no
\startnointerference ... \stopnointerference
\startnotallmodes [\dots, \dots] ... \stopnotallmodes
* NAME
```

```
\startnotext ... \stopnotext
\startNOTE [...,*...] ... \stopNOTE
               OPT
* REFERENCE
instances: footnote endnote
\startNOTE [\ldots, \ldots] \ldots \text{topNOTE}OPT
* title = TEXT
   bookmark = TEXT
   list = TEXT
   reference = REFERENCE
instances: footnote endnote
\startendnote [\ldots, \ldots] \ldots \stopendnote
OPT
* title = TEXT
  bookmark = TEXT
   list = TEXT
   reference = REFERENCE
\startfootnote [\ldots, \ldots] \ldots \stopfootnote
                     OPT
* title = TEXT
  bookmark = TEXT
   list = TEXT
  reference = REFERENCE
\startendnote [...,*...] ... \stopendnote
                   OPT<sup>T</sup>
* REFERENCE
\startfootnote [...,*...] ... \stopfootnote
                     OPT
* REFERENCE
\startnotmode [...,<sup>*</sup>...] ... \stopnotmode
* NAME
\startopposite ... \stopopposite
\startoutputstream [...] ... \stopoutputstream
* NAME
\startoverlay ... \stopoverlay
\startoverprint ... \stopoverprint
\startpacked [...] ... \stoppacked
                 OPT
* blank
\startpagecolumns [\ldots, \ldots] \ldots \stoppagecolumns
* inherits: \setuppagecolumns<sup>0PT</sup>
\startPAGECOLUMNS ... \stopPAGECOLUMNS
\startpagecolumns [...] ... \stoppagecolumns
                     O<sub>p</sub>
* NAME
\startpagecomment ... \stoppagecomment
\startpagefigure [.<sup>1</sup>..] [..,..<sup>2</sup>..,..] ... \stoppagefigure
                               OPT
1 FILE
2 offset = default overlay none DIMENSION
```

```
\startpagelayout [...] ... \stoppagelayout
* page leftpage rightpage
\startpar [.<sup>1</sup>..] [..,..<sup>2</sup>..,..] ... \stoppar
1 NAME OPT OPT
2 inherits: \setupparagraph
\startparagraph \begin{bmatrix} 1 & 0 \ 0 & 0 \end{bmatrix} \begin{bmatrix} 1 & 0 \ 0 & 0 \end{bmatrix} ... \stopparagraph
                     OPT
1 NAME
2 inherits: \setupparagraph
\startparagraphs [...] ... \stopparagraphs
 * NAME
\startparagraphscell ... \stopparagraphscell
\startPARAGRAPHS ... \stopPARAGRAPHS
\startPARALLEL ... \stopPARALLEL
\startparbuilder [...] ... \stopparbuilder
* default oneline basic NAME
\startplacefloat [\, .\, .\, .\,]\, [\, .\, .\, ,\, .\, .\,] [\, .\, .\, ,\, .\, .\,] [\, .\, .\, ,\, .\,]\, [\, .\, ,\, .\,]\, [\, .\, ,\, .\,]\,OPT
                                                      OPT
1 SINGULAR
2 title = TEXT
   bookmark = TEXT<br>marking = TEXT
   markinglist = TEXT
   location = split always left right inner outer backspace cutspace inleft inright inmargin leftmargin rightmargin
                 leftedge rightedge innermargin outermargin inneredge outeredge text opposite reset height depth [-
                 +]line halfline grid high low fit 90 180 270 nonumber none local here force margin [-+]hang hanging
                 tall both middle offset top bottom auto page leftpage rightpage somewhere effective header footer
                 tblr lrtb tbrl rltb fxtb btlr lrbt btrl rlbt fxbt fixd
   reference = REFERENCE
3 KEY = VALUE
\startplaceFLOAT [..,..<sup>1</sup> ..,..] [..,..<sup>2</sup> ..,..] ... \stopplaceFLOAT
                           OPT
                                               OPT
1 title = TEXT
   bookmark = TEXT
   marking = TEXT
              list = TEXT
   location = split always left right inner outer backspace cutspace inleft inright inmargin leftmargin rightmargin
                 leftedge rightedge innermargin outermargin inneredge outeredge text opposite reset height depth [-
                 +]line halfline grid high low fit 90 180 270 nonumber none local here force margin [-+]hang hanging
                 tall both middle offset top bottom auto page leftpage rightpage somewhere effective header footer
                 tblr lrtb tbrl rltb fxtb btlr lrbt btrl rlbt fxbt fixd
   reference = REFERENCE
2 KEY = VALUE
instances: chemical figure table intermezzo graphic
\startplacechemical [..,..<sup>1</sup>..,..] [..,..<sup>2</sup>..,..] ... \stopplacechemical
                                OPT
                                                  OPT
1 title = TEXT
   bookmark = TEXT
   marking<br>list
              list = TEXT
   location = split always left right inner outer backspace cutspace inleft inright inmargin leftmargin rightmargin
                 leftedge rightedge innermargin outermargin inneredge outeredge text opposite reset height depth [-
                 +]line halfline grid high low fit 90 180 270 nonumber none local here force margin [-+]hang hanging
                 tall both middle offset top bottom auto page leftpage rightpage somewhere effective header footer
                 tblr lrtb tbrl rltb fxtb btlr lrbt btrl rlbt fxbt fixd
   reference = REFERENCE
2 KEY = VALUE
```
\startplacefigure  $[\ldots, \ldots]$   $[\ldots, \ldots]$ <sup>2</sup>...,..] ... \stopplacefigure OPT OPT **1 title = TEXT**  $bookmark$ **marking = TEXT list = TEXT location = split always left right inner outer backspace cutspace inleft inright inmargin leftmargin rightmargin leftedge rightedge innermargin outermargin inneredge outeredge text opposite reset height depth [- +]line halfline grid high low fit 90 180 270 nonumber none local here force margin [-+]hang hanging tall both middle offset top bottom auto page leftpage rightpage somewhere effective header footer tblr lrtb tbrl rltb fxtb btlr lrbt btrl rlbt fxbt fixd reference = REFERENCE 2 KEY = VALUE** \startplacegraphic  $[\ldots, \ldots]$   $[\ldots, \ldots]$ <sup>2</sup>...,..] ... \stopplacegraphic OPT OPT **1 title = TEXT bookmark = TEXT marking = TEXT list = TEXT location = split always left right inner outer backspace cutspace inleft inright inmargin leftmargin rightmargin leftedge rightedge innermargin outermargin inneredge outeredge text opposite reset height depth [- +]line halfline grid high low fit 90 180 270 nonumber none local here force margin [-+]hang hanging tall both middle offset top bottom auto page leftpage rightpage somewhere effective header footer tblr lrtb tbrl rltb fxtb btlr lrbt btrl rlbt fxbt fixd reference = REFERENCE 2 KEY = VALUE** \startplaceintermezzo [..,..<sup>1</sup> ..,..] [..,..<sup>2</sup> ..,..] ... \stopplaceintermezzo OPT O<sub>PT</sub> **1 title = TEXT bookmark = TEXT marking = TEXT list = TEXT location = split always left right inner outer backspace cutspace inleft inright inmargin leftmargin rightmargin leftedge rightedge innermargin outermargin inneredge outeredge text opposite reset height depth [- +]line halfline grid high low fit 90 180 270 nonumber none local here force margin [-+]hang hanging tall both middle offset top bottom auto page leftpage rightpage somewhere effective header footer tblr lrtb tbrl rltb fxtb btlr lrbt btrl rlbt fxbt fixd reference = REFERENCE 2 KEY = VALUE** \startplacetable  $[\ldots, \ldots]$   $[\ldots, \ldots]$  ...,  $\ldots$  \stopplacetable OPT **1 title = TEXT** OPT **bookmark = TEXT**  $maxking$ **list = TEXT location = split always left right inner outer backspace cutspace inleft inright inmargin leftmargin rightmargin leftedge rightedge innermargin outermargin inneredge outeredge text opposite reset height depth [- +]line halfline grid high low fit 90 180 270 nonumber none local here force margin [-+]hang hanging tall both middle offset top bottom auto page leftpage rightpage somewhere effective header footer tblr lrtb tbrl rltb fxtb btlr lrbt btrl rlbt fxbt fixd reference = REFERENCE 2 KEY = VALUE** \startplaceformula [..,..=<sup>\*</sup>...,..] ... \stopplaceformula OPT **\* title = TEXT suffix = TEXT reference = + - REFERENCE** \startplaceformula [...,<sup>\*</sup>....] ... \stopplaceformula OPT **\* + - REFERENCE** \startplacepairedbox  $[\cdot,\cdot,\cdot,\frac{2}{\cdot},\cdot,\cdot]$  ... \stopplacepairedbox  $\sum_{n=1}^{\infty}$ **1 NAME 2 inherits: \setuppairedbox** \startplacePAIREDBOX [..,..=<sup>\*</sup>..,..] ... \stopplacePAIREDBOX OPT **\* inherits: \setuppairedbox instances: legend** \startplacelegend [..,..<sup>\*</sup>...,..] ... \stopplacelegend \* inherits: \setuppairedbox <sup>OPT</sup>

```
\startpositioning [\cdot^1, 1, 1, \ldots] ... \stoppositioning
                      OPT
                                  OPT
1 NAME
2 inherits: \setuppositioning
\startpositionoverlay {.<sup>*</sup>.} ... \stoppositionoverlay
* NAME
\startpositive ... \stoppositive
\startpostponing [...] ... \stoppostponing
                     OPT
* [-+]NUMBER
\startpostponingnotes ... \stoppostponingnotes
\startprocessassignmentcommand [..,..=<sup>*</sup>.....] ... \stopprocessassignmentcommand
* KEY = VALUE
\startprocessassignmentlist [..,..=<sup>*</sup>..,..] ... \stopprocessassignmentlist
* KEY = VALUE
\startprocesscommacommand [...,*...] ... \stopprocesscommacommand
* COMMAND
\startprocesscommalist [...,*...] ... \stopprocesscommalist
* COMMAND
\startproduct [...] ... \stopproduct
* FILE *
\startproduct ... \stopproduct
* FILE *
\startproject [...] ... \stopproject
* FILE *
\startproject .<sup>*</sup>. ... \stopproject
* FILE *
\startprotectedcolors ... \stopprotectedcolors
\startpublication [\cdot^1, 1, 1, \ldots] ... \stoppublication
                     OPT
                                 OPT
1 NAME<br>2 tag
           2 tag = REFERENCE
   category = TEXT
   k = REFERENCE
   t = TEXT
\startrandomized ... \stoprandomized
\startrawsetups [\cdot \cdot \cdot \cdot] [\cdot \cdot \cdot \cdot \cdot] ... \stoprawsetups
                   OPT
1 grid
2 NAME
\startrawsetups ... ... \stoprawsetups
* NAME
\startreadingfile ... \stopreadingfile
```

```
\startregime [.<sup>*</sup>..] ... \stopregime
* inherits: \enableregime
\startregister [.<sup>1</sup>..] [.<sup>2</sup>..] [.<sup>3</sup>..] [.<sup>4</sup>..] {..+...*...} ... \stopregister [...] [....] [...]
                                    OPT
                                           OPT
1 NAME
2 NAME
3 TEXT
4 TEXT PROCESSOR->TEXT
5 INDEX
6 CONTENT
7 NAME
8 NAME
\startreusableMPgraphic {.<sup>1</sup>.} {...<sup>2</sup>,...} ... \stopreusableMPgraphic
                                           OPT
1 NAME
2 KEY
\startrightaligned ... \stoprightaligned
\startruby [.<sup>*</sup>..] ... \stopruby
* NAME
\startscript [.<sup>*</sup>..] ... \stopscript
* hangul hanzi nihongo ethiopic thai tibetan test NAME
\startsectionblock [\cdot^1] [\cdot,\cdot,\cdot^2] ... \stopsectionblock
                                       OPT
1 NAME
2 bookmark = TEXT
   inherits: \setupsectionblock
\startsectionblockenvironment [...] ... \stopsectionblockenvironment
* NAME
\startSECTIONBLOCK [..,..=..,..] *
... \stopSECTIONBLOCK
                               OPT
* bookmark = TEXT
   inherits: \setupsectionblock
instances: frontmatter bodymatter appendices backmatter
\startappendices [\ldots, \ldots] \ldots \stopappendices
                             OPT
* bookmark = TEXT
   inherits: \setupsectionblock
\startbackmatter [..,..=..,..] *
... \stopbackmatter
                          OPT
* bookmark = TEXT
   inherits: \setupsectionblock
\startbodymatter [\ldots, \ldots] \ldots \stopbodymatter
                            OPT
* bookmark = TEXT
   inherits: \setupsectionblock
\startfrontmatter [..,..=..,..] *
... \stopfrontmatter
                             OPT
* bookmark = TEXT
   inherits: \setupsectionblock
\startsectionlevel [\cdot^1\cdot,\cdot] [\cdot\cdot,\cdot,\cdot^{\frac{2}{\pi}}\cdot\cdot,\cdot,\cdot] [\cdot\cdot,\cdot,\cdot^{\frac{3}{\pi}}\cdot\cdot,\cdot,\cdot] ... \stopsectionlevel
                          OPT
                                      OPT
                                                         OPT
1 NAME
2 title = TEXT
   bookmark = TEXT
   \frac{\text{marking}}{\text{list}}list = TEXT
   reference = REFERENCE
   ownnumber = TEXT
   placeholder = TEXT
3 KEY = VALUE
```

```
\startSECTION [..,.<sup>1</sup> = ..,..] [..,.<sup>2</sup> ..,..] ... \stopSECTION
1 title = TEXT <sup>OPT</sup>
                                           OPT
   bookmark = TEXT
   maxking
   list = TEXT
               reference = REFERENCE
   {\tt \small \texttt{wmm} \texttt{m} \texttt{berr}}placeholder = TEXT
2 KEY = VALUE
instances: part chapter section subsection subsubsection subsubsubsection subsubsubsubsection
title subject subsubject subsubsubject subsubsubsubject subsubsubsubsubject
\startchapter [\ldots, \ldots] [\ldots, \ldots] ..., \ldots \stopchapter
OPT
1 title = TEXT
                                          O<sub>p</sub>
   bookmark = TEXT
   maxkinglist = TEXT
   reference = REFERENCE
   {\tt \small \texttt{wmm} \texttt{b}}placeholder = TEXT
2 KEY = VALUE
\startpart [\ldots, \ldots \stackrel{i}{\vdots} \ldots] [\ldots, \ldots \stackrel{i}{\vdots} \ldots] \ldots \stoppart
              = TE^{\prime}TOPT
1 title
   bookmark = TEXT
   marking = TEXT<br>list = TEXT
               list = TEXT
   reference = REFERENCE
   ownnumber = TEXT
   placeholder = TEXT
2 KEY = VALUE
\startsection [..,..<sup>1</sup>..,..] [..,..<sup>2</sup>..,..] ... \stopsection
OPT
1 title = TEXT
                                          <sub>n</sub>
   bookmark = TEXT
               marking = TEXT
   list = TEXT
   reference = REFERENCE
   {\tt \small \texttt{wmmber}}placeholder = TEXT
2 KEY = VALUE
\startsubject [\ldots, \ldots] [\ldots, \ldots]<sup>2</sup>...,..] ... \stopsubject
OPT
1 title = TEXT
                                          OPT
    bookmark = TEXT
   marking = TEXT
   list = TEXT
   reference = REFERENCE
   ownnumber = TEXT
   placeholder = TEXT
2 KEY = VALUE
\startsubsection [\ldots, \ldots] [\ldots, \ldots] ..., \ldots \stopsubsection
                            OPT
                                              O<sub>pt</sub>
1 title = TEXT
   bookmark = TEXT
   \frac{\text{marking}}{\text{list}}list = TEXT
   reference = REFERENCE
   ownnumber = TEXT
   placeholder = TEXT
2 KEY = VALUE
\startsubsubject [\ldots, \ldots] [\ldots, \ldots] ..., \ldots \stopsubsubject
                            OPT
                                              OPT
1 title = TEXT
   bookmark = TEXT
   maxkinglist = TEXT
               reference = REFERENCE
   ownnumber = TEXT
   placeholder = TEXT
2 KEY = VALUE
```

```
\startsubsubsection [\ldots, \ldots] [\ldots, \ldots] ..., \ldots \stopsubsubsection
                               O<sub>pt</sub>
                                                 OPT
1 title = TEXT
   bookmark = TEXT
   maxking
   list = TEXT
   reference = REFERENCE
    ownnumber = TEXT
    placeholder = TEXT
2 KEY = VALUE
\startsubsubsubject [\ldots, \ldots] [\ldots, \ldots] ..., \ldots \stopsubsubsubject
                               OPT
                                                OPT
1 title = TEXT
   bookmark = TEXT
   marking = TEXT<br>list = TEXT
               list = TEXT
   reference = REFERENCE
   ownnumber = TEXT
   placeholder = TEXT
2 KEY = VALUE
\startsubsubsubsection [\ldots, \ldots^{\frac{1}{2}}, \ldots, \ldots] [\ldots, \ldots, \frac{1}{2}, \ldots, \ldots] which is topsubsubsubsection
                                  OPT
                                                    O<sub>p</sub>
1 title = TEXT
              bookmark = TEXT
   maxkinglist = TEXT
   reference = REFERENCE
   ownnumber = TEXT
   placeholder = TEXT
2 KEY = VALUE
\startsubsubsubsubject [\ldots, \ldots^{\frac{1}{2}}, \ldots, \ldots] ..., \ldots \stopsubsubsubsubject
                                   OPT
                                                    OPT
1 title = TEXT
   bookmark = TEXT
   marking = TEXT
               list = TEXT
   reference = REFERENCE
   ownnumber = TEXT
   placeholder = TEXT
2 KEY = VALUE
\startsubsubsubsection [\ldots, \ldots] [\ldots, \ldots] ..., \ldots \stopsubsubsubsubsection
                                      OPT
                                                      OPT
1 title = TEXT
              bookmark = TEXT
   maxkinglist = TEXT
   reference = REFERENCE
   {\tt owhnumber}placeholder = TEXT
2 KEY = VALUE
\startsubsubsubsubsubject [\ldots, \ldots] [\ldots, \ldots] ..., \ldots \stopsubsubsubsubsubject
                                      OPT
                                                        OPT
1 title = TEXT
   \frac{1}{2}bookmark
   marking = TEXT
               list = TEXT
   reference = REFERENCE
   ownnumber = TEXT
   placeholder = TEXT
2 KEY = VALUE
\starttitle [\ldots, \ldots \stackrel{1}{\vdots} \ldots] [\ldots, \ldots \stackrel{2}{\vdots} \ldots] ... \stoptitle
1 title = TEX<sup>PT</sup>
                                      O<sub>pt</sub>
   bookmark = TEXT
   maxking
   list = TEXT
   reference = REFERENCE
   ownnumber = TEXT
   placeholder = TEXT
2 KEY = VALUE
```

```
\startsetups [\cdot \cdot \cdot \cdot] [\cdot \cdot \cdot \cdot \cdot \cdot] ... \stopsetups
                 OPT
1 grid
2 NAME
\startsetups ... ... \stopsetups
* NAME
\startshift [.<sup>*</sup>..] ... \stopshift
* NAME
\startsidebar [\cdot^1, 1, 1, \ldots] ... \stopsidebar
OPT
1 NAME
                               OPT
2 inherits: \setupsidebar
\startsimplecolumns [..,..<sup>*</sup>...,..] ... \stopsimplecolumns
                              OPT
* n = NUMBER
   width = DIMENSION
   distance = DIMENSION
   lines = NUMBER
\startspecialitem [.<sup>1</sup>..] [...<sup>2</sup>....] ... \stopspecialitem
                       OPT
                                 OPT
1 item
2 REFERENCE
\startspecialitem [.<sup>*</sup>..] ... \stopspecialitem
* sub its
\startspecialitem [.<sup>1</sup>..] {.<sup>2</sup>.} ... \stopspecialitem
1 sym ran mar
2 TEXT
\startsplitformula ... \stopsplitformula
\startsplittext ... \stopsplittext
\startspread ... \stopspread
\startSTARTSTOP ... \stopSTARTSTOP
\startstaticMPfigure {...} *
... \stopstaticMPfigure
* NAME
\startstaticMPgraphic {.<sup>1</sup>..} {...,<sup>2</sup>...,} ... \stopstaticMPgraphic
                                       OPT
1 NAME
2 KEY
\STARTSTOP \{\ldots\}* CONTENT
\startstrictinspectnextcharacter ... \stopstrictinspectnextcharacter
```

```
\startstructurepageregister [.<sup>1</sup>.] [.<sup>2</sup>.] [..,..<sup>2</sup>..,..] [..,..<sup>4</sup>..,..] ... \stopstructurepageregister
                                                                         OPT
[.\, \, \, ] [.\, \, \, ]1 NAME
2 NAME
3 label = NAME
   keys = TEXT PROCESSOR->TEXT
   entries = TEXT PROCESSOR->TEXT
   keys:1 = TEXT
   keys:2 = TEXT
   keys:3 = TEXT<br>entries:1 = TEXT
   entries:1entries:2 = TEXT
   entries:3 = TEXT
   alternative = TEXT
4 KEY = VALUE
5 CONTENT
6 NAME
7 NAME
\startstyle [\ldots, \ldots] \ldots \stopstyle
* inherits: \setupstyle
\startstyle [.<sup>*</sup>..] ... \stopstyle
* NAME FONT
\startSTYLE ... \stopSTYLE
\startsubformulas [...,*...] ... \stopsubformulas
                          OPT
* + - REFERENCE
\startsubjectlevel [\cdot^1\cdot,\cdot] [\cdot\cdot,\cdot,\cdot^{\frac{2}{\pi}}\cdot\cdot,\cdot,\cdot] [\cdot\cdot,\cdot,\cdot^{\frac{3}{\pi}}\cdot\cdot,\cdot,\cdot] ... \stopsubjectlevel
                        OPT
                                   OPT
                                                      OPT
1 NAME
2 title = TEXT
   bookmark = TEXT
   marking = TEXT
   list = TEXT
   reference = REFERENCE
   ownnumber = TEXT
   placeholder = TEXT
3 KEY = VALUE
\startsubsentence ... \stopsubsentence
\startsubstack ... \stopsubstack
\startsymbolset [\cdot^1, 1, 1, \ldots] ... \stopsymbolset
                                 OPT
1 NAME
2 font = FONT
\startTABLE [\ldots, \ldots, \ldots] ... \stopTABLE
* inherits: \setupTABLE
\startTABLEbody [..,..=..,..] *
... \stopTABLEbody
OPT
* inherits: \setupTABLE
\startTABLEfoot [..,..=..,..] *
... \stopTABLEfoot
OPT
* inherits: \setupTABLE
\startTABLEhead [..,..=..,..] *
... \stopTABLEhead
OPT
* inherits: \setupTABLE
\startTABLEnext [..,..=..,..] *
... \stopTABLEnext
OPT
* inherits: \setupTABLE
```

```
\starttable [ | \cdot | \cdot | ] [ \cdot , \cdot , \frac{2}{\cdot} , \cdot , \cdot ] ... \stoptable
                                  OPT
1 TEMPLATE
2 inherits: \setuptables
\starttablehead [...] ... \stoptablehead
* NAME
\starttables [|....|] ... \stoptables
* TEMPLATE
\starttables [...] ... \stoptables
* NAME
\starttabletail [.<sup>*</sup>..] ... \stoptabletail
* NAME
\starttable [\cdot,\cdot,\cdot] [\cdot,\cdot,\cdot,\cdot] ... \stoptable
                              OPT
1 NAME
2 inherits: \setuptables
\starttabulate [., .], [., .] ...,.<sup>2</sup>...,..] ... \stoptabulate
1 TEMPLATE OPT
                                    OPT
2 inherits: \setuptabulate
\starttabulatehead [...<sup>*</sup>..] ... \stoptabulatehead
                           OPT
* NAME
\starttabulatetail [.<sup>*</sup>..] ... \stoptabulatetail
                           OPT
* NAME
\startTABULATE [.<sup>1</sup>.] [..,..<sup>2</sup>..,..] ... \stopTABULATE
                    OPT
                                  OPT
1 NAME
2 inherits: \setuptabulate
instances: legend fact
\text{startfact} [..] [..,..] ... \text{stopfact}OPT
1 NAME
                            OPT
2 inherits: \setuptabulate
\startlegend [.<sup>1</sup>..] [..,..<sup>2</sup>..,..] ... \stoplegend
OPT
1 NAME
                               OPT
2 inherits: \setuptabulate
\starttexcode ... \stoptexcode
\starttexdefinition .<sup>1</sup>. .<sup>2</sup>. .<sup>3</sup>. .<sup>4</sup>. .<sup>5</sup>. .<sup>5</sup>. .<sup>6</sup>. ... \stoptexdefinition
OPT
OPT
OPT
OPT
OPT
1 spaces nospaces
                                                         O<sub>p</sub>T
2 global
3 unexpanded
4 expanded
5 singleempty doubleempty tripleempty quadrupleempty quintupleempty sixtupleempty singleargument doubleargument
   tripleargument quadrupleargument quintupleargument sixtupleargument
6 NAME
7 TEMPLATE
\starttext ... \stoptext
\starttextbackground [\cdot...] [\cdot, \cdot, \cdot] ... \stoptextbackground
                                           OPT
1 NAME
2 inherits: \setuptextbackground
```

```
\starttextbackgroundmanual ... \stoptextbackgroundmanual
\startTEXTBACKGROUND [..,..=<sup>*</sup>..,..] ... \stopTEXTBACKGROUND
* inherits: \setuptextbackground 0^{PP}\starttextcolor [...] ... \stoptextcolor
* COLOR
\starttextcolorintent ... \stoptextcolorintent
\starttextflow [...] ... \stoptextflow
* NAME
\starttextrule {.<sup>*</sup>..} ... \stoptextrule
* TEXT
\starttokenlist [.<sup>*</sup>..] ... \stoptokenlist
* NAME
\starttokens [...] ... \stoptokens
* NAME
\starttransparent [.<sup>*</sup>..] ... \stoptransparent
* COLOR
\starttypescript [...<sup>1</sup>,...] [...<sup>2</sup>,...] [...<sup>3</sup>,...] ... \stoptypescript
1 serif sans mono math handwriting calligraphy <sup>OPT</sup>
2 NAME
3 size name
\starttypescriptcollection [.<sup>*</sup>..] ... \stoptypescriptcollection
* NAME
\startTYPING [..,..=..,..] *
... \stopTYPING
* inherits: \setuptypif<sup>gr</sup>
instances: typing LUA MP PARSEDXML TEX XML
\startTYPING [...,*...] ... \stopTYPING
OPT
* continue
instances: typing LUA MP PARSEDXML TEX XML
\startLUA [...,*...] ... \stopLUA
               OPT
* continue
\startMP [...,*...] ... \stopMP
OPT
* continue
\startPARSEDXML [...,*...] ... \stopPARSEDXML
                       OPT
* continue
\startTEX [...,*...] ... \stopTEX
               OPT
* continue
\starttyping [...,<sup>*</sup>...] ... \stoptyping
                   OPT.
* continue
```

```
\startXML [...,*...] ... \stopXML
                 OPT
* continue
\startLUA [\ldots, \ldots] \ldots \stopLUA
OPT
* inherits: \setuptyping
\startMP [\ldots, \ldots] \ldots \text{stopMP}OPT
* inherits: \setuptyping
\startPARSEDXML [..,..=..,..] *
... \stopPARSEDXML
OPT
* inherits: \setuptyping
\startTEX [\ldots, \ldots] \ldots \text{stopTEX}OPT
* inherits: \setuptyping
\starttyping [\ldots, \ldots] \ldots \stoptyping
* inherits: \setuptyping
\startXML [\ldots, \ldots] \ldots \text{stopXML}* inherits: \setupt<sup>p</sup>yping
\startuniqueMPgraphic {.<sup>1</sup>..} {...,<sup>2</sup>....} ... \stopuniqueMPgraphic
                                        OPT
1 NAME
2 KEY
\startuniqueMPpagegraphic {.<sup>1</sup>.} {...<sup>2</sup>,...} ... \stopuniqueMPpagegraphic
                                             OPT
1 NAME
2 KEY
\startunpacked ... \stopunpacked
\startusableMPgraphic {.<sup>1</sup>.} {...,<sup>2</sup>,...} ... \stopusableMPgraphic<br><sup>1</sup> MAME
1 NAME
2 KEY
\startuseMPgraphic {...} 1
{...,...} 2
OPT
... \stopuseMPgraphic
1 NAME
2 KEY
\startusemathstyleparameter \.<sup>*</sup>.. ... \stopusemathstyleparameter
* CSNAME
\startuserdata [\cdot \cdot \cdot] [\cdot \cdot \cdot, \cdot \cdot \cdot] ... \stopuserdata
                   OPT
                                OPT
1 NAME
2 KEY = VALUE
\startusingbtxspecification [...] ... \stopusingbtxspecification
* NAME
\startvboxregister .<sup>*</sup>. ... \stopvboxregister
* CSNAME NUMBER
\startvboxtohbox ... \stopvboxtohbox
\startvboxtohboxseparator ... \stopvboxtohboxseparator
\startviewerlayer [.<sup>*</sup>..] ... \stopviewerlayer
* NAME
```

```
\startVIEWERLAYER ... \stopVIEWERLAYER
\startvtopregister .<sup>*</sup>. ... \stopvtopregister
* CSNAME NUMBER
\startxcell [.<sup>1</sup>..] [..,..<sup>2</sup>...,..] ... \stopxcell
OPT
1 NAME
                            <sub>ת</sub>
2 nx = NUMBER
  ny = NUMBER
   nc = NUMBER
   nr = NUMBER
   inherits: \setupxtable
\startxcellgroup [\cdot \cdot \cdot] [\cdot \cdot \cdot \cdot \cdot] ... \stopxcellgroup
                     _{\text{OPT}}OPT
1 NAME
2 inherits: \setupxtable
\startxcolumn [..,..=..,..] *
... \stopxcolumn
* inherits: \setupxtable<sup>pr</sup>
\startxcolumn [...] ... \stopxcolumn
                   OPT
* NAME
\startxgroup [\cdot \cdot \cdot \cdot \cdot \cdot] ..., \cdot \cdot \cdot] ... \stopxgroup
OPT
1 NAME
                              OPT
2 inherits: \setupxtable
\startxmldisplayverbatim [...] ... \stopxmldisplayverbatim
* NAME
\startxmlinlineverbatim [.<sup>*</sup>..] ... \stopxmlinlineverbatim
* NAME
\startxmlraw ... \stopxmlraw
\startxmlsetups [.<sup>1</sup>.] [.<sup>2</sup>.] ... \stopxmlsetups
                     OPT
1 grid
2 NAME
\startxmlsetups ... ... \stopxmlsetups
* NAME
\startxrow [\cdot.<sup>1</sup>...] [\cdot, \cdot, \cdot, \cdot] ... \stopxrow
OPT
1 NAME
                            OPT
2 inherits: \setupxtable
\startxrowgroup [\cdot^1, 1, 1, \ldots] ... \stopxrowgroup
OPT
1 NAME
                                 OPT
2 inherits: \setupxtable
\startxtable [..,..=..,..] *
... \stopxtable
* inherits: \setupxtabl<sup>erefu</sup>
\startxtablebody [\ldots, \ldots] \ldots \stopxtablebody
* inherits: \setupxtable <sup>OPT</sup>
\startxtablebody [...] ... \stopxtablebody
                       OPT
* NAME
```

```
\startxtablefoot [\ldots, \ldots] \ldots \stopxtablefoot
* inherits: \setupxtable 0PT\startxtablefoot [...] ... \stopxtablefoot
                          OPT
* NAME
\startxtablehead [..,..=<sup>*</sup>...,..] ... \stopxtablehead
* inherits: \setupxtable <sup>OPT</sup>
\startxtablehead [...] ... \stopxtablehead
                          OPT
* NAME
\startxtablenext [\ldots, \ldots] \ldots \stopxtablenext
* inherits: \setupxtable <sup>OPT</sup>
\startxtablenext [...<sup>*</sup>..] ... \stopxtablenext
                          OPT
* NAME
\startXTABLE [\dots, \dots] \dots \setminus \text{stopXTABLE}* inherits: \setupxtabl<sup>ered</sup>
\startxtable [.<sup>*</sup>..] ... \stopxtable
                    OPT
* NAME
\setminusstopline [...<sup>*</sup>..]
* REFERENCE
\setminus \textit{stopLINENOTE} [...]
* REFERENCE
instances: linenote
\setminusstoplinenote [ . . . ]* REFERENCE
\setminusstretched [\ldots, \ldots^{\frac{1}{m}}, \ldots] {\ldots}
1 inherits: \setupst<sup>pp</sup>etched
2 TEXT
\strictdoifelsenextoptional {.<sup>1</sup>..} {.<sup>2</sup>..}
1 TRUE
2 FALSE
\strictdoifnextoptionalelse {.<sup>1</sup>..} {.<sup>2</sup>..}
1 TRUE
2 FALSE
\exists \stripcharacter \cdot...<sup>1</sup> \from ...<sup>2</sup> \to \...<sup>3</sup>
1 CHARACTER
2 TEXT
3 CSNAME
\strippedcsname \.<sup>*</sup>..
* CSNAME
\strippedcsname .<sup>*</sup>.
* TEXT
```
 $\langle \text{stripspaces } \from \dots \to \& \dots$ **1 TEXT 2 CSNAME** \structurelistuservariable {...} **\* KEY \structurenumber \structuretitle** \structureuservariable {...} **\* KEY** \structurevariable {...} **\* KEY \strut \strutdp \strutgap \strutht \struthtdp**  $\text{struttedbox } \dots \}$ **\* CONTENT \strutwd** \style [..,..<sup>i</sup>...,..] {.<sup>2</sup>.} **1 inherits: \setupstyle 2 TEXT** \styleinstance [...] **\* NAME** \style [.<sup>1</sup>..] {.<sup>2</sup>..} **1 NAME FONT 2 TEXT**  $\{STYLE \{.\}^*\}$ **\* TEXT \subpagenumber** \subsentence {...} **\* CONTENT**  $\text{Substitute} in command list {\dots} {\dots} {\dots} \$ **1 TEXT 2 TEXT 3 CSNAME**

```
\sub{subtractfeature} [...]
* NAME
\subtractfeature {...}
* NAME
\sum_{n=1}^{\infty}1 CSNAME
2 CSNAME
\sum_{i=1}^{\infty}1 CSNAME
2 CSNAME
\swapface
\sum_{n=1}^{\infty}1 CSNAME
2 CSNAME
\swaptypeface
\switchstyleonly [...]
* rm ss tt hw cg roman serif regular sans sansserif support type teletype mono handwritten calligraphic
\switchstyleonly \.<sup>*</sup>...
* CSNAME
\switchtobodyfont [\ldots,\ldots]* inherits: \setupbodyfont
\exists \switchtocolor [...]
* COLOR
\setminusswitchtointerlinespace [\ldots, \ldots] [\ldots, \ldots]<sup>2</sup>...,..]
                                  OPT
1 NAME
2 inherits: \setupinterlinespace
\switchtointerlinespace [\ldots, \ldots]* on off reset auto small medium \biguplus_{i=1}^{n} NUMBER DIMENSION
\switchtointerlinespace [...<sup>*</sup>..]
* NAME
\sum_{i=1}^{\infty}OPT
1 NAME
2 NAME
\symbolreference [...]
* REFERENCE
\symbol {...}
* NAME
\synchronizeblank
\synchronizeindenting
```

```
\sqrt{\text{synchronizemarking}} [..^1, 1, 1, 2, 1, 1, 3, 1]OPT 1 MARK
2 NUMBER
3 keep
\synchronizeoutputstreams [\ldots, \ldots]* NAME
\synchronizestrut {...}
* yes no auto cap fit line default CHARACTER
\synchronizewhitespace
\sqrt{\text{systemLockfilename} \{.\cdot.\cdot\}}* FILE
\synctexresetfilename
\verb|\syntexsetfilename {.".}* FILE
\SYNONYM [.<sup>1</sup>..] \{.\stackrel{?}{.}. \} \{.\stackrel{3}{.}. \}OPT
1 NAME
2 TEXT
3 CONTENT
instances: abbreviation
\abbreviation [...].] \{ .^2 . \} \{ .^3 . \}O<sub>p</sub>
1 NAME
2 TEXT
3 CONTENT
\systemlog \{.\cdot.\cdot\} \{.\cdot.\cdot\} \{.\cdot.\cdot\}1 FILE
2 TEXT
3 TEXT
\systemlogfirst {.<sup>1</sup>..} {.<sup>2</sup>..} {.<sup>3</sup>..}
1 FILE
2 TEXT
3 TEXT
\systemloglast {.<sup>1</sup>.} {.<sup>2</sup>.} {.<sup>3</sup>.}
1 FILE
2 TEXT
3 TEXT
\systemsetups {...}
* NAME
\TABLE
\TaBlE
\TEX
\TeX
\TheNormalizedFontSize
```
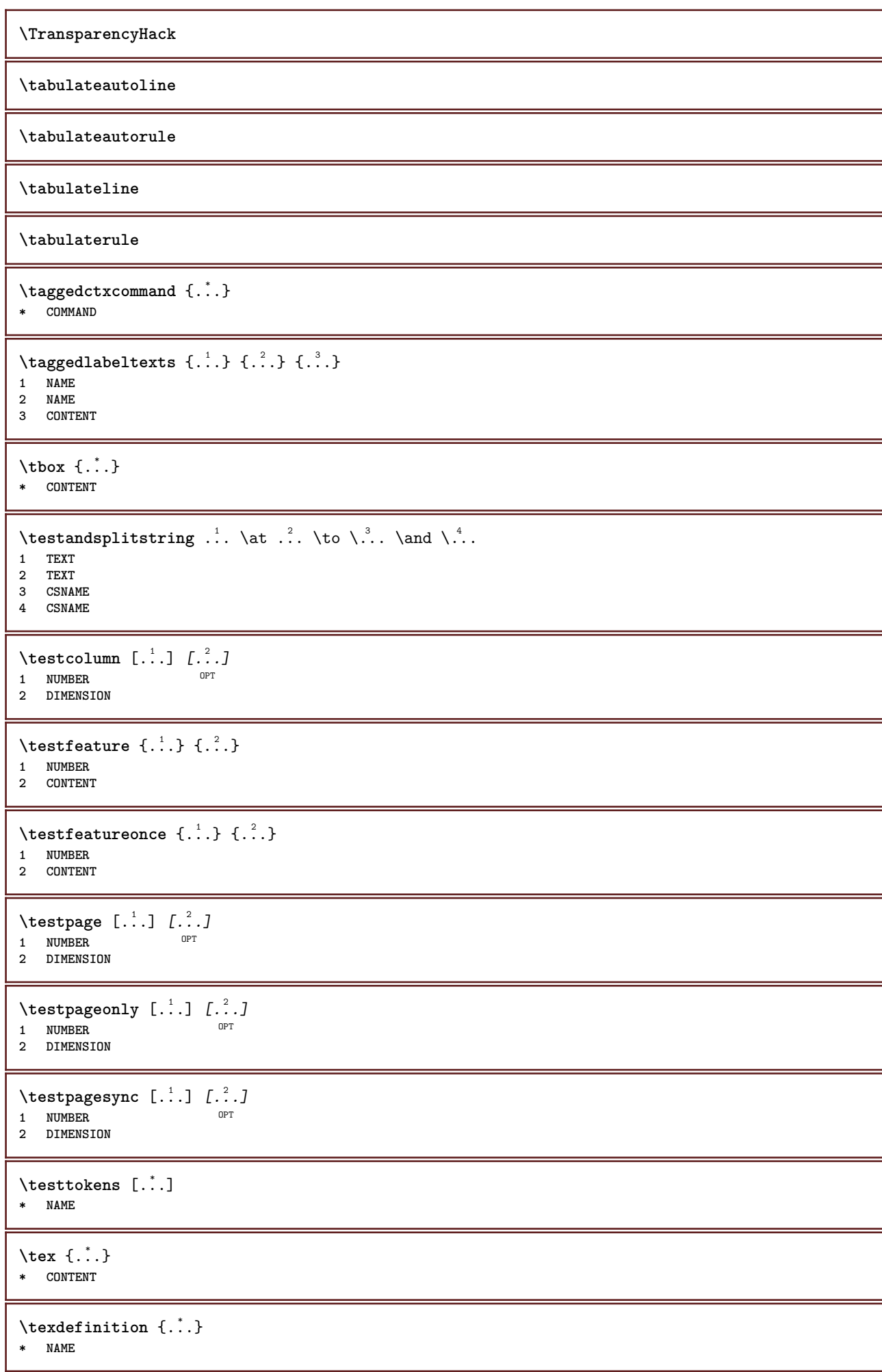

\texsetup {...} **\* NAME** \TEXTBACKGROUND {...} **\* CONTENT**  $\text{iteration}$   $[\ldots, \ldots^{\frac{1}{2}}, \ldots]$   $[\ldots^2, \ldots]$ 1 **reference** = REFERENCE **alternative = default category entry short page num textnum year index tag keywords author authoryears authornum authoryear before = COMMAND after** = COMMAND<br>left = COMMAND **left = COMMAND right = COMMAND inherits: \setupbtx 2 REFERENCE**  $\text{iteration}$   $[.\cdot$ ...]  $[.\cdot$ ...] 1 default category <sup>OE</sup>ntry short page num textnum year index tag keywords author authoryears authornum authoryear **2 REFERENCE**  $\text{|\texttt{textation} [\dots, \dots \frac{1}{2}, \dots] [\dots, \dots \frac{2}{2}, \dots]$ **1 reference = REFERENCE alternative = default category entry short page num textnum year index tag keywords author authoryears authornum authoryear before = COMMAND after = COMMAND left** = COMMAND<br>right = COMMAND **right = COMMAND inherits: \setupbtx 2 KEY = VALUE** \textcite  $[\ldots, \ldots^{\frac{1}{2}}, \ldots]$   $[\ldots^2, \ldots]$ 1 **reference** = REFERENCE **alternative = default category entry short page num textnum year index tag keywords author authoryears authornum authoryear before** = COMMAND<br>after = COMMAND **after = COMMAND left = COMMAND right = COMMAND inherits: \setupbtx 2 REFERENCE**  $\text{Vtextcite} [1.1] [1.2.1]$ 1 default category entry short page num textnum year index tag keywords author authoryears authornum authoryear **2 REFERENCE** \textcite  $[\ldots, \ldots^{\frac{1}{2}}, \ldots]$   $[\ldots, \ldots^{\frac{2}{2}}, \ldots]$ **1 reference = REFERENCE alternative = default category entry short page num textnum year index tag keywords author authoryears authornum authoryear before** = COMMAND<br>after = COMMAND **after** = COMMAND<br>left = COMMAND **left = COMMAND right = COMMAND inherits: \setupbtx 2 KEY = VALUE \textcontrolspace** \textflowcollector {...} **\* NAME**  $\text{textmath} \{.\n$ . **\* CONTENT \textminus**

```
\textnote [\ldots, \ldots^{\frac{1}{2}}, \ldots] {\ldots}
1 inherits: \setupt<sup>ex</sup>tnote
2 TEXT
\textormathchar {...}
* NUMBER
\textormathchars {...}
* CHARACTER
\textplus
\text{terference } [\ldots, \ldots] \{.\cdot, \cdot\}1 REFERENCE
2 TEXT
\textrule [.\cdot .] \{.\cdot .]1 top middle Bottom OPT
2 TEXT
\textvisiblespace
\theta \thainumerals \{.\,.\,.\}* NUMBER
\theta \thedatavalue \{.\,.\,.\}* NAME
\thefirstcharacter {...}
* TEXT
\thenormalizedbodyfontsize {...}
* DIMENSION
\theorientation {...}
* normal up down left right top bottom NAME
\theremainingcharacters {...}
* TEXT
\thickspace
\thinrule
\thinrules [\ldots, \ldots^*], \ldots]OPT * inherits: \setupthinrules
\thinspace
\thirdoffivearguments \{.\cdot.\cdot\} \{.\cdot.\cdot\} \{.\cdot.\cdot\} \{.\cdot.\cdot\} \{.\cdot.\cdot\}1 TEXT
   2 TEXT
3 TEXT
4 TEXT
5 TEXT
```

```
\thirdoffourarguments \{.\n,.\n,.\n,.\n,.\n,.\n,.\n,.\n,.\n,1 TEXT
2 TEXT
3 TEXT
4 TEXT
\thirdofsixarguments {.<sup>1</sup>..} {.<sup>2</sup>..} {.<sup>3</sup>..} {.<sup>4</sup>..} {.<sup>5</sup>..} {.<sup>6</sup>..}
1 TEXT
2 TEXT
   3 TEXT
4 TEXT
5 TEXT
6 TEXT
\thirdofthreearguments \{.\cdot.\cdot\} \{.\cdot.\cdot\} \{.\cdot.\cdot\}1 TEXT
2 TEXT
3 TEXT
\thirdofthreeunexpanded \{.\n,.\n\} \{.\n,.\n\} \{.\n,.\n\}1 TEXT
2 TEXT
3 TEXT
\threedigitrounding {...}
* NUMBER
\tibetannumerals {...}
* NUMBER
\tightlayer [...]
* NAME
\tilde{\ldots}* CHARACTER
\tinyfont
\tlap {...}
* CONTENT
\text{tochar} \{.\dot{.\cdot}\}* e:NAME x:NUMBER d:NUMBER s:NUMBER i:NUMBER n:NAME c:NAME u:NAME a:NAME
\tolinenote [...]
* REFERENCE
\TOOLTIP [\ldots, \ldots \stackrel{1}{\dots}, \ldots] \{.\stackrel{2}{\dots}\} \{.\stackrel{3}{\dots}\}1 inherits: \setuptooltip
2 TEXT
3 TEXT
instances: tooltip
\TOOLTIP [ .^1 . J \{ .^2 . \} \{ .^3 . \}1 left middl<sup>@T</sup>right
2 TEXT
3 TEXT
instances: tooltip
```

```
\tooltip [\, \cdot \, . \, . \, ] \, \{ \cdot \, . \, . \} \, \{ \cdot \, . \, . \}1 left middl\mathbb{Q}^Tright
2 TEXT
3 TEXT
\tooltip [\ldots, \ldots \frac{1}{2}, \ldots] \{.\cdot \} \{.\cdot \} \{.\cdot \}1 inherits: \setuptooltip
2 TEXT
3 TEXT
\topbox {...}
* CONTENT
\begin{minipage}{0.4\linewidth} \begin{tabular}{c} \hline \texttt{topleft} & \texttt{row} & \texttt{row} \\ \hline \end{tabular} \end{minipage}* CONTENT
\to \{.\n.}
* CONTENT
\to \toprightbox \{.\dot{.\}* CONTENT
\topskippedbox {...}
* CONTENT
\tracecatcodetables
\tracedfontname {...}
* FONT
\tracedpagestate
\traceoutputroutines
\tracepositions
\translate [\ldots, \ldots \stackrel{*}{\cdot} \ldots]* LANGUAGE = TEXT <sup>OPT</sup>
\transparencycomponents {...}
* COLOR
\text{transparent} [\ldots] \{.\cdot\}1 COLOR
2 CONTENT
\triplebond
\text{truefilename } \ldots \}* FILE
\truefontname {...}
* FONT
\ttraggedright
```
\twodigitrounding {.<sup>\*</sup>.} **\* NUMBER**

**\tx**

## **\txx**

```
\typ [\ldots, \ldots \frac{1}{2}, \ldots, \ldots] {...}
1 inherits: \Setuptype
2 CONTENT
\type [..,..<sup>i</sup> ...,..] {.<sup>2</sup>.}
1 inherits: \setuptype
2 CONTENT
```

```
\typebuffer [...,...] 1
OPT
[..,..=..,..] 2
1 BUFFER OPT OPT OPT
2 inherits: \setuptyping
```
 $\{typeBUFFER [\dots, .] = . . . .]$ \* inherits: \setuptyp<sup>op</sup>ing

 $\left\{ \text{typedefinedbuffer} \; [\; .\; .\; ] \; [\; .\; .\; ,\; .\; \overset{2}{=}\; .\; ,\; .\; ] \right.$ **1 BUFFER 0PT 2 inherits: \setuptyping**

**\typeface**

```
\typefile [.<sup>1</sup>.] [..,..<sup>2</sup>..,..] {.<sup>3</sup>.}
OPT
1 NAME
                              OPT
2 inherits: \setuptyping
```
**3 FILE**

```
\typeinlinebuffer [\ldots], \ldots] [\ldots, \ldots]<sub>or</sub> ...,.]
```

```
1 BUFFER OPT OPT OPT
2 inherits: \setuptype
```
**\typescriptone**

\typescriptprefix {...} **\* NAME**

```
\typescriptthree
```

```
\typescripttwo
```

```
\setminustypesetbuffer [\cdot \overset{1}{\ldots}, \cdot \overset{2}{\ldots}, \cdot \cdot]1 * BUFFER OPT OPT
2 inherits: \setupexternalfigure
\typesetbufferonly [...]
OPT * * BUFFER
```

```
\typesetfile [\cdot \cdot \cdot] [\cdot \cdot \cdot \cdot] [\cdot \cdot \cdot \cdot \cdot] ...,...]
1 NAME FILE OPT OPT
2 FILE TEXT
3 inherits: \setupexternalfigure
```

```
\type [...,-\frac{1}{2},...]\iff1 inherits: \setuptype
2 ANGLES
\TYPE [\ldots, \ldots \stackrel{1}{\vdots} \ldots, \ldots] \{ \ldots \stackrel{2}{\vdots} \}1 inherits: \statuptype
2 CONTENT
\TYPE [...,-\frac{1}{2},...]\leq C...
1 inherits: \statuptype
2 ANGLES
\typ [..,..<sup>i</sup>...,..] <<.<sup>2</sup>.>>
1 inherits: \Setuptype
2 ANGLES
\begin{align} \text{number} \{ \dots \} \end{align}* NUMBER
\text{Lumbers} \{.\n* NUMBER
\uconvertnumber \{.\cdot.\cdot\} \{.\cdot.\cdot\}1 inherits: \convertnumber
2 NUMBER
\begin{picture}(16,10) \times (0,10) \times (0,10) \1 CSNAME
2 CHARACTER NUMBER
3 COMMAND
\{\n* NAME
\{\n\t\ldots\}* CONTENT
\{\text{underset } \{.\cdot.\} \{.\cdot.\}1 TEXT
2 TEXT
\{\nundoassign [\n...] [\n..<sup>2</sup>...
1 TEXT
2 KEY = VALUE
\unexpandeddocumentvariable {...}
* KEY
\unhhbox \ldots with \{.\,^2.\}1 CSNAME NUMBER
2 COMMAND
\{* NUMBER
\sum_{i=1}^{\infty}OPT 1 NAME
2 KEY = VALUE
```
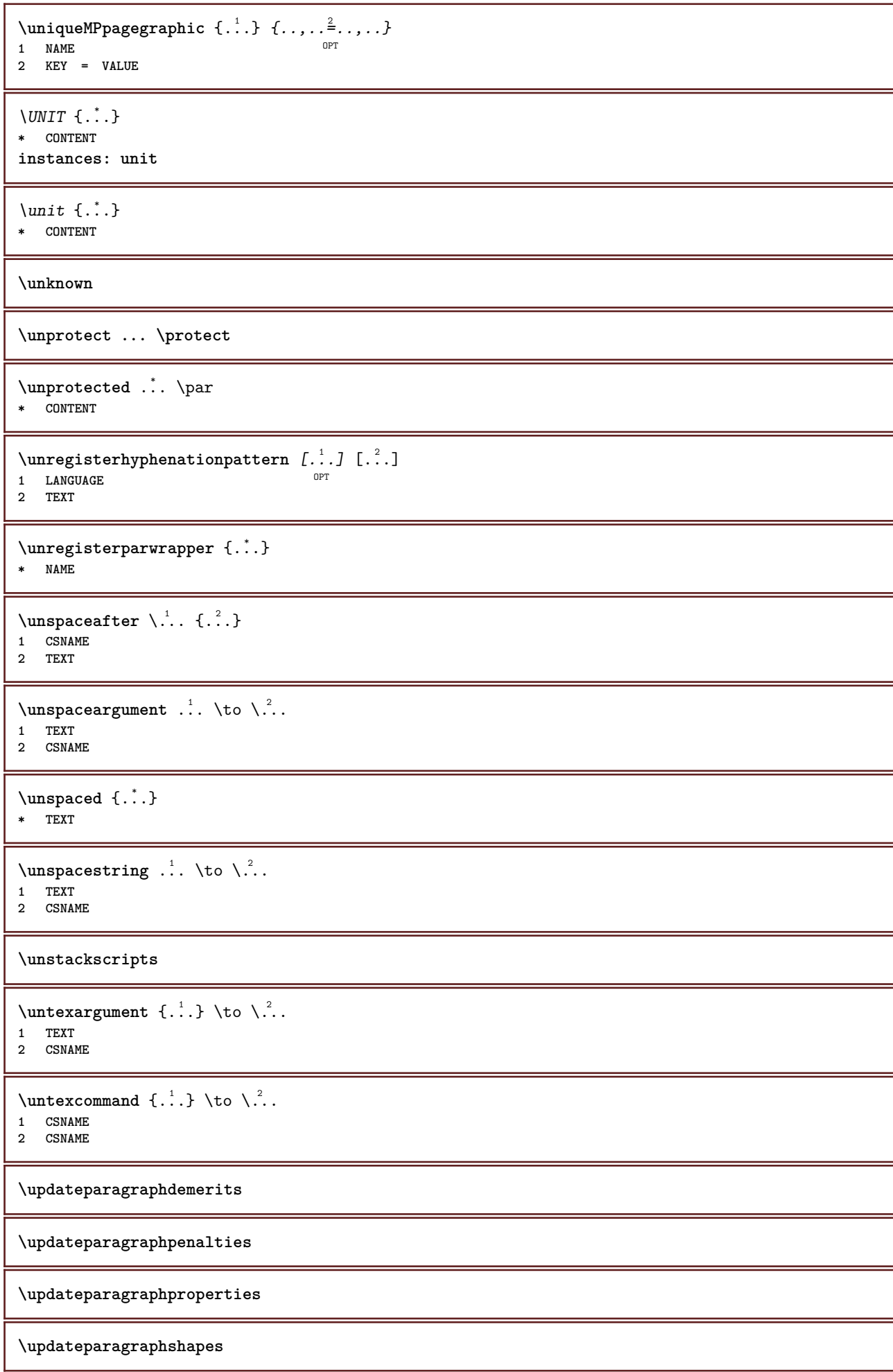

```
\uparrow \uparrow \ldots \uparrow \uparrow \ldots \uparrow* TEXT
\text{Nuppercases} ... \text{to } \ldots1 TEXT
2 CSNAME
\uppercasing
\upperleftdoubleninequote
\upperleftdoublesixquote
\upperleftsingleninequote
\upperleftsinglesixquote
\upperrightdoubleninequote
\upperrightdoublesixquote
\upperrightsingleninequote
\upperrightsinglesixquote
\url [.\,.]* NAME
\usealignparameter \.<sup>*</sup>...
* CSNAME
\text{base} \...
* CSNAME
\texttt{\texttt{{\char'13em}l...}} \left[ \dots, \dots \right] \ \left[ \dots, \dots \right] \ \left[ \dots, \dots \right]OPT
1 NAME OPT OPT OPT
2 NAME
3 criterium = text SECTION
\usebodyfont [...,*...]
* inherits: \setupbodyfont
\usebodyfontparameter \.<sup>*</sup>..
* CSNAME
\texttt{\texttt{cluster}} [..] [..] [..] [..]OPT
1 NAME OPT 1 NAME OPT
2 FILE
3 specification = NAME
\text{ }\text{{} \usebtxdefinitions [\cdot,\cdot,\cdot]* FILE
\text{Usecitation} [..]* REFERENCE
```

```
\text{Usecitation} \{.\n.
* REFERENCE
\text{uses} [...]
* FILE
\usecomponent [...]
* FILE
\usedummycolorparameter {...}
* KEY
\text{N}usedummystyleandcolor \{.\cdot.\cdot\} \{.\cdot.\cdot\}1 KEY
2 KEY
\usedummystyleparameter {...}
* KEY
\text{Nuseenvironment} [...]
* FILE
\iotauseexternaldocument [...] [...] [...]1 NAME 0PT
2 FILE
3 TEXT
\lambdauseexternalfigure [.<sup>1</sup>..] [.<sup>2</sup>..] [.<sup>3</sup>..] [...,..<sup>4</sup>..,..]<br>1 MAME
1 NAME OPT OPT
2 FILE
3 NAME
4 inherits: \setupexternalfigure
\text{Nuseexternalrendering } [\dots] [\dots] [\dots] [\dots] [\dots]1 NAME
2 NAME
3 FILE
4 auto embed
\text{Nuseexternals} and \text{track} [.\,.] [.\,.]1 NAME
2 FILE
\usefigurebase [...]
* reset FILE
\text{Vusefile} [...] [...] [...]
1 NAME OPT
2 FILE
3 TEXT
\text{user} [..., \ldots]
* PATH
\text{Vusegrid} \, \text{Visegrid}* CSNAME
\usehyphensparameter \.<sup>*</sup>...
* CSNAME
```

```
\useindentingparameter \.<sup>*</sup>..
* CSNAME
\texttt{\textbf{user}} \...
* CSNAME
\text{userlines} \* CSNAME
\text{VuseJSscripts} [ . . . ] [ . . . , ^{ . . .}]OPT 1 FILE
2 NAME
\uselanguageparameter \.<sup>*</sup>..
* CSNAME
\useluamodule [...]
* FILE
\text{\\useluatable} \dots* CSNAME
\useMPenvironmentbuffer [...]
* NAME
\{\text{useMPgraphic } \{.\cdot\},\ \{.\cdot\,,\cdot\}^{\frac{2}{m}}\}OPT 1 NAME
2 KEY = VALUE
\useMPlibrary [...]
* FILE
\text{NuseMPrun} \{.\n<sup>1</sup>.\n<sup>2</sup>.\n1 NAME
2 NUMBER
\text{WPeriables} [..., \ldots, ...]
1 NAME
2 KEY
\usemathstyleparameter \.<sup>*</sup>..
* CSNAME
\texttt{\%} \usemodule [\ldots, \ldots, \ldots] [\ldots, \ldots, \ldots]1 m p s x t <sup>OPT</sup> 0PT
2 FILE
3 KEY = VALUE
\text{usepath} [...,...]* PATH
\useproduct [...]
* FILE
\useprofileparameter \.<sup>*</sup>..
* CSNAME
\useproject [...]
* FILE
```

```
\usereferenceparameter \.<sup>*</sup>..
* CSNAME
\userpagenumber
\usesetupsparameter \.<sup>*</sup>..
* CSNAME
\text{NusestaticMPfigure} [...,...^{\frac{1}{2}}...] [...^2.]1 inherits: \setupscale <sup>OPT</sup>
2 NAME
\text{v}* PATH
\usesymbols [...]
* FILE
\text{Vusetexmodule} [...] [...], [...] [...], [...]1 m p s x t <sup>OPT</sup> 0PT
2 FILE
3 KEY = VALUE
\text{Nusetypescript} [\ldots] \ldots] \ldots]
1 serif sans mono math handwriting Calligraphy casual all
2 NAME fallback default dtp simple
3 size name
\usetypescriptfile [...]
* reset FILE
\useURL [\begin{array}{ccc} 1 & 1 \\ 1 & 1 \end{array}] [\begin{array}{ccc} 2 & 1 \\ 1 & 1 \end{array}] [\begin{array}{ccc} 2 & 3 \\ 1 & 1 \end{array}] [\begin{array}{ccc} 2 & 1 \\ 1 & 1 \end{array}]OPT
1 NAME
2 URL
3 FILE
4 TEXT
\useurl [.<sup>1</sup>..] [.<sup>2</sup>..] [.<sup>3</sup>..] [.<sup>4</sup>..]
                              OPT
1 NAME OPT OPT
2 URL
3 FILE
4 TEXT
\text{vasezipfile} [\ldots] [\ldots]
OPT 1 FILE
2 FILE
\text{other } \{.\cdot\}* NUMBER
\text{lower } \{.\n . }
* TEXT
\utfupper {...}
* TEXT
\utilityregisterlength
\VerboseNumber {...}
* NUMBER
```
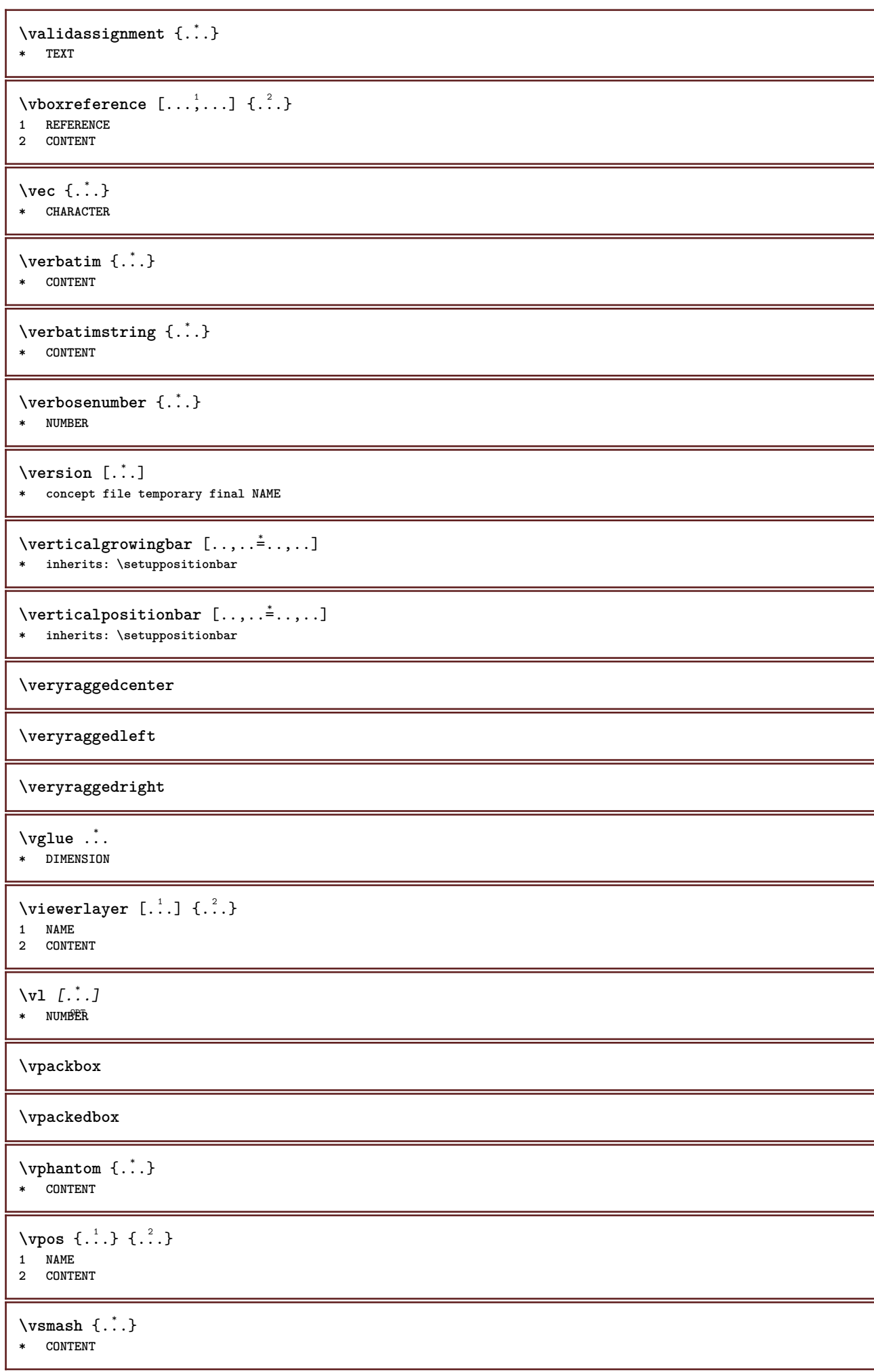

```
\vsmashbox .<sup>*</sup>.
* CSNAME NUMBER
\varepsilon \{.\n\}* CONTENT
\vspace [.<sup>1</sup>.] [.<sup>2</sup>.]
            OPT
1 NAME OPT OPT
2 NAME
\forall vspacing [\ldots, \ldots]* preference samepage max force enable disable nowhite packed back overlay always weak strong default before
    inbetween after fixed flexible none small medium big line halfline quarterline formula white height depth standard
    NUMBER*small NUMBER*medium NUMBER*big NUMBER*line NUMBER*halfline NUMBER*quarterline NUMBER*formula NUMBER*white
    NUMBER*height NUMBER*depth category:NUMBER order:NUMBER penalty:NUMBER DIMENSION NAME
\WEEKDAY {...}
* NUMBER
\text{WidthSpanningText } \{.\overset{1}{\ldots}\} \{.\overset{2}{\ldots}\} \{.\overset{3}{\ldots}\}1 TEXT
2 DIMENSION
3 FONT
\WORD {...} *
* TEXT
\WORDS {...}
* TEXT
\Word {...}
* TEXT
\text{Words } \{.\n<sup>*</sup>..}
* TEXT
\wedgewdofstring \{\ldots\}* TEXT
\text{Weekday } \{.\dot{.\}.\}* NUMBER
\widehat{\ldots}* TEXT
\widetilde{\mathcal{L}} \widthspanningtext \{.\cdot\cdot\} \{.\cdot\cdot\} \{.\cdot\cdot\}1 TEXT
2 DIMENSION
3 FONT
\text{withoutpt} \{.\n.
* DIMENSION
\text{Word } \{.\n:
* TEXT
\forallwordright [...] {...}
1 right DIMENSPON
2 CONTENT
```

```
\text{Words } \{.\dot{.\} \}* TEXT
\forallwordtonumber \{.\cdot\cdot\} \{.\cdot\cdot\}1 one two three four five
2 TEXT
\forall writebetweenlist [\cdot \cdot \cdot] [\cdot \cdot \cdot \cdot \cdot \cdot] \{ \cdot \cdot \cdot \cdot \}OPT
1 LIST
2 inherits: \setuplist
3 COMMAND
\forall writedatatolist [ .^1 . ] [ . . , . , . ^{\frac{2}{n}} . . , . . ] [ . . , . , . ^{\frac{3}{n}} . . , . . ]OPT
1 LIST
2 inherits: \setuplist
3 KEY = VALUE
\text{V} \{.\n \} \{.\n \} \{.\n \} \{.\n \}1 TEXT
2 TEXT
\writetolist [.<sup>1</sup>..] [..,..<sup>2</sup>..,...] {.<sup>3</sup>..} {.<sup>4</sup>..}<br>1   IIST
1 LIST
2 inherits: \setuplist
3 NUMBER
4 TEXT
\XETEX
\XeTeX
\setminus \mathbf{x}defconvertedargument \setminus \stackrel{1}{\ldots} {\stackrel{2}{\ldots}}
1 CSNAME
2 TEXT
\xm1addindex {\ldots}* NODE
\sum_{n=1}^{\infty} and \sum_{n=1}^{\infty} and \sum_{n=1}^{\infty} and \sum_{n=1}^{\infty} and \sum_{n=1}^{\infty} and \sum_{n=1}^{\infty} and \sum_{n=1}^{\infty} and \sum_{n=1}^{\infty} and \sum_{n=1}^{\infty} and \sum_{n=1}^{\infty} and \sum_{n=1}^{\infty} and \sum_{n=1}^{\infty1 NAME
2 SETUP
3 SETUP
\xmlaftersetup {.<sup>1</sup>..} {.<sup>2</sup>..}
1 SETUP
2 SETUP
\xmlall \{.\cdot.\} \{.\cdot.\}1 NODE
2 LPATH
\sum \mathbb{Q}1 NAME
2 SETUP
\xmlappendsetup {...}
* SETUP
\xmlapplyselectors {...}
* NODE
```

```
\xmathbf{1} att \{\ldots\} \{\ldots\}1 NODE
2 NAME
\xmlattice f.; } {...} {...}
1 NODE
2 NAME
3 TEXT
\{\text{multiplate } \{.\cdot.\} \{.\cdot.\} \{.\cdot.\}1 NODE
2 LPATH
3 NAME
\xmlattributedef {...} 1
{...} 2
{...} 3
{...} 4
1 NODE
2 LPATH
3 NAME
4 TEXT
\xmlbadinclusions {...}
* NODE
\sum\text{1} beforedocumentsetup \{.\n\ldots\} \{.\n\ldots\} \{.\n\ldots\}1 NAME
2 SETUP
3 SETUP
\xm1beforesetup \{.\ni.}\n\{.\ni.}\n1 SETUP
2 SETUP
\xm1chainatt \{.\cdot.\cdot\} \{.\cdot.\cdot\}1 NODE
2 NAME
\xm1chainattdef \{.\cdot.\cdot\} \{.\cdot.\cdot\} \{.\cdot.\cdot\}1 NODE
2 NAME
3 TEXT
\xm1checknamespace {.\dots} {.\dots}1 NODE
2 NAME
\xmlcommand \{.\n,.\n\} \{.\n,.\n\} \{.\n,.\n\}1 NODE
2 LPATH
3 XMLSETUP
\xmlconcat \{.\cdot.\} \{.\cdot.\} \{.\cdot.\}1 NODE
2 LPATH
3 TEXT
\xmlconcatrange {...} {...} {...} {...} {...} {...}
1 NODE
2 LPATH
3 TEXT
4 FIRST
5 LAST
```
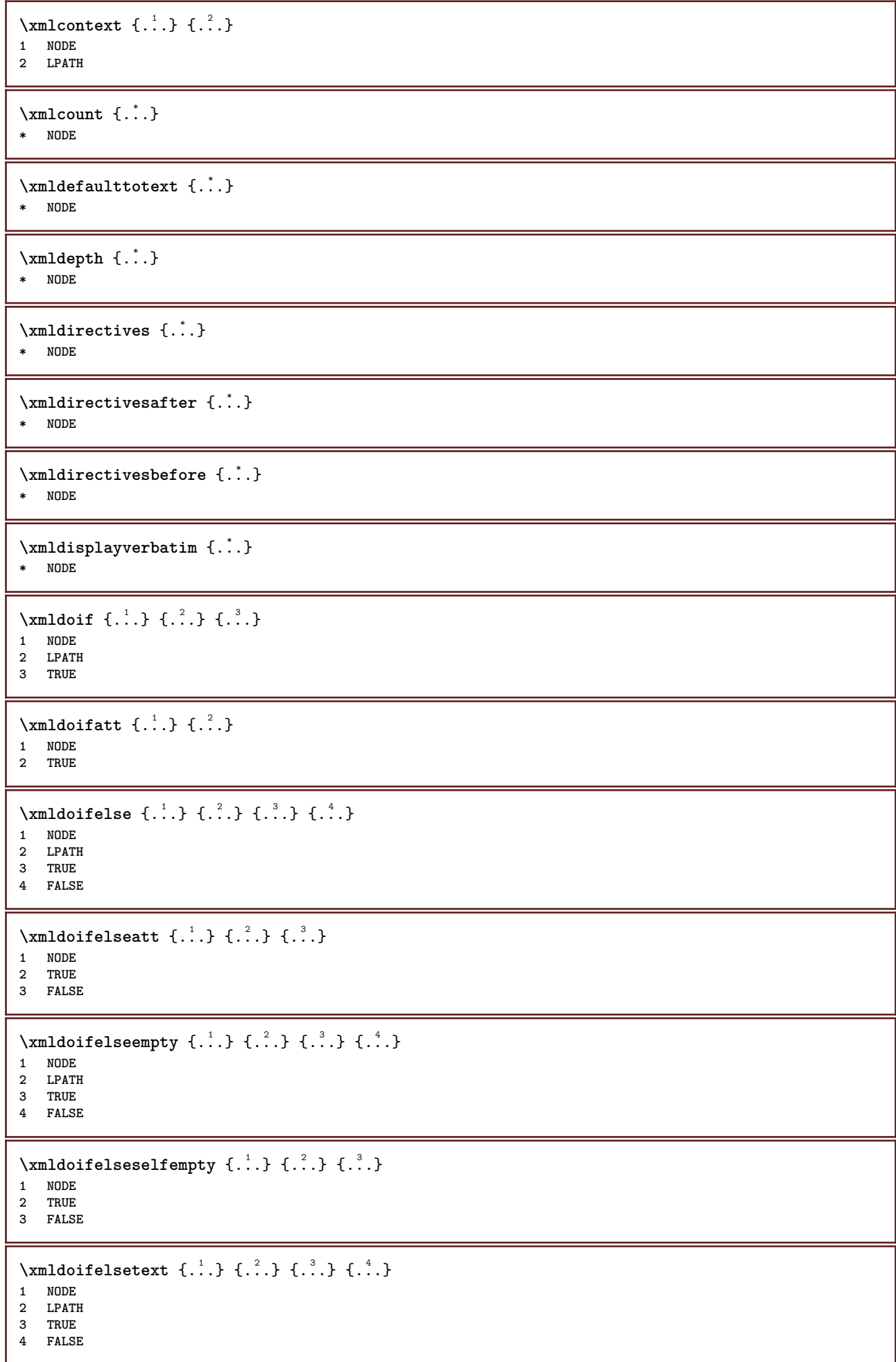
```
\xm1doifelsevalue \{.\cdot.\cdot\} \{.\cdot.\cdot\} \{.\cdot.\cdot\} \{.\cdot.\cdot\}1 CATEGORY
2 NAME
3 TRUE
4 FALSE
\xm1doifnot \{.\cdot.\cdot\} \{.\cdot.\cdot\} \{.\cdot.\cdot\}1 NODE
2 LPATH
3 TRUE
\xmldoifrontat {\ldots} {\ldots}
1 NODE
2 TRUE
\xmldoifnotselfempty <math>\{\ldots\} \{\ldots\}1 NODE
2 TRUE
\xmldoifnottext {\dots} { . .} { .} { .} { .}1 NODE
2 LPATH
3 TRUE
\xmldoifselfempty <math>\{.\cdot.\} \{.\cdot.\}1 NODE
2 TRUE
\xmldoiftext { ... } {'.}. {...} {...}
1 NODE
2 LPATH
3 TRUE
\{\text{number } \{.\cdot.\cdot\} \{.\cdot.\cdot\}1 NODE
2 NUMBER
\xrightarrow{\text{full}} {\ldots} {\ldots}
1 NODE
2 LPATH
\xm1first \{\ldots\} \{\ldots\}1 NODE
2 LPATH
\xrightarrow{flush} \{\ldots\}* NODE
\xmlflushcontext {...}
* NODE
\xm1flushdocumentsetups \{.\cdot\cdot\} \{.\cdot\cdot\}1 NAME
2 SETUP
\xm1flushlinewise \{\ldots\}* NODE
\xmlflushpure {...}
* NODE
```

```
\xmlflushspacewise {...}
* NODE
\xmlflushtext {...}
* NODE
\sum_{{\tt{minclude}}}\ {...} {...} {...}
1 NODE
2 LPATH
3 NAME
\xmlinclusion {...}
* NODE
\xmlinclusions {...}
* NODE
\xmlinfo \{.\n:
* NODE
\xmlinjector {...}
* NAME
\xmlimlineprettyprint \{\ldots\} \{\ldots\}1 NODE
2 mp lua xml parsed-xml nested tex context none NAME
\xmlinlineprettyprinttext {.<sup>1</sup>.} {.<sup>2</sup>.}
1 NODE
2 mp lua xml parsed-xml nested tex context none NAME
\label{eq:ex1} $$\xmlinlineverbatin _{..}* NODE
\xmlinstalldirective \{.\cdot.\cdot\} \{.\cdot.\cdot\}1 NAME
2 CSNAME
\xmllast \{.\cdot.\} \{.\cdot.\}1 NODE
2 LPATH
\xmllastatt
\xmllastmatch
\xmllastpar
\xmlloadbuffer \{.\cdot.\} \{.\cdot.\} \{.\cdot.\}1 BUFFER
2 NAME
3 XMLSETUP
\sum1loaddata \{.\cdot\,,\} \{.\cdot\,,\} \{.\cdot\,,\}1 NAME
2 TEXT
3 XMLSETUP
```

```
\xmlloaddirectives {...}
* FILE
\xmlloadfile \{.\n,.\n,.\n,.\n,.\n,1 NAME
2 FILE
3 XMLSETUP
\sum1loadonly \{.\cdot\,,\} \{.\cdot\,,\} \{.\cdot\,,\}1 NAME
2 FILE
3 XMLSETUP
\xmlmain \{\ldots\}* NAME
\sum \texttt{m2pvalue} \{.\n} \{.\n} \{.\n} \{.\n} \{.\n}1 CATEGORY
2 NAME
3 TEXT
\xmlname \{\ldots\}* NODE
\xmlnamespace {...}
* NODE
\xmlnonspace \{.\cdot\cdot\} \{.\cdot\cdot\}1 NODE
2 LPATH
\sum_{i=1}^{n}1 NODE
2 NAME
\sum_{n=1}^{\infty} { ...} { ...} { ...}
1 NODE
2 LPATH
3 NAME
\xm1path \{\ldots\}* NODE
\xmlpos {..}* NODE
\xm1 position {1, 1, 1, 2, 3, 4, 3, 3}1 NODE
2 LPATH
3 NUMBER
\sum n prependdocumentsetup \{.\n\} \{.\n\}1 NAME
2 SETUP
\xmlprependsetup {...}
* SETUP
\xmlprettyprint {.<sup>1</sup>.} {.<sup>2</sup>.}
1 NODE
2 mp lua xml parsed-xml nested tex context none NAME
```

```
\xmlprettyprinttext {.<sup>1</sup>.} {.<sup>2</sup>.}
1 NODE
2 mp lua xml parsed-xml nested tex context none NAME
\sum n processbuffer \{.\cdot\,,\} \{.\cdot\,,\} \{.\cdot\,,\}1 BUFFER
2 NAME
3 XMLSETUP
\sum n processdata \{.\cdot\cdot\} \{.\cdot\cdot\} \{.\cdot\cdot\}1 NAME
2 TEXT
3 XMLSETUP
\xmlprocessfile {.<sup>1</sup>..} {.<sup>2</sup>..} {.<sup>3</sup>..}
1 NAME
2 FILE
3 XMLSETUP
\sum_{\text{number of } i.} {...} {...}
1 NODE
2 LPATH
\xmlraw \{\ldots\}* NODE
\xnlrefatt {..} {..}1 NODE
2 NAME
\xmlregistereddocumentsetups {.<sup>1</sup>.} {.<sup>2</sup>.}
1 NAME
2 SETUP
\xmlregisteredsetups
\xmlregisterns {.<sup>1</sup>..} {.<sup>2</sup>..}
1 NAME
2 URL
\xmlremapname {.<sup>1</sup>.} {.<sup>2</sup>.} {.<sup>3</sup>.} {.<sup>4</sup>.}
1 NODE
2 LPATH
3 NAME
4 NAME
\xmlremapnamespace {.<sup>1</sup>..} {.<sup>2</sup>..} {.<sup>3</sup>..}
1 NODE
2 NAME
3 NAME
\{\text{number} \{ . . . . \} \{ . . . \}1 NAME
2 SETUP
\xmlremovesetup {...}
* SETUP
\xmlresetdocumentsetups {...}
* NAME
\xmlresetinjectors
```

```
\xmlresetsetups {...}
* NAME
\xmlsave \{.\cdot.\} \{.\cdot.\}1 NODE
2 FILE
\xmlsetatt \{.\cdot.\} \{.\cdot.\} \{.\cdot.\}1 NODE
2 NAME
3 TEXT
\xmlsetattribute \{.\cdot.\cdot\} \{.\cdot.\cdot\} \{.\cdot.\cdot\} \{.\cdot.\cdot\}1 NODE
2 LPATH
3 NAME
4 TEXT
\xmlsetentity \{\cdot, \cdot\} \{\cdot, \cdot\}1 NAME
2 TEXT
\xmlsetfunction {\ldots} {\ldots} {\ldots} {\ldots}1 NODE
2 LPATH
3 LUAFUNCTION
\xmlsetinjectors [\ldots,\ldots]* NAME
\xmlsetpar {.<sup>1</sup>..} {.<sup>2</sup>..} {.<sup>3</sup>..}
1 NODE
2 NAME
3 TEXT
\xmlsetparam {.<sup>1</sup>.} {.<sup>2</sup>.} {.<sup>3</sup>.} {.<sup>4</sup>.}
1 NODE
2 LPATH
3 NAME
4 TEXT
\xm1setsetcup \{.\n<sup>1</sup>.} \{.\n<sup>2</sup>.} \{.\n<sup>3</sup>.}1 NAME
2 LPATH
3 SETUP
\xm1setup \{\ldots\} \{\ldots\}1 NODE
2 SETUP
\xmlshow {\ldots}* NODE
\xmlsnippet \{.\cdot.\cdot\} \{.\cdot.\cdot\}1 NODE
2 NUMBER
\xmlstrip {.<sup>1</sup>.} {.<sup>2</sup>.}
1 NODE
2 LPATH
```

```
\xmlstripnolines \{.\n\{.\n} \{.\n\}1 NODE
2 LPATH
\xmlstripped \{.\cdot\cdot\} \{.\cdot\cdot\}1 NODE
2 LPATH
\xmlstrippednolines \{\ldots\} \{\ldots\}1 NODE
2 LPATH
\xrightarrow{f.}.}* NODE
\x + \x + \x + \frac{1}{2}1 NAME
2 TEXT
\x + \{ . . . \} \{ . . . \}1 NODE
2 LPATH
\xmltobuffer { . . . } { . . . } { . . }1 NODE
2 LPATH
3 BUFFER
\xmltobufferverbose\ \{.\n \{.\n \} \{.\n \} \{.\n \}1 NODE
2 LPATH
3 BUFFER
\xmlt{ofile} \{.\n, .\} \{.\n, .\} \{.\n, .\}1 NODE
2 LPATH
3 FILE
\xm1value \{.\n3.} \{.\n4.} \{.\n5.} \{.\n6.}1 CATEGORY
2 NAME
3 TEXT
\xmlverbatin {\dots}
* NODE
\xsplitstring \... 1
{...} 2
1 CSNAME
2 TEXT
\xypos {...} *
* NAME
\yiddishnumerals {...}
* NUMBER
\zeronumberconversion {...}
* NUMBER
```
**PRAGMA ADE Ridderstraat 27 8061GH Hasselt NL www.pragma-ade.com**